# **THE LIFTU NAKE N** LABORBUCH

## FUR ENTWICKLUNG. **WERKSTATT UND SERVICE**

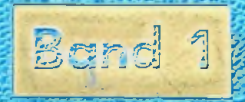

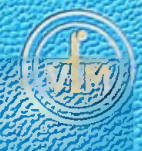

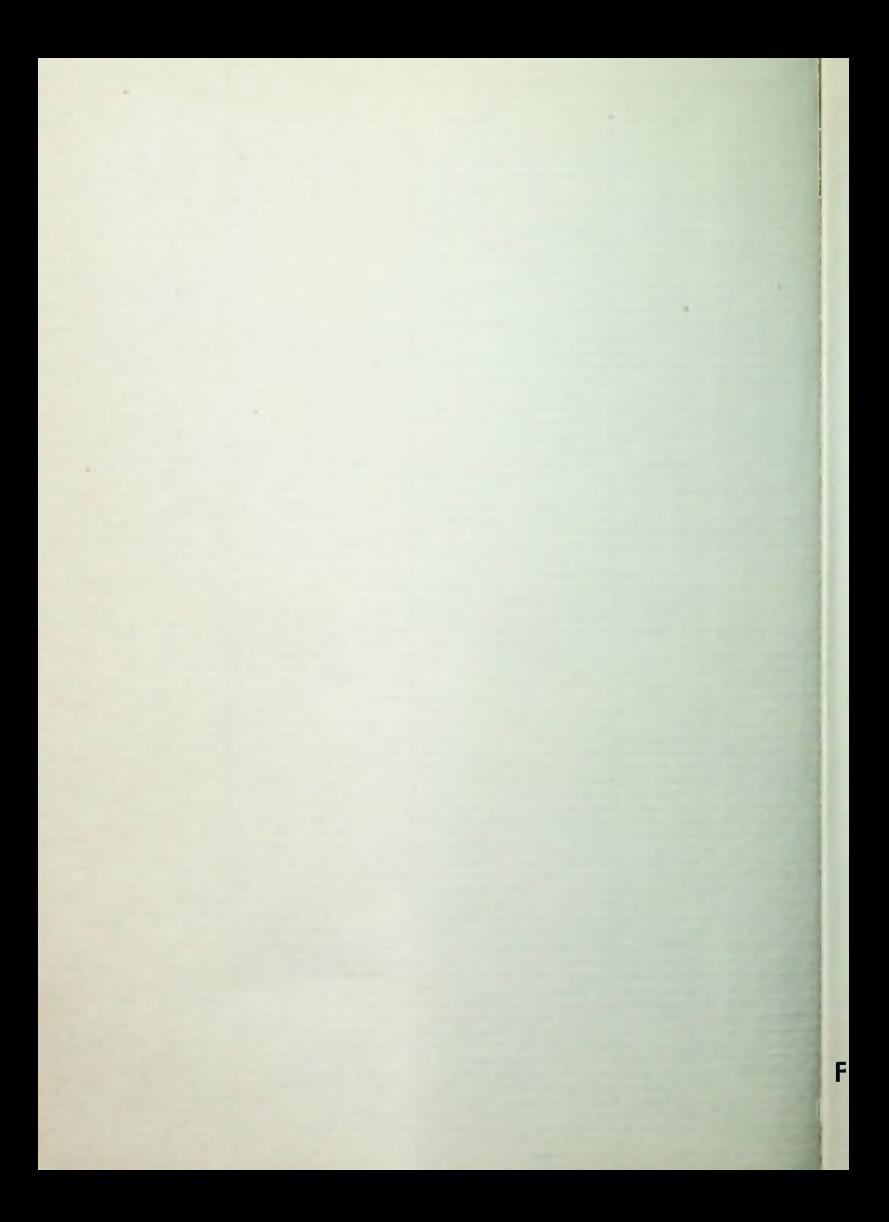

# **TELEFUNKEN LABORBUCH**

FÜR ENTWICKLUNG, WERKSTATT UND SERVICE

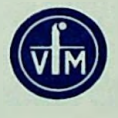

RANZIS-VERLAG • MÜNCHEN

## Verlagsausgabe des TELEFUNKEN-Laborbuches für Röhren und Halbleiter

#### 4. Ausgabe 1961

Korrigierter Nachdruck

Herausgeber: TELEFUNKEN G.M. 8-H, Ulm/Donau

Eine Gewähr dafür, daß die im TE LE <sup>F</sup> U N K <sup>E</sup> N - LAB O <sup>R</sup> <sup>B</sup> U C H beschriebenen Schaltungen, Geräte und Verfahren frei von Schutzrechtsansprüchen sind, kann nicht übernommen werden.

Alle Rechte, insbesondere das Recht der Übersetzung in fremde Sprachen, vorbehalten. Nachdruck und photomechanische Wiedergabe nur mit ausdrücklicher Genehmigung des Herausgebers.

Copyright 1957 by TELEFUNKEN G-M-B-H, Ulm/Donau

Druck: Brüder Hartmann, Berlin

Printed in Germany

n

4 *(*

## Das TELEFUNKEN-Laborbuch

## Was *ist es?*

Zweck gründlich überarbeitet, um letzte Ergebnisse der sich stetig entwickelnden Technik berücksichtigen zu können. Eine Zusammenfassung der drei in den Röhrentaschenbüchern 1955, <sup>1956</sup> und 1957 enthaltenen Anhänge. Die Einzelaufsätze wurden zu diesem

## *Wie entstand es?*

Form zu bringen. Aus der Zusammenarbeit vieler Laboringenieure. Sie steuerten die Resultate eigener theoretischer Überlegungen, experimenteller Arbeiten bei. Sie bemühten sich, Bekanntes, aber nicht immer Gegenwärtiges in eine zwar gedrängte, trotzdem übersichtliche und leicht verständliche

Kurz, sie wollten die trockenen Datentabellen der aktiven Bauelemente, also der Röhren und Halbleiter, durch Hinweise auf ihre Anwendung und die dazu notwendigen Grundlagen lebendig machen.

## *Was will es sein?*

Ein Hilfsmittel für Labor, Werkstatt und Unterricht. Es will in gleicher Weise Anregungen für die Lösung spezieller Schaltaufgaben vermitteln wie auch Auskunft geben auf manche wichtige Frage der vielfältigen Hochfrequenz- und Nachrichten-Technik, Elektronik sowie der Elektro-Akustik.

Selbst aus der Loborpraxis entstanden, sei es ein Helfer für die Praxis in Labor und Werkstatti

# Inhalt

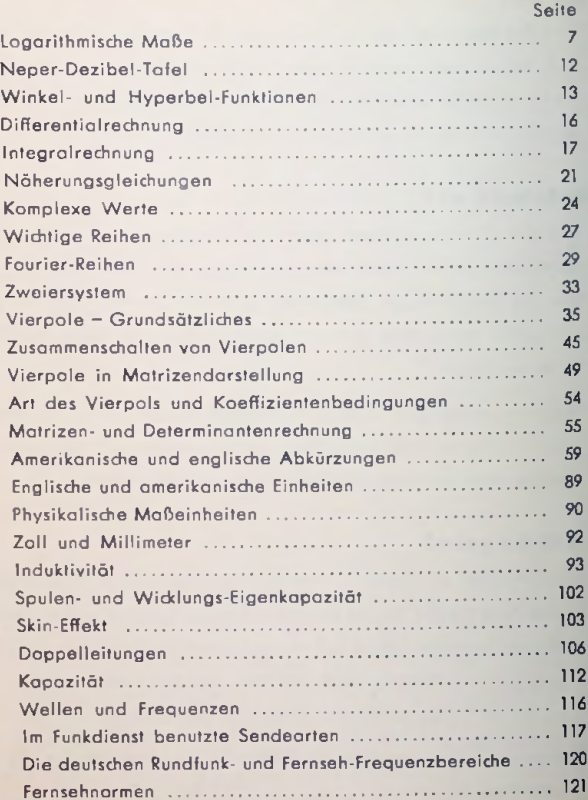

## Seite

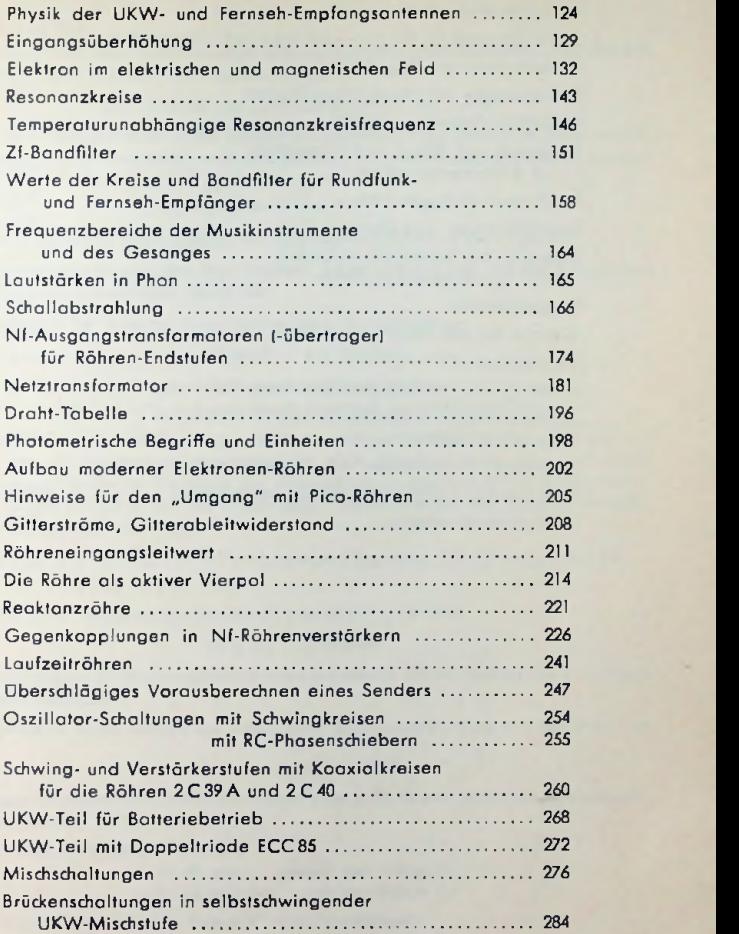

## Seite

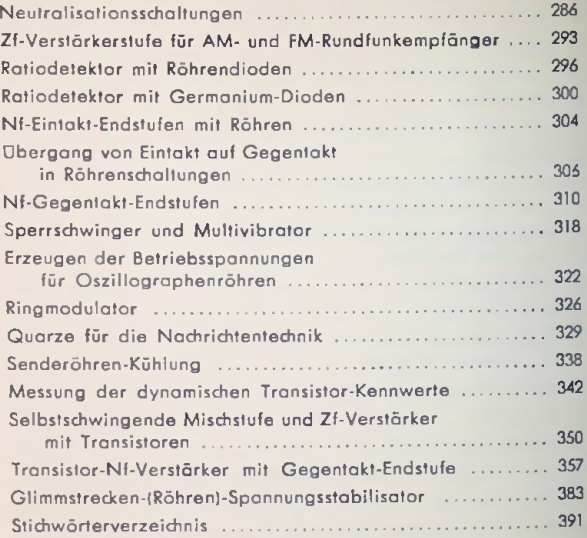

## Logarithmische Maße

## Dezibel und Bel

Das Dezibel ist ein logarithmisches Maß (ursprünglich) für Leistungsverhältnisse. Ähnlich wie das Dezimeter aus dem Meter geht es aus dem Bel hervor.

## 10 <sup>1</sup> Bel bedeutet das Leistungsverhältnis 10 : <sup>1</sup>

Das Dezibel (abgekürzt dB) ist ein Zehntel des Schrittes auf das Zehnfache. Jeder solcher Zehntelschritt wird durch einen — jeweils gleichen — Faktor dargestellt. Dieser beträgt:

$$
1 \text{ dB} = \sqrt{\frac{10}{10}} = 10^{\frac{1}{10}} = 10^{0,1} \approx 1.26
$$

Demgemäß gehört zu einem Dezibel ein Leistungsverhältnis von etwa 1,26:1.

Bel- und Dezibelmaß sind also logarithmisch. Beide gründen sich auf die Briggsschen (oder gemeinen) Logarithmen (Basis 10).

Dem Verhältnis der Leistung  $\boldsymbol{P}_\mathbf{1}$  zu der Leistung  $\boldsymbol{P}_\mathbf{2}$  entsprechen

$$
10 \lg (P_1 : P_2) \text{ Dezibal}
$$

Für  $P_1 > P_2$  gilt  $P_1$ :  $P_2 > 1$  und damit positives Dezibel-Vorzeichen. Für  $P_1 < P_2$  gilt  $P_1 : P_2 < 1$  und damit negatives Dezibel-Vorzeichen.

Man benutzt Dezibel auch für Strom- und Spannungsverhälfnisse. Hierbei dient aber im Grunde stets die Leistung als Ausgangspunkt. Meist stillschweigende, aber unbedingte Voraussetzung hierfür ist Gleichheit der Widerstände zu den zwei Strömen oder Spannungen. Damit verhalten sich die Spannungen oder Ströme wie die (Quadrat)-Wurzeln aus den zugehörigen Leistungen.

$$
\begin{array}{ll} \texttt{Begründung}: & (I_1^2 \cdot R): (I_2^2 \cdot R) = P_1 : P_2 \text{ oder, mit } R \text{ gekürzt, } I_1^2 : I_2^2 = P_1 : P_2 \text{ oder} \\ & I_1 : I_2 = \sqrt{P_1 : P_2} \end{array}
$$

Das heißt: Zum Verhältnis des Stromes *I<sub>1</sub> zum Strom I<sub>2</sub> gehören* 

20 Ig  $(I_1 : I_2)$  Dezibel

Entsprechendes gilt für Spannungsverhältnisse und ebenso z.B. für Schalldruck- und Schallschnelle-Verhältnisse.

Somit gehört zu einem Dezibel ein Strom- oder Spannungsverhältnis von nur etwa 1,12

$$
10^{20} = 10^{0.05}
$$

Es genügen Dezibeltabellen, die für Leistungen 0 bis ± 10 dB und für Ströme, Spannungen, Schalldrücke 0 bis + 20 dB umfassen.

Für Leistungsverhältnisse bedeuten:

jeweils den Faktor 10 jo 10 dB mehr Je 10 dB weniger jeweils den Faktor 0,1

Für Strom-, Spannungs-, Schalldruck-Verhältnisse:

je 20 dB mehr jeweils den Faktor 10

Je 20 dB weniger jeweils den Faktor 0,1

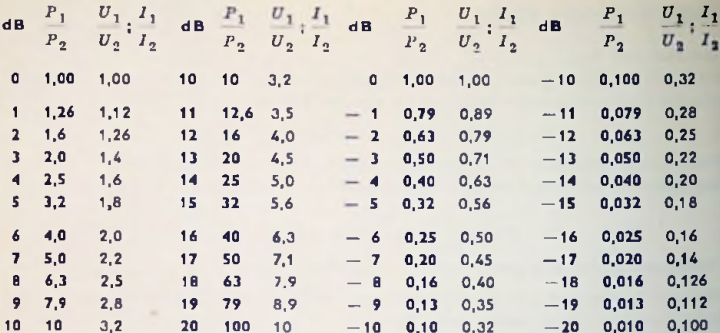

Beispiele:

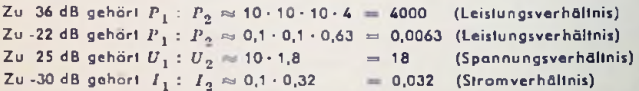

## Reclinen mit dB-

Man muß stets beachten, daß es sich bei den dB um Leistungsverhältnisse handelt, wazu man sich merkt: 10 Dezibel = 1 Bel = zehnfache Leistung und 3 Dezibel = Leistungsverdopplung.

Beispiel einer Rechnung mit Dezibel: Jede einzelne von 6 untereinander gleichen Schallquellen möge in einem festgelegten Abstand eine um 5 dB höhere Schalleistungsdichte erzeugen als dort eine Vergleichsschallguelle. Das gibt für alle 6 zusammen, da. 6-fache Leistung, gemäß Tabelle einen Zuwachs um rund 8 dB oder gegenüber der einzelnen Vergleichsschallguelle 5 dB + 8 dB = 13 dB.

Milunter mißt man unter gleichen Bedingungen zwei Wertverhältnisse in dB, woraus die zur Summe oder Differenz gehörenden dB zu gewinnen sind. Es gilt

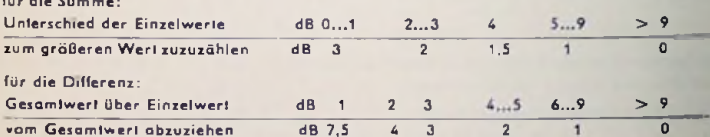

#### Beispiele:

 $\mathbf{r}$  and  $\mathbf{r}$ 

Getrennt werden gemessen 15 dB und 17 dB. Es interessieren die dB zur Summe aus beiden Werten. Der Unterschied beträgt 17 dB - 15 dB = 2 dB. Also gilt für die Summe 17 dB + 2 dB (aus Tabelle zu 2...3 dB Unterschied) = 19 dB.

Em Störpegel wird mit <sup>11</sup> dB bestimmt. Der ohne Störpegel interessierende Meßwert beträgt unter Einschluß des Störpegels 16 dB. Also liegt der Gesamtwert 16 dB — 11 dB = <sup>5</sup> dB über dem Störpegel. Zu 4...5 dB gehören gemäß Tabelle <sup>2</sup> dB, die vom Gesamtwert abzuziehen sind. Resultat etwa 16 dB  $-2$  dB  $= 14$  dB.

#### Neper

Das Neper (abgekürzt N) ist ein logarithmisches Maß (ursprünglich) *für* Spannungs- und Stromverhältnisse. Ein Neper bedeutet das e-fache *(c =* 2,718...). Das Nepermaß gründet sich demgemäß auf die natürlichen Logarithmen. Dem Verhältnis einer Spannung *U<sup>x</sup>* zu einer Spannung *U.* bzw. eines Stromes *I*<sub>1</sub> zu einem Strom *I*<sub>n</sub> entsprechen

In  $(U, : U_n)$  Neper bzw. In  $(I_1 : I_n)$  Neper

Man kann das Nepermaß auch für Leistungsverhällnisse verwenden. Da sich die Leistungen — bei gleichem Widerstandswert — wie die Quadrate der Spannungen oder Ströme verhalten, gilt hierbei für das Verhältnis der Leistung  $P_i$  zur Leistung  $P_i$ 

$$
\frac{1}{2} \ln (P_1 : P_2)
$$
 Neper

Für *ü<sup>x</sup>* > *U2,* Z2, Pj > Po wird das Verhältnis > <sup>1</sup> und damit das Neper-Vor-Zeichen positiv.

Für  $\overline{U}_1 < U_2$ ,  $I_1 < I_2$ ,  $P_1 < P_2$  wird das Verhällnis  $<$  1 und damit das Neper-Vor-Zeichen negativ.

#### Relativer und absoluter Pegel

Ursprünglich bedeuten Neper und Dezibel ,,relative Pegel" — also ausschließlich Wertver hältnisse. Angaben relativer Pegel lassen keine Schlüsse auf die tatsächlichen Höhen der einzelnen, zueinander ins Verhältnis gesetzten Werte zu.

Durch Festlegcn des zweiten Verhältnisgliedes wird aus einem relativen Pegel der zugehörige ,, a bsolute Pegel". Für Neper gelten als zweite Verhältnisglieder (Bezugswerte)

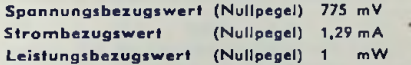

Hierzu gehört ein Widerstand von 600 Q.

<sup>1</sup> Neper a bsoluter Pegel rund 2,72 mal soviel Strom oder Spannung bzw. 2,72\* mal soviel Leistung. Das sind rund 2,1 V oder 3,5 mA oder 7,39 mW zu ebenfalls 600 $\Omega.$ 0 Neper absoluter Pegel bedeutet also 775 mV bzw. 1,29 mA bzw. 1 mW zu 600 Ω und

Achtung: Für dB sind die absoluten Pegel uneinheitlich festgelegt. In USAgiltfür dB vielfach:

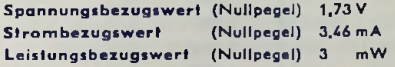

Dazu gehört ein Widerstand von 500 $\Omega$ 

Beispiel: —<sup>40</sup> dB absoluter Pegel bedeutet mit den letztgenannten Bezugswerten z. B. eine Spannung von  $1,73 \cdot 0,01 = 0,0173$  V oder  $17,3$  mV.

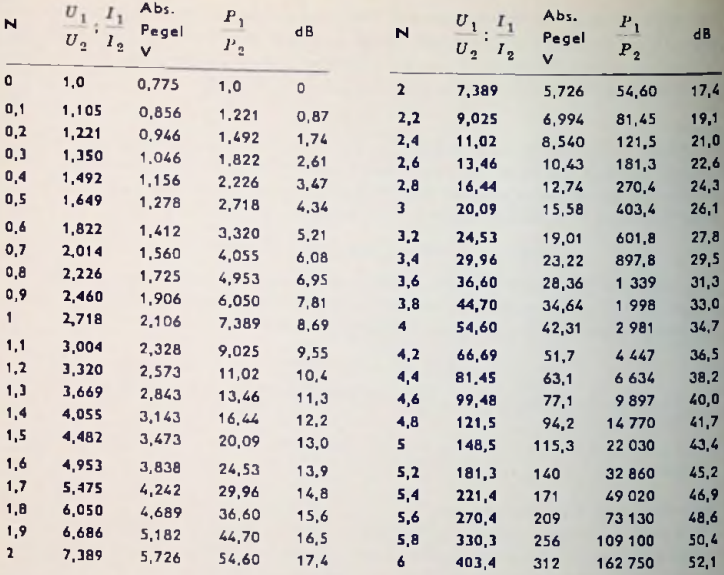

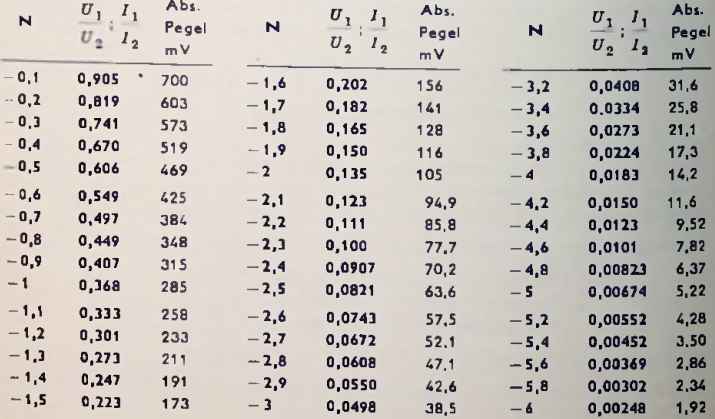

#### Umrechnen zwischen Neper und Dezibel

Das Umrechnen von Neper in Dezibel setzt voraus, daß man das Strom- bzw. Spannungsverhältnis auf Grund der zugehörigen Widerstände in das Leistungsverhältnis umwandelt. Das Umrechnen von Dezibel auf Neper verlangt, daß man aus dem Leistungsverhältnis auf Grund der Widerstände das Strom- bzw. Spannungsverhältnis ableitet.

Gelten für beide Werte desselben Verhältnisses gleiche Widerstände, wie es für den absoluten Pegel mit seinen 600 Q der Fall ist, so darf man die Umrechnungen, wie folgt, durchführen:

> Angabe in Neper rs Angabe in Dezibel : 8,7 Angabe in Dezibel  $\approx$  Angabe in Neper  $\sim$  8,7

Beispiele:

 $22 \text{ dB} \approx - (22:8.7) \text{ N} \approx -2.42 \text{ N}$ 7 dB  $0.8 \text{ N} \approx 0.8 \cdot 8.7 \text{ dB} \approx$ 

Es sei hier nochmals betont, daß ein solches Umrechnen zwischen Dezibel und Neper Gleichheit der Widerstände voraussetzt.

Beispiels

1. Ein Verstärker habe einen Eingangswiderstand von 100 k $\Omega$ . Die verstärkte Spannung trete an einem Widerstand von 10 k $\Omega$  auf. Es handle sich um 30fache Spannungsverstärkung, entsprechend 3,4 N. Die zugehörige Leistungsverstärkung ergibt sich zu 302 -100 : <sup>10</sup> = <sup>9000</sup> : 1, wozu etwa 39,5 dB gehören.

2. Es werde der Frequenzgang eines Leistungsverstärkers bestimmt, indem man ihn mit konstanter Eingangsspannung betreibt und zu einer Vielzahl von Frequenzen seine Ausgangsspannung mißt. Dies geschieht einmal mit einem reellen, frequenzunabhängigen Abschluß (Belastung durch einen Ohmschen Wirkwiderstand), und ein zweites Mal mit Lautsprecherbelastung.

Für den ersten Fall lassen sich die gemessenen Ausgangsspannungen und damit der Frequenzgang sowohl in Dezibel wie auch in Neper darstellen. Ein Umrechnen zwischen Dezibel und Neper ist hier ohne weiteres möglich.

Für den zweiten Fall darf man hingegen lediglich Neper verwenden. Dem Umrechnen auf Dezibel steht entgegen, daß der komplexe Lautsprecherwiderstand nach Betrag und Phase frequenzabhängig ist. Ohne weitere Meßunlerlagen (Frequenzgang des Lautsprecherwiderstandes nach Betrag und Phase) kann man somit von der Spannung nicht auf die Leistung schließen.

Im vorliegenden Beispiel handelt es sich im Ausgang üblicherweise um die Spannung. Folglich ist es zulässig, den Hinweis darauf wegzulassen, daß sich die Neper auf die Spannung beziehen.

Dort aber, wo Zweifel möglich sind und in allen Fällen, in denen die Neper nicht ohne weiteres in Dezibel umzurechnen sind, muß stets angegeben werden, ob die Neper Spannungs- oder Stromverhältnisse betreffen.

Neper-Dezibel-Tafel

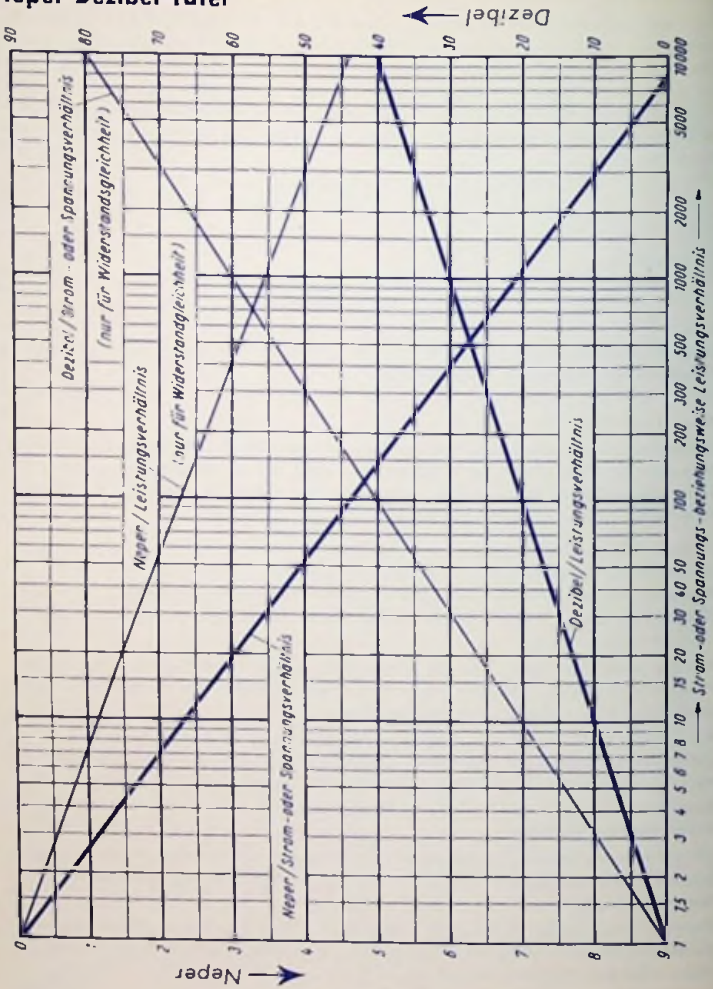

 $12$ 

## Winkel- und Hyperbel-Funktionen

*rechter Winkel*

*sin <sup>x</sup> - a;b*  $\cos x - c \cdot b$ *tan <sup>x</sup>* - *a-<sup>c</sup>*  $\cot x - c \cdot a$ 

## *Winkelfunktionen*  $cot x$  $tan x$  $sin x$ *-' COS\* '^'finheitskre/s (Halbmesser =1)*

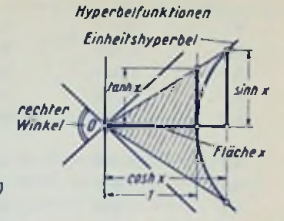

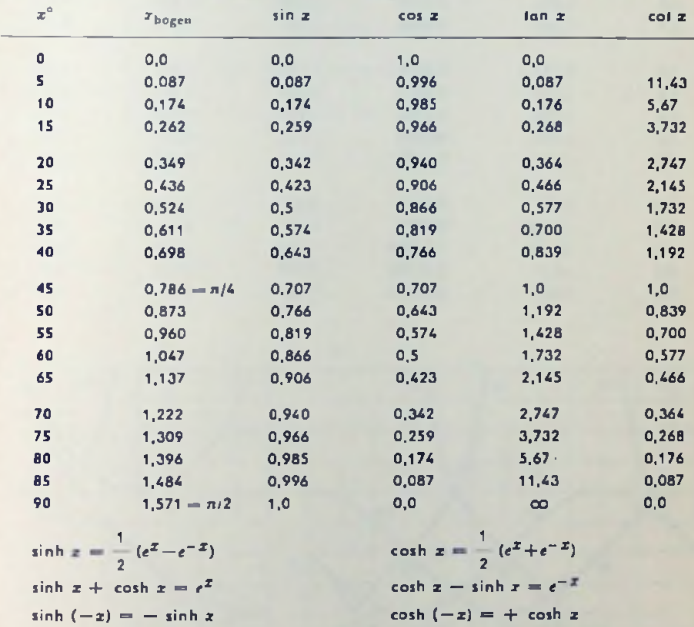

lanh *x* coth *x*  $e^{x} - e^{-x}$ <br> $e^{x} + e^{-x}$ 

 $\cos^2h x - \sin^2h x = 1$ 

 $\tanh(-x) = -\tanh x$  colh  $(-x) = -\coth x$ 

1

 $\frac{e^x + e^{-x}}{e^x - e^{-x}}$ 

fanh *x*

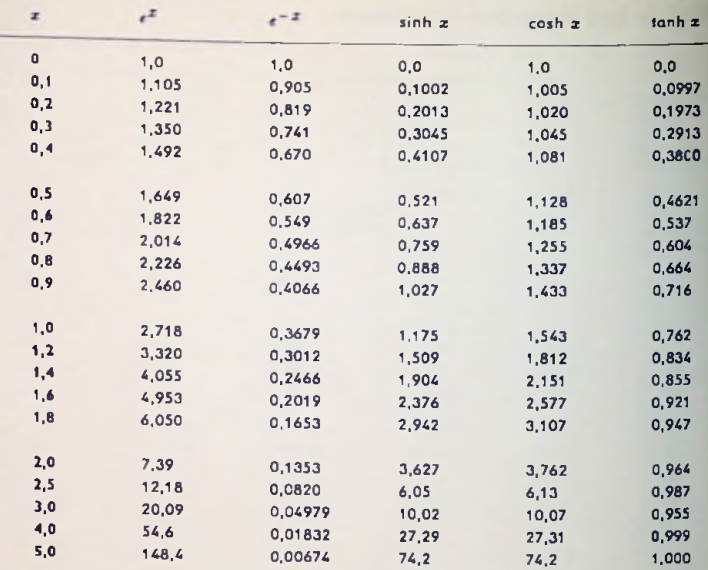

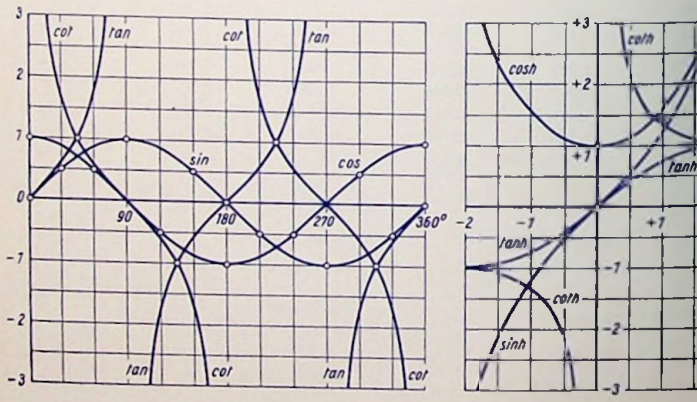

*+2*

*^h*

sinh

 $\overline{14}$ 

Beziehungen zwischen Funktlanen desselben Winkels-

 $\sin^2 x + \cos^2 x = 1$  $\tan x = \sin x/\cos x$  $1 + \tan^2 x = 1/\cos^2 x$  $1 + \cot^2 z = 1/\sin^2 z$   $\sin z = \sqrt{1 - \cos^2 z}$   $\cos z = \sqrt{1 - \sin^2 z}$  $\cot x = 1/\tan x = \cos x/\sin x$ 

## Beziehungen zwischen Funktionen zweier Winkel:

 $sin (\alpha \pm \beta) = sin \alpha cos \beta + cos \alpha sin \beta$  $cos (\alpha \pm \beta) = cos \alpha cos \beta$  =  $sin \alpha sin \beta$  $\tan (a + \beta) = [\tan x + \tan \beta]$ :  $\left[1 + \tan a \cdot \tan \beta\right]$ cot  $(\alpha + \beta)$  =  $[\cot \alpha \cot \beta \pm 1] : [\cot \beta + \cot x]$  $\sin \alpha \sin \beta = \frac{1}{2} \cdot \cos (\alpha - \beta) - \frac{1}{2} \cdot \cos (\alpha + \beta)$  $\cos \alpha \cos \beta = \frac{1}{2} \cdot \cos (\alpha - \beta) + \frac{1}{2} \cdot \cos (\alpha + \beta)$  $\sin \alpha \cos \beta = \frac{1}{2} \cdot \sin (\alpha + \beta) + \frac{1}{2} \cdot \sin (\alpha - \beta)$  $\sin \alpha + \sin \beta = 2 \sin \frac{\alpha + \beta}{\beta} \cdot \cos \frac{\alpha - \beta}{\beta}$  $\sin \alpha - \sin \beta = 2 \cos \frac{\alpha + \beta}{2} \cdot \sin \frac{\alpha - \beta}{2}$  $\cos \alpha + \cos \beta = 2 \cos \frac{\alpha + \beta}{2} \cdot \cos \frac{\alpha - \beta}{2}$  $\cos \alpha - \cos \beta = -2 \sin \frac{\alpha + \beta}{\alpha} \cdot \sin \frac{\alpha - \beta}{\alpha}$  $\sin^2 \alpha - \sin^2 \beta = \sin (\alpha + \beta) \cdot \sin (\alpha - \beta)$  $\cos^2 \alpha - \sin^2 \beta = \cos (\alpha + \beta) \cdot \cos (\alpha - \beta)$ 

Vielfache und Teile eines Winkels

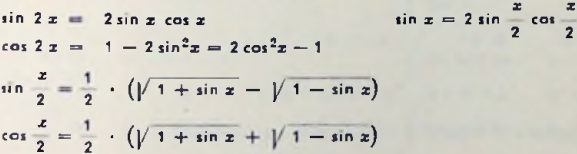

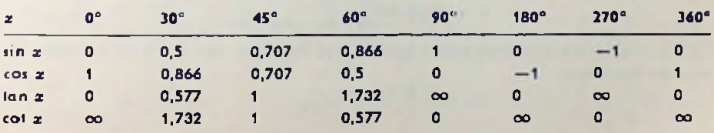

für Hyperbelfunktionen ganz rechts stehende  $\pm$  bzw.  $\mp$  umgekehrt, also = bzw. +

15

## Differentialrechnung

## Differentialquotient

Der Differentialquotient einer Funktion *y* von x stellt allgemein den jeweiligen Wert der "Geschwindigkeit" dar, mit der sich y in Abhängigkeit von x ändert. Ist etwa y ein Weg und x die Zeit, so handelt es sich um die Bewegungsgeschwindigkeit. Bedeutet v z.B. ein mit einer Wicklung verkettetes Magnetfeld und x die Zeit, so ist der Differentialquotient hier die (zeitliche) Änderunggeschwindigkeit des Magnetfeldes.

#### Schreibweise

Den Differenlialquotienten von  $y = f(x)$  d. h. die ..(erste)Ableitung" der Funktion y von z schreibt man

$$
\frac{\mathrm{d}v}{\mathrm{d}x} = v' = \frac{\mathrm{d}f(x)}{\mathrm{d}x} = f'(x)
$$

#### Einige Differentialquotienten

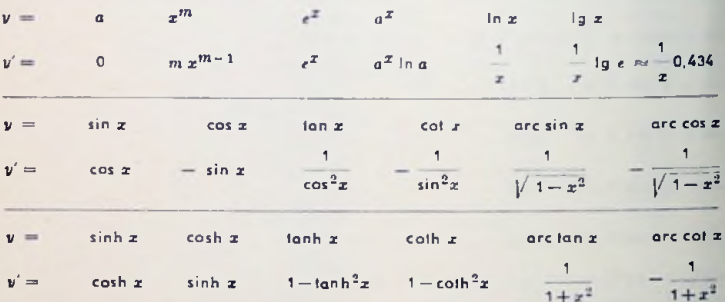

## Differentiationsregeln:

Es sollen u,  $v$ ,  $w$  differentierbare Funktionen von  $x$  bedeuten:  $u = u(x)$ ,  $v = v(x)$  $w = w(x)$ .

u

 $\mathbf{v}$ 

*vu'-ur*  $v^2$ 

 $v = u + v + w$   $u \cdot v$   $u \cdot v \cdot w$ 

 $y' =$   $u' + v' + w'$   $u v' + v u'$   $u' \cdot v \cdot w + u \cdot v' \cdot w + u \cdot v \cdot w'$ 

Es sei  $y = 1$  (u), wobei  $u = u$  (v),  $v = v$  (w),  $w = w$  (x). Damit gil

$$
y' = f'(u) = \frac{dy}{du} \cdot \frac{du}{dv} \cdot \frac{dv}{dw} \cdot \frac{dw}{dx}
$$

Falls  $x = g \ (y)$  die Umkehrfunktion (die inverse Funktion) von  $y = f \ (x)$  darstellt, besteht die Beziehung

$$
g'(v) = \frac{1}{f'(x)}
$$

## Integralrechnung

## **Grundintegrale**

Die Ergebnisse der Integration sind bei diesen hier unbestimmten Integralen bis auf eine zunächst noch nicht festliegende hinzuzuzählende Konstante angegeben. Diese Konstante, die Integrationskonstante *C* oder *K,* ist in der folgenden Aufstellung weggelassen.

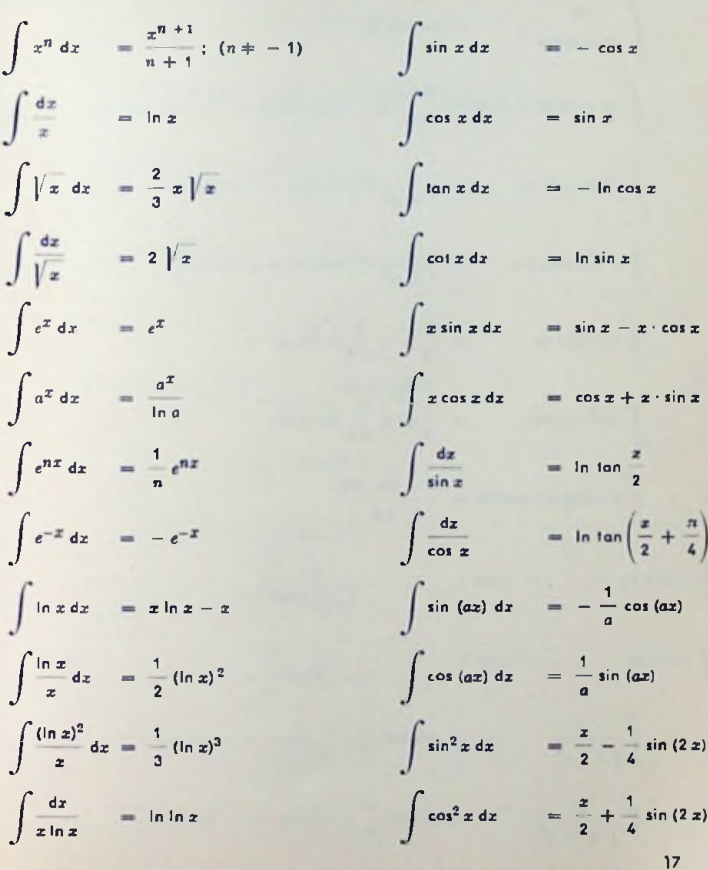

$$
\int \frac{dx}{\sin^2 x} = -\cot x \qquad \int \frac{dx}{\cos^2 x} = \tan x
$$
  

$$
\int \sin(\alpha x + \beta) dx = -\frac{1}{\alpha} \cos(\alpha x + \beta)
$$
  

$$
\int \frac{dx}{\sin x \cos x} = \ln(\tan x)
$$
  

$$
\int \sin x \cdot \sin(x - \varphi) dx = \frac{\cos \varphi}{2} (x - \sin x \cos x) - \frac{\sin \varphi}{2} \sin^2 x
$$
  

$$
\int e^x \sin (ax) dx = \frac{1}{1 + a^2} e^x \left( \sin (ax) - a \cos (ax) \right)
$$
  

$$
\int e^x \cos (ax) dx = \frac{1}{1 + a^2} e^x \left( \cos (ax) + a \sin (ax) \right)
$$
  

$$
\int \sin^2 (ax) dx = \frac{1}{2} x - \frac{1}{4} a \sin (2ax)
$$
  

$$
\int \cos^2 (ax) dx = \frac{1 - \cos (2ax)}{4a}
$$
  

$$
\int \sin (ax) \cos (ax) dx = \frac{1 - \cos (2ax)}{4a}
$$
  

$$
\int \sinh x dx = \cosh x \qquad \int \frac{dx}{\cosh^2 x} = \tanh x
$$
  

$$
\int \cos x dx = \sinh x \qquad \int \frac{dx}{\sinh^2 x} = -\coth x
$$
  

$$
\int \frac{dx}{\sqrt{1 - x^2}} = -\arcsin x \qquad \text{oder } = -\arccos \frac{x}{a}
$$
  
18

$$
\int \frac{dx}{1+x^2} \quad = \arctan x \quad \text{oder } = -\arctan x
$$
\n
$$
\int \frac{dx}{a^2+x^2} \quad = \frac{1}{a} \arctan \frac{x}{a} \quad \text{oder } = -\frac{1}{a} \arctan \frac{x}{a}
$$
\n
$$
\int \frac{dx}{\sqrt{1+x^2}} \quad = \ar \sinh x = \ln\left(x + \sqrt{1+x^2}\right)
$$
\n
$$
\int \frac{dx}{\sqrt{x^2-1}} \quad = \ar \cosh x = \ln\left(x + \sqrt{x^2-1}\right)
$$
\n
$$
\int \frac{dx}{\sqrt{1-x^2}} \quad = \arcsin x
$$
\n
$$
\int \frac{dx}{(x-a)(x-b)} = \frac{1}{a-b} \ln \frac{x-a}{x-b}
$$
\n
$$
\int \frac{dx}{x^2-a^2} \quad = \frac{1}{2a} \ln \frac{x-a}{x+a}
$$
\n
$$
\int (ax+b)^n dx \quad = \frac{1}{(n+1)a} (ax+b)^{n+1}
$$
\n
$$
\int \frac{dx}{ax+b} \quad = \frac{1}{a} \ln (ax+b)
$$
\n
$$
\int \sqrt{ax+b} dx \quad = \frac{2}{3a} \sqrt{ax+b}
$$
\n
$$
\int \sqrt{ax+b} dx \quad = \frac{2}{3a} \sqrt{ax+b}
$$
\n
$$
\int (ax+b)^3 x dx \quad = \frac{1}{8a} (ax^2+b)^4
$$
\n
$$
\int \sqrt{a^2+x^2} \cdot x dx \quad = \frac{1}{3} \sqrt{a^2+x^2}
$$
\n
$$
= \sqrt{a^2-x^2}
$$
\n
$$
= \sqrt{a^2-x^2}
$$

Für  $y = ax^2 + bx + c$  gelten folgende Zusammenhänge:

$$
\int \frac{dx}{\sqrt{y}} = \frac{1}{2\sqrt{a}} \ln \frac{2ax + b + 2\sqrt{a}}{2ax + b - 2\sqrt{a}} \sqrt{y}
$$
  
\n
$$
\int \frac{dx}{\sqrt{y}} = \frac{2}{b} \sqrt{y}
$$
  
\n
$$
\int \frac{dx}{\sqrt{y}} = \frac{-1}{\sqrt{-a}} \arctan \frac{2ax + b}{2\sqrt{-a} \sqrt{y}}
$$
  
\n
$$
\int \frac{dx}{\sqrt{y}} = \frac{-1}{\sqrt{-a}} \arctan \frac{2ax + b}{2\sqrt{-a} \sqrt{y}}
$$
  
\n
$$
\int \frac{x^n}{\sqrt{y}} dx = \frac{1}{n a} x^{n-1} \sqrt{y} - \frac{2n-1}{2n} \frac{b}{a} \int \frac{x^{n-1}}{\sqrt{y}} dx - \frac{n-1}{n} \frac{c}{a} \int \frac{x^{n-2}}{\sqrt{y}} dx
$$
  
\n
$$
\int \frac{x^n}{\sqrt{y}} dx = a \int \frac{x^{n+2}}{\sqrt{y}} dx + b \int \frac{x^{n+1}}{\sqrt{y}} dx + c \int \frac{x^n}{\sqrt{y}} dx
$$
  
\n
$$
\int \frac{dx}{x \sqrt{y}} = -\frac{1}{2 \sqrt{c}} \ln \frac{2c + bx + 2}{2c + bx - 2 \sqrt{c} \sqrt{y}} \approx u \ c > 0
$$
  
\n
$$
\int \frac{dx}{x \sqrt{y}} = \frac{1}{\sqrt{-c}} \arctan \frac{2c + bx}{2 \sqrt{-c} \sqrt{-b}}
$$
  
\n
$$
\int \frac{dx}{x \sqrt{y}} = \frac{1}{\sqrt{-c}} \arctan \frac{2c + bx}{2 \sqrt{-c} \sqrt{-b}}
$$
  
\n
$$
\int \frac{dx}{x^n \sqrt{y}} = -\frac{1}{n-1} \frac{1}{c} \frac{\sqrt{y}}{x^{n-1}} - \frac{n-2}{n-1} \frac{a}{c} \int \frac{dx}{x^{n-2} \sqrt{y}} - \frac{2n-3}{2n-2} \frac{b}{c} \int \frac{dx}{x^{n-1} \sqrt{y}}
$$
  
\n
$$
\int \frac{\sqrt{y}}{x^n} dx = a \int \frac{dx}{x^{n-2} \sqrt{y}} + b \int
$$

## Integrationsregeln

Ein konstanter Faktor (hier A) kann vor das Integral gezogen werden:

$$
\int A f(z) dz = A \int f(z) dz
$$
  

$$
\int \left\{ f_1(z) + f_2(z) \right\} dz = \int f_1(z) dz + \int f_2(z) dz \qquad \int u dv = uv - \int v d
$$
  
20

## Näherungsgleichungen

Ein Anwenden der Reihen ist mit dem dadurch möglichen Aufstellen von Näherungsgleichungen gegeben. Diese gelten für kleine Werte von zund entstehen dadurch, daß die Glieder höherer Ordnung von z gegen das lineare Glied von z vernachlässigt werden.

Es aill in diesem Sinne für  $x \ll 1$ :

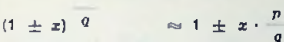

 $\boldsymbol{p}$ 

und hieraus im einzelnen z.B.:

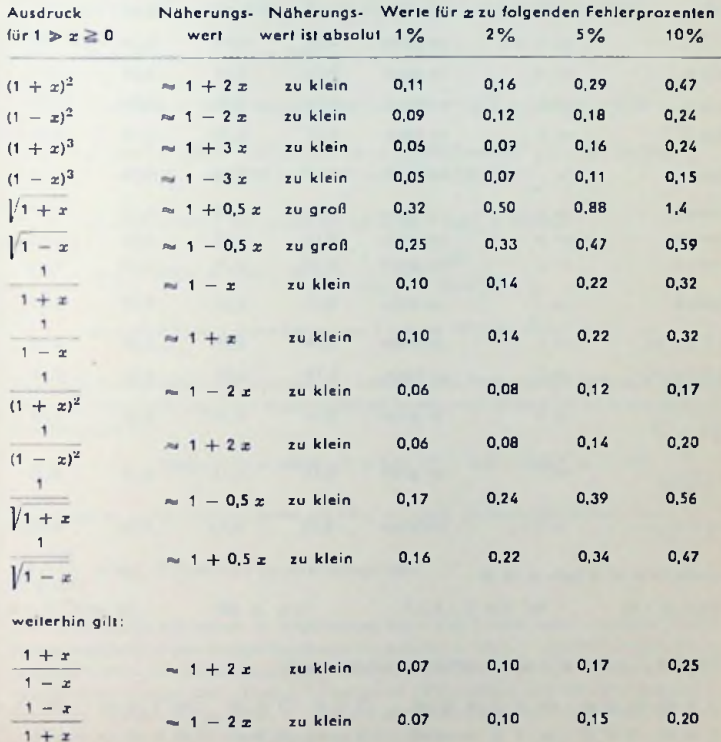

 $21$ 

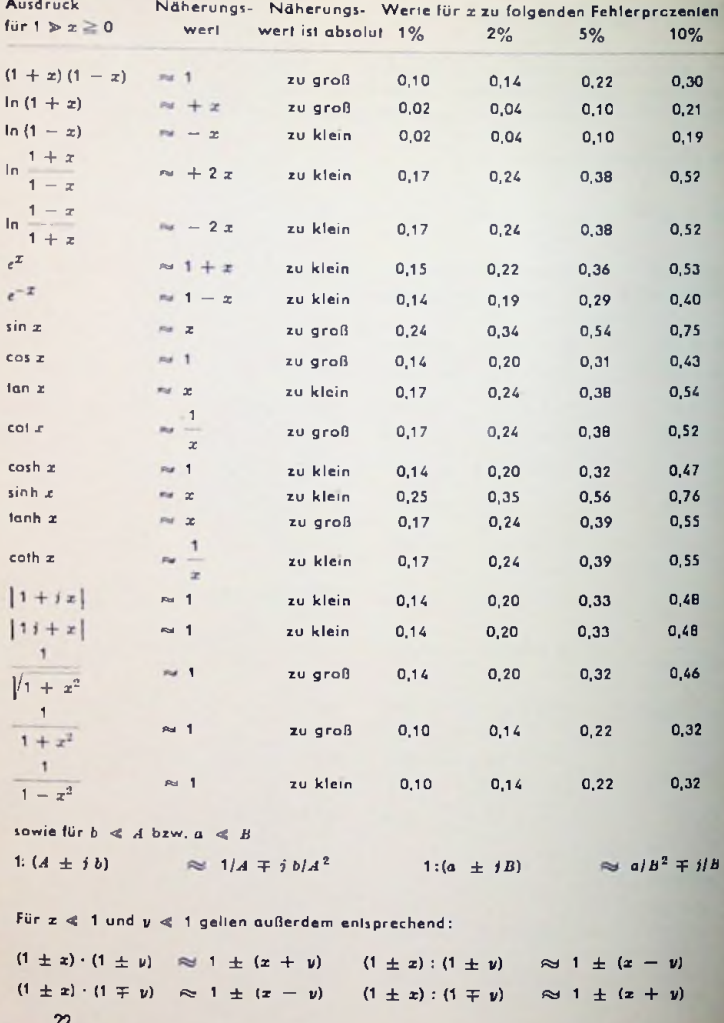

Hier ist z. B. die Form  $1 + x$  benutzt. Das besagt ledoch nicht, daß die Näherungsgleichungen auf <sup>1</sup> ± *x* beschränkt sind. Wir können statt <sup>1</sup> eine große Zahl und dazu für *x* eine hiergegen kleine Zahl setzen. Die große Zahl wählt man dann derart, daß sich damit gut rechnen läßt. So können wir etwa 189 anschreiben als 200 — 11, wobei in den Näherungsformeln 200 an die Stelle von <sup>1</sup> und <sup>11</sup> an die Stelle von z treten. Dabei müssen wir

*P* natürlich beachten, daß z.B. <sup>1</sup> *q* stets gleich <sup>1</sup> wird, während das aber für Zahlen, die von 1 abweichen, nicht gilt!

Beispiele:

a) 
$$
\sqrt{0.95^3} = (1 - 0.05)^{3/2} \approx 1 - 0.05 \cdot 3/2 = 1 - 0.075 = 0.925
$$

b) 0.08 Neper bedeutet  $e^{0.08} = 1 + 0.08 = 1.08$ 

c) 0,95 ist in Neper auszudrücken: In 0,95 = In 
$$
(1 - 0.05)
$$
  $\approx -0.05$ 

d)  $476^2 = (500 - 24)^2 = 500^2 (1 - 24/500)^2 \approx 500^2 \cdot (1 - 2 \cdot 24/500)$  $500^2 - 48 \cdot 500 = 250\,000 - 24\,000 = 226\,000$ 

e) 
$$
R = 1750 \Omega
$$
;  $\omega L = 200 \Omega$ ;  $|Z| = |R + j\omega L| \approx 1750 \Omega$ 

$$
f) Z = (1750 + j \ 200); \ Y \approx \left(\frac{1}{1750} - j \ \frac{200}{1750^2}\right)
$$

g) cosh 0,45 ≈ 1 (oder besser, da 1 um ca. 10% zu klein) ≈ 1,1

Das letzte Beispiel zeigt, wie man von der vorstehenden Fehlertabelle Gebrauch machen kann, um den Näherungswert nachträglich zu korrigieren. Hierzu sei noch ein weiteres Beispiel gegeben:

$$
3900 \cdot 2100 = 3000^2 \cdot (1 + 0.3) \cdot (1 - 0.3) \approx 3000^2 = 9 \cdot 10^6
$$

Das Ergebnis ist laut Fehlerlabelle um 10% zu groß. Demgemäß rechnen wir:

9  $\cdot$  10 $^{\rm 6}$  $\frac{1}{(1 + 0.1)} \approx 8.2 \cdot 10^6$  als weit genaueres Resultat.

Die Fehlerfabclle hat jedoch im allgemeinen kaum den Zweck, es zu ermöglichen, aus Näherungsglcichungen exakte Ergebnisse zu gewinnen. Sie soll vielmehr zeigen, bis zu welchen Werten von *x* man jeweils gehen kann, wenn eine bestimmte Fehlergrenze nicht überschritten werden darf. Oft sind Fehler bis zu 10% zulässig. Die Fehlertabelle gibt zu erkennen, daß in solchen Fällen die meisten der Näherungsgleichungcn noch für recht große Werte von *x* in Betracht gezogen werden dürfen.

## Komplexe Werte (Zahlen, Rechenregeln)

Ein komplexer Wert setzt sich aus einem reellen und einem imaginären Anteil zusammen z.B. ein komplexer Widerstand aus seiner reellen Komponente (dem Wirkwiderstand) und aus seiner imaginären Komponente (dem Blindwiderstand) oder ein zeitlich sinusförmig verlaufender Wechselstrom aus Wirk- und Blindanteil (Bild 1).

Wirk- und Blindanteil eines Stromes oder einer Spannung sind für den hierzu fast immer vorausgesetzten zeitlich sinusförmigen Verlauf gegeneinander um ein Viertel einer Periode verschoben. Bei Widerständen gehören zu Wirk- und Blindkomponente gegeneinander um ein Viertel einer Periode verschobene Strom- bzw. Spannungsanteile.

Die imaginäre Komponente erhält als Kennzeichen den Faktor *j* (= 1/-1), wobei dem Faktor +1 das Voreilen um ein Viertel einer Periode (90°) zugeordnet ist.

-

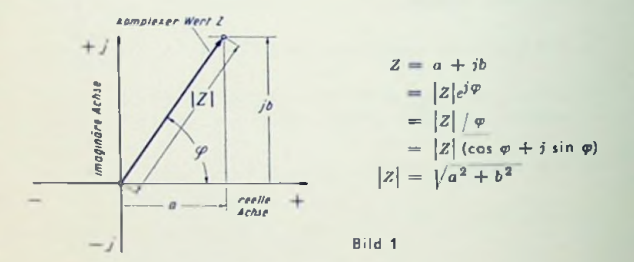

#### Rechenregeln für den Faktor *j*

- 1. *i* beeinflußt den Betrag des Wertes, mit dem er multipliziert wird, nicht.
- 2. *j* kennzeichnet das Vorverdrehen (Verschieben) um ein Viertel einer Periode (Voreilen).
- 3. —*j* bedeutet ebensolches Zurückverschieben (Nacheilen).
- 4. *j i* ist gleich 1. Dem entspricht ein Verdrehen (Verschieben) um eine halbe Periode.
- 5.  $(-1) \cdot (-1)$  hat ebenso den Wert -1
- 6. 1 : *j* ergibt  $-j$ , Es ist nämlich 1 = (-1)  $\cdot$  (-1); (-1) =  $j^2$ ; also 1 : *j* = (-1)  $\cdot$  *j*<sup>2</sup> :*j*  $=$   $i$ .
- 7. 1 :  $(-j)$  ergibt entsprechend  $+ j$

#### Tabelle

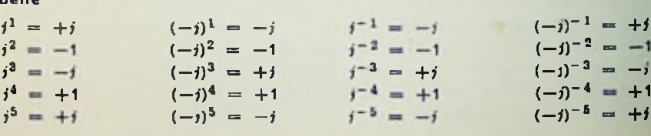

### Vorzeichenregeln für Ströme **und Spannungen**

- 1. Alle Spannungen werden ausschließlich als Klemmenspannungen oder Teile davon betrachtet. Das sind die Spannungen, die Ströme durch Widerstände treiben oder die den über Gegeninduktivitäten hereinkommenden Spannungen das Gleichgewicht halten.
- 2. Ströme und zugehörige Spannungen erhalten gleiche Vorzeichen.
- 3. *j* kommt stets mit positivem Vorzeichen als Faktor zu w (Kreisfrequenz).

Beispiele:

a) Die Spannung *<sup>U</sup>* treibt den Strom *I* durch die Reihenschaltung aus *L. <sup>C</sup>* und *R:*

$$
U = j \omega L I + \frac{l}{j \omega C} + R I
$$

b) Eine mit dem Wirkwiderstand *R<sup>x</sup>* und der Induktivität *L<sup>x</sup>* behaftete Spule <sup>1</sup> liegt an der Spannung *<sup>U</sup>x,* die durch sie den Strom *I<sup>x</sup>* treibt, und ist mit einer Spule <sup>2</sup> über die Gegeninduktivität *M* gekoppelt. Der Stromkreis der Spule <sup>2</sup> ist über einen (z. B. komplexen) Widerstand geschlossen. So fließt in ihm der Strom I<sub>2</sub>. Die Gleichung lautet:

$$
U_1 = i \omega L_1 I_1 + R_1 I_1 + i \omega M I_2
$$

Rechenregeln für komplexe Werte

$$
Z_1 \pm Z_2 = (a_1 + ib_1) \pm (a_2 + ib_2) = a_1 \pm a_2 + f(b_1 \pm b_2)
$$
  
\n
$$
Z_1 \cdot Z_2 = \begin{cases} (a_1 \pm ib_1) \cdot (a_2 \pm ib_2) = a_1 a_2 - b_1 b_2 \pm f(a_1 b_2 + a_2 b_1) \\ (a_1 - ib_1) \cdot (a_2 + ib_2) = a_1 a_2 + b_1 b_2 + f(a_1 b_2 - a_2 b_1) \end{cases}
$$
  
\n
$$
= |Z_1| e^{j\phi_1} \cdot |Z_2| e^{j\phi_2} = |Z_1| \cdot |Z_2| \cdot e^{j(\phi_1 + \phi_2)}
$$
  
\n
$$
Z_1 : Z_2 = \frac{a_1 + ib_1}{a_2 + ib_2} = \frac{a_1 a_2 + b_1 b_2}{a_2^2 + b_2^2} - j \frac{a_1 b_2 - a_2 b_1}{a_2^2 + b_2^2}
$$
  
\n
$$
= \frac{|Z_1| \cdot e^{j\phi_1}}{|Z_2|} \cdot e^{j(\phi_1 - \phi_2)}
$$

$$
\sqrt{z} = \sqrt{a \pm i b} = \pm \left[ \sqrt{\frac{\sqrt{a^2 + b^2} + a}{2}} \pm i \sqrt{\frac{\sqrt{a^2 + b^2} - a}{2}} \right] = \sqrt{|z| \cdot e^j \frac{\pi}{2}}
$$

Die hiermit zu erledigenden Zahlenrechnungen werden mit Hilfe des Bildes 2 erleichtert.

$$
(a + j b) \cdot (a - j b) = a2 + b2.
$$
 Daraus folgt die "Inversion":  

$$
\frac{1}{a \pm jb} = \frac{a \mp jb}{a2 + b2} = \frac{a}{a2 + b2} \mp j \frac{b}{a2 + b2}.
$$

Die zu diesen Formeln durchzuführenden Zahlenrcchnungen werden mit Hilfe des **Bildes** 3 erleichtert.

Für Zahlcnrechnungen haben wir zu beachten, daß der Betrag von

$$
a \pm ib
$$
mi  $\sqrt{a^2 + b^2}$ gegeben ist – also:  $|a \pm ib| = \sqrt{a^2 + b^2}$ 

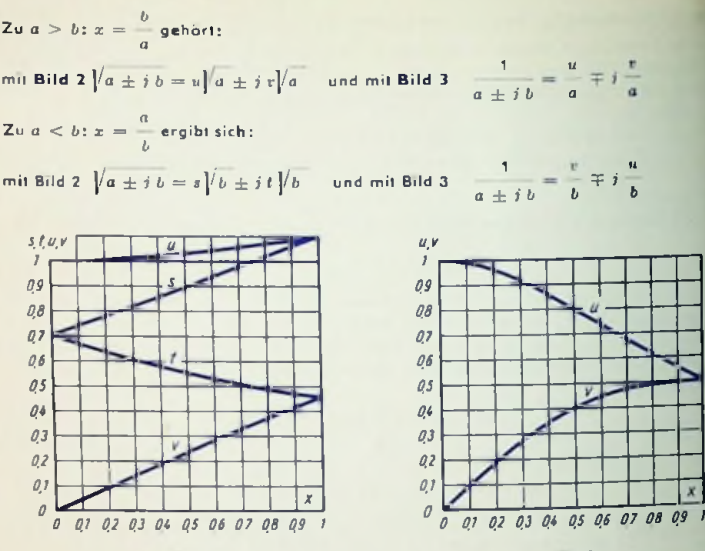

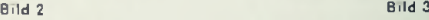

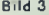

## **Andere Ausdrucksweisen**

 $Z = a + ib = |Z| (\cos \varphi + ib \sin \varphi) = |Z| \cdot e^{j\varphi} = |Z| / \varphi$ *Z/t* **bedeutet: komplexer Wert mit dem Betrag r und dem Winkel** *<p*

 $H$ **iermit gilt:**  $Z_1 / \tau_1 \cdot Z_2 / \tau_2 = Z_1 \cdot Z_2 / \tau_1 + \tau_2$  and  $Z_1/\varphi_1: Z_2/\varphi_2 = (Z_1: Z_2)/\varphi_1 - \varphi_2$ 

## **Konjugiert komplexe Werte**

 $a + ib = |Z|/p$  und  $a - ib = |Z|/p - p = Z^{\circ}$  sind konjugiert komplex. Dafür gilt:  $Z \cdot Z^* = (a + j b) \cdot (a - j b) = a^2 + b^2 = |Z| e^{j \varphi} \cdot |Z| \cdot e^{-j \varphi} = |Z|^2$  $Z + Z^* = (a + b) + (a - b) = 2a$  $Z - Z^* = (a + i b) - (a - i b) = i 2 b$ 

## **Reellmachen eines komplexen Nenners**

 $a_1 + ib_1$   $(a_1 + ib_1) \cdot (a_2 - ib_2)$   $a_1 a_2 + b_1 b_2 + j (b_1 a_2 - a_1 b_2)$   $Z_1 \cdot Z_2$  $\frac{a_1 + b_1}{a_2 + b_2} = \frac{(a_1 + b_1) \cdot (a_2 - b_2)}{(a_2 + b_2) \cdot (a_2 - b_1)} = \frac{a_1 a_2 + b_1 b_2 + b_1 a_2 - a_1 a_2}{a_2 + b_2^2} = \frac{a_1 a_2}{|z_2|}$ 

# **Wichtige Reihen**  $\left[ \begin{smallmatrix} w & w & w \end{smallmatrix} \right]$  are folgende Seite

Taylorsche Reihe:  $f(a + z) = f(a) + \frac{z}{1!}f'(a) + \frac{z^2}{2!}$ Daraus folgt für a = 0 Mac Laurinsche Reihe: f (z)  $f(0) + \frac{x}{1!}f'(0) + \frac{x^2}{2!}f''(0) + \frac{x^3}{3!}f'''(0) + \cdots$ Geometrische Reihe:  $1 + x + x^2 + x^3 + \cdots = \frac{1}{1-x}$  :  $|x| < 1$ 1 +  $x + x^2 + \cdots x^{n-1} = \frac{1-x^n}{1-x}$  :  $|x| \ne 1$  $f'' (a) + \frac{x^3}{3!} f''' (a) + \cdots$ 

**Binomische Reihe:**  $(1 \pm z)^n = 1 \pm \binom{n}{1} z + \binom{n}{2} z^2 \pm \binom{n}{3} z^3 + \cdots$ ;  $|z| < 1$ 

Weitere Reihen:

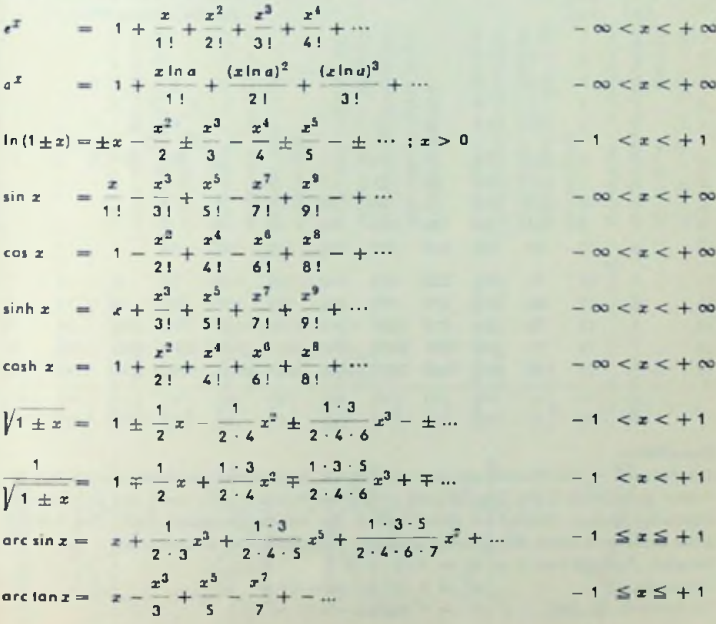

## Binomialkoeffizienten

Ausdruck für den Binomialkoeffizienten  $\binom{n}{n}$  zu  $n > p$  lautet: Dies sind die Koeffizienten der binomischen Reihe, nämlich  $\binom{n}{1}$ ,  $\binom{n}{2}$  usw. Der allgemeine  $\langle p \rangle$ 

$$
\binom{n}{p} = \frac{n (n - 1) (n - 2) \cdots (n - (p - 1))}{1, 2, 3 \cdots p} : z \cup n < p \binom{n}{p} = 0.
$$

Für die Binomialkoeffizienten gelten folgende Regeln:

$$
\binom{n}{p} = \binom{n}{n-p} \qquad \binom{n}{n} = \binom{n}{0} = 1 \qquad \binom{n}{1} = n \qquad \binom{n}{n+p} = 0
$$
\n
$$
\binom{n+1}{p} = \binom{n}{p} + \binom{n}{p-1} \qquad \binom{n+1}{p+1} = \binom{n}{p+1} + \binom{n}{p}
$$
\n
$$
\binom{n+1}{p+1} = \binom{n}{p} + \binom{n-1}{p} + \binom{n-2}{p} + \dots + \binom{p}{p}
$$
\nelse

\n
$$
\text{Place} = \binom{n}{p} + \binom{n}{p} + \binom{n-1}{p} + \binom{n-2}{p} + \dots + \binom{n}{p}
$$

Tabelle

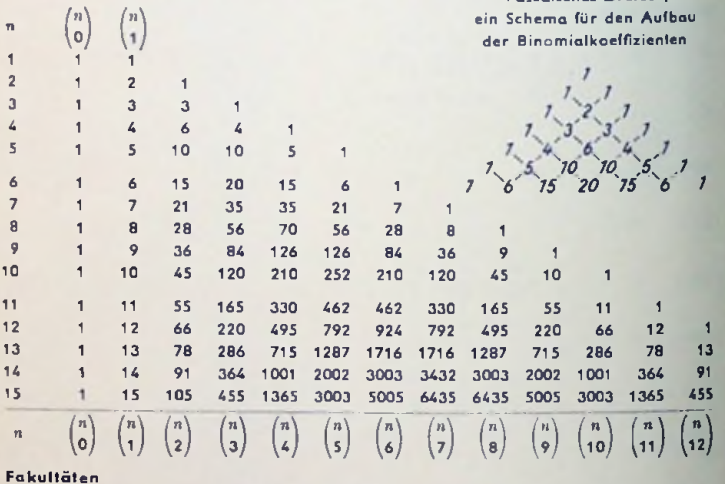

## Fakultäten

Die Fakultät ist ein Produkt aus ganzen Zahlen, gekennzeichnet durch die höchste als Faktor auftretende Zahl. Die Fakultät umfaßt als Faktoren alle von <sup>1</sup> aus aufeinander» folgenden ganzen Zahlen bis einschließlich der kennzeichnenden Zahl. Die Fakulläl einer Zahl wird durch ein dahinter gesetztes Ausrufezeichen ausgedrückt.

Beispiel: Fakultät von  $5 = 5! = 1 \cdot 2 \cdot 3 \cdot 4 \cdot 5$ 

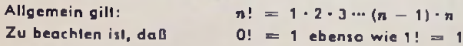

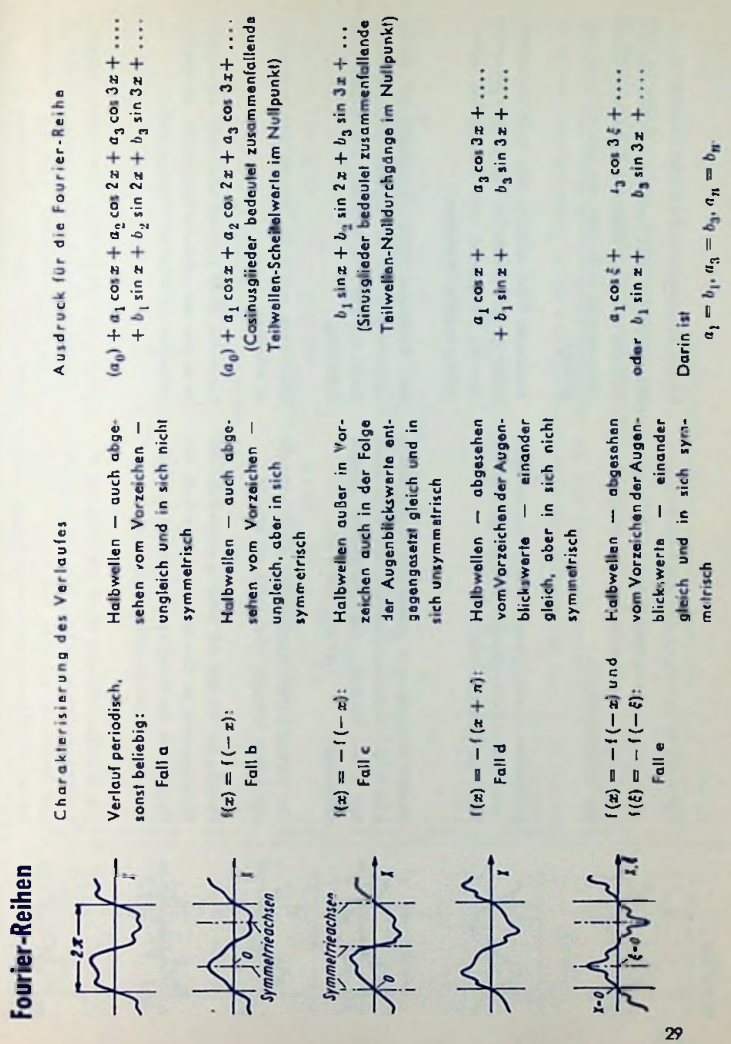

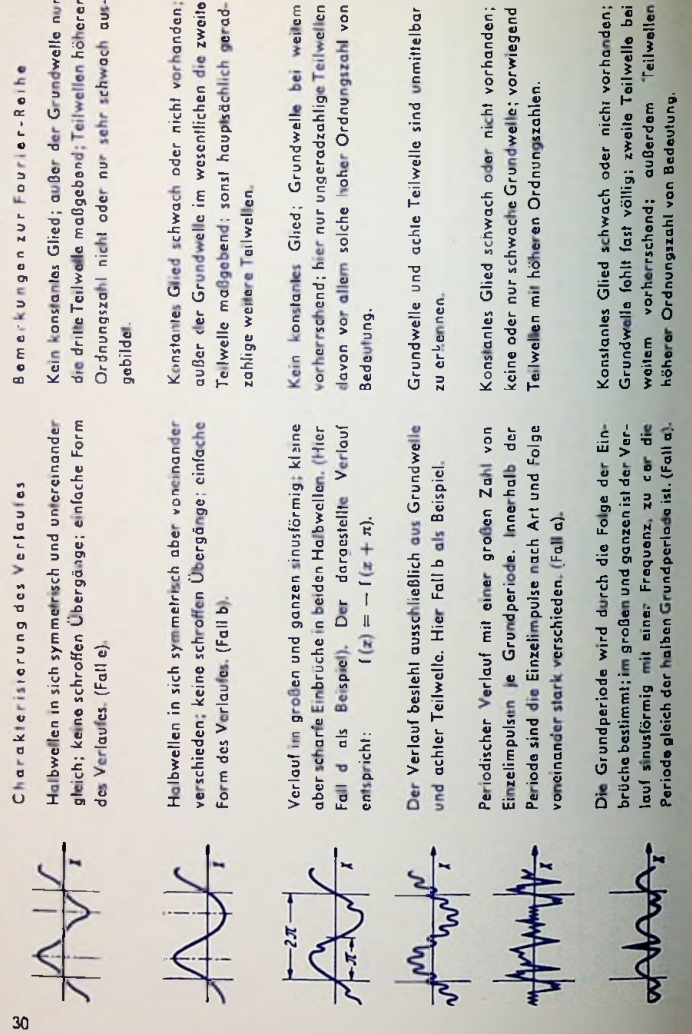

Belspiele

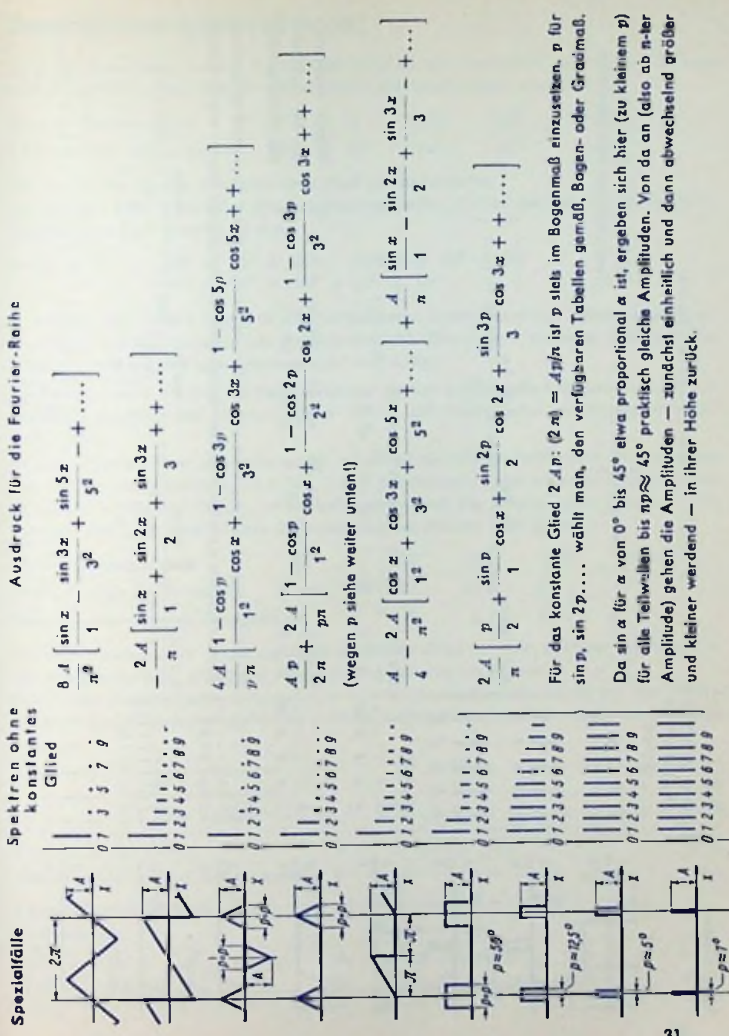

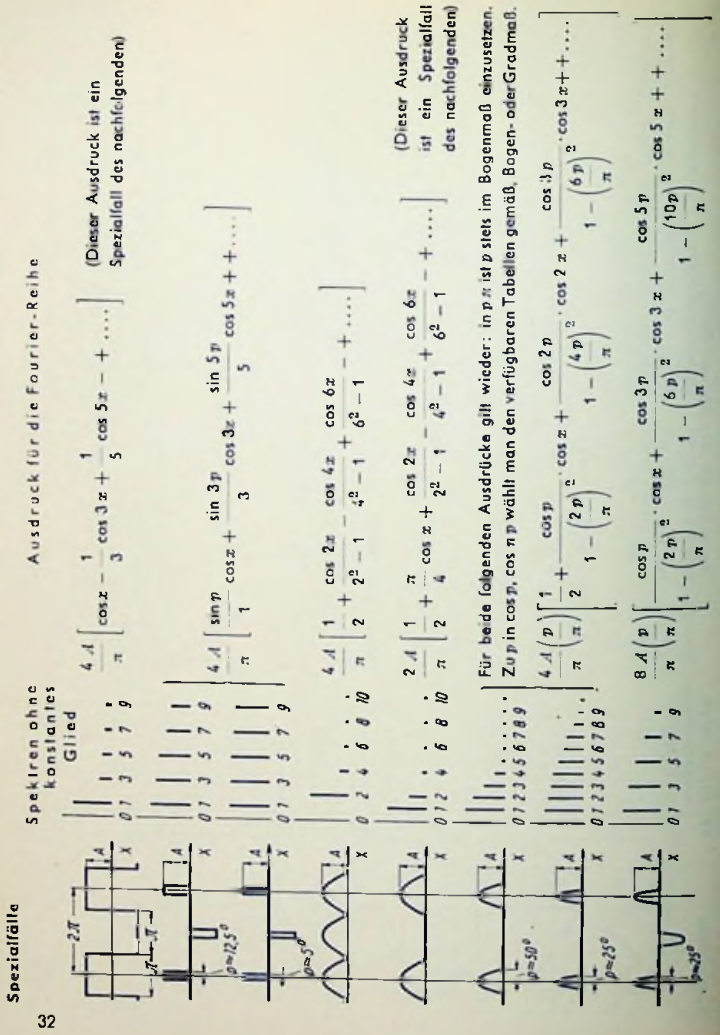

## Zweiersystem (binäres System)

Es ist aut, einen Blick auf das Zehnersystem zu werfen, bevor man sich mit dem Zweiersystem beschäftigt. Das Zehnersystem basiert auf den Potenzen der Zahl 10:

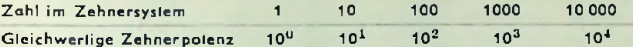

Die Anzahl der Nullen entspricht dem Wert des Exponenten.

Die aus den Ziffern Null und Eins zusammengesetzten Zahlen des Zehnersystems stellen Summen aus Zehnernotenzen dar.

 $101 = 10^{2} + 10^{0}$ ;  $10010 = 10^{4} + 10^{1}$ Beispiele:  $11 110 = 10^{4} + 10^{3} + 10^{2} + 10^{1}$ 

In den aus den Ziffern Null und Eins aufgebauten Zahlen zeigt die Ziffer 0 leweils an: Das Glied mit dem zugehörigen Exponenten fehlt. Die Ziffer 1 hingegen bedeutet: Das Glied mit dem zugehörigen Exponenten ist vorhanden.

Beispiel: Zahl 1 0 1 0 1. Zu ihren einzelnen Stellen gehören die Exponenten 4 3 2 1 0. Die Zahl entspricht der Summe:  $10^4 + 10^2 + 10^0$ . Die Glieder mit den Exponenten 3 und 1 fehlen.

Im Zehnersystem kann jede Stelle außer mit einem der beiden Faktoren 0 und 1 noch mit den acht weiteren Faktoren 2, 3, 4, 5, 6, 7, 8, 9 behaftet sein. Diese fehlen im Zweiersystem. Es umfaßt in nur zwei Ziffern, Im übrigen aründet sich das Zweiersystem obenso auf die Polenzen der Zahl Zwei wie das Zehnersyslem auf die der Zahl Zehn.

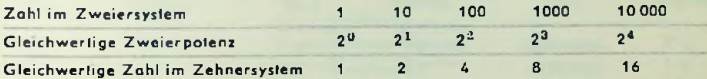

Auch im Zweiersystem deutet die Ziffer 0 an: Das Glied mit dem zu dieser Stelle gehörigen Exponenten fehlt. Die Ziffer 1 besagt: Das Glied ist vorhanden.

Die Zahlen bestehen beim Zweiersystem - wie schon festgestellt - stets aus den Ziffern Null und Eins. Demgemäß stellen sie - ahne Ausnahme - Summen aus Zweierpotenzen dar.

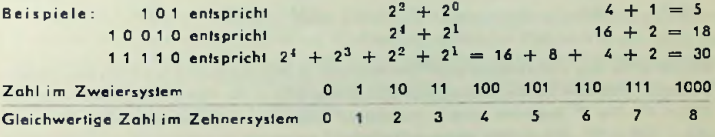

Beispiele für Rechnungen:

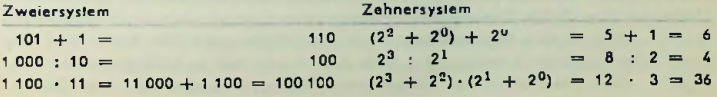

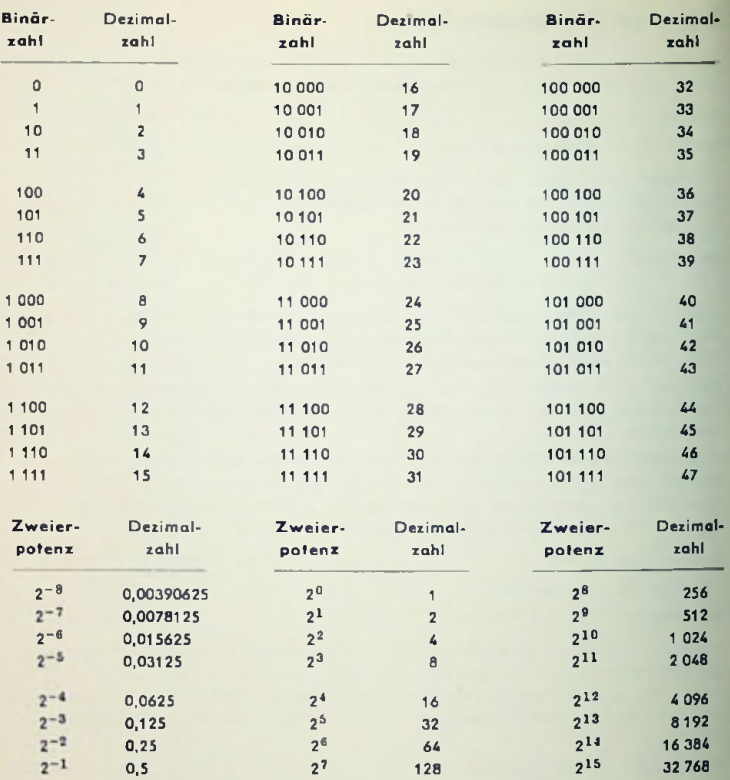

Beispiel für das Umwandeln einer Dezimalzahl in eine Binärzahl mit Hilfe der Zweierpotenzen. Gegeben sei die Dezimalzahl 210. Die größte in ihr enthaltene Zweierpotenz ist = 27. Die 2<sup>7</sup> bedeuten eine <sup>1</sup> mit darauf folgenden 7 Stellen (vor dem Komma).  $210 - 128 = 82$ . Die größte darin enthaltene Zweierpotenz beträgt 64 =  $2^6$ . Auf die 1 folgtsomit in der nächsten 1 Stelle (7. Stelle vor dem Komma) wieder eine 1.82 - 64 = 18. Darin liegt 16 =  $2^4$ . Die Zweierpotenz  $2^5$  kommt somit nicht vor. Demgemäß ergeben sich in der 6. Stelle vor dem Komma eine 0 und in der 5. Stelle eine 1. Nun bleibt 18 - 16 =  $2 = 2<sup>1</sup>$ . Dazu gehören in der 4. und 3. Stelle jeweils eine Null, in der 2. Stelle eine 1 und in der 1. Stelle eine Null. Die zu 210 gehörende Binärzahl lautet somit: 11 010 010.
# Vierpole — Grundsätzliches

#### Vorbemerkung

Schaltungen enthalten Stromquellen und Belastungen. Zwischen diesen beiden Schaltungsteilen sind vielfach weitere Glieder eingefügt. Im allgemeinen handelt es sich dabei um Anordnungen mit zwei Anschlüssen, nämlich einem Eingangs- und einem Ausgangsanschluß. Meist hat ein Anschluß zwei Klemmen. In diesem Sinne hat eine solche zwischengeschaltete Anordnung je zwei Eingangsklemmen und Ausgangsklemmen. Eine derartige Anordnung nennt man wegen ihrer vier Anschlußklemmen oder Anschlußpole einen Vierpol. Ein Vierpol hat normalerweise im Betrieb sowohl an seinem Eingang wie an seinem Ausgang je eine Spannung und je einen Strom. Folglich kann der Vierpol für mathematische Untersuchungen durch Gleichungen dargestellt werden, die diese zwei Spannungen und diese zwei Ströme enthalten.

#### Vierpolarten

Der einzelne Vierpol hat irgendwelche speziellen Eigenschaften. Diese beziehen sich im allgemeinen jeweils auf eine bestimmte Frequenz. Auch wenn man einen Vierpol-Frequenzgang betrachtet, legt man jeweils eine Frequenz zugrunde. In diesem Sinne gelten die folgenden Definitionen stets für die im Einzelfall gewählte Frequenz.

Der allgemeine Vierpol ist ein elektrisches Gebilde mit zwei Eingangsklemmen (1 und 2) sowie zwei Ausgangsklemmen (3 und 4). In Bild <sup>1</sup> ist ein solcher Vierpol dargesfellt.

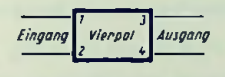

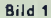

Der aktive Vierpol kann mehr Wirkleistung abgeben als er aufnimmt. Er weist somit eine mögliche Leistungsverstärkung auf, die großer ist als 1. Siehe hierzu: Die Röhre als aktiver Vierpol (siehe Seite 214).

Der passive Vierpol vermag zu Jeder beliebigen Außenschaltung höchstens ebensoviel an Wirkleistung abzugeben wie er an Wirkleistung aufnimmt. Passive Vierpole sind also solche Schaltungsanordnungcn, die außer Kondensatoren, Spulen und Widerständen nichts enthalten oder auch Verstärkeranordnungen, deren Leistungsverstärkung bei keiner äußeren Schaltung die Zahl <sup>1</sup> übersteigt.

Der passive verlustfreie Vierpol, also der Grenzfall des passiven Vierpols, gibt in jeder beliebigen Außenschallung ebensoviel an Wirkleistung ab wie er davon aufnimmt. Ein solcher Vierpol ist im allgemeinen lediglich aus reinen Blindwiderständen aufgebaut. Solche sind z. B. verlustfreie Kondensatoren, verlustfreie Spulen und verlustfreie Transformatoren. Der passive vcrluslfreic Vierpol wird, da ausschließlich aus Reaktanzen aufgebaut, auch Reaktanzvierpol genannt.

Der umkehrbare Vierpol zeichnet sich dadurch aus, daß — für beliebige Abschlüsse am Eingang *(Zjr)* und am Ausgang (Z— bei Verlegen der EMK vom Eingang auf den Ausgang auf der anderen Seite wieder ein Strom von gleichem Wert fließt (Bilder <sup>2</sup> und 3, Umkehrsatz von Kirchhoff).

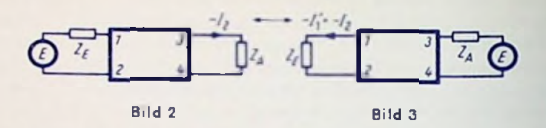

Der symmetrische Vierpol ist dadurch gekennzeichnet, daß Spannungen und Ströme am Ein- und Ausgang vom Vertauschen der Eingangsklemmen mit den Ausgangsklemmen unbeeinflußt bleiben.

Der lineare Vierpol zeichnet sich dadurch aus, daß bei linearem Abschluß zwischen den Klemmen 3 und 4 Eingangsspannung, Ausgangsspannung und Ausgangsstrom miteinander linear zusammenhängen. Innerhalb eines solchen Vierpols gelten die Kirchhoffschen Gesetze sowie das Überlagerungsgesetz.

### Allgemeiner, linearer Vierpol, verschieden dargestellt

Vierpole sind hinsichtlich ihres Verhallens gleich, wenn mit den Bildern 4 und 5 für  $U'$ <sub>1</sub> =  $U''$ <sub>1</sub> und  $R' = R''$  zu jeder Frequenz nach Betrag und Phase gilt:

$$
I'_1 = I'_1 \text{ und } U'_2 = U'_2
$$

Gleichheit des Vierpolvcrhaltens vereinbart sich mit Verschiedenheit der Innenschaltung. Folglich kann man jedem Vierpol eine für seine weitere rechnerische Behandlung zweckmäßige Innenschaltung zuordnen. Bedingung für die zugeordnele Innenschaltung ist, daß sich deren Werte aus Messungen an den vier zugänglichen Punkten bestimmen lassen.

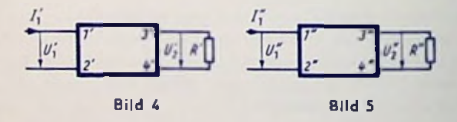

#### Gleichungspaare

Der allgemeine lineare Vierpol kann — wie mit den Kirchhoffschen Gesetzen zu beweisen — durch zwei voneinander unabhängige lineare und homogene Gleichungen mit vier im allgemeinen komplexen Koeffizienten beschrieben werden. Die sieben wichtigsten Gleichungspaare sind in Tabelle I zusammengestellt.

#### Richtungen **der benutzten Großen**

In Bild 6 sind die positiven Richtungen durch Pfeile markiert. Positiv ist also die Richtung für die bei <sup>1</sup> und 3 in den Vierpol hineinfließenden Ströme.

Positiv wird für *Uy* und *U<sup>2</sup>* die Richtung gewählt, die die jeweilige positive Richtung des Stromes  $I_2$  bzw.  $I_2$  fortsetzt. Den Gleichungspaaren 1...4 liegt Bild 6 zugrunde. Das Gleichungspaar 5 ist nach Bild 7 aufgestellt. Zu Gleichungspaar 6 gehört Bild 8. Die

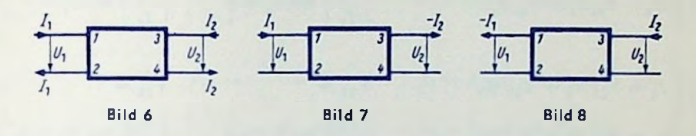

Bilder 7 und 8 stimmen mit Bild 6 überein, weil die Ströme  $I_2$  bzw.  $I_1$  jeweils mit negativen Vorzeichen versehen sind. Die Gründe für die in den Bildern 7 und 8 von Bild 6 abweichenden Pfeilrichtungcn liegen in der Anwendung der Gleichungspaare 5 und 6.

Findet man in sonstigen Vierpoldarstellungcn anders gewählte Strom- oder Spannungsrichtungen, so sind zum Übertragen auf die hier benutzte Darstellungswcise die einschlägigen Vorzeichen zu wechseln (siehe z.B. für andere Stromrichtungen die Bilder 7 und 8 im Vergleich zu Bild 6).

#### Die Koeffizienten

Die Gleichungspaarc enthalten als Koeffizienten Widerstände, Leitwerte und Stromsowie Spannungsverhältnisse. Von den insgesamt 28 Koeffizienten, die in den sieben Gleichungspaaren (Tabelle I) vorkommen, werden 12 als Grundkoeffizienten bezeichnet.

Diese Grundkoeffizienten sind in Tabelle II zusammcngestellt. Die dort enthaltenen wörtlichen Bezeichnungen der Grundkoeffizienten geben, wie das an folgendem Beispiel gezeigt ist, über Meßschaltung und Messung Auskunft. Beispiel:

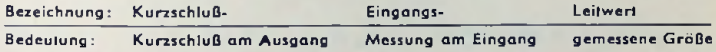

Tabelle I enthält in der letzten Spalte die Vierpol-Gleichungspaarc ein zweites Mal und zwar mit den Grundkoeffizienten.

Die Tabelle II enthält zu jedem der Grundkoeffizienten die Meßschaltung mit Wechsctstromquelle an der einen Seite des Vierpols und offener oder kurzgeschlossener anderer Seite.

#### Tabelle<sub>1</sub>

Vierpol-Gleichungspaare mit formalen Koeffizienten

$$
\begin{array}{c}\n\cdot & \left\{ \begin{array}{c}\nU_1 - Z_{11} I_1 + Z_{12} I_2 \\
U_2 = Z_{21} I_1 + Z_{22} I_2\n\end{array} \right. \\
\end{array}
$$

$$
2\begin{bmatrix} I_1 = Y_{11} U_1 + Y_{12} U_2 \\ \vdots \\ I_2 = Y_{21} U_1 + Y_{22} U_2 \end{bmatrix}
$$

$$
3\begin{bmatrix}U_1 = D_{11} U_2 + D_{12} I_1 \\ \vdots \\ I_2 = D_{21} U_2 + D_{22} I_1\end{bmatrix}
$$

$$
\begin{cases} I_1 = C_{11} I_2 + C_{12} U_1 \\ U_2 = C_{21} I_2 + C_{22} U_1 \end{cases}
$$

$$
S\begin{bmatrix}U_1 = A_{11} U_2 + A_{12} (-I_2) \\ \vdots \\ I_1 = A_{21} U_2 + A_{22} (-I_2)\end{bmatrix}
$$

$$
\begin{cases}\nU_2 = B_{11} U_1 + B_{12} (-I_1) \\
I_2 = B_{21} U_1 + B_{22} (-I_1)\n\end{cases}
$$

 $\begin{array}{c} \begin{array}{c} \\ 7 \end{array} \begin{array}{c} \begin{array}{c} \\ 2 \end{array} \end{array} \begin{array}{c} \\ \begin{array}{c} \\ 2 \end{array} \end{array} \begin{array}{c} \\ \begin{array}{c} \\ 2 \end{array} \end{array} \begin{array}{c} \\ \begin{array}{c} \\ 2 \end{array} \end{array} \begin{array}{c} \\ \begin{array}{c} \\ 2 \end{array} \end{array} \begin{array}{c} \\ \begin{array}{c} \\ 2 \end{array} \end{array} \begin{array}{c} \\ \begin{array}{c} \\ 2 \end{array} \end{array} \begin{$ 38

Messung der Koeffizienten (Definitionen) Index 11 Index 12  $Z_{11} =$  $Z_{12} =$  $\begin{bmatrix} U_1 \\ I_2 \end{bmatrix}$  for  $I_2 = 0$   $\begin{bmatrix} U_1 \\ I_2 \end{bmatrix}$  for  $I_1 = 0$  $Y_{11} =$  $Y_{12} =$  $\left[\frac{I_1}{\pi}\right]$  für  $U_2 = 0$   $\left[\frac{I_1}{\pi}\right]$  für  $U_1 = 0$  $D_{11} =$  $D_{12} =$  $\begin{bmatrix} U_1 \\ \hline U_2 \end{bmatrix}$  for  $I_1 = 0$   $\begin{bmatrix} U_1 \\ \hline I_2 \end{bmatrix}$  for  $U_2 = 0$  $C_{11} =$  $C_{12} =$  $\begin{bmatrix} I_1 \\ I_2 \end{bmatrix}$  für  $U_1 = 0$   $\begin{bmatrix} I_1 \\ U_2 \end{bmatrix}$  für  $I_2 = 0$  $A_{11} =$  $A_{12} =$  $\left[\frac{U_1}{U_1}\right]$  for  $I_2 = 0$   $\left[-\frac{U_1}{I_2}\right]$  for  $U_2 = 0$ 

 $B_{12} =$  $B_{12} =$  $\begin{bmatrix} U_2 \\ \hline U_1 \end{bmatrix}$  für  $I_1 = 0$   $\begin{bmatrix} -U_2 \\ \hline I_1 \end{bmatrix}$  für  $U_1 = 0$ 

 $H_{11} =$ 

 $H_{12} =$  $\begin{bmatrix} U_1 \\ I_1 \end{bmatrix}$  für  $U_2 = 0$   $\begin{bmatrix} U_1 \\ U_2 \end{bmatrix}$  für  $I_1 = 0$ 

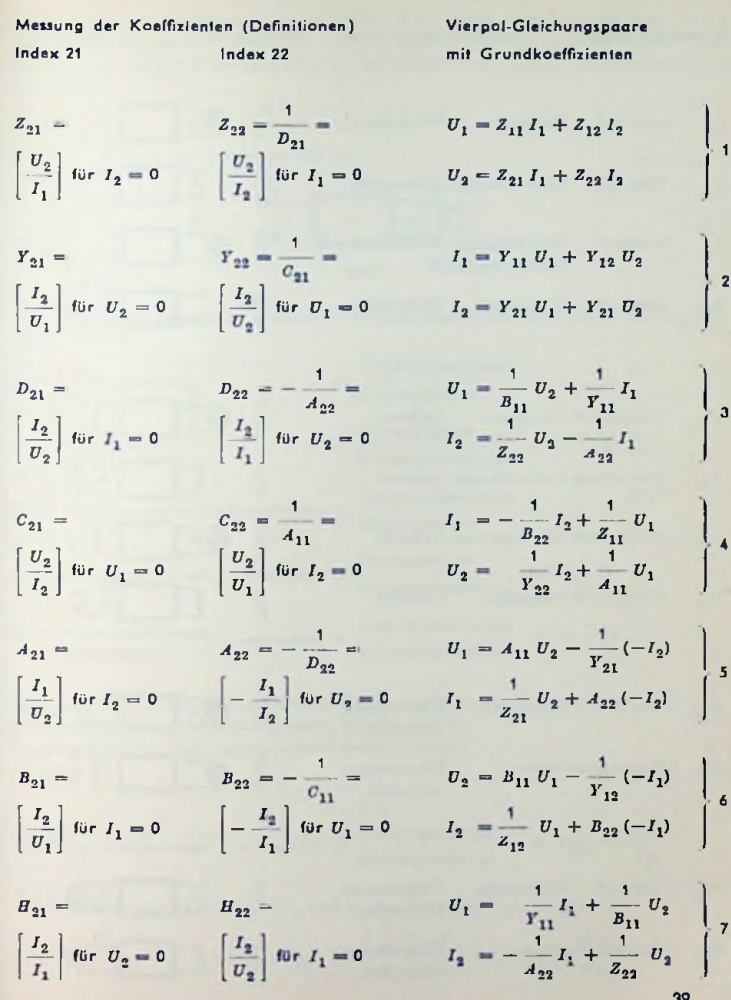

 $\blacksquare$ 

### Tabelle II

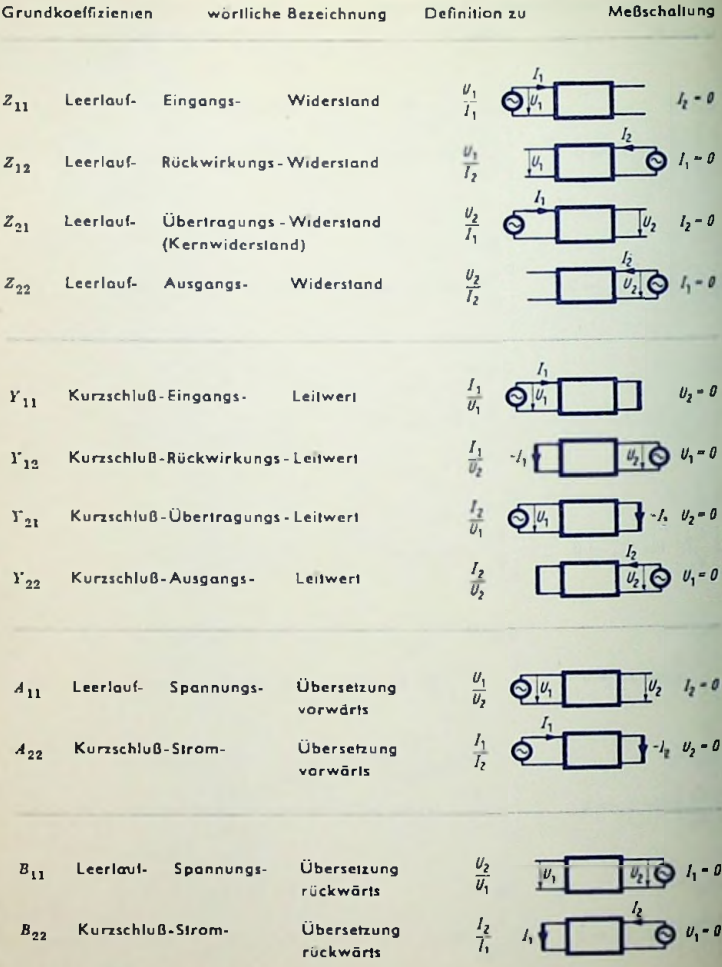

40

#### **Belasteter Vierpol (erster Fall)**

Wir betrachten einen Vierpol, dessen Ausgang mit einem komplexen Widerstand Z a bzw. einem komplexen Leitwert  $Y_A = 1/Z_A$  abgeschlossen ist (Bild 9). Hierbei fließt ein Strom J., der durch die Spannung U., den Widerstand Z., bzw. den Leitwert Y., so bestimmt ist:

$$
-I_2 = \frac{U_2}{Z_A} = U_2 \cdot Y_A
$$

(Wegen - J<sub>2</sub> siehe Bemerkung zu Bild 7.)

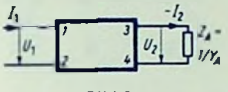

Bild<sub>9</sub>

Für den mit dem komplexen Widerstand abgeschlossenen Vierpol ergeben sich folgende Werte:

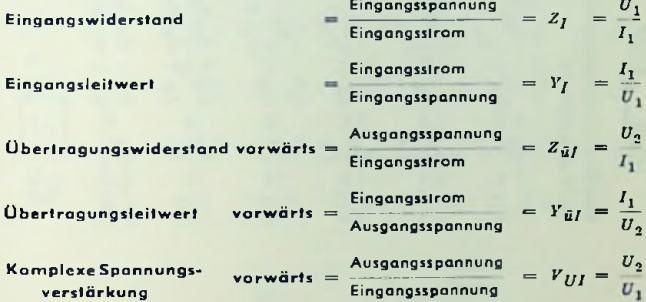

Wie aus den beiden vorausgehenden Leitwerigleichungen zu entnehmen, kann die komplexe Spannungsverstärkung gleich dem Verhältnis Eingangsleitwert : Übertragungsleitwert gesetzt werden:

$$
V_{UI} = \frac{Y_I}{Y_{\tilde{u}I}}.
$$
  
ungsverstärkung vorwärls =  $\frac{\text{Assagngsleistung}}{\text{Eingangseitslung}} = V_{PI} = \frac{P_A}{P_I}$ 

Leistu

Hierzu gilt mit den Realanteilen  $G_A$  und  $G_I$  der Leitwerte  $Y_A$  und  $Y_I$ :

$$
v_{PI} = \frac{v_2|^2 \cdot a_A}{\|v_1\|^2 \cdot a_I} = \|v_{UI}\|^2 \cdot \frac{a_A}{a_I}
$$

Tabelle III

 $42$ 

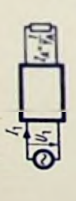

komplexer Eingangswidersland und Eingangsleitwert

(2) 
$$
z_1 = \frac{U_1}{I_1} = z_{11} - \frac{z_{12} z_{21}}{z_{21} + z_{d}}
$$
  
\n(3)  $z_1 = \frac{I_1}{U_1} = y_{11} - \frac{y_{12} y_{21}}{y_{21} + y_{d}}$   
\n(4)  $z_1 = \frac{U_1}{I_1} = p_{12} - \frac{D_{11} p_{22}}{p_{21} + y_{d}}$   
\n(5)  $Y_1 = \frac{I_1}{U_1} = c_{12} - \frac{C_{11} C_{22}}{c_{21} + z_{d}}$   
\n(6)  $z_1 = \frac{U_1}{I_1} = \frac{A_{12} + A_{11} z_{d}}{z_{22} + A_{21} z_{d}}$   
\n(7)  $z_1 = \frac{U_1}{I_1} = \frac{A_{12} + A_{11} z_{d}}{z_{21} + A_{21} z_{d}}$ 

$$
\Theta_{i}^{k-1}\left[\begin{array}{c|c} \mathbf{0} & \mathbf{0} & \mathbf{0} & \mathbf{0} \\ \mathbf{0} & \mathbf{0} & \mathbf{0} & \mathbf{0} \\ \mathbf{0} & \mathbf{0} & \mathbf{0} & \mathbf{0} \end{array}\right]
$$

komplexer Ausgangswidersland und Ausgangsleitwert

$$
y_{II} = \frac{t_1}{v_1} = y_{20} = \frac{y_{11} + z_R}{y_{11} + y_R}
$$
  

$$
y_{II} = y_2 = y_{20} = \frac{y_{11}y_{21}}{y_{11} + y_R}
$$

$$
Y_{II} = \frac{l_2}{v_2} = D_{11} - \frac{D_{11} D_{22}}{D_{12} + z_R}
$$

$$
x_{II}=\frac{v_3}{t_1}=\mathrm{c}_{21}-\frac{\mathrm{c}_{11}\mathrm{c}_{11}}{\mathrm{c}_{22}+y_R}
$$

$$
z_{II} = \frac{U_2}{I_3} = \frac{A_{12} + A_{21} Z_E}{A_{11} + A_{21} Z_E}
$$

$$
z_{11} = \frac{z_2}{t_3} = \frac{z_{11}z_1 \cdots z_{1n}}{t_{11} + t_{21} z_R}
$$

$$
\cdots \qquad \cdots \qquad \cdots
$$

$$
m = \frac{1}{I_0} = \frac{m}{A_{11} + A_{21} Z_R}
$$
  

$$
m = 1 + 2
$$

$$
II = \frac{v_2}{I_3} = \frac{a_{12} + a_{12}v_2}{A_{11} + A_{21}z_R}
$$

$$
II = \frac{V_2}{I_3} = \frac{A_{12} + A_{21} Z_B}{A_{11} + A_{21} Z_B}
$$

$$
H = \frac{U_2}{I_3} = \frac{A_{12} + A_{13} Z_B}{A_{11} + A_{21} Z_B}
$$

$$
I = \frac{U_2}{I_3} = \frac{A_{12} + A_{21} Z_B}{A_{11} + A_{21} Z_B}
$$

$$
I = \frac{U_2}{I_3} = \frac{A_{12} + A_{23} Z_E}{A_{11} + A_{21} Z_E}
$$

$$
II = \frac{U_2}{I_3} = \frac{A_{12} + A_{23} Z_B}{A_{11} + A_{21} Z_B}
$$

$$
r = \frac{U_2}{I_3} = \frac{A_{12} + A_{22} Z_E}{A_{11} + A_{21} Z_E}
$$

$$
v_{2} \quad v_{12} + v_{11} z_{ll}
$$

$$
I_2 \qquad B_{22} + B_{21} Z
$$

$$
z_{11} = \frac{v_2}{I_2} = \frac{s_{12} + s_{11}s}{s_{22} + s_{21}s}
$$

$$
I = \frac{1}{I_2} = \frac{12}{B_{22} + B_{21} \lambda}
$$

$$
= \frac{V_2}{I_2} = \frac{B_{12} + B_{11} L_B}{B_{21} + B_{21} Z_B}
$$

$$
I = \frac{V_2}{I_2} = \frac{v_{12} + v_{11}}{B_{22} + B_{21} Z}
$$

$$
I = \frac{U_2}{I} = \frac{B_{12} + B_{11} \delta_B}{B} = I
$$

$$
I_1 \qquad I_2 \qquad B_{22} + B_{21}
$$

$$
a_{12} + a_{21} \qquad a_{12}
$$

 $\label{eq:zeta} \bar{z}_l = \frac{v_i}{\bar{r}_i} = \bar{u}_1 - \frac{\bar{u}_{2k} + \bar{y}_d}{\bar{u}_2 + \bar{y}_d}$ 

(B)

 $H_{23}+Y_A$  $H_{21}$ 

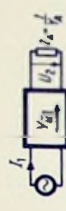

komplexer Übertragungsleitwert  $rac{1}{2}$ 

$$
\mathbf{w}_{\mathbf{q}}^{\mathbf{q}}
$$

 $\displaystyle Z_{\,2\,2}\,+\,Z_{\,\,A}$ 

 $\overline{1}$ 

 $z_{12} \, z_{21}$ 

 $\frac{1}{2}$  $U_3$ 

í,

 $U$ ,

$$
Y_{kl} = \frac{v_1}{v_2} = \frac{z_{2k} z_A}{z_{2k} z_A + ||Y||}
$$
  

$$
Y_{kl} = \frac{I_1}{v_2} = -\frac{Y_{11} Y_A + ||Y||}{Y_{21}}
$$
  

$$
Y_{kl} = \frac{I_1}{v_2} = -\frac{D_{21} + Y_A}{D_{21}}
$$

$$
Y_{el1} = \frac{I_1}{U_2} = \frac{c_{12}}{c_{22}} - \frac{||c||}{c_{12}||c_{23}}
$$

$$
L = \frac{1}{2}
$$

$$
=\frac{I_1}{2}=\frac{I_1}{2}+\frac{I_2}{2}+\frac{I_3}{2}+\frac{I_4}{2}+\frac{I_5}{2}+\frac{I_6}{2}+\frac{I_7}{2}+\frac{I_7}{2}+\frac{I_8}{2}+\frac{I_7}{2}+\frac{I_8}{2}+\frac{I_9}{2}+\frac{I_9}{2}+\frac{I_1}{2}+\frac{I_1}{2}+\frac{
$$

$$
t = \frac{I_1}{I_1} = A_{21} + A_{22} Y_A
$$

 $\overline{U}_2$ 

 $Y_{\rm H}$ 

 $Y_{\rm el}$ 

komplexe Spannungsverstärkung  $V_{u11} = \frac{U_1}{U_2} = \frac{||A||}{A_{22} + A_{12} Y_R}$  $\label{eq:11} r_{uII} = \frac{v_1}{v_2} = \frac{c_{11}}{\left\| \mathbf{o} \right\| - c_{21} v_R}$  $V_{uI}I = \frac{U_1}{U_2} = \frac{1}{B_{11} + B_{12} Y_R}$  $v_{uII} = \frac{v_1}{v_2} = \frac{z_{12} \, \bar{z}_B}{||\bar{z}|| + \bar{z}_{22} \, \bar{z}_B}$  $v_{uII} = \frac{v_{1}}{v_{a}} = \frac{-\,Y_{13}}{Y_{11} + Y_{R}}$  $\frac{1}{4}$   $\frac{1}{4}$   $\frac{1}{4}$   $\frac{1}{4}$   $\frac{1}{4}$   $\frac{1}{4}$   $\frac{1}{4}$   $\frac{1}{4}$   $\frac{1}{4}$  $\label{eq:VuII} v_{uII} = \frac{v_{\rm 1}}{v_{\rm z}} = \frac{D_{\rm 11} z_{\cal B}}{D_{\rm 12} + z_{\cal B}}$  $v_{uII} = \frac{v_{\rm t}}{v_{\rm z}} = \frac{H_{12} z_B}{H_{11} + z_E}$ rückwarts

komplexe Spannungsverslärkung  $\label{eq:1D1V} r_{uI} = \frac{U_2}{U_1} = \frac{H_{21}}{||H|| + H_{11}Y_A}$  $\label{eq:1D} \mathbb{P}_{uI} = \frac{\boldsymbol{U}_2}{\boldsymbol{U}_1} = \frac{\boldsymbol{D}_{12}}{\left\| \boldsymbol{D} \right\| - \boldsymbol{D}_{12} \boldsymbol{V}_A}$  $V_{uf} = \frac{U_2}{U_1} = \frac{||B||}{B_{22} + B_{12} Y_A}$  $v_{uI} = \frac{v_{\rm s}}{v_{\rm t}} = \frac{1}{4_{11} + 4_{12} y_{A}}$  $v_{uI} = \frac{v_{\rm a}}{v_{\rm I}} = \frac{z_{\rm u1} z_{\rm A}}{\|z\| + z_{\rm u1} z_{\rm A}}$  $\begin{array}{|c|c|} \hline \ \ \ \ & H_{21} \end{array}$  $-\frac{y}{21}$  $v_u = \frac{v_u}{v_1} = \frac{c_{22} z_A}{c_{21} + z_A}$ 

 $Y_{aII} = \frac{I_2}{U_1} = \; - \; \frac{Y_{\text{ss}} \, Y_{\text{g}} + ||Y||}{Y_{\text{ss}}}$  $\frac{\|B\|}{\|B\|_{1}\|Z_{B}}$  $Y_{u1I} = \frac{t_2}{v_1} = \frac{b_{21}}{b_{11}} - \frac{||b||}{b_{11} \, \varepsilon_R}$ komplexer Übertragungsleitwert  $\label{eq:Y_III} Y_{UII} = \frac{l_2}{U_1} = \; B_{21} + \; B_{22} \; Y_R$  $y_{all1} = \frac{I_2}{v_1} = -\frac{c_{12} + y_B}{c_{11}}$  $Y_{4II} = \frac{I_3}{v_1} = \frac{z_{11} + z_E}{z_{12} \, z_E}$  $\frac{b}{U}$  (H)  $Y_{i|I} = \frac{I_2}{U_1} = \frac{H_{22}}{H_{12}} +$ rückwärts  $\mathbf{a}$  $\overline{B}$  $\overline{E}$  $\widehat{c}$  $\overline{z}$  $\hat{z}$ 

 $Q_{1}^{[k]}$   $V_{21}$   $|V_{2}|^{k \times \frac{1}{k}}$ 

 $I_i$   $\frac{1}{V_i}$   $\left[\begin{array}{cc} v_i \\ v_i \end{array}\right]$   $V_{i=1}$ 

vorwärts

 $V_{uI} = \frac{U_2}{U_1} = \frac{-Y_{21}}{Y_{22} + Y_A}$ 

#### **Belasteter Vierpol (zweiter Fall)**

Wird der Vierpol an seinem Ausgang gespeist und an seinem Eingang mit  $Z_E = 1/Y_B$ 

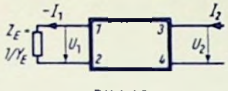

Bild 10

abgeschlossen (Bild 10), so ergeben sich hierzu die dem Obigen entsprechenden Beziehungen:

$$
-I_1 = \frac{U_1}{Z_R} = U_1 \cdot Y_R
$$

(Wegen - I<sub>1</sub> siehe Bemerkung zu Bild 8.) Ebenso gelten folgende Zusammenhänge zu **Bild 10:** 

komplexer Ausgangswiderstand

\n
$$
= \frac{A_{USgangssipannung}}{A_{USgangssifrom}} = z_{II} = \frac{U_2}{I_2}
$$
\nkomplexer Ausgangsleikert

\n
$$
= \frac{A_{USgangssifrom}}{A_{USgangssipannung}} = Y_{II} = \frac{I_2}{U_2}
$$
\nkomplexer Obertra-  
gungswiderstand

\n
$$
= \frac{Eingangssipannung}{A_{USgangssifrom}} = z_{üII} = \frac{U_1}{U_2}
$$
\nkomplexer Obertra-  
gungsleikvert

\n
$$
= \frac{Eingangssipannung}{Eingangsspannung} = Y_{üII} = \frac{I_2}{U_1}
$$
\nkomplexe Spannungs-

\nvestärkung

\n
$$
= \frac{Eingangssipannung}{A_{USgangssipannung}} = V_{UII} = \frac{U_1}{U_1}
$$

Auch hier gilt entsprechend der komplexen Spannungsverstärkung vorwärts mit Bild 10:

$$
v_{UII} = \frac{Y_{II}}{Y_{\bar{u}II}}
$$

rück

Leistungsverstärkung

$$
W\ddot{a}rls = \frac{\text{Engangsletitung}}{\text{Auganglesitung}} = V_{PII} = \frac{I'E}{P_{II}}
$$

$$
v_{PII} = \frac{|U_1|^2 \cdot Y_E}{|U_2|^2 \cdot Y_{II}} = |V_{UII}|^2 \frac{\sigma_E}{\sigma_{II}}
$$

Die vorstehende Tabelle III enthält alle diese Werte für (Z), (Y), (D), (C), (A), (B), und (E).

## Zusammenschalten von Vierpolen

#### Serienschaltung allgemeiner, linearer Vierpole

Bei Serienschaltung zweier Vierpole liegen jeweils einerseits die Eingänge und anderseits die Ausgänge in Reihe (Bild 1).

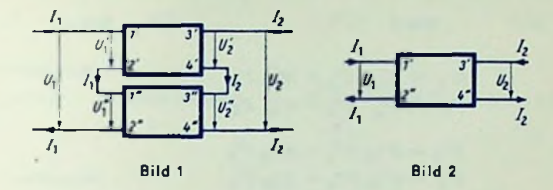

Der so entstandene Gesamt-Vierpol hat gemäß Bild 2 die Anschlußklemmen 1' und 2" am Eingang sowie 3' und 4' am Ausgang. Mit dem hierfür geeigneten Vierpol-Gleichungspaar <sup>1</sup> (siehe Seile 38) ergibt sich:

Vierpol <sup>I</sup>

 $U'_1 = Z'_{11} I'_1 + Z'_{12} I'_2$  $U'_2 = Z'_{21} I'_1 + Z'_{22} I'_2$ 

Vierpol II

$$
U'_{1} = Z'_{11} I'_{1} + Z'_{12} I'_{2}
$$
  

$$
U''_{2} = Z''_{21} I'_{1} + Z''_{22} I'_{2}
$$

Aus der Serienschaltung leiten sich ab:

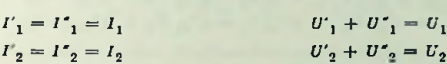

Hieraus folgen unmittelbar die zum Gesamivierpol gehörenden Gleichungen

\n
$$
U_1 = (Z'_{11} + Z''_{11}) I_1 + (Z'_{12} + Z''_{12}) I_2
$$
\n
$$
U_2 = (Z'_{21} + Z''_{21}) I_1 + (Z'_{22} + Z''_{22}) I_2
$$

Regel für Serienschaltung: Die Koeffizienten des Gesamt-Vierpol-Gleichungspaares sind gleich den Summen der entsprechenden Koeffizienten der Einzel-Vierpol-Gleichungspaare.

#### Kettenschaltung allgemeiner, linearer Vierpole

Bei Kettenschaltung zweier Vierpole (Bild 3) sind die Ausgangsklemmen des ersten Vierpoles mit den Eingangsklemmen des zweiten Vierpoles verbunden. Das ergibt den in

Bild 4 gezeigten Gesamtvierpol, Mit dem hierzu geeigneten Vierpol-Gleichungspaar 5 ailt:

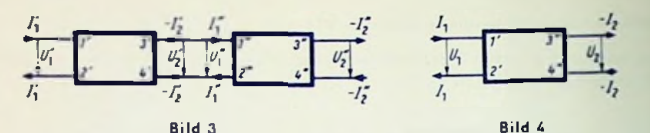

 $U'_1 = A'_{11}$   $U'_2 = A'_{12}$   $I'_2$ Vierpol I  $I'_1 = A'_{21} U'_2 - A'_{22} I'_2$   $(1)$ 

 $(2)$ 

$$
U''_1 = A''_{11} U''_2 - A''_{12} I''_2
$$
\n(3)  
\n
$$
I''_1 = A''_{21} U''_2 - A''_{22} I''_2
$$
\n(4)

Aus der Kellenschaltung leiten sich nach Bild 3 und 4 ab:

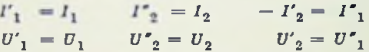

Hiermit gehen die Vierpol-Gleichungen (1)... (4) über in:

$$
U_1 = A'_{11} U''_1 + A'_{12} I''_1
$$
  
\n
$$
I_1 = A'_{21} U''_1 + A'_{22} I''_1
$$
  
\n(6)

 $U''_1 = A''_{11} U_2 - A''_{12} I_2 = A''_{11} U_2 + A''_{12} (-I_2)$  $(7)$ Vierpol II  $I''_1 = A''_{21} U_2 - A''_{22} I_2 = A''_{21} U_2 + A''_{22} (-I_2)$  $(8)$ 

Wir setzen nun (7) und (8) in (5) und (6) ein, multiplizieren aus und ordnen die Glieder der Gleichungen. Damit erhalten wir für den gesamten Kettenvierpol:

$$
U_1 = (A'_{11} A'_{11} + A'_{12} A'_{21}) \cdot U_2 + (A'_{11} A'_{12} + A'_{12} A'_{22}) \cdot (-I_2)
$$
 (9)

$$
I_1 = (A'_{21} A'_{11} + A'_{22} A'_{21}) \cdot U_2 + (A'_{21} A'_{12} + A'_{22} A'_{22}) \cdot (-I_2) \tag{10}
$$

Um diese für die Keitenschaltung geltenden Zusammenhänge leichter zu übersehen. seien die Koeffizienten der Vierpole I und II so herausgeschrieben

Vierpol I 
$$
\begin{pmatrix} A'_{11} & A'_{12} \\ A'_{21} & A'_{22} \end{pmatrix}
$$
  $\begin{matrix} A'_{11} & A'_{12} \\ A'_{21} & A'_{22} \end{matrix}$   $\begin{matrix} A \cdot 11 & A'_{12} \\ A' \cdot 21 & A'_{22} \end{matrix}$ 

Hiermit ergibt sich als

Regel für die Kettenschaltung: Jeder der vier Koeffizienten des Gesamtvicrpoles folgt aus den Produkten der Koeffizienten der Einzelvierpole nach folgender Regel:

Erster Koeffizient:  $A_{11}$ (1. Glied Zeile 1) • (1. Glied Spalte 1) = + = (2. Glied Zeile 1) • (2. Glied Spalte 1) *A'n A'u*  $A'_{12}$   $A''_{21}$ Zweiter Koeffizient:  $A_{12}$ (1. Glied Zeile 1) • (1. Glied Spalte 2) + (2. Glied Zeile 1) · (2. Glied Spalte 2) *A'u A'<sup>12</sup>* $A'_{12}$   $A''_{22}$ Dritter Koeffizient:  $A_{21}$ (1. Glied Zeile 2)  $+$  (1. Glied Spalte 1)  $+$  (2. Glied Zeile 2)  $+$  (2. Glied Spalte 1)  $A'_{22}$   $A''_{21}$  $A'_{21}$   $A'_{11}$ Vierter Koeffizient:  $A_{22}$ (1. Glied Zeile 2) · (2. Glied Spalte 2) + (2. Glied Zeile 2) · (2. Glied Spalte 2)  $A'$ <sub>22</sub>  $A''$ <sub>22</sub>  $A'_{21}$   $A'_{12}$ 

Das ergibt in der auf der vorhergehenden Seite für die Einzelvierpole eingeführter Schreibweise für den Gesamtvierpol:

> 21  $A'_{11} A'_{12} + A'_{12} A'_{22}$ <sup>1</sup>  $A'_{21} A'_{12} + A'_{22} A'_{22}$  $A'_{11} A'_{11} + A'_{12} A'_{21}$  $11 + A^{\prime}{}_{22} A^{\prime}{}_{21}$

Die drei cingeklammerten Koeffizientenzusammenstellungcn sind die Koeffizientenmatrizen des Vierpols I, des Vierpols II und des Vierpols, der die Kettenschaltung dieser beiden Vierpole umfaßt. Die Klammern, die diese Koeffizientenanordnungen einschließen, sind Zeichen dafür, daß es sich um Matrizen handelt.

Das Verfahren der Matrizenrechnung hat die Stellung der Koeffizienten zur Grundlage. Die oben gefundene Regel für die Kcttcnschaltung zweier Vierpole ist nichts anderes als die Regel für die Multiplikation zweier Matrizen.

Das Beispiel der Kettenschaltung deutet an. daß dieMatrizcndarstellung das rechnerische Behandeln von Vierpolschaltungen zu erleichtern vermag. In diesem Sinne ist der Matrizenrechnung im Zusammenhang mit Vierpolen hier (siche Seite 49. 55) ein besonderer Beitrag gewidmet.

Die folgende Tabelle enthält die Koeffizienten von Schaltungen, die aus zwei Vierpolen bestehen. Die Koeffizienten sind so angeordnet und so mit Klammern versehen, daß die Angaben gleichzeitig die Koeffizientenmatrizen der einzelnen Schaltungen bedeuten.

### Die wichtigsten Vierpol-Schaltungen

Schaltung der Vierpole:

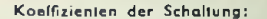

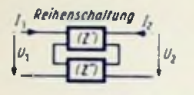

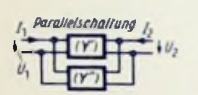

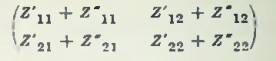

 $\begin{pmatrix} Y'_{11} + Y'_{11} & Y'_{12} + Y'_{12} \\ Y'_{21} + Y'_{21} & Y'_{22} + Y'_{22} \end{pmatrix}$ 

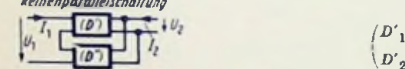

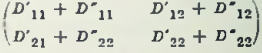

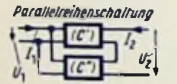

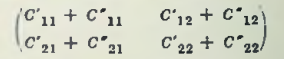

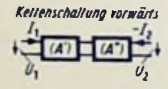

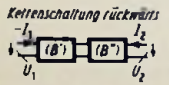

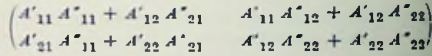

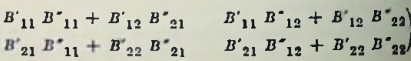

## Vierpole in Matrizendarstellung

#### Die Vierpolkoeffizienten

Jedes der sieben Vierpol-Gleichungspaare (sicheSeite 38) enthält jeweils vier Koeffizienten. In der ursprünglichen Form eines Gleichungspaares wird für alle vier hierzu gehörenden Koeffizienten derselbe Buchstabe mit vier verschiedenen Indizes benutzt Die Buchstaben sind:

*Z Y D G A B H*

Als Indizes dienen: 11, 12, 21, 22. Die Reihenfolge in den Gleichungspaaren und damit auch in den Matrizen entspricht der des Lesens der Zeilen: Die erste Ziffer gehört zur Zeile, die zweite zur Stellung in der Zeile;

> usw.  $Z_{12}$ *Z22> Z<sup>11</sup>*  $Z_{21}$   $Z_{22}$   $Y_{21}$   $Y_{22}$

#### Matrizenform der Vierpolgleichungen

Vielfach werden nur die Koeffizienten der Vierpolgleichungen in Form von Matrizen angeschrieben. Doch kann man auch die Vierpol-Gleichungspaare selbst in Matrizenform bringen.

Ein Vierpol-Gleichungspaar hat auf seiner linken Seite zwei Einzelgrößen. Diese können — unter zweimaliger Zuhilfenahme der Zahl Null als Koeffizienten — ebenfalls in Matrizenform geschrieben werden.

In der Matrizen-Gleichung, die zu einem Vierpol-Gleichungspaar gehört, ergibt sich rechts vom Gleichheitszeichen ein Produkt aus zwei Matrizen, wobei, übereinstimmend mit der Matrizen-Multiplikationsregel (siehe Seite 55), in der zweiten Matrix wiederum die Zahl Null zweimal als Koeffizient auflritt.

Beispiel: Vierpol-Gleichungspaar zugehörige Matrizcngleichung

 $U_1 = Z_{11} I_1 + Z_{12} I_2$  $U_2 = Z_{21} I_1 + Z_{22} I_2$  $^{\circ}$   $\frac{Z_{11}}{Z_{21}}$  $\begin{pmatrix} U_1 & 0 \\ U_2 & 0 \end{pmatrix} = \begin{pmatrix} Z_{11} & Z_{12} \\ Z_{21} & Z_{22} \end{pmatrix} \cdot \begin{pmatrix} I_1 & 0 \\ I_2 & 0 \end{pmatrix}$  $Z_{22}$   $\sqrt{I_2}$ 

Die hier folgende Probe zeigt die Zulässigkeit der Ergänzungen:

$$
\begin{pmatrix} U_1 & 0 \\ U_2 & 0 \end{pmatrix} = \begin{pmatrix} Z_{11}I_1 + Z_{12}I_2 & Z_{11}0 + Z_{12}0 \\ Z_{21}I_1 + Z_{22}I_2 & Z_{21}0 + Z_{22}0 \end{pmatrix} = \begin{pmatrix} Z_{11}I_1 + Z_{12}I_2 & 0 \\ Z_{21}I_1 + Z_{22}I_2 & 0 \end{pmatrix}
$$

Die Tabelle <sup>I</sup> enthält die Vierpol-Gleichungspaare in Matrizenform, und zwar einmal ausführlich angeschrieben und einmal gekürzt dargestellt. Daneben sind die Vierpolschaltungen genannt, die sich mit den einzelnen Formen der Vierpolgleichungen unmittelbar behandeln lassen.

#### Tabelle I: Vierpolgleichungen in Matrizenform

vollständig angeschrieben:

aekürzt:

Widerstandsmatrix = (2) Reihenschaltung  
\n
$$
\begin{pmatrix} U_1 & 0 \ U_2 & 0 \end{pmatrix} = \begin{pmatrix} Z_{11} & Z_{12} \ Z_{21} & Z_{22} \end{pmatrix} * \begin{pmatrix} I_1 & 0 \ I_2 & 0 \end{pmatrix}
$$
 (U) = (Z) · (I)

Leitwertmatrix  $= (Y)$  Parallelschaltung 2  $\begin{pmatrix} I_1 & 0 \\ I_2 & 0 \end{pmatrix} = \begin{pmatrix} Y_{11} & Y_{12} \\ Y_{22} & Y_{23} \end{pmatrix} \cdot \begin{pmatrix} U_1 & 0 \\ U_2 & 0 \end{pmatrix}$ (1) =  $(Y) \cdot (U)$ 

Reihenparallelmatrix =  $(D)$  Reihenparallelschaltung  $\begin{pmatrix} U_1 & 0 \\ I_2 & 0 \end{pmatrix} = \begin{pmatrix} D_{11} & D_{12} \\ D_{21} & D_{22} \end{pmatrix} \cdot \begin{pmatrix} U_2 & 0 \\ I_1 & 0 \end{pmatrix} \qquad \begin{pmatrix} U_1 \\ I_2 \end{pmatrix} = (D) \cdot \begin{pmatrix} U_2 \\ I_1 \end{pmatrix}$ 

Parallelreihenmalrix  $= (C)$  Parallelreihenschaftung 4  $\begin{pmatrix} I_1 & 0 \\ U_2 & 0 \end{pmatrix} = \begin{pmatrix} C_{11} & C_{12} \\ C_{21} & C_{22} \end{pmatrix} \cdot \begin{pmatrix} I_2 & 0 \\ U_1 & 0 \end{pmatrix} \qquad \begin{pmatrix} I_1 \\ U_2 \end{pmatrix} = (0) \cdot \begin{pmatrix} I_2 \\ U_1 \end{pmatrix}$ 

Kellenmatrix vorwärts =  $(A)$  Kettenschaltung vorwärts  $S\begin{pmatrix}U_1&0\\I_2&0\end{pmatrix}=\begin{pmatrix}A_{11}&A_{12}\\A_{21}&A_{22}\end{pmatrix}\cdot\begin{pmatrix}U_2&0\\-I_2&0\end{pmatrix}$   $\begin{pmatrix}U_1\\I_2\end{pmatrix}=\begin{pmatrix}A\end{pmatrix}\cdot\begin{pmatrix}U_2\\-I_3\end{pmatrix}$ 

Kettenmatrix rückwärts =  $(B)$ Kettenschaltung rückwärts

$$
\begin{pmatrix} U_2 & 0 \ I_2 & 0 \end{pmatrix} = \begin{pmatrix} B_{11} & B_{12} \ B_{21} & B_{22} \end{pmatrix} \cdot \begin{pmatrix} \sigma_1 & 0 \ -I_1 & 0 \end{pmatrix} \qquad \begin{pmatrix} U_2 \ I_2 \end{pmatrix} = (B) \cdot \begin{pmatrix} U_1 \ -I_1 \end{pmatrix}
$$

#### Umrechnen der Koeffizienten

Sämtliche Vicrpol-Gleichungspaare enthalten die zwei Spannungen *U<sup>x</sup>* und *Un* sowie die zwei Ströme *I<sup>x</sup>* und *In* irgendwie. Die Koeffizienten wechseln, hängen aber doch derart miteinanderzusammen, daß sie sich ineinander umrechnen lassen. Ein solches Umrechnen kommt für den Übergang von einem Gleichungspaar zu einem anderen in Betracht. Zu einer jeden Vierpol-Kombination eignet sich ein jeweils bestimmtes Gleichungspaar besser als eines der anderen Gleichungspaare.

Das Umrechnen der Koeffizienten sei hier an einem Beispiel gezeigt. Anschließend wird eine Tabelle gebracht, die Umrechnungen weiterhin erspart.

Beispiel: Benötigt werden die Vierpolgleichungen mit P-Koeffizienten, also in dieser Form:

$$
U_1 = D_{11} U_2 + D_{12} I_1
$$
  

$$
I_2 = D_{21} U_2 + D_{22} I_1
$$

Gegeben sind jedoch die Vierpolgleichungen mit Z-Koeffizienlen:

$$
U_1 = Z_{11} I_1 + Z_{12} I_2
$$
  

$$
U_2 = Z_{21} I_1 + Z_{22} I_2
$$

Da die Spannungen *<sup>U</sup><sup>x</sup>* und *Un* sowie die Ströme *I<sup>x</sup>* und *I<sup>2</sup>* für beide Gleichungspaare nach Wert und Phase übereinstimmen, formt man die gegebenen Gleichungen so um. daß die Spannungen und Ströme die dem anderen Gleichungspaar entsprechenden Stellungen einnehmen und vergleicht schließlich die Koeffizienten.

Man geht demgemäß z. B. so vor, daß man aus der für *U2* gegebenen Gleichung den Strom  $I_2$  ermittelt:

$$
I_2 = \frac{1}{Z_{22}} \cdot U_2 - \frac{Z_{21}}{Z_{22}} \cdot I_1
$$

Damit hat man zunächst die der zweiten Gleichung mit den Koeffizienten *D* entsprechende neue Gleichung. Den hierdurch gegebenen Ausdruck für *I<sup>2</sup>* setzt man nun in die für *U<sup>x</sup>* gegebene Gleichung ein:

$$
U_1 = \frac{Z_{12}}{Z_{22}} \cdot U_2 + \frac{Z_{11}Z_{22} - Z_{12}Z_{21}}{Z_{22}} \cdot I_1
$$

Der in der letzten Gleichung enthaltene Ausdruck  $Z_{11}Z_{22} - Z_{12}Z_{21}$  ist, wie ouf Se te 57 ausgeführt, nichts anderes als die Determinante ||z||. Der Koeffizienlenvergleich ergibt:

$$
D_{11} = \frac{Z_{12}}{Z_{22}} \qquad D_{12} = \frac{||Z||}{Z_{22}}
$$
  

$$
D_{21} = \frac{1}{Z_{22}} \qquad D_{22} = \frac{-Z_{21}}{Z_{22}}
$$

Die folgende Tabelle II enthält die Koeffizientenmatrizen und zeigt die Beziehungen zwischen ihnen.

Tabelle II: Koeffizientenumrechnung

 $52\,$ 

 $||c||$  $\begin{array}{ll} ||c|| & ||d|| & ||B|| & ||B|| \\ -C_{11}\,C_{12} - C_{12}\,C_{22} & -A_{11}\,A_{22} - A_{12}\,A_{21} & -B_{11}\,B_{12} - B_{12}\,B_{21} & -B_{11}\,H_{22} - B_{12}B_{21} \end{array}$  $\left(\begin{array}{c|c} \overline{||c||} & -\overline{O_{21}} \\ \hline ||\overline{c}|| & ||\overline{c}|| \\ -\overline{O_{12}} & -\overline{O_{22}} \\ \hline \end{array}\right) = \left(\begin{array}{ccc} \overline{||c||} & -\overline{a_{12}} \\ A_{22} & A_{22} \\ -\overline{a_{21}} & -1 \\ \hline \end{array}\right) = \left(\begin{array}{ccc} B_{11} & B_{12} & B_{11} \\ B_{21} & -||B|| \\ B_{2} & -||B|| \\ \hline \end{array}\right) = \left(\begin{array}{ccc} H$  $\begin{pmatrix} C_{11} & C_{12} \ C_{21} & C_{22} \ \end{pmatrix} = \begin{pmatrix} -||A|| & -A_{21} \ A_{11} & -A_{12} \ \end{pmatrix} = \begin{pmatrix} -1 & B_{22} \ B_{22} & B_{22} \ \end{pmatrix} = \begin{pmatrix} -H_{12} & H_{22} \ ||H|| & ||H|| \ \end{pmatrix}$  $\left(\begin{array}{c|c} 1 & -C \\ \hline C_{22} & C_{23} \\ \hline C_{12} & -||C|| \\ \hline C_{23} & C_{23} \end{array}\right) = \left(\begin{array}{ccc} A_{11} & A_{12} \\ \hline A_{21} & A_{22} \end{array}\right) = \left(\begin{array}{c|c} \frac{B_{22}}{||B||} & \frac{B_{12}}{||B||} \\ \hline \frac{B_{21}}{||B||} & \frac{B_{11}}{||B||} \end{array}\right) = \left(\begin{array}{ccc} -\frac{||B||}{||B||} & -\frac{B_{11}}{$  $\left(\begin{array}{cc}||C||&-C_{21}||&-C_{11}||&-C_{12}||&-C_{13}||&-C_{14}||&-C_{15}||&-C_{16}||&-C_{17}||&-C_{18}||&-C_{18}||&-C_{19}||&-C_{18}||&-C_{19}||&-C_{19}||&-C_{10}||&-C_{10}||&-C_{11}||&-C_{12}||&-C_{14}||&-C_{15}||&-C_{16}||&-C_{17}||&-C_{18}||&-C_{18}||&-C_{18}||&-C_{19}||$ 

# Art des Vierpols und Koeffizientenbedingungen

Umkehrbarer Vierpol. Wird ein umkehrbarer Vierpol am Ausgang mit *Z<sup>A</sup>* abgeschlossen und am Eingang mit einer Spannung *E* über einen Widerstand *ZE* gespeist, so fließt im Ausgang der Strom - I<sub>n</sub>. Legt man die Spannung E in den Ausgang in Reihe mit *Z* <sub>4</sub>, so fließt im Eingang, der nun mit *Z E* abgeschlossen ist, der Strom  $-I_1$ <sup>1</sup>. Ist  $-I_1^+$  gleich groß wie  $-I_2$ , so handelt es sich um einen umkehrbaren Vierpol (Bilder 1 und 2).

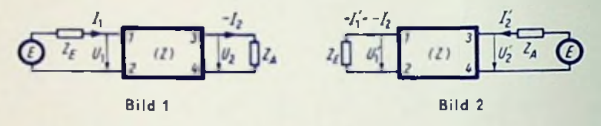

Zu diesen zwei Bildern gehören folgende beiden Glcichungspaare:

 $Z_{11}$   $I_1 + Z_{12}$   $I_2 = E - Z_E I_1$ <br>  $Z_{21}$   $I_1 + Z_{22}$   $I_2 = -Z_A I_2$  $U_1 = Z_{11} I_1 + Z_{12} I_2 = E - Z_E I_1$  und  $U_1 = Z_{11} I_2 + Z_{12} I_2 = - Z_E I_2$ <br>  $U_2 = Z_{21} I_1 + Z_{22} I_2 = - Z_A I_2$   $U_2 = Z_{21} I_2 + Z_{22} I_2 = E - Z_A I_2$ 

d

Wir rechnen aus diesen Gleichungspaaren jeweils den Strom  $I_2$  aus und erhalten:

$$
I_2 = E \cdot Z_{21} \cdot \frac{Z_{12} Z_{21} - (Z_{22} + Z_A) (Z_{11} + Z_B)}{Z_{12} Z_{21} - (Z_{22} + Z_A) (Z_{11} + Z_B)}
$$

Beide Ausdrücke für den Strom  $I_2$  werden einander gleich, wenn  $Z_{12} = Z_{21}$ . Also gilt für den umkehrbaren Vierpol\*)

(2) (1) (2) (3) (4) (5) (5) (6) (6) 
$$
Z_{12} = Z_{21} \t Y_{12} = Y_{21} \t D_{11} = -D_{22} \t C_{11} = C_{21} ||A|| = 1 ||B|| = 1
$$

Symmetrischer Vierpol. Hierfür gellen nachstehende Koeffizienlen-Bedingungen:

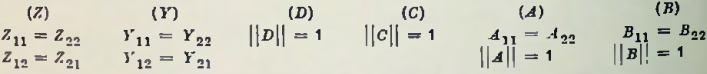

Aktiver Vierpol. Eine der folgenden Bedingungen muß erfüllt sein:

 $G_{11}$  negativ  $G_{22}$  negativ  $G_{11} \cdot G_{22} < 1/4$  |  $\Gamma_{12}$  + Beispiel: Die Röhre als aktiver Vierpol (siehe Seite 214).

Passiver Vierpol. Keine der eben genannten Bedingungen darf erfüllt sein.

Passiver, verlustfreier Vierpol. Folgende Bedingungen müssen erfüllt sein:  
\n
$$
G_{11} = 0
$$
  $G_{22} = 0$   $G_{12} = -G_{21}$   $B_{12} = B_{21}$ 

<sup>\*)</sup> Dos Eingrenzcn mitzwei Doppelstrichen bedeutet: Determinante (siehe Seite 57).

## Matrizen- und Determinantenrechnung

Hier werden die Erklärungen gegeben und die Zusammenhänge gebracht, die für das rechnerische Behandeln der Vierpole wesentlich sind.

#### Begriff der Matrix

eckigen oder quadratischen, aus Zeilen und Spalten gebildeten Anordnung. Beispiel: Eine Matrix (Matrize) wird gebildet durch Anschreiben von Koeffizienten in einer recht-

$$
\begin{pmatrix} A_{11} & A_{12} \ A_{21} & A_{22} \end{pmatrix} = (A) \quad \text{(Kurz-Schreibweise)}
$$

Diese Matrix ist zweizeilig (zweireihig). Außerdem ist sie quadratisch, weil hier Zeilenund Spaltenzahl miteinander übereinstimmen.

Die Matrix ist ein Schema. Die Matrizendarstellung ermöglicht mechanisches und damit abgekürztes Berechnen vieler Zusammenhänge. Man verwendet die Matrizendarstellung so beispielsweise im Zusammenhang mit Vierpolschaltungen.

Wie aus ihrer hier gegebenen Erklärung folgt, haben Matrizen keine Zahlenwerfe. Sie sind lediglich Schemen, die nach dafür geltenden Regeln umgeformt und kombiniert werden können.

Die im folgenden angegebenen Regeln beziehen sich auf zweireihige quadratische Matrizen.

#### Matrizen-Gleichheit

 $z. 8.: Z_{11} = Z_{11}^*$ ,  $Z_{12} = Z_{12}^*$ ,  $Z_{21} = Z_{21}^*$  und  $Z_{32}^* = Z_{22}^*$  gilt: Matrizen sind einander lediglich dann gleich, wenn ihre Koeffizienten sowohl bezüglich derWerte wie auch nach ihren Stellungen innerhalb der Matrix übereinstimmen. Nur falls

$$
\begin{pmatrix} Z'_{11} & Z'_{12} \\ Z'_{21} & Z'_{22} \end{pmatrix} = \begin{pmatrix} Z'_{11} & Z'_{12} \\ Z'_{21} & Z'_{22} \end{pmatrix} \text{ bzw.} (Z') = (Z')
$$

#### Matrizen-Addition

Matrizen werden addiert, indem man die Koeffizienten, die gleiche Stellungen in den Matrizen haben, als Summen zusammenfaßt. Die Reihenfolge der Summanden ist dabei gleichgültig.

$$
\begin{pmatrix} z'_{11} & z'_{12} \ z'_{21} & z'_{22} \end{pmatrix} + \begin{pmatrix} z''_{11} & z''_{12} \ z''_{21} & z''_{22} \end{pmatrix} = \begin{pmatrix} z'_{11} + z''_{11} & z'_{12} + z''_{12} \ z'_{21} + z''_{21} & z'_{22} + z''_{22} \end{pmatrix} \text{bzw.}
$$
  
\n
$$
\begin{pmatrix} z \end{pmatrix}
$$

#### Matrizen-Multiplikation

Die Reihenfolge der als Faktoren auftretenden Matrizen ist im allgemeinen nicht vertauschbar:  $(A') \cdot (A') + (A') \cdot (A')$ 

.<br>Bei mehreren Faktoren ist es belanglos, welches der Teilprodukte zuerst gebildet wird:

$$
[(A) \cdot (B)] \cdot (C) = (A) \cdot [(B) \cdot (C)]
$$

Zwei Matrizen lassen sich miteinander nur dann vervielfachen, wenn die Spaltenzahl der einen Matrix gleich der Zeitenzahl der andern Matrix ist.

Jeder Koeffizient des Produktes besteht in einer Summe von Koeffizientenprodukten. Hierbei ist stets eine Zeile der einen Matrix mit einer Spalte der andern Matrix verbunden:

$$
\begin{pmatrix} A_{11} & A_{12} \\ A_{21} & A_{22} \end{pmatrix} + \begin{pmatrix} B_{11} & B_{12} \\ B_{21} & B_{22} \end{pmatrix} = \begin{pmatrix} A_{11} & B_{11} + A_{12} & B_{21} & A_{11} & B_{12} + A_{12} & B_{22} \\ A_{21} & B_{11} + A_{22} & B_{21} & A_{21} & B_{12} + A_{22} & B_{22} \end{pmatrix}
$$

#### Multiplikation einer Matrix mit einem einzelnen Faktor

Ein mit einer Matrix vervielfachter Faktor (z. B. k) erscheint als Faktor in allen Koeffizienten der Matrix. Beispiel:

$$
k(A) = k \begin{pmatrix} A_{11} & A_{12} \\ A_{21} & A_{22} \end{pmatrix} = \begin{pmatrix} k A_{11} & k A_{12} \\ k A_{21} & k A_{22} \end{pmatrix}
$$

Der Faktor (hier z. B. k) kann als Matrix angeschrieben werden. Damit ergibt sich:

$$
k\begin{pmatrix} A_{11} & A_{12} \\ A_{21} & A_{22} \end{pmatrix} = \begin{pmatrix} k & 0 \\ 0 & k \end{pmatrix} + \begin{pmatrix} A_{11} & A_{12} \\ A_{21} & A_{22} \end{pmatrix} = \begin{pmatrix} k A_{11} & k A_{12} \\ k A_{21} & k A_{22} \end{pmatrix}
$$

In diesem Sonderfall ist die Reihenfolge der Faktoren beliebig!

#### Matrix-Kehrwert

Der Kehrwert einer Matrix (inverse oder reziproke Matrix) ergibt sich wie folgt:

$$
\frac{1}{(z)} = (z)^{-1} - \left(\frac{z_{11}}{z_{21}} - \frac{z_{12}}{z_{22}}\right)^{-1} = \frac{1}{||z||} \left(\frac{z_{22}}{-z_{11}} - \frac{z_{12}}{z_{11}}\right) = \left(\begin{array}{rrr} \frac{z_{22}}{||z||} & -\frac{z_{12}}{||z||} \\ -\frac{z_{21}}{||z||} & \frac{z_{11}}{||z||}\end{array}\right)
$$

Darin ist | | Z | | die Determinante zu der Matrix (Z) (siehe Seite 57). Das Produkt stellt

$$
(Z) \cdot (Z)^{-1} = (Z)^{-1} \cdot (Z) = 1
$$

wieder einen solchen Sonderfall dar, in dem die Reihenfolge der Faktoren beliebig ist. Der für  $(Z)^{-1}$  gewonnene Ausdruck gilt nicht im Fall, daß  $||Z|| = 0$ 

#### Matrizen-Division

Man teilt eine Matrix durch eine andere Matrix, indem man statt durch die Matrix zu teilen, mit deren reziprokem Wert vervielfacht. Beispiel: gegeben  $(A) \cdot (B) = (C)$ , gesucht $(B)$ .

Man multipliziert die Gleichung mit  $(A)^{-1}$ . Das gibt

$$
(A)^{-1} \cdot (A) \cdot (B) = (A)^{-1} (C) = (B), \quad \text{da } (A)^{-1} \cdot (A) = 1
$$

#### Singuläre **Matrix**

Ein schwingender, unbelasteter Vierpol mit fehlendem Eingangs- und Ausgangsleitwert weist eine singuläre Matrix auf. Für ihn gilt

$$
Y_{I} = Y_{11} - \frac{Y_{12} Y_{21}}{Y_{12}} = 0
$$
  

$$
Y_{II} = Y_{22} - \frac{Y_{12} Y_{21}}{Y_{11}} = 0
$$

Aus diesen beiden Gleichungen folgt

den Gleichungen folgt  
\n
$$
Y_{11}Y_{22} = Y_{12}Y_{21}
$$
oder 
$$
Y_{11}Y_{22} - Y_{12}Y_{21} = 0
$$

#### Begriff der Determinante

Den zuletzt angeschriebenen Ausdruck  $\overline{Y}_{11}$   $\overline{Y}_{22} - \overline{Y}_{22}$   $\overline{Y}_{21}$  bezeichnet man als den Werf der Determinante zweiten Grades von *Y* und schreibt für die Determinante kurz ||J'||. Eine Determinante ist eine abgekürzt geschriebene spezielle Rechenvorschrift, die n<sup>2</sup> Elemente miteinander verknüpft.

Die Determinante ist also im Gegensatz zu einer Matrix kein reines Schema, das lediglich in mathematischen Entwicklungen benutzt wird. Die Determinante hat vielmehr einen Wert, der nach der durch sie gegebenen Rechenvorschrift ermittelt werden kann. Die n2 Elemente der Determinante sind in n Zeilen und **n** Spalten (n Kolonnen) angeordnet. Somit stimmen in den Determinanten Zeilen- und Spaltenzahl stets miteinander überein. Die Zahl *n* nennt den Grad der Determinante. Hierzu ein weiteres Beispiel für eine Determinante zweiten Grades:

$$
||z|| = \begin{vmatrix} z_{11} & z_{12} \\ z_{21} & z_{22} \end{vmatrix} = z_{11} \cdot z_{22} - z_{12} \cdot z_{21}
$$

Rechts neben ihr ist ihr Wert angeschrieben. Wie man sieht, ist dieser Wert durch eine algebraische Summe von Produkten dargcstellt. Allgemein wird der Wert einer Determinante n-ten Grades dargcstellt durch eine algebraische Summe aus n! Produkten (2! = 2). Jedes dieser Produkte weist n Faktoren auf, wobei in dem einzelnen Produkt jede Zeile und jede Spalte einmal durch einen Faktor vertreten sind.

Die Vorzeichcnregel für die Determinante zweiten Grades lautet: Das sich aus der Diagonale von links oben nach rechts unten ergebende Produkt ist positiv, das andere Produkt negativ einzusetzen.

#### Determinante zu **einer Matrix**

Eine mit einer quadratischen Matrix gegebene Koeffizientenanordnung kann auch als Determinante auftreten und damit wertmäßig errechnet werden. Es ist jedoch falsch, zu sagen, der Wert einer Matrix sei durch die ihr entsprechende Determinante gegeben. Die Matrix selbst ist ein reines Schema.

#### Besonderheiten der Determinanten zweiten Grades

Hat eine Determinante **zweiten** Grades den Wert Null, so sind die beiden Glieder ihrer algebraischen Summe einander gleich. Beispiel:

$$
0 = \begin{vmatrix} z_{11} & z_{12} \\ z_{21} & z_{22} \end{vmatrix} = z_{11} \cdot z_{22} - z_{12} \cdot z_{21} = 0 ; z_{11} \cdot z_{22} = z_{12} \cdot z_{21}
$$

Der Wert einer Determinante bleibt bei Vertauschen der Zeifen mit den Spalten erhalten:

$$
\begin{vmatrix} z_{11} & z_{12} \\ z_{21} & z_{22} \end{vmatrix} = z_{11} \cdot z_{22} - z_{12} \cdot z_{21} = \begin{vmatrix} z_{11} & z_{21} \\ z_{12} & z_{22} \end{vmatrix} = z_{11} \cdot z_{22} - z_{21} \cdot z_{12}
$$

Eine Determinante ändert ihr Varzeichen, wenn entweder Zeile mit Zeile oder Spalte mit Spalte vertauscht wird.

$$
\frac{z_{11}}{z_{21}} \quad \frac{z_{12}}{z_{22}} = z_{11} \cdot z_{22} - z_{12} \cdot z_{21} = -\begin{vmatrix} z_{21} & z_{22} \\ z_{11} & z_{12} \end{vmatrix} = -\begin{vmatrix} z_{11} & z_{11} \\ z_{22} & z_{21} \end{vmatrix}
$$

#### Rechenregeln für Determinanten zweiten Grades

Die Addition von Determinanten, die in allen Zeilen (oder Spalten) bis auf eine übereinstimmen, erfolgt, indem die nichtübereinstimmenden Zeilen (ader Spalten) addiert und die übereinstimmenden Zeilen (oder Spalten) beibehalten werden:

$$
\begin{vmatrix}\nA_{11} & A_{12} \\
A_{21} & A_{22}\n\end{vmatrix} + \begin{vmatrix}\nA_{11} & P \\
A_{21} & U\n\end{vmatrix} = A_{11} A_{22} - A_{12} A_{21} + A_{11} U - P A_{21} =
$$
\n
$$
= \begin{vmatrix}\nA_{11} & A_{12} + P \\
A_{21} & A_{22} + U\n\end{vmatrix}
$$

Die Multiptikation einer Determinante mit einer Zahl P, die auch komplex sein kann, geschieht, indem lediglich die Koeffizienten einer Spalte mit der Zahl P vervielfacht werden. Welche Spalte hierzu gewählt wird, ist gleichgültig. Richtig ist auch, beide Spallen mit 1/P zu vervielfachen:

$$
P^{\perp}||Z|| = P^{\perp}(Z_{11} Z_{22} - Z_{12} Z_{21}) = P Z_{11} Z_{22} - P Z_{12} Z_{21} =
$$
\n
$$
= \begin{vmatrix} P Z_{11} & Z_{12} \\ Z_{21} & Z_{22} \end{vmatrix} = \begin{vmatrix} Z_{11} & P Z_{12} \\ Z_{21} & P Z_{22} \end{vmatrix} = \begin{vmatrix} \sqrt{P} Z_{11} & \sqrt{P} Z_{12} \\ \sqrt{P} Z_{21} & \sqrt{P} Z_{22} \end{vmatrix}
$$

Die Multiplikation zweier Determinanten gibt gleiche formale Verknüpfung der Koeffizienten wie die Multiplikation zweier Matrizen. Da sich der Wert einer Determinante beim Vertauschen von Zeilen mit Spalten nicht ändert, erhält man hier - im Gegensatz zu Matrizen - vier gleichwertige Produktbildungen:

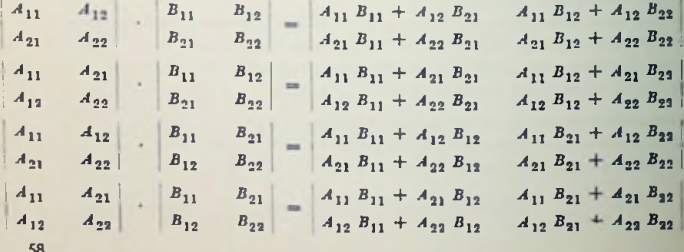

# Amerikanische und englische Abkürzungen

Hier sind die gebräuchlichsten Abkürzungen zusammengesfellt. Die Abkürzungen werden vielfach entweder mit kleinen Buchstaben und Punkten oder mit großen Buchstaben ohne Punkte geschrieben bzw. gedruckt. Doch kann man die Punkte auch hinter kleinen Buchstaben weglassen. In der Zusammenstellung wurde dies getan, zumal diese Punkte in manchen Fällen unzulässig wären (z. B. für ant = antenne). Großen Buchstaben ist der Vorzug in den Fällen gegeben worden, in denen sie besonders begründetsind. Beiden Abkürzungen in Klammern gesetzte Buchstaben werden auch weggelassen.

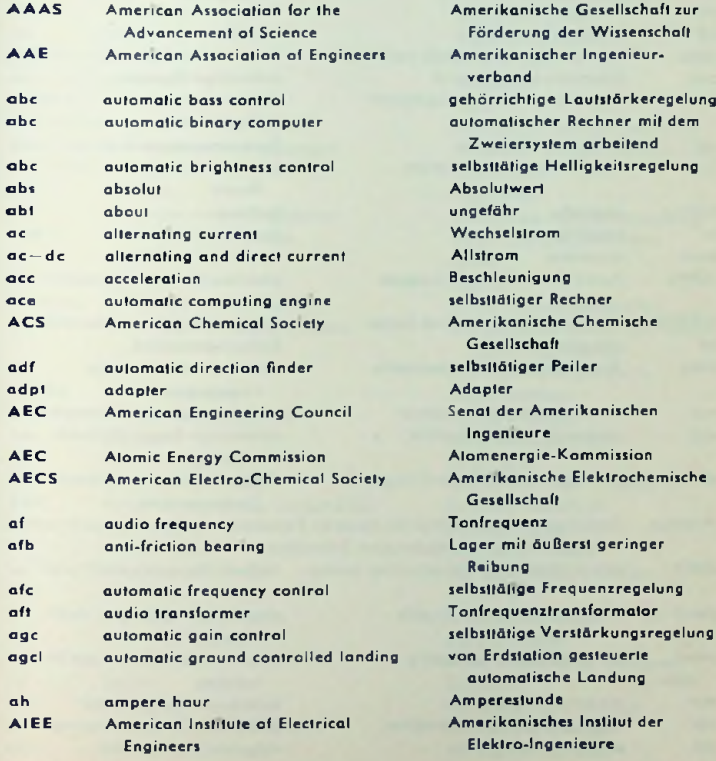

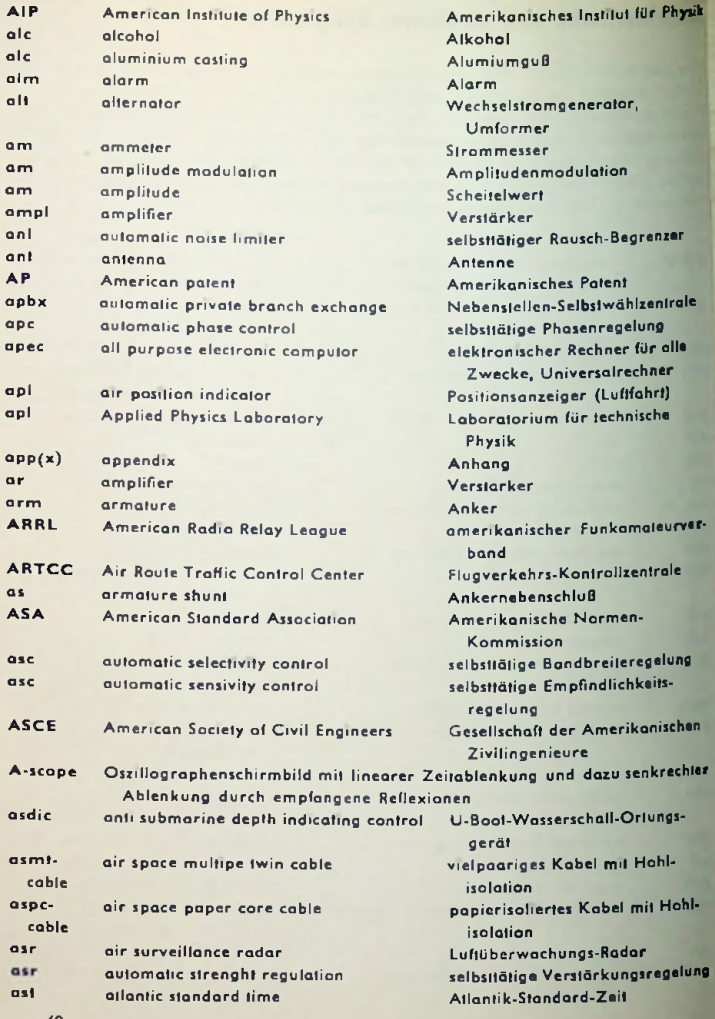

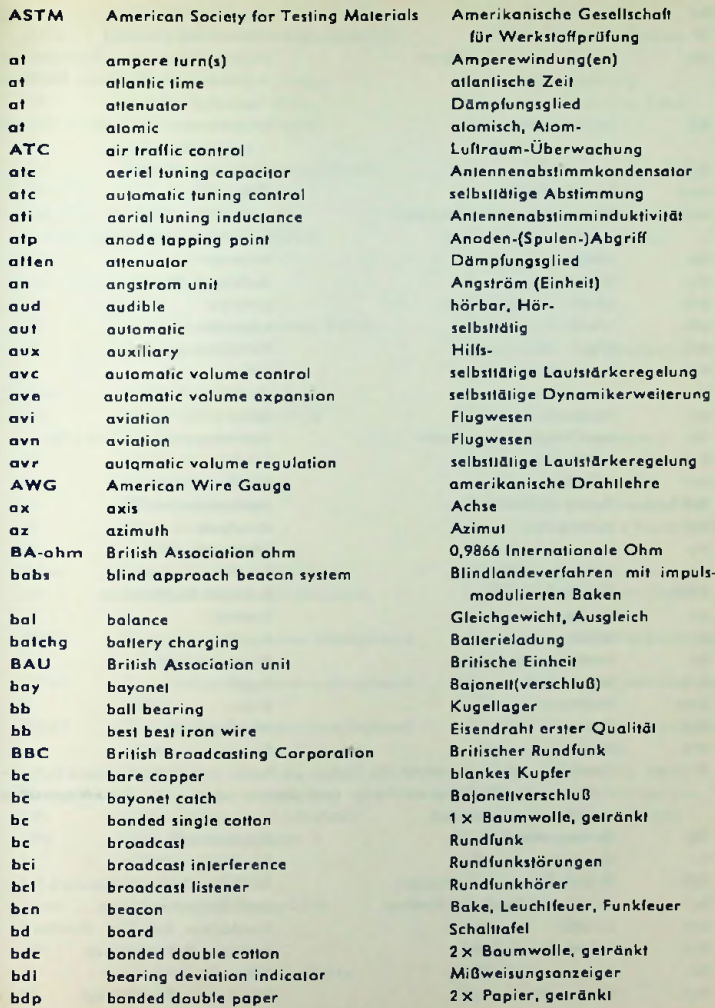

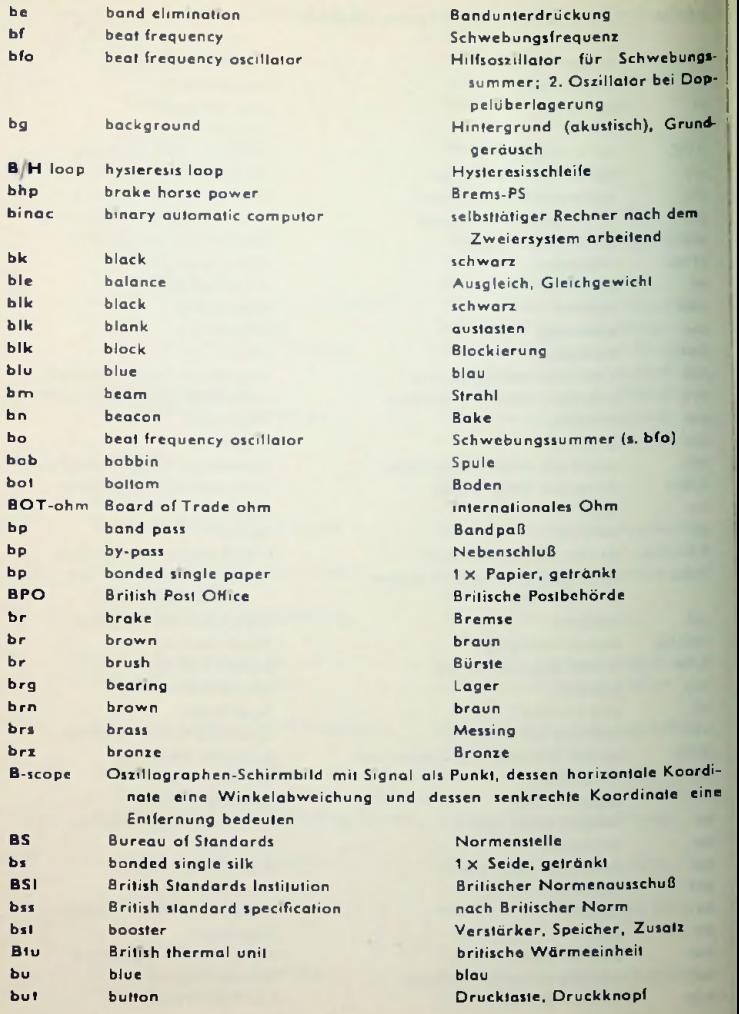

**62**

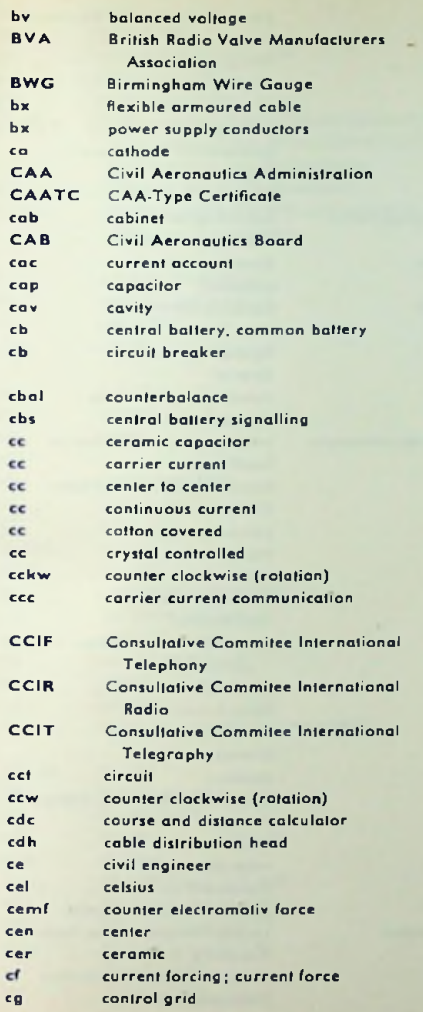

symmetrische Spannung Verband Britischer Röhrenfabriken Englische Drahtlehre bewehrtes biegsames Kabel Netzleitungen Kathode Zivil-Luftfahrtbehörde (USA) von CAA zugelassen Gehäuse Zivil-Luflfahrtamt (USA) **Stromrechnung** Kondensator Hohlraum Zentralbatterie Ausschalter, insbesondere mit Auslösung Gegengewicht Zentralbatterieruf keramischer Kondensator Trägerstrom von Mitte zu Mitte Gleichstrom (cc selten statt dc) baumwollisoliert, <sup>1</sup> x Baumwolle krislallgesteuert (Umlauf) gegen Uhrzeigersinn Trägerfrequenz-Nachrichtenübermittlung Ausschuß für zwischenstaatlichen Fernsprechdienst Ausschuß für zwischenstaatlichen Funkdienst Ausschuß für zwischenstaatlichen Telegraphendienst Stromkreis, Schaltung (Umlauf) gegen Uhrzeigersinn Kurs- und Abstands-Rechner Kabelendverschluß Zivilingenicur Celsiusgrad Gegen-EMK **Mitte** keramisch Felderhöhung Steuergitter

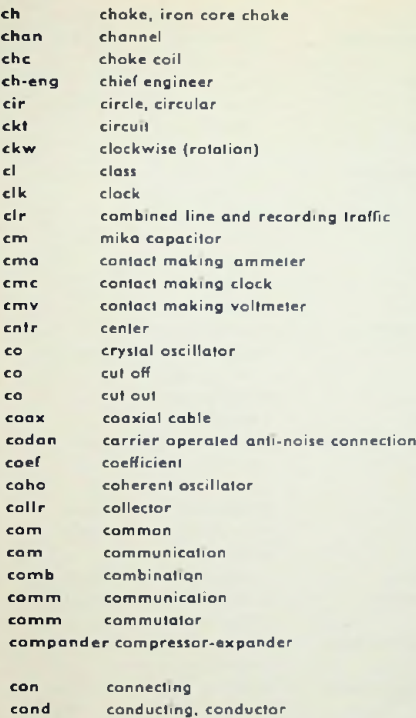

conncct(ing) contact continued control Converter covered candlc powcr constant potential card programmed calculalor

coupling cycles per second cathode ray

Drosselspule Chefingenieur Kreis, kreisförmig Stromkreis (Umlauf) im Uhrzeigersinn Klasse Uhr Schnellverkehr Glimmerkondensator Konfaktstrommesser Schaltuhr Konfaktvoltmeter Mitte Kristalloszillator Grenze Ausschalter, Sicherung Koaxialkabel trägergesteuerte Störsperre Koeffizient durchstimmbarer Oszillator Kollektor, Colleclor gemeinsam, zentral Nachrichtenwesen Verbindung Nachrichtenwesen Kommutator Dynamik-Kompressions- und Expansionsgerät Anschluß, Verbindung leitend, Leiter leitend verbinden(d) Kontakt dauernd Einstellung. Regelung, Steller, Regler Umformer bedeckt, umhüllt Kerzenslärke gleichbleibcndes Potential Lochkarten-gesteucrter Rechner Kupplung, Kopplung Perioden je Sekunde (Hertz) Elektronenstrahl

Drossel, Drossel mit Eisenkern

Kanal

64

conv cov

cp cp cpc cplg eps

 $cr$ 

conn cont contd conti

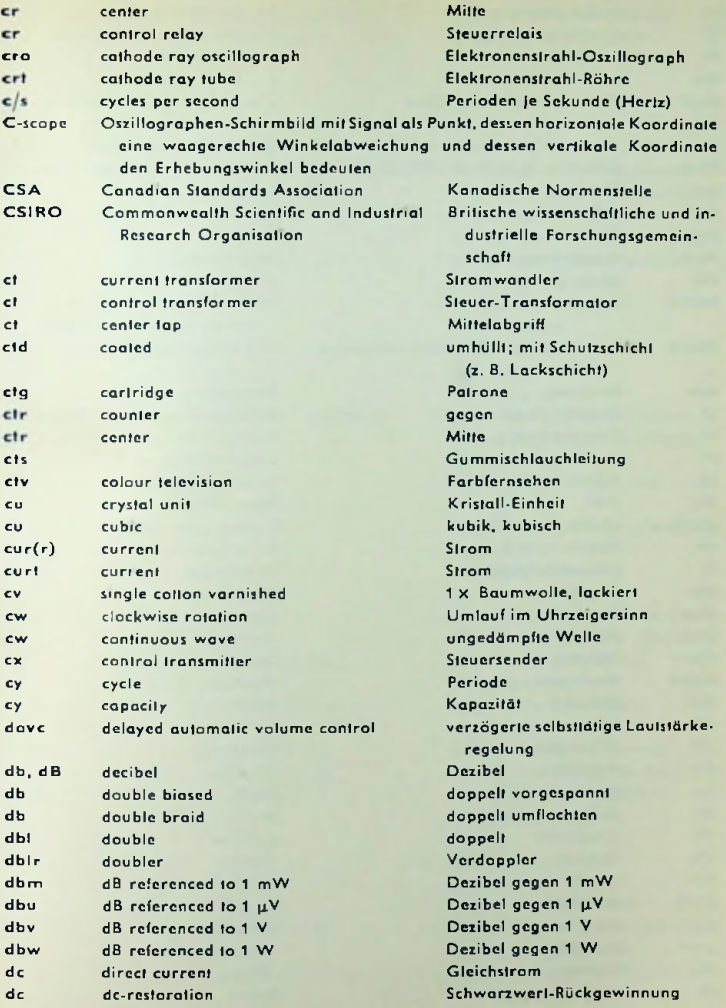

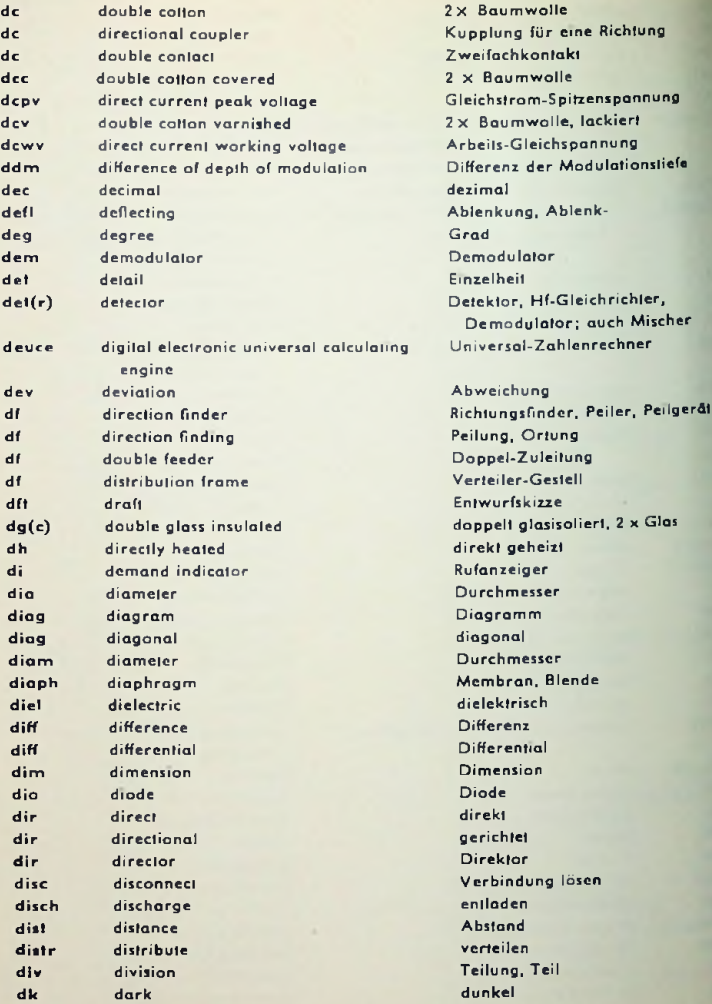

geheizt

enz ential

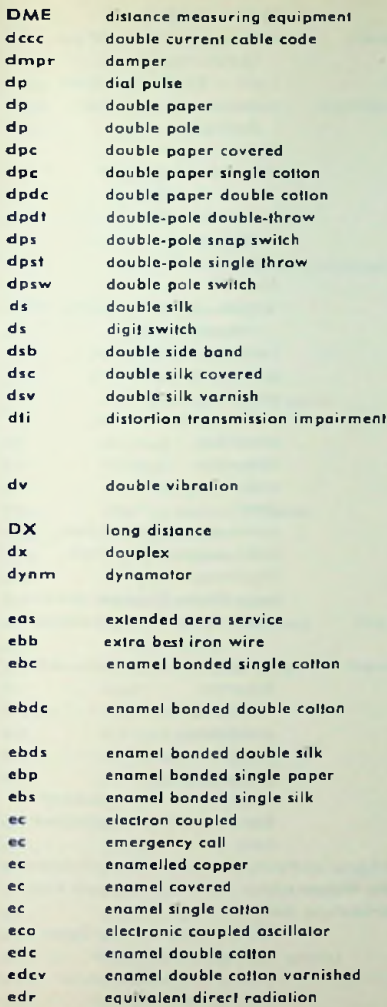

Entfernungsmeßcinrichtung Doppelstromtelegraphie Dämpfcr-(z. B. D.-Wicklung) Wählimpuls 2 X Papier zweipolig 2X Papier  $2 \times$  Papier  $+ 1 \times$  Baumwolle  $2 \times$  Papier  $+2 \times$  Baumwolle zweipoliger Umschalter zweipoliger Kippschalter zweipoliger Ein-Aus-Schalter zweipoliger Schalter 2x Seide Ziffernschalter Zweiseitenband 2 X Seide 2X Seide, lackiert Übertragungsgüteverschlechterung durch Frequenzgangbeschneidung volle Periode, also zwei Halbwellen weiter Abstand (Fernverbindung) Doppel **Motorgenerator** 

Service über ausgedehntes Gebiet Eisendraht besonderer Qualität  $Lack + 1 \times B$ aumwolle, getränkt Lack + 2x Baumwolle, getränkt Lack + 2x Seide, getränkt Lack 4- <sup>1</sup> X Papier, getränkt Lack + 1 x Seide, getränkt elektronengekoppelt Notruf Kupfer-Lack-Draht emailliert Lack + 1x Baumwolle elektronengekoppelter Oszillator  $Lack + 2 \times$  Baumwolle Lack + 2 x Baumwolle, lackiert äquivalente Dircktstrahlung

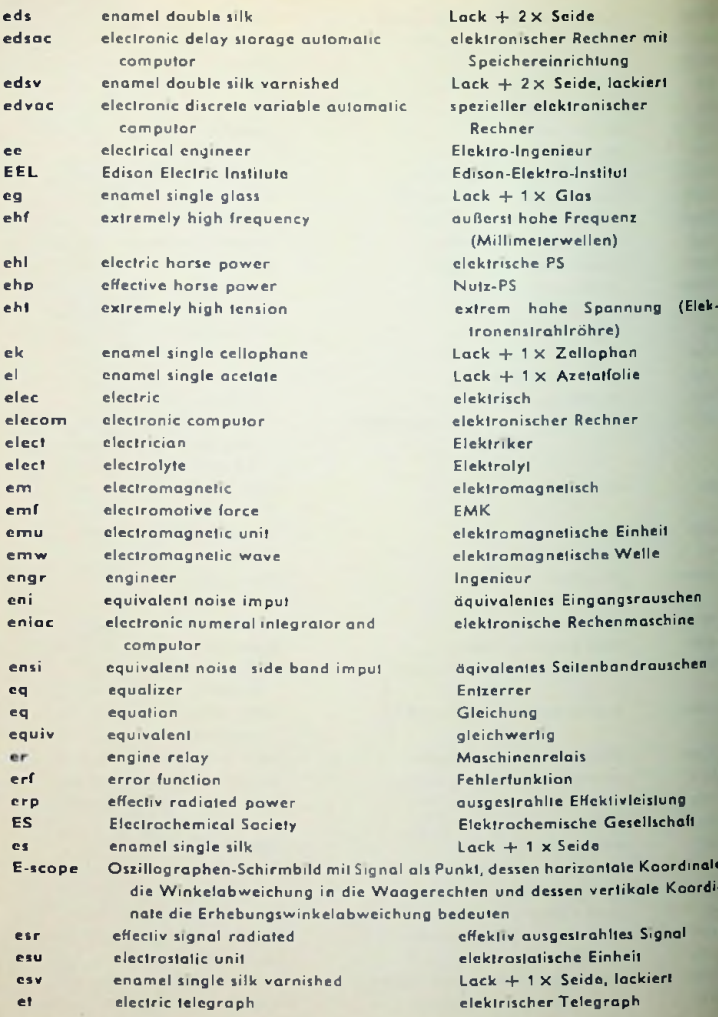

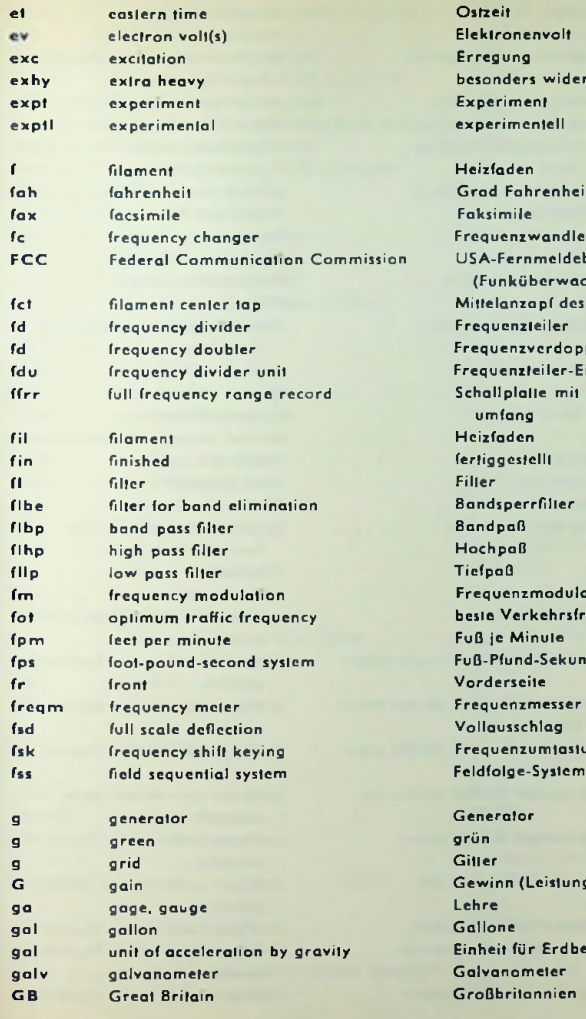

Ostzeit Elektronenvolt Erregung besonders widerstandsfähig Experiment experimentell izfaden Grad Fahrenheit Faksimile auenzwandler USA-Fernmeldebehörde (Funküberwachung) telanzapf des Heizfadens guenzteiler auenzverdoppler auenzteiler-Einheit allplatte mit vollem Frequenzumfang Heizfaden iggestellt Filter BandsperrFilfer Bandpaß

chpaß  $f_{\text{p}}$ guenzmodulation ie Verkehrsfrequenz je Minute -Pfund-Sekunda-System Vorderseite duenzmesser lausschlag guenzumtastung

Generator grün er winn (Leistungsverstärkung) re lone heit für Erdbeschleunigung Galvanometer **Ghritannien** 

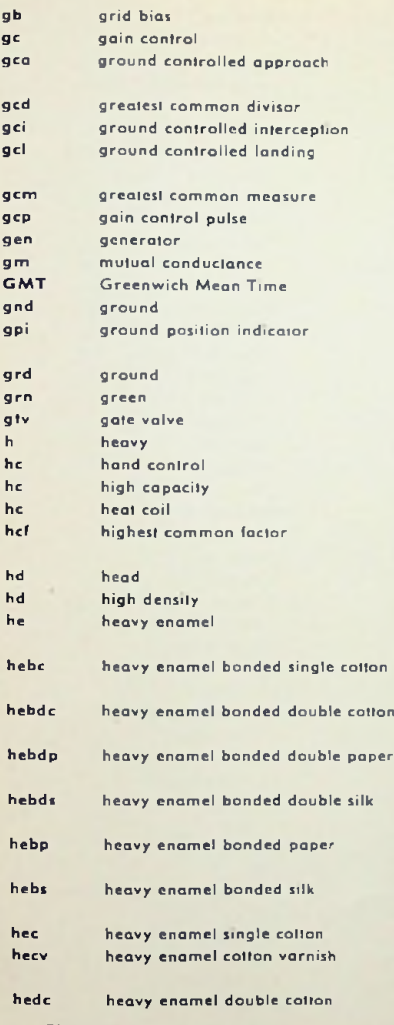

schwer, massiv, widerslandsfähig **Gittervorspannung** Verstärkungsregelung Blindlandesystcm mit Bodcn-Bord-Sprechfunk größter gemeinschaftlicher Teiler bodengesteuertes Leitverfahren Blindlandcsystem mit Boden-Bord-Sprechfunk größtes gemeinschaftliches Maß Impuls zur Verstärkungsregelung Generator Steilheit Greenwicher Uhrzeit Erde, Masse Standortanzeiger ohne Höhenkorrektur Erde grün Stromtor-Röhre Handregelung hohe Kapazität Heizspule größter gemeinschaftlicher Faktor Oberseite hohe Dichte schweres Email, kräftige Lackschicht kräftiger Lack + <sup>1</sup> <sup>X</sup> Baumwolle, getränkt kräftiger Lack + <sup>2</sup> <sup>X</sup> Baumwolle, getränkt kräftiger Lack + <sup>2</sup> <sup>x</sup> Papier, getränkt kräftiger Lack 4- 2 X Seide, getränkt kräftiger Lack + <sup>1</sup> x Papier, getränkt kräftiger Lack 4- <sup>1</sup> x Seide, getränkt kräftiger Lack + 1 x Baumwolls kräftiger Lack + <sup>1</sup> x Baumwolle lackiert kräftiger Lack + 2 x Baumwolle

**70**
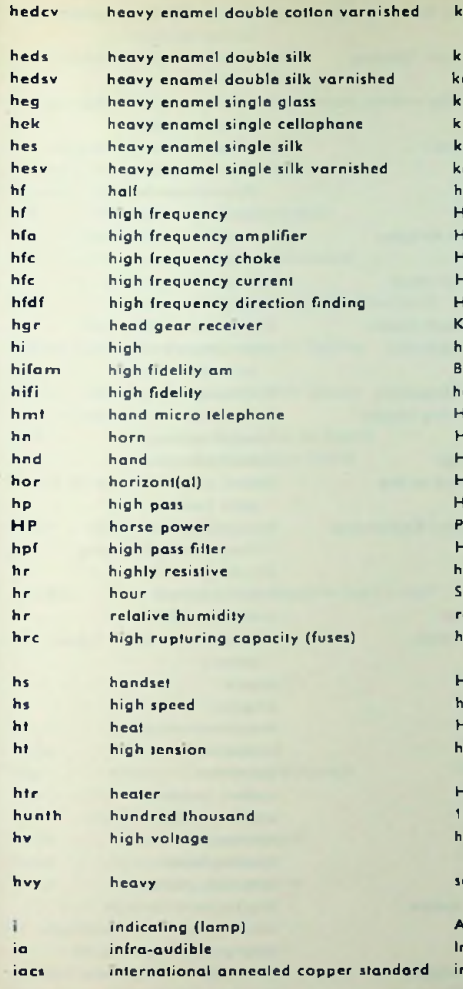

 $r$ äftiger Lack  $+ 2 \times$  Baumwolle lackiert kräftiger Lack + <sup>2</sup> x Seide  $k = k \cdot 2 \times 5$ eide, lack, kräftiger Lack + <sup>1</sup> x Glas kräftiger Lack + <sup>1</sup> x Zellophan räftiger Lack + 1 x Seide kräftiger Lack + <sup>1</sup> x Seide, lack, halb Hochfrequenz (3...30 MHz) Hf-Verstärker Hochfrequcnzdrossel Hochfrequenzstrom Hochfrequenzpeilverfahren Kopfhörer(empfänger) hoch Breitband-AM für UKW hohe Wiedergabegüte andapparal Horn Hand(bcdienung) Horizont(al) **Jachpass** Pferdestärke Hochpaß(filtcr) hochohmig Stunde relative Feuchtigkeit hohe Unterbrechcrleislung (Sicherungen) Handgerät hohe Geschwindigkeit Hitze, Heizung hohe Spannung (Anodenspannung) Heizfaden 100 000 hohe Spannung, Anodenspannung in Geräten schwer, widerstandsfähig

Anzeige (-Lampe) Infraschall internationaler Standard für geglühtes Kupfer

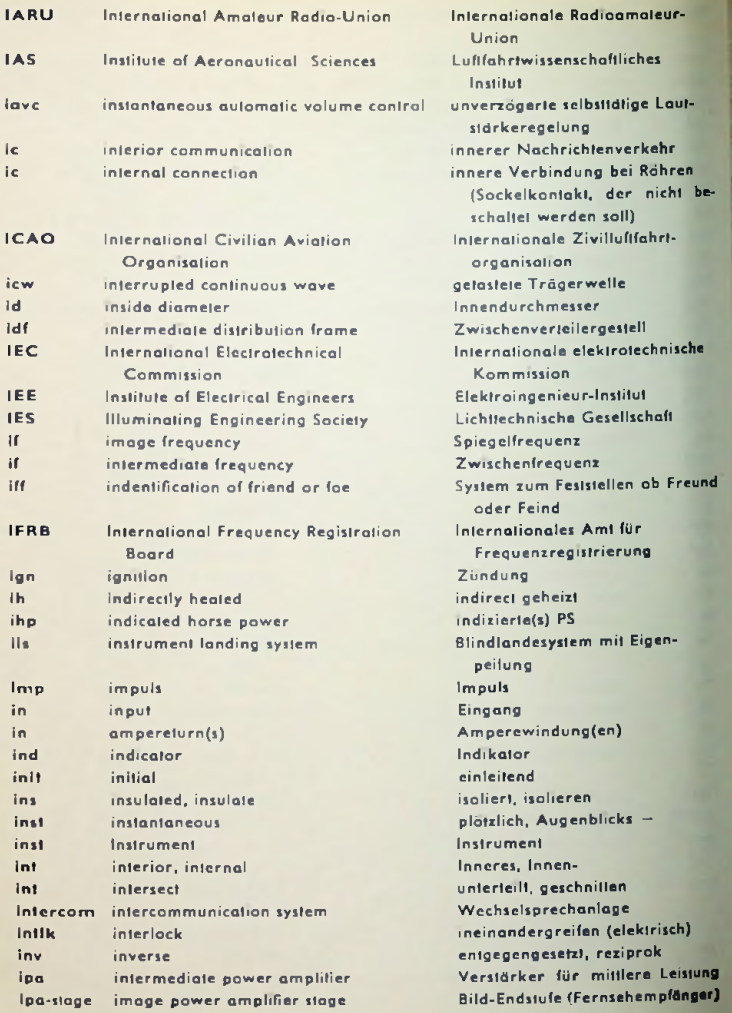

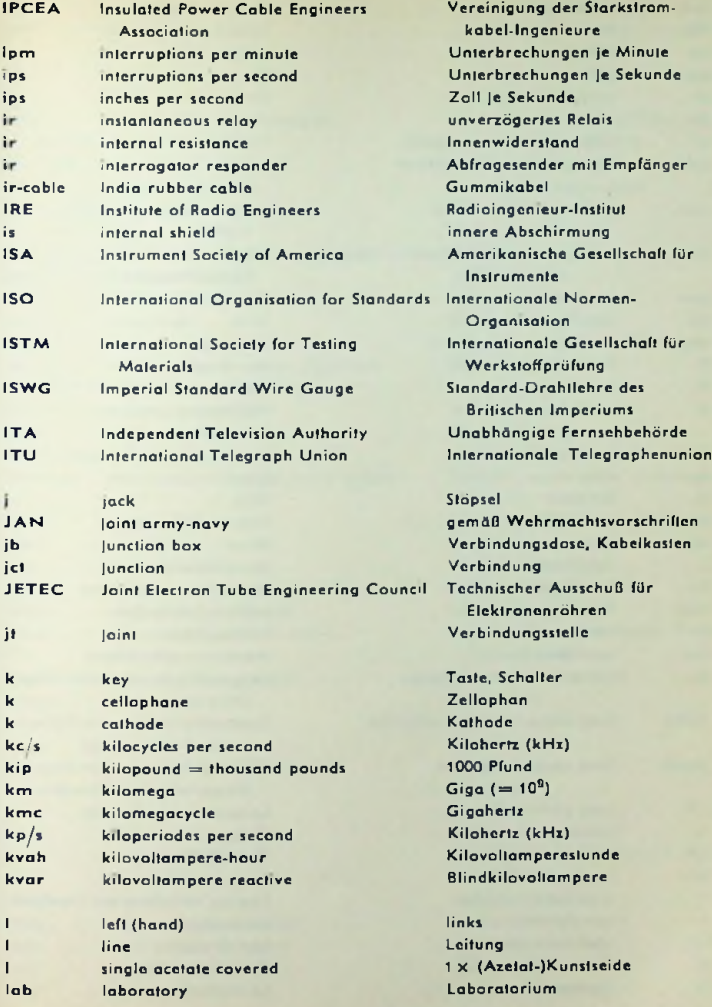

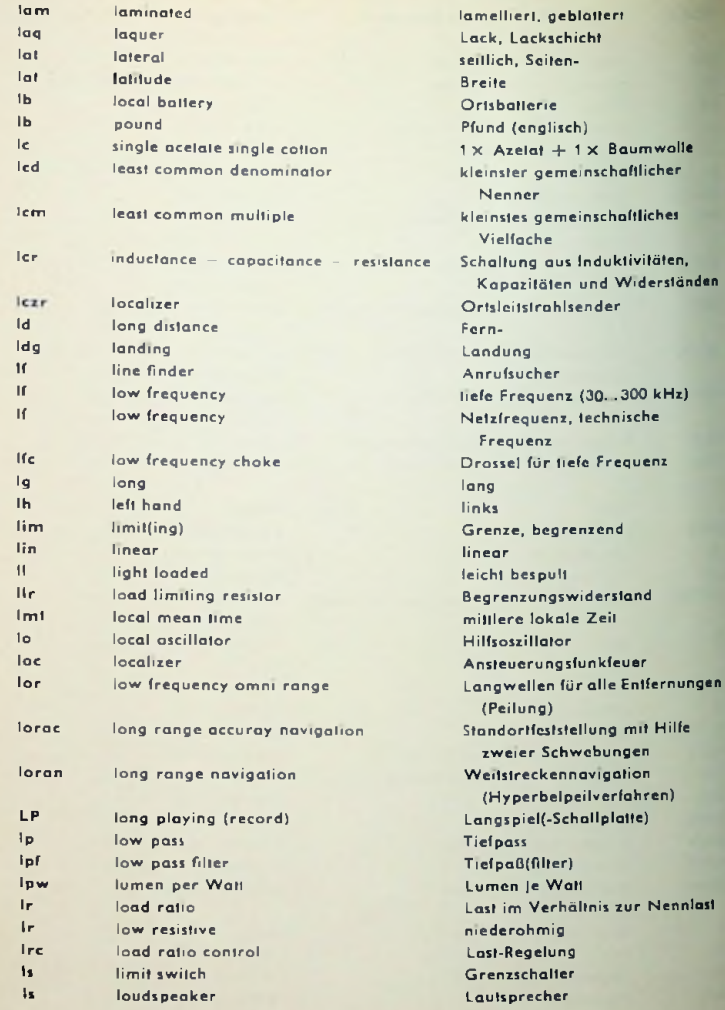

zur Nennlast

74

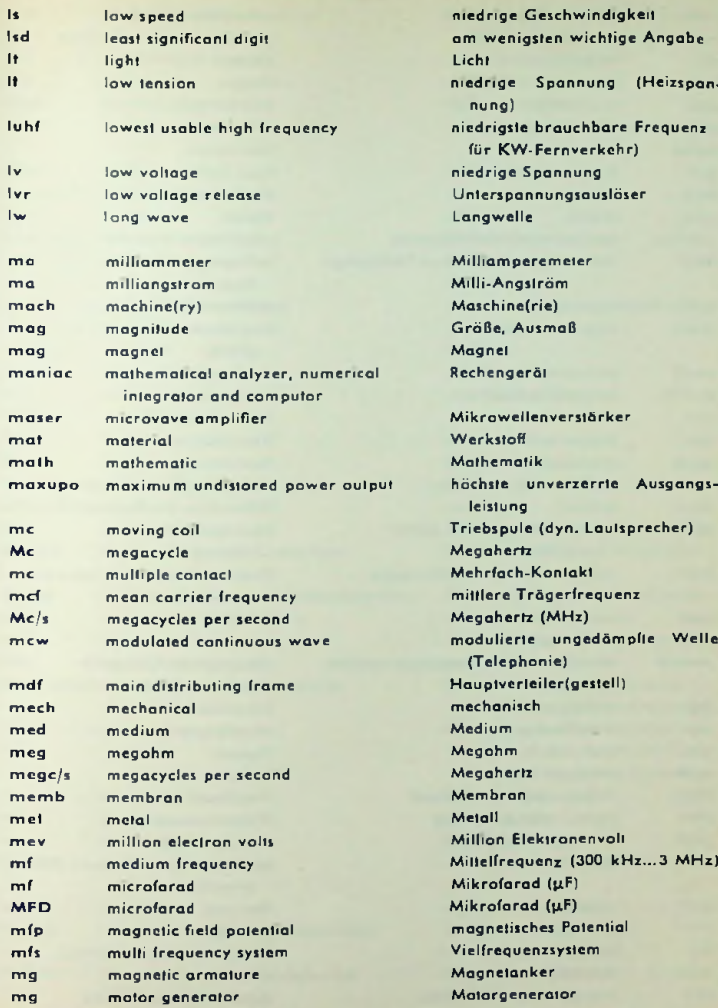

niedrige Spannung (Heizspan-**75** Milliamperemeter Milli-Angström Maschine(rie) Größe, Ausmaß Magnet Rechengerät am wenigsten wichtige Angabe Licht nung) niedrigste brauchbare Frequenz für KW-Fernverkehr) niedrige Spannung Unterspannungsauslöser Langwelle MikrowellenVerstärker Werkstoff Mathematik leistung Triebspule (dyn. Lautsprecher) Megahertz Mehrfach-Kontakt mittlere Trägerfrequenz Megahertz (MHz) modulierte ungedämpfte Welle (Telephonie) Hauptverleiler(gestell) mechanisch Medium Megohm Megahertz Membran Metall Million Elektronenvolt Millelfrequcnz (300 kHz...3 MHz) Mikrofarad (uF) Mikrofarad ({1F) magnetisches Potential Viclfrequenzsystcm Magnetanker Motorgenerator

niedrige Geschwindigkeit

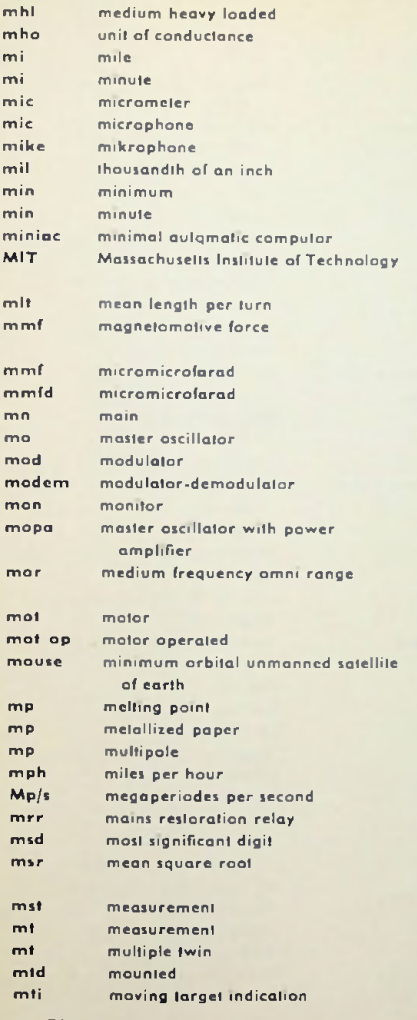

mittelschwer bespült  $L$ eitwerteinheit  $=$  Siemens Meile **Minute** Mikrometer Mikrophon Mikrophon '/iooo Zoll Mindestwert Minute selbstlätiges Klein-Rechangerät technologisches Institut von Massachuselt mittlere Windungslänge Magnetomotorische Kraft (MMK) **Picofarad** Picofarad Haupt-(Leitung) Steueroszillator Modulator Modulator-Demodulator Mithör-(Gerät), Kontroll-(Gcrät) Steucroszillator mit Leistungsverstärker Drehfunkfeuer mit Grenzwcllen arbeitend Motor motorbetrieben unbemannter Erdsatellit auf kleinster Umlaufbahn Schmelzpunkt Mctallpapier Vielpol-Mcilen je Stunde Megahertz (MHz) Wiedereinschaltrelais wichtigste Ziffer quadratischer Mittelwert (Effektivwert) Messung Messung Mehrfach-Doppel-(Leitung) montiert Anzeige bewegter Ziele

76

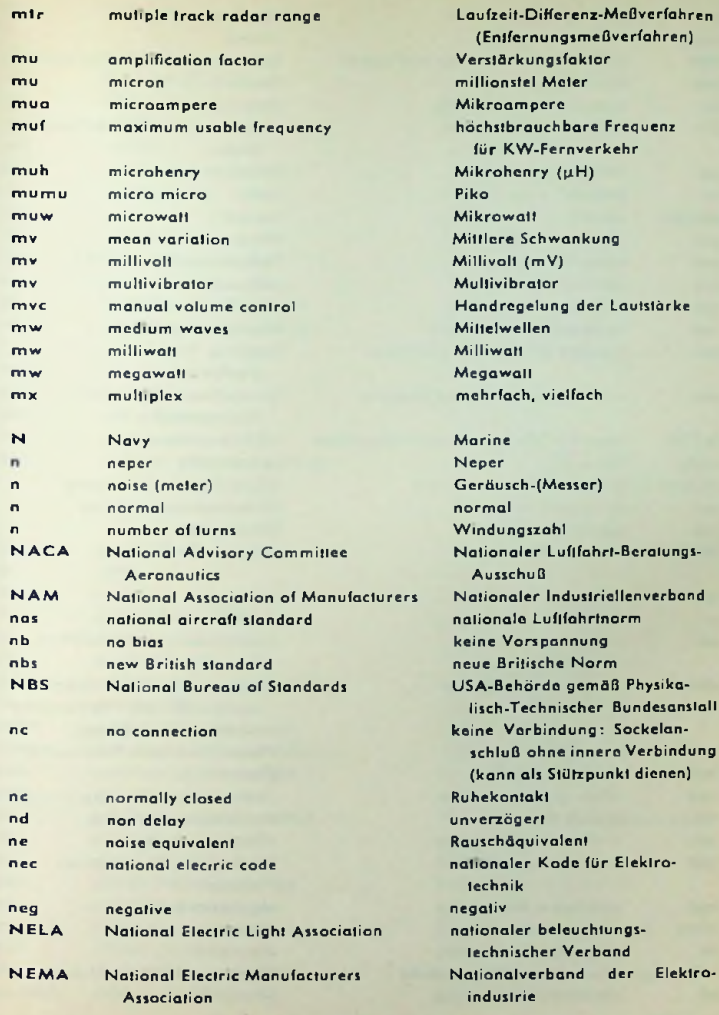

aufzeit-Differenz-McBverfahren (EntfernungsmeOverfahren) Verstärkungsfaktor millionstel Meter Mikroampere höchstbrauchbare Frequenz **für** KW-Fernverkehr Mikrohenry (uH) iko Mikrowatt Mittlere Schwankung Millivolt (mV) Multivibrator Handregelung der Lautstärke Mittelwellen Milliwatt Megawatt mehrfach, vielfach Marine eper Gcräusch-(Messcr) ormal Windungszahl ationaler Luftfahrt-Beratungs-Ausschuß ationaler Industriellenverband nationale Luftfahrtnorm keine Vorspannung

schluß ohne innere Verbindung (kann als Stützpunkt dienen)

77 ationaler beleuchtungstechnischer Verband

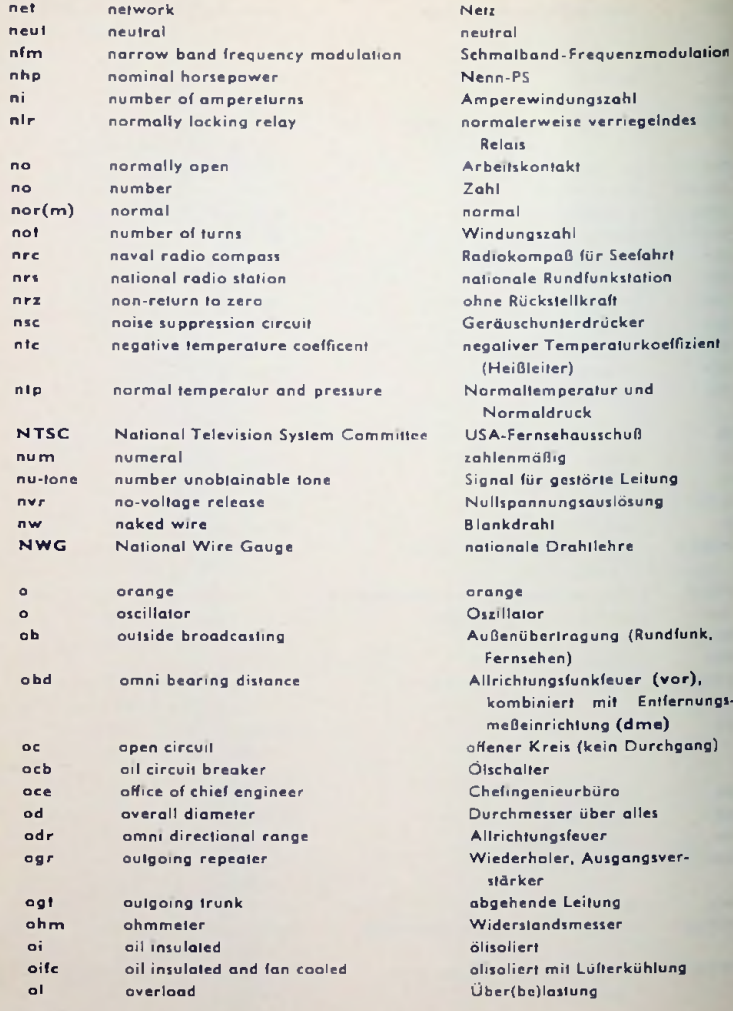

ONR Office of Naval Research ooo out of order outer panel op op operated opr operator opt operate optoptical  $\sim$ outside radius orn orange os oil switch oscillator, oscillate osc oscg oscillograph oil tight ot ots office of technical Services out outgoing out Output ov(v) overvoltage order wire ow

Optimum working frequency

owf

 $\mathbf{p}$  $\mathbf{p}$  $\mathbf{p}$ P P pa pa Pa pabx pam par pass pax pb pb pbx  $\mathbf{p}$ **pc DC** pc pc-cable paper pole period Polarisation purple power amplifier public adress System puls amplifier private automatic branch pulsed amplitudc modulation precision approach radar passive private automatic exchangc playback push button private branch exchange pulsating current pitch circle printed Circuit single paper single cotton paper core cable

Marineslelle für Forschungslenkung gestört äußere Piaffe betrieben (Vcrmittlungs-)Beamter betreiben optisch Außenradius orange Ölschalter Oszillator, oszillieren Oszillograph öldicht Büro des technischen Kundendienstes Ausgang Ausgangsleistung Überspannung Dienstleitung beste Arbeitsfrequenz für KW-Fernverkehr (etwa 15% niedriger als muf)

Papier Pol Periode Polarisation Purpur LeistungsVerstärker **Lautsprecheranlage** Impulsvcrstärker Nebenstellen-Selbstwählanlage Impulswertmodulation Radar für Landung passiv Nebenstellen-Selbstwählzentrale Abspiclen Druckknopf Nebcnstellenzenlrale pulsierender Strom Rillenabrundung am Grund gedruckte Schaltung 1 x Papier + 1 x Baumwolle papierisoliertes Kabel

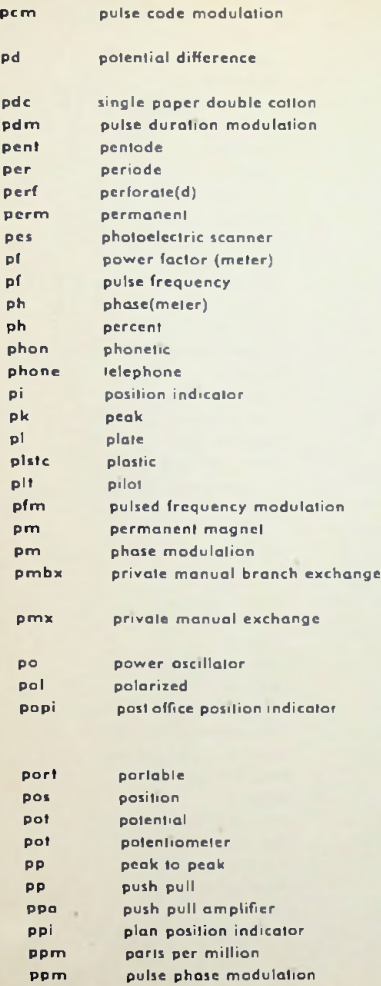

precision plan indicator

Modulation mit Impulsverschlüsselung Potentialunterschied, Spannung <sup>1</sup> <sup>X</sup> Papier + 2x Baumwolle Impulslängemodulation Pentode Periode perforieren (perforiert) permanent photoeleklrischer Ablastci Leistungsfaktor(-Messer) Im pulsfolgefrcquenz Phase(nmesser) Prozent phonetisch Fernsprecher Standort-Anzeiger Spitze (auch Scheitelwert) Anode Plastik Kontroll-, Steuer-Im pulsfrequenzmodulation Dauermagnet Phasenmodulation handbediente Nebenstellenzentrale handbcdiente Nebenstellenzentrale Lcistungsoszillator polarisiert Mittelbasis Funkfeuer mit drei im Dreieck und einer im Mittel aufgestcllten Antennen tragbar Position, Standort Potential Potentiometer von Spitze zu Spitze Gegentakt Gegenfaktverstärker **Rundsichtanzeiger** je 1000000 =  $10^{-4}$ % Im pulsphasenmodulation Präzisions-Standortanzciger

PPpi

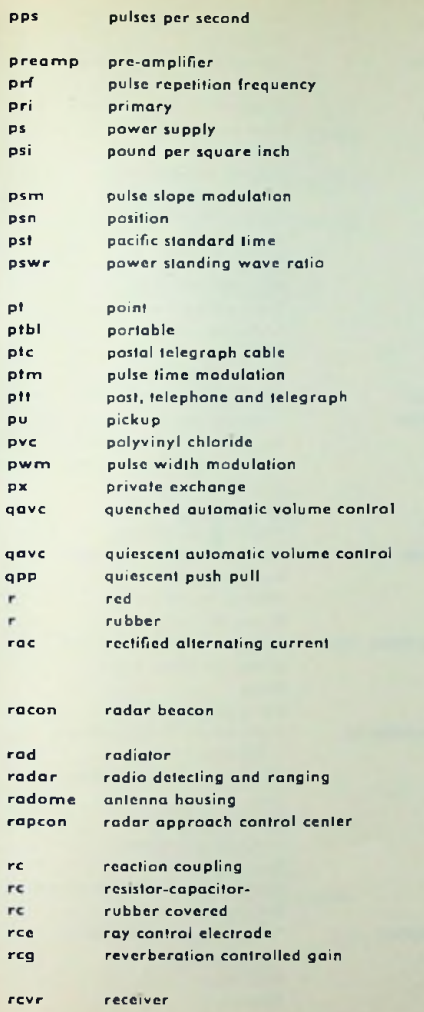

Impulse je Sekunde (Impulsfolgefrequenz) Vorverstärker Impulsfolgefrequcnz **Primär-**Netzteil, Speisung aus dem Netz Pfund (engl.) je Quadratzoll  $= 70.25$  g/cm<sup>2</sup> Impulssteilheitmodulation Position, Standort pazifische Standardzeit Sfehwellenvcrhältnis (Leistungsbzw. Spannungs2-Verhältnis) Punkt tragbar postalisches Telcgraphenkabcl Impulszcitmodulation Post, Telephon und Telegraph Abtaster (Tonabnehmer) Polyvinylchlorid Impulswcitemodulation private Nebenstellenzentrale verzögerte selbsttätige Lautstärkcregelung Stummabstimmung Gcgentaktschaltung in B-Belrieb rot Gummi gleichgerichteter Wechselstrom, nicht beruhigt (pulsierender Strom) Radar-Bake, Antwortbakc. Wiedcrholerbake **Strahler** Rückstrahlortung Antennen-Schutz-Gehäuse Betriebs-Zentrale für Radar-Landeverfahren Rückkopplung Widerstands-Kondensatorgummiisoliert Strahlsteuerelcktrode nachhallgesteuerte Verstärkungsregelung Empfänger

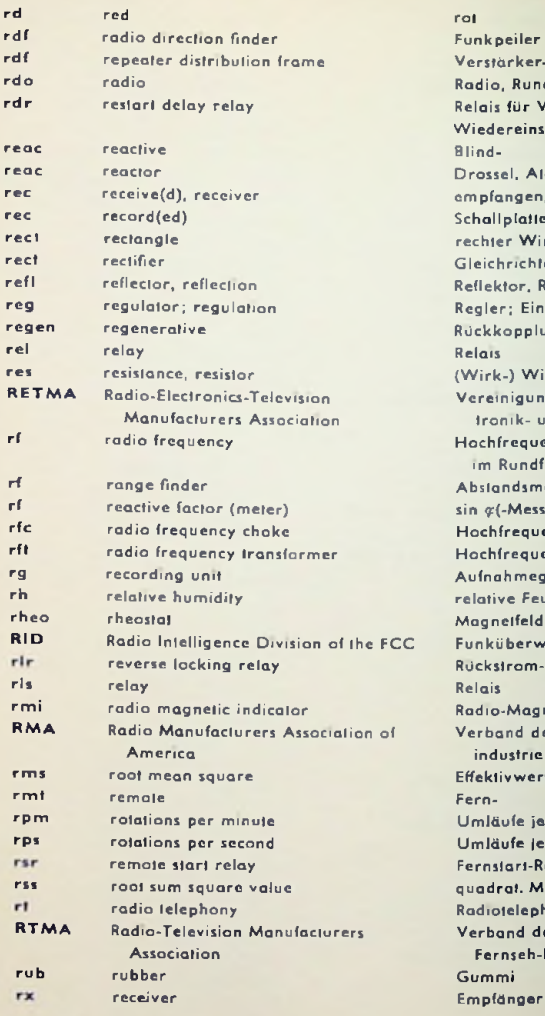

**kpeiler** Verstärker-Verteilergestell io, Rundfunk Relais für Verzögern des Wiedereinschalfens  $\mathbf{A}$ Drossel, Atommeiler empfangen, Empfänger allplatte (aufgenommen) hter Winkel Gleichrichter ektor, Reflexion Regler; Einstellung, Regelung Rückkopplungs-Relais (Wirk-) Widerstand einigung der Rundfunk-, Elektronik- und Fernsehindustrie chfrequenz allgemein bzw. m Rundfunkfrequenzgebiet Abstandsmesser  $\alpha$ (-Messer) chfrequenzdrossel chfrequenziransformator **Inghmegerät** ative Feuchtigkeit gnetfeldregler Funküberwachung der FCC Rückstrom-Sperr-Relais Relais Radio-Magnetanzeiger band der USA-Rundfunkndustrie Effektivwert, quadrat. Mittelwerl **Fern-Umläufe** je Minute Umläufe je Sekunde Fernslart-Relais drat. Mittelwert, Effektivwert Radiotelephonie Verband der Rundfunk- und Fernseh-Industrie mmi

**82**

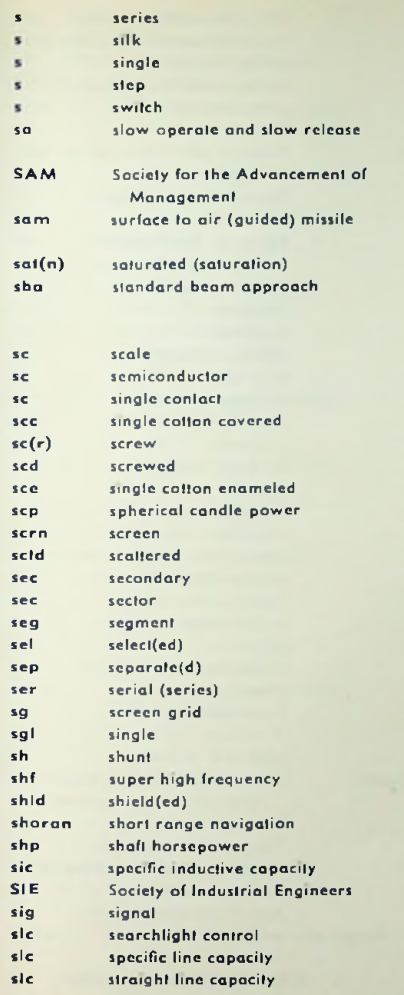

Reihen-Seide einzel(n) Schritt Schalter langsam betätigen und langsam freigeben Gesellschaft zum Fördern der Probleme der Führung (ferngelenktes) Boden-Luft-Geschoß mit Eigenantrieb gesättigt (Sättigung) Landesystem mit Ausnutzen konstantem Feldstärkeverhältnis (1:1) Skale (Skala) Halbleiter Einzelkontakt <sup>1</sup> X Baumwolle Schraube geschraubt <sup>1</sup> X Baumwolle, emailliert sphärische Lichtstärke Schirm gestreut sekundär Sektor **Segment** auswählen (ausgewählt) trennen, getrennt Serien-Schirmgitter einzeln Nebenschlußwiderstand Zentimetcrwellen (3...30 GHz) abschirmen (abgeschirmt) Kurzstreckennavigation PS an der Welle Dielektrizitätskonstante Verband der Industrie-Ingenieure **Signal** Scheinwerfersteuerung Leitungskapazität je Längeneinheit kapazitätslinear (Drehkondensator)

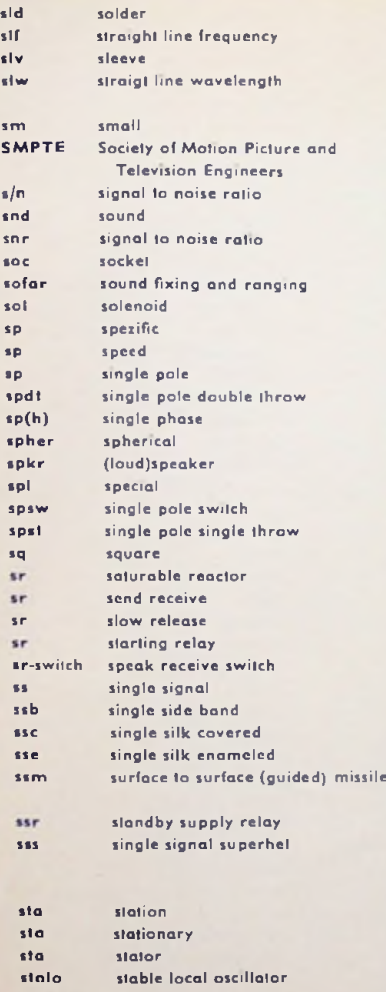

Lot, insbesondere Weichlot frequenzlinear (Drehkondensator) Hülse, Buchse, Muffe wellenlängenlinear (Drehkondensator) klein Verband der Film- und Fernseh-Ingenieure Signal zu Stör-Verhältnis Ton Signal zu Stör-Verhältnis Fassung (auch Steckdose) Schalloriung(sgerät) Solenoid spezifisch Geschwindigkeit einpolig einpoliger Umschalter eine Phase sphärisch Sprecher, Lautsprecher speziell einpoliger Schalter einpoliger Ausschalter quadratisch, Quadrat, Vierkant eisengesättigte Drossel Senden - Empfangen langsam freigeben Startrelais Sende-Em pfangs-Schaller Einzelsignal Einseitenband <sup>1</sup> X Seide Lack + <sup>1</sup> X Seide (ferngelenktes) Boden-Bodcn-Geschoß mit Eigenantrieb Nolstromrelais Telegraphie-Empfanger, A 1-Signal bei Durchdrehen nur einmal hörbar Amt, Sprechstelle, Sender ortsfest Stator lokaler Oszillator mit fester Frequenz

**I**

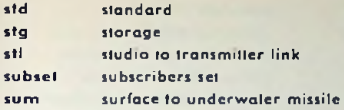

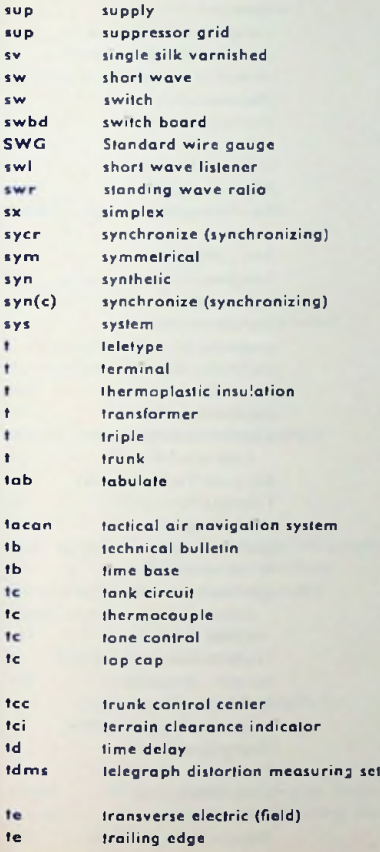

am Standard-, normgemäß Speicher-Verbindungsglied Studio-Sender Teilnehmerapparat Unterwasser-Geschoß mit Eigenantrieb von Oberfläche ausgehend (Strom-)Versorgung Bremsgilter <sup>1</sup> X Seide, lackiert Kurzwelle Schalter Klappenschrank Standard-Drahtlehre Kurzwellenhörer Stchwellenvcrhältnis **Einfach«** synchronisieren(d) symmetrisch synthetisch synchronisicrcn(d) System Fernschreiber (Anschluß-)Klemmc thermoplastische Isolation Transformator, Übertrager dreifach Fern(leitung), Haupttabellarisch ordnen bzw. aufschreiben taktisches Luft-Navigations-System technischer Bericht Zeitablenkung beim Oszillographen Anodenstromkreis eines Senders Thermoelement Klangregelung, Tonblende Elcktrodenanschluß oben Röhrenkolben Lastverteilungszenlrale Bodenhindernis-Anzeiger Zeitverzögerung Verzerrungsmeßgerät für Telegraphiezeichen Etcklrisch(cs) Quer(fcld) verwischte Bildkantc

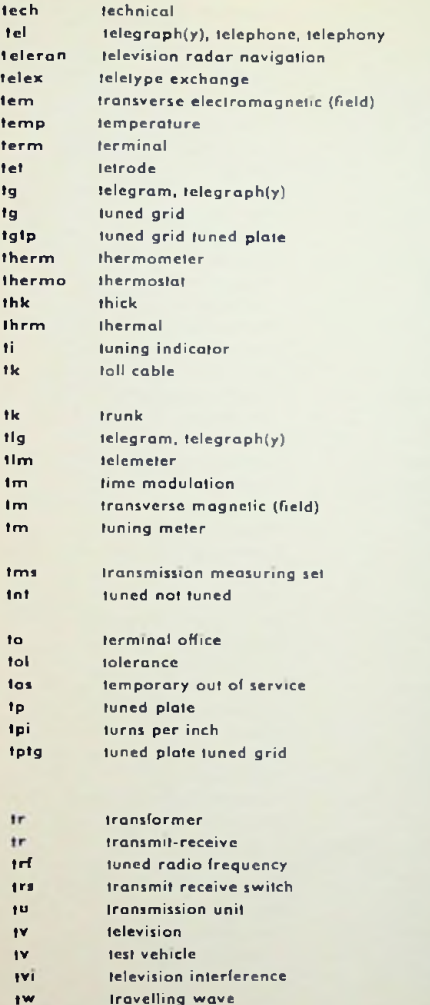

technisch Telegraph(ie), Telephon(ie) Radar-Fernseh-Navigation Fernschreibvermittlung elektromagnetisch(es) Quer(feld) Temperatur (Anschluß-)Klemme Tetrode Telegramm, Telegraph(ie) abgestimmter Gitterkreis Huth-Kühn-Schaltung (s. tptg) Thermometer Thermostat dick thermisch Abstimmanzeiger Fernleitungskabel; vermietetes Kabel Fern-, Haupt-Telegramm, Tclegraph(ie) Fernmeßgerät Im pulszeifmodulation magnetisch(es) Quer(feld) Meßinstrument für Abstimmanzeige Pegelmesser Oszillatorschaltung, nur Anodenkreis abgestimmt Büro am Verkehrspunkt Toleranz zeitweise gesperrt abgestimmter Anodenkreis Windungen je Zoll Oszillatorschaltung: Anoden- und Gilterkreis abgestimmt (Huth-Kühn) Transformator, Übertrager Senden - Empfang Geradcaus-Empfänger Sende-Empfangs-Schaller Übertragungsmaß Fernsehen Versuchsfahrzeug Fernsehstörungen Wanderwelle, Lauffeld

86

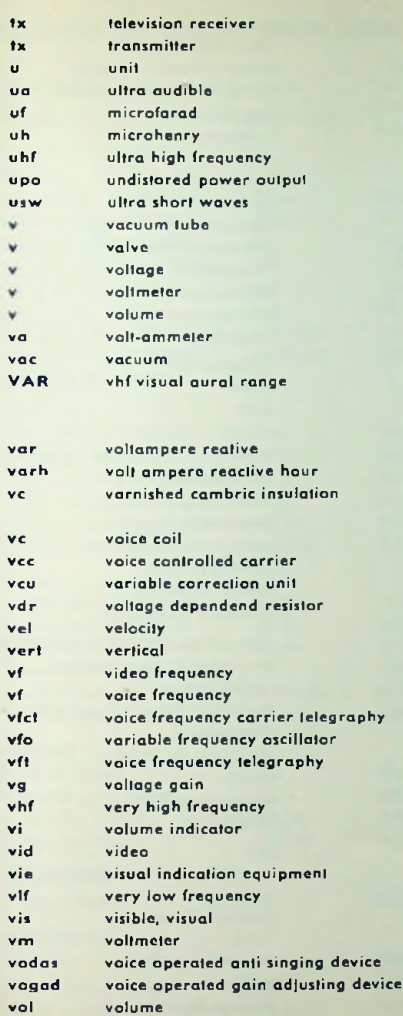

Fernsehempfänger Sender Einheit Ultraschall Mikrofarad Mikrohenry Frequenz 300...3000 MHz unverzerrte Ausgangsleistung Dezimeterwellen (1 m...10cm) Hochvakuumröhre Röhre Spannung Spannungsmesser Lautstärke Volt-Amperemeter Vakuum Richtfunkfeuer mit optischer und akustischer Anzeige (108...112 MHz) **Blindwalt Blindwaltstunde** Isolation mittels lackiertem Klebeband Triebspule (dyn. Lautsprecher) sprachgesteuerter Träger einstellbarer Entzerrer spannungsabhängigerWidersland Geschwindigkeit senkrecht Bildpunktfrequenz Sprachfrequenz (Tonfrequenz) Tonfrequenzlrägertelegraphie durchstimmbarer Oszillator Tonfrequenztelegraphie Spannungsverstärkung UKW-Frequenzen (30...300 MHz) Aussteuerungsanzeiger Fernseh-Bild... Einrichtung für Sichtanzeige tiefe Frequenz (10...30 kHz) sichtbar Voltmeter, Spannungsmesser Rückkopplungssperre sprachgesteuerter Verstärkungs-Lautstärke (regler

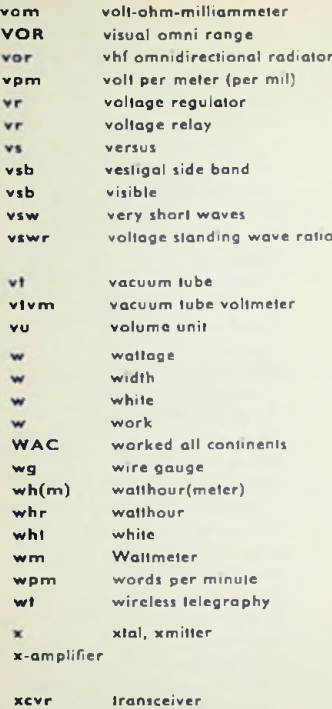

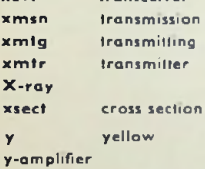

Y-connection

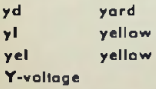

Verstärker für senkrechte Ab-Belastbarkeit Weite weiß Arbeit Diplom für lizensierte Amateure Drahtlchre Wattstundcn(-Zähler) Waltslunde weiß Leistungsmesser Wörter je Minute drahtlose Telegraphie gelb lenkung Sternschaltung Yard gelb gelb Sternspannung Universalinstrumcnl UKW-Richtfunkfeuer Meterwellen-Rundstrahler Volt je Meter (je Tausendstel Zoll) Spannungsregler Spannungsrelais gegen Restseitenband sichtbar Meterwellen (10...1 m) Stehwellenverhältnis (Spannungsverhältnis) Hochvakuumröhre Röhrenvoltmeter Lautstärkeeinheit Silbenersatz (crystal, transmitler) Verstärker für waagerechte Ablenkung Sender-Empfängcr-Kombinafion Übertragung Übertragung, Sender-Sender Röntgenstrahl(en) **Querschnitt** 

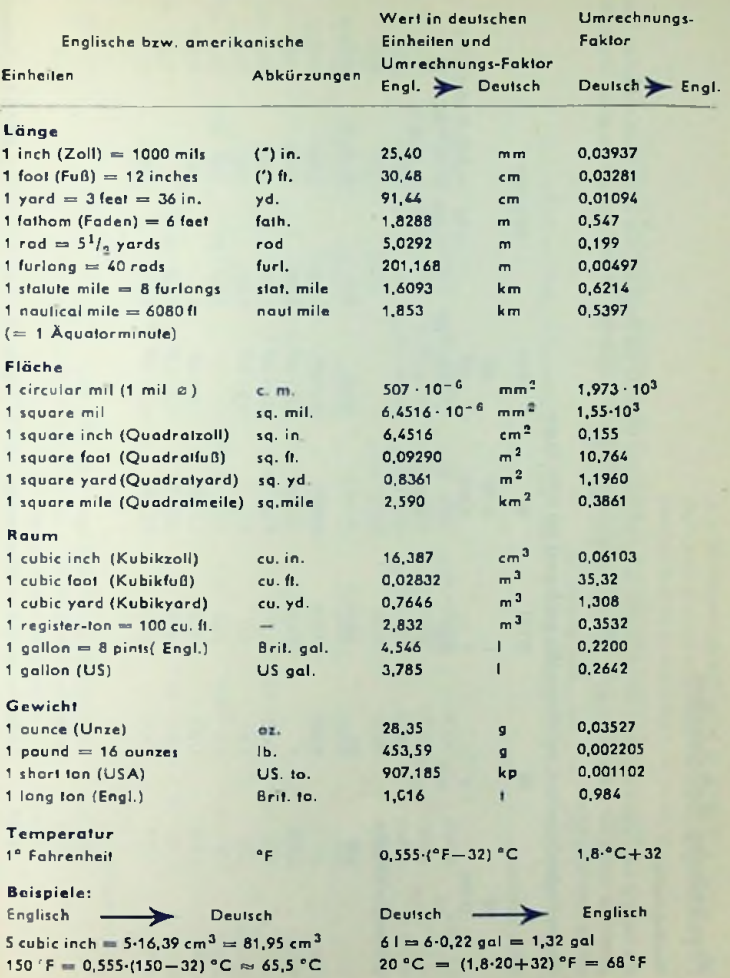

# Englische und amerikanische Einheiten

 $0,555 \cdot (150-32)$  °C  $\approx 65.5$  °C  $20$  °C  $= (1.8 \cdot 20 + 32)$  °F  $= 68$  °F

**Physikalische Maßeinheiten**<br>Kroßeinheiten

# **90**

\_o $\bar{\mathbf{c}}$ gramm (g)<br>auf die Uni<br>Weitere Kr **Mass**<br>aborfia i Dies in 'S**,3** edrüc **e** Einheit ist<br>anders ausg ht) beni<br>Bübt wir **11** Gramm (Ge<br>**1** (9,81 m/s<sup>2</sup>) a des frül<br>:hleunig Technik statt de<br>Ie der Erdbeschi<br>e drückt.<br>heiten sind: das <u>يا</u> **!**

s *J*<sub>*J</sub>L*<sub>2</sub></sub> ان<br>قا I das D'I as dyn un **d**<br>c<br>c **New** 1 ä

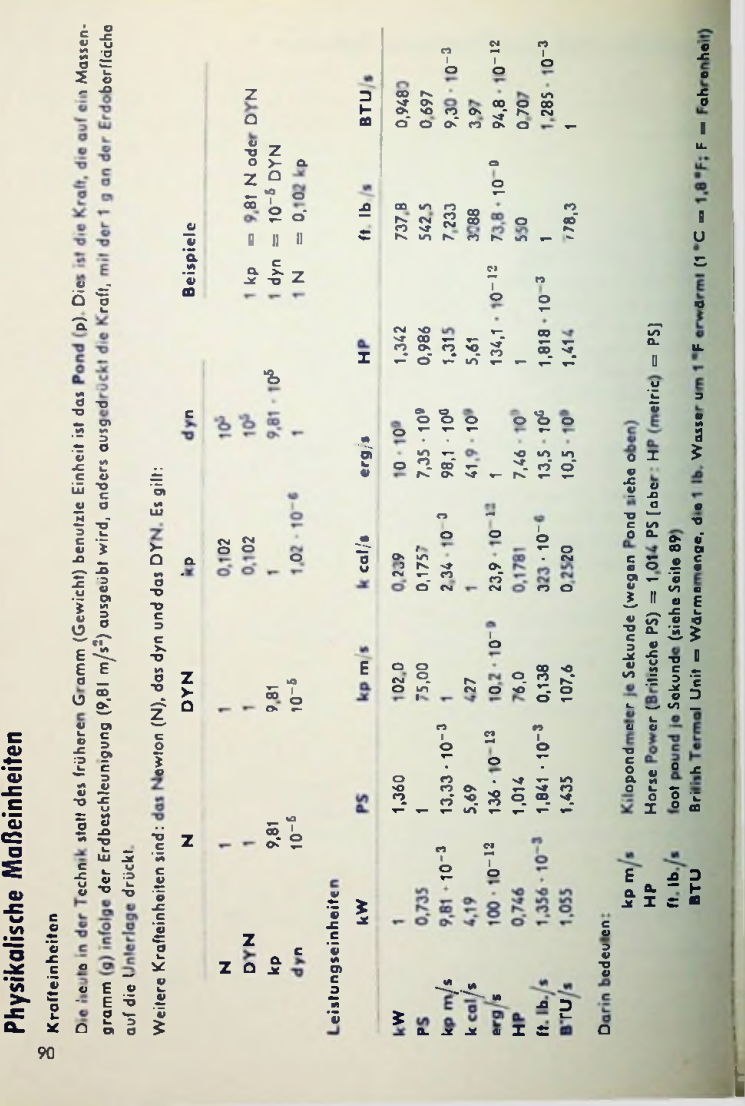

**58•J**

**=2 2 = h** C «  $m$ etric) = P<sub>S</sub> **i«.** x e<br>X o iehe ol<br>dber : H '<sup>S</sup> <sup>57</sup> *<sup>o</sup> a.* 5 F **? -** *"* **O** *a* **E £ £ II '• T> •§** " rilische<br>Ikunde L. o *m* ■u**I O s t 0**uc**9** U. 323**£**ile 89)<br>Ienge, die = 1,014<br>3 seite 8 cunde (<br>he PS)<br>le (sich<br>= Warr e Seku<br>Hische<br>kunde<br>Init = **-s 5** \_ er<br>Des<br>Des O X **i**O **:**m**=**I**5**

*£Q* **'S**

**I** u.

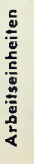

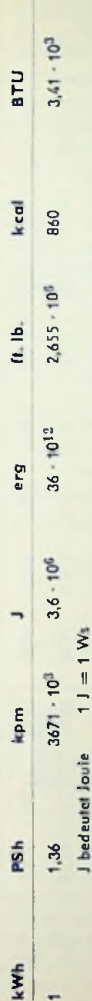

# **5** X **•5**

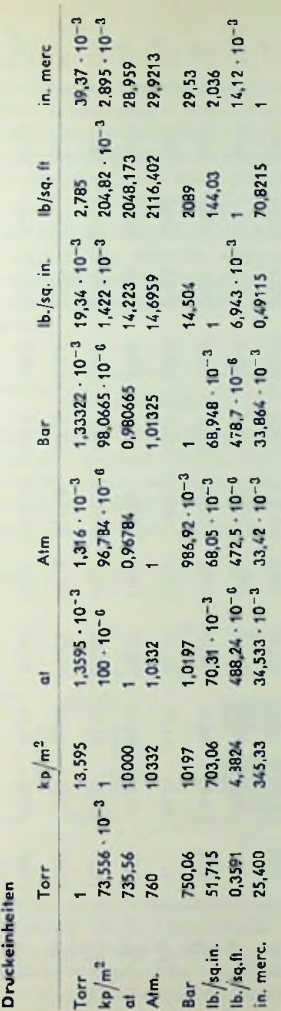

# **1 s**

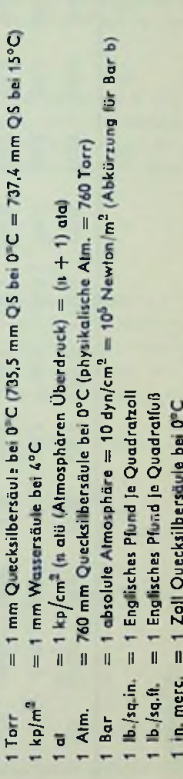

**D**<sub>E</sub> merc

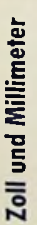

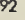

ı

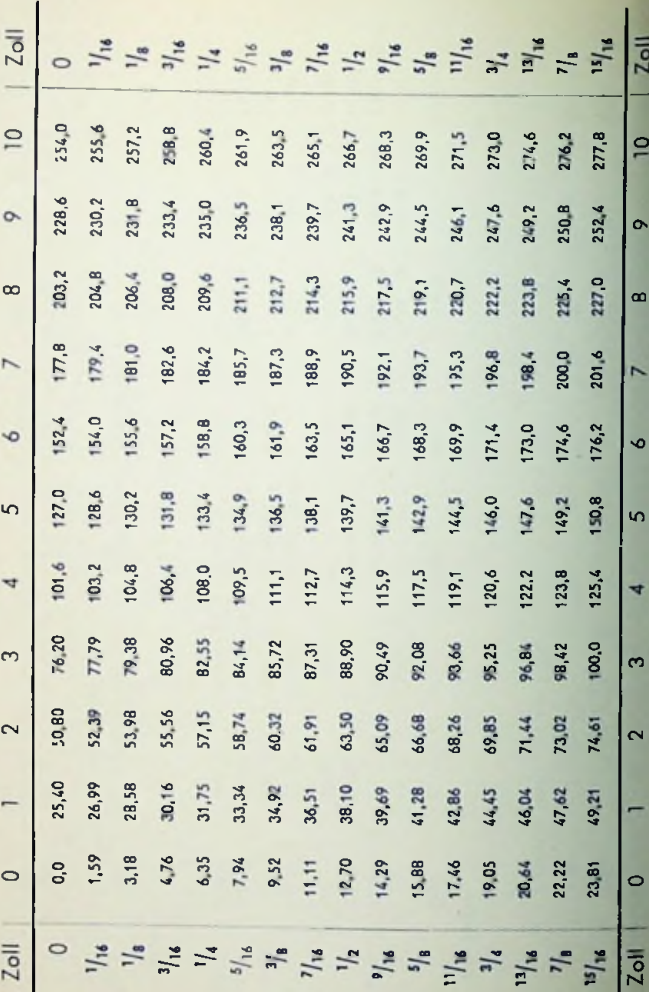

# Induktivität

#### Allgemeine Beziehung

Die Induktivität |e Windung bedeutet den Wert des Magnetfeldes |e Einheit der magnetischen Spannung. Der Wert des Magnetfeldes wird in Vollsckunden (V\$) je Windung oder in Maxwell (Feldlinien) angegeben, wobei 1 Vs =  $10^8$  Maxwell oder  $10^8$  Feldlinien. Die Einheit der magnetischen Spannung ist die Amperewindung oder für eine Windung das Ampere. Die zugehörige Induktivität ist das Henry (H). Damit gilt

$$
1\,H=1\,Vs/A
$$

Im homogenen Feld ist der Wert des Feldes durch das Produkt aus der Felddichle *B* und dem Feldquerschnitt *Q* gegeben. Der Wert der Amperewindungcn wird — ebenfalls für homogenes Feld — dargestellt durch das Produkt aus magnetischem Spannungsgefälle und Feldlänge. (Magnetisches Spannungsgefälle = magnetische Feldstärke: Maß A/cm bezogen auf eine Windung).

Hierzu braucht man:

Permeabilität = Felddichte  $\mu$  + 1.25 · 10 <sup>- 8</sup> Spannungsgefälle  $\mu_f$  1.25 · 10<sup>-8</sup> Acm

 $\ell\mu_r$  = relative Permeabilität; für Vakuum = 1; für nicht ferromagnetische Stoffe m 1). Die Induktivität wächst bei gleichem Feldvcrlauf mit dem Quadrat der Windungszahl *tc,* da der Wert des Magnetfeldes bezogen auf gleichen Strom der Windungszahl proportional ist und das Magnetfeld sich in jeder Windung auswirkt.

.<br>Daraus folgt mit *Q* = Feldquerschnitt in cm<sup>2</sup> und *l* ⇒ Feldlänge in cm für *w* Windungen

$$
[nduklivita] = \mu_r \cdot 12.5 \cdot \frac{Q}{l} w^2 10^{-9} H = \mu_r \cdot 12.5 \frac{Q}{l} w^2 10^{-6} mH
$$
  
=  $\mu_r \cdot 12.5 \frac{Q}{l} w^2 10^{-3} \mu H = \mu_r \cdot 12.5 \frac{Q}{l} w^2 nH$   
(1 nH = 1 cm = 10<sup>-9</sup> H)

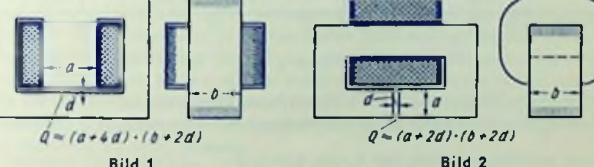

*/'r* 1. Für *w* Windungen gilt dem obenstchenden gemäß zu den Bildern <sup>1</sup> und 2: Eisenkern mit Luftspalt und vernachlässigbarem magnetischen Eisenwiderstand Für Drosselspulen mit Eisenkern, dessen Luftspaltlänge wenigstens etwa gleich einem Hundertstel der Eisenweglänge des Feldes ist, braucht man zum Berechnen der Induktivität lediglich den magnetischen Widerstand des Luftspaltes zu berücksichtigen. Hierin ist

Induktivitāi = 12,5 
$$
\frac{Q}{I}
$$
  $w^2 \cdot 10^{-9}$  H

Beispiel: Kern gemäß Bild 1 mit  $a = 2$  cm,  $b = 2,5$  cm,  $d = 0,2$  cm und  $w = 1000$ . Daraus  $0 = 2.8$  cm  $\cdot$  2,9 cm = 8.1 cm<sup>2</sup>.

Induktiviigi = 12,5 
$$
\cdot \frac{8.1}{0.2} \cdot 1000^{\circ} \cdot 10^{-9}
$$
 H = 0,5 H = 500 mH

#### Einfluß des Skineffektes

Die Induktivität ist - insbesondere bei großen Leiterquerschnitten - für Hochfrequenz niedriger als für Niederfrequenz: Für Hochfrequenz wird — wegen des Skineffektes der Strom und mit ihm das Magnetfeld im Leiterinneren belanglos. Das berücksichtigt in den nachstehenden Formeln (die für den Fall gelten, daß in der Umgebung des Leiters oder der Leiter kein ferromagnetisches Material eine Rolle spielt) das Glied a.

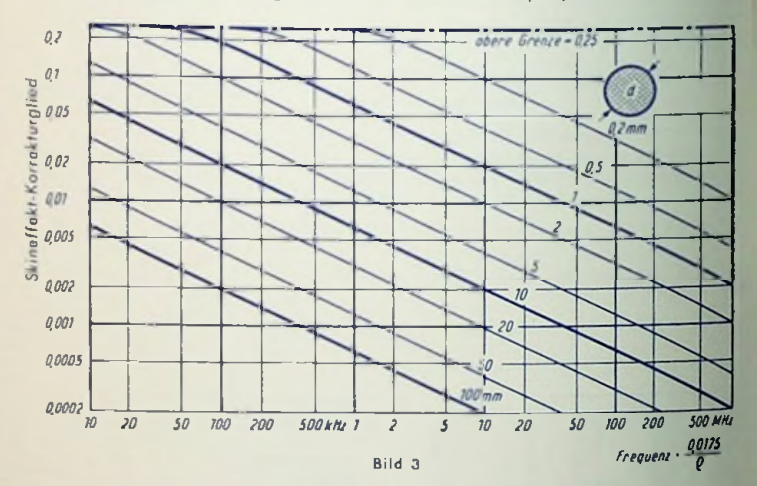

Der Wert a ist das Produkt aus der relativen Permeabilität des Leitermaferials und dem Skineffekt-Korrekturglied (Bild 3). Hierin bedeutet das Formelzeichen *<sup>q</sup>* den spezifischen

Widerstand des Leitermaterials (für Kupfer 0,0175  $\Omega$ mm<sup>2</sup> ). Demgemäß brauchen wir für m

Kupferleiter den Faktor, mit dem die Frequenz zu vervielfachen ist, nicht zu beachten. Das Korrekturglied strebt für tiefe Frequenzen dem Werf 0,25 zu.

Für Leiter aus nichtferromagnetischem Material stimmt der Werta mit dem Korrekturglied aus Bild 3 überein. Hierfür ist er dort, wo der Skineffekt eine große Rolle spielt, mit Null und dort, wo er vernachlässigbar bleibt, mit etwa 0,25 einzusetzen.

#### Äußere und innere Induktivität

Die äußere Induktivität ist diejenige, die zu dem außerhalb des Leiters entstehenden Magnetfeld gehört. Bei genügend hohen Frequenzen tritt die äußere Induktivität allein auf, da hier der Strom nur in der Hautschicht des Leiters fließt, also die Eindringtiefe des Stromes im Vergleich zum ganzen Leiterquerschnitt vernachlässigbar wird.

Die innere Induktivität ergibt sich als Überschuß der für tiefe Frequenzen in Frage kommenden Induktivität über die für hohe Frequenzen allein auftretende, äußere Induktivität. Bild 4 veranschaulicht das für einen geraden Leiter, wenn in dessen Querschnitt durchweg gleiche Stromdichte herrscht (Frequenz nahe Null).

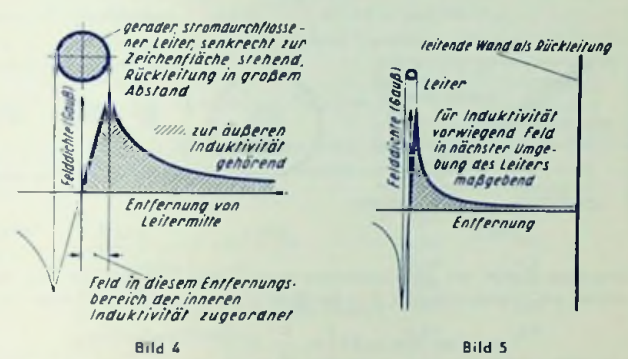

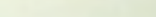

#### Induktivitäten von Leitungen

Eigentlich dürfte man einen einzelnen gestreckten Leiter hinsichtlich der Induktivität nur im Zusammenhang mit der gesamten zugehörigen Leiterschleife betrachten: Maßgebend für die Induktivität ist das mit der Schleife verkettete Magnetfeld. Es gibt aber doch Fälle, in denen ein gestreckter Leiter einen großen Abstand von den übrigen Teilen der Schleife hat und möglicherweise durch seinen geringen Durchmesser einen hohen Anteil des Gesamtfeldes auf sich konzentriert. In solchen Fällen kann man einem gestreckten Leiter Induktivität zuordnen. Bild 5 zeigt oben einen Leiter, der in einem gegen seinen Durch<sup>i</sup> messer großen Abstand von einer leitenden Wand angeordnet ist. Die schraffierte Fläche ist ein Maß des für die Induktivität je Längeneinheit des Leiters wirksamen Magnetfeldes. Man sieht, daß ein Vergrößern des Abstandes von nur geringem Einfluß auf den Wert des Feldes und damit auf die Induktivität ist.

Für einen gestreckten Leiter mitder Länge Zin cm unddem Durchmesser *d* in cm gilt:

 $\mathbf{i} \mathbf{u} \mathbf{i} > 100 d$ : *L* in nH

$$
(\mathsf{cm}) \approx 2 l \left[ \ln \frac{4 l}{d} - 1 + a \right]
$$

*d* zu  $l < 100$  *d* ist in der Klammer der Ausdruck - hinzuzufügen: *21*

$$
L \text{ in nH (cm)} \approx 2 l \left[ \ln \frac{4 l}{d} - 1 + a + \frac{d}{2 l} \right]
$$

Bild 6 zeigt abhängig von der Frequenz die Leiterlänge (in cm), die zu einem Ohm induktivem Widerstand gehört. Das Auseinanderlaufen der Kennlinien rechts unten hängt mit dem Skineffekt zusammen.

Für einen gestreckten Leiter aus nicht ferromagnetischem Material mit der Längel in cm und rechteckigem Querschnitt *b,c* cm<sup>2</sup> erhalten wir für Niederfrequenz und für  $l > 50$  (b + c):

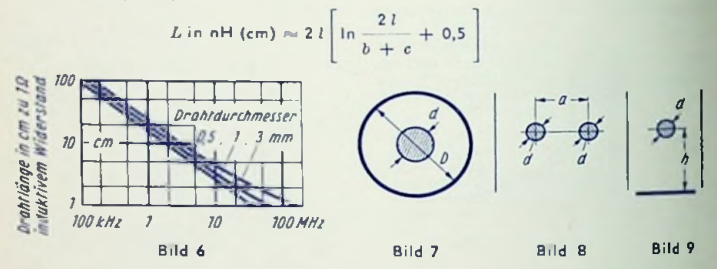

Für <mark>koaxiales Kabel</mark> mit dem Innenleiter-Durchmesser *d* in cm und dem Innen-(Bild 7) ergibt sich mit der Länge *l* in cm: durchmesser des leitenden Mantels *D* in cm

$$
L \text{ in } nH \text{ (cm)} = 2 l \left[ \ln \frac{D}{d} + a \right]
$$

Gilt  $D \geq d$  bzw. Hochfrequenz, so kann man a vernachlässigen. Damit wird für die Länge *l* in cm:

$$
L \text{ in } \text{pH} = 2 l \ln \frac{D}{d} \approx 4.6 \lg \frac{D}{d}
$$

tung) mit der Einzel-Leiterlänge *l* in cm, dem für beide Leiter gleichen Durchm<mark>esser</mark> d in cm und dem gegenseitigen Abstand a in cm der Leiterachsen gilt: Für eine symmetrische Doppelleitung (Bild 8) (Hinleitung und zugehörige Rücklei-

$$
L \text{ in } nH \text{ (cm)} \approx 4 l \left[ \ln \frac{2 a}{d} - \frac{a}{l} + a \right]
$$

Gill  $l > d$  sowie außerdem 2a  $> d$  und bzw. Hochfrequenz, so erhält man mit *l* in cm:

$$
L \text{ in } \text{pH} \approx 4 l \ln \frac{2a}{d} \approx 9.3 l \lg \frac{2a}{d}
$$

Für einen Leiter mit der Länget in cm. wobei die Rückleilung durch eine ihm parallele, leitende Ebene dargestellt wird, bei einem Lciterdurchmesser *d* in cm **sowie dem Abstand** *h* **in cm zwischen Leiterachse und Ebene (Bild 9) kann man be** *d < l so* rechnen:

$$
\frac{2h}{l} \le 1 \qquad L \text{ in } h \text{H (cm)} \approx 2 l \left[ \ln \frac{4h}{d} - \frac{2h}{l} + 0.23 \left( \frac{2h}{l} \right)^2 + a \right]
$$
  

$$
\frac{2l}{h} \le 1 \qquad L \text{ in } h \text{H (cm)} \approx 2 l \left[ \ln \frac{4l}{d} - \frac{l}{4h} - 1 + a \right]
$$

 $\ln h \geq d$  und  $l \geq h$  ergibt sich mit der Länge *l* in cm

$$
L \text{ in pH} \approx 2 l \ln \frac{4 h}{d} \approx 4.6 l \lg \frac{4 h}{d}
$$

#### Formel für Drahtringe

Für eine Drahtschleife mit einer gesamten Leiterlänge von *l* cm und einem Leiterdurchmesser von *d* cm gilt

$$
L \text{ in nH (cm)} \approx 2 l \left( \ln \frac{4 l}{d} - E \right)
$$

Die Konstante *K* ist der Form der Drahtschleife zugeordnet. Sie hat für den Kreis den geringsten Wert. Es gilt für folgende Schleifenformen:

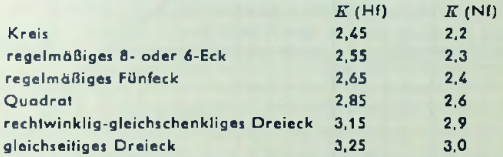

Leiterdurchmesser *d =* Beispiel: Kreisförmige Drahtschleife Drahtlänge (=>15,7 cm, 0,6 cm.

lnduktivität = 2 · 15,7 · [1n (4 · 15,7 : 0,6) − 2,5] = 31,4 · [1n 105 − 2,5] ≈ 70 nH

#### Luftspulen (Spulen ohne Eisen- oder Ferritkern)

Bild 10 gibt die Berechnungsunterlagen für kreisförmige Schleifen und für Zylinderspulen.

#### Beispiele

1. Krcisring. Gesucht die Induktivität. Gegeben: Mittlerer Ringdurchmesser *D* = <sup>5</sup> cm, Leiterquerschnittsdurchmesser  $d = 0.6$  cm, Windungszahl  $w = 1$ , Nf und Hf.

Zu  $D/d = 5/0.6$  8,3 gehört für Nf ein Wert  $k \approx 15,3$  und für Hf ein Wert  $k \approx 13,8$ Damit wird die Induktivität für Nf: *L* = 15,3 • <sup>5</sup> • <sup>1</sup><sup>2</sup> = 76,5 nH und für Hf: *<sup>L</sup> \*=>* 13,8 • <sup>5</sup> • <sup>1</sup><sup>2</sup> *-* <sup>69</sup> nH

und für Hf: 
$$
L \approx 13.8 \cdot 5 \cdot 1^2 = 69
$$
 nH

2. Kreisringspule. Gesucht die Induktivität. Gegeben die Abmessungen wie in Beispiel 1, aber statt einer Windung 10 Windungen und demgemäß mit dem Wicklungsquerschnitls-Durchmesser *d* an Stelle des Leiterquerschnilts-Durchmesscrs, Hf.

Da der Gesamtquerschnitt hier in Windungsquerschnitte unterteilt ist, spielt die Stromverdrängung nicht die Rolle, die ihr bei nur einer Windung zukäme. Deshalb muß *k* trotz

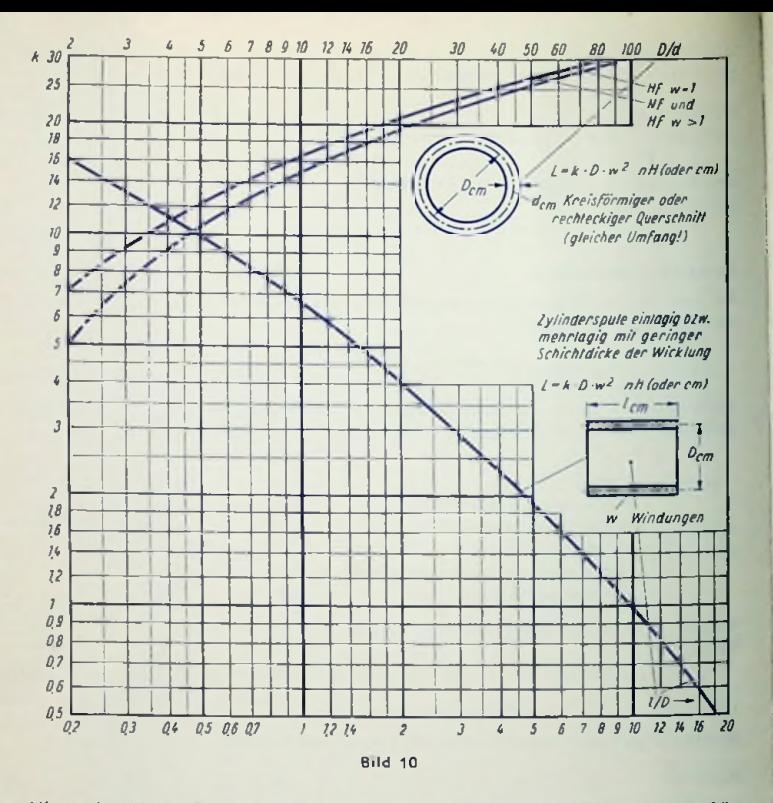

.<br>Hf aus dem Kennlinienbild für Nf entnommen werden Zu *D/d* = 5/0.6 ≈ 8,3 gehört wieder k = 15,3. Hiermit wird:  $L = 15,3 \cdot 5 \cdot 10^2 = 7650$  nH = 7,65  $\mu$ H

3. Zy Ii nders pule. Gesucht die Induktivität. Gegeben: Mittlerer Windungsdurchmesser *<sup>D</sup>* = <sup>5</sup> cm, Spulenlänge *l =* <sup>3</sup> cm, Windungszahl *<sup>w</sup> =* 50.  $Z$ u *l|D* = 3/5 = 0,6 erhalten wir aus dem Kennlinienbild  $k \approx 9$ . Das gibt

$$
L = 9 \cdot 5 \cdot 50^2 = 112500 \text{ nH} = 112 \mu\text{H}
$$

#### Näherungsformeln für Spulen und Drosseln ohne Eisenkern

Die Formeln sind verschieden. Je nachdem, ob es sich um den quasistationären Fall oder um einen der nichtquasistationären Fälle handelt.

Im folgenden gelten für alle Längenmaße Zentimeter, für alle Flächenmaße demgemäß Quadratzentimeter und für die Induktivitäten Nano-Henry (nH).

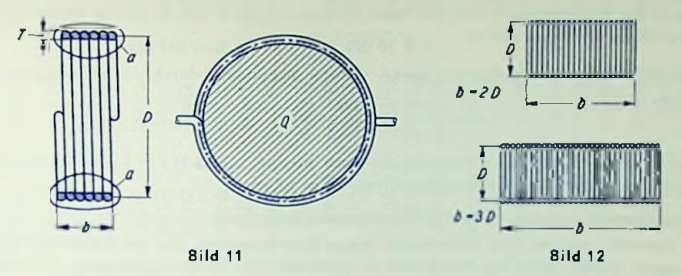

#### Quasistationärcr Fall der Drossel ohne Eisenkern

Mit der Spuleninduktivität *L* und der (höchsten) Betriebs-Kreisfrequenz w ist dieser Fall durch die Bedingung gekennzeichnet, daß die Spulcnkapazität weit unter dem Wert des Ausdruckes 1/( $\omega^2$  *L*) bleibt. (Kapazität in Farad, *L* hier in Henry.) Für diesen Fall beträgt die Induktivität einer einlagigen Spule (Bild 11) mit dem als durchweg gleich vorausgesetzten Feldquerschnitt *Q,* der auf diesen Querschnitt bezogenen (mittleren) Feldlinienlänge *a* und der Windungszahl *w:*

$$
L=4\pi w^2\frac{Q}{a}
$$

Hieraus erhält man die Induktivität in nH, wenn man den Feldquerschnitt in cm<sup>2</sup> und die mittlere Feldlinienlänge in cm einsetzt.

Für Zylinderspulen mit dem Wickeldurchmesser *D* und der bewickelten Länge *<sup>b</sup>* gilt unter der — bei einlagiger Ausführung wohl stets und bei mehrlagiger Ausführung häufig erfüllten - Voraussetzung: Wicklungstiefe  $T = D/2$ :

$$
Q = \pi D^2/4 \quad \text{und zu } b \geq 0.3 D
$$
  

$$
a \sim b + 0.45 D
$$

Hiermit und mit der aufgewickelten Drahtlänge *l* = *n <sup>w</sup> D* ergibt sich:

$$
L = \frac{l^2}{b + 0.45 D}
$$
oder allgemein:  

$$
L \approx \frac{Quadrat der aufgewickellen Drahllänge}{mittlere Feldlinienlänge}
$$

Auch dafür gilt wieder, daß sich die Induktivität in nH ergibt, wenn man für die Abmessungen als Maß das cm wählt.

Die vorletzte Formel läßt sich so umstellen, daß man aus der Induktivität und der Spulenbauform die Drahtlänge *l* in cm aus der Induktivität *L* in nH (cm) und dem Wicklungsdurchmesser *D* in cm ermitteln kann. Die Formel laufet hierfür:

$$
l = \sqrt{L \cdot (b + 0.45 D)}
$$

99

#### Beispiel

Eine Induktivität von 18 pH = 18000 nH soll mit einer einlagigen Zylinderspule mit einem Durchmesser von 4,5 cm bei einer Wicklungslänge  $b = 4$  cm erzielt werden. Die Drahtlänge errechnet sich zu ,/

$$
l = \sqrt{18\,000\,(4+0.45\cdot4.5)} \approx 329\,\text{cm}
$$

Die Windungszahl erhalten wir, indem wir die Drahtlänge durch die Windungslänge teilen.

$$
w=\frac{l}{\pi\cdot D}=\frac{329}{\pi\cdot 4.5}\approx 23
$$

Soll die Spule Windung an Windung gewickelt werden, so ergibt sich hierzu als Außendurchmesser des isolierten Drahtes <sup>40</sup> mm : <sup>23</sup> = 1,74 mm

#### Nichtquasistationäre Fälle der Drossel ohne Eisenkern

In Betracht kommen hier vorwiegend lange Zylinderspulen, die als UKW-Resonanzdrosseln dienen (Bild 12). Dabei sind zu unterscheiden: Zuleitungsdrosseln (zwischen einem kalten und einem heißen Punkt) sowie Drosseln zwischen zwei heißen Punkten. Für Zuleitungsdrosseln folgt die Drahtlänge *l* aus

$$
l = 0.28 \lambda
$$

Zur Drahtlänge *l* und dem Wickeldurchmesser *D* gehören die Windungszahl

$$
w = \frac{l}{\pi \cdot D} \approx \frac{\lambda}{11 D}
$$

und die Ganghöhe = Dicke *<sup>d</sup>* des isolierten Drahtes unter der vielfach erfüllten Bedingung, daß die Spulenlängc *b* gleich dem doppelten Wickeldurchmesser (also gleich 2 *D)* aewählt wird

$$
d \sim \frac{2 D}{w} \approx 22 \frac{D^2}{\lambda}
$$

Für Rcsonanzdrosseln zwischen zwei heißen Punkten bekommt man bei Ausführung als einlagige Zylinderspule

$$
l = 0.55 \text{ \AA bzw. } w = \frac{\text{A}}{5.7 \text{ D}}
$$

und mit der Wicklungslänge *<sup>b</sup>* = <sup>3</sup> *<sup>D</sup>*

$$
d = \frac{3 D}{w} \approx 17 \frac{D^2}{\lambda}
$$

#### Beispiel

Verlangt sind die Daten für eine Zuleitungsdrossel mit *D* = 0,5 cm zu einer Frequenz von 90 MHz  $(\lambda = 333$  cm). Es gilt

$$
w = \frac{333}{11 \cdot 0.5}
$$
 60 sowie d 22  $\frac{0.25}{333} \approx 0.017$  cm

Gewickelt wird mit 0,12 mm CuLS. Ausführung am besten körperlos (auf Dorn gewickelt, dann abgezogen und verklebt).

#### Induktiver Widerstand

 $R_L = w L \approx 6.28 / l \cdot L$ , worin z. B.  $R_L$  in  $\Omega$ . *I* in Hz und *L* in H gelten. Folgende Tabelle gibt eine Übersicht.

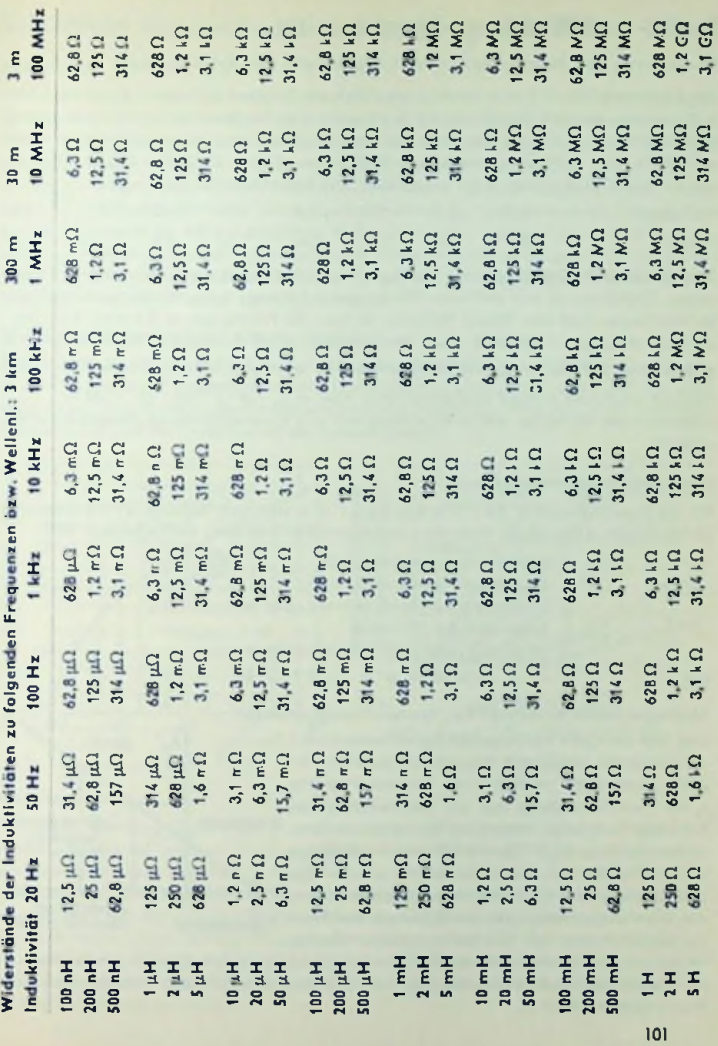

# Spulen- und Wicklungs-Eigenkapazität

#### Berechnung von Eigenkapazität und Eigenwelle der Zylinderspule

Die Eigenkapaxität ist hier in erster Linie durch den Spulendurchmesser gegeben. Überschlägig kann man die Eigenkapazität in pF gleich dem Spulendurchmesser in cm setzen. In zweiter Linie ist für die Kapazität das Verhältnis der Steigung, mit der die Spule gewickelt ist, zum Leiterdurchmesser von Einfluß. Aus diesem Verhältnis folgt der Faktor, der mit dem Durchmesser, in cm vervielfacht, die Eigenkapazität in pF ergibt.

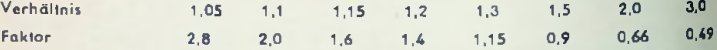

*SUB*worin *L* in  $\mu$ H und *C* in pF einzusetzen sind. Also =  $\lambda_0$  1,9  $\cdot$  1/ 112  $\cdot$  10  $\approx$  64 m 50 Windungen 0,55 mm Draht. Steigung 30 mm : <sup>50</sup> Windungen = 0,6 mm; Steigung :Leiterdurchmesser =  $0.6: 0.55 = 1.1$ . Hierzu aus Tabelle Faktor 2, also Eigenkapazität =  $5\cdot 2 = 10$  pF. Mit Induktivität 112  $\mu$ H (Siehe Seite 98, Beispiel 3) wird  $\lambda_n$  in m = 1,9 ·  $\int$  LC. Zahlenbeispiel: Eigenkapazität und Eigenwellenlänge sollen ermittelt werden für einlagige Zylinderspule mit mittlerem Windungsdurchmesser 5 cm. Wicklungslänge 3 cm.

Verkleben der Wicklung erhöht Eigenkapazität und Eigcnwellenlänge (Rcsonanzwellenlänge)!

#### Lagenweise gewickelte Spule

Für die Eigenkapazität *<sup>C</sup>* der Wicklung allein sind von Bedeutung: die Kapazität zwischen zwei aufeinander folgenden Lagen und der Kehrwert der Lagenzahl. Mil:

*D* mittlerer Durchmesser (cm)

*l* Lagenlänge (Spulenlänge cm)

- *a* Kupferabstand (licht) zweier Lagen (cm)
- *n* Lagenzahl der Wicklung
- wirksame relative Dielelektrizitätskonslante

gilt

$$
C \text{ in } pF = D \cdot l \cdot s : (2,7 \cdot a \cdot n)
$$

#### Meßtechnisches Ermitteln der Spulen-Eigenkapazitäf

*Schnittpunkt* berechnet man deren reziproken Wert oder die Reso-Man legt der Spule nacheinander Kondensatoren mit verschiedenen bekannten Kapazitäten parallel. Für jeden Kondensator mißt man die Resonanzfrequenz  $f_0$  der Parallelschaltung. Aus der Resonanzfrequenz nanzwellenlänge (Aq). Dann trägt man — abhängig von den Werten der der Spule parallel geschalteten Kapazitäten — die Quadrate der reziproken Werte der Resonanzfrequenz oder die Quadrate der Reso-f *0 Eigenkapazität* nanzwellenlängcn auf. Die so erhaltenen Punkte

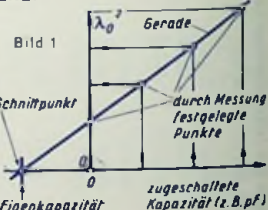

liegen auf einer Geraden. Diese Gerade wird bis zu ihrem Schnittpunkt mit der Kapazitätsachse (Abszissenachse) verlängert. Zum Schnittpunkt gehört der Wert der gesuchten Eigenkapazität (Bild 1).

# Skin-Effekt (Hautwirkung)

#### Erklärung

Hierunter versteht man die Tatsache, daß die Stromdichte im Innern des Leiters geringer ist als nahe der Leiteroberfläche. Ein Wechselstrom hoher Frequenz fließt gewissermaßen in der Hautschicht des Leiters. Um das einzusehen, denke man sich einen kreisförmigen Leiterquerschnitt, zerlegt in konzentrische, flächengleiche Kreisringe.

Zu den im Innern eines Leiters liegenden Kreisringen gehören größere Induktivitäten als zu den der Leileroberfläche benachbarten Kreisringen. Größere Induktivitäten bedeuten für Wechselstrom höhere induktive Widerstände. Die Folge ist eine Stromverdrängung nach den äußeren Schichten des Leiters. Diese wird um so ausgeprägter, je größer die Abmessungen des Leiterquerschnittes, je geringer der spezifische Widerstand des Leitermaterials und je höher die Frequenz sind.

#### Widerstandszunahme bei Kreisquerschnitt

Bild <sup>1</sup> zeigt die Widerstandszunahmc infolge des Skineffektcs im Verhältnis zum Gleichstromwiderstand für Kupferdrähte mit kreisförmigem Querschnitt, abhängig von dem Produkt aus dem Quadrat des Drahtdurchmessers in mm, der Frequenz in Hz sowie der Permeabilität und der Leitfähigkeit des Leitcrmaterials.

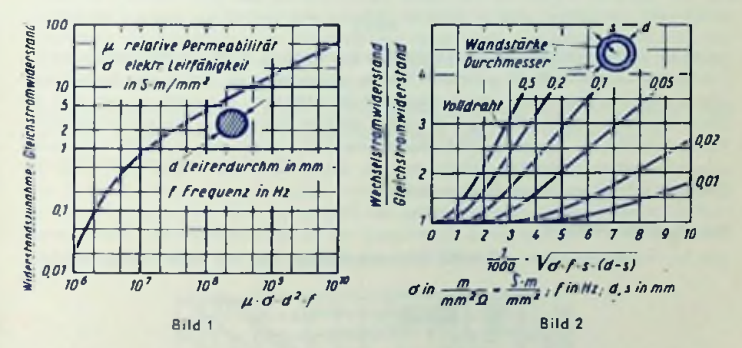

#### **Gegenmittel**

Als Mittel, der Stromverdrängung und damit der Widerstandserhöhung entgegenzuwirken, verwendet man an Stelle von Volldrählen Rohrleiter oder Leiter mit rechteckigem Querschnitt (Bandleiter) oder Hf-Litzen. In Fällen, in denen Rohr oder Litze ungeeignet sind, aber doch ein niedriger Leitungswiderstand bei hoher Frequenz erreicht werden muß, benutzt man Drähte mit großem Querschnitt und so auch mit großer Oberfläche (Beispiel: UKW-Spulen). Das ist natürlich kein Mittel zum Vermeiden der Widerstandserhöhung, sondern ermöglicht lediglich durch Wahl eines sehr geringen Gleichstromwiderstandes, trotz der Widerstandserhöhung einen hinreichend niedrigen Hf-Leitungswiderstand zu erzielen.

#### Kreisring.Querschnitt

Die Wahl von Rohren an Stella massiver Leiter ist bei größeren Leiterquerschnitten zweckmäßig (Bild 2), falls die damit erzielte Material- und Gewichtsersparnis wesentlicher ist als der höhere Herstellungspreis und die schwierigere Verarbeitung der Rohre.

### Eindringtiefe und äquivalente Schichtdicke bei Kreisquerschnitt

Bild 3 zeigt, wie die Eindringtiefe für Kupferleiter mit kreisförmigem Querschnitt *von* der Frequenz abhängt, wenn der Leiterdurchmesser groß gegen die Eindringtiefe ist.

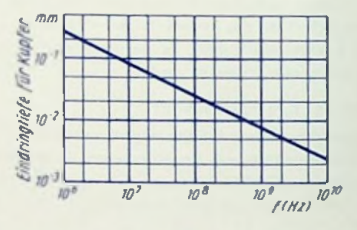

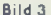

Unter der Eindringtiefc ist hier die Schichtdicke zu verstehen, in der die Stromdichte auf 1% des für die Leiteroberfläche geltenden Wertes abgesunken ist. Außer der Eindringliefe gibt es auch den Begriff der "äquivalenten Schichtdicke". Darunter versteht man die Dicke der Außenschicht, die — bei durchweg gleicher Stromdichte, wie sic an der Oberfläche herrscht, — denselben Widerstand aufweisen würde, den der volle Leiterquerschnitt mit seiner ungleichen Stromdichte hat. Sie ist etwa gleich dem 0,22 fachen der hier in Bild 3 aufgetragenen Eindringtiefe.

#### Rechteck-Querschnitt

Die für rechteckige Leiter gellenden Zusammenhänge sind mit Bild 4 veranschaulich!.

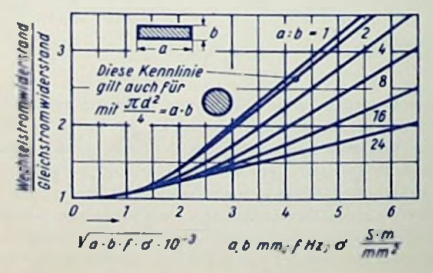

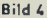

#### Hf-Litze

Die Hochfrequenzlilzcn sind aus gegeneinander isolierten Adern so gefertigt, daß jede einzelne Ader jede Stellung im Querschnitt ebensooft und ebensolange cinnimmt wie jede andere Ader derselben Litze. Das Unterteilen des Leiters in Litzenadern hat nur in einem begrenzten Frequenzbereich einen Wert. Die Grenzen dieses Bereiches sind vom Aufbau der Spule und von ihrem Verwendungszweck abhängig. Für übliche Spulen mit ferromagnetischem Kern erstreckt sich der Anwendungsbereich der Hf-Litze von etwa 100 kHz bis ungefähr 4 MHz. Bei Frequenzen unter 100 kHz ist die Hautwirkung in massiven Leitern mit Querschnitten, wie man sie z.B. für Empfängerspulen verwendet, noch einigermaßen gering. Bei Frequenzen über 4 MHz wird die trennende Wirkung der Isolationen zwischen den einzelnen Litzenadern durch die kapazitiven Leitwerte, die den Isolationsleifwcrtcn parallel liegen, beeinflußt, und damit die gleichmäßige Verteilung des Stromes auf die einzelnen Litzenadern beeinträchtigt.

#### Behandlung der Hf-Litze

Die Enden der Hf-Litze müssen sorgfältig verlötet werden, damit jede Ader mit dem Anschluß leitende Verbindung bekommt. Hierzu brennt man zunächst die sämtliche Adern umschließende Umspinnung in einer Spiritusflamme vorsichtig ab.

Besteht die Isolation der Einzcladcrn aus gewöhnlichem Drahtlack, so bringt man das Litzenende vollends auf Rotglut und schreckt es dann in dem Spiritus ab, über dessen Oberfläche die Flamme brennt. Die Reste der verbrannten Lackschicht kann man nun leicht abstreifen und das Litzenende mit dem Lötkolben unter Zugabe von sauberem Kolophonium ohne Schwierigkeit verzinnen.

Neuerdings gibt es Hf-Litze, deren Adcrlackierung durch das heiße Kolophonium beim Verzinnen aufgelöst wird, also nicht vor dem Löten entfernt zu werden braucht.

#### Benachbarte Leiter und Spulen

Die Stromverdrängung in einander benachbarten, von demselben Strom durchflossenen Leitern ist größer als in Leitern, die von anderen solchen Leitern größere Abstände haben. Dabei spielt es eine Rolle, ob der benachbarte Leiter von dem Strom in gleicher oder entgegengesetzter Richtung durchflossen wird (Bild 5).

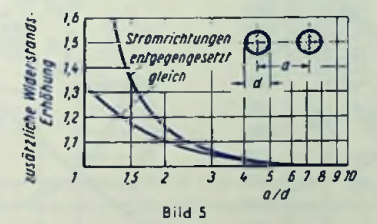

In Spulen ergeben sich im allgemeinen noch stärkere Stromverdrängungen als in einzelnen Leitungen. Demgemäß ist hierfür das Verhältnis des Wechselstromwiderstandcs zum Gleichstromwiderstand höher, als dies den vorangehenden Kennlinien entspricht.

## Doppelleitungen

#### Leitungsarten

Es gibt (von Spezialfällen abgesehen) Einfachleitungen — wie z. B. zwischen einer Hochantenne und dem Empfangsgerät sowie zwischen diesem und der Erdung —, Doppelleitungen und Hohlraumleiter. Hier sollen lediglich Doppelleitungen behandelt werden. Eine Doppelleitung ist eine Leitung mit zwei einander im wesentlichen parallelen Stromwegen, wobei der eine Stromweg eine Hinleitung und der andere die zugehörige Rückleitung darstellt.

Unter die Doppelleitung ist auch der Fall zu rechnen, daß als ein Stromweg die Erde und als zugehöriger zweiter Slromweg ein ihrer Oberfläche parallellaufender Leiter benutzt wird. Ebenso gehören zu den Doppelleitungen Koaxialkabel (Innenleiter ein Stromweg, leitender Mantel anderer Stromweg).

Somit gibt es außer den symmetrischen Doppelleitungen unsymmetrische Doppelleitungen. Symmetrie bedeutet Gleichheit beider Stromwege (Adern), Unsymmetrie Verschiedenheit (z. B. Ader und Mantel beim Koaxialkabel).

#### **Wellenwiderst**and

genaugenommen – aus folgenden vier auf die Längeneinheit der Doppelleitung be-Der Wellenwidersland einer Doppelleitung ist gleich deren Eingangswiderstand, solange und sofern am Leitungsende gegebenenfalls auftretende Reflexionen ni<mark>cht auf den Ein</mark>gang zurückwirken. Reflexionen bleiben aus bei unendlich langer od<mark>er richtig abge</mark>schlossener Leitung. Die Leitung ist richtig abgeschlossen, wenn die beiden Enden der zwei Stromwege der Doppelleitung über einen ihrem Wellenwiderstand genau enlsprechenden Widerstand verbunden sind. Der Wellenwiderstand *Z* bestimmt sich zogenen Werten:

Leifungswiderstand \_R Ableitung *Q* Induktivität *L* Kapazität *C* der Doppelleitung zwischen den beiden Leitungen der Doppelleitung (Bilder <sup>1</sup> und 2) und zwischen den beiden Leitungen (Bilder 1 und 2)

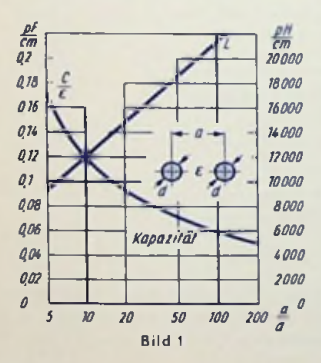

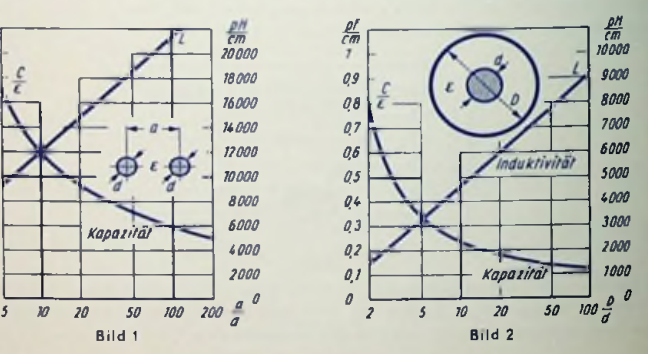
Hiermit gilt:

$$
Z = \sqrt{\frac{R + i \omega L}{Q + i \omega C}}
$$

Bei nicht allzuliefer Frequenz und einigermaßen geringer Leitungsdämpfung ist der induktive Widerstand a> *L* groß gegen den Leitungswidcrsland *R* und der kapazitive Leitwert a> *C* ebenfalls groß gegen den reellen Leitwert *G* der Ableitung. Daraus folgt die für den Wellcnwiderstand normalerweise angegebene Näherungsformel:

 $|z| \approx \sqrt{\frac{L}{c}}$ 

Dieser Wellenwiderstand ist ein frequenzunabhängiger Wirkwiderstand. Es gelten für Leiter aus nicht ferromagnetischem Material bei Hochfrequenz folgende Näherungsgleichungen, die sich aus den Faustformeln für Induktivität (siehe Seite 95) und Kapazität (siehe Seite 113) ableiten:

Symmetrische Doppelleitung mit dem Leitungsdurchmesser *d* und dem Abstand a der beiden Leiterachsen sowie der wirksamen Dielektrizitätskonstante <sup>e</sup> für *2a/d* > 5:

$$
|z| = \frac{120}{\sqrt{a}} \ln \frac{2a}{d} = \frac{276}{\sqrt{a}} \lg \frac{2a}{d}
$$
 (Bild 3)

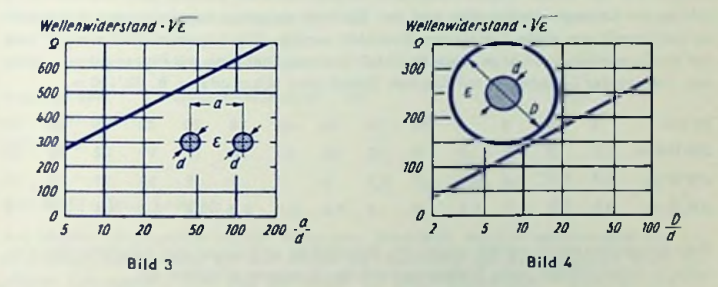

Koaxialkabel mit dem Durchmesser *d* des Innenleiters und dem Innendurchmesser *D* des leitenden Mantels sowie der wirksamen Dielektrizitätskonstante e:

$$
|Z| \approx \frac{60}{\sqrt{\epsilon}} \ln \frac{D}{d} \approx \frac{138}{\sqrt{\epsilon}} \lg \frac{D}{d} \quad \text{(Bild 4)}
$$

Symmetrisches Kabel mit zwei Adern (Halbmesser r. Abstand *A* der beiden Leiter» achsen und Innendurchmesser *D* des leitenden Mantels) sowie der wirksamen Dielek frizitätskonslante «:

$$
|Z| \approx \frac{120}{\sqrt{\epsilon}} \ln \left( \frac{2a \left[1 - (a/D)^2\right]}{d \left[1 + (a/D)^2\right]} \right) = \frac{276}{\sqrt{\epsilon}} \lg \left( \frac{2a \left[1 - (a/D)^2\right]}{d \left[1 + (a/D)^2\right]} \right)
$$
 (Bild 5)

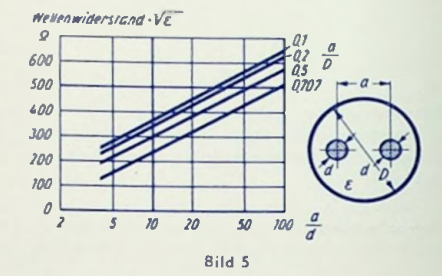

## Leitungsdämpfung

Längs einer mit ihrem Wellenwiderstand abgeschlossenen Leitung geht die Spannung infolge des Leitungswiderstandes und der Verluste zwischen den Leitungen je Längeneinheit jeweils um einen konstanten Bruchteil zurück. Die Längeneinheit bezieht man auf die Doppelleitungs-Länge. Den Bruchteil kennzeichnet man mit Neper oder — über den Umweg der Leistung — mit Dezibel. Üblich sind N/km oder z. B. dB/100 m.

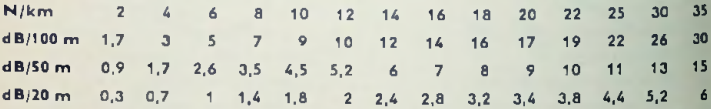

Die Leitungsdämpfung wächst wegen des Skineffektes und wegen der zunehmenden Verluste im Isolierstoff für hohe Frequenzen mit der Frequenz erheblich an.

# Fortpflanzungsgeschwindigkeit und Verkürzungsfaktor

Entlang den Leitungen ist die Fortpflanzungsgeschwindigkeit und im selben Verhältnis damit die Wellenlänge kleiner als im freien Raum. Man kann für Doppelleitungen mit etwa 60% bis 85% der Lichtgeschwindigkeit rechnen (Verkürzungsfaktor 0,6 bis 0.85).

Beispiele

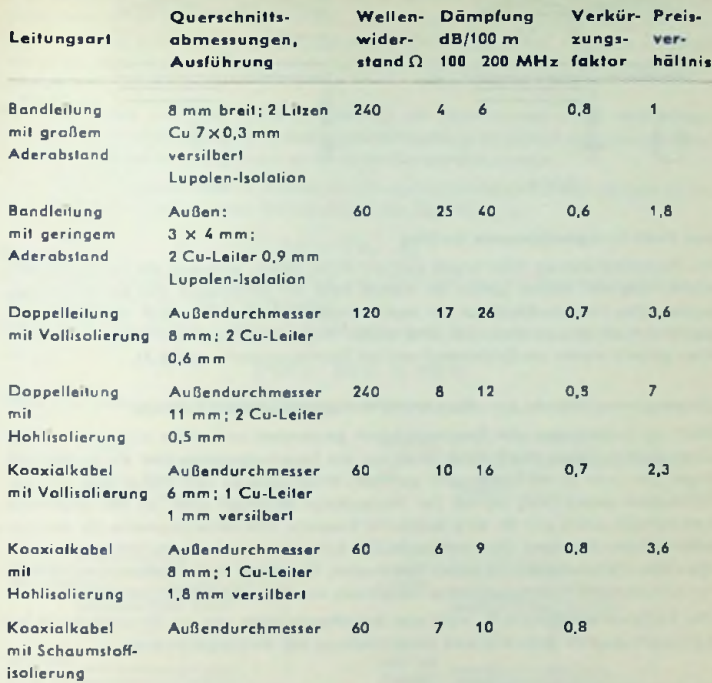

#### **Am Ende offene Leitung**

Am offenen Leitungsende hat der Strom den Wert Null. Mit ihm verschwindet dort das Magnetfeld. Daraus folgt ein Anwachsen der Spannung auf den doppelten Wert. Am offenen Leitungsende wird also der Strom mit entgegengesetztem Vorzeichen und die Spannung mit gleichem Vorzeichen reflektiert.

Ist die Leitung von einer Wechselstromquelle gespeist, so ergibt sich in dieser Weise am offenen Lcitungsendc ein Stromknoten und ein Spannungsbauch **(Bild 6).** Eine Viertelwelle vor dem Ende gehört hierzu ein Spannungsknoten und ein Strombauch. Knoten und Bäuche sind den stehenden **Wellen** zugeordnet, die durch Überlagern der hinund rücklaufenden Wellen zustande kommen.

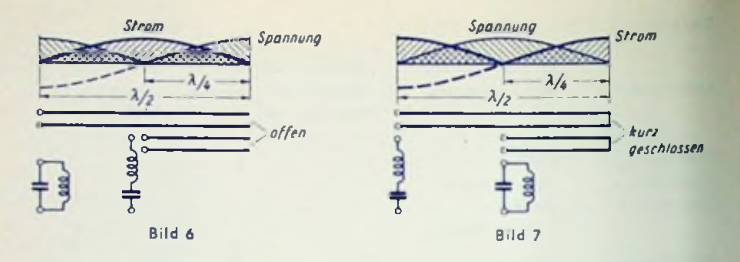

#### Am Ende kurzgeschlossene Leitung

Am kurzgeschlossenen Ende ergibt sich ein hoher Strom, während die Spannung dort zusammenbricht. Hierzu gehört an diesem Ende ein Strombauch und ein Spannungsknoten. Eine Vierlelwellenlänge vor dem kurzgeschlossenen Ende tritt ein Spannungsbauch und ein Stromknofen auf. Eine halbe Wellenlänge vor dem kurzgeschlossenen Ende entsteht wieder ein Strombauch und ein Spannungsknolen (Bild 7)

# Eingangswiderstände der offenen und kurzgeschlossenen Leitung

Dort, wo Stromknoten und Spannungsbauch gemeinsam vorhanden sind, bedeutet das einen äußerst hohen Widerstand. Dort, wo ein Spannungsknoten und ein Strombauch liegen, hat man es mit einem sehr geringen Widerstand zu tun. Hoher und geringer Widerstand gelten, weil sie mit der Wellenlänge verknüpft sind, an der gegebenen Leitungsstellc exakt nur für eine bestimmte Frequenz und näherungsweise für die Umgebung dieser Frequenz. Dem entspricht: Die kurzgeschlossene Viertelwellenleitung und die offene Halbwellenleitung stellen Sperrkreise, die offene Vicrlelwellenleitung und die kurzgeschlossene Halbwellenleitung Saugkreise dar (Bilder 6 und 7).

Die Viertelwellenleitung z. B. wirkt also bei offenem Ende wie ein Kurzschluß und bei kurzgeschlossenem Ende wie eine Unterbrechung der Eingangsklemmcn.

# Viertelwellenleitung mit Kapazität oder Induktivität abgeschlossen

Wird an die Viertelwellenleitung ein Kondensator angeschlossen, so wirkt die Gesamtschaltung wie eine Induktivität (Bild 8). Überbrückt man die Enden der Viertelwellen, leitung mit einer Induktivität, so wirkt die Gesamtschaltung wie eine Kapazität (Bild 9).

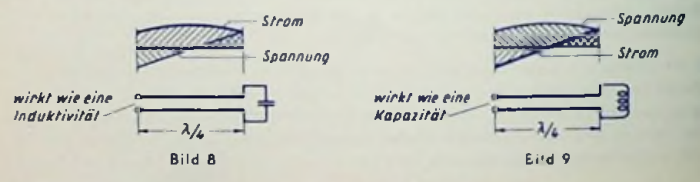

# Viertelwellenlcitung als Impedanzwandler

Wird das Ende einer Viertclwellcnlcitung mit einem Wirkwiderstand überbrückt, dessen Wert höher ist als ihr Wellenwiderstand, so wirkt die Gesamtschaltung wie ein Wirkwiderstand, der einen kleineren Wert hat als der Wellenwidcrstand. Für einen Abschluß-Wirkwiderstand, dessen Wert geringer ist als der Wellenwiderstand, gilt das Entgegengesetzte.

In diesem Sinne wird die Vierlelwellenleitung als Widerstandswandler benutzt. Der Wellenwiderstand einer solchen Transformationsleitung muß gleich dem geometrischen Mittel der aneinander anzupassenden Widerstände gewählt werden.

Der Wcllenwiderstand *Z* der (Viertelwellen-)Transformationsleilung folgt demgemäß aus den aneinander anzupassenden Wirkwiderständen *R^* und *R<sup>2</sup>* zu:

# Beispiel  $|Z| = \sqrt{R_1 \cdot R_2}$

Ein Dipol mit einem Fußpunktwiderstand von 120 Q ist an eine Bandleitung mit einem Wellenwiderstand von 240 Q anzupassen.

Der Wellenwiderstand der zugehörigen (Viertelwellen-) Transformationsleitung berechnet sich zu

$$
1/120 \ \Omega \cdot 240 \ \Omega \approx 170 \ \Omega
$$

# Nochmal offene und kurzgeschlossene Leitung

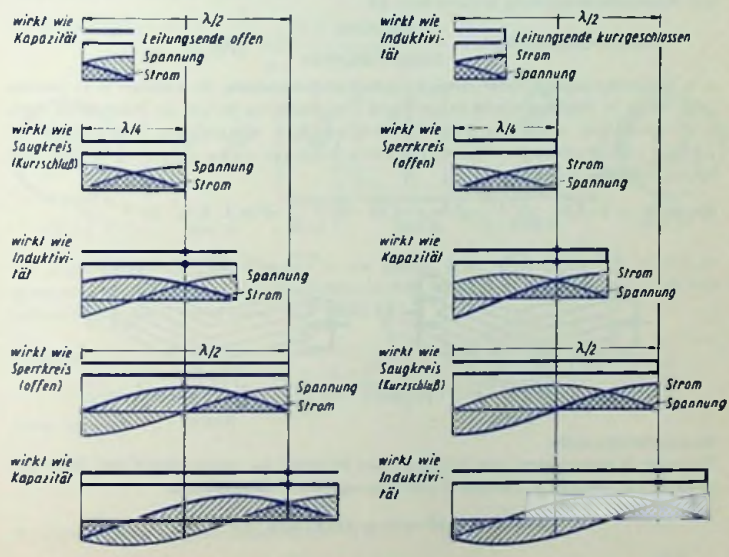

# Kapazität

# Allgemeine Beziehung

Die Kapazität bedeutet Ladung je Spannungseinheit. Die Ladung wird in Amperesekunden (As), die Spannung in Volt (V) gemessen. Die zugehörige Kapazitätseinheit ist das Farad (F). Damit gilt

$$
1 F = 1 As/V
$$

Die Ladung stimmt mit dem Wert des elektrischen Feldes überein und ist für homogenes Feld durch das Produkt aus Felddichte und Feldquerschnitt gegeben.

Die Spannung wird — ebenfalls für homogenes Feld — dargestellt durch das Produkt aus Spannungsgefälle und Feldlänge (Spannungsgefälle = Feldstärke).

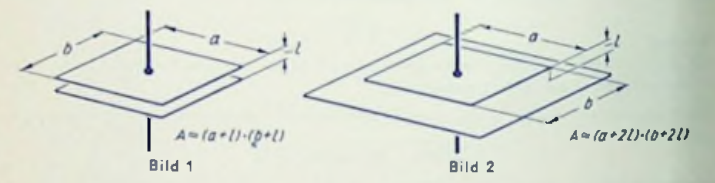

Zur Kapazitätsberechnung braucht man die

Felddichte Felddichte **... ... As/cm<sup>2</sup>** Dielektrizitätskonstante = *reiduchte*<br>Spannungsoefälle Spannungsgefälle  $\approx$  8.84-10<sup>-14</sup> V/cm

(e = Elektrisicrungszahl oder relative Dielektrizitätskonstante; für Vakuum = 1). Daraus folgt mit  $A =$  Feldquerschnitt in cm<sup>2</sup> und  $I =$  Feldlänge in cm für homogenes Feld, z. B. zwischen zwei parallelen Platten bei einem im Vergleich zu Länge und Breite des Feldquerschnittes geringen gegenseitigen Abstand *l* (Bilder <sup>1</sup> und 2):

 $K$ apazität »=« · 8,84 · 10<sup>-8</sup> µF = c · 8,84 · 10<sup>-5</sup>  $\frac{A}{A}$  nF = c · 8,84 · 10<sup>-2</sup>  $\frac{A}{A}$  pF

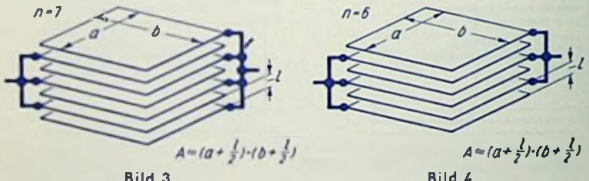

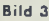

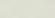

#### Kapazitätsformeln

Für einen Kondensator mit n leitenden Platten — abwechselnd zum einen und anderen Pol gehörig — (Bilder <sup>3</sup> und 4) erhalten wir entsprechend

Kapazität in pf 
$$
\approx (n-1) \cdot \epsilon \cdot 8.84 \cdot 10^{-2} \cdot \frac{A}{l}
$$

Für ein koaxiales Kabel oder einen koaxialen Zylinderkondensator mit der Länge *l* in cm, dem Innenleiterdurchmesscr *d* und dem Innendurchmesser des leitenden Mantels *D* (Bild 5) wird für  $l \gg D$ <sup>+</sup>

Kapazilāt in pf 
$$
\approx \varepsilon \cdot \frac{0.24 \cdot l}{\lg \frac{D}{d}}
$$
  $\approx \varepsilon \cdot \frac{l}{4.2 \lg \frac{D}{d}}$   $\approx \varepsilon \cdot \frac{l}{1.8 \ln \frac{D}{d}}$ 

Für eine Doppelleitung (Bild 6) mit der Länge *l* in cm berechnet sich die Kapazität zwischen beiden Leitern mit gleichem Durchmesser *d* und dem gegenseitigen Abstand a (von Mitte zu Mitte) zu:

Kapazität in pF 
$$
\approx \epsilon
$$
  
\n
$$
8.3 \lg \left[ \frac{a}{d} + \sqrt{\left(\frac{a}{d}\right)^2 - 1} \right] \approx \epsilon \cdot \frac{1}{3.6 \ln \left[ \frac{a}{d} + \sqrt{\left(\frac{a}{d}\right)^2 - 1} \right]}
$$
\noder für a  $\geq d$ :  
\n
$$
8.3 \lg \frac{2a}{d} \approx \epsilon \cdot \frac{1}{3.6 \ln \frac{2a}{d}}
$$

Für einen Leiter mit der Länge *l* in cm gegen eine ihm parallele leitende Ebene (Bild 7) erhalten wir mit dem Leiterdurchmesser *d* und dem Abstand h in cm der Leilerachsc von der Ebene bei *<sup>h</sup>* > *d:*

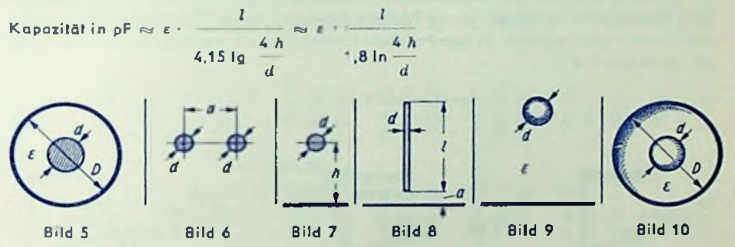

Für einen Leiter mit der Länge *l* in cm gegen eine leitende Ebene, zu der *er* senkrecht steht und von der sein Fußpunkt den Abstand *a* in cm hat, wird mit dem Leiterdurchmesser *d* in cm bei  $d^2 \ll l^2$  (Bild 8)

Kapazilăl in pF 
$$
\approx \epsilon
$$
  $\frac{l}{4\sqrt{\frac{2l}{4a+3l}}}$   $\approx \epsilon \cdot \frac{l}{4a+3l}$   
\nsowie bei a  $\leq l$   
\nKapazilăl in pF  $\approx \epsilon \cdot \frac{l}{4\sqrt{15l}} \approx \epsilon \cdot \frac{l}{1.15l}$   
\n $\approx \frac{l}{4.15 \text{ kg}} \frac{1.15 \text{ l}}{d}$   $\approx \epsilon \cdot \frac{l}{1.15 \text{ m}} \approx 1.15 \text{ m}$ 

Achtung: Diese Formeln gelten nur für <sup>A</sup> > *l* !

113

Für eine leitende Kugel (Bild 9) mit dem Durchmesser *d* (in cm) gilt bei einem im Vergleich zu *d* großen Abstand gegen die Erde bzw. gegen große leitende Teile mit einer Oberfläche, die gegen die der Kugel groß ist:

$$
\text{Kapazitāi in pF} \approx 0.56 \cdot \epsilon \cdot d
$$

Ist die leitende Kugel von einer leitenden Hohlkugel mit dem Innendurchmesser *D* konzentrisch umschlossen (Bild 10), so gibt das mit <sup>e</sup> für den Raum zwischen diesen beiden Kugeln

Kapazilät in pf 
$$
\approx 0.56 e \cdot \frac{d}{1 - d/D}
$$

# Verlustfaktor und Verlustwinkel

An Stelle des Verlustwinkels & (Bild 11) wird meist dessen Tangens angegeben (tan 8). Diesen nennt man Verlustfaktor. Bei den üblicherweise kleinen Werten von d gilt

$$
\delta \text{ im Bogenmals} \approx \text{tan } \delta
$$

Für eine jeweils bestimmte Frequenz (bzw. Kreisfrequenz w) kann man den verlustbehaftelcn Kondensator auffassen als verlustfreie Kapazität *C* mit dem Verlust-Reihenwirkwiderstand *r* oder mit dem Verlust-Parallelwirkwiderstand *R* (Bilder <sup>12</sup> und 13). Dafür gilt, wenn tan  $\delta \ll 1$  :

$$
\tan \theta = \omega C r = \frac{1}{\omega C R}
$$

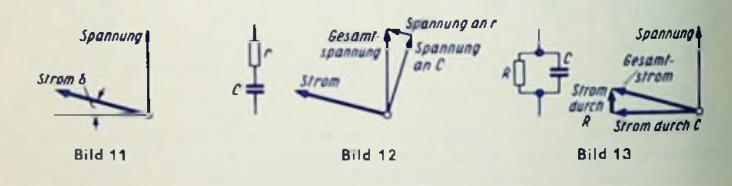

Diese Beziehungen gelten, wie angegeben, nur für eine Frequenz. Will man sie über einen gewissen Frequenzbereich benutzen, so hat man zu beachten, daß für konstante  $\mathsf{W}$ erte von *r* und *R* der Wert von tan d mit a>  $C$  *r* der Frequenz proportional ansleigt während er zu ihr andernfalls im umgekehrten Verhältnis stehl.

# Kapazitiver Widerstand:

$$
R_C = \frac{1}{\omega C} \approx \frac{0.159}{f \cdot C}
$$
, worin  $R_C$  in  $\Omega$ ,  $\omega = 2 \pi f$  mit *f* in Hz und C in F gelten.

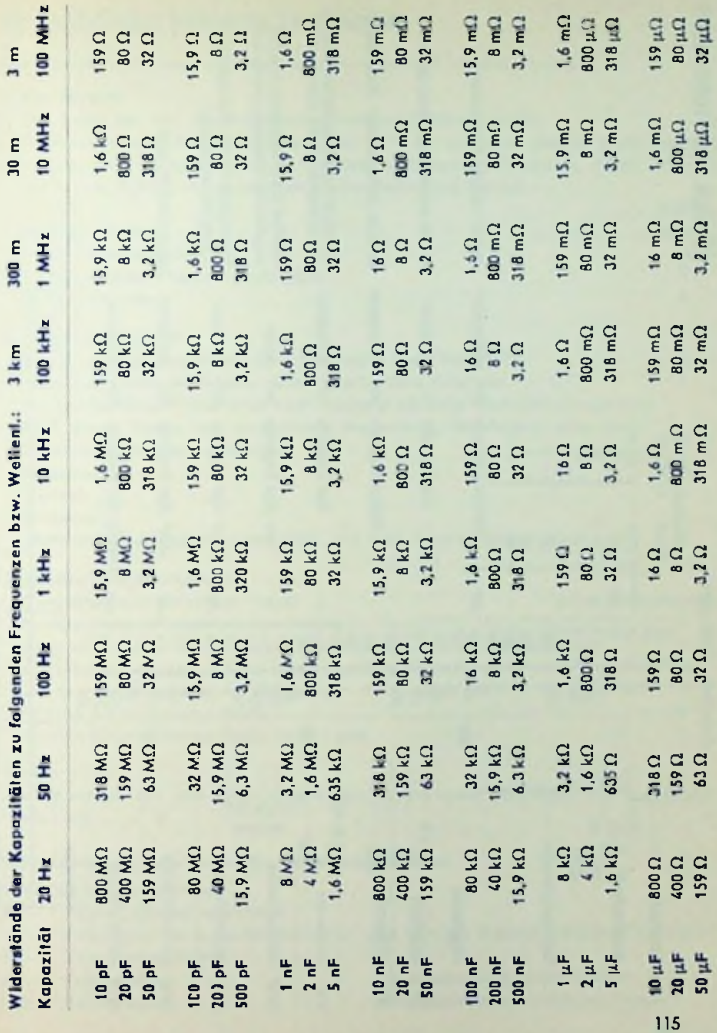

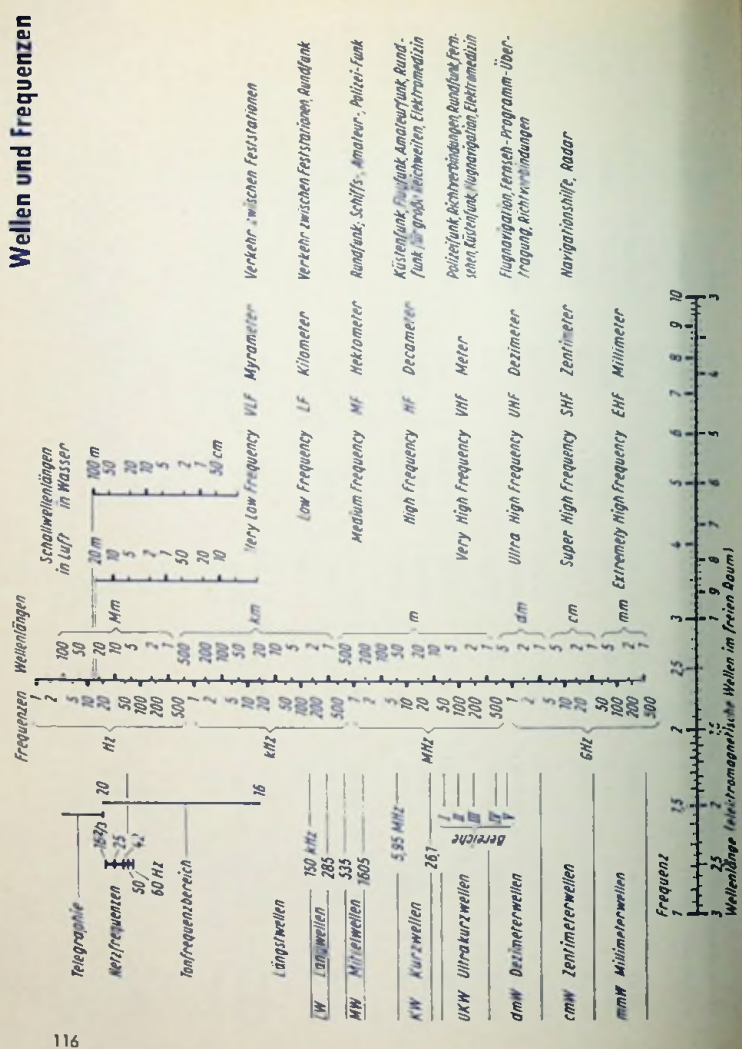

**I**

# Im Funkdienst benutzte Sendearten

Die vollständige Bezeichnung der Aussendung umfaßt folgende Punkte:

# 1. Bandbreite

Die Breite des von der Aussendung belegten Frequenzbandes.

Die Bandbreite ist das Frequenzband, das 99% der insgesamt ausgeslrahlten Leistung umfaßt, aber einschließlich jeder einzeln auftretenden Frequenz, deren Leistung mindestens 0,25% der ausgestrahlten Gesamtleistung beträgt.

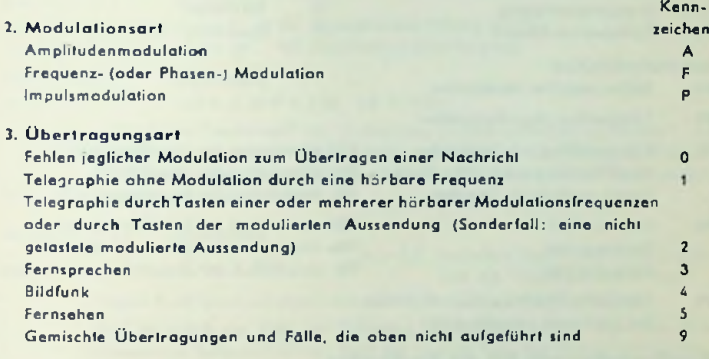

# 4. Zusätzliche Merkmale

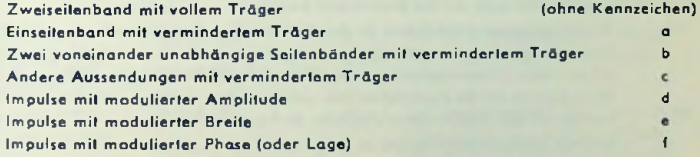

# Anmerkung

Als Ausnahme von den oben angeführten Grundregeln bezeichnet man gedämpfte Wellen mit .... .. <sup>B</sup>

# Kennzeichnung gebräuchlicher Aussendungsarten

## Amplitudenmodulation

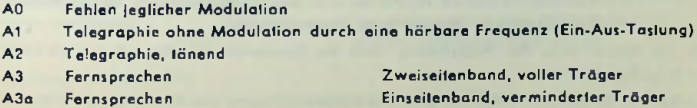

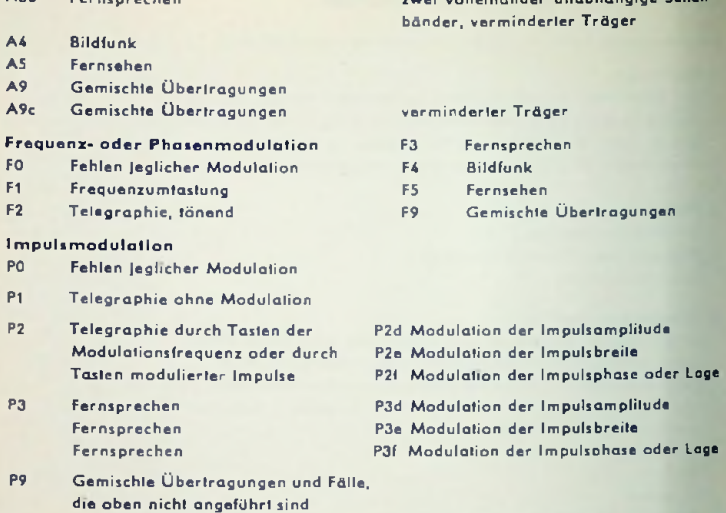

zwei vonbhängige Seiten-

# Bandbreiteformeln für die Sendearten

A3b Fernsprechen

In den folgenden Formeln für die Bandbreite bedeuten:

- B = Telegraphicrgcschwindigkcit in Bauds. <sup>1</sup> Baud = <sup>1</sup> je Sekunde übermitteltes kürzestes Elementarzeichen eines Systems. Folgen z. B. Plus- und Minusimpulse mit je 1/40 s (Telegraphierfrequenz 20), so handelt cs sich um 40 Baud. Zum Morsebetrieb mit 80 Buchstaben/min gehören etwa 11 Baud, zum Fernschreibbetrieb mit 600 Zeichen'min ungefähr 50 Baud.
- Af = Höchste Modulationsfrequenz in Hz
- *K* = Allgemeiner Zahlenfaktor, der von der Aussendung abhängt. Maßgebend für die Größe des Faktors ist die Höhe der zulässigen Verzerrung des Zeichens und beim Fernsehen die Zeit, welche für die Synchronisierzeichen verlorengehl.
- *t* = Impulsdauer in Sekunden
- *D* = Frequenzhub: Unterschied zwischen den Höchst- und Mindestwerten der Augenblicksfrequenz
- *N/T* = Höchstmögliche Anzahl schwarzer und weißer Bildelemente, die je Sekunde durch Bildfunk oder Fernsehen zu übermitteln sind.

Für die Bezeichnung der Aussendung wird die Bandbreite in kHz vor das sanslige Kennzeichen gesetzt.

Beispiel: Sendearl A 2, Bandbreite <sup>1</sup>500 Hz. Bezeichnung der Aussendung 1.5 A 2.

# I. Amplitudenmodulation

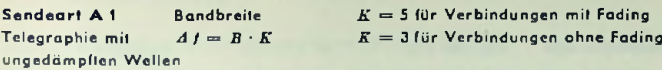

# Sendeart A 2 Bandbreite

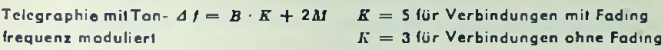

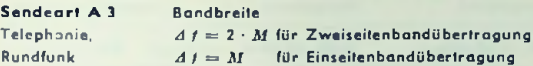

Bandbreite

Sendeart A <sup>4</sup> Bildfunk

 $d f = K N/T + 2 M$   $(K = 1.5)$ 

*N/T* höchste Gesamtzahl der Je Sekunde zu übermittelnden schwarzen und weißet Bildelemente ist gleich Bildhöhe (dem Trommelumfang), multipliziert mit Zahl der Bildzeilen je Längeneinheit und mit der Zahl der Bildtrommefumläufe je Sekunde.

# Sendeart A 5 Bandbreite

Fernsehen  $\Delta t = K N/T$ 

*K* 1,5 berücksichtigt Synchronisierzeiten und die Fillercharakteristiken

Dieses Band kann mit unsymmetrischem Betrieb verkleinert werden.

*NIT* ist gleich der Zahl der Bildzeilcn, multipliziert mit der Zahl der Bildelemente je Zeile und mit der Zahl der in einer Sekunde übermittelten Bilder.

#### II. Frequenzmodulation

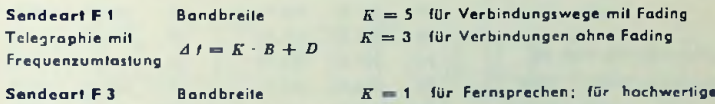

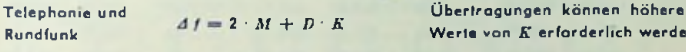

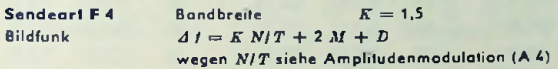

# III. Impulsmodulation

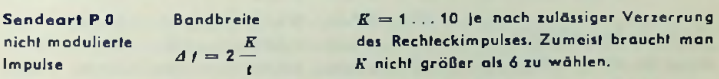

# Sendeart P 2 oder P <sup>3</sup>

modulierte Impulse, die Bandbreite hängt von der Modulationsart ab.

werden

# Die deutschen Rundfunk- und Fernseh-Frequenzbereiche

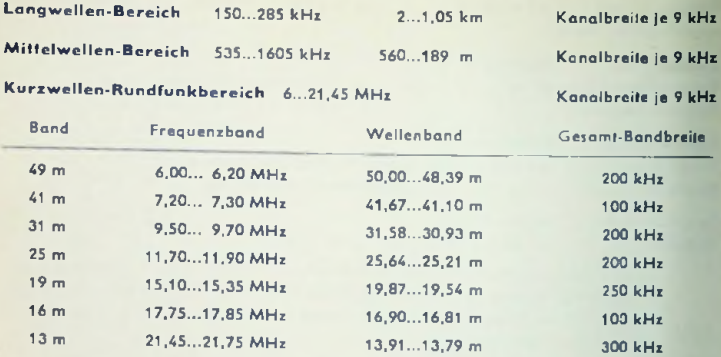

(UKW-)Bereich II 87,5...100 MHz (UKW-Rundfunkband) Kanalbreite je 300 kHz

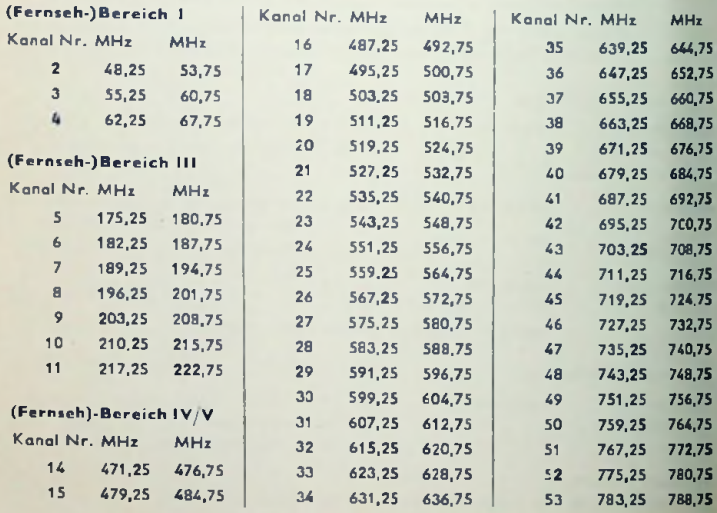

120

# Fernsehnormen

# Spektrum und Durchlaßkurve zu Europäischer Norm

Bild <sup>1</sup> veranschaulicht das vom Bildsender ausgcstrahlte Spektrum. Bild 2 läßt den grundsätzlichen Verlauf der Empfänger-Durchlaßkurve erkennen. Es zeigt die teilweise Unterdrückung des unteren Restseitenbandes und die Stufe in der Umgebung des Tonträgers bei Anwendung des Differenzträgerverfahrens.

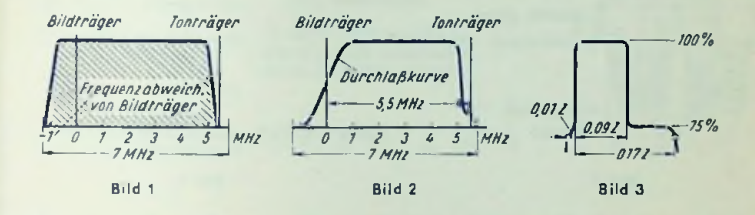

# Die Gleichlaufzeichen für Europäische Norm

In Bild 3 ist der zeitliche Verlauf des Zeilenimpulses dargestellt. Zur Impulskuppe gehört die volle Hf-Spannung — also 100% davon. Dem Austaslimpuls, der hier als kurze vordere und lange hintere Schwarzschulter in Erscheinung tritt, sind 75% davon zugeordnei.

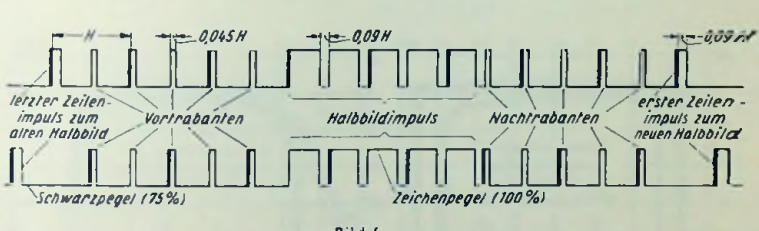

Bild <sup>4</sup>

Zum Halbbildzeichen gehört Bild 4. Dort handelt es sich oben wie unten um denselben zeitlichen Verlauf des Zeichens. Der Unterschied ist in der Lage zu dem Zeilenzcichcn zu sehen. Dem Zeilensprungverfahren gemäß sind beide Halbbildzeichen um die Hälfte einer Zcilenperiode gegeneinander verschoben. Dies wird durch die ungerade Zahl der Zeilenperioden je Bildperiode (625) erreicht. Der jeweiligen Lage zu den Zeilenzeichen

gemäß dienen die dick hervorgehobenen Teilimpuls-Vorderkanten zur Zeilensynchronisation.

Bild 5 vermittelt eine Vorstellung davon, wie Bildinhalt und Gleichlaufzeichen imOszillogramm erscheinen. Ausschlaggebend für ein solches Oszillogramm ist eine Vielzahl von übereinandergeschriebenen Zeilen- und Bildperioden.

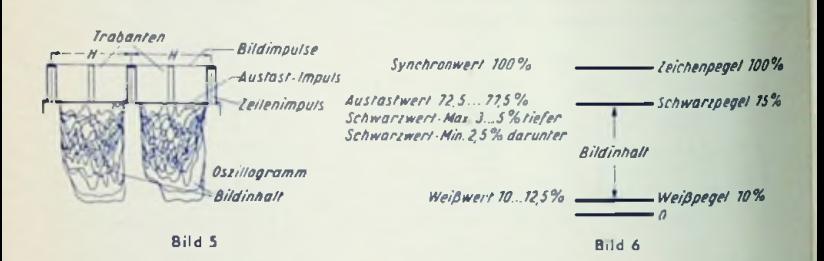

# Pegelwerte und Toleranzen zur Europäischen Norm

Bild 6 enthält rechts die Sollwerte der maßgebenden Pegel. Links ist vermerkt, innerhalb welcher Grenzen Schwankungen zulässig sind. Bild 7 zeigt das Toleranzschema für das vom Bildsender abgegebene Scitenbandspektrum. Bild 8 enthält schließlich dasToleranz-Schema für die Durchlaßkurve eines Ballempfängers.

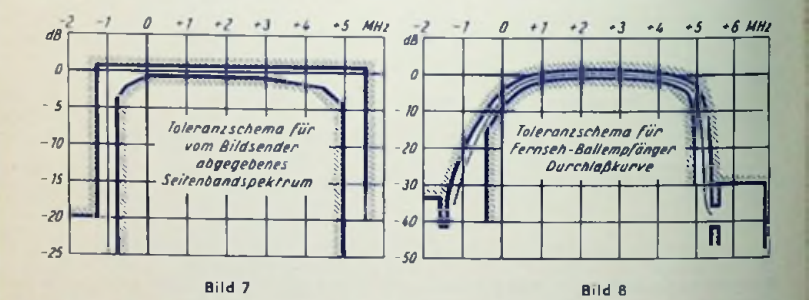

Die Bilder 6, 7 und 8 gründen sich auf die Pflichtenhefte 5/2 bzw. 6/4 der Arbeitsgemeinschaft der Rundfunkanstalten der Bundesrepublik.

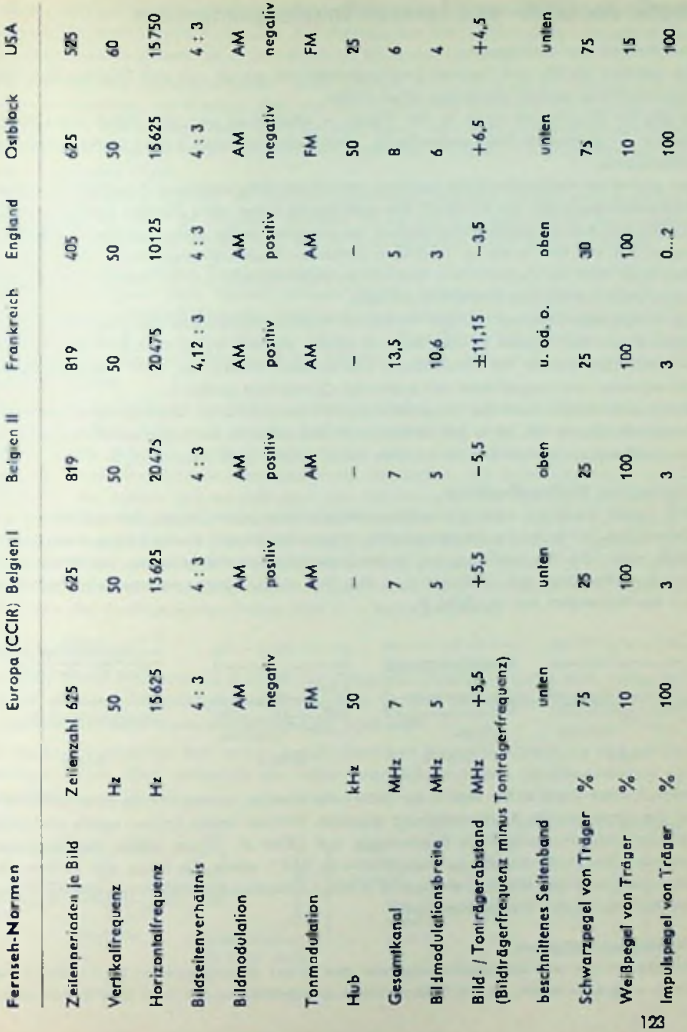

# Physik der UKW- und Fernseh-Empfangsantennen

# Der Aufbau der Antennen

Die üblichen UKW- und Fernseh-Empfangsantennen bauen sich aus Dipolen auf. Jade Anfennencbene enthält wenigstens einen Dipol.

Es gibt für Empfangszwecke in der Praxis — abgesehen von den Rund- oder Kreisdipolen — gestreckte Halbwellendipole, Halbwellenfaltdipole sowie gestreckte Ganzwellondipole.

Der gestreckte Halbwellendipol hat einen verhältnismäßig niedrigen Anschlußwiderstand (Fußpunktwiderstand, um 60 Ohm). Da man Dipole selten ohne Zusätze benutzt, und die Zusätze den Anschlußwiderstand vielfach herabsetzen, ist der gestreckte Halbwellendipol wegen des mit ihm meist zu niedrigen Antennen-Anschlußwiderstandes nur selten in Gebrauch. Man verwendet ihn — mit Kompensationsgliedern — für Bereich <sup>I</sup> sowie ausnahmsweise für Bereich II (UKW-Rundfunk).

Der Halbwellen-Faltdipol hat den vierfachen Anschlußwiderstand des gestreckten Halbwellendipols. Aus diesem Grunde wird er häufig benutzt, wobei man zum Erhöhendei Anschlußwiderstandes bei Verwendung von Zusatzstrahlern den nicht angeschlossenen Teil entweder verdoppelt oder mit größerem Querschnitt ausführt.

Der Anschlußwidersfand des Ganzwcllendipols liegt viel höher. Deshalb verwendet man Ganzwellendipole nie ohne Zusatz und meist zumindest in Zwei-Ebenen-Antennen. Der Ganzwellendipol kommt nur für nicht zu lange Wellen (z. <sup>B</sup> unter 2 m) in Frage.

# Gestreckter Halbwellendipol

Welle entspricht. Die Spannung hat an den Stabenden ihre Höchstwerte. Der Strom weist dort den Wert Null auf. Je dicker man den Stab macht, desto rascher steigt der Strom von den Stabenden aus an (Bild 2). Bild <sup>1</sup> zeigt die Strom- und Spannungsverteilung längs eines Stabes, der in Richtung der elektrischen Feldlinien des Empfangsfeldes angeordnet ist und dessen Länge einer halben

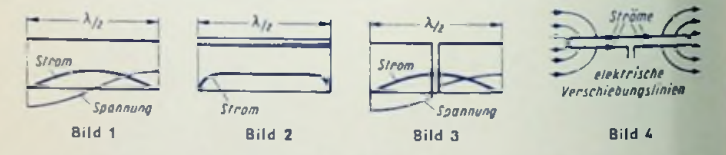

Beim üblichen Dipol ist der Stab in der Mitte unterbrochen, womit sich die Anschlußpunkte für die symmetrische Antennenleitung ergeben. Hierbei treten immer rechts und links von der Unterbrechungsstelle Spannungen auf (Bild 3). Diese stellen die Klemmenspannung der Antennenleitung dar. Während Bild <sup>1</sup> allein die längs des Stabes vorhandenen stehenden Wellen betrifft, sind in Bild 3 die stehenden Wellen von den nach dem Anschluß laufenden Wellen überlagert.

# Halbwellen-Faltdipol

Ihn können wir uns als zusammengesetzt aus einem durchgehenden Stab (Bild 1) und einem unterbrochenen, an die Antennenleitung angeschlossenen Stab (Bild 3) vorstellen.

Befindet sich der Faltdipol in Richtung der elektrischen Feldlinien eines Empfangsfeldes, so setzt sich die zeitliche Änderung der elektrischen Verschiebung des ursprünglichen Empfangsfeldes in seinen beiden Zweigen als Strom fort (Bild 4).

Das Ausmaß des ,,Einzugsgebietes" einer solchen Anordnung ist nur wenig von den Leiterquerschnitten, vorwiegend aber von der Spannweite abhängig. Demgemäß unterscheidet sich das Einzugsgebiet des Falldipols kaum von dem des gestreckten Dipols. Folglich fließt in beiden Teilen des Faltdipols insgesamt ein Strom mit etwa gleichem Wert wie im einfachen Dipol.

Dieser Gesamfstrom teilt sich auf den durchgehenden Stab und auf den unterbrochenen, angeschlossenen Dipol zu ungefähr gleichen Teilen auf. Das bedeutet für den Anschluß des Faltdipols die Hälfte des Stromes, der zu dem einfachen Dipol gehören würde.

Wegen des gleichgroßen Einzugsgebietes entnehmen einfacher Halbwellendipol und Halbwellen-Faltdipol dem Hf-Fcld nahezu gleiche Leistungen. Gleiche Leistung bei halbem Strom erfordert doppelte Spannung. Am Anschluß des Faltdipols ergibt sich somit — im Vergleich zum einfachen Dipol — halber Strom bei doppelter Spannung. Folglich ist der Anschlußwiderstand des Faltdipols rund viermal so groß wie der des einfachen Dipols.

Daß an den Anschlüssen des Faltdipols im Vergleich zum einfachen Dipol die doppelte Spannung auftritt, folgt auch aus der Spannungsverteilung längs des ganzen Faltdipolleiters: In der Mitte des durchgehenden Stabes ist — gemäß Bild <sup>1</sup> — gegen die Mitie zwischen beiden Anschlüssen keine Spannung vorhanden. Dio Spannung wächst gegen die Enden des Leiters und erreicht dort ihre Höchstwerte. Der Spannungsverlauf setzt sich bis zu den Anschlüssen derart fort, daß jetzt vom Anschluß aus bis zur Mitte des durchgehenden Stabes auf jeder Seite eine Spannungshalbwellc auftritt, während beim einfachen Dipol nur je eine Spannungsviertelwelle zustande kommt. D. h.: Mit jedem der beiden unmittelbar angeschlossencn Dipol-Stäbe (Bild 3) ist hinsichtlich der Spannung die Hälfte des durchgehenden Stabes (Bild 1) in Reihe geschaltet.

# Ganzwellendipol

Auch für ihn ist der Strom an den äußeren Enden der Dipolstäbe gleich Null, wobei dort wieder ein Spannungshöchstwert aufiritt (Bild 5). Die Länge jedes der beiden Stäbe entspricht aber beim Ganzwellendipol einer Halbwelle.

So ergibt sich zwischen den beiden Anschlußpunkten eine hohe Spannung und ein nur geringer Strom. Dem entspricht ein hoher Anschlußwiderstand (Größenordnung von Kiloohm).

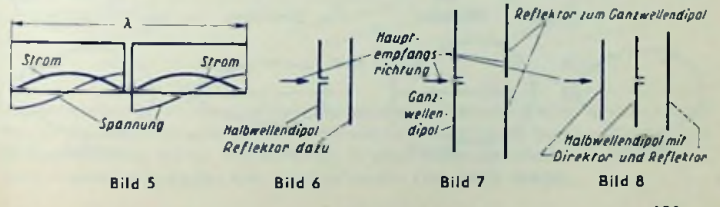

## Reflektor

Der Reflektor ist ein nicht angeschlossener, für den Halbwellendipol durchgehender. für den Ganzwellendipol in der Mitte unterbrochener, hinter dem Dipol angeordneter. leitender Stab.

Ein nicht angeschlossener Stab strahlt die aus dem Empfangsfeld aufgenommene Leistung fast vollständig in den Raum zurück. Eine angeschlossene Antenne gibt - bei richtig angepaßter Belastung (Außenwiderstand und Innenwiderstand zueinander konjugiert komplex bzw. bei reinen Wirkwiderständen einander gleich) - auf solche Weise ror die Hälfte der aufgenommenen Leistung wieder ab.

Während die Fronten der ankommenden Wellen praktisch eben sind, bilden sich die abgestrahlten Wellen so aus, daß die Stabmittellinie die Achse der Wellenfronlen darsfel t.

Entspräche die Stablänge genau einer halben Wellenlänge, so wäre der Stabwiderstand abgesehen von den Verlusten — lediglich durch die Abstrahlung bestimmt und stellte damit einen Wirkwiderstand dar.

Längerer Stab bedeutet zusätzliche Induktivität und damit Nacheilen des Stromes. Mil dem Bemessen der Stablänge läßt sich also die Phasenlage des ausgestrahlten Feldes beeinflussen.

Der als Reflektor dienende Stab wird ungefähr 5 bis 7% länger gemacht als es den Resonanzfall entspricht. Damit und mit passendem Abstand (z. B. 0,2 A) zwischen Reflektorstab und Antenne (Bild 6) erzielt man für Empfang von vorn ein gleichphasiges Zusammenwirken des Reflektors mit dem Dipol und für Empfang von hinten ein Gegeneinanderwirken.

Die Kopplung zwischen Dipol und Reflektor setzt normalerweise den Anschlußwiderstand der Antenne herab.

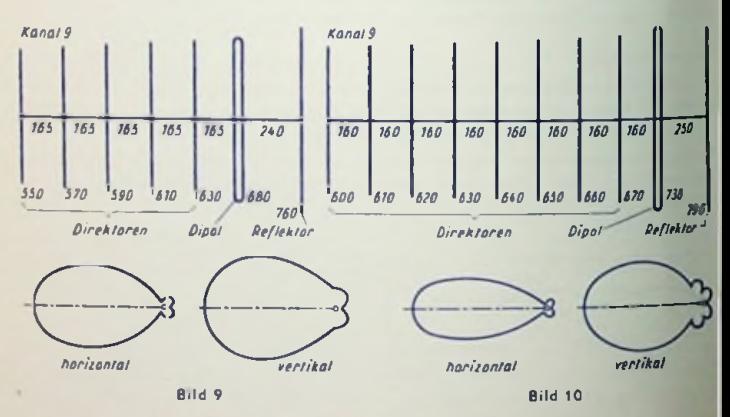

126

Für den Ganzwellendipol muß der Reflektor ebenso unterteilt werden wie der Dipol selbst (Bild 7), damit sich im Reflektor dem Dipol entsprechende Spannungs- und Stromverteilungen ergeben.

# Direktor

Direktoren verwendet man für Fernseh- und UKW-Empfangsantennen in der Praxis nur zu Halbwellendipolen.

Der Halbwellendirektor ist ein dem Dipol vorgelagerter, durchgehender Stab mit einer Länge, die um etwa 5 bis 7% unter der des Dipols liegt (Bild 8). Die geringere Länge bewirkt zusätzliche Kapazität. Durch diese und den passenden Abstand (z. B. 0,15 X) des Direktors vom Dipol erreicht man für Empfang von vorn gleichphasiges und für Empfang von hinten gegenphasiges Zusammenwirken zwischen Direktor und Dipol.

Vielfach verwendet man mehr als zwei Direktoren, womit man die Richtwirkung nicht nur in der Waagerechten, sondern auch in der Senkrechten und mit beiden den Gewinn weiter erhöht (die Bilder 9 und 10 zeigen hierzu zwei Beispiele für 202...209 MHz, Maße in mm).

# Mehrebenenantennen

Indem man zwei oder vier Antennen übereinander anordnet, erhöht man den Antennengewinn (im homogenen Feld um etwa 3 dB |e Verdoppelung der Ebenenzahl) und Hand in Hand damit durch die hier hinzukommende Richtwirkung der Zweier- bzw. Vierergruppe die Gesamtrichtwirkung der Antenne in der Vertikalen.

Den Ebenenabstand wählt man in der Regel mit etwa der Hälfte bis Dreivierfel der Wellenlänge. Man unterscheidet Schmal- und Breitband-Zusammenschaltung.

Für Breitbandzusammenschaltung sind die Leitungswege vom gemeinsamen Anschluß bis zu jeder einzelnen Ebene gleich lang und gleichwertig (Bild 11).

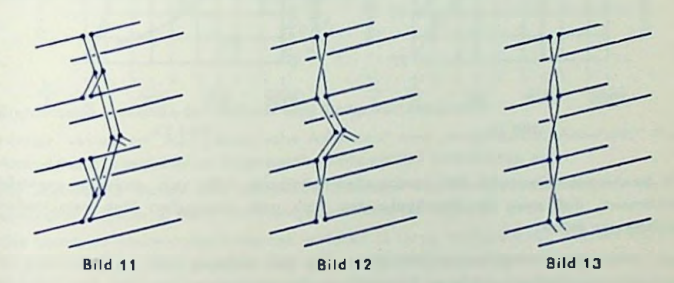

Für Schmalband-Zusammenschaltung geschieht der Anschluß einer Ebene unmittelbar an die weiterführende Leitung, während er für die zweite Ebene z. B. über eine Halbwellenleitung erfolgt. Da die Phase in einer Halbwellenleitung um 180° gedreht wird, müssen deren beide Leiter gekreuzt werden (Bilder 12 und 13).

# Anschluß- und Strahlungswidcrstand

In Anlehnung an die für senkrechte Polarisation senkrecht stehenden Antennen nennt man den Anschlußwiderstand auch Fußpunktwiderstand. Darunter ist der im allgemeinen komplexe Antennen-Innenwiderstand zu verstehen.

Man sorgt — gegebenenfalls durch Kompensation:- bzw. Transformationsleitungen und Schaltungen — dafür, daß der Anschlußwiderstand der Antenne innerhalb des Arbeitsfrequenzbereiches eine möglichst geringe Blindkomponente aufweist und daß sein Wert dem jeweiligen Sollwert hinreichend nahe bleibt. Der Sollwert beträgt für symmetrischen Anschluß in Deutschland 240 Ohm, im Ausland vielfach 300 Ohm.

Der Strahlungswiderstand der Antenne ist der der abgestrahlten Leistung zugeordnete Widerstand. Der Strahlungswiderstand wird also durch einen Wirkwiderstand dargestellt. Er umfaßt den Hauptteil des Antennenwirkwiderstandes. Der kleine Rest dieses Widerstandes gehört zu den Verlusten, die in der Antenne auftreten.

# Strahlungswiderstand und Stabdurchmesser

Der Strahlungswiderstand sinkt mit wachsendem Stabdurchmesser. Seine Abhängigkeit vom Stabdurchmesser ist für Halbwellendipole verhältnismäßig gering (Bild 14), für Ganzwellendipole größer (Bild 15).

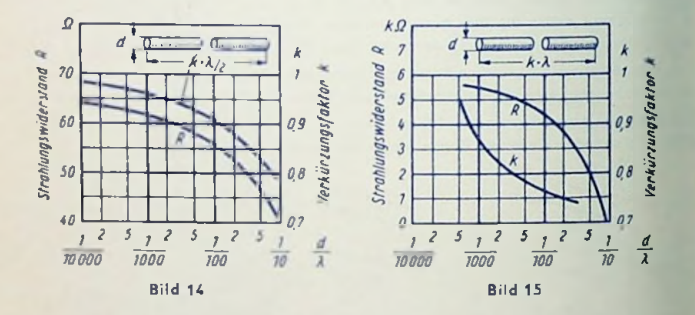

Der Strahlungswiderstand des Halbwellen-Faltdipoles läßt sich dadurch zusätzlich beeinflussen, daß man für durchgehenden Stab und unterteilten Stab verschiedene Durchmesser wählt:

Macht man den durchgehenden Stab dicker als den anderen Stab, so fließt über den durchgehenden Stab ein größerer Bruchteil des Gesamtstromes und über den Dipol der kleinere Rest. Die Folge ist ein erhöhter Anschlußwiderstand

Statt den durchgehenden Stab dicker zu wählen, kann man an Stelle eines einzigen durchgehenden Stabes z. B. zwei solche Stäbe anordnen. Auch damit ergibt sich ein erhöhter Anschlußwiderstand.

# Eingangsüberhöhung (Antennenüberhöhung)

# Erklärung

Die EingangsÜberhöhung *Ü* (Antennenüberhöhung) ist das Verhältnis der Spannung *Ug* am Gitter der Eingangsröhre zur Leerlaufspannung (Urspannung)  $U_{0,4}$  der Antenne.

Die Eingangsüberhöhung folgt aus dem Antennen-Innenwiderstand *Rj* und aus dem gesamten Belastungswidcrstand *Rg,* der unter Annahme leistungsloser Steuerung der Eingangsröhre selbst an der zu ihr gehörenden Steuerspannung liegen möge.

Für günstigste Anpassung ist der im Antennenkreis liegende Widerstand insgesamt dop-

pel) so groß wie der Antennen-Innenwiderstand. Dazu gehört die Gesamtleistung  $U_{0,A}$ <sup>2</sup> *2ra'*

Von dieser Leistung entfällt bei günstigster Anpassung die Hälfte auf die Belastung. Das bedeutet unabhängig davon, welche Übersetzung zwischen *U<sup>Q</sup>* ,| und *R^* einerseits und *Ug* und *Rg* anderseits eingefügt ist:

$$
\frac{U_{0A}^2}{2 \cdot 2 R_A} = \frac{U_g^2}{R_g}
$$

Hieraus folgt für günstigste Anpassung:

$$
U_A = \frac{U_g}{U_{0A}} = \left\{ \frac{U_g^2}{U_{0A}} = \frac{1}{2} \right\} / \frac{R_g}{R_A}
$$

Der gesamte Belastungswiderstand ist der Widerstand der Parallelschaltung aus dem elektronischen Eingangswiderstand *re* der Röhre für die fragliche Frequenz und aus dem Resonanzwiderstand *R<sup>Q</sup>* des Eingangskreises:

$$
R_g = \frac{R_0 \cdot r_e}{R_0 + r_e}
$$

#### Elektrische Antenne für Mittel- und Langwellenbereich

Hierfür verwendet man "elektrische Antennen" und "magnetische Antennen" (Ferrit-Antennen). Die zugehörige Eingangsüberhöhung fällt verschieden aus.

Für elektrische Mittel- und Langwellenantennen von Rundfunkempfängern wird die günstigste Anpassung meist nicht ausgenutzt. Das hat folgende Gründe:

Die benutzten elektrischen Antennen weichen in ihren maßgeblichen Werten stark voneinander ab. Deshalb verzichtet man auf eine besondere Antennenabstimmung.

Für die gebräuchlichen, kurzen Drahtantennen ist die Länge klein gegen ein Viertel einer Wellenlänge. Das bedeutet kapazitiven Innenwiderstand. Bei fester Kopplung an den abgestimmten Eingangskreis würde somit — abhängig von der jeweiligen Antennenkapazität — der Eingangskreis mehr oder weniger verstimmt und damit der Gleichlauf mit dem Oszillatorkreis gestört.

Also macht man in Rundfunkgeräten die Ankopplung für elektrische Mittel- und Langwellenantennen meist wesentlich schwächer als das der günstigsten Eingangsüberhöhung entsprechen würde.

Für die Eingangsüberhöhung üblicherweise geltende Werte finden sich unter der Bezeichnung ..Antennenüberhöhung" in dem Beitrag auf Seite 158.

# Ausführungsbeispiel

Die Antennenankopplung geschieht über eine Serienkapazität von etwa 200 pF. Von hier aus geht es auf die Parallelschaltung aus einer zweiten Kapazität von etwa 50 pF und der Antennen-Ankopplungsspule, deren Induktivität mit rund 1,4 mH bemessen wird (hochinduktive Ankopplung). Diese Spule koppelt auf die Spule des ersten Abstimmkreises (Induktivität rund 0,2 mH). Ein Kopplungskondensator von 2...5 pF gibt ein Anheben für die hohen Frequenzen des Mittelwellenbereiches. Bild <sup>1</sup> zeigt die Schaltung.

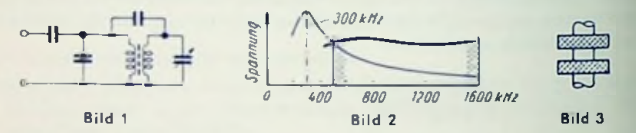

Man legt mit der genannten Induktivität von 1,4 mH bei einer Gesamtkapazität (der Parallelschaltung aus den 50 pF mit der Reihenschaltung aus den 200 pF und der durchschnittlich zu erwartenden Antennenkapazität) von rund 200 pF die Abstimmung des Antennenkreises auf eine Frequenz einigermaßen dicht unterhalb des Mittelwellenbereiches, also auf rund 300 kHz. Damit erreicht man, daß der Abfall in der Resonanzkurve des Antennenkreises und der Anstieg des induktiven Widerstandes der Antennenspule einander entgegenwirken und so eine ziemlich gleichbleibcnde Empfindlichkeit ergeben (Bild 2). Oft zieht man zwecks besserer Selektion gegen Langwellensender 500 kHz vor, wozu rund <sup>1</sup> mH gehört.

Der Kopplungsfaktor zwischen Antennenspule und Spule des Eingangskreises liegt zwischen 0,2 und 0,3. Damit erzielt man Eingangsüberhöhungen von 3...7. Man muß die beiden Spulen (Bild 3) übrigens so anordnen, daß die Magnetfelder einander entgegengesetzt gerichtet sind.

## Ferrit-Antenne

Bei Fernt-Antennen hat man einheitliche Verhältnisse. Deshalb wird die Ferrit-Antennenspule vielfach ols Induktivität des Eingangskreises benutzt. Damit entfällt eine besondere Antennenankopplung. So erhält man für Empfang mit der Ferrit-Antenne eine weit höhere Eingangsüberhöhung als für Empfang mit einer an das Gerät angesteckten elektrischen Antenne. Die Antennenüberhöhung wird hier gleich der Resonanzüberhöhung. Das gilt nicht nur für den Fall, daß man die Ferrit-Antennenspule als Kreisspule verwendet, sondern auch bei Ankopplung der Ferrit-Antenne an den Kreis. Die aus dem Empfangsfeld stammende (cingekoppelte) Urspannung ist jedoch für die Ferrit-Antenne sehr gering, so daß die Spannung am Gitter der Eingangsröhre bei Verwenden einer Ferrit-Antenne etwa ebenso hoch ausfällt wie dann, wenn der UKW Gehäusedipol als Mittelwellenantenne benutzt wird.

# **Kurzwellenbereich**

Bild **4** gibt ein Beispiel für eine Kurzwellen-Eingangsschaltung. Sie ist in dem rechten Teil dieses Bildes dargestelit. Der linke Teil des Bildes veranschaulicht den Meßsender und die zum Messen der Eingangsüberhöhung benutzte künstliche Antenne. Die **mit** der gezeigten Schaltung zu erzielende Eingangsüberhöhung ist in dem Bild eingetragen.

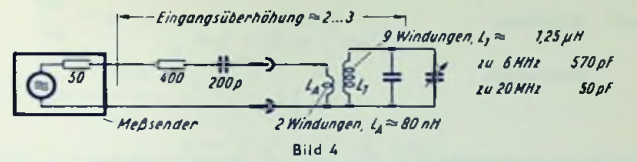

## UKW-Bereich

Günstigste Anpassung hinsichtlich der Eingangsüberhöhung und damit für die Spannung am Gitter der ersten Röhre kann hier erreicht werden: De» Dipol hat einen Fußpunktwiderstand, mit dem man rechnen darf, weil er von seinem Sollwert im Einzelfall nicht übermäßig abweicht. Hierzu ein Zahlenbeispiel:

Der Fußpunktwiderstand der Antenne und damit der daran angepaßte Wcllenwiderstand der Anlennenleitung habe einen Wert von 240 Q. Der Eingangswiderstand der Röhre seimit 6 kQ gegeben. Die Eingangskreis-Kapazität betrage 20 pF. Die Kreisddmpfung liege (für ungeheizte Röhre) bei <sup>1</sup> %. Hierzu gehört ein Resonanzwiderstand des Eingangskreises von 8 k $\Omega$ . Wir erhalten als gesamten Belastungswiderstand

$$
\frac{8\cdot 6}{8+6}k\Omega = 3,4 k\Omega
$$

Hiermit ergibt sich die Eingangsüberhöhung für die in bezug auf sie günstigste Kopplung zu

$$
U_A = \frac{1}{2} \sqrt{\frac{3400}{240}} \approx 1.88.
$$

Mit Rücksicht auf geringstes Rauschen ist in der Regel eine etwas festere Kopplung vorzuziehen.

## **Messung**

Zum Messen der Eingangsüberhöhung verwendet man als Generator stall der Antenne einen Meßsender. Dabei tritt an Stelle des Antennenwiderstandes *<sup>R</sup>* j der Innenwiderstand ft, des Meßsender-Ausganges. Hierfür ist zu beachten: Der Meßsender wird meist für die Klemmenspannung bei Abschluß mit dem richtigen Anpassungswiderstand geeicht. Die zugehörige Leerlaufspannung ist in diesem Fall doppelt so groß wie die Klemmenspannung. Hieraus folgt, daß man die Eingangsüberhöhung beim Benutzen der Klemmenspannung des Meßsenders folgendermaßen rechnen muß:

$$
U_{\mathcal{A}} = \frac{\text{Gitterspannung}}{2 \cdot \text{Klemmenspannung}} = \frac{\text{Giterspannung}}{\text{Leeclaufspannung}}
$$

# Elektron im elektrischen und magnetischen Feld

#### Eigenschaften des Elektrons

Ladung: Negative Elementarladung  $q = -1.6 \cdot 10^{-19}$  As

Masse: Rubemasse 
$$
m = 0.91 \cdot 10^{-27} g = 0.91 \cdot 10^{-34} \frac{Ws^3}{cm^2}
$$

Ws<sup>3</sup>

**Impulsmasse** 

$$
m_p = \frac{m}{\sqrt{1 - \left(\frac{v}{c}\right)^2}}
$$
 worin

 $v=$  Elektronengeschwindigkeit in cm/s und  $c=$  Lichtgeschwindigkeit = 3 - 10<sup>10</sup> cm/s.

#### Elektron im stationären und quasistationären elektrischen Feld

Ein elektrisches Feld ist stationär, wenn es sich zeitlich nicht ändert, wenn also alle dort auftretenden elektrischen Spannungen Gleichspannungen sind. Ein elektrisches Wechselfeld (Frequenz /) läßt sich wie ein stationäres elektrisches Feld behandeln, wenn seine größte räumliche Abmessung *d* klein gegen die Wellenlänge <sup>A</sup> ist, d. h. wenn

$$
d \ll \lambda = \frac{c}{l}
$$

Wechselfclder, für die das zutrifft, heißen ,,quasistationär'\*.

Die in einem Raumpunkt vorhandene elektrische Feldstärke *E* hat in jedem Punkt eine Richtung, also den Charakter eines räumlichen Vektors, und ist gleich dem dort herrschenden Spannungsgefälle, das in V/cm angegeben wird. Auf ein Elektron wirkt im elektrischen Feld eine Kraft *F* in Richtung zur positiven Spannung, also wegen des negativen Wertes seiner Ladung *q.* entgegengesetzt dem Spannungsgefälle *E.* Wie auch sonst ist die Kraft *F* im übrigen gleich der Änderungsgeschwindigkeit des Elektronenimpulses mit:

$$
F = q E = \frac{d}{dt} m v
$$
 (1)

Man beachte den negativen Zahlenwert von *ql*

Falls das elektrische Feld während der betrachteten Eickfronenlaufzeit r als zeitlich konstant angesehen werden kann:

$$
\tau \ll \frac{1}{f}
$$

läßt sich die Geschwindigkeit eines Elektrons aus seiner Anfangsgeschwindigkeit an jeder Stelle seiner Bahn auf Grund der Tatsache ableiten, daß sein Gesamt-Arbeitsinhalt in

dem Feld konstant bleibt. Dieser setzt sich zusammen aus der kinetechnischen Energie *~* t»<sup>5</sup>" und der potentiellen Energie *qUs.* Darin ist *<sup>U</sup><sup>s</sup>* die Spannung des Bahnpunktes, an

dem sich das Elektron befindet, gegen einen Festpunkt (z. B. gegen die Kathode). Es gilt somit für die Bahnpunkte <sup>1</sup> und 2 desselben Elektrons:

$$
\frac{1}{2}mv_2^2 + qU_2 = \frac{1}{2}mv_1^2 + qU_1
$$
 (2)

Hieraus ergibt sich z. B. v., zu

$$
v_2 = \sqrt{v_1^2 + \frac{2 q}{m} (U_1 - U_2)}
$$
 (3)

Die Spannungsdifferenz *(U^ — Un)* stellt die zwischen den Bahnpunkten <sup>1</sup> und 2 vom Elektron durchlaufene Spannung dar. Sie soll im folgenden mit *U* bezeichnet werden. Setzt man die Anfangsgeschwindigkeit  $v_1 = 0$  und die nach Durchlaufen von  $U_n$  erreichte Geschwindigkeit  $v_2 = v_1$  so wird aus (3) mit  $U_y$  in Volt und *v* in cm/s:

$$
v = \sqrt{\frac{2|q|}{m}} U_{\psi} \text{ bzw. } U_{\psi} = \frac{m}{2|q|} \cdot v^{2}
$$
\n(4)\n  
\n
$$
v = 59.4 \cdot 10^{5} \sqrt{U_{\psi}} \frac{cm}{s} = 594 \sqrt{U_{\psi}} \frac{km}{s}
$$

also

Gleichung (4) besagt, daß man jeder Elektronengeschwindigkeit *v* eine Spannung *Uv* eindeutig zuordnen kann. Diese Geschwindigkeitsspannung *Uv* ist die Spannung, die das zuvor ruhende Elektron durchlaufen mußte, um die Geschwindigkeit *v* zu erreichen.

Der Energiesatz (2) gilt nur bis zu einer Geschwindigkeitsspannung von 10<sup>4</sup> V. Für höhere Geschwindigkcitsspannungen muß man mit dem relativistischen Energiesatz rechnen, der sich auf die oben cingcführte Impulsmasse *mp* stützt:

$$
m_{p2}c^2 + q U_2 = m_{p1}c^2 + q U_1
$$
 (2a)

Hieraus gewinnt man mit

*UV<sup>2</sup>* = Geschwindigkeilsspannung gemäß (4) Geschwindigkeitsspannung gemäß (4) *U* Beschleunigungsspannung  $U_{\mathcal{L}} = \frac{m}{2|q|} \mathfrak{o}^2 = 2{,}55 \cdot 10^5$  V Geschwindigkeitsspannung für Lichtgeschwindigkeit  $\binom{m}{2|q|} v_2^2$  $=\frac{m}{2|0|}$  $U = U_2 - U_1$ 

$$
U_{v2} = U_c \frac{U \sqrt{U_c^3} \sqrt{U_c - U_{v1} + U_{v1} U_c^2 + \frac{U^2 (U_c - U_{v1})}{4}}}{U_c^3 + U \sqrt{U_c^3} \sqrt{U_c - U_{v1} + \frac{U^2 (U_c - U_{v1})}{4}}}
$$
(5)

Das bedeutet im Besonderen zu:

$$
U_{v1} \ll U_c, \ U \ll U_c \qquad \qquad U_{v2} = U_{v1} + U \tag{5a}
$$

$$
U_{v1} \ll U_c, \ U \gg U_c \qquad \qquad U_{v2} = U_c \left(1 - 4 \frac{U_c^2}{U^2}\right) \tag{5b}
$$

$$
U_{v1} \approx U_c, \ U \ll U_c \qquad \qquad U_{v2} = U_{v1} + U \left[ \sqrt{\left( 1 - \frac{U_{v1}}{U_c} \right)^3} \right] \qquad (5c)
$$

# Punktweise Konstruktion der Elektronenbahn im stationären elektrischen Feld Hierzu zerlegt man die Elektronengeschwindigkeit *v<sup>Q</sup>* in eine zum Spannungsgefälle parallele Komponente  $v_{0||}$  und eine zu ihr senkrechte Komponente  $v_{0||}$ :

$$
\mathbf{v}_0 = \mathbf{v}_{0||} + \mathbf{v}_{0\perp}
$$

Durch das elektrische Spannungsgefälle *E* wird lediglich die Komponente v<sub>il</sub> beeinflußt.

Nach (1) gilt für *Uv* bis 10<sup>4</sup> V:

$$
\frac{\mathrm{d}v_{\parallel}}{\mathrm{d}t} = \frac{q}{m} E
$$

und für ein während der Laufzeit *t* räumlich und zeitlich konstantes Spannungsgefälle *E:*

$$
v_{||}=v_{0||}+\frac{q}{m}\,E\,t
$$

Daraus folgt für die Bahn des Elektrons (Weg *y =* Bahnkomponenle in Richtung der Feldstärke *E,* Weg z = Bahnkomponente senkrecht zu *E):*

$$
z = v_{01}t
$$
  
\n
$$
v = v_{0||}t + \frac{q}{2m}Et^{2}
$$
oder  
\n
$$
y = \frac{v_{0||}}{v_{01}}z + \frac{q}{2m} \frac{E}{v_{01}^{2}}z^{2}
$$

(6)

134

Die Bahn ist also bei konstantem Spannungsgefälle *E* für die Ruhemasse *m* stets eine Parabclbahn. Die jeweilige Bahngeschwindigkeit *v* entnimmt man aus Gl. (3). Aus (6) folgt der Krümmungsradius r der Bahn:

$$
r = 2 \frac{U_{\psi}}{E_{\perp}} \text{ (r in cm, } U_{\psi} \text{ in V, } E_{\perp} \text{ in V/cm)} \tag{7}
$$

Hierin ist  $U_a$  die Geschwindigkeitsspannung nach (4) und  $E_{\perp}$  die zu v senkrechte Komponente von *E.* Auch aus dieser Beziehung läßt sich die Bahnkurve konstruieren.

Für *Uv* > 10<sup>4</sup> V gilt (7) ebenfalls, wenn man zum Berechnen von *U<sup>v</sup>* aus *v* die Gleichung (4) benutzt, aber an Stelle von *m* die Impulsmasse m<sub>n</sub> (siehe oben) einsetzt. Die Geschwindigkeit v selbst folgt in diesem Fall aus (5b) bzw. (5c). Die Bahnkurve ist hierzu keine Parabel. Gleichung (6) hat für diesen Fall keine Gültigkeit.

# Spezialfälle der **Elektronenbewegung** im **stationären elektrischen Feld**

Im feldfreien Raum ist die Bahn eine Gerade und die Geschwindigkeit nach Betrag und Richtung gleich der Anfangsgeschwindigkeit.

Ein homogenes Feld in Richtung der Elektronenbahn ändert den Betrag der Geschwindigkeit und kehrt gegebenenfalls deren Vorzeichen um.

Ein homogenes Querfeld ergibt für *U <* 10<sup>4</sup> V eine Parabelbahn.

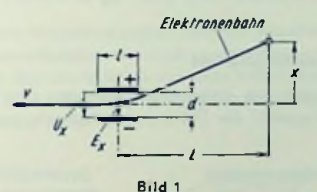

Ein begrenztes homogenes Querfeld gemäß **Bild 1,** hervorgerufen durch die Spannung *Ux,* ergibt für ein Elektron, das die Spannung *Uv* durchlaufen hat und die hierzu gehörende Geschwindigkeit *v* aufweist, im Abstand *L* von der Plallenmitte die Ablenkung *x*

$$
x = \frac{1}{2} \cdot l \cdot \frac{U_x}{d \cdot U_0} L = \frac{l \cdot L}{2} \cdot \frac{E_x}{U_0}
$$

(Längen in cm, Spannungsgefälle in V/cm, Spannung in V).

In einem kugelsymmetrischen Radialfeld entspricht die Bahn einem Kegelschnitt. Sie ergibt sich also als Kreis, Ellipse, Parabel oder Hyperbel mit dem Zentralpunkt als Brennpunkt (Analogie zur Planetenbewegung).

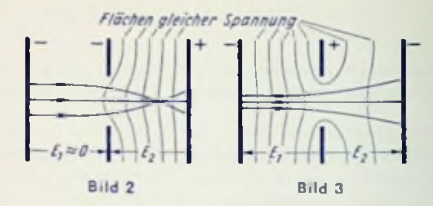

In Linsenfeldern (Bilder 2 und 3) entspricht die Elektronenbahn dem Strahlvcrlavf in einer optischen Linse. Die Äquipotentialflächen (Flächen gleicher Spannung) wirken ähnlich wie brechende Oberflächen. Mit kurzen elektrischen Linsen erhält man für *<sup>U</sup>v* = Elektronen-Geschwindigkeitsspannung in Linsenmitte die Brennweiten

$$
I_1 = I_2 - \frac{4 U_v}{E_2 - E_1}
$$

Zu  $E_1 < E_2$  ergibt sich eine Sammellinse (Bild 2). Zu  $E_1 > E_2$  erhält man eine Zerstreuungslinse (Bild 3). Hierzu beachte man: *E* wird positiv gezählt, wenn *E* gemäß (2) beschleunigend auf die Elektronen wirkt. D. h.: *En* **ist** in Bild 2 positiv, in Bild 3 negali\*.

# Elektron im stationären Magnetfeld

Ein magnetisches Feld rührt von einem Dauermagneten oder von einem elektrischen Strom her. Stationär ist sowohl das Dauermagnetfeld wie auch das Magnetfeld eines

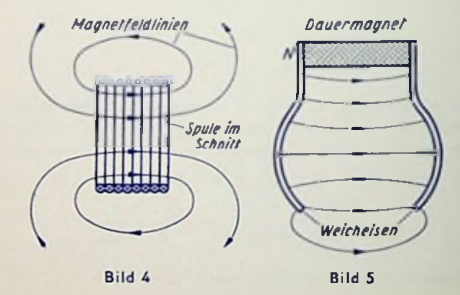

Gleichstromes. Bild 4 zeigt das Feld einer Spule, Bild 5 das eines Dauermagneten (Beispiel: loncnfallcnmagnet bei Fernseh-Bildröhren). Das magnetische Spannungsgefälle (die magnetische Feldstärke) *H* hat in jedem Punkt eine Richtung (für einen Punkt der Spulenachse positiv in der Richtung, in der gesehen der Strom im Uhrzeigersinn das Feld umfließt). *H* hat somit den Charakter eines räumlichen Vektors und ist gleich dem z. B. in A/cm gemessenen magnetischen Spannungsgefälle. Zu *H* gehört an jedem Punkt eine Magnetfelddichte *B* (gemessen z. B. in Gauß oder in Vs/cm2 [1 Vs/cm<sup>2</sup>  $= 10^8$  Gauß)). Die Größen *B* und *H* sind für das Vakuum miteinander durch dessen

absolute Permeabilität  $\mu_0$  verknüpft  $\mu_0 = 0.4 \pi$  $0.4 \pi \frac{GauB}{dt} = 4 \pi \cdot 10^{-9} \frac{Vs}{dt} = 4 \pi \frac{nH}{dt}$ A/cm Acm cm

Für das Vakuum gilt: *B*

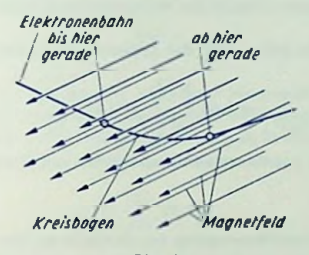

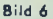

Die Richtung der von einem Magnetfeld auf ein Elektron ausgeübten Kraft steht senkrecht sowohl zur Elektronengeschwindigkcit wie auch zur Feldrichtung und damit zur Richtung der Felddichte (Bild 6, in dem das Elektron von links hinten kommt). Im stationären Fall bewirkt das Magnetfeld ausschließlich eine Richtungsänderung, wobei der Betrag der Geschwindigkeit unbeeinflußt bleibt.

Für die Kraft *F* gilt hierbei:

$$
F = e \{ v \times \mu_0 | H \} = q \{ v \times B \}
$$

# Punktweise Konstruktion der Elektronenbahn

Hierzu zerlegt man die Elektronengeschwindigkeit *v* mit Bezug auf die Fcldrichtung *B* in die Komponenten v<sub>II</sub> und v<sub>I</sub>. Damit erhält man den Rollkreishalbmesser  $r_{\overline{r}}$  (in cm) der Bahn so:

$$
r_r = \frac{m v_\perp}{q \mu_0 H} = \frac{m v_\perp}{q B} = 2,68 \frac{\sqrt{U_{v\perp}}}{H} = 3,37 \frac{\sqrt{U_{v\perp}}}{B}
$$
 (8)

Darin sind für *B* die Einheit A/cm, für *B* die Einheit Gauß und für  $U_v$  die Einheit Voll vorausgesetzt.

Die Bahn des Elektrons ist stets eine Wendel. Sie kann man sich so entstanden denken: Das Elektron sitzt auf dem Umfang einer Kreisscheibe mit dem Halbmesser *<sup>r</sup>r.* Die Scheibenachse liegt in Richtung der Felddichte *B.* Die Scheibe dreht sich mit der Winkel-

geschwindigkeit  $\omega_{\textbf{y}} = \prod_{i=1}^{n}$  im Uhrzeigersinn, während sie sich in Achsrichtung mit konstanter Geschwindigkeit weiterschiebt. Die Scheibenfläche steht senkrecht zum Magnetfeld, till stimmt mit der Vorschubgeschwindigkeit überein. Man nennt die Begrenzungslinie der Kreisscheibe "Rollkreis", ihre Umfangsgeschwindigkeit (v) des Elektrons) "Rollkreisgeschwindigkeit", den Weg, auf dem sich der Scheibenmilteipunkt weiterschiebt, "Leitbahn" und die Geschwindigkeit des Weiterschiebens "Leitbahngeschwindigkeit".

Es sei darauf hingewiesen, daß *rr* nicht der Krümmungshalbmesser r der Bahn ist. r *>Tr'-*

$$
r = \frac{m v}{q \mu_0 H_{\perp}} = 2{,}68 \frac{\sqrt{U_v}}{H_{\perp}} = 3{,}37 \frac{\sqrt{U_v}}{B_{\perp}}
$$

worin  $\boldsymbol{H}_\perp$  und  $\boldsymbol{B}_\perp$  die zu v senkrechten Komponenten von  $\boldsymbol{H}$  und  $\boldsymbol{B}$  darstellen.

# Spezialfälle der Elektronenbewegung im stationären Magnetfeld

Ein Magnetfeld in Richtung der Elektronengeschwindigkeit (v<sub>1</sub> = C) ha keinen Einfluß auf Bahn und Geschwindigkeit.

Ein Magnetfeld senkrecht zur Elektronengeschwindigkeit (v<sub>||</sub> = 0) ergib eine Kreisbahn in der senkrecht zum Magnetfeld liegenden Ebene, die im übrigen durch  $v_j$  festgelegt ist. Der Elektronen-Umlaufsinn stimmt mit dem des Spulenstromes (rechnerische Stromrichtung) überein.

rr

Es gilt:

$$
\text{Winkelgeschwindigkeit} \quad \omega_r = \frac{q \cdot B}{m} = \frac{v \cdot 1}{r_r}
$$

 $T_{\tau}$ 

Umlau/zeil 
$$
T_r = \frac{2\pi}{\omega_r} = \frac{284}{B} \cdot 10^{-9} = \frac{357}{B} \cdot 10^{-9}
$$
 (9)

$$
\text{Unlauffrequency} \qquad \qquad f_T = \frac{1}{2 \pi} \frac{|q|}{m} \ B = 3{,}52 \ B \cdot 10^6 = 2{,}8 \ B \cdot 10^6.
$$

Die Umlauffrequenz *fr* im stationären Magnetfeld, also nach (9), heißt auch Zyklotronfrequenz (Formelzeichen dann fs).

138

Ein begrenztes Querfeld  $v_1 = 0$ , (Bild 7), wie es z. B. zur Strahlablenkung in Bildröhren benutzt wird, ergibt die Ablenkung *x* für die Geschwindigkeitsspannung *Uv* gemäß folgender Formel:

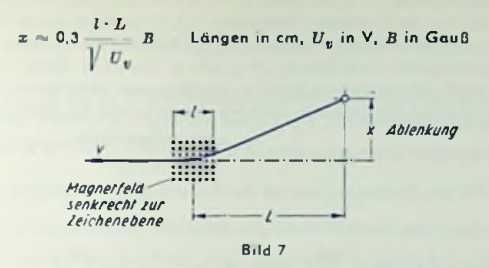

Ein zurElektroncngeschwindigkeit schräges Magnetfeld ergibt als Elektronenbahn eine Wendel. Deren Achse fällt in die Richtung des Magnetfeldes. Der Halbmesser folgt aus (9). Die Steigung *<sup>s</sup>* der Wendel ist (in cm) als Produkt aus Geschwindigkeitskomponente  $v_{||}$  (in cm/s) und Umlaufzeit  $T_r$  (in s) gegeben:

$$
s = v_{||} \frac{357}{B} 10^{-9}
$$
 (10)

Magnetische Längsfelder dienen zum Fokussieren eines Elekfronenstrahles bei  $\mathbf{v}_1 \leq \mathbf{v}_{11}$ .

Fokussieren bedeutet hier das Zusammenhalten eines Eleklronenstrahles trotz vorhandener kleiner Geschwindigkeitskomponenten tij der Elektronen und trotz der Abstoßungskrälte zwischen ihnen. Die Elektronen bewegen sich, durch das Längsfeld dazu veranlaßt, auf kleinen Rollhalbmessern, die um so kürzer ausfallen, je kleiner dieQuerkomponenten der Geschwindigkeit sind und je höhere Dichte das Magnetfeld aufweist. Auf solche Weise wird es den Elektronen unmöglich gemacht, sich von der Achse des Magnetfeldes weiter zu entfernen. Der Strahl bleibt somit gebündelt (fokussiert).

Magnetische Längsfelder nutzt man auch als magnetische Linsen aus.

Cie Linsenwirkung beruht darauf, daß alle von einem Achsenpunkt nach verschiedenen Richiungen mit verschiedenen Querkomponenten der Geschwindigkeit tij auseinander strebenden Elcktroren nach derselben Zeit *<sup>T</sup>r* zur Achse zurückkommen. Hieraus folgt, daß jedes magnetische Längsteid als Sammellinse wirken kann. Man erhält für eine kurze magnetische Linse mit der Länge *l* die Brennweiten:

$$
f_1 = f_2 = \frac{8mU_v}{q l} \cdot \frac{1}{B^2} = 45.5 \frac{U_v}{l} \cdot \frac{1}{B^2}
$$

 $^{\text{f}}U_{\text{u}}$  in V, *f* und *l* in cm, *B* in Gauß).

# Elektron im magnetischen Wechselfeld

Das Elektron bewegt sich im Magnetfeld auf einer Wendel, die im besonderen Fall der fehlenden Längsgeschwindigkeit v<sub>il</sub> zu einem Kreis bzw. zu einer Spirale zusammenfällt. Wir betrachten hier nur die Kreisbahn (Halbmesser r.). Diese Bahn grenzt die Rollkreisfläche und damit einen Magnetfeld-Teilquerschnitt ab. Zeitliche Änderungen des auf den Teilquerschnitt entfallenden Magnetfeldes  $\Phi = r_r^2 \pi B$  bewirken elektrische Umlaufspannungen, die die Rollkreisgeschwindigkeit er erhöhen oder vermindern. Die Umlaufspannung verteilt sich auf den gesamten Rollkreis. Damit ist das die Geschwindigkeit tj

beeinflussende elektrische Spannungsgefälle  $E = \frac{1}{2}$ **Umlaufspannung** <sup>2</sup> n *<sup>r</sup>r*

nung = <sup>2</sup> n *<sup>r</sup>r E. Für* den Zusammenhang mit der Änderungsgeschwindigkeit des Magnetfeldes gilt:

$$
2 \pi r_1 E = -\frac{d\Phi}{dt} \quad \text{oder} \quad E = \frac{1}{2\pi r_r} \left( -\frac{d\Phi}{dt} \right)
$$

Hieraus folgt unter Berücksichtigung von (1):

$$
dv_1 = \frac{q}{m} dt \frac{1}{2\pi r} \left( - \frac{d\Phi}{dt} \right) = - \frac{q}{m} \frac{dB \, r_r^{2} \pi}{2\pi r_r} = \frac{|q| \, r_r}{m} \, dB
$$

worin *B* den Mittelwert der Felddichte innerhalb des Rollkreises bedeutet. Wenn *B* um *dB* ansteigt, erfährt das Elektron den Geschwindigkeitszuwachs d v im Uhrzeigersinn um das Magnetfeld.

# Spezialfälle der Elektroncnbcwcgung im magnetischen Wechselfeld

Erster Fall: Die Dichte des Magnetfeldes sei über die gesamte Rollkrcisfläche konstant und wachse einheitlich von  $B^{\dagger}_1$  auf Damit steigt  $v^{\dagger}_{1\perp}$  auf:

$$
v_{21} = v_{11} + \frac{|q|}{m} \frac{\tau_r}{2} (B_2 - B_1) = 2 \pi \tau_r (J_1 \pm J_L)
$$

Hierin ist

$$
I_L = \frac{1}{6\pi} \frac{|q|}{m} (B_2 - B_1) = \frac{1}{4\pi} \frac{|q|}{m} \triangle B
$$

Die Frequenz fn nennt man Präzessionsfrequenz oder Larmorfrequenz. Sie gibt an, um wieviel sich **die** auf die Sekunde bezogene Zahl der Elektroncnumläufe ändert. Für gleiches  $\triangle B$  ist die Larmorfrequenz f<sub>F</sub> halb so groß wie die Zyklotronfrequenz fz. Den Rollkreishalbmesser kann man aus (8) berechnen. Er bleibt hier (erster Fall) im allgemeinen nicht konstant.

Zweiter Fall: Die mittlere Dichte *Bm* des Magnetfeldes sei innerhalb des Rollkreises doppelt so groß wie für den Rollkrcis selbst. Hierzu wird bei Anwachsen von Bj auf *B<sup>n</sup>* und damit von  $B_{1m} = 2 B_1$  auf  $B_{2m} = 2 B_2$ :

$$
v_{21} = v_{11} + \frac{|q|}{m} \frac{\tau_r}{2} \cdot 2 (B_2 - B_1) = v_{11} + \frac{|q|}{m} \tau_r (B_2 - B_1) = 2 \pi \tau_r (l_1 + l_2)
$$

.<br>Die Frequenz /<sub>n</sub> ist die zu ∆ B gehörende Zyklotronfrequenz. Der Rollkreishalbmesser bleibt in diesem zweiten Fall konstant, wenn  $f_1$  die Zyklotronfrequenz zu der Felddichte B] darstellt (Elektronenschleuder, Betatron).

#### Elektron in gemeinsamem stationärem, elektrischem und magnetischem Feld

Beide Felder sind also stationär und treten gemeinsam im selben Raum auf. Es ist zweckmäßig, hier die Elektronengeschwindigkeit *v* ebenso wie das elektrische Spannungsgefälle *E* in eine zur Magnetfeldrichtung parallele und eine dazu senkrechte Komponente zu zerlegen. Hieraus folgen die für die Praxis wichtigen Spezialfälle, in denen jeweils eine der beiden Komponenten des elektrischen Spannungsgefälles fehlt:

Bei fehlender senkrechter Komponente  $(E_+ = 0)$  des elektrischen Spannungsgefälles, also elektrisches Feld in Richtung des magnetischen Feldes, ergibt sich als Elcktronenbahn eine Wendel mit gleichbleibendem Durchmesser und gleichbleibender Umlauffrequenz nach (8), aber sich ändernder Steigung: Die Leitbahngeschwindigkeit  $v_{||}$ wird durch das elektrische Feld verändert. Die Leitbahnrichtung ist parallel zur Magnetfeldrichtung.

Bei fehlender mit dem Magnetfeld gleichgerichteter Komponente des elektrischen Spannungsgefälles ( $E_{\parallel} = 0$ ), also elektrisches Feld senkrecht zum magnetischen Feld, wird die Leitbahngeschwindigkeit *vj^* zur Magnetfeldrichtung dargestellt durch die Summe

aus der dem Magnetfeld gleichgerichteten Komponente v<sub>II</sub> der Elektronen-Anfangsgeschwindigkeit und

aus einer durch gemeinsame Wirkung beider Felder sich ergebenden zusätzlichen Geschwindigkeit  $v_L$ \*:

$$
v_L = v_{||} + v_L^* = v_{||} + 10^2 \left| \frac{E}{n} \right| = v_{||} + 8.1 \cdot 10^7 \left| \frac{E}{H} \right| \tag{11}
$$

 $v_{\vec{L}}^*$  steht senkrecht zu beiden Feldrichtungen, d. h. in Richtung von [B  $\times$  H]. Der Rollkreishalbmesser beträgt:

$$
r_r = \left| \frac{v_\perp - v_L^*}{2 \pi f_z} \right| = \frac{v_\perp - v_L^*}{\omega_r} \text{ (vektorielle Subtraction!)} \tag{12}
$$

141

Der Rollkreis bleibt, wie stets, senkrecht zum Magnetfeld. Die Leitbahn verläuft im allgemeinen schräg zum Magnetfeld. Es entsteht somit eine räumliche Zykloidenbewegung. Nur, wenn  $v_1 = v_L^*$ , entartet die Zykloide zu einer Geraden.

**I**

Falls das elektrische Feld als zylindcrsymmctrisches Radialfeld senkrecht zum Magnetfeld verläuft, ist die Elektronenbahn eine räumliche Epizykloide. Der Rollkreis läuft in diesem Falle auf einem Kreise ab. Somit ist auch die Leitbahn ein Kreis. Es gelten die sinngemäß transformierten Gleichungen (11) und (12) (Magnetron).

# Elektron unter gemeinsamem Einfluß von stationärem elektrischem Feld und magnetischem Wechselfeld

Wichtig ist der Fall, daß das elektrische Feld, als zylindersymmetrisches Radialfeld ausgebildet, senkrecht zum magnetischen Wcchsclfeld verläuft. Hierfür ergeben sich ähnliche Bahnen wie im magnetischen Wechselfeld ohne elektrisches Feld. Zur Berechnung des Rollkreisradius r<sub>r</sub> muß man nur berücksichtigen, daß die gesamte Zentralkraft jetzt  $F = q (E_1 + \{v_1 \times B\})$  ist. Es wird deshalb

$$
r_{\mathbf{r}} = \frac{m \, v_1^2}{q \, (E_1 + \, |v_1 \times B|)} \text{ und } f_{\mathbf{r}} = \frac{1}{2} \, \frac{q}{m \, v_1} \, (E_1 + \, |v_1 \times B|)
$$

Im Fall einer Elektronenströmung gilt  $E^{}_1 = \frac{\varrho \tau_p}{2\, \varepsilon_n}$ . Hierbei ist  $\varrho$  die Raumladungsdichte

die absolute Di-As des Strahles, also negativ, und  $\epsilon_0 = \frac{1}{3.6 \pi} \frac{p^{\rm F}}{e {\rm cm}}$  oder 8,86 · 10<sup>-14</sup>  $\frac{\rm As}{\rm V cm}$ 

elektrizitätskonstante. Das Spannungsgefälle  $E_{\perp}$  treibt die Elektronen von der Strahlachse ( $r_r = 0$ ) fort. Wächst jetzt die über den Querschnitt gleiche magnetische Felddichte von  $B = 0$  auf

$$
B = \sqrt{\frac{2 \ m \ a}{q \ \epsilon_0}}
$$

so erhallen die Elektronen die tangentielle Geschwindigkeit <sup>v</sup> , = *Br, 2 m*

Mit den obigen Gleichungen folgt hieraus

$$
r_r =
$$
 kons!  $t_r = \frac{1}{2} \frac{q}{2m}$   $B = f_L$  und  $\left[v_{\perp} \times B\right] = 2 \left|E_{\perp}\right|$ oder  $E_{\perp} = -\frac{1}{2} \left[v_{\perp} \times B\right]$ 

Die magnetische Zentralkraft ist so groß, daß sie mit der elektrischen Abstoßungskraft E<sub>l</sub> zusammen den konstanten Rollkreishalbmesser r<sub>r</sub> bei der Larmorfrequenz f<sub>fe</sub> ergibt (Brillouinströmung). Ohne die elektrische Abstoßung bliebe der Rollkreishalbmesser *rr* hier nicht konstant (vergl. Elektron im magnetischen Wechselfeld, erster Fall).
# Resonanzkreise

# Hauptelemente und Grundschaltungen

Der Resonanzkreis bestehl aus Spule (Induktivität *L)* und Kondensator (Kapazität C). Für die speisende Stromquelle liegen dieseTeile parallel (Bild 1) oder in Serie (Bild 2). Für die Resonanzfrequenz  $f_0$  bzw. für  $\omega_0 = 2 \pi f_0$  sind hier kapazitiver und induktiver Widerstand einander gleich:

$$
1: (\omega_0 C) = \omega_0 L. \quad \text{Daraus} \quad \omega_0 = 1: \sqrt{LC} = \sqrt{1/LC} \quad \text{oder} \quad t_0 = 1: (2 \pi \sqrt{LC})
$$

Tabelle

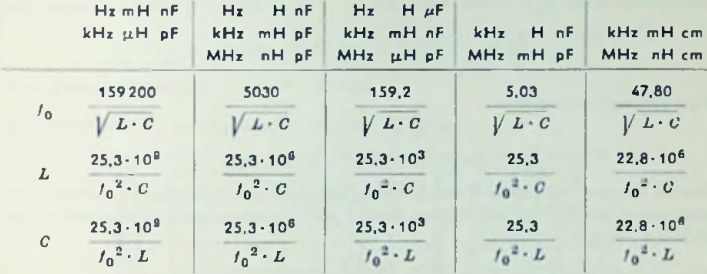

## Verluste und Vcrlustwiderstände

Die Ursachen der — unvermeidlichen — Verluste stellt man durch Wirkwiderstände dar. Besonders einfach werden die Zusammenhänge mit einem Nebenwidersland zur Parallelschaltung (Bild 3) und einem Reihenwiderstand - natürlich von anderem Wert - für Serienschaltung (Bild 4). Wirkwiderstände, in solcher Art (Bilder 3 und 4) eingefügt, sind auf die Abhängigkeit der Resonanzfrequenz von *L* und *C* ohne Einfluß.

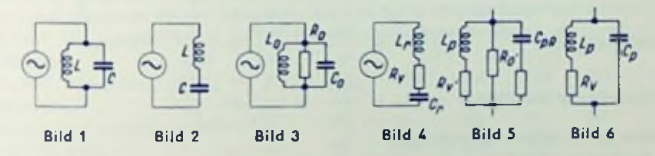

Für Parallelschaltung von *L* und *C* wäre — genaugenommen — mit wenigstens drei Widerständen zu rechnen (Bild 5). Damit ist fast stets nur der mit *L* in Reihe liegende Widerstand  $R_p'$  wesentlich (Bild 6): Gegen die zu ihm gehörigen, dem Quadrat des Spulenstromes proportionalen Verluste können die anderen Verluste meist vernachlässigt werden.

Für Serienschaltung hätte man eigentlich die Spulenkapazität *Cw und zwei* Verlustwiderstände zu berücksichtigen (Bild 7). Es genügt jedoch auch hier in der Regel, den Verluslwiderstand *Rv* zu verwenden (Bild 4).

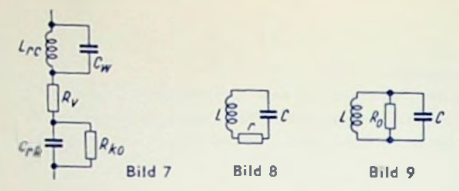

Besondere Formelzeichen

- d Dämpfungsfaktor
- r Vcrlustwiderstand (Bild 8)
- *Ro* Resonanzwiderstand (Bild 9)
- $\rho$  Kreisgüte Spulcngüte
- *Q* einfache Verstimmung
- *v* Doppelverslimmung
- *n* normierte Verstimmung

# Formeln

Für die Formeln setzt man die Schaltungen nach Bild 3, Bild 4 und Bild 6 voraus, wobe man üblicherweise  $R_{\rm{y}}=r$  setzt. Dazu gilt:

$$
\omega_0 = \sqrt{\frac{1}{C_p L_p} - \left(\frac{r}{L_p}\right)^2}
$$
 *wari*  $L_p = \frac{L}{(1+d)^2}$ 

Meist darf man voraussetzen:

$$
r \lessdot w_0 \; L_p \qquad \qquad \text{Dauu gehört:}
$$
 
$$
L_0 \approx L_r \approx L_p \approx L_{rc} \approx L \text{ und } C_0 \approx C_r \approx C_p R \quad C_p \approx C_{rR} \approx C
$$

Hiermit genügen die Bilder 8 und 9, auf sic beziehen sich nachstehende Formeln. Gegebenenfalls gehören zu den Bildern 8 und 9 die Stromquollenschaltungen gemäß den Bildern 4 und 3.

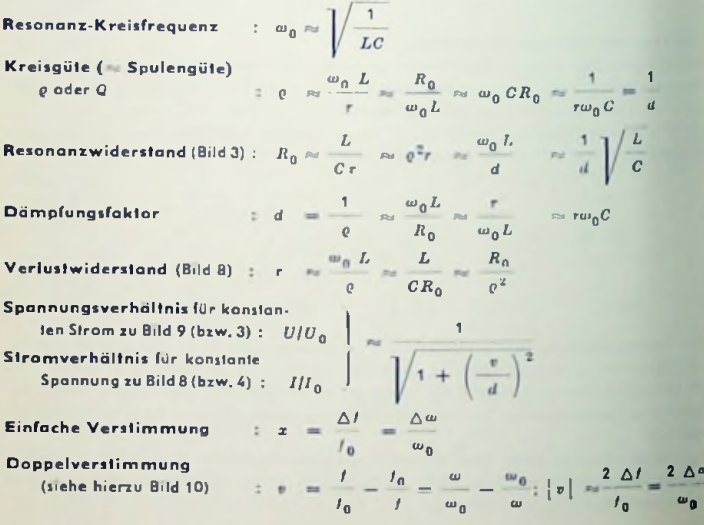

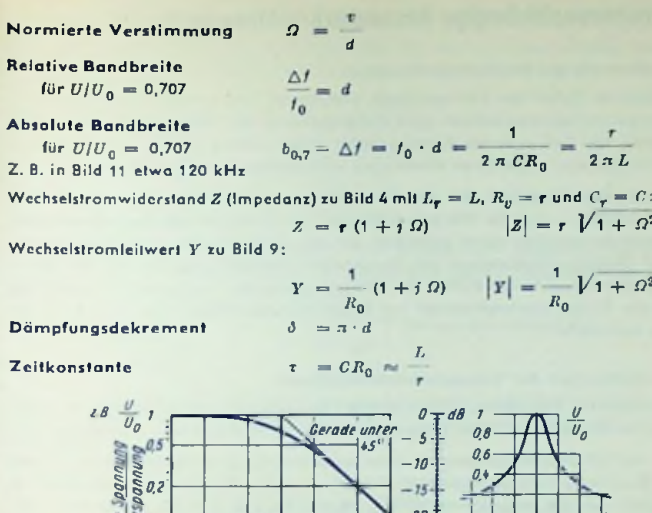

Bild 10 enthält das Spannungs- bzw. Stromverhältnis abhängig von der normierten Verstimmung. Damit kann man beliebige Resonanzkurven entwerfen.

Dappelversrimmung \_ o

Dämpfungsfaktor

Bild 10

Beispiel: Gegeben sei die Dämpfung mit  $d = 1.2\%$  und die Resonanzfrequenz  $f_0$  mit 10 MHz. Die Resonanzkurve sei für Frequenzabweichungen bis zu  $\Delta f = 350$  kHz zu entwerfen.

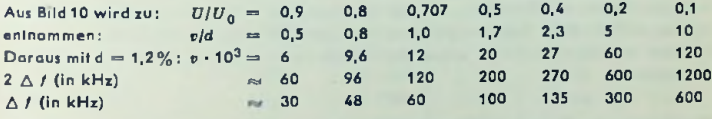

Bild 11 zeigt das Ergebnis.

 $Q2$  $0.5$  $\mathcal{I}$  $\overline{\mathbf{z}}$  $\boldsymbol{\zeta}$  $\overline{10}$ 

Verstimmungen durch kleine Induktivitäts- oder Kapazitätsänderungen Ein kleiner Prozentsatz an Induktivitäts- oder Kapazitätsänderung ergibt - mit entgegengesetztem Vorzeichen - den halben Prozentsatz an Frequenzänderung. In Formeln ausgedrückt:

$$
\frac{\Delta \omega}{\omega_0} = \frac{\Delta I}{I_0} \approx -\frac{1}{2} \cdot \frac{\Delta L}{L} \approx -\frac{1}{2} \cdot \frac{\Delta C}{C}
$$

145

 $0 + 200$  kHz

Abweichung von der - Af<br>Resonanzfrequenz - Af

**Bild 11** 

 $-200$ 

# Temperaturunabhängige Resonanzkreisfrequenz

### Temperaturbedingte Frequenzänderungen

Die elektrischen Daten der Kondensatoren und Spulen sind temperaturabhängig. Für kleine Temperaturbereiche können diese Abhängigkeiten als linear angesehen werden. Bei Keramik- und Luft-isolierten Kondensatoren ist der lineare Bereich verhältnismäßig groß, bei Spulen nur, wenn deren Windungen auf Keramik aufgebrannt sind.

Die Temperaturabhängigkeit der Kondensatorkapazität gründet sich — wie die der Spuleninduktivität — auf die Wärmeausdehnung und damit auf die Veränderung der Kondensalorabmessungen sowie außerdem auf den Zusammenhang zwischen Temperatur und Dielektrizitätskonstante des Kondensator-Dielektrikums. Bei Kondensatoren mit Luft-Dielektrikum ist der Einfluß der Wärmcausdehnung meist weit größer als die Einflüsse der Temperaturkoeffizienten von Dielektrizitätskonstanten der zum Abstützen benutzten Isolierteile

### Reproduzierbarkeit der Temperaturabhängigkeit

Ohne hinreichende Reproduzierbarkeit ist eine Temperaturkompensation nicht möglich. Man kann die Reproduzierbarkeit gelegentlich durch künstliches Altern verbessern.

Quetsch- und Wickelkondensatoren — aber auch manche Drehkondensatoren — sind in dieser Beziehung vielfach ungeeignet: Sie zeigen nach einer Temperaturschwankung bei Rückkehr auf die Ausgangstemperatur Werte, die von den Ausgangswerfen abweichen.

Auch bei gewickelten Spulen ist der Zusammenhang zwischen Induktivität und Temperatur kaum eindeutig. Für temperaturkonstante Resonanzkreise zieht man deshalb auf geeignete Keramik aufgebrannte Spulen vor.

# Mittel zum Erreichen der Temperaturunabhängigkeit

Zwei Mittel sind in Gebrauch, die einzeln oder gemeinsam angewandt werden: Das eine besteht im Vermindern des Gesamt-Temperalurkoeffizienten des Resonanzkreises, was mit passend temperalurabhängigen Kondensatoren möglich ist. Als zweites Mittel hat man das Heizen des Behälters, der den Resonanzkreis mit den zugehörigen Schalfelemcnlen enthält. Dem Behälter gibt man eine ziemlich hohe Wärme-Zcitkonstanle und hält sein Inneres auf einer — gegen die Umgebung — erhöhten, möglichst konstanten Temperatur.

### Temperaturkoeffizient des Resonanzkreises

Der Temperaturkoeffizient des Resonanzkreises a<sub>lf</sub> gibt an, um welchen Bruchteil sich die Resonanzfrequenz je Grad Celsius ändert. Dieser Koeffizient hängt mit den Tempcraturkoeffizienten der Induktivität (a^) und der Kapazität *(ocq)* so zusammen:

$$
\alpha_K \approx -\frac{1}{2} \left( \alpha_C + \alpha_L \right)
$$

### Temperaturkoeffizient von Kondensatorschaltungen

Für zwei Kondensatoren mit den Kapazitäten  $C_1$  und  $C_2$  sowie mit den Temperaturkoeffizienten a<sub>n</sub> und a<sub>n</sub> beträgt der Gesamttemperaturkoeffizient

für Parallelschaltung: 
$$
\alpha_p = \frac{C_1 \alpha_1 + C_2 \alpha_2}{C_1 + C_2}
$$
unc  
für Serienschaltung: 
$$
\alpha_s = \frac{C_1 \alpha_2 + C_2 \alpha_1}{C_1 + C_2}
$$

### Kondensator-Dielektrikum

Für folgende Isolierstoffe gellen etwa die hier angegebenen Temperaturkoeffizienten in bezug auf die Dielektrizitätskonstante und damit auch auf die Kapazitäten der mit diesen Isolierstoffen hergestellten Kondensatoren.

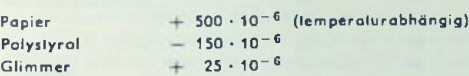

Keramik-Dielektrikum ermöglicht gut reproduzierbare Temperaturkoeffizienten. Diese liegen zwischen etwa +140 und —<sup>1400</sup> • <sup>10</sup>-®/°C. Folgende Tabelle gibt hierzu einen Überblick.

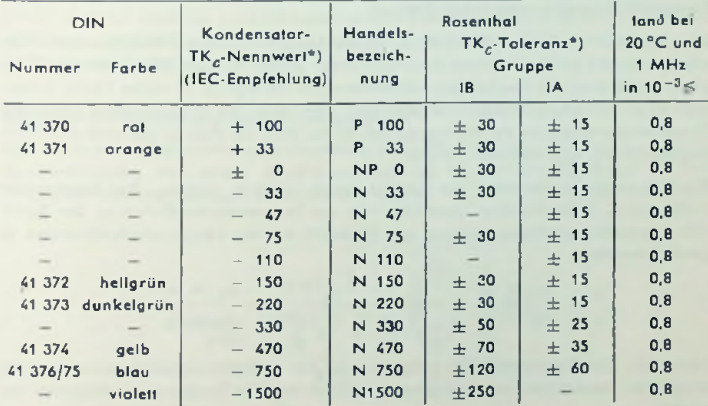

\*) in  $10^{-6}/^{\circ}$ C bei 1 MHz und ca. 20 °C

## Spulen für temperaturkonstante Resonanzkreise

Man verwendet hierfür keramische Spulen. Deren Spulenkörper bestehen aus verlustarmer Keramik — z.B. aus Rosalt 7. Die Wicklung ist eingebrannt und galvanisch stärkt. Als Leitermaterial dient Edelmetall (Bild 1).

Der Temperaturkoeffizient solcher Spulen ist sehr konstant und hat einen einheitlichen Wert. Er liegt zwischen +15 -10<sup>-6</sup>/°C und +45 -10<sup>-6</sup>/°C vorzugsweise um +30 -10<sup>-8/°C</sup> Die folgende Tabelle und das zugehörige Bild enthalten Angaben über derartige handelsübliche Rosenthal-Keramikspulen.

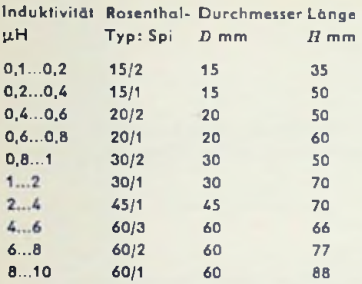

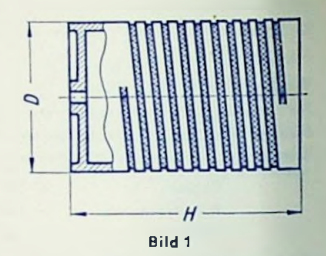

### Temperaturkompensation des Kreises

Zum Ausgleich des Temperaturkoelfizienten der Spule muß man der Kreiskapazität einen enigegengesetzt gleichen Temperaturkoeffizienten geben. Kondensaloren stehen mit negativen und positiven Temperaturkoeffizienten zur Verfügung. In vielen Fällen kommt man schon mit einem Einzelkondensator aus, wenn man ihn mit passendem negalivem Temperaturkoeffizienten zur Verfügung hat, ist das nicht der Fall, so legt man zwei Kondensatoren  $(C_3, C_2)$  einander parallel,

Die Temperalurkoeffizienten der Kondensatoren seien a, und a,. Der Temperaturkoeffizient a<sub>1</sub> habe dasselbe Vorzeichen wie der Temperaturkoeffizient az, der Spule. Die Kapazitätsverhältnisse müssen mit Rücksicht auf die Temperaturkoeffizienten so gewählt werden:

$$
\frac{C_2}{C_1} = \frac{\alpha_L + \alpha_1}{\alpha_L - \alpha_2} \quad \text{oder:} \quad \frac{C_2}{C_1 + C_2} = \frac{\alpha_L + \alpha_1}{\alpha_1 - \alpha_2}
$$

Beispiel: Die Gesamtkapazität eines Kreises, der bezüglich seiner Resonanzfrequenz temperatur-kompensiert sein soll, liege mit 50 pF fest. Die Temperaturkoeffizienten befragen:

$$
\alpha_L = + 30 \cdot 10^{-6}
$$
  
\n
$$
\alpha_1 = + 30 \cdot 10^{-6}
$$
  
\n
$$
\alpha_2 = - 50 \cdot 10^{-6}
$$

Da es sich hier nur um Zahlenverhältnisse handelt, dürfen wir selzen:

$$
\alpha_L = +3 \qquad \qquad \alpha_1 = +3 \qquad \qquad \alpha_2 = -5
$$

# Das gibt:  $C_2 = 50 \text{ pF} \cdot \frac{3+3}{3+5} = 37.5 \text{ pF}$  womit  $3 + 5$  $C_1 = 50$  pF  $- 37.5$  pF  $= 12.5$  pF

### Temperaturkompensation und Drehkondensator

Wegen seiner veränderbaren Kapazität muß die Temperaturkompensation des Drehkondensators mit einem Reihen- und einem Parallelkondcnsator gemeinsam vorgenommen werden. Mit dem Reihenkondensator kompensiert man bei fast ganz eingedrehtem Rotor, mit dem Parallelkondensator bei fast ganz herausgedrehtem Rotor.

## Statische **und** dynamische Kompensation

Statische Tempcrafurkompensationen sind die Regel. Dabei nimmt man in Kauf, daß die Kompensation erst im Erwärmungs-Endzustand voll erreicht wird. Manchmal genügt es, statisch in bezug auf Schwankungen der Außentemperatur im Dauerbetrieb zu kompensieren. Häufig aber wird verlangt, daß die Abstimmung im Dauerzustand mit der Abstimmung unmittelbar nach dem Einschalten übereinstimmt.

Dynamische Kompensation ist weit schwerer zu erreichen. Sie bezweckt, daß die Abstimmung sowohl während des Anheizens wie auch bei Schwankungen der Außentemperatur konstant bleibt.Sie verlangt neben verschwindend geringem Gesamt-TemperaturkoefGzienten übereinstimmende Zeitkonstanten der Schallelemente, zu denen die Einzel-Temperaturkoeffizienten gehören.

# Beispiele für Temperaturgang-Kompensation

Bild 2 zeigt eine selbstschwingcnde Mischstufe, deren Oszillatorkreis mit Hilfe des Temperaturkoeffizienten der beiden 25-pF-Kondensatoren temperaturkompensiert ist. Der Temperaturkoeffizient dieser Kondensatoren liegt bei — 150-10"®/°C (Kennfarbe hell-

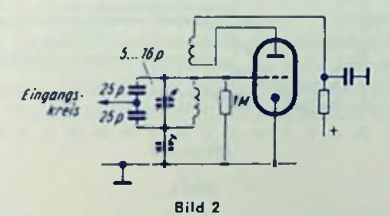

grün). Die Drehkondensator-Kapazität ist zwischen 5 und 16 pF einstellbar. Die mit den beiden 25-pF-Kondcnsatoren zu erzielende Kompensation stellt man durch passende räumliche Anordnung dieser Kondensatoren ein. Von ihrer Anordnung hängt nämlich das Aufheizen der Kondensatoren durch die Röhre und damit die Kondensator-Enderwärmung ab

Da die Rohre ECH B1 im Anlauf verhällnismäßig starke Kapazitätsänderungen zeigl. muß sich hier der Temperaturgang der 25-of-Kondensatoren erheblich auswirken. Das erfordert ein Anläten des Kondensatorzweiges unmittelbar an den Fassungskontakt für das Gitter des Triodensvstems (Bild 3)

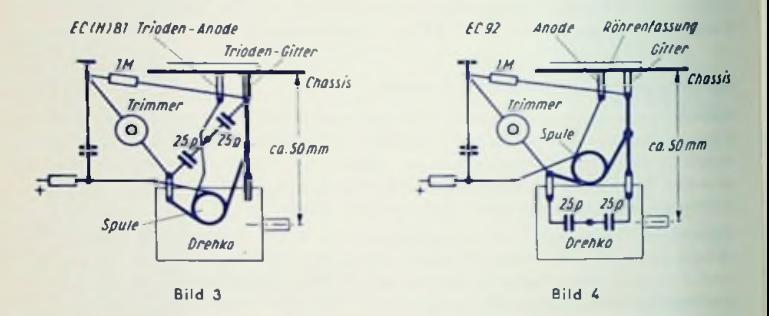

Die für die EC 92 geringer zu wählende Kompensationswirkung wird durch graßeren Abstand des Kondensatorzweiges von der die Wärmeguelle darstellenden Röhre erreicht  $(Bild 4).$ 

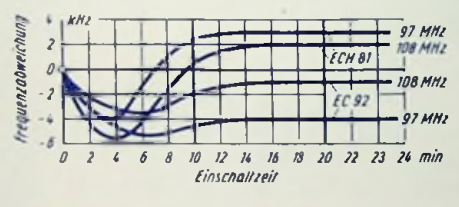

Bild 5

Bild 5 läßt den restlichen Temperaturgang der auf solche Weise kompensierten Mischstulen erkennen. Ohne Kompensation würde die Frequenz weiter absinken, und zwar für die EC 92 auf etwa - 20 kHz und für die ECH 81 auf ungefähr - 30 kHz Abweichung

# Zf-Bandfilter

## Vorteile gegen Einzelkreis

Als Arbeitswiderstand der Zf-Verstärkerstufe ist das Bandfilter dem Einzelkreis vorzuziehen: Seine Selektionskurve kommt der idealen Rechteckkurve näher als die eines Einzelkreises. Die Vorteile des Bandfillers gegenüber dem Einzelkreis sind somit größere Bandbreite und höhere Flankenstcllheit bei gleicher Kreisdämpfung.

## Schaltungen

Das Bandfilter besteht aus wenigstens zwei induktiv oder kapazitiv gekoppelten Schwingkreisen, deren Jeder für sich auf dieselbe Resonanzfrequenz abgestimmt Ist (Koppelfilter). Die Bilder 1...4 zeigen zweikreisige Bandfilter mit den wichtigsten Kopplungen: induktive (magnetische) Kopplung, kapazitive ,,Kopf"-Kopplung, kapazitive ,,Fußpunkt"-Kopplung und ,,Serienspulen"-Kopplung.

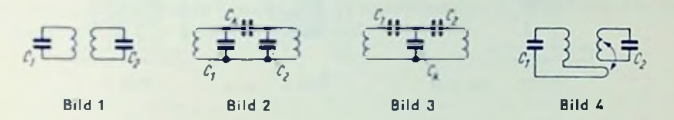

Weitere Möglichkeiten bestehen z. B. darin, daß in den Bildern 2 und 3 die Koppelkapazitäten durch Induktivitäten ersetzt oder gemischte Kopplungen angewendet werden.

Mit kapazitiver Kopplung läßt sich ein bestimmter Kopplungsfaktor *k* besonders leicht herstellen: Er folgt aus dem Verhältnis der Kapazitäten. Für Bild 2 gilt z. B.

$$
k = \frac{c_k}{V c_1 \cdot c_2}
$$

Doch zieht man für Rundfunk- und Fernsehempfänger im allgemeinen die induktive Kopplung nach Bild <sup>1</sup> wegen des dafür geringen Aufwandes vor. Hier wird der Kopplungsfaktor durch die Ausmaße der Wicklungen und durch ihre gegenseitige Lage bestimmt sowie durch die Kernstellungen beeinflußt. Hierzu gehört mit *M* als Gegeninduktivität und  $L_1$  sowie  $L_2$  als Induktivitäten der zwei Schwingkreisspulen:

$$
k = \frac{M}{\sqrt{L_1 + L_2}}
$$

#### Aufbau und Abgleich

In Bild <sup>5</sup> sind beide Spulen des zwelkreisigcn Bandfilters auf einem gemeinsamenWickelkörper angeordnet. In Bild 6 stehen die Spulen auf getrennten Wickelkörpern nebeneinander. Der zwischen den Spulen für den gewünschten Kopplungsfaktor erforderliche Abstand wird empirisch ermittelt.

Die Bandfilter-Schwlngkreise gleicht man fast ausschließlich an den Spulen ab. Das geschieht durch Eindrehen eines Karbonyleisen- oder Ferritkernes. Als Schwingkreiskapazität dient ein Kunstfolien- oder Keramik-Festkondensator. Die Kerne werden im Interesse einer hohen Spulengüte — ziemlich weit in die Spule hincingcdreht.

Doch soll hierbei eine zum Ausgleich der Induktivltäts- und Kapazitäts-Toleranzen ausreichende Reserve bleiben. Auch darf sich die Kopplung zwischen den Spulen, abhängig von der Kernstellung Im Rahmen der erwähnten Toleranzen, nicht zu stark ändern. Dazu ist der Aufbau nach Bild 6 vorteilhaft.

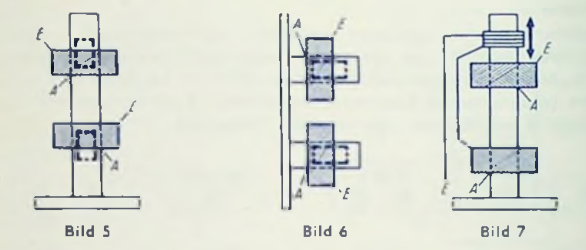

Beim Durchdrehen der Abslimmkerne durch die Spule ergeben sich zwei Resonanzstellen: Der Kern ragt entweder auf der einen oder anderen Seite der Spule aus dieser heraus. Besonders bei Anordnungen nach Bild 5 bewirken diese zwei Kernstellungen recht unterschiedliche Kopplungen. Daher ist beim Abgleich unbedingt darauf zu achten, daß die jeweils richtige Kernstellung — Im allgemeinen die äußere — benutzt wird.

Die Spulen in Anordnungen nach Bild 5 und 7 müssen zueinander entgegengesetzten Wickelsinn haben. Hierbei addiert sich die nie ganz vermeidbare ungewollte kapazitive Kopplung zu der gewollten induktiven Kopplung. Andernfalls würden beide Kopplungen einander entgegenwirken. Das wäre weniger günstig. Fertigungsstreuungen sind nämlich auf den Kopplungsfaktor von weit geringerem Einfluß, wenn sich induktive und kapazitive Kopplung unterstützen, als dann, wenn sich diese Kopplungen gegenseitig teilweise aufheben.

Damit die störenden kapazitiven Kopplungen im übrigen möglichst schwach ausfallen, sollen die Bandfiltcrspulen so angeschlossen werden, daß der in der einzelnen Spulenwicklung innen liegende Anfang der Wicklung ..heiß" und das außen liegende Ende ..kalt" ist.

# Einstellbarkeit der Bandbreite

Hierfür empfiehlt es sich, eine bewegliche Teilspulc vorzusehen (Bild 7). Durch Verschieben einer ganzen Spule würde die Kopplung zu schroff geändert.

Damit keine unerwünschte zusätzliche kapazitive Kopplung auftritt, ist die aus wenigen Windungen bestehende Tellspule am "kalten" Ende des einen Kreises einzuschalten. Die Teilspule kann — mit entgegengesetztem Wickelsinn — auch zum Herabsetzen des Kopplungsfaktors dienen. Das wird ausgenutzt, wenn räumliche Gründe für geringen gegenseitigen Abstand beider Spulen des Bandfilters sprechen.

# Obertragungseigenschaften

Maßgebend sind hierfür Dämpfung (d) und Kopplung. Erhöht man den Kopplungsfaktor *<sup>k</sup>* des zunächst extrem lose gekoppelten Bandfilters, so steigt bis *k = d* die Spannung am Sekundärkreis an. Mit weiter verstärkter Kopplung nimmt die Sekundärspannung bei Resonanzfrequenz ab (Bild 8). Außerdem bekommt nun die Selektionskurve des Filters rechts und links der Resonanzfrequenz Höcker.

Die Kopplung *k* = *d* nennt man kritisch. Losere Kopplung wird unterkritisch, festere Kopplung überkritisch genannt.

Bild <sup>9</sup> zeigt die Resonanzkurven eines zwelkrelslgen Bandfilters für die "normierte Verstimmung" v/d hei gleicher Dämpfung von Primär- und Sekundärkreis mit dem Parameter *k/d* ("normierte Kopplung") (m logarithmischen Spannungsmaßstab. Für die Kurven gilt mit  $f_n =$  Resonanzfrequenz und

$$
v = \frac{f}{f_0} - \frac{f_0}{f}
$$
und mit

*10pl* = Sekundärspannung bei kritischer Kopplung in Bandmifle die Gleichung:

| $U_2$      | 2 k/d                                    |
|------------|------------------------------------------|
| $U_{2opt}$ | $V[1 + (k/d)^2 - (v/d)^2]^2 + 4 (v/d)^2$ |
| $U_{2opt}$ | $U_{2opt}$                               |
| $U_{2opt}$ | $U_{2opt}$                               |
| $U_{2opt}$ | $U_{2opt}$                               |
| $U_{2opt}$ | $U_{2opt}$                               |
| $U_{2opt}$ | $U_{2opt}$                               |
| $U_{2opt}$ | $U_{2opt}$                               |
| $U_{2opt}$ | $U_{2opt}$                               |
| $U_{2opt}$ | $U_{2opt}$                               |
| $U_{2opt}$ | $U_{2opt}$                               |
| $U_{2opt}$ | $U_{2opt}$                               |
| $U_{2opt}$ | $U_{2opt}$                               |
| $U_{2opt}$ | $U_{2opt}$                               |
| $U_{2opt}$ | $U_{2opt}$                               |
| $U_{2opt}$ | $U_{2opt}$                               |
| $U_{2opt}$ | $U_{2opt}$                               |
| $U_{2opt}$ | $U_{2opt}$                               |
| $U_{2opt}$ | $U_{2opt}$                               |
| $U_{2opt}$ | $U_{2opt}$                               |
| $U_{2opt}$ | $U_{2opt}$                               |
| $U_{2$     |                                          |

### Dimensionierung des zweikreisigen Bandfilters

Im allgemeinen strebt man für die Zf-Verstärkerslufc — neben ausreichender Verstärkung — große Bandbreite und gute Selektion (d. h. erheblichen Abfall der Verstärkung in einem größerem Abstand von der Resonanzfrequenz) an.

Diese Forderungen bedingen einen Kompromiß. Selektion bei großer Bandbreite bedeutet hohe Flankensteilheit. Diese setzt Schwingkreise geringer Dämpfung voraus.

Bel geringer Dampfung ist man für größere Bandbreite meist auf überkritische Kopplunj angewiesen, wozu Übertragungskurven mit mehr oder weniger starker Einsattelung in der Mitte gehören. Einsattelungen sind |edoch unerwünscht: Der Lale kann einen Empfänger kaum abstimmen, wenn das Magische Auge beim Empfangsoptimum kein Maximum zeigt.

Um die notwendige Bandbreite ohne Einsattelung zu erzielen, stehen zwei Möglichkeiten offen: Man vermeidet die Einsattelung, indem man die Bandfilterkreise stärker bedämpft oder man gleicht die Einsattelung damit aus, daß man dem überkritisch gekoppelten Bandfilter eine zweite Zf-Verstärkerstufe folgen läßt, deren Selektionskurve keine Einsattelung, sondern für Resonanzfrequenz ein ausgeprägtes Maximum aufweist (Bild 10). Eine solche Kurve erreicht man mit nur einem Einzelkreis oder mit einen» unterkritisch gekoppelten Bandfilter stärkerer Dämpfung (Beispiel: Diodenfilter) oder auch mit einem dreikreisigen Bandfilter, das In Bandmitte den Spannungshöchstwert ergibt.

Siehe hierzu auch Seile 158: Werte der Kreise und Bandfilter für Rundfunk- und Fernsehempfänger.

# Bewährte Diagramme

Die in Bild 9 gezeigten Selektionskurven des zwclkrelsigen Bandfilters sind für die Praxis mit Ihrer normierten Verstimmung und Ihrer normierten Kopplung etwas unbequem. Ein besseres Anpassen an die Bedürfnisse der Praxis ist auf Grund folgender Tatsachen möglich:

Die Zwischenfrequenzen sind heute einheitlich auf etwa 460 kHz für den AM-Bereich und auf 10,7 MHz für den FM-Berelch festgelegl.

Der Frequenzabstand, für den die Selektion des Bandfilters interessiert, Ist der gegenseitige Abstand der Trägerfrequenzen, also der Kanalabstand. Dieser beträgt für AM 9 kHz und für FM 300 kHz.

Die Bandbreite der Selektionskurve wird durch den gegenseitigen Abstand der beiden Frequenzen festgelegt, bei denen die Sekundärspannung

für Kopplungen bis zur kritischen Kopplung gegen das Maximum in Bandmille bzw.

für überkritische Kopplung gegen die Höcker

auf den Wert  $1/\sqrt{2}$   $=$  0,707 abgefallen ist.

Wenn man dies ausnutzt, um von den normierten Werten abzugehen und mit absoluten Frequenzen zu rechnen, muß man sowohl den Dämpfungsfaktor *d* wie auch Kopplungsfaktor (beide in Prozenten gemessen) wieder einführen.

So sind - auf Grundlage des Bildes 9 - die in den Bildern 11 und 12 gezeigten Kurvenscharen errechnet. Diese haben sich für Entwurf und Beurteilung zweikreisiger Bandfilter besser bewährt als die normierten Kurven. Die Kurven zeigen den Abfall der Sekundärspannung *U2lü»Opt* in <sup>9</sup> bzw. <sup>300</sup> kHz Abstand von der Resonanzfrequenz

(reziproke Selektion) obhängla von der Bandbrelte. Den Kurvenscharen liegen der Dämpfungsfaktor d und der Kopplungsfaktor k als Parameier zugrunde. Die Punkte  $k = d$  (kritische Kopplung) sind durch eine dicke Linie verbunden. Über dieser Linie befindet sich das Gebiet der unterkritischen Kopplung (k/d < 1), unter ihr das der überkritischen Kopplung (kld > 1). Die Kurven zu konstanter Dämpfung verlaufen flacher als die zu kanstantem Konniungsfaktor. Somit bestimmt vorwiegend der Konniungsfaktor die Bandbreite, während die Selektion der Bandfilterkurve in erster Linie von der Schwingkreisdämnfung abhängt.

Mit den Bildern 11 und 12 können wir aus gemessenen Selektionskurven Kopplungsfaklor und Dämpfungsfaktor ermitteln.

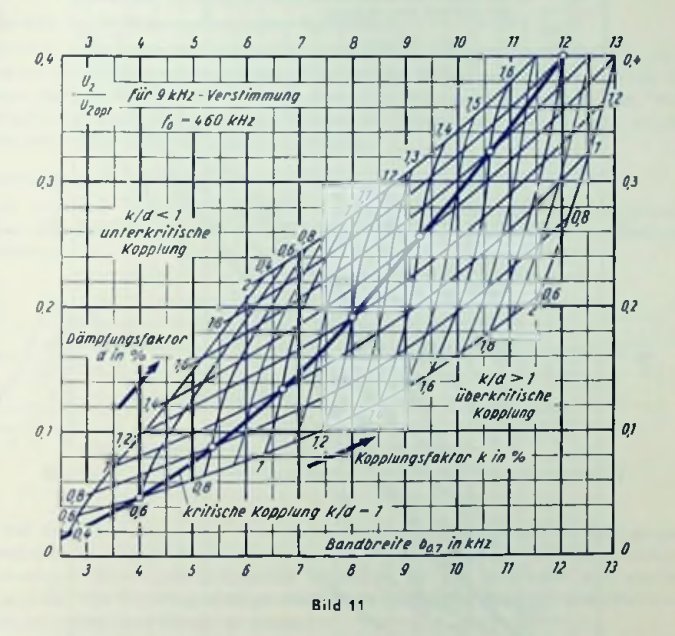

Zwei Beispiele zum Gebrauch der Bilder 11 und 12

1. Aus der durch Messen gewonnenen Selektionskurve eines überkritisch gekoppelten Bandfilters (Bild 13) für 460 kHz wird in 0,7 facher Höhe der Höcker eine Bandbreite  $b_{0.7} = 7.2$  kHz und im Abstand 9 kHz von der mittleren Frequenz  $f_0$  ein Abfall der Spannung auf das 0,145 fache gemessen. Wie groß sind mittlere Dämpfung d der beiden Schwingkreise und Kopplungsfaktor k? Wir suchen in Bild 11 den Punkt, der beiden aus der Selektionskurve entnommenen Werten entspricht. Zu diesem Punkt gehören etwa  $k = 1.1\%$  und  $d = 1\%$  (Gebiet der überkritischen Kopplung).

2. Für ein 10,7 MHz-Bandfilter stehen Schwingkreise mit einer mittleren Dämpfung von 1,4% zur Verfügung. Welche Bandbreite und welche Selektion sind zu erreichen, wenn die Kapplung unterkritisch bleiben soll (z. B.  $k/d = 0.85$ )? Wie welt muß die Kreisdämpfung erhöht werden, wenn bei gleichem Verhältnis k/d eine Bandbreite von 260 kHz verlangt wird? Zum Schnittpunkt der Kurven für ein  $d = 1.4\%$  und das zugehörige  $k = 0.85 \cdot 1.4\% \approx 1.2\%$  eninehmen wir aus Bild 12 eine Bandbreite von etwa 180 kHz

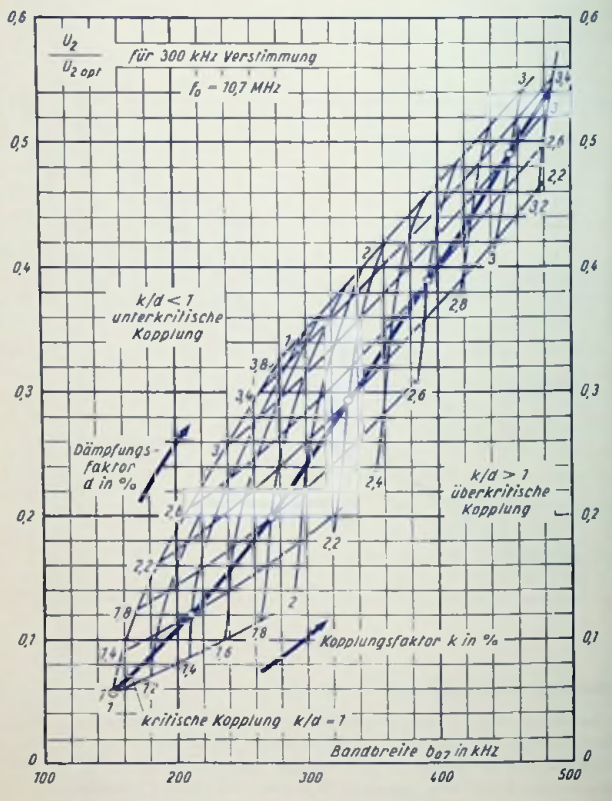

Bild 12

und bei 300 kHz Verstimmung ein Spannungsverhältnis von rund 0,1. Durch den Punkt  $d = 1.4\%$ ;  $k = 1.2\%$  ziehen wir neben der dick ausgezogenen Linie für kritische Kopplung — in etwa gleichbleibendem waagerechten Abstand von Ihr — eine Hilfslinie, für die also *k/d =* 0,85 gilt. Diese Hilfslinie schneidet für die Bandbreite bo,<sup>7</sup> = <sup>260</sup> kHz die Kennlinienscharen etwa bei *k* = 1,7% und *d* = 2%. Die geforderte Bandbreite verlangt demgemäß für Jeden Schwingkreis eine Zusatzdämpfung von rund 2%—1,4% = 0,6%. Die Selektion für 300 kHz Frequenzabstand beträgt hier nur noch:

$$
U_2/U_{2\; opt}\approx\frac{1}{0.2}=5
$$

### Abgleich überkritisch gekoppelter Bandfilter

Korrekter Maximumabgleich ist nur bei unterkritischer Kopplung möglich. Sie erzielt man für ein Bandfilter mit ursprünglich überkritischer Kopplung (Bild 13) während der Dauer des Abgleichs durch Parallelschalten eines Widerstandes Jeweils zu dem Kreis, der gerade nicht abgeglichen wird. Der Wert des Widerstandes muß genügen, um mit Sicherheit unterkritische Kopplung zu erreichen.

## Mehrkreisige Bandfilter

verwendet. Doch haben sie dafür bei weitem nicht die Bedeutung <mark>der zweikreisige</mark>n Bandfilter. Auch drei- und vierkrelsige Bandfilter werden in Rundfunkempfängern gelegentlich

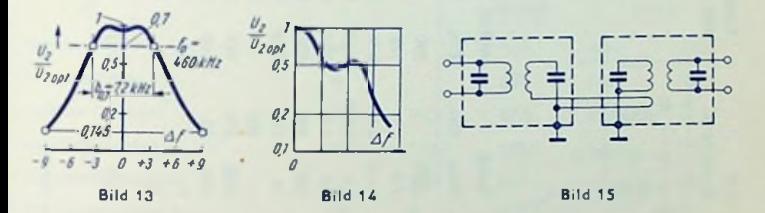

In den Selektionskurven aller Filter treten bei überkritischer Kopplung Höcker auf. Deren Zahl ist immer gleich der der Kreise. Bild 14 zeigt das an der Selektionskurve eines dreikreisigen überkritisch gekoppelten Bandfilters für den Fall unter sich gleicher Dämpfungs- und Kopplungsfaktoren. Durch unterschiedliches Bemessen dieser Faktoren kann man gleichhohe Höcker erreichen.

Beim Aufbau mehrkreisiger Bandfiltcr ist zu beachten, daß jeder Kreis nur auf den unmittelbar folgenden Kreis koppelt, daß also keine Kopplung unter Umgehung einzelner Kreise stattfindet. Man erreicht dies z. B., indem man nicht mehr als zwei Kreise in einem gemeinsamen Abschirmtopf unterbringt und die Kopplung zum nächsten Topl über eine Serienspulcn-Kopplung (Bild 15) oder eine kapazitive (z. B. Fußpunkt-)Kopplung (siehe Bild 3) herstellt.

# Werte der Kreise und Bandfilter für Rundfunk- und Fernseh-**Empfänger** 6.60

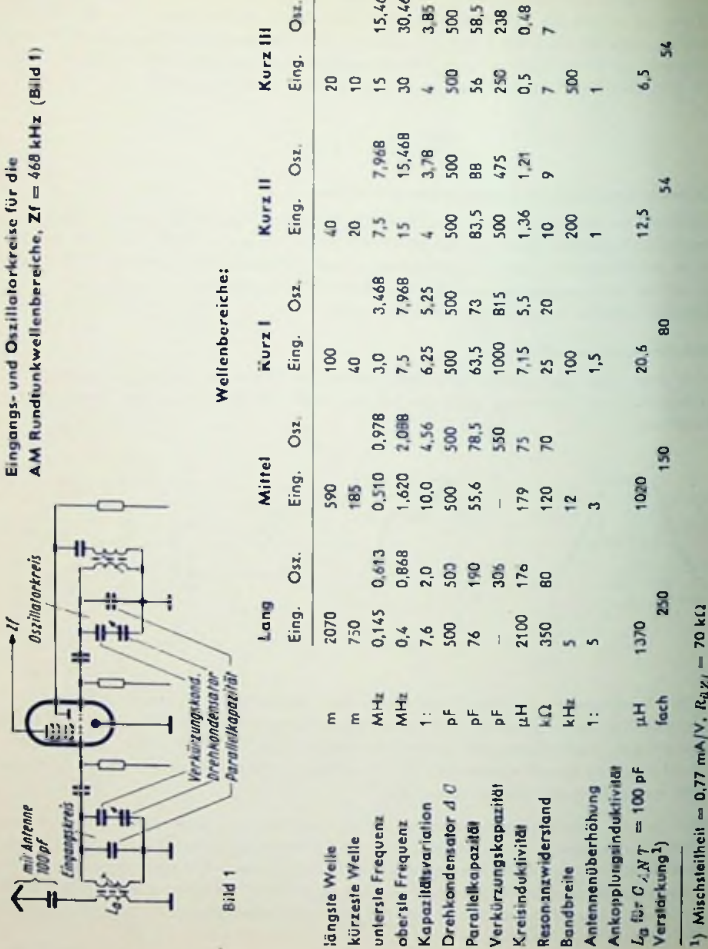

# Oszillator-, Eingangs-, Vor- und Zwischenkreis für UKW-FM-Bereich (Bilder 2 und 3)

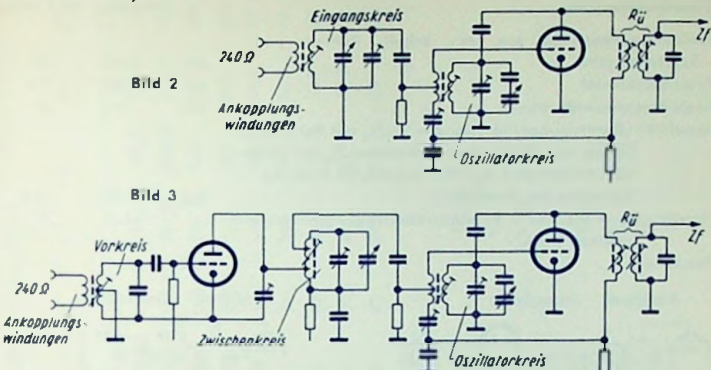

*^OsiiHatorkreii*

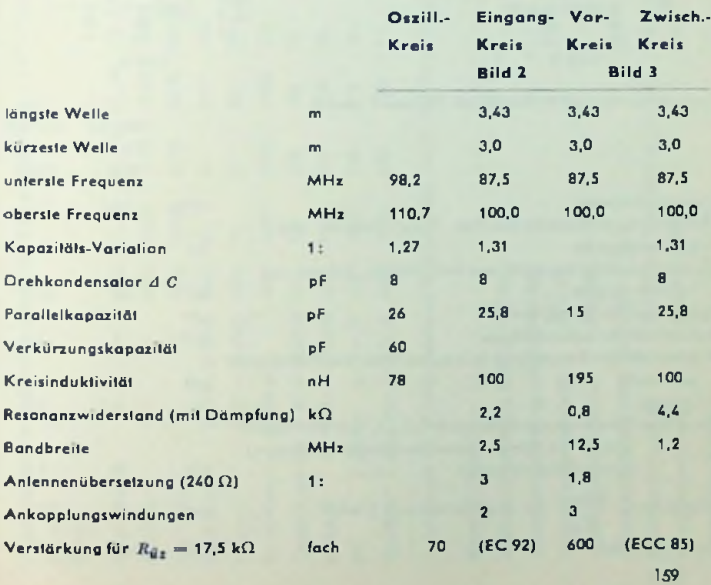

# Zf-Bandfilter für die Rundfunkwellenbereiche

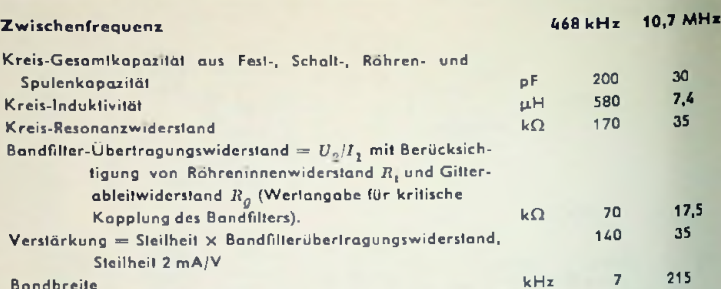

# Bandbreite

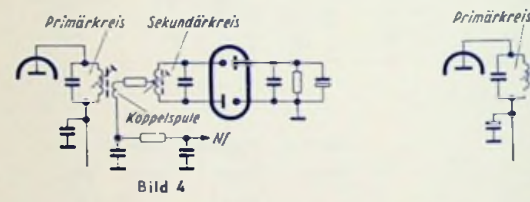

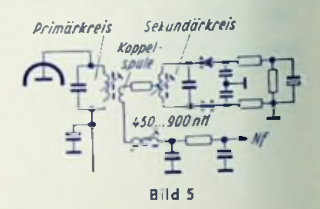

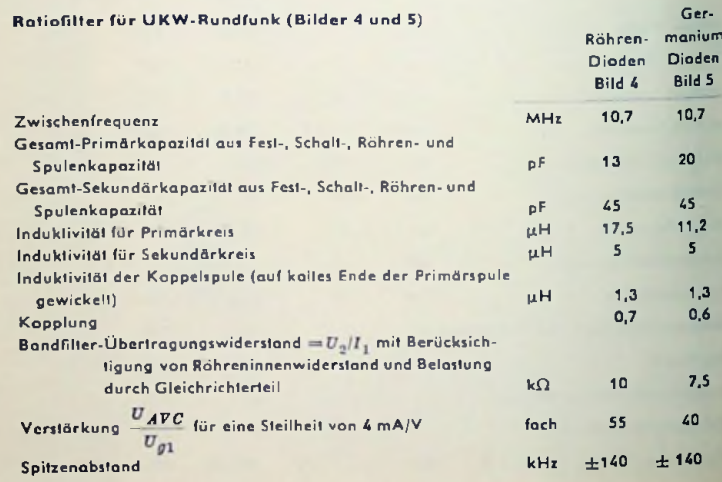

160

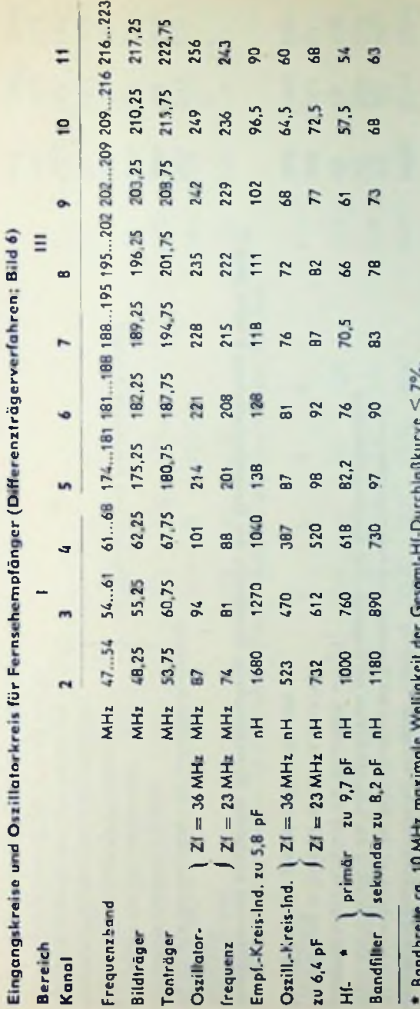

 $-2$  /  $2^{n}$ a which is ď Ë 2 ś Bandbrewe

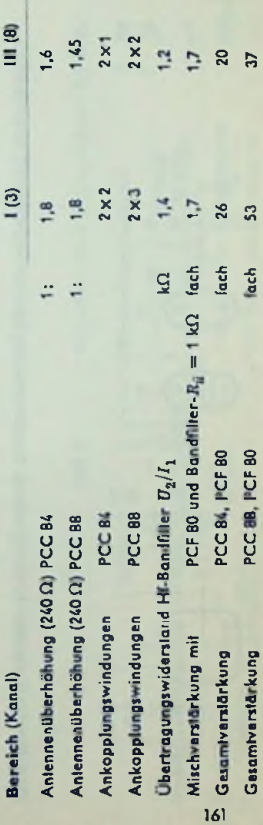

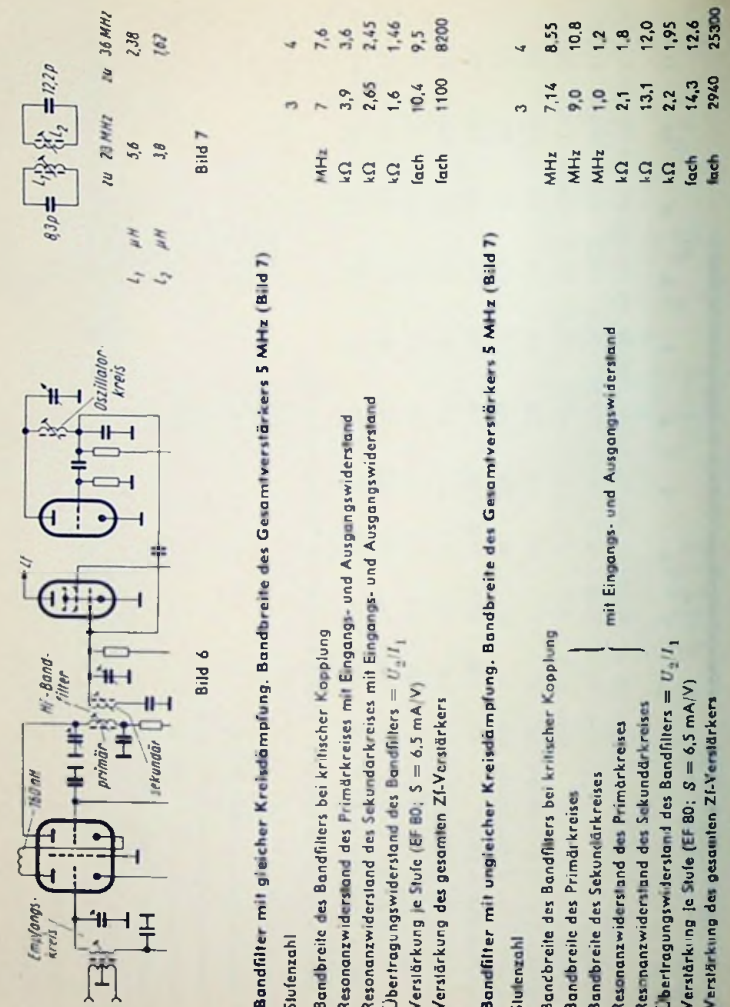

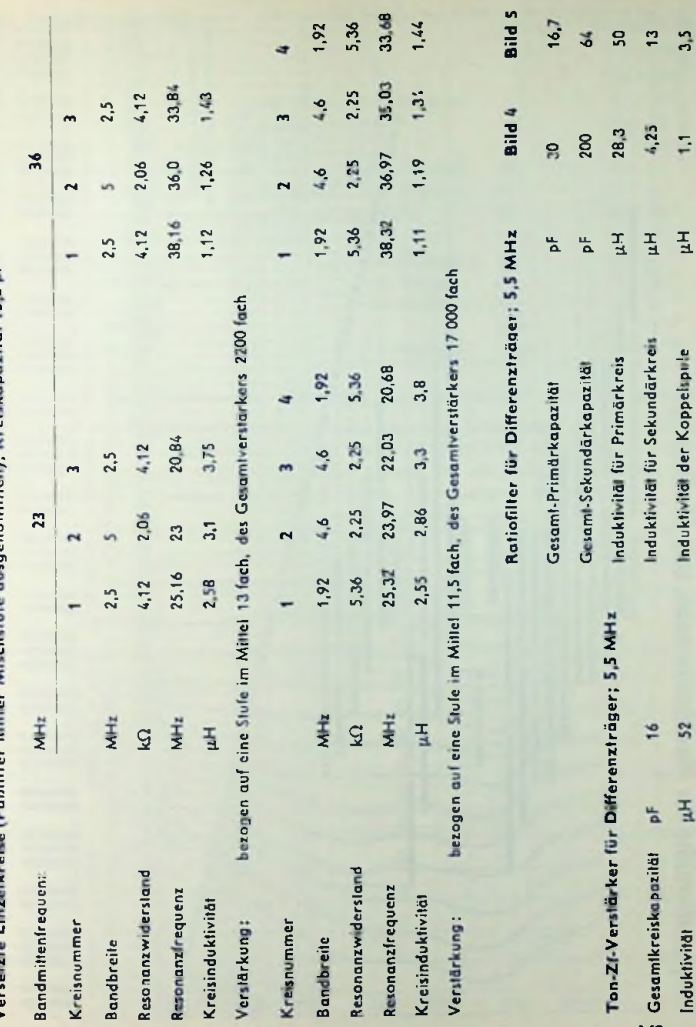

**Newickenmaritail 15.5 pF Micrhetufe** -BELIANS Minis ś Е

÷

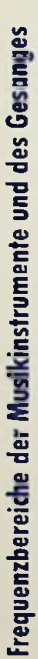

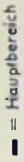

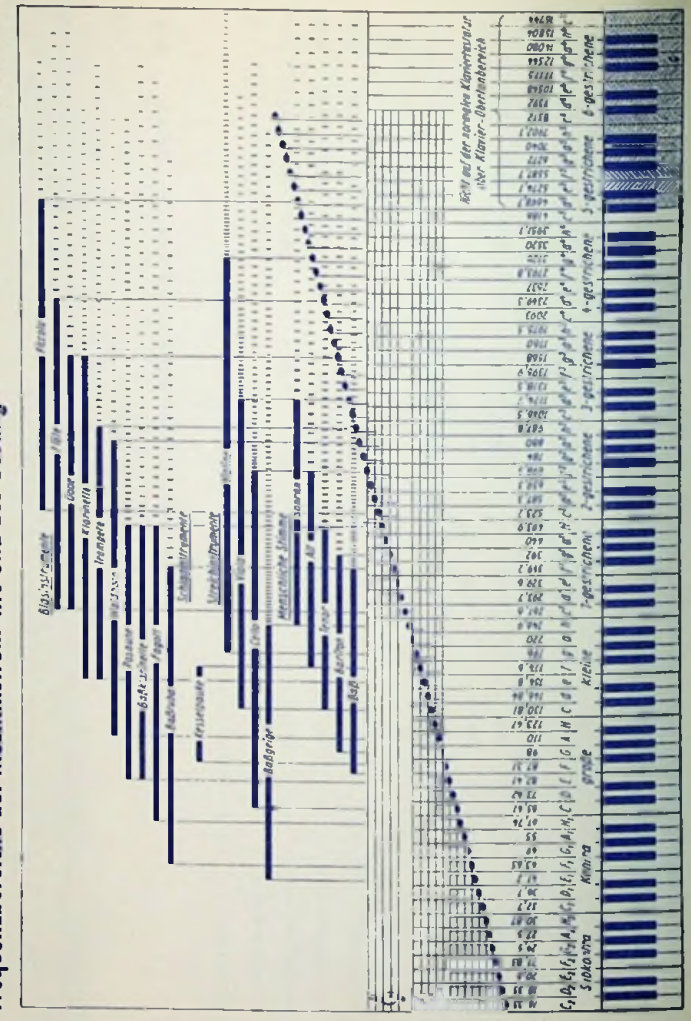

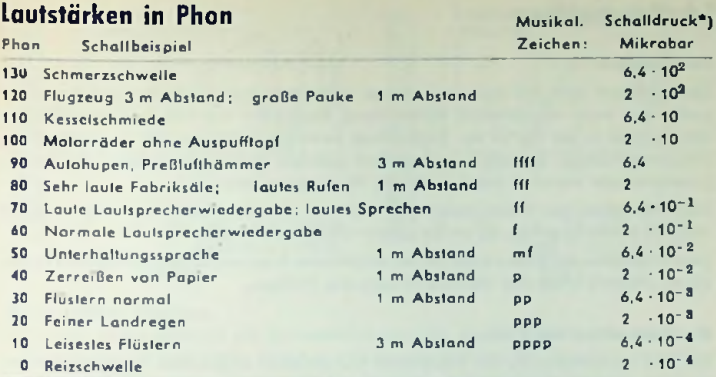

\*) Schalldruck auf 1 kHz bezogen. 1 Mikrobar ( $\mu$ bar) = 1 dyn/cm<sup>2</sup>; 1 dyn = 1 gcms<sup>-2</sup>

Ein Phon ist gleichbedeutend mit einem Dezibel über dem Schwellwert von Schallstärke  $(1 \cdot 10^{-16} \text{ W/cm}^2)$  bzw. Schalldruck  $(2 \cdot 10^{-4} \text{ \mu}$ bar) geltend für 1 kHz, jedoch einigermaßen genau auch noch zwischen 700 Hz und 1,8 kHz. Für alle übrigen Frequenzen des Hörbereiches hierzu passend gemäß Hörvcrgleich, niedergelegt in Hörkurven:

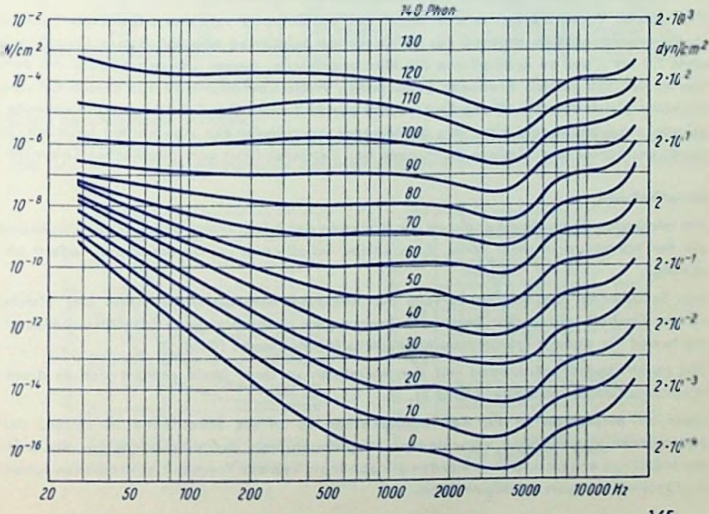

# Schallabstrahlung

### **Forderungen**

Der Schall soll über das gesamte in Frage kommende Frequenzband möglichst gleichmäßig und auch mit derselben Richtwirkung abgcstrahlt werden. Frequenzabhängige Unterschiede in der Stärke der Abstrahlung bewirken Störungen des Frequenzganges. Frequenzabhängige Richtwirkung beeinflußt ebenfalls den Frequenzgang und stört das Zusammenspiel zwischen Schallquelle und Wiedergaberaum.

Beim Abstrahlen der Tiefen besteht das Problem vor allem im Erreichen eines guten Abstrahl-Wirkungsgradcs bis an die untere Grenze des Bandes.

Beim Abstrahlen der Hohen kann die mit wachsender Frequenz zunehmende Richtwirkung stören. Deshalb bildet hier die Richtwirkung das Problem.

## Das Abstrahlen der Tiefen

Da man auf Membranen mit begrenztem Durchmesser angewiesen ist, muß man den akustischen Kurzschluß zwischen Vorder- und Rückseite der Membran für die noch abzustrahlenden tiefen Frequenzen verhindern. Dies geschieht z. B. durch eine Schallwand, durch ein hinten offenes Gehäuse, das der Schallwand in der Wirkung ähnelt, durch ein Gehäuse mit einer hinten oder vorn angebrachten Öffnung, die wesentlich kleiner ist als beim Gehäuse ohne Rückwand, durch ein bis auf die Öffnung für die Membran geschlossenes Gehäuse oder schließlich auch durch ein Horn.

Die meisten Vorteile bietet in der Regel das mit Öffnung versehene Gehäuse. Es wird so ausgebildet, daß im Inneren des Gehäuses ein Schallweg entsteht, dessen Querschnitt etwa 1,5 bis 2 mal so groß ist wie die Membranfläche, dessen Länge ungefähr mit dem Viertel der zur tiefsten Frequenz gehörenden Welle übereinstimmt und dessen Öffnung ungefähr gleich dem Schallweg-Querschnitt gewählt wird. Der Schallweg kann entweder gerade ausgebildet sein oder aus aneinander anschließenden Abschnitten bestehen, in denen der Schall verschiedene Richtungen hat. Letzteres führt zum akustischen Labyrinth.

### Schallwände

Am leichtesten übersehen kann man die Wirkung der kreisförmig begrenzten Schallwand mit der Membran in ihrer Mitte. Eine solche Schallwand ist für die Praxis iedoch ungünstig.

Alle Schallwege von der Vorderseite zur Rückseite der Membran haben hier gleiche Länge. Deshalb gibt es für bestimmte Frequenzen ausgesprochene Schalldruck-Höchslwerte und für andere Frequenzen ebensolche Mindestwerte (Bild 1).

Die quadratische Schallwand mit der Membran in ihrer Milte erweist sich in dieser Hinsicht schon als günstiger **(Bild** 2).

Mehr zu empfehlen ist as, den Lautsprecher so in die Schallwand zu setzen, daß sich stärker voneinander verschiedene Weglängen von der Vorderseite zur Rückseile der Membran ergeben. Damit werden die abhängig von der Frequenz auftretenden Schall- , druckschwankungen stark gemildert.

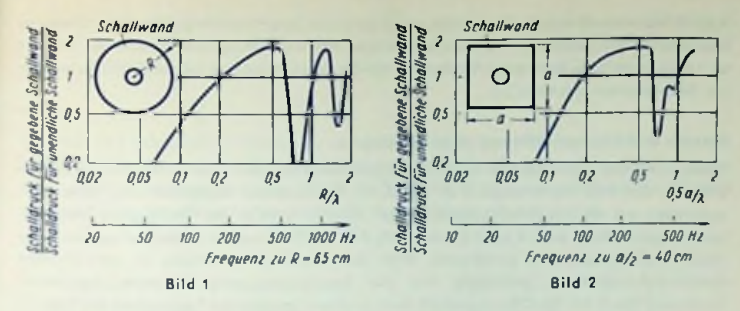

# Hinten offene Gebäuse

Für hinten offene Gehäuse gilt grundsätzlich dasselbe wie für Schallwände. Auch hier sollte man den kürzesten Weg zwischen Vorder- und Rückseite der Membran wenigstens an die zur liefsten, noch abzustrahlenden Frequenz gehörende Wellenlänge anpassen (Bilder 3 und 4). Auch hier ist as richtig, die Weglängen von der Vorderseite nach der Rückseite der Membran ungleich zu bemessen.

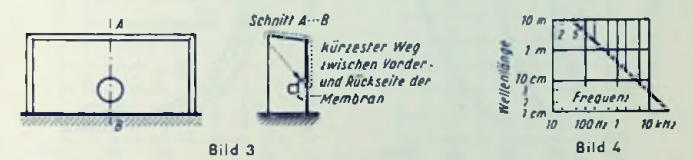

### Ganz geschlossene Gehäuse

Die im geschlossenen Gehäuse befindliche Luft erhöht die Rückstellkraft der Membran und seizt so die Resonanzfrequenz des Membransysiems hinauf. Bild 5 zeigt, welchen

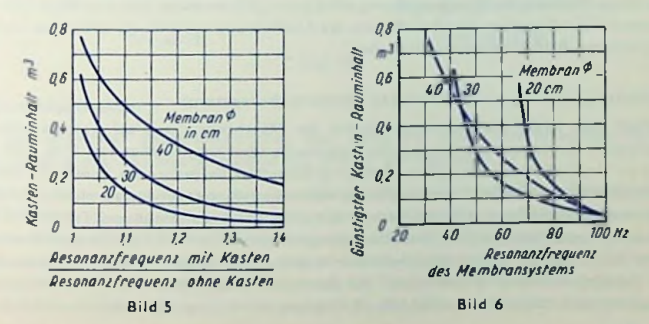

Kasten-Rauminhalt man wählen muß, wenn zu einer bestimmten Membran die Resonanzfrequenz um ein gegebenes Maß ansteigen darf. Der notwendige Rauminhalt des Kastens ist um so größer, je geringer der Anstieg der Resonanzfrequenz sein soll und |e größer der Membrandurchmesser ist.

**I**

## Kasten mit kleiner Öffnung (Baß-Reflex)

Macht man die Öffnung des Kastens verhältnismäßig klein, so wirkt die durch die Öffnung hin- und herbewegte Luft mit ihrer Masse. Diese Massenwirkung kann man ausnutzen, um die Schallabstrahlung an der unteren Grenze des Wiedergabe-Frequenzbandes anzuheben. Bild 6 zeigt für den Fall, daß die Öffnung des Kastens etwa gleich der Membranfläche ist, den günstigsten Wert des Kasten-Rauminhaltes für verschiedene Membrandurchmesser, abhängig von der Resonanzfrequenz des Membransystems. Genauere Werte für dieÖffnung erhält man zu einem gegebenen Rauminhalt des Kastens und einer gegebenen Resonanzfrequenz aus Bild 7.

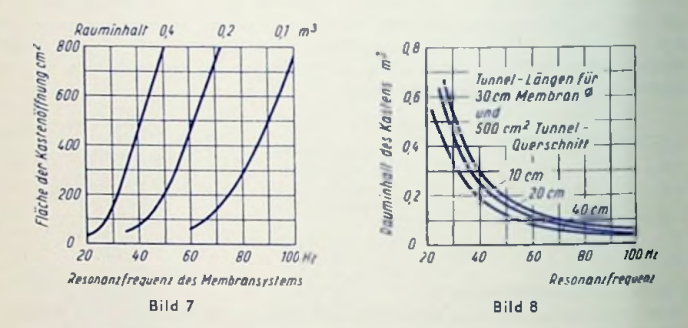

Die Masse-Wirkung der Gehäuseöffnung wird dadurch unterstützt, daß man diese Öffnung zu einemTunnel ergänzt. Hierbei läßt sich die Abstimmung mit Hilfe der Länge desTunnels durchführen. Bild 8 veranschaulicht das.

## Bedeutung der Eigenresonanz des Lautsprechersystems

Vielfach liest man, die Resonanzfrequenz des Membransystems sei von besonderer Wichtigkeit für die untere Grenze des abzustrahlenden Frequenzbandes. Dies trifft nur dort zu, wo die Resonanz lediglich schwach gedämpft ist. Bei mehreren, in dieselbe Schallwand oder in dasselbe Gehäuse unmittelbar nebeneinander angcordnelen, gleichphasig betriebenen Lautsprechern, oder bei Verwenden eines passenden Gehäuses(TELEFUNKEN-Eckenlautsprecher),wird die Slrahlungsdämpfung so weit erhöht, daß dies ein sehr erhebliches Abflachen der Lautsprecherresonanz ergibt. Damit erhöht sich der Wirkungsgrad der Schallabstrahlung in dem unter der Resonanzfrequenz liegenden Frequenzbereich (ungefähr eine Oktave) erheblich. Die Dämpfung der Lautsprecherresonanz ist hierbei so stark, daß die ihr entsprechende Anhebung der Laufsprecher-Impedanzkennlinie nahezu verschwindet (Bild 9). Zusätzliche Dämpfung ergibt sich durch kleinen Innenwiderstand der Verstärker-Endstufe. Ihn erzielt man durch passende Gegenkopplung.

### Aufbau

Gehäuse und Schallwände sollten so stabil ausgeführt werden, daß sie auch bei den tiefsten Frequenzen noch nicht nennenswert mitschwingen. Besonders günstig ist deshalb die in Bild 10 dargestellte Konstruktion des TELEFUNKEN-Eckenlautsprechers. Hierbei wird eine Ecke des Wiedergaberaumes für das Gehäuse mit ausgenutzt.

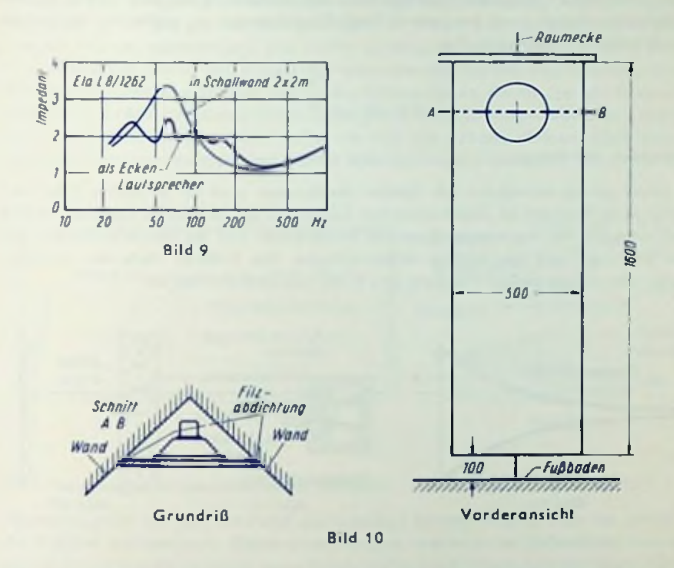

### **Exponentialtrichter**

Ein nichtgeknickter Exponenfialtrichter hat, wenn die untere Grenzfrequenz niedrig liegt, recht große Abmessungen **(Bild 11).** Hierzu gilt nämlich:

Die untere Grenzfrequenz eines Exponentiahrichters ist damit gegeben, daß der Umfang des Trichterrandes ungefähr mit der Wellenlänge zu dieser Frequenz übereinstimmt. Die Tnchlerlänge wird hierdurch indirekt festgelegt: Der halbe Trichteröffnungswinkel darf zu diesem Umfang nicht größer sein als etwa 45°. In Bild 11 beträgt der halbe Öffnungswinkel 45°. Außerdem hängt die Zunahme des Trichterquerschnitts-Halbmessers (mit wachsender Entfernung vom Trichtermundstück) von der unteren Grenzfrequenz ab.

Exponentiallrichler werden vor allem in Verbindung mit Kompressor-Systemen benutzt. Solche Systeme arbeiten mit hohem Wirkungsgrad. Die Resonanzfrequenz des Membransystems legt man in die (geometrische) Mitte des Frequenzbandes. Man wendet eine Drucktransformalion an: Die Membran hat eine verhältnismäßig große Fläche. Vor der Membran befindet sich ein Kompressionsraum geringer Höhe. Von diesem aus gehen die Schallwellen über einen ringförmigen Kanal oder über eine Mehrzahl von Kanälen nach dem Mundstück, dessen Querschnitt wesentlich kleiner ist als die Mcmbronfläche (Bild 12). Das Mundstück leitet in den Trichter über.

Mit der Entfernung *l* (längs der Trichterachse) vom Mundstück mit dem Radius Ro, der Schallgeschwindigkeit c und der unteren Kreis-Grenzfrequenz  $\omega_{ii}$  ergibt sich der zu *l* gehörende lichte Trichterradius II zu

$$
R = R_0 \cdot e^{-\frac{w_u}{\epsilon}}
$$

### Abstrahlen der Hohen

Der Schall aus Lautsprechern mit üblichen Membranen wird um so stärker gebündelt, je höher seine Frequenz ist. Dabei wirkt dem Zunehmen der Bündelung folgendeTotsache etwas entgegen: Mit wachsender Frequenz beschränken sich die Membranbewegungen mehr und mehr auf die mittlere Membranfläche. Die äußeren Teile der Membran koppeln sich mit steigender Frequenz allmählich von dem Antrieb ab.

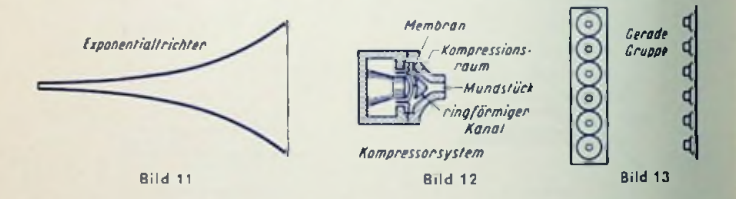

Damit der Wiedergabeschall etwa ebenso wie der Originalschall im Raum verteilt wird, muß man der Bündelung, die für die Höhen stattfindct, entgegenwirken.

Ein Mittel besteht im Anwenden von Zerstreuungskörpern oder akustischen Linsen, die beide vor der Membran angeordnet werden.

Ein zweites Mittel ist damit gegeben, der Membran eine konvexe Form zu geben und so das Abstrahlen von Kugclwcllen zu erreichen.

Ein drittes Mittel hat man im gemeinsamen Verwenden mehrerer Lautsprecher. Diese werden so eingebaut, daß sie insgesamt einen um die Lautsprecherzahl vervielfachten Raumwinkel mit Schall versorgen, wie der einfache Lautsprecher das vermag. Um auf solche Weise den Schall nach allen Seiten einigermaßen gleichmäßig strahlen zu können, braucht man eine größere Zahl von Einzelsystemen.

Eine nennenswerte Bündelung ist schon für Frequenzen ab etwa <sup>1</sup> kHz vorhanden. Folglich muß man bereits bei mittleren Frequenzen mit Gegenmaßnahmen beginnen.

## Beabsichtigte Schallbündelung

Während man für kleinere Wiedergaberäume die Schallbündelung zweckmdßigerweise bekämpft, ist es gut, sie für Darbietungen im Freien und für Schallwiedergabe in halligen Räumen auszunutzen. Die hierfür günstige Schallbündclung erreicht man mit Strahlcrgruppen, die für den Einsatz im Freien unter der Bezeichnung Tonsäulen bekannt sind. Sie enthalten eine Vielzahl von Lautsprechersyslemen, die als ,,gerade Gruppe" angeordnet sind (Bild 13). Gebündelt wird der Schall in die Gruppen-Mittelebene. Meist will man waagerechte Flächen beschallen, so daß die Gruppe einigermaßen senkrecht (schwach nach vorn geneigt, etwa gemäß Bild 14) anzuordnen ist.

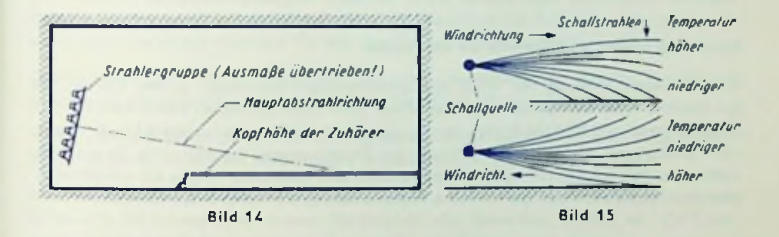

#### Strahlergruppcn in geschlossenen Räumen

Allgemein sollen sie dort möglichst gleichmäßige Schallverfeilung über die ganzen für die Zuhörer vorgesehenen Plätze erreichen und unerwünschte Reflexionen vermeiden lassen. Man bringt die Strahlcrgruppe einigermaßen hoch an und neigt sie derart, daß ihre Mittelebene etwa in das letzte Drittel der Zuhörerreihen trifft. So erreicht man infolge der Gruppen-Richtwirkung eine fast gleiche Lautstärke für alle Reihen (Bild 14).

des Redners selbst. Der Eindruck, der gesamte Schall stamme aus dem Mund des Redners, Notwendig wird das Anwenden von Strahlergruppen dort, wo in halligen Räumen (Kirchen) eine hohe Sprachverständlichkeit erzielt werden soll und wo man die Nachteile zahlreicher, verteilt ungeordneter kleiner Lautsprecher nicht in Kauf nehmen möchte. Auch hierfür wird die Strahlergruppc in der beschriebenen Weise angebracht. Indem man sie über dem Redner (notfalls auch neben ihm) anordnet, kommt der Schall der Strahlergruppe für die Zuhörer etwa aus der gleichen Richtung wie der Originalschall ist dadurch zu erzielen, daß man die Strahlcrgruppe in etwas größerer Entfernung von den Zuhörern anbringt als es dem Standort des Redners entspricht. Selbstverständlich muß man hier den Laufzeitunterschied zwischen dem Redner- und dem Lautsprecherschall richtig wählen und die von der Verstärkeranlage auf die Strahlergruppe gegebene Leistung vorsichtig bemessen. Dafür gibt es zwei Gründe: Erstens wirkt eine zu laufe Wiedergabe auch bei bester Qualität nicht mehr so, als ob der Schall vom Redner selbst käme. Zweitens steigen die Gefahr akustischer Rückkopplung mit der Höhe der abgegebenen Schalleistung und die Gefahr des Doppelhörens mit wachsendem Laufzeitunterschied.

Das gemeinsame Betreiben mehr als einer Strahlergruppe in demselben halligen Raum ist nur dann zu empfehlen, wenn von einer Stelle aus nach verschiedenen Richtungen gestrahlt werden soll.

Bringt man nämlich mehrere Strahlergruppen innerhalb eines halligen Raumes in größeren Abständen voneinander an, so wird damit der Einfluß der Halligkeit erhöht und demgemäß die Eigenschaft der Strahlergruppen, der Auswirkung der Halligkeit entgegenzuarbeiten, gemindert.

### Strahlergruppen und Tonsäulen im Freien

Hier verwendet man sie vor allem zum gleichmäßigen Beschallen großer Flächen, da bei erhöhter Anordnung, also mit einer etwas nach unten geneigten Schall-Abslrahlrichtung (entsprechend Bild 14) infolge der Gruppenrichtwirkung die Lautstärke in Gruppennähe geringer ist, als es bei Verwendung von Einzelsystemen der Fall wäre. In größerer Entfernung tritt das anzustrebende Gegenteil ein: Die Gruppe ist wegen der Schallbündelung dort lauter zu hören als ein mit gleicher Leistung betriebenes Einzclsystem.

### Schallstrahlenkrümmung

Die Schallstrahlen werden gekrümmt, wenn sich die Schallgeschwindigkeit quer zur Fortpflanzungsrichtung ändert. Die Schallstrahlcn schwenken nach der Seite der niedrigeren Schallgeschwindigkeit. Als Ursachen eines Gefälles der Schallgeschwindigkeit kommen vor allem Wind und Temperatur in Betracht.

Bei Wind ist die Luftbewegung in einiger Hohe stärker als am Erdboden. Das bedeutet in Windrichtung mit wachsender Höhe größere Fortpflanzungsgeschwindigkeit des Schalles. Die Schallstrahlcn krümmen sich somit in Windrichtung gegen die Erdoberfläche (Bild <sup>15</sup> oben). Das gibterhöhte Schallreichweite. Gegen die Windrichtung nimmt die Ausbreitungsgeschwindigkeit des Schalles mit wachsender Höhe über dem Boden ab. Daraus folgt eine Schallstrahlenkrümmung nach oben und damit verminderte Reichweite (Bild 15 unten). Ist die Luft unten kälter als oben, so gehört dazu unten die geringere Schallgeschwindigkeit. Die Schallsirahlen krümmen sich nach unten. Das gibt große Reichweite (Bild 15 oben). ist die Luft unten wärmer als oben, so geht die Schallstrahlenkrümmung nach oben. Die Schallreichwcitc fällt kleiner aus (Bild 15 unten).

Einflüsse der Krümmung nach oben werden um so geringer, je höher man die Schallquelle über der zu versorgenden Fläche anordnet. (Beispiel: große Reichweite des Flugzeugschalles.)

Der Einfluß des Wetters (Wind, Temperatur) auf die Schallreichweife ist sehr beträcht« lieh. Er macht sich vor allem bei Schallübertragungen über mehr als etwa 150 m bemerkbar, falls die Schallquelle nur wenige Meter über dem Boden angeordnet wird.

## Doppler-Effekt und Intermodulation

Dopplereffekt bedeutet, daß die Bewegung einer Schallquelle parallel zu ihrer Schallabstrahlrichtung die Schallfrequenz beeinflußt: Die Frequenz steigt bei Bewegung in der Abstrahlrichtung und sinkt bei Bewegung in entgegengesetzter Richtung. Erklärung: Vermindert sich der Abstand zwischen Schallquelle und Schallempfänger, z. B. je Sekunde um <sup>20</sup> m, so treffen für 40 cm Wellenlänge je Sekunde am Empfänger 20:0,4 = <sup>50</sup> Wellen mehr ein als bei gleichbleibcndem Abstand. 40 cm Wellenlänge ist zu einer Schallgeschwindigkeit von 340 m/s gleichbedeutend mit 340 m/s:0,4 <sup>m</sup> = 850 Hz. Infolge der Abstandsabnahme ist die Frequenz für den Empfänger <sup>850</sup> Hz + <sup>50</sup> Hz = <sup>900</sup> Hz.

Doppler-Effekt tritt bei Lautsprechern auf, wenn tiefe Töne mit großen Amplituden gleichzeitig mit hohen Tönen von derselben Membran abgestrahlt werden.

Unter Inlermodulalion des Schalles ist gegenseitige Modulation gemeinsam abgestrahlter Schallwellen zu verstehen. Nichtlineare Zusammenhänge sind die Ursache.

Intermodulation ergibt sich ebenfalls bei großen Amplituden: Hierbei überschreitet die Triebspulc des Lautsprechersystems die Grenzen des Bereiches, in dem das die Triebspule beeinflussende Magnetfeld als homogen angesehen werden darf.

Das Strahlergruppenprinzip führt — wegen der dabei benutzten größeren Lautsprecherzahlen und wegen der hohen Strahlungsdämpfung für die tiefen Frequenzen — zu weitaus kleineren Amplituden der Triebspule als sonst. Dadurch wird die Auswirkung des Dopplereffektes auf ein belangloses Maß herabgesetzt und die Intermodulation praktisch verhütet.

Die geringen Lautsprecherverzerrungen folgen aus der für die Strahlergruppen sich ergebenden, verhältnismäßig großen Lautsprecher-Gesamtleistung: Übersteigt die Lautsprccherlcistung die Verstärkerleistung erheblich, so reichen geringe Membranauslenkungcn zum Erzeugen ausreichender Schalleistungen aus, wozu auch der aus der großen Gesamtmembranfläche folgende gute Tiefen-Wirkungsgrad beiträgt. Bei geringen Membranauslenkungen geht die Lautsprcchcrtriebspule kaum über den homogenen Teil des Magnetfeldes hinaus. Außerdem bleibt so der Doppler-Effekt ohne praktische Auswirkung. Auf beides gründet sich die überraschend saubere und klare Wiedergabe der Strahlergruppen, der Tonsäulen und des TELEFUNKEN-Eckenlautsprechers.

# Nf-Ausgangstransformator für Röhren-Endstufen

# Ersatzschaltung

Der Ausgangstransformator besteht aus Eisenkern und Wicklungen. Die Wicklungen weisen Drahtwiderstände und Induktivitäten auf. Die Querinduktivität stellt den Weg für den Magnetisierungsstrom dar. Die Streuinduktivitäten gehören zu den Einzelwicklungen. Ersatzschaltungen zeichnet man für die auf das Übersetzungsverhältnis <sup>1</sup> :<sup>1</sup> umgerechneten Übertrager. Bild <sup>1</sup> veranschaulicht Ersatzschaltungen des Einfach- und Gegentakltransformators. Dort sind Wicklungskapazitäten und Eisen-Verlustwiderstand vernachlässigt, was meist zulässig ist.

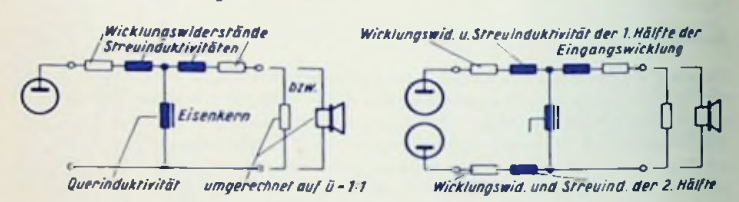

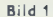

### Eisenquerschnitt  $Q_F$

Der Eisenquerschnitt muß an die Transformator-Eingangsleistung N, angepaßt werden. Für  $Q_F$  in cm<sup>2</sup> und  $N_1$  in W bzw. VA gilt für eine untere Grenzfrequenz von 50 Hz, einen Felddichle-Scheitelwert im Eisen von 4 kG und eine Stromdichte von 0,5 A/mm<sup>2</sup>:<br>Q<sub>E</sub>  $\sqrt{4\,P_1}$  (Bild 2)

$$
Q_E \cap \sqrt{4 P_1}
$$
 (Bild 2)

oder, wenn man die untere Grenzfrequenz  $f_u$  (in Hz) besonders berücksichtigen möchte:<br> $Q_E \leq \sqrt{\frac{200}{P_1} z f_u}$ 

$$
Q_E \geq \frac{1}{200} P_1 : t_u
$$

## Felddichte-Scheitelwert *B*

Mit Rücksicht auf sonst zu hohe Verzerrungen darf diese Felddichte (Induktion) *B* in» Eisen nicht zu groß gewählt werden. Vor allem für Übertrager ohne Vormagnetisierung des Eisens ist der Wert der Felddichte mitbeslimmend für die Windungszahl der Eingangswicklung.

Für nicht gegengekoppelte Transformatoren sollten Felddichte-Scheitelwerte von etwa 4000 Gauß nicht wesentlich überschritten werden. Für gegengekoppelle Transformatoren sind 6000 Gauß bis ungefähr 8000 Gauß zulässig.

## Die Querinduktivität *Lq*

*Lq* wird in H für den in sich geschlossenen, nicht vormagnetisicrten Eisenkern durch Quadrat der Eingangswindungszahl  $w_1$ , Eisenquerschnitt  $Q_E$  in cm<sup>2</sup>, Eisenweglänge des Feldes *Iß* in cm und relative Permeabilität des Eisens */if* (meist mit <sup>700</sup> angenommen; siehe zu fehlender Vormagnetisierung im übrigen Bild 5) so bestimmt:

$$
L_q = w_1^2 0.4 \pi \frac{Q_R \cdot 10^{-8}}{I_E} \cdot \mu_r = w_1^2 \cdot L_0
$$

Luftspalt und Vormagnetisierung vermindern die Induktivität Lo. was man durch den Faktor y ausdrückt, der zu L. hinzukommt. Also gilt allgemein für Luftspalt und/oder Varmagnetisierung:

$$
L_{\mathfrak{g}} = w_1^2 \cdot L_{\mathfrak{g}} \cdot \gamma
$$

Darin bedeuten Lo, wofür man auch das Formelzeichen Ar findet, die Induktivität ohne Vormagnetisierung bezogen auf eine Windung ("Induktivitätekonstante") und v den Reduktionsfaktor, der den Einfluß des Luftspattes und der Vormagnetisierung berücksichtiat (Bild 3).

Für den nicht vormagnetisierten Transformator gilt

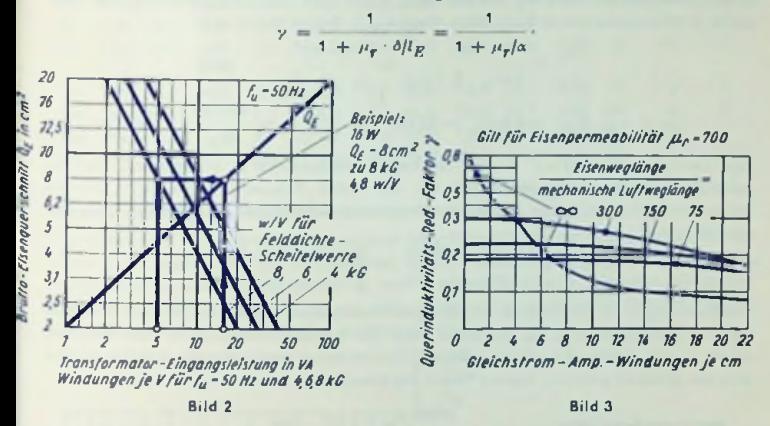

Hierin bedeutet didie "wirksame Luftspalt-Weglänge". Die so bezeichnete Länge ist elwas geringer als die tatsächliche (mechanische) Länge, da sich an den Luftspalträndern ein Streufeld ausbildet. Dieses verbreitert für den Luftspalt den Feldquerschnitt und ver-

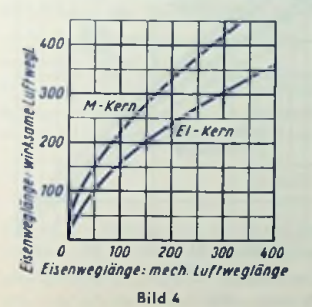

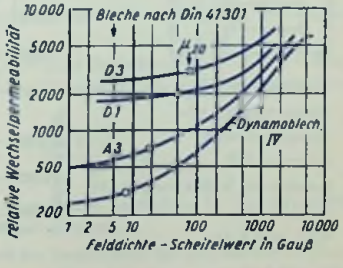

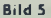

mindert so den magnetischen Widerstand des Luftspaltes. Dem geringeren magnetischen Luftspaltwiderstand kann man unter Annahme des dem Eisenguerschnitt gleichbleibenden Luftspaltquerschnittes eine entsprechend geringere Luftspalt-Weglänge zuordnen. Damit ergibt sich an Stelle des durch die (mechanischen) Abmessungen gegebenen Längenverhältnisses ein größeres wirksames Verhältnis a = Eisenweglänge geteilt durch die wirksame Luftweglänge (Bild 4), das der weiteren Rechnung zugrunde zu legen ist.

# Eingangswindungszahl w1

Für nichtvormagnetisiertes Eisen (Bild 5) berechnen wir w1 - bezogen auf 1 Voll Eingangswechselspannung  $U_1$  (Scheitelwert) - aus dem Eisenquerschnitt QR, der Felddichte B im Eisenkern und der tiefsten Frequenz  $f_{tt}$  (meist 50 Hz) mit:

$$
\frac{w_1}{U_1} = \frac{10^8}{2 \pi f_u \cdot B \cdot Q_E} \approx \frac{16 \cdot 10^8}{f_u \cdot B \cdot Q_E} \quad \text{oder}
$$
\n
$$
\text{or } B = 4 \dots 8 \text{ kG and } \text{for } f_u = 50 \text{ Hz} \qquad \frac{w_1}{U_1} \approx \frac{80 \dots 40}{Q_E} \quad \text{(Bild 2)}
$$

Für vormagnetisiertes Eisen ist die Querinduktivität La maßgebend: Der zugehörige induktive Widerstand soll für die tiefste Frequenz fu das 0,7...1,3fache des an der Röhre geltenden Wertes des Belastungswiderstandes Ra betragen. Dem entspricht:

$$
w_1 \ge \sqrt{\frac{(0,7...1,3) R_0 \Omega}{2 \pi f_u \cdot L_0 \cdot \gamma}} \approx \sqrt{\frac{(100...200) R_0 \cdot \Omega}{f_u \cdot L_0 \cdot \gamma}}
$$

Die Eisenweglänge gilt bei zwei parallel geschalleten Eisenwegen, wie sie beim El-Schnilt (Bild 6) vorhanden sind, nur für einen Weg. Die Luftspalt-Weglänge ist beim M-Schniff nur in einer Luftstrecke gegeben. Beim El-Schnitt liegen zwei Luftspalte in Reihe. Hier ist also der Abstand zwischen beiden Teilen des Eisenkarnes doppelt zu rechnen.

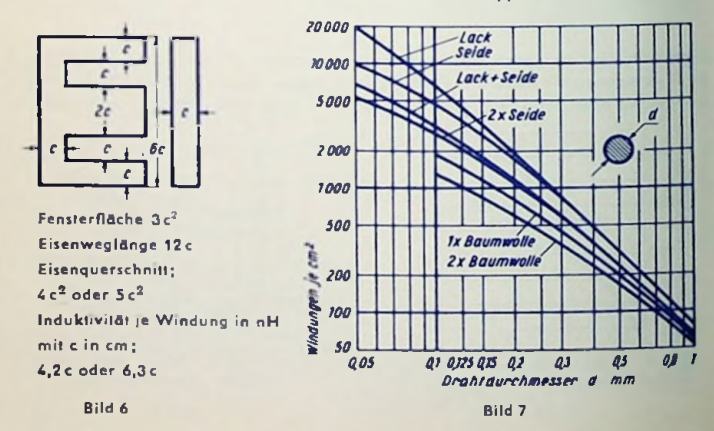

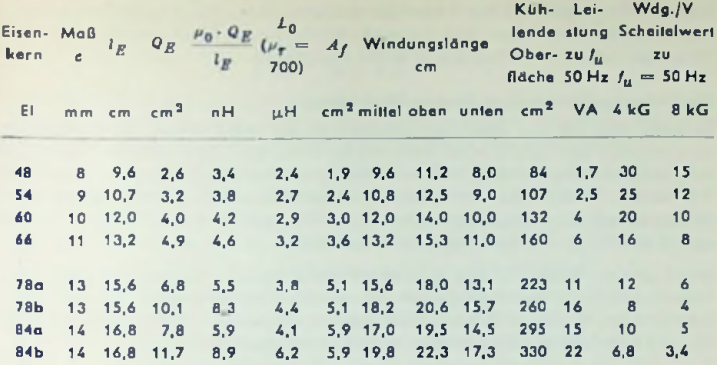

### Windungszahl w= der Ausgangswicklung

Der Widerstand wandelt sich entsprechend dem Quadrat des Windungszahlenverhältnisses. Somit ergibt sich die Windungszahl w2 der Ausgangswicklung aus der Gesamtwindungszahl w1 der Eingangswicklung, dem für die Röhrenseite geltenden Belastungswiderstand (Außenwiderstand) *Ro* und dem an die Ausgangswicklung angeschlossenen Belastungswiderstand (Lautsprecherwiderstand)  $R_L$  zu:

$$
\omega_2 = \omega_1 \sqrt{\frac{R_L}{R_a}}
$$

## Drahtdurchmesser

Infolge dos Anoden-Gleichstromes ist die Stromdichte in der Eingangswicklung größer als in der Ausgangswicklung. Das gilt vor allem für A-Betrieb. Bei diesem kann es von Vorteil sein, der Eingangswicklung den größeren Teil der Fensterfläche zuzuordnen. Im übrigen wird man für Eingangs- und Ausgangswicklung ungefähr gleiche Teile der Fensterfläche vorsehen.

Für die Drahtstärke der einzelnen Wicklung gilt mit *d* Drahtdurchmesser in mm, <sup>6</sup> Bruchteil der Fensterfläche, wie er für die Wicklung vorgesehen ist, *Aj* Fensterfläche in cm<sup>2</sup> und w die Windungszahl der Wicklung

$$
d = (0, 9...1, 1) \cdot \sqrt{\frac{50 \, \text{A} \cdot \textit{f}}{w} \cdot \textit{e}}
$$

0,9 gilt für Wicklungen, an denen hahe Spannungen herrschen, 1,1 für dickdrählige Wicklungen, zu denen nur geringe Spannungen gehören.

Eine gewisse Kontrolle für die richtige Wahl der Drahfstärke läßt sich daraus gewinnen, daß man aus Strom und Querschnitt die Sfromdichte berechnet. Diese darf für kleine Transformatoren etwa 2,5 A/mm<sup>2</sup> und für große Transformatoren ungefähr 1,5 A/mm<sup>2</sup> nicht wesentlich übersteigen. Eine weitere Kontrolle läßt sich durch Vergleich der reine" Wicklungsfläche mit den Angaben in Bild 7 durchführen.

# Wicklungsausführung und Streuinduktivitäten

Je weiter man mit dem Übertragungsbereich an die obere Grenze des Hörbereiches herankommen will, desto geringer muß man die Streuinduktivifäten machen. Das erreicht man durch sinnvolles Aufteilen, Zusammenschalten und Ineinanderschachteln der einzelnen Wicklungen. Insbesondere wird man Wicklungen mit verhältnismäßig wenigen Windungen doppelt oder vierfach ausführen und dieTeile parallel schalten. Die eine Wicklung wird hierbei innen und die andere außen angcordnet.

Bild 8 gibt ein Beispiel für eine erprobte Wicklung, die auf zwei Kammern des Spulenkörpers verteilt ist. Das Bild 8 bezieht sich auf das Rechenbeispiel für den Gegentakttransformator. Bei dieser Wicklung sind nicht nur die Streuinduktivitäten, sondern auch die schädlichen Wicklungskapazitäten so klein wie möglich gehalten.

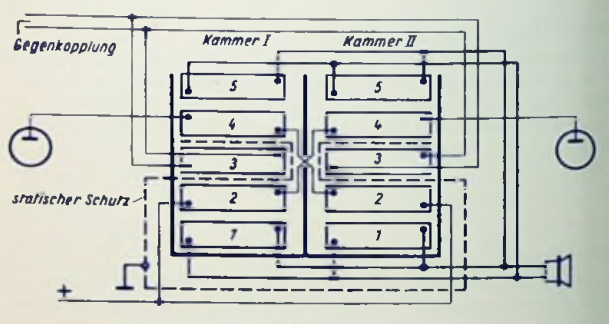

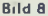

## Beispiel: Ausgangstransformator für Eintakt-Endstufe

Der Transformator sei für eine EL 84 zu bemessen. Für diese gilt laut Röhrendaten *<sup>R</sup><sup>a</sup>*  $= 5.2$  k $\Omega$ .  $l_a = 48$  mA;  $P_a = 5.7$  W. Der Lautsprecherwiderstand sei mit 5  $\Omega$  in Rechnung zu setzen. Der Eisenkern-Querschnitt muß zu 5,7 W — gemäß Bild <sup>2</sup> — zu *fu* = <sup>50</sup> Hz etwa 4.8 cm2 betragen. Wir wählen hierzu den Eisenkern El 66 mit 4,9 cm<sup>2</sup> und Eisenweglänge 13,2 cm (siehe im übrigen die Tabelle).

Da es sich um eine Eintakt-Endstufe handelt, ist der Eisenkern vormagnetisierl und muß mit einem Luftspalt ausgeführt werden. Wir wählen das Verhältnis "Eisenweglänge: wirksame Luftweglänge" mit 150. Als Gleichstromvormagnelisierung nehmen wir probeweise 20 AW/cm an. Aus der Tabelle erhalten wir zu El 66 die Induktivitätskonstante  $L_0 = 3.2 \cdot 10^{-6}$  H. Davon gilt wegen der Vormagnetisierung (Bild 3) das 0,2 fache.
Hieraus errechnen wir (für 
$$
f_{\mathcal{U}} = 50
$$
 Hz,  $\omega_{\mathcal{U}} = 314$  und  $\omega_{\mathcal{U}} \cdot L_q \approx 1.1$  R<sub>d</sub>) die  
Eingangswindungszahl  $\omega_1 = \sqrt{\frac{1.1}{314} \cdot \frac{5200}{3.2 \cdot 0.2 \cdot 10^{-6}}} \approx 5350$ 

Mit dieser Windungszahl und dem gegebenen Anodenruheslrom rechnen wir die Gleichstromvormagnetisierung nach und erhalten nur 5,35 · 48 : 13,2  $\approx$  19 AW/cm an Stelle der angenommenen 20 AW/cm. Somit ergibt sich eine etwas höhere Induktivität.

Das Übersetzungsverhältnis folgt aus: |/ 5200 : 5 m 32 : 1. Hiermit gewinnen wir aus der Eingangswindungszahl die Ausgangswindungszahl zu 5350:32  $\approx$  170.

Diese Wicklung wollen wir doppelt ausführen, um die Streuung herabzusetzen. Das bedeutet 2 × 170 Windungen. Es werden 170 Windungen unter wi und 170 Windungen über 10, gewickelt. Beide Wicklungshälften werden parallel geschaltet.

Ausgangswicklung vorsehen ( $\epsilon_1 = 0.6$ ,  $\epsilon_2 = 0.4$ ). Hiermit ergibt sich zu der Fenster-Wir berechnen nun die Drahtdurchmesser. Für die Eingangswicklung wählen wir in der Formel wegen der relativ hohen Spannung den Faktor 0,9. Für die Ausgangswicklung ist die Spannung wesentlich geringer, weshalb wir hier den Faktor 1,1 benutzen. Wir wollen von dem gesamten Wickelraum 60% für die Eingangswicklung und 40% für die fläche 36 cm<sup>2</sup>:

Eingangswicklung: 
$$
d_1 = 0.9 \cdot \sqrt{\frac{50 \cdot 3.6}{5350} \cdot 0.6 = 0.13 \text{ mm}}
$$
  
Augustwicklung:  $d_2 = 1.1 \cdot \sqrt{\frac{50 \cdot 3.6}{340} \cdot 0.4} = 0.5 \text{ mm}$ 

#### Beispiel: Ausgangstransformator für Gegentakt-Endsfufe

Der Transformator sei für zwei EL 84 zu bemessen. Die Endstufe soll im A-Bctricb arbeiten. Anoden-und Schirmgitterspannungen betragen 250 V. Hierzu gehören: Anodenruhestrom 42 mA; Höchstwert der Wechselspannung etwa 440 V (für beide Röhren zusammen); gesamte Wechselstromleistung 9.2 W; *Ra* jo Röhre <sup>5</sup> kQ. Der Lautsprecherwiderstand ist mit 5  $\Omega$  in Rechnung zu setzen.

Zu den 9,2 W Finden wir in Bild <sup>2</sup> einen Mindestquerschnitt des Eisenkerns von <sup>6</sup> cm-. Hier soll ein Eisenkern El 78a gewählt werden. Dessen Eisenkernquerschnitl beträgt 6,8 cm2. Wir wollen für das Eisen einen Felddichte-Höchstwert von 8000 Gauß zulassen. Dazu gehören gemäß Bild 2 für den gewählten Eisenkern etwa 5.5 Windungen je Volt. Die Spannung beträgt 440 V. Somit bekommen wir als Windungszahl der gesamten Eingangswicklung  $440 \cdot 5.5 \approx 2400$ .

Der Abschlußwidersland je Röhre ist mit 5 kQ gegeben. Das entspricht 10 kQ für die gesamte Eingangswicklung. Auf diesen Wert muß der Lautsprecherwiderstand von 5 $\Omega$ gewandelt werden. Das ergibt das Übersetzungsverhältnis von 1/10000:5  $\approx 45$ :1 und die Windungszahl der Ausgangswicklung mit 2400:45  $\approx$  54.

Der Transformator soll außer Eingangswicklung und Ausgangswicklung eine Gegenkopplungswicklung erhallen. Als Höchstwert der Gegenkopplungsspannung ist <sup>1</sup> V verlangt. Dazu gehört eine Windungszahl von 5,5  $\approx$  6.

Nun die Drahtdurchmesscr: Für die Eingangswicklung wählen wir den Faktor 0,9. für die anderen Wicklungen den Faktor 1,1. Die Eingangswicklung umfasse 55% des Wickelraumes, die Ausgangswicklung 40% und die Gegenkopplungswicklung 5%. Hierzu gill mit *Aj*= 5,1 cm" (aus Tabelle), wovon wir (wegen der Wicklung in zwei Kammern) nur zu 4 cm<sup>2</sup> ansetzen wollen:

Drahtdurchmesser für EingangswickI<sup>u</sup> n<sup>g</sup>

 $= 0.9 \cdot \sqrt[3]{\frac{50.4}{2400} \cdot 0.55} \approx 0.21 \text{ mm}$  wir wählen 0.2 mm

Draht durchmesser für Ausgangswicklung: Die Ausgangswicklung wird aus vier parallel zu schaltenden Teilen gebildet. Das bedeutet  $4 \times 54 = 216$  Windungen. Also Drahtdurchmesser

$$
= 1.1 \cdot \sqrt{\frac{50 \cdot 4}{216} \cdot 0.4} \approx 0.61 \text{ mm}
$$

mm wir wählen 0,6 mm

Drahldurchmesser für Gegenkopplungswicklung: gewählt 0,1 mm (zwei Wicklungsteile parallel).

WickelVorschrift. Je Kammer ist zu wickeln:

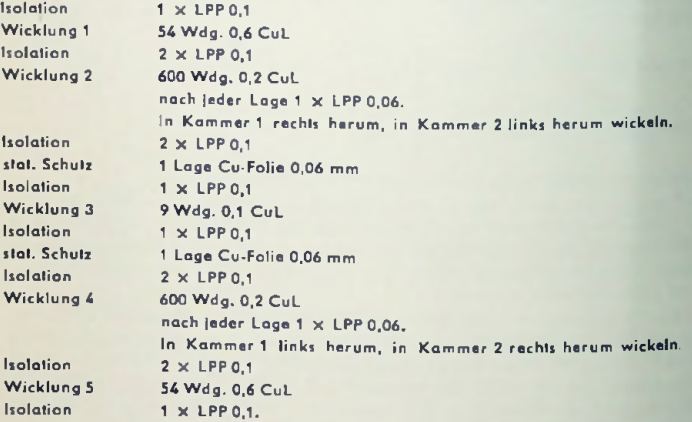

Wicklungen 1, 3 und 5 in beiden Kammern im selben Wickelsinn wickeln. Wicklungen <sup>1</sup> und 5 beider Kammern nach Bild 8 untereinander parallel schalten (Lautsprecherwick $lung = 4$  parallelgeschaltete Teile).

Wicklung 2 der linken Kammer in Reihe mit Wicklung 4 der rechten Kammer und Wicklung 2 der rechten Kammer in Reihe mit Wicklung 4 der linken Kammer. Enden der Wicklungen 4 werden an die Anoden, Anfänge der Wicklungen 2 werden zusammengeschaltet (Zuführung der Anodenspannung). Wicklungen 3 beider Kammern parallel geschaltet.

## Netztransformator

## **Netzwicklung**

Um den Anschluß an Netzspannungen verschiedener Höhe zu ermöglichen, wird die Netzwicklung mit Anzapfungen versehen **(Bild 1).** Falls es sich nur um zwei Spannungen im Verhältnis 2:1 handelt, kann man den Wickelraum besser mit einer in zwei gleicheTeile gegliederten Wicklung ausnutzen (Bilder 2 und 3). Die Spannungen 110 V, 130 V, 150 V, 220 V, 240 V und 260 V lassen sich in ähnlicher Weise mit je zwei Wicklungsteilen für 110 V und 20 V berücksichtigen.

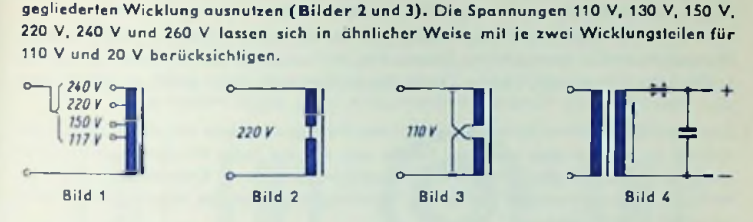

#### **Gleichrichterschaltung**

Man verwendet Einweggleichrichter (Bild 4), Zweiweggleichrichter (Doppelweggleichrichter oder Gegentaktgleichrichter) (Bild 5), Graetzgleichrichter (Brückengleichrichter) (Bild 6) und die Delonschaltung (auch Greinacherschaltung genannt), nämlich eine Spannungsvordopplerschaltung mit miilclangezapfiem Ladekondensator, wobei diese Mittelanzapfung an einem Ende der Transformator-Ausgangswicklung liegt, während das andere Ende dieser Wicklung über je ein Ventil (entgegengesetzte Polung) mit den Ladckonsator-Anschlüssen verbunden ist.

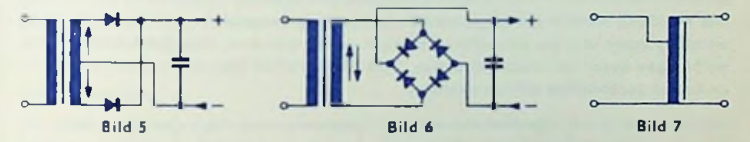

Der Einweggleichrichter nutzt jeweils lediglich eine der beiden Halbwellen der Wechselspannung aus. Dabei magnetisiert der Gleichstrom das Transformatoreisen. Der Ladekondensator lädt sich nur während jeder zweiten Halbwelle auf. Der Ladestrom erreicht dabei hohe Werte. Der Einweggleichrichter gestattet das Verwenden eines Spartransformators (Bild 7).

Der Zweiweggleichrichter verwertet beide Halbwollen der Wechselspannung. Allerdings verlangter diedoppclte Ausgangswicklung, deren jede Hälfte immer nur für die eine der beiden Halbwellen in Betracht kommt. Damit wird die Ausgangswicklung nur halb ausgenutzt. Die magnetisierenden Wirkungen der über den Transformator fließenden Gleichströme heben sich hier gegenseitig auf. Bei Transformatoren mit zwei bewickelten Schenkeln muß jede Ausgangswicklungshälfte auf beide Schenkel aufgeleilt werden.

Der Graetzgleichrichter bietet mehr Vorteile. Dio hieraus nur einem Teil bestehende Ausgangswicklung wird während jeder Halbwelle von Strom durchflossen, womit eine Gleichstrommagnetisierung des Transformatoreisens unterbleibt. Beides ergibt mit dem Graetzgleichrichter für gegebenen Netztransformator-Aufwand eine höhere Belastbarkeit und etwas geringere Spannungsabfälle für die Anodenwicklung als mit Ein- und Zweiweggleichrichter. Ein Nachteil des Graetz-Gleichrichters ist es, daß — bei Erdung eines Pols der Gleichspannung — die Sekundärwicklung, aus der der Gleichrichter gespeist wird, nicht geerdet werden kann. Das führt in seltenen Fällen zu kapazitiven Oberwellenstörungen, deren Übergang auf das Netz durch die Schutzwicklung verhindert werden muß. Für höhere Gleichspannungen stört nicht nur die dafür mehr ins Gewicht fallende Unmöglichkeit der unmittelbaren Erdung der Wicklung, sondern auch der verhältnismäßig hohe Aufwand für die vier Ventile des Graetzglcichrichtcrs selbst. Im allgemeinen aber überwiegen die Vorteile der Graetzgleichrichter dessen Nachteile.

Der Dclongleichrichter bietet im wesentlichen dieselben Vorteile wie der Graetzgleichrichtcr. Er benötigt aber nur zwei Ventile und nur die halbe Windungszahl der Au\$ gangswicklung, allerdings einen Ladekondensator, dessen zwei Einzelkondensatoren jeweils die doppelte Kapazität (bei halber Spannung) haben müssen wie der Ladekondensator der Graelzschalfung.

### Transformatoreisen und Wicklungsanordnung

Einphasig gespeiste Netztransformatoren baut man mit Drei- und Zweischenkelkernen sowie auch mit Ringkernen.

Vom Dreischenkelkern ist der mittlere Schenkel bewickelt. Die beiden anderen Schenkel stellen — zusammen mit den beiden Jochen — gewissermaßen einen Eisenmantel dar. Für solche Manteltransformatoren hat man den M-Schnitt (Bild 8, kleinere Wandler bis etwa 200 W) und den El-Schnitt (Bild 9, größere Wandler ab etwa 200 W).

Die Wicklung wird in der Regel als Röhrenwicklung ausgeführt, wobei man die Netzwicklung innen und die Sekundärwicklungen außen anordnet. Die dickdrähtigen Heizwicklungen liegen am weitesten außen. Bild 10 zeigt einen Manteltransformator mit der im Schnitt dargestelllen Röhrenwicklung.

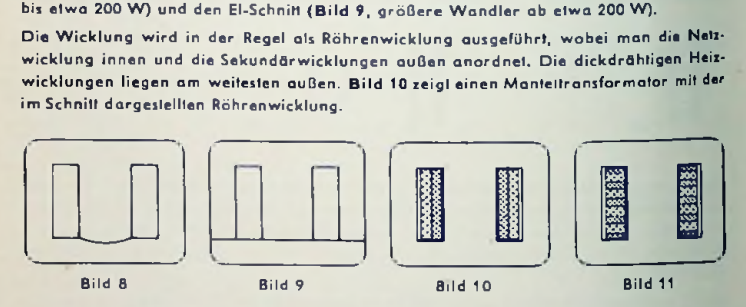

Nur selten verwendet man Scheibenwicklung, bei der sich Primär- und Sekundärwicklung nach Art von Scheiben gegenseitig abwechseln (Bild 11). Ihr Anwendungsgebiet sindTransformatoren für hohe Spannungen. Meist ordnet man dafür die beiden Hälften der Netzwicklung in zwei äußeren und die beiden Hälften der Hochspannungswicklung in zwei inneren Scheiben an.

Zweischenkelkerne werden mit einseitiger (Bild 12) und zweiseitiger Bewicklung (Bild 13) versehen.

Ein Nelztransformator nach Bild 13 heißt — im Gegensatz zum Manteltransformator — "Kerntransformator". Sein Nachteil ist die kompliziertereWicklung, seinVorteil eine wesentlich geringere magnetische Ausstreuung als beim Manteltransformator oder beim einseitig bewickelten Zweischenkeltransformator. Der Nachteil der komplizierten Wicklung kann ins Gewicht fallen, wenn größere Zahlen von Anzapfungen und Einzelwicklungen vorgesehen werden müssen. Unbedeutende Ausstreuung (siehe unten: "Streuungen") setzt nämlich voraus, daß die Wicklungssymmetrie für jede Teilwicklung erfüllt ist.

Für besonders kleineAusstreuung und kleine magnetische innere Streuung verwendet man Ringkerne (Bild 14), deren jeweils aktiven Wicklungsteile ringsum gleichmäßig verteilt sein müssen. Das ist für angezapfte Wicklungen schwer zu erreichen.

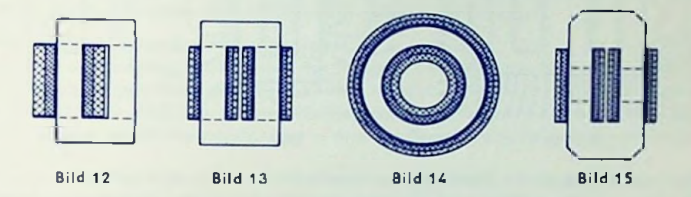

Ein Kerntransformator mit einer dem Ringkerntransformator ähnlich schwachen magnetischen Ausstreuung aber weit geringerem Aufwand ist der Philberth-Transformator. Dieser (Bild 15) hat einen Eisenkern, der verstärkte Joche und geeignet lokalisierte, magnetische Widerstände aufweist. Als lokalisierte magnetische Widerstände dienen die geeignet angeordneten, im übrigen aber auch sonst notwendigen Stoßstellen innerhalb der einzelnen Blechlagen.

#### Schutzwicklung

Sie bildet die elektrische Trennung zwischen Primär- und Sekundärwicklung und besteht entweder in einer Drahtlage (z. B. 0,2 mm CuL), deren eines Ende frei bleibt, während das andere an Masse gelegt wird, oder in einer Kupferfolie (von z. B. 0,05 mm Dicke), die man isoliert überlappen läßt und einseitig an Masse legt.

#### Streuungen

Beim Transformator hat man drei Arten magnetischer Streuung zu unterscheiden:

Die innere magnetische Streuung, zu der die jeweils nur mit einer Wicklung verketteten Feldanleilc gehören und die so die induktiven Spannungsabfälle (Streuspannungen) in den Transformatorwicklungen bewirkt,

die magnetische Ausstreuung, die durch das die Umgebung des Transformators erfüllende, von ihm herrührende Magnetfeld gegeben ist, und

die magnetische Einstreuung, die die auf den Transformator einwirkenden Fremdfelder betrifft.

Ein Transformator, der gegen magnetische Einstreuung wenig empfindlich ist, hat vielfach auch nur geringe Ausstreuung. Bei gleicher Ausstreuung ist Jedoch die Empfindlichkeit gegen Einstreuungen im allgemeinen verschieden. Magnetische Einstreuungen in Netztransformatoren sind für die Praxis bedeutungslos.

Die Bilder 16. 17 und 18 geben Beispiele für die magnetische Ausstreuung von Transformatoren verschiedener Bauart.

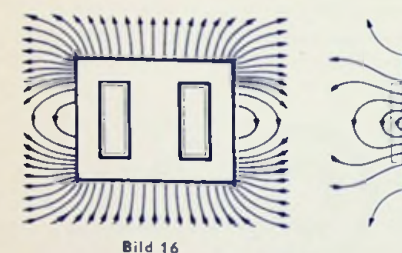

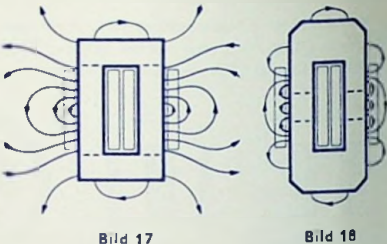

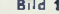

## Verwenden gegebener Blechschnitte

Nur in sehr seltenen Fällen wird man kleinere Nctztransformatoren, wie sie für Rundfunk- und Fernsehempfänger sowie für übliche Nachrichten- und Meßgeräte in Betracht kommen, mit besonderen Blechschnitlen ausführen. Normalerweise verwendet man dafür die normengemäßen Blechschnitte, wie sie im Handel zu haben sind.

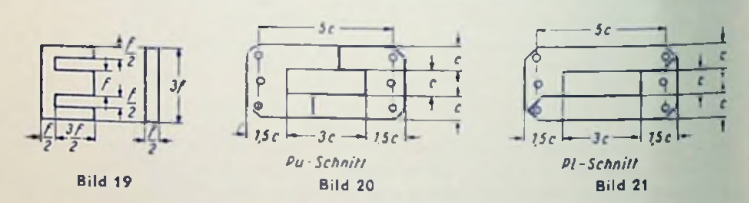

Manteltransformatoren führt man für Leistungen bis zu etwa 200 W mit M-Schnitlen und für höhere Leistung mit El-Schnitten (z. B. mit der in Bild 19 gezeigten Form) aus. Mil dem Blcchschnilt und der Schichthöhe sind die Daten für 50 Hz-Netzlransformatoren, wie Tabelle 1 zeigt, weitgehend festgelegt.

en benutzt werden (niedriger Magnetisierungsström<br>uung). Hierzu gehört Tabelle 2.<br>legiertes Eisenblech mit Verlustziffern V<sub>10</sub> = 3...1.5<br>em Felddichtescheitelwert von 10 Kilogauß bei zeit-Kerntransformatoren gemäß Bild 15 baut man mit Pu-Schnitten (Bild 20) allein (schwächste magnetische Ausstreuung) oder gemischt mit Pl-Schnitten (Bild 21), wobei die Pu-Schnitte für die äußeren Lagen benutzt werden (niedriger Magnetisierungsstrom bei schwacher magnetischer Ausstreuung). Hierzu gehört Tabelle 2.

## KernWerkstoffe

legiertes Eisenblech mit Verlustziffern V<sub>10</sub> = 3...1,5 Für M- und El-Kerne verwendet man <sup>I</sup> (Verluste in Watt je kg Eisen zu einem Felddichtescheitelwert von 10 Kilogauß bei zeitlieh sinusförmigem Fcldverlauf). Das entspricht den Blechsorten II... IV mit 0,5 mm Blechdicke. Höhere Verlustziffern (V<sub>10</sub> = 3,6, Blechsorte I) kommen lediglich für Leistungen bis rund 10 W in Frage. Ab etwa 50 W sind durchweg Bleche mit geringeren Verlustziffern günstiger (V<sub>10</sub> = 2,3, ab ungefähr 300 W noch besser: V<sub>10</sub> = 1,5, also Blechsorten III bzw. IV). Siehe hierzu im übrigen Tabelle 1!

Für P-Schnitte kann man wegen der Jochverstärkung und der besonderen Stoßfugenausbildung außer dem warmgewalzten Blech mit Vorteil kornorientiertes, kaltgewalztes Blech verwenden. Die Vorzugsrichtung muß parallel zu den Schenkeln und damit quer zum Joch verlaufen. Um die Eigenschaften des kaltgewalzten Bleches voll zu wahren, ist es hier angebracht, Blechschnitte ohne Schraubenlöcher zu verwenden. Siehe hierzu Tabelle 2! Besonders wirtschaftlich sind P-Kerne mit wechselnden Lagen von Pu-Schniffen aus warmgewalzten Blechen und Pl-Schnitten aus kaltgewalzten Blechen.

#### Netztransformator-Berechnungsgang

Die wichtigste Grundlage bildet neben der Frequenz die Summe der über den Netztransformator verlangten Leistungen. Die Wechselstrombelastung ergibt sich für die den Gleichrichter speisende Wicklung aus der Gleichstromleistung, wobei die Formfaktoren der Ströme und — bei Einweggleichrichtung — auch die Eisen-Vormagnetisierung von Einfluß sind. Es gilt:

Einweggleichrichter (Bild 4): 2,3 • Gleichstromleistung,

Zweiweggleichrichter (Bild 5): 1,8 · Gleichstromleistung,

Graetzgleichrichter (Bild 6) und Delongleichrichter: 1,4 \* Gleichstromleistung.

Aus der Summe der verlangten Leistungen kommt man unter Berücksichtigung des Wirkungsgrades, der für kleinere Transformatoren mit etwa 80% und für größere Transformatoren mit ungefähr 90% anzusetzen ist (vergleiche im übrigen die Tabellen), zu der Primärleistung.

Sie gibt einen Anhaltspunkt für den notwendigen Eisenquerschnitt, wenn man mit der Blechsorle einen bestimmten Felddichte-Scheitelwert im Eisen voraussetzt. Als Blechsorte wählt man normalerweise Dynamoblech III 0,5 mm stark, seltener Dynamoblech IV 0,5 mm stark. Den Scheitelwert der Felddichte setzt man hierzu mit 12000...15000 Gauß, ausnahmsweise auch mit 8000 Gauß an. Falls der geringere Felddichte-Scheifelwert mit Rücksicht auf niedrige magnetische Ausstreuung gewählt werden sollte, tut man gut daran, vergleichsweise die Bauform nach Bild 15 (P-Schnitte) in Betracht zu ziehen. Diese Bauform weist auch bei hoher Felddichfe geringe magnetische Ausstreuung auf. Da mit dem Eisenquerschnitt Q<sub>R</sub> irgendwie auch das Ausmaß der Fensterfläche des Eisenkernes zusammenhängt, ist außer Primärleislung *P,* Frequenz / und Felddichte-Scheifelwert *B<sub>max</sub>* im Eisen auch noch die Stromdichte i in den Wicklungsdrähten zu beachten. Die hochstzulässige Stromdichte sinkt mit wachsender Transformatorgrößc. Anhaltspunkte geben hierfür die Tabellen <sup>1</sup> und 2.

Für den Brutto-Eisenquerschnitt *<sup>Q</sup>E* (= Schenkelbreite X Pakethöhe) gilt

$$
\frac{Q_B}{\text{cm}^2} = \sqrt{\frac{14 \cdot P/W}{\frac{m a x}{\sqrt{10}}} \cdot \frac{14 \cdot P/W}{\frac{B m a x}{\sqrt{10}}} \cdot \frac{14 \cdot P/W}{\frac{10}{\sqrt{10}}}}
$$

*Q*<sub>*B*</sub> in cm<sup>2</sup>, *P* in W, *f* in Hz, *B*<sub>max</sub> in kG und **s** in A/mm<sup>2</sup> einzusetzen sind.

185

Ali Faustregel hat man für M- und El-Schnitte:

$$
\frac{\mathsf{Q}_E}{\mathsf{cm}^2} \approx \sqrt{\frac{P}{\mathsf{W}}}
$$

Für P-Schnitte (Bilder 20 und 21) wählt man hiervon zu warmgewalztem Blech etwa das 0.7 fache und zu kaltgewalztem Blech rund das 0.6 fache.

Im übrigen kann man zum Ermitteln von *Qp* für die dort angegebenen Blechschnille die Kennlinien von Bild 22 oder, noch besser, die Tabellen <sup>1</sup> und <sup>2</sup> verwenden.

**Aus dem Eisenquerschnitt folgt die Windungszahl je Volt**  $\begin{pmatrix} w \ w \end{pmatrix}$ 

<sup>10</sup> 240 worin V 10 *Emax* 10 000

in Gauß, *Qp* in cm<sup>2</sup> auszudrücken sind /in Hz. *Bmai*

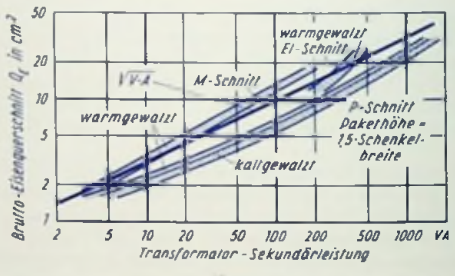

Bild 22

Aus der Windungszahl je Volt ergeben sich die zu wickelnden Windungszahlen durch Vervielfachen mit den Spannungen der einzelnen Wicklungen, wobei man von dem Sollwert der Primärspannung — wegen der im Transformator auftretenden Spannungsabfälle — zunächst etwa 5% abzuziehen hat.

Aus den Windungszahlen und aus den Drahtdurchmessern, die auf Grund der Ströme und der hochstzulässigen Stromdichten mit der Formel

$$
d = \sqrt{\frac{I}{780 \cdot i}}
$$

 $(d \text{ in } mm, I \text{ in } mA, i \text{ in } A/mm^2)$ 

und gemäß Tabellen <sup>1</sup> und 2 gewählt werden, gewinnt man den benötigten Ncllo-Wickelgesamtquerschnitt *<sup>Q</sup>w,* aus dem sich schließlich die Fcnsterfläche *Af* ergibt.

Der gesamte Kupferquerschnitt *qt* eines Wicklungsteiles errechnet sich mit dem Strom Z in mA, der Windungszahl <sup>w</sup> und der Stromdichte *i* in <sup>A</sup> mm<sup>2</sup> in mm<sup>2</sup> aus

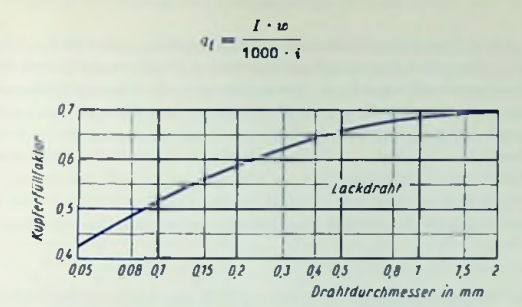

Bild 23

Mit a, und Bild 23 erhalt man den für den Wicklungsteil benötigten Wickelquerschnitt (innerhalb des Spulenkörpers, ohne Zwischenlagen). Indem man nun noch den Spulenkörper und die Isolationen zwischen den Wicklungsteilen in Rechnung setzt, ergibt sich der Fensferquerschnitt. Überschlägig folgt er daraus, daß man die Summe der durch die zugehörigen Kupferfüllfaktoren (Bild 23) dividierten Wicklungstcil-Kupfer-Gesamtquerschnitte nochmal mit 1,7 vervielfacht.

#### Auslegung hinsichtlich des Felddichtescheitelwertes

Die im Nctztransformator auftretenden Verluste setzen sich zusammen aus dem (hystereseund wirbelstrombcdingten) Eisenverlust, dem Icisfungsstrombcdingten Kupfcrverlust und dem magnetisierungsstrombedingten Kupferverlust.

Der letztgenannte Verlust fällt erst dann ins Gewicht, wenn für hohe Felddichte auch der Magnetisierungsblindstrom einen großen Wert annimml. Wegen der zwischen dem Magnetisierungsblindstrom und dem Strom für Wirklast bestehenden Phasenverschiebung von 90° addieren sich beide Kupferverluste für Wirklast algebraisch.

Für den Entwurf von Transformatoren interessiert die Abhängigkeit der Verluste vom Felddichtcscheitclwcrt, und zwar für gegebenen Eisenkern, gegebene Sckundärleistung ungefähr gleiche Ausnutzung des Wickelraumes. Die Bilder 24 ... 27 zeigen diese Abhängigkeiten für mittlere Typengrößen. Die Gesamtverluste sind hier für 12,5 bzw. 15 bzw. 16 Kilogauß gleich <sup>1</sup> gesetzt.

Diese Bilder enthalten außer den Kennlinien für Nennspannung auch die Kennlinien für 10% Überspannung. Hierfür sind die Verluste abhängig von der Auslegung (Felddichte-

scheitelwert für Nennspannung) aufgetragen. Die zu 10% Überspannung gehörenden Fclddichtescheitelwerte sind um ebenfalls 10% höher als die zur Auslegung gehörenden Fclddichtescheifelwcrte.

Des öfteren sollen Transformatoren so ausgelegt werden, daß sich für Überspannung möglichst kleine Gesamtverluste ergeben. Hierbei taucht die Frage auf. ob es günstig ist, den Felddichtescheitelwert tatsächlich für ein Minimum der Gesamtverluste zu bemessen oder ob es sich empfiehlt, ihn etwas kleiner zu wählen. Der höhere Felddichtescheilelwert hatte den Vorteil niedrigerer Windungszahlen und geringeren Innenwiderstandes. Doch steigen die Gesamtverluste insbesondere wegen der Verluste durch Magnetisierungsslrom für höhere Felddichtescheitelwerte rasch an. wodurch noch größere Überspannungen und etwas schlechtere Blechqualität zur Überhitzung der Primärwicklung führen können. Für kalt gewalzte Bleche ist der Anstieg der Verluste mit wachsender Felddichte besonders schroff.

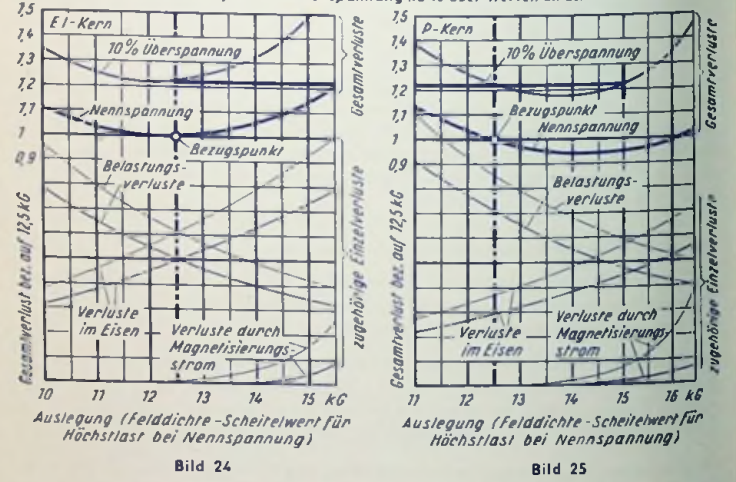

*Fe/ddichte* -*Scheitelwerte für 10% Überspannung(10% über Werten an der Abrissen -Achse)*

Insbesondere für sehr kleine Transformatoren sollte man hohe Felddichtescheilelwerle vermeiden. Der den Blindstrom erhöhende Einfluß der Stoßfugen und die Verschlechterung des Eisenkernes im Zusammenhang mit dem Stanzen fallen für abnehmende Größe des Kernes immer stärker ins Gewicht. Außerdem ist hier der durch den Lastslrom bewirkte Spannungsabfall verhältnismäßig groß. Legt man also, wie üblich, dem Felddichlescheitclwert volle Belastung zugrunde, so kann die Felddichte im Leerlauf bei kleinen Netztransformatoren so weit ansteigen, daß die Primärwicklung für unbelasteten Transformator wegen des hohen Magnetisierungsstromes zu heiß wird.

Ein Umrechnen der Windungszahlen auf Felddichteschcitelwerte, die von den den Tabellen zugrunde gelegten Werfen erheblich abweichen, ist insofern nicht ganz einfach, als dabei die Spannungsabfälle in den Transformatorwicklungen berücksichtigt werden müssen. Überschreiten die Felddichteabweichungcn 10% kaum, so darf man zwecks Umrechnen bei ausreichender Genauigkeit der Ergebnisse alle Windungszahlen mit dem umgekehrten Verhältnis der Felddichten multiplizieren.

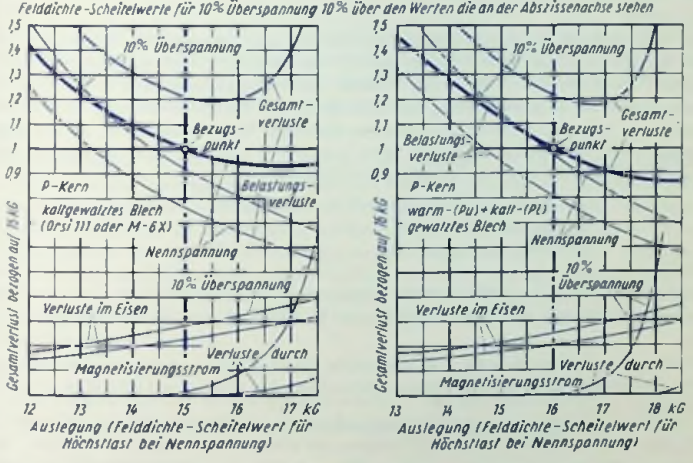

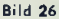

Bild 27

### Übergang von 50 auf 60 Hz

Die Tabellen beziehen sich auf 50 Hz. Bei gleichen Wicklungen steht der Felddichlescheilelwert zur Frequenz im umgekehrten Verhältnis. Demgemäß ergibt sich zu 60 Hz das 0,835 fache der Felddichte von 50 Hz. So fällt bei gleichem Wert der Primärspannung der Magnetisierungsblindstrom wesentlich geringer aus. Die Eisenverluste werden etwas kleiner. Die laststrombedingten Kupferverluste bleiben ungeändert. Würde man durch Herabsetzen der Windungszahlen bei 60 Hz den gleichen Felddichtescheitelwert erzielen wie bei 50 Hz, so stiegen die Eisenverluste um rund 30%, während die Kupferverluste bei gleichbleibendcm Kupferfüllfaktor etwa entsprechend fielen.

### Bemerkungen zu den Tabellen auf den Seiten 192...195

Die Tabellen gelten für die Frequenz 50 Hz.

Der angegebene Felddichtescheitelwert bezieht sich, wie üblich, auf die umwickelten Kerne. Er gilt auch für die Joche, wenn dort der gesamte Eisenquerschnitt dem Kernquerschnitt gleichkommt (El-Kerne). Sind die Joche jedoch verstärkt (P-Kerne), so sind in ihnen die Felddichtescheitelwerte entsprechend niedriger. Man gibt den Felddichtescheitelwert, wie auch in diesen Tabellen, zweckmäßigerweise für Höchsllast an. Dafür fällt der Scheitelwert etwas geringer aus als für Leerlauf, weil für Höchstlast die zum Feld gehörende (induzierte) Spannung infolge der Spannungsabfälle in der Primärwicklung kleiner ist als die Primär-Klemmenspannung.

Die umstehenden Erläuterungen beziehen sich auf die mit den eingcklammerten Ziffern gekennzeichneten Tabellenzeilen.

#### $(1)$  und  $(2)$

Die Hochstlastangabc bezieht sich auf die Summe aller abgegebenen Leistungen. Sie gilt für eine maximale Daucr-Überlemperatur von etwa 55° C. Jede abgegebene Einzelleistung wird dargestellt durch das Produkt aus Nennspannung und Strom-Effektivwert. Dabei muß beachtet werden, daß zu abgegebener Gleichstromleistung die Effektivwerte der in den Transformatorwicklungen fließenden Ströme höher sind, als das dem abgegebenen Gleichstrom entspricht. Siehe hierzu (11) und (12). Zum Bestimmen der Typengröße multipliziere man die Gleichstromleistung

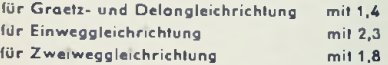

#### $(1)$

Höchstlast, Wicklungen nicht unterteilt besagt: einfache Primärwicklung, eine bis zwei Sekundärwicklungen, also gute Ausnutzung des Kupfers und guter Kupferfüllfaktor.

#### (2)

(5)..(7)

Höchstlast, unterteilt, bedeutet z. B. angezapftc Primärwicklung, hohe Windungszahlen, viele Zwischenisolationen, also schlechte Ausnutzung des Kupfers und schlechter Kupferfüllfaktor.

Meist gilt bezüglich der Höchsllast ein zwischen (1) und (2) liegender Fall.

Bei einer Wicklungstemperatur zwischen 60° und 65°C beträgt der Widerstand eines Drahtes von <sup>1</sup> mm2 Querschnitt und <sup>1</sup> cm Länge 0,2 mQ. Dazu gehört mit der Stromdichtes in A/mm<sup>2</sup> und der Drahtlänge *l* in cm ein Spannungsabfall 0,2 · s · *l* in mV.

Für Wirklast folgt die Primärklemmenspannung als Summe aus der induzierten Spannung und dem Spannungsabfall in der Primärwicklung, während die Sekundärklemmenspannung durch die Differenz zwischen induzierter Spannung und Spannungsabfall dargeslelll ist. (Die induktiven Spannungsabfälle kann man hier für die Wirklast, die vorausgesetzt ist, vernachlässigen.)

Die Windungszahlen ergeben sich aus folgenden Formeln. In ihnen stehen die eingeklammerten Zahlen an Stelle der Werte der durch diese Zahlen gekennzeichneten Tabellenzeilen. Statt der eingeklammerten Zahlen sind also die Werte aus den ihnen entsprechenden Tabellenzeilen einzusetzen.

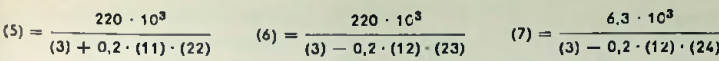

Für Stromdichten, die von den Tabellenwerten wesentlich abweichen, bestimmt man die Windungszahlen auf Grundlage von (6) und (4). Beispiel: Für halbe Stromdichte gilt als Windungszahl für 220 V der Mittelwert der Windungszahlen von (6) und (4).

#### (8)

Der Verlust im Eisen ist in der Praxis um etwa 20 bis 25% größer als das Produkt aus Eisenmasse und Verlustziffer zu dem gegebenen Felddichtescheitelwert. Die Verlustziffer läßt nämlich die zusätzlichen Verluste, die z. B. durch den Stanzgrat bedingt sind, außer acht. Die Tabellen enthalten die wirklichen (gesamten) Eisenverluste.

#### (10)

Die Blechqualität wird in den Tabellen durch die Verlustziffer für 10 000 Gauß (10 kG) (Scheilelwert!) gekennzeichnet. Diese Verlustziffer V10 bedeutet die Eisenverluste in Watt zu 50 Hz und 10 kG (Scheitelwert) je <sup>1</sup> kg Blech. Für kalt gewalztes Blech ist hier Nachglühen angenommen, was in der Praxis jedoch vielfach unterbleiben kann.

#### (11)

Die Stromdichten können außen wegen der dort besseren Kühlung höher gewählt werden als innen. Die angegebenen Werte sind Effektivwerte. Bei Stromentnahme über Gleichrichter ist der Strom-Effektivwert um einen Faktor höher als der Wert des abgenommenen Gleichstromes. Dieser Faktor beträgt für Graetz- und Delongleichrichtung 1,58, für Einweggleichrichtung 2,24. Bei Zweiweggleichrichtung ist, bezogen auf den von beiden Sekundärwicklungen gemeinsam gelieferten Gleichstrom, für jede der beiden Sekundärwicklungen der Faktor 1,12 und für die Primärwicklung der Faktor 1,58 zu setzen. Die Zweiweggleichrichtung ist in bezug auf den Kupferfülltaktor wegen der doppelten Sekundärwicklung ungünstig.

#### (16)

Die Kernbreite bildet für M- und P-Kerne sowie — weniger übersichtlich — auch für El-Kerne die Grundlage sämtlicher Maße des Blechschnittes sowie normalerweise auch der Pakethöhe und damit die der Maße des ganzen Eisenkernes. Die Bilder 19. 20 und <sup>21</sup> zeigen die Zusammenhänge.

#### (18)

Der Brutto-Eisenquerschni1<sup>1</sup> ist durch das Produkt aus Kernbreite und Pakethöhe (Kerndicke) gegeben. Der Netto-Querschnitt beträgt davon für warm gewalzte Bleche ohne Papierisolation etwa das 0,93 fache, für kalt gewalzte Bleche ohne Papierisolation bis zum 0,96 fachen und für Bleche mit Papierisolation ungefähr das 0,85...0,9 fache. In den Tabellen wurde durchweg 0,93 angenommen.

#### (22)...(24)

Die Angaben betreffen mittlere Windungslängcn. So stellt (22) die mittlere Windungslänge für die innenliegende Wicklung dar, wenn diese den halben Gesamt-Wicklungsquerschnitt füllt. (24) gehört z. B. zu der außen angebrachten Heizwicklung.

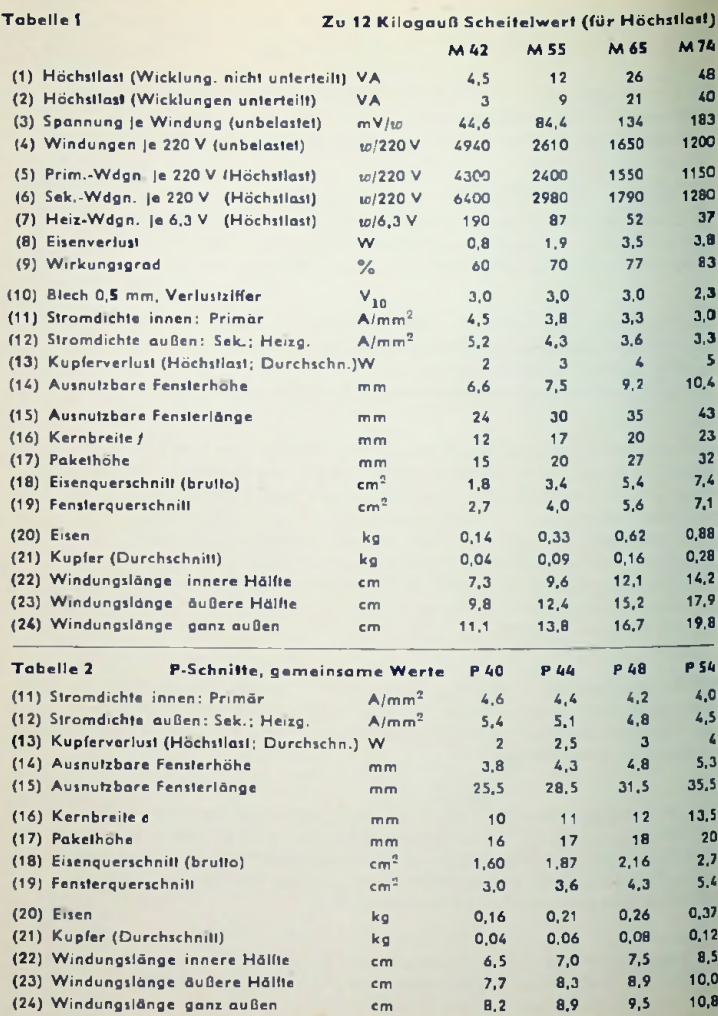

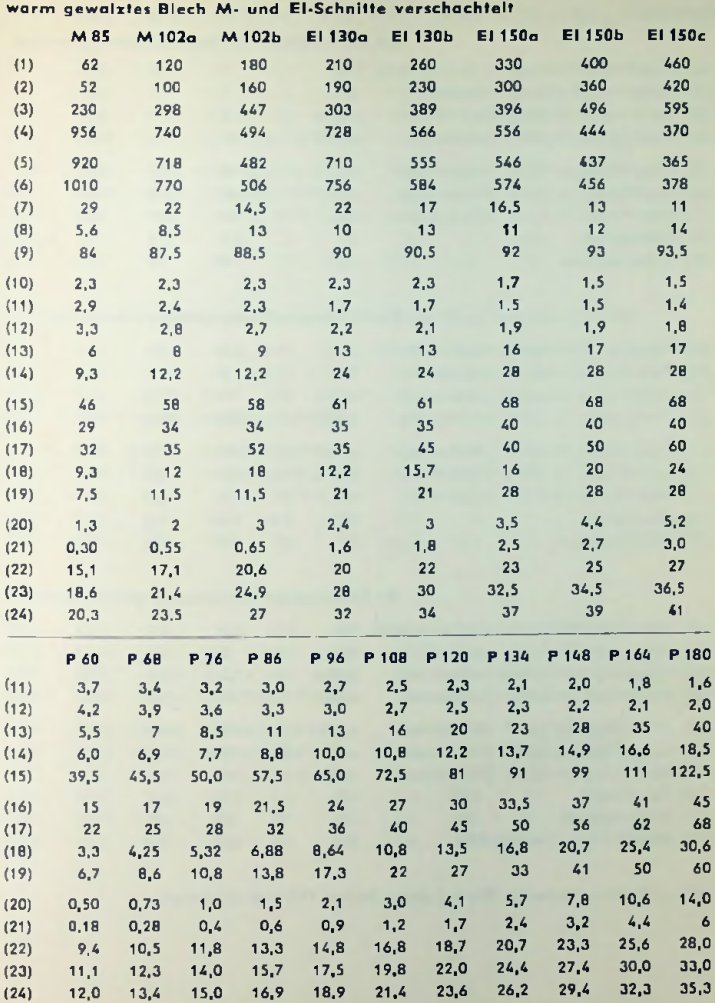

193

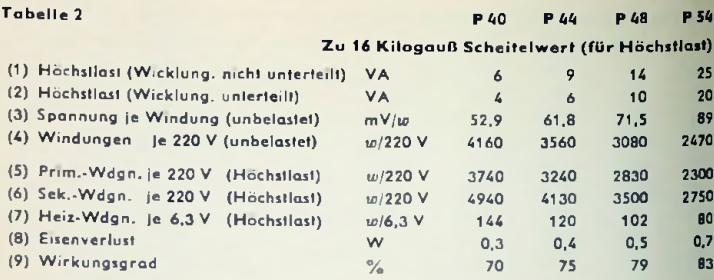

## Zu 15 Kilogauß Scheitelwert (für Höchstlast)

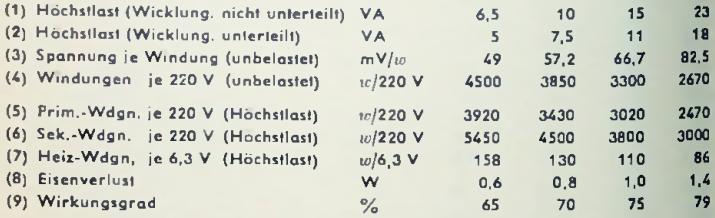

## Zu <sup>13</sup> Kilogauß Scheitelwert (für Höchstlasl)

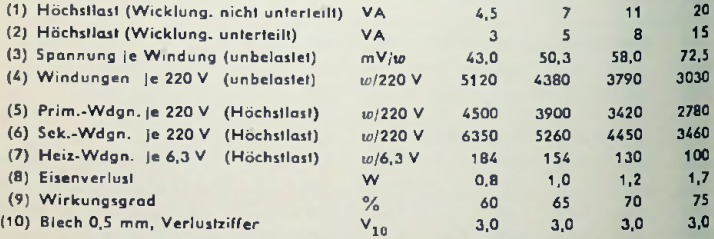

(11)...(24) (Gemeinsame Werte) siehe Seiten 192 und 193 unten.

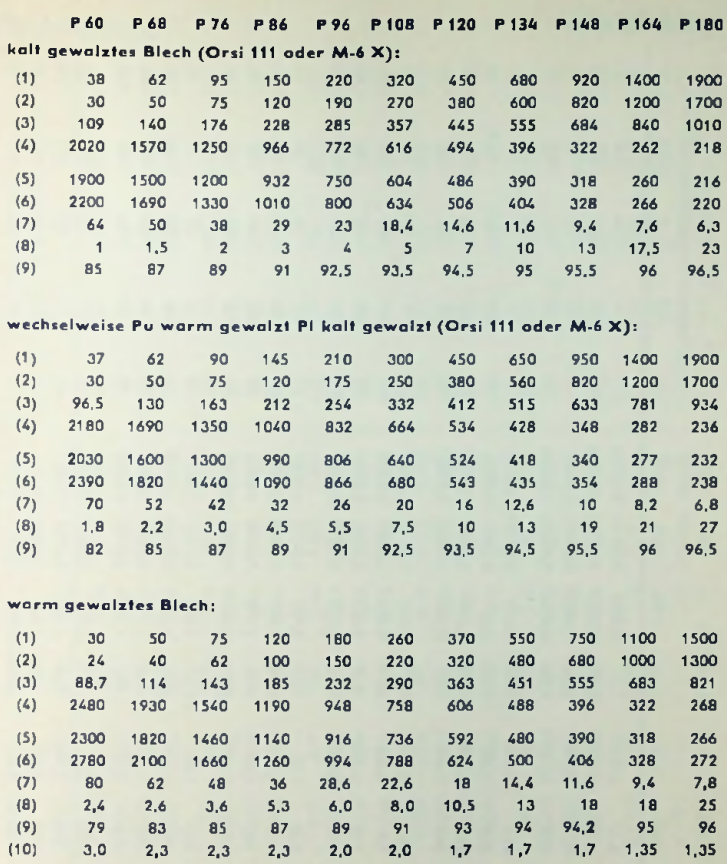

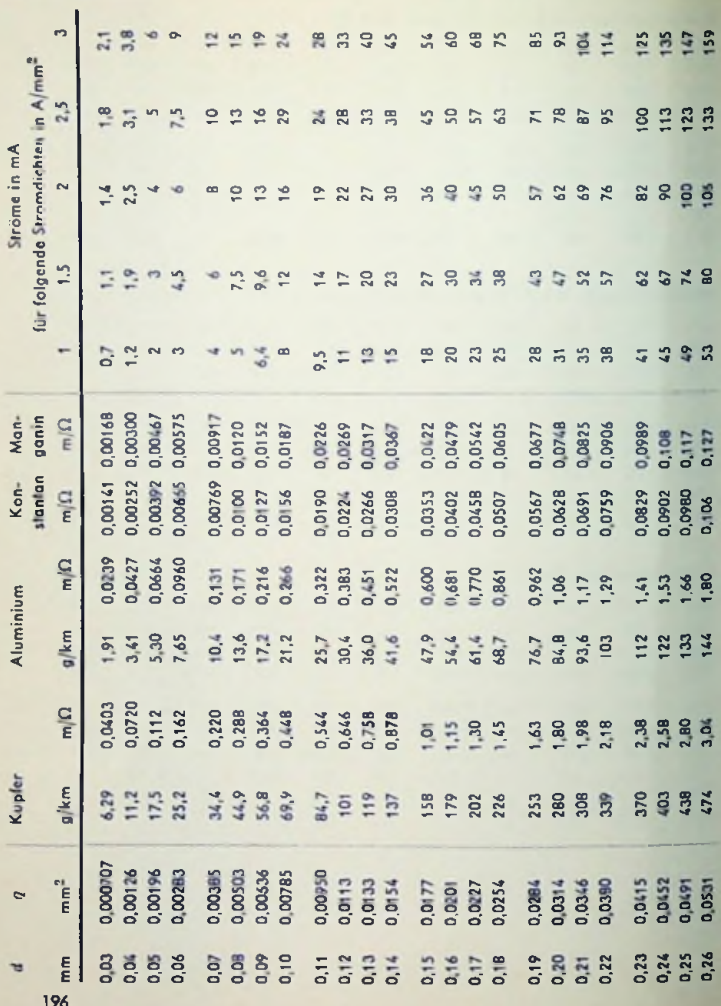

# Draht-Tabelle

196

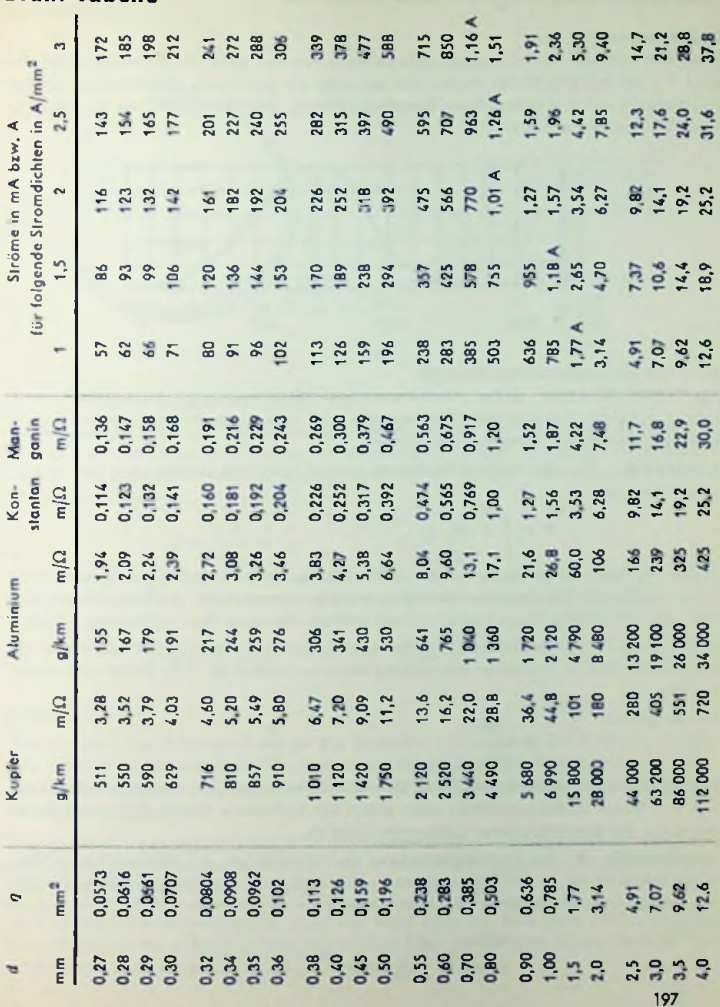

Draht-Tabelle

## Photometrische Begriffe und Einheiten

#### Ausgangspunkte

Diese sind: die vom Sender ausgestrahlte Leistung und der spektrale Hellempfindlichkeitsgrad Fg des helladaptierten Auges. Die zu letzterem gehörende Empfindlichkeitskurve P; abhängig von *<sup>A</sup>* ist international festgelegt (Bild 1). Der Höchstwert von *V*; gehört zu *<sup>A</sup> =* <sup>555</sup> m/i und hat den Wert 1.

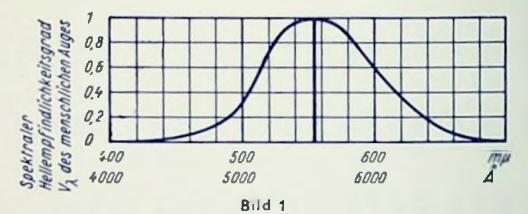

#### Dem Sender zugeordnete Begriffe

Als Sender kommen außer Primärstrahlern (Eigenleuchtern, Lichtquellen) auch Sekundärstrahler (Fremdleuchter) in Betracht. Eine beleuchtete Fläche ist bezüglich des von ihr reflektierten Lichtes eine Lichtquelle.

Lichtstrom 0: Der Hellempfindlichkeit gemäß bewertete ausgestrahlte Leistung *P.* Es gilt demnach

$$
\Phi=\int P\cdot V_\lambda\,\mathrm{d}\lambda
$$

In den folgenden Formelzeilen werden die Beziehungen links allgemeingültig angegeben. Rechts sind sie auf gleichmäßige Verteilung des Lichtstromes über die betrachtete Fläche bzw. den betrachteten Raumwinkel und auf zeitliche Konstanz des Lichtstromes bezogen.

Lichtstärke J: Der Hellempfindlichkeit gemäß bewertete Leistungsdichte, bezogen auf den Raumwinkel = Lichtstrom-Raumwinkeldichte = Lichtstrom  $\Phi$  je Einheit des Raumwinkels  $\omega$ .

Hierzu gehört:

$$
I = \frac{d\Phi}{d\omega} \qquad I = \frac{\Phi}{\omega}
$$

Den Raumwinkel bezieht man auf die Fläche der Einheitskugel, die einen Halbmesser von <sup>1</sup> m hat. Damit ist die Lichtstärke auch gleich der Lichtstrom-Flächendichte in <sup>1</sup> m Abstand von der (punktförmigen) Lichtquelle (Bild 2).

Leuchtdichte B: Der Hellempfindlichkeil gemäß bewertete, auf die Einheit der scheinbaren Senderfläche  $\varLambda_{3}$  (Bild 3) bezogene Strahlungsdichte = Lichtstärke je Flächeneinheil, der scheinbaren Senderfläche also beobachtbare Lichtquellen-Flächenhelligkeit. Das bedeutet:

$$
B = \frac{d^2 \Phi}{d \omega d A} = \frac{d I}{d A_s} \qquad B = \frac{\Phi}{\omega \cdot A} = \frac{I}{A}
$$

Lichtausbeute *rj <sup>z</sup>* Auf die Einheit der erzeugenden Leistung *P* bezogener Lichistrom. Dem entspricht

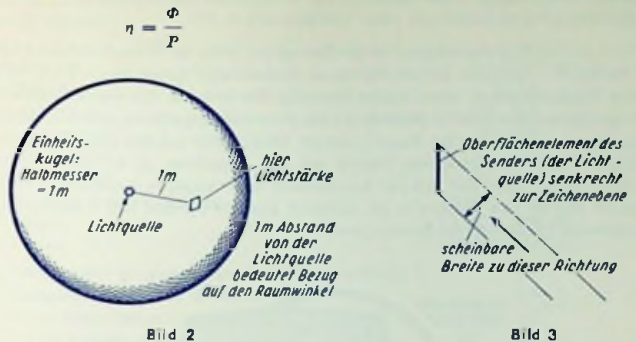

#### Dem Empfänger zugeordnete Begriffe

Beleuchtungsstärke *E:* Lichtstromdichte bezogen auf die Einheit der beleuchteten Fläche, d. h. Lichtstrom 0 je Einheit der beleuchteten Fläche *A^,* anders ausgedrückt: Lichtstärke *I* des Senders (der Lichtquelle) geteilt durch das Quadrat des Abstandes *<sup>r</sup>* vom Sender. Dazu gehört

$$
E = \frac{\mathrm{d} \Phi}{\mathrm{d} A_b} = \frac{I}{r^2} \qquad \qquad E = \frac{\Phi}{A_b}
$$

Belichtung *H:* Über die Beleuchtungsdauer integrierte Beleuchtungsstärke *E.* Also:

$$
H = \int E \, dt \qquad H = E \cdot t
$$

#### Einheiten

Die Einheit der Lichtstärke *<sup>1</sup>* ist die Candela (cd) (lateinisches Wort für Kerze). Eine Oberfläche von 1/60 cm2 eines schwarzen Körpers von der Temperatur des erstarrenden Platins weist die Lichtstärke einer Candela auf (Candela neue Einheit an Stelle Hefnerkerze).

Die Einheit des Lichtstromes 0 ist das Lumen (Im). Ein Lumen bedeutet den Lichtstrom einer punktförmigen Lichtquelle, die in die Einheit des Raumwinkels gleichmäßig eine Lichtstärke von <sup>1</sup> Candela strahlt.

Die Einheit der Leuchtdichte *B* ist das Stilb (sb). Ein Stilb stellt die Leuchtdichte einer Fläche mit der Lichtstärke einer Candela und der scheinbaren Größe von <sup>1</sup> cm2 dar (siehe hierzu Tabellen <sup>1</sup> und 2). (Hier Längenmaße in cm!)

Die Einheit der Beleuchtungsstärke *E* ist das Lux (Lx). Ein Lux wird auf einer Fläche von <sup>1</sup> m2 erzeugt, wenn senkrecht auf diese Fläche ein Lichtstrom von einem Lumen fällt (siehe hierzu Tabelle 3). (Hier Längenmaße in m!)

Die Einheit des Raumwinkels w ist das Sterad (str) oder der Steradiant (sr) oder radoder Radiant<sup>2</sup> - in jedem Fall die Fläche der Einheitskugel geteilt durch 4  $\pi$  - also z. B. zu einer Kugel mit einem Meter Radius derjenige Raumwinkel, der einem Quadratmeter der Kugclfläche zugeordnet ist (Bild 4). Zu der gesamten Kugclfläche gehören demgemäß — unabhängig vom Radius der Kugel — 4 n str. Einer radial auf eine Kugclfläche mit dem beliebigen Radius r projizierten Fläche mit der Projektion Ab ist der Raumwinkel a; = *Ablr<sup>2</sup>* zugeordnet. Soll sich der Raumwinkel in str ergeben, so müssen z. B. für die Fläche m2 und für den Abstand m als Einheiten gewählt werden. Bild 4 veranschaulicht beispielsweise die Einheit des Raumwinkels.

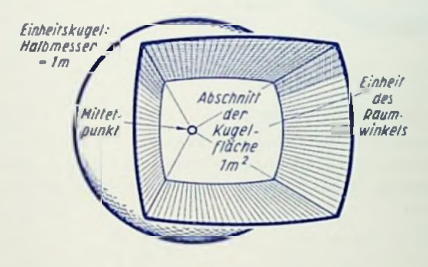

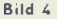

#### Weitere Begriffe

Schwarzer Körper: Er absorbiert die auf ihn auftreffende Strahlung unabhängig von deren Frequenz bei jeder Temperatur völlig und strahlt bei jeder Temperatur stärker als jeder andere Körper. Kein Körper ist in diesem Sinne völlig schwarz. Jedoch kann die Öffnung einer geeigneten Höhlung in einem nicht schwarzen Körper als Oberfläche eines ideal schwarzen Körpers gelten.

Punktförmige Lichtquelle: Lichtquellen können für photomelrische Messungen als punktförmig betrachtet werden, wenn die Entfernung, aus der sie wirken, das 10fache ihrer größten linearen Abmessung übersteigt.

Photometrisches Lichtäquivalent *K*: Für die Wellenlänge 555 mµ, bei der die Hellempfindlichkeit ihren Höchstwert <sup>1</sup> aufweist, gilt

*K* 682 Lumen je Watt

Mechanisches Lichtäquivalent *M:* Reziproker Werl von *K.* Also

 $M = 1/K = 1,47$  Milliwatt je Lumen

200

## Tabelle <sup>1</sup> Beispiele für Leuchtdichten

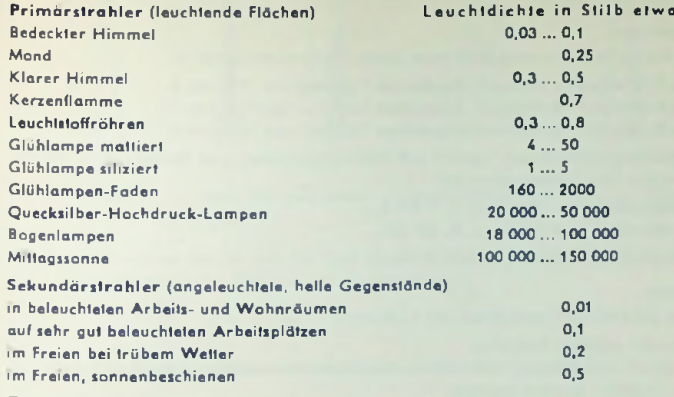

Zu den nachstehenden Tabellen:

Das Umrechnen erfolgt gemäß folgendem Beispiel:<br>**1 L** = 296 cd/ft<sup>2</sup>; 1 cd/ft<sup>2</sup> = 3,38 · 10<sup>-3</sup> L

$$
1 L = 296 \text{ cd/fi}^2; 1 \text{ cd/fi}^2 = 3.38 \cdot 10^{-3} L
$$

#### Bezeich- Stilb 1 Lambert Candela Candela Foot- Nit Laderla cd/in<sup>2</sup> cd/ft<sup>2</sup> fiLaderfilant asb Bedeutg. cd/cm<sup>2</sup> 3.14 1 0,487 1 0,40 · 10 · 1,076 · 10 · 2,21 · 10 · 0,318<br>1 · 10<sup>-4</sup> 3,14 · 10<sup>-4</sup> 6,45 · 10<sup>-4</sup> 9,29 · 10<sup>-2</sup> 0,292 nung Abkürz. sb sb L cd/in<sup>2</sup> 0,155  $cd/f1^2$  1,076  $\cdot$  10<sup>-3</sup> 3,38  $\cdot$  10<sup>-3</sup> 6,94  $\cdot$  10<sup>-3</sup> 1  $11$ 0,318 je Zoll<sup>2</sup> cd/in<sup>2</sup> 929 296 144 2920 929 452 3.14 Footlambert\*) 3183 <sup>1</sup> 550 4 870 10,76 Apostilb 10,76 3.43 3,14  $3,48 \cdot 10^{-4}$  1  $\cdot 10^{-4}$  2,05  $\cdot 10^{-4}$  2,96  $\cdot 10^{-2}$  9,29  $\cdot 10^{-2}$  0,318 1 ft L  $cd/m<sup>2</sup>$ asb 10 000 31 400 10 000 33,8 6,45 2,05 1  $3,43 \cdot 10^{-4}$  1,076  $\cdot 10^{-3}$  2,21  $\cdot 10^{-3}$  0,318  $Ie FuB<sup>2</sup>$  $cd/f1<sup>2</sup>$ ftL oder ftla nt  $cd/m<sup>2</sup>$ 1

#### Tabelle <sup>2</sup> Gebräuchliche Leuchtdichte-Einheiten

\*) Andere Bezeichnungen: equivalent footcandle, apparcnt footcandle.

#### Tabelle 3 Gebräuchliche Beleuchtungsstärke-Einheiten

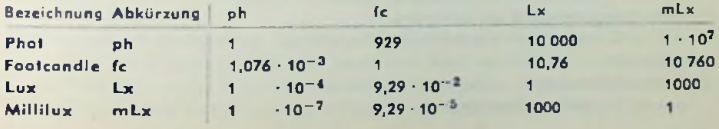

## Aufbau moderner Elektronen-Röhren

#### Allgemeines

Die Allglasröhren werden nach ihrer Steckstiftanzahl eingeteilt in:

Pico 7 (Miniatur) 7 Stifte auf 8-geteiltem Teilkreis von 9,5 mm Ø Pico 8 (Rimlok) 8 Stifte auf 8-geteiltem Teilkreis von 11,5 mm Ø Pico 9 (Noval) 9 Stifte auf 10-geteiltem Teilkreis von 11,9 mm Ø

Die Subminiaturröhren, speziell auf Kleinstraumbedarf und Kleinstgcwicht entwikkelt, weisen zwei Typengrößen auf:

a) Ovalkolben 9,8x7,2 mm, z. B. <sup>1</sup> AD 4,

b) Ovalkolben 7,2x5,5 mm, z. B. DF 651,

c) Rundkolben 10,16 mm 0, z. B. 6397.

#### Kathode

Es gibt grundsätzlich zwei Arten von Kathoden:

a) indirekt geheizte Kathoden,

Kathode und Brenner sind zwei mechanisch voneinander getrennte und elektrisch voneinander isolierte Bauteile;

b) direkt geheizte Kathoden, der Brenner dient gleichzeitig als Kathode.

Die indirekt geheizte Kathode besieht aus einem metallischen Hohlkörper (Kathodenhülse), der auf seiner Oberfläche teilweise mit der Emissionsschicht versehen ist.

Die Emissionsschicht besieht aus einem Gemisch von Barium-, Strontium- und Kalziumkarbonat, das entweder aufgesprüht (Sprühkathode) oder aufgeschmiert (Schmierkathode) wird.

Spezialkalhodcn werden für Röhren mit langer Lebensdauer aus hierfür besonders geeignetem Material hergestelll.

#### Brenner und Heizfaden

Die Kathodentcmperaturen liegen um 700 °C. Für die indirekt geheizten Kathoden spricht man von Brennern, für die direkt geheizten von Heizfäden. Für den Brenner selbst ergeben sich wegen des Temperaturgefälles zwischen Brenner und Kathode Temperaturen bis 1000 °C.

Folgende Brennerausführungen sind gebräuchlich:

a) V-Wendel,

em gewandelter Draht wird V-förmig abgebogen;

b) Kehr-Doppelwendel,

em gewandelter Draht wird bifilar gewickelt.

c) Kehr-Doppelwendel auf Isolierstab,

wie Ausführung b) mit zusätzlichem Isolierstäbchen zur Erhöhung der mechanischen Festigkeit:

d) Faltdrahtbrenner, mehrfach gefalteter Brenner

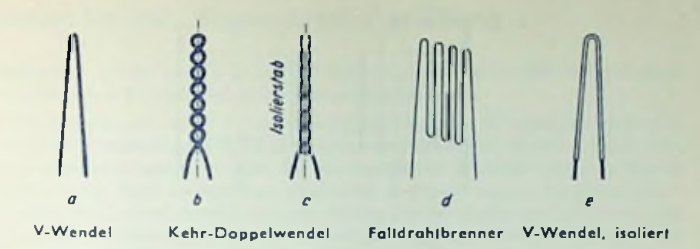

Die Brenner erhalten, da sie von der Kathodenhülse isoliert sein müssen, einen **hitze**beständigen, nicht leitenden Überzug aus Aluminiumoxyd.

#### Gitter

Der Querschnitt des Gitters (Gitterprofil) kann verschieden sein. Es werden unterschieden

### a) Ovalgitter

### b) Formgitter

wird erst als Ovalgilter gewickelt und dann zwischen Formbacken nachgeschlagen

#### c) Flachgitter

hierbei ist die kleine Achse gleich Strebendurchmesser

#### d) Spanngitter

sehr dünne Drähte mit sehr kleiner Steigung sind unter Zugspannung aut Rahmen gewickelt und an den Streben festgelötet.

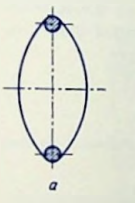

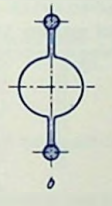

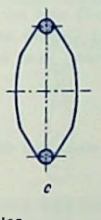

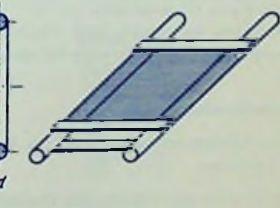

Ovalgitter Formgitter Flachgitter Spanngilter

### Anode

Ein geschlossener Zylinder, gefalzt oder geschweißt, kann nur sehen verwendet werden, da sich hierbei zu große schädliche Kapazitätswerte ergeben. Man macht deshalb die eigentliche Anodenfläche nur so groß, wie es die Anodenbelastung erfordert.

203

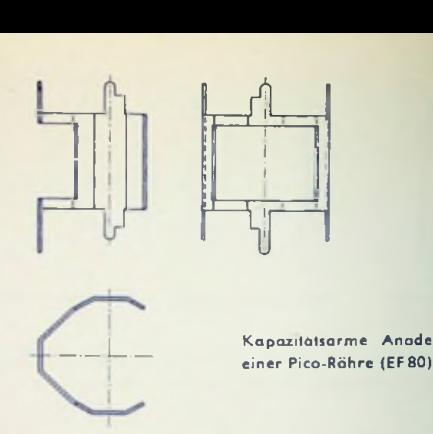

#### Isolierscheibe

In der Isolierscheibe sind sämtliche Elektroden des Röhrensystems, also Kathode, alle Gitter und Anode gelagert. Von der Ausbildung der Isolierscheibenlöcher hängt die Präzision des Systemaufbaus ab. Die Isolierscheibe zentriert die einzelnen Elektroden und sichert ihre Stellungen. Die Isolierscheibe wird aus Glimmer gefertigt. Dieser weist gute Isolations- und Vakuumeigenschaften auf und läßt sich gut mit größter Genauigkeit bearbeiten.

#### Gelter

Das Getter dient zum Herstellen des für die einwandfreie Arbeitsweise der Röhre not- , wendigen Hochvakuums (< 10-7 mm Hg-S) und zur Aufrechterhaltung dieses Hoch-Vakuums im Betrieb. Das Abschießen des Getiers erfolgt erst am Schluß des Pumpvorganges. Als Gcltermaterial dienen Barium- bzw. Bariumverbindungen.

#### Scheibenfuß (Preßteller)

Der Scheibenfuß besteht aus Glas. Er bildet einen Teil des Kolbens und hat zwei Aufgaben zu erfüllen:

- a) Er trägt das System: Die Durchführungsdrähte sind mit den Systemelcktroden mittelbar oder unmittelbar durch Punktschweißen verbunden;
- b) er schließt das untere Kolbencnde ab. Die im Glasieller des Scheibenfußes eingebetteten Durchführungsdrähte müssen somit vakuumdicht verschmolzen sein.

Die auf der Unterseite des Scheibenfußes vorhandenen Durchführungsdrahtenden (Steckstifte) dienen zum Anschalten der Röhre.

## Hinweise für den "Umgang" mit Pico-Röhren

Im Gegensatz zu Röhren anderer Bauart und Technologie sind bei Pico-Röhren die Kontakt, stifte direkt in dem Röhrenboden (Preßteller) eingeschmolzen.

Die Stifte bestehen aus einem zu Kontaktzwecken besonders gut geeigneten Material. Dieses ist verhältnismäßig weich. Folglich dürfen die Stifte keinen starken mechanischen Beanspruchungen ausgesetzt werden. Bei unsachgemäßem Behandeln der Stifte können Im Röhrenboden feine Glassprünge (Haarrisse) auftreten, welche die Röhre durch Nachziehen von Luft unbrauchbar machen. Häufig tritt der Ausfall der Röhre erst nach einer gewissen Betriebszeit, z. B. nach mehrmaligem Ein- und Ausschalten (Erwärmung und Abkühlung), auf. Nachstehend werden einige Hinweise gegeben, die zu beachten sich beim Verwenden von Pico-Röhren lohnt.

#### Anordnen der Röhren

Pico-Röhren darf man sowohl stehend als auch liegend montieren. Werden direkt geheizte Röhren mit rechteckigen oder ovalen Gittern (Anoden) nicht stehend eingebaut, dann ist die Fassung so anzuordnen, daß die Gitter bzw. Anoden mit ihrer großen Achse senkrecht stehen (Bild 1).

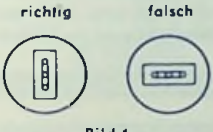

Bild <sup>1</sup>

#### Fassungen für Pico-Röhren

Die Röhre soll sich ohne starken Druck In die Fassung einsetzen lassen. Ungenaue Lochkreisteilung beansprucht die Stifte der Röhre einseitig, wodurch Glassprünge im

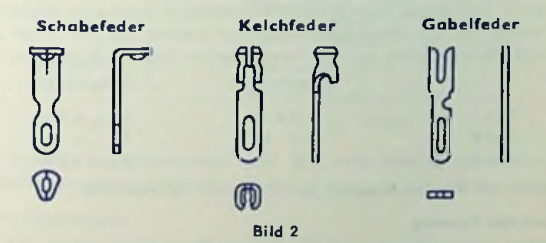

Röhrenboden verursacht werden. Das Federmaterial soll eine ausreichende und bleibende Elastizität besitzen. Es gibt verschiedene Kontaktfeder-Formen: Kelch-, Schabe- und Gabelfedern (Bild 2). Im allgemeinen gibt man der Gabelfcder den Vorzug.

Sie verbindet mit der einfachen Herstellungsmöglichkeit den Vorteil, daß die Gefahr des Überfragens unzulässiger Druckkräfte — verursacht durch unsachgemäßes Verdrah- • ten der Fassung — auf die Röhrenstifte gering ist.

#### Federnde Fassung

Durch federnden Aufbau der Fassung kann die Wirksamkeit der Schallschwingungen, die sich über das Chassis auf das Röhrensystem übertragen, stark reduziert werden. Die federnd aufgebaute Fassung dürfte vor allem für Eingangsröhren empfehlenswert sein, wenn die Forderungen an Klingsicherheit eines Gerätes extrem hoch sind.

#### Abgeschirmte Fassung

Einwirken von Streufeldern auf das Röhrensystem wird durch Verwenden von Spezialfassungen mit Abschirmzylindern verhindert. Hierbei muß genügendes Abteilen der Wärme sichergestellt werden.

Die im Abschirmzylinder vorhandene Feder kann außerdem den festen Sitz der Röhre in der Fassung gewährleisten.

#### Prüfen der Fassungen

Die zum Einsetzen und Herausziehen der Röhre aus der Fassung notwendige Kraft muß in gewissen Grenzen liegen. Einerseits ist sichere Kontaktgabe nötig, anderseits darf aber der Röhrenboden mechanisch nicht stark beansprucht werden. Mit Hilfe des Fassungs-Lehrdorns (für Pico 9 Bild 3) können der Federdruck und die Maßhaltigkeit kon-

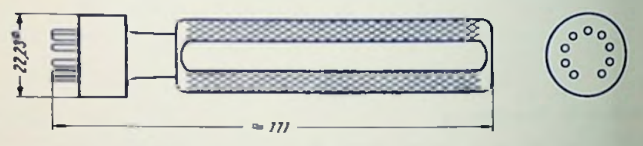

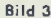

trolliert werden. Der Fassungs-Lehrdorn wird senkrecht in die Fassung eingeführt und soll senkrecht wieder aus der Fassung herausgezogen werden Für die Kraft zum Eindrücken und Herausziehen aus der Fassung gelten folgende Richtwerte:

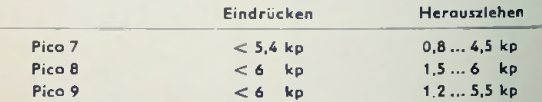

Die Ausziehkraft für den Einzelstift darf 85 <sup>p</sup> nicht unterschreiten.

### Verdrahten der Fassung

Die Zuleitungen zu den Fassungskontakten sollen flexibel sein. Fassungsfedern dürfen weder unter sich noch mit dem Mittelröhrchen oder gar mit dem Chassis starr verbunden werden. Im allgemeinen läßt sich diese Forderung — wie die Erfahrungen zeigen — auch erfüllen. Sollte es z.B. bei sehr hohen Frequenzen notwendig sein, sehr kurze Zuleilungen zu erhalten, so empfiehlt sich das Verwenden von Bandfolien. Hierbei ist aber darauf zu achten, daß diese elastische Verbindung nicht durch unsachgemäßes Anlöten starr wird. Die Beweglichkeit der Federn in den Kammern der Fassung muß auch nach dem Verdrahten gewährleistet sein.

Die Verdrahtung im Gerät muß so ausgeführt sein, daß die unter Abschnitt "Prüfen der Fassungen" angegebenen Werte eingehalten werden.

Auf keinen Fall dürfen freie Fassungskontakte als Stützpunkte für Schaltmittel benutzt werden.

An den Stiften und Anschlußkappen der Röhre selbst darf nicht gelötet werden.

#### Verdrahten der Fassung mit Stahlstiftphantom

Beim Verdrahten ohne Stahlstiftphantom können die Kontaktfedern beim Anlöten der Schaltelemente aus ihrer vorgesehenen Lage in den Kammern seitlich verschoben werden. so daß beim Einsetzen der Röhre erhebliche Kräfte nötig sind, die Federn In Ihre richtige Lage zu bringen; hierbei kann der Röhrenboden beschädigt werden. Deshalb soll während des Verdrahtens ein Stahlstiftphantom (Bild 4) In die Fassung gesteckt werden.

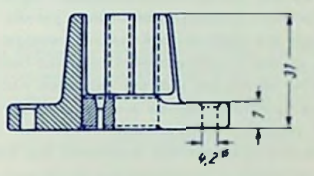

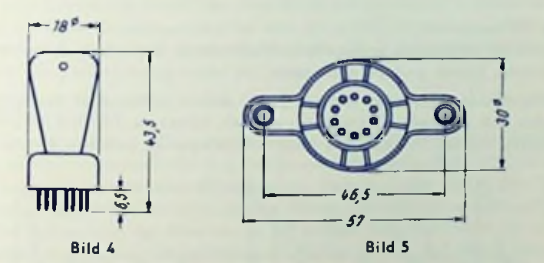

Durch Benutzen des Stahlstiftphantoms wird eine neue Fassung automatisch vor dem Einsetzen der Röhre gängig gemacht.

#### Stiftricht-Vorrichtungen

Verbogene Stifte an Pico-Röhren sollten grundsätzlich nur mit einer Stiftricht-Vorrlchtung (Bild 5), die für Pico 7. 8 und 9 zur Verfügung stehen, In Ihre ursprüngliche Lage zurückgebracht werden. Ein Biegen an den Stiften z. B. mit einer Flachzange kann den Prcßteller der Röhre beschädigen und ist deshalb zu verwerfen.

## Gitterströme, Gitterableitwiderstand

### Positiver Gitterstrom

Positiver Gitterstrom ist bei einem Elektronenübergang von der Kathode auf ein Röhrengitter gegeben. Hier handelt es sich durchweg um das Röhrcn-Steuergitler.

Elektronen gehen unter sonst normalen Bedingungen von der Kathode zum Gitter nur über, wenn das Gitter gegen die Kathode keine oder eine nur recht geringe negative Spannung aufweist. Hat das Gitter lediglich eine niedrige negative Spannung, so tritt ein positiver Güterstrom als sogenannter Anlaufstrom auf. Ein meßbarer Güterstrom beginnt nämlich nicht erst bei positiver Spannung des Gitters gegen die Kathode zu fließen, sondern bereits bei einer negativen Gitterspannung, die für Oxyd-Kathoden bei 0...1,3 Volt liegt. In den ..Technischen Daten der Rundfunk- und Fernsehröhren" wird z. B. für indirekt geheizte Röhren als Gitterslromeinsatzpunkt *Ugie* = — 1,3 <sup>V</sup> *(Igl*  $\leq$  + 0,3  $\mu$ A) angegeben. Diese Angabe besagt, daß bei einer negativen Gittervorspannung von 1,3 V der Maximalwert des positiven Gitterstromes 0.3  $\mu$ A beträgt. Der Gitterstromeinsatzpunkt gibt die Grenze an, bis zu der eine Röhre praktisch leistungslos ausgesteuert werden kann. Der Wert 0,3 uA wird hier deshalb zugrunde gelegt, weil er sich mit einfachen Zeigergalvanometern gerade noch messen läßt. Bei direkt geheizten Röhren liegt die Gitterstrom-Kennlinie weniger weit im Gebiet negativer Gitlervorspannung, da das Kontaktpotential zwischen Gitter und Kathode dem Absolutwert nach etwas größer ist als bei indirekt geheizten Kathoden. Im Betrieb tritt aber noch der Einfluß des Spannungsabfalles am Heizfaden hinzu, der den Gitterstromeinsalzpunkt weiter zu positiven Gittervorspannungen hin verschiebt. (Der Bezugspunkt für die Gittervorspannung ist nämlich prinzipiell das negative Heizfadenende!)

#### Negativer Gitterstrom

Ein dem positiven Gitterstrom entgegengesetzt gerichteter Güterstrom kann verschiedene Ursachen haben. Davon sind am wichtigsten:

a) Ungenügende Isolation des Gitters gegen andere in bezug auf das Gitter positive Elektroden (z. B. Kathode, Schirmgitter, Anode). Sofern es sich hierbei um Ohmsche Widerstände handelt, besteht eine lineare Abhängigkeit zwischen *Ig* und *Ug.* Nicht

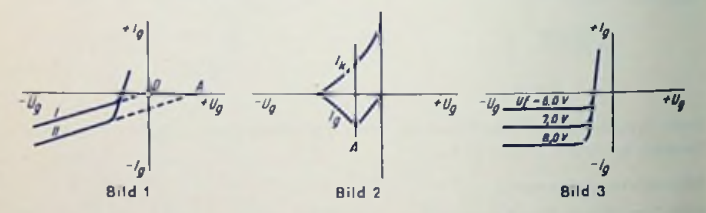

in allen Fällen ist dieser Zusammenhang linear. Der Isolationswiderstand, der z. B. durch auf Isolatoren aufgestäubte Schichten oder durch elektrolytische Zersetzung var Isolatoren entsteht, zeigt Halbleiter-Eigenschaffen, also eine Spannungsabhängigkeit. Geht die Verlängerung der Gitterslromkennlinie *(I* in Bild 1) durch den Nullpunkt, so deutet das an, daß es sich um schlechte Isolation zwischen Güter und Kathode handelt. Schneidet die Verlängerung die waagerechte Achse hingegen rechts vom Nullpunkt (PunktA und damit Kennlinie// in Bild 1), so kann ein Isolationsfehlcr zwischen Gitter und Anode (bzw. Schirmgitter) vermutet werden. Das Abknicken der Güterstrom-Kennlinien nach positiven Werten erklärt sich durch das Auftreten von positiven Güterströmen im Anlaufgebiet.

b) Schlechtes Vakuum hat positive Ionen zur Folge. Diese Ionen bilden sich durch Stoßionisation der Gasmoleküle und gelangen auf das gegen die Kathode negative Gitter. Der Wert des Vakuumstromes ist proportional dem Wert des Kathodenstromes. Daher ist die Gitterstromkennlinie zunächst ein Spiegelbild der  $I_k/U_q$ -Kennlinie. Wie Bild 2 zeigt, biegt die Gitterstromkennlinie bei Punkt A von diesem Verlauf ab, da von hier ab der Einfluß des positiven Anlaufstromes überwiegt. Der eindeutige Zusammenhang zwischen negativem Gitterstrom und Druck in der Röhre ermöglicht nicht nur eine einfache Prüfung des Vakuums, sondern außerdem noch das Anwenden der Röhre als lonisationsmanometer zum Messen niedriger Gasdrucke. Von TELEFUNKEN wurden für diesen Zweck die Röhren IM <sup>1</sup> und IM 5 entwickelt.

#### c) Thermische Gitteremission

Über den geringen Abstand zwischen Gitter und glühender Kathode kann Emissionsmaterial auf das Gitter aufgedampft werden, und durch Absorption der Wärmestrahlung kann das Gitter leicht eine Temperatur von mehreren 100° C annehmen. Die Folge davon ist, daß ein solches Gitter selbst Elektronen emittieren kann, die je nach Spannungsverhältnissen zur Kathode und zu den anderen Elektroden gelangen können.

Bild 3 zeigt Güterstrom-Kennlinien einer Röhre mit thermischer Güteremission. Durch den ausgeprägten Sättigungscharakter sind diese Kennlinien von anderen negativen Güterstrom-Kennlinien gut unterscheidbar. Der Wert des Sättigungsstromes hängt stark von der Kathodentemperatur ab.

#### Gitterableitwiderstand

Die im vorstehenden näher erläuterten negativen Gitterströme begrenzen den Wert des in dem äußeren Kreis zwischen Gitter und Kathode einzufügenden Gitterableitwiderstandes. Der Spannungsabfall im Gitierableitwiderstand, hervorgerufen durch den Güterstrom, verschiebt den eingestellten Arbeitspunkt der Röhre. Obwohl nur verhältnismäßig kleine Güterströme fließen, wird der Arbeitspunkt bei großem Gitterableitwiderstand unzulässig stark verlagert. Für den Betrieb der Röhre aber ist es wichtig, daß durch Einschalten des Gitterableitwiderstandes kein merkbares Verschieben des Arbeitspunktes eintritt. Aus diesem Grunde müssen die in den,,Technischen Daten" angegebenen Maximalwerte für die Gitterableitwiderstände bei den verschiedenen Betriebsbedingungen eingehallen werden.

#### Einfache Meßverfahren zum Bestimmen des Gitterstromes

Die nachstehenden Meßverfahren haben den Vorteil, daß sie ohne Verwendung eines hochempfindlichen Mikroamperemeters Größe und Richtung des Gitterstromes festzustellen gestatten.

Als Beispiel soll der Gitterstrom einer EC 92 ermittelt werden. Die "Technischen Daten" dieser Röhre sind

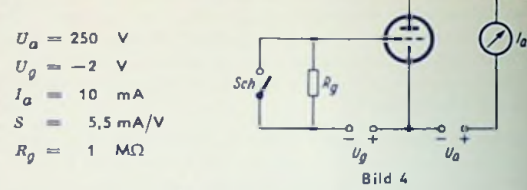

Bild 4 zeigt eine Schaltung zum Bestimmen des Güterstromes.

Mil der veränderbaren Gütervorspannung *Ug* wird der Anodenstrom bei geschlossenem Schalter (Sch) genau auf 10 mA ( $I_a$ ) eingestellt. Nach dem Öffnen des Schalters stellt sich — für dieses Beispiel angenommen — der Anodenstrom infolge eines Güterstroms auf 10,3 mA ein  $(I_a')$ . Der Gilterstrom errechnet sich aus

$$
I_g = \frac{I_a - I_a'}{R_o \cdot S} = \frac{10 - 10.3}{1 \cdot 5.5} = \frac{-0.3}{5.5} \approx -0.055 \, \mu \text{A}
$$

Es fließt also ein negativer Gitterstrom von etwa 0,055 µA.

Wir betrachten jetzt einen zweiten Fall. Es handle sich um eine Röhre, die offenbar in der Schaltung nicht mehr richtig arbeitet. Auch sie untersuchen wir in einer Anordnung gemäß Bild 4. Nach dem Öffnen des Schalters gehe der Anodenstrom von 10 mA auf  $\begin{array}{c} \texttt{3 mA} \texttt{zurück.} \texttt{ Damit berechnet sich der Güterstrom aus} \texttt{[} \texttt{[$ 

$$
I_g = \frac{I_a - I_a'}{R_g \cdot S} = \frac{10 - 3}{1 \cdot 5.5} = \frac{7}{5.5} \approx +1.3 \,\mu\text{A}
$$

In diesem Fall fließt ein positiver Gitterstrom von 1,3 µA.

Ein anderes Verfahren ist folgendes: Zunächst wird wieder, wie oben beschrieben, der Anodenstrom auf 10 mA eingestellt. Der hierbei gemessene Wert der Giltervorspannung *(Ug)* betrage — 2 V. Jetzt wird der Schalter geöffnet und die Gittervorspannung so eingestellt, daß wieder ein Anodenstrom von 10 mA fließt. Der zweite Giltervorspannungswert *(Ug")* betrage — 3,5 V. Dann ist

$$
I_g = \frac{U_g - U_g'}{R_g} = \frac{2 - 3.5}{1} = \frac{1.5}{1} = -1.5 \, \mu \text{A}
$$

Bei positivem Gitterstrom wäre  $U_p$ <sup>+</sup> kleiner als  $U_q$  einzustellen.

#### Zulässige Werte des Gitterstromes

Je nach Verwendungszweck können bei üblichen Versfärkerröhren Güterströme bis xu etwa 1 µA (in Sonderfällen sogar bis 3 µA) als tragbar angesehen werden. Höhere Werte bis zu rund 50 |xA sind für Endröhren und Senderöhren großer Leistung anzusetzen. Für das Vakuum ergeben sich daraus Werte von 10<sup>-4</sup>...10<sup>-5</sup> Torr. Der Isolationswiderstand zwischen Gitter und Kathode muß mindestens 100 MQ betragen. Für den Wert des Isolationswiderstandes auf der Strecke Gitter/Anode kommt eine Größenordnung von 1000MQ in Betracht.

## Röhreneingangsleitwert

Den Eingangsleitwert braucht man, um die Röhre bei hohen Frequenzen optimal an die vorangehende Schaltung anpassen zu können. Außerdem ist cs bei Kenntnis der Zusammenhänge möglich, den Blindanteil des Eingangsleitwertcs in weiten Grenzen unabhängig von der Lage des Arbeitspunktes zu halten.

Der Röhrencingangsleitwcrt ist der am Eingang einer Röhre für eine vorgegebene Beschaltung des Ausganges und bei vorgegebener Frequenz gemessene Leitwert. Da die Röhre als Vierpol betrachtet werden kann (Bild 1), gilt allgemein

$$
Y_I = Y_{11} + Y_{12} \frac{U_2}{U_1}
$$

mit

- *Yj* komplexer Röhrcneingangslcitwert
- Y<sub>11</sub> komplexer Kurzschluß-Eingangs-Leitwert
- F12 komplexer Kurzschluß-Rückwirkungs-Leitwerl
- $U_1$  Eingangswechselspannung
- $U_2$  Ausgangswechselspannung

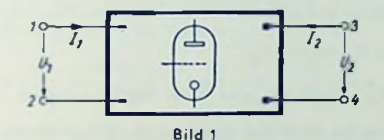

Bei Kurzschluß des Ausgangs, also bei  $U_n = 0$  oder bei neutralisierter Röhre, also  $Y_{12} = 0$ , wird der Eingangsleitwert *Y<sub>f</sub>* gleich dem Kurzschluß-Eingangsleitwert *Y*<sub>11</sub>. Dieser Leitwert  $Y_{11}$  läßt sich zerlegen in einen Anteil  $Y_{0}$ , der gleich dem Kurzschluß-Eingangs-Leitwert bei kalter Röhre ist, und einen Anteil Y<sub>1</sub>, der bei geheizter Röhre im Arbeitspunkt hinzukommt:

$$
Y_I = Y_{11} = Y_0 + Y_i
$$

Der Leitwertanteil *Yo* läßt sich in bekannter Weise aus den Tcilkapazitätcn, den **Zuleitungsinduktivitäten** und den Verlustleitwerlen der **Röhre** berechnen. Den Leitwerlanteil y<sup>t</sup> kann man noch weiter so zerlegen:

$$
Y_i = Y_m + Y_{\ell l} + Y_{\ell}
$$

Darin bedeuten:

- Gesamfcmissionsleitwert, hervorgerufen durch die vor der Potcntialmulde umkehren-*Ym* den Elektronen,
- *Ye/* elektronischer Eingangsleitwert, der der Änderung des Verschiebungsstromes am Gitter infolge der durchtretenden Elektronen entspricht,
- l'j durch Strom-(Spannungs-)Gegenkopplung vom Ausgang auf den Eingang hervorgerufener Zusatzleitwert.

Wie üblich, kann man den komplexen Leitwert y in einen Realteil *<sup>G</sup>* und einen Imaginärteil *a* zerlegen:

$$
Y = G + iB
$$
; also z. B.  $Y_I = G_I + iB_I$  und  $Y_m = G_m + B_m$ 

*Man* findet dann für die Komponenten des Lcitwcrtanteiles *Yt-* folgende Verhältnisse:  $G_m$  wächst proportional dem Quadrat der Frequenz.  $G_m$  ist bei Röhren mit einem Gitler-Kathoden-Abstand > etwa 100 µ gegen  $(G_{el}+G_{z})$  vernachlässigbar. Für diesen Fall gilt zu 100 MHz:  $G_{m-100} = 10 \mu$  S.

 $B_{\boldsymbol{m}}$  ist kapazitiv und wächst proportional der Frequenz. Also kann man schreiben:

$$
i\;B_m=\;i\omega\;A\;C_m
$$

wobei *d C<sub>111</sub>* bei Röhren mit nicht zu kleinem Gitter-Kathoden-Absland etwa 0,2 pF bis 0,3 pF beträgt.

 $G_{el}$  wächst wie  $G_m$  quadratisch mit der Frequenz, wird häufig für 100 MHz angegeben und dann mit  $G_{a/l100}$  bezeichnet. Allgemein gilt hiermit für f in MHz:

$$
G_{el} = G_{el\,100} \cdot t^2 \cdot 10^{-4}
$$

*Ogi* 's\* w'ederum kapazitiv und proportional der Frequenz. Man schreibt

$$
j\;B_{el}=j\;\omega\; \varDelta\; C_g
$$

.<br>Zahienangaben für  $G_{\text{el}}$ 100 und *4 C<sub>0</sub>* sind in der Tabelle enthalten.

*G.* und *az* hängen von der gewählten Schaltung ab. In Kathodenbasisschaltung und bei vernachlässigbarcr Kathodeninduktivität ist der gesamte Zusatzleitwert *Y,* gleich Null-In Gitterbasisschaltung gilt, daß der Zusatzlcitwert gleich der komplexen Steilheit <sup>S</sup> der Röhre ist:

$$
Y_z = S = |S| (\cos \varphi_S + i \sin \varphi_S)
$$

In Zwischenbasisschaltung oder bei Einfluß der Kathodeninduktivität wird

$$
Y_{\pm} = x \, S = x \, | \, S \, | \, (\cos \varphi_S + i \sin \varphi_S)
$$

wobei x ein Faktor ist, den man aus der Schaltung berechnen kann. Er entspricht dem Spannungsteilerverhältnis bei der Zwischenbasisschaltung (siehe Seita 272). x ist deshalb in der Kathodenbasisschallung gleich Null, in der Zwischenbasisschaltung < <sup>1</sup> und in der Gitterbasisschaltung gleich 1. Die Kathodeninduktivität verursacht bei 100 MHz in Kathodenbasisschaltung für x einen Wert von 0,01 ... 0,03.

Man bezeichnet die Elektronenlaufzeiten von der Kathode nach dem Giller und von diesem nach der Anode mit r<sub>a</sub> und r<sub>ar</sub> Bei Tetroden und Pentoden ist r<sub>a</sub> die Laufzeit vom Gitter 1 zum Gitter 2 und r<sub>3</sub> die Laufzeit vom Gitter 1 zur Anode. Multipliziert man diese Laufzeiten mit der Kreisfrequenz a, so erhält man die Laufzeitwinkel  $\boldsymbol{\theta}_1 = \boldsymbol{\omega} \, \mathbf{r}_1$ ,  $\Theta_2 = \omega \tau_2$  und  $\Theta_3 = \omega \tau_3$ . Sind diese Winkel sowie die System-Teilkapazität Gilter-Kathode *Ggt.* bekannt, so kann man einige der oben angegebenen Leitwerte berechnen. Man findet bei nicht zu kleinen Gitter-Kathoden-Abständen (siehe oben):

 $G_{el} = \left(\frac{1}{10} \Theta_1 + \frac{1}{4}\right)$  $B_{cl} = \left(\frac{1}{3} + \frac{4}{3} \frac{\Theta_2}{\Theta_1}\right) \omega C_{gk}$  $|S| \approx \frac{2 \omega C_{gk}}{2} \approx \frac{2 C_{gk}}{2}$  $\varphi_S$  =  $\left(\frac{1}{3} \Theta_1 + \frac{2}{3} \Theta_2\right)$  für Trioden  $\varphi_S \approx -\left(\frac{1}{3} \theta_1 + \frac{1}{3} \theta_3\right)$  für Teiroden und Pentoden  $\left[\begin{array}{c} 1 \\ 0 \\ 2 \end{array}\right] \omega C_{gk}$  $\theta_1$   $\tau_1$ 

Für Trioden, Tetroden und Pentoden

 $\varphi_S$ ist stets negativ. Demgemäß ist es in der Zwischenbasisschaltung möglich, und zwar mit  $x \approx 0.5$ , den Blindleitwert B, zum Verschwinden zu bringen. Es gilt nämlich:

$$
B_i = G_m + G_{el} + x |S| \sin \varphi_S
$$
und

 $m$ it  $G_{\bm{m}} \sim \bm{0}$  sowie mit sin  $\varphi_S \sim \varphi_S$  für Trioden:

$$
B_i = \left[ \left( \frac{1}{3} + \frac{4}{3} \frac{\theta_2}{\theta_1} \right) - 2 \pi \left( \frac{1}{3} + \frac{2}{3} \frac{\theta_2}{\theta_1} \right) \right] \omega G g k
$$

ist üblicherweise kleiner als 0,25, so daß man zu x = 0,5 für  $B_i$  ungefähr den Wert 0  $\Theta_2$  $\Theta$ 

erhält.

In diesem Falle ist die Rcsonanzabstimmung der Röhre im Arbeitspunkt gleich der Resonanzabstimmung der kalten bzw. gesperrten Röhre, weil sich  $B_f = B_{11} = B_0 + B_i$  beim Betrieb nicht ändert. Das bedeutet: bei gitterseitiger Regelung erfolgt keine Verstimmung. Selbstverständlich gilt das nur bei *U2 —* 0. also bei sehr geringem Außenwiderstand bzw. bei  $Y_{12} = 0$ , also bei neutralisierter Röhre.

Den Wert von *Gj* benötigt man für die Anpassung zwischen Antenne und Röhre. Demgemäß ist in folgender Tabelle G<sub>/100</sub> mit aufgenommen.

Tabelle (neutralisierte Röhre in Kathodenbasisschaltung)

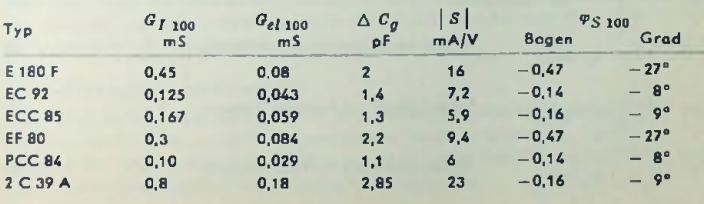

## Die Röhre als aktiver Vierpol

## Zweck dieser Zeilen

Die folgende Formelzusammenstellung wird gebraucht, wenn eine Hf-Eingangsslule al Triode bezüglich Verstärkung und Rauschen dimensioniert werden soll. Die Gleichungen schließen die Rückwirkungen ein. Daher eignen sie sich sowohl für nicht neutralisiert wie für neutralisierte Stufen. Nicht neutralisierte Stufen können z. B. als Gillerbasis-Schaltung und Cascode-Schaltung vorkommen.

## Der aktive Vierpol allgemein

Zum aktiven Vier pol gehören vier voneinander unabhängige Konstanten. Eine dieser Konstanten ist in der Generatorwirkung des aktiven Vierpoles begründet. Siehe hierzu. Vierpolarlen, Seite 54.

der Leitwert G<sub>(1-2)</sub> den gesamten Realteil, der zwischen den Klemmen 1-2 liegt. In Bild <sup>1</sup> ist em aktiver Vierpol dargesfellt. Hierzu sind mit den Gleichungen (1) und (2' die für ihn allgemein gültigen Beziehungen angegeben. In den Gleichungen (3) bis (6' werden die Vierpolkonstanten definiert. Die Gleichung (7) gilt für den Eingangsleitwert zwischen den Klemmen <sup>1</sup> und 2 und die Gleichung (8) für den Ausgangsleifwerl zwischen den Klemmen 3 und 4. Durch Gleichung (9) wird die komplexe Spannungsverstärkunj definiert. Schließlich gibt Gleichung (10) die Leistungsverstärkung des Vierpols wieder. Dabei bedeuten: der Leitwert *Gn* den reellen Nutzleitwert am Ausgang des Vierpols und

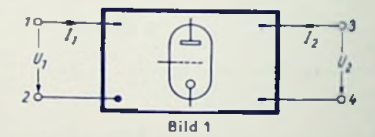

Ein (für das verarbeitende Signal) aktiver Vierpol enthält wenigstens eine Signal-Urslrombzw. Urspannungsquelle. Im folgenden wird durchweg mit einer Signal-Urstromquelle gearbeitet. An ihrer Stelle ist der Signal-Urstrom (als Einströmung) in Form zweier Pfeile eingetragen.

Allgemein gültige Vierpol-Gleichungen:

$$
I_1 = U_1 \cdot Y_{11} + U_2 \cdot Y_{12}
$$
  
\n
$$
I_2 = U_1 \cdot Y_{21} + U_2 \cdot Y_{22}
$$
 (1)

Definition der Vierpolkonstanten:

$$
Y_{11} = \left(\frac{I_1}{U_1}\right)_{U_2} = 0
$$
 (Klemmen 3–4 kurgeschlossen)  
\n
$$
Y_{12} = \left(\frac{I_1}{U_2}\right)_{U_1} = 0
$$
 (Klemmen 1–2 kurgeschlossen)  
\n
$$
Y_{21} = \left(\frac{I_2}{U_1}\right)_{U_2} = 0
$$
 (Klemmen 3–4 kurzgeschlossen)  
\n(5)
$$
Y_{22} = \left(\frac{I_2}{U_2}\right)_{U_1} = 0
$$

^22 (Klemmen <sup>1</sup> — 2 kurzgeschlossen) (6)

Aus diesen Konstanten leiten sich ab:

$$
Y_I = \left(\frac{I_1}{U_1}\right)_{I_2 = 0} = Y_{11} - \frac{Y_{12} Y_{21}}{Y_{22}} \qquad \text{(Klemmen 3–4 often)} \tag{7}
$$

$$
Y_{II} = \left(\frac{I_2}{U_2}\right)_{I_1 = 0} = Y_{22} - \frac{Y_{12} Y_{21}}{Y_{11}}
$$
 (Klemmen 1–2 often) (8)

$$
V_{UI} = \left(\frac{U_2}{U_1}\right)_{I_2 = 0} = -\frac{Y_{21}}{Y_{22}}
$$
 (Klemmen 3–4 offen) (9)

$$
P_{PI} = \frac{P_A}{P_I} = |V_{UI}|^2 \cdot \frac{G_A}{G_I} = |V_{UI}|^2 \cdot \frac{\text{Realteil von } Y_A}{\text{Realteil von } Y_I}
$$
 (10)

$$
(P_A = \text{Nutzleistung zwischen 3 und 4})
$$
  

$$
(Q_A = \text{Verbraucher-Wirkleilwer!})
$$
  

$$
(F_A = \text{Verbraucher-Impedanz})
$$

#### Die Röhrenschaltungen und ihre Vierpol-Ersatzbilder

Die gesteuerte Röhre stellt einen aktiven Vierpol dar. Ihre Generatorwirkung kommt in den Vierpol-Ersatzschaltbildern durch die Einströmung zum Ausdruck. Diese ist gegeben durch das Produkt aus der (komplexen) Steilheit *S* und der steuernden Spannung gegeben durch das Produkt aus der (komplexen) Sieilheit S und der steuernden Spannung<br>*Ugl<sub>e</sub>* (Wechselspannung) des Gitters gegen die Kathode). Sie stellt einen Wechselstrom<br>durch *Y<sub>d K</sub>*dar.

Die Einströmung wird normalerweise gemäß den Bildern 3, 7, 9 und <sup>11</sup> so dargestellt, daß sie in die Kathode mündet und aus der Anode austritt. Die positive Zählrichtung der Spannung  $U_{\mathcal{G}K}$  gilt dazu vom Gitter (G) nach der Kathode (K).

Die komplexen Leitwerte *Y* sind mit den Indizes .4, G. *K* und *E* versehen. Diese geben an, zwischen welchen Röhren- bzw. Schaltungspolcn sie liegen. Jeder der Leitwerte kann zwei Anteile umfassen: einen, der der Röhre zugehört und einen, der inder Schaltung enthalten ist.

Hier wird das Vierpol-Ersatzbild als n-Glied dargestellt. Das erleichtert die Rechnungen: Man kann so den äußeren Eingangsleitwert (z. B. den Gesamtleitwert aus transformiertem Antennenleitwerl und Kreisleitwert) mit dem vordercnQuerleitwert(Eingangsquerleitwert) des n-Gliedes, und den äußeren Ausgangsleitwert mit dem hinteren Querleitwerl (Ausgangsquerleitwert) des n-Gliedes zusammenfassen.

### 1. Reine Kathodenbasis-Schaltung

Bild 2 zeigt die Schaltung, Bild 3 das ihr entsprechende Vierpol-Ersatzbild. Darunter sind die Vierpolkonstanten angegeben. Besonders zu beachten ist bei der komplexen Verstärkung das negative Vorzeichen. Dieses drückt für reelle Verstärkung den Vorzeichenwechsel zwischen Eingangs- und Ausgangs-Spannung aus.

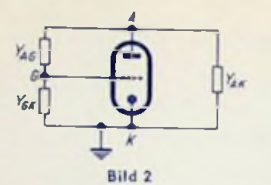

- $Y_{11} = Y_{GK} + Y_{AG}$
- $Y_{12} = Y_{AG}$
- $Y_{21} = S Y_{AC}$

 $S - F_{AG}$  $Y_I = Y_{GK} + Y_{AG} + Y_{AG} \frac{1}{Y_{AK} + Y_{AG}}$  $S - Y_{AC}$  $Y_{II} = Y_{AK} + Y_{AG} + Y_{AG}$  $V_{UI} = -\frac{S - Y_{AG}}{Y_{UV} + Y_{U}Q}$ 

## $Y_{22} = Y_{AK} + Y_{AG}$ 2. Gitterbasis-Schaltung

Bild 4 zeigt die Schaftung. Bild 5 stellt das entsprechende Vierpol-Ersatzbild dar und enthält die dazugehörigen Größen. Im Gegensatz zur Kathodenbasis-Schaltung besteht hier bei reeller Spannungs-Verstärkung zwischen Eingangs- und Ausgangs-Spannung Phasengleichheit (kein Vorzeichenwechsel).

Man beachte, daß die Spannung  $U_1$  hier von der Kathode nach dem Gitter positiv gezählt wird. Das geschieht, weil in dieser Schaltung das Gitter geerdet ist. Der Zählrichtung von  $U_3$  gemäß mündet die Einströmung in  $A$  und entspringt in  $K$ .

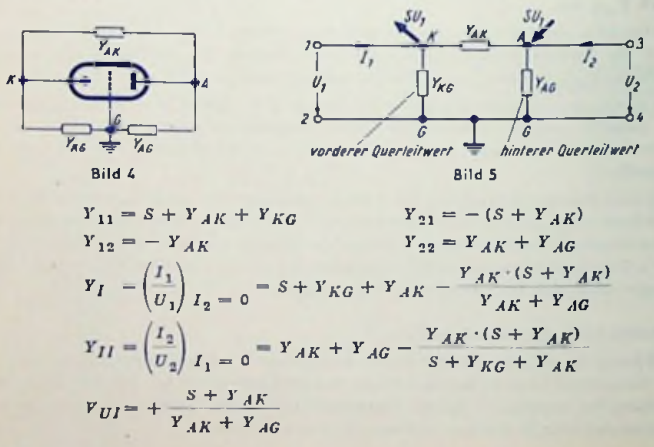

## 3. Anodenbasis-Schaltung

Bild <sup>6</sup> veranschaulicht die Schaltung und Bild 7 das Vierpol-Ersatzbild einer Anodenbasis-Stufe. Während in den anderen beiden Schaltungen die Spannungsverstärkung größer oder kleiner als <sup>1</sup> sein kann, ist sie bei der Anodenbasis-Schaltung immer kleiner als 1.

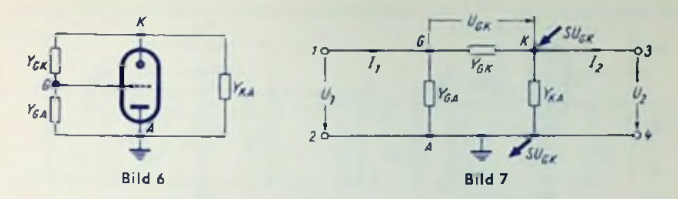

Formeln zur Anodenbasis-Schaltung :

$$
Y_{11} = Y_{KG} + Y_{GA}
$$
  
\n
$$
Y_{12} = -Y_{KG}
$$
  
\n
$$
Y_{21} = -(S + Y_{KG})
$$
  
\n
$$
Y_{22} = S + Y_{KG} + Y_{KA}
$$
  
\n
$$
Y_{I} = \left(\frac{I_{1}}{U_{1}}\right)_{I_{2} = 0} = Y_{GA} + Y_{GK} - Y_{GK} \frac{S + Y_{GK}}{S + Y_{GK} + Y_{KA}}
$$
  
\n
$$
= Y_{GA} + Y_{GK} - Y_{UI} Y_{GK}
$$
  
\n
$$
Y_{II} = \left(\frac{I_{2}}{U_{2}}\right)_{I_{1} = 0} = S + Y_{GK} + Y_{KA} - \frac{(S + Y_{GK}) Y_{GK}}{Y_{GA} + Y_{GK}}
$$
  
\n
$$
Y_{UI} = \left(\frac{U_{2}}{U_{1}}\right)_{I_{2} = 0} = \frac{S + Y_{GK}}{S + Y_{GK} + Y_{KA}}
$$

#### 4. Kathodenbasis-Schaltung mit endlichem Leitwert zwischen Kathode und Basis

Bei hohen Frequenzen läßt sich eine reine Kathodenbasis-Schaltung nicht mehr verwirklichen, da zwischen jedem Anschluß der Röhre und den Wirkungsflächen der zugehörigen Elektrode immer eine Induktivität vorhanden ist. Während die Wirkung der Induktivität der Anoden- und die der Gitter-Zuleitung noch in den allermeisten Fällen vernachlässigt werden können, ist dies für die Induktivität der Kathodcnleitung nicht mehr möglich. Unter Berücksichtigung der Kathoden-Induktivität (zugehöriger Leitwert  $Y_{KP}$ ) erhält man das Schaltbild 8 und die zugehörige Vierpol-Ersatzdarstellung gemäß Bild 9.

Die Formeln für

#### Eingangslcitwert, Ausgangsleilwert und Verstärkung

enthalten nicht wie in den vorhergehenden Schaltungsfälien die Röhrengrößen, sondern, um die Gleichungen übersichtlicher zu machen, die Vierpolkonstanlen.

Inwieweit bei dem Weiterrechnen für die Eingangs- und Ausgangs-Widerstände sowin für die Verstärkung die vollständigen Ausdrücke der Vierpolkonstanten benutzt werden müssen, hängt allein von der numerischen Auswertung ab. Man erkennt sehr leicht, daß die Schaltung mit  $Y_{KF}\rightarrow\infty$  in die reine Kathodenbasis-Schaltung übergehl.

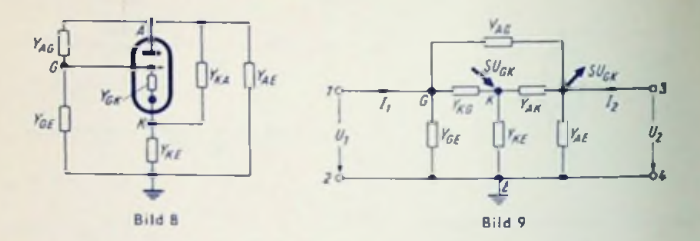

Formeln für Kathodenbasis-Schaltung mit endlichem Leitwert zwischen Kathode und Basis!

 $Y_I = Y_{11} - \frac{Y_{12} + Y_{21}}{Y_{22}}$  =  $Y_{11} + Y_{12} \cdot V_{UI}$  $Y_{II} = Y_{22} - \frac{Y_{12} \cdot Y_{21}}{Y_{11}}$  =  $Y_{22} + Y_{UI} \frac{Y_{12} \cdot Y_{22}}{Y_{12}}$  $V_{UI} = \frac{U_2}{U_1} = -\frac{Y_{21}}{Y_1}$  $Y_{11} = Y_{GE} + Y_{AG} + \frac{Y_{GK} (Y_{KE} + Y_{AK})}{s + Y_{KE} + Y_{AK} + Y_{GK}}$  $Y_{12} = - Y_{AG} - \frac{Y_{GK} \cdot Y_{AK}}{s + Y_{KE} + Y_{AK} + Y_{GK}}$  $Y_{21} = S - Y_{AG} - \frac{(S + Y_{GR}) (S + Y_{AK})}{S + Y_{KE} + Y_{AK} + Y_{GK}}$  $Y_{22} = Y_{AB} + Y_{AK} + Y_{AG} - \frac{(S + Y_{AK}) Y_{AK}}{S + Y_{KR} + Y_{AK} + Y_{GK}}$ 

#### 5. Zwischenbasis-Schaltung

Wird schaltungstechnisch die Forderung gestellt, daß z. B. ein Kabel mit Z abgeschlossen und gleichzeitig Geräusch-Anpassung erreicht werden soll, so kann man die in Bild 10 dargestellte Zwischenbasis-Schaltung verwenden.

Diese Schaltung wird zweckmäßigerweise auch der Berechnung von Rauschzahlen zugrunde gelegt. In diesem Fall werden nämlich alle Schaltungselemente auf die Strecke Kathode-Gitter bezogen (siehe Bild 10).

In Bild 11 ist die Schaltung als Vierpol-Ersatzbild wiedergegeben. Für die Zwischenbasis- $U_{EK}$ <sub>ole</sub> Soonnungsverhältnis Schaltung wird die Größe des Anzanfungsverhältnisses  $U_{GK}$ eingeführt.

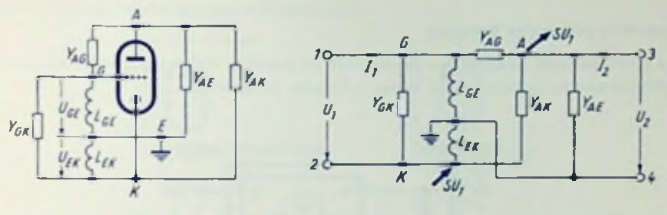

Bild 10

**Bild 11** 

Formeln für Zwischenbasis-Schaltung:

$$
z = \frac{U_{BK}}{U_{GK}} \approx \omega^2 L_{KE} C_{GK} \approx \frac{L_{KE}}{L_{KE} + L_{GK}}
$$
  
\n
$$
Y_{11} = Y_{GK} + (1 - \alpha)^2 Y_{AG} + \alpha^2 Y_{AK} + \alpha S; V_{UI} = -\frac{S + \alpha Y_{AK} - (1 - \alpha) Y_{AG}}{Y_{AE} + Y_{AG} + Y_{AK}}
$$
  
\n
$$
Y_{21} = \alpha Y_{AK} - (1 - \alpha) Y_{AG}
$$
  
\n
$$
Y_{22} = Y_{AK} + Y_{AG} + Y_{AK}
$$
  
\n
$$
Y_{I} = Y_{GK} + (1 - \alpha)^2 Y_{AG} + \alpha^2 Y_{AK} + \alpha S
$$
  
\n
$$
- \frac{[\alpha Y_{AK} - (1 - \alpha) Y_{AG}] (S + \alpha Y_{AK} - (1 - \alpha) Y_{AG}]}{Y_{AB} + Y_{AG} + Y_{AK}}
$$

$$
Y_{II} = Y_{AB} + Y_{AG} + Y_{AK} - \frac{[x Y_{AK} - (1 - x) Y_{AG}] [S + x Y_{AK} - (1 - x) Y_{AG}]}{Y_{GK} + (1 - x)^2 Y_{AG} + x^2 Y_{AK} + xS}
$$

Kathodenbasis-Schaltung und Gitterbasis-Schaltung sind Grenzlälle der Zwischenbasis-Schaltung. Läßt man den Wert z nach Null gehen, so nähert man sich damit stelig der Kathodenbasis-Schaltung (z = 0). Geht der Wert z gegen 1, so ist das die stetige Annäherung an die Gitterbasis-Schaltung ( $x = 1$ ).

Die Darstellung des Vierpol-Ersatzbildes der Zwischenbasis-Schaltung gründel sich hier auf die Kathodenbasis-Schaltung. Daher bleibt in diesem Fall für den Übergang auf  $x = 1$  (Gitterbasis-Schaltung) die Einströmrichtung der Kathodenbasis-Schaltung erhalten. Übereinstimmung mit der Gitterbasis-Schallung gemäß Bild 4 und 5 wird hergeslell urch Umdrehen des Spannungspfeiles <sup>17</sup> j und der Einströmrichtungen *SU<sup>x</sup>* in den Bildern 10 und 11, von denen ausgegangen wurde.

Mit  $\overline{U}_1$  und  $\overline{SU}_1$  erhält man für  $\overline{Y}_{12}$  und  $\overline{Y}_{21}$  aus den Bildern 10 und 11 die entgegengesetzten Vorzeichen wie aus den Bildern 4 und 5.  $Y_{12}$  und  $Y_{21}$  treten aber in den Formeln als Frodukt auf. Damit bleibt dieser Vorzeichenwechsel auf die Ergebnisse ohne Einfluß.

## Zum Anwenden der Formeln

Wie schon bemerkt, gestattet das hier als n-Glied gewählte Vierpol-Ersatzbild, die äußeren Leitwerte zu den Querleitwerten dieses n-Gliedes zuzuschlagen.

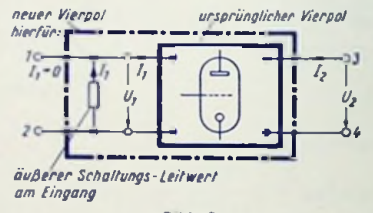

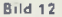

Das ist dann von Vorteil, wenn man die Gleichungen 7 ... 10 unmittelbar zum Berechnen einer Schaltung verwenden will. Durch Zusammenlegen des z. 8. am Eingang liegenden äußeren Leitwertes (etwa übersetzter Antennenleitwerl und Kreisleitwert) mit dem Eingangsquerleitwert des n-Gliedes entsteht ein neuer Vierpol (Bild 12). Für ihn ist nunmehr die Bedingung  $I_1 = 0$  erfüllt. Der neue Vierpol befindet sich nämlich eingangsseitig im Leerlauf. Aus diesem Vierpol kann man jetzt den an den Klemmen 3—4 *für* /y = <sup>0</sup> erscheinenden Leitwert *Yjj* berechnen. Entsprechendes gilt für den Abschluß der Ausgangsseite mit dem äußeren Leitwert (Bild 13) und das Berechnen des an den Klemmen <sup>1</sup> —<sup>2</sup> für *I<sup>n</sup> <sup>=</sup>* <sup>0</sup> erscheinenden Leitwertes *Yj.*

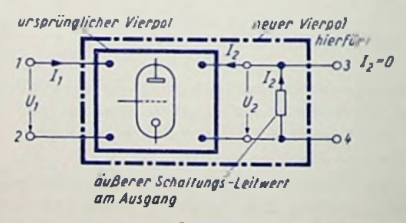

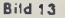

# Reaktanzröhre (Blindröhre, Röhre als Blindwiderstand)

#### Erklärung

Unter einer Rcaktanzröhre versteht man eine in sich rückgekoppelte Röhrenstufc, die entweder zwischen Anode und Kathode oder zwischen Gitter und Kathode die Eigenschaften eines Blindwiderstandes hat (Phasenverschiebung zwischen Spannung und Strom nahezu 1/4 einer Periode). Hierbei muß die Gillerwechselspannung gegen die Anodenwechselspannung um ebensoviel phasenverschoben sein.

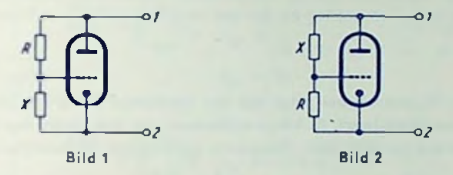

Die Bilder <sup>1</sup> und 2 zeigen schematisch zwei solche Reaktanzröhrenschaltungcn, die zwischen Anode (Anschluß 1) und Kathode (Anschluß 2) als Blindwidcrstände bzw. Blindleitwerte dienen.

## GrundBeziehungen

Mit dem Wirkwiderstand *R* und dem Blindwiderstand A', dem Innenwiderstand *R^* der Röhre und ihrer Steilheit S ergibt sich zu Bild <sup>1</sup> als Gesamtleitwert zwischen den Punkten <sup>1</sup> und 2:

$$
Y = \frac{1}{R_i} + \frac{1}{R + jX} + \frac{jX S}{R + jX}
$$

Für  $R_i > R + j X$  (Schirmgilterröhre) vereinfacht sich dieser Ausdruck zu

$$
Y = \frac{1}{R + jX} + \frac{jXS}{R + jX}
$$

Berücksichtigen wir hierbei noch, daß im Fall A *R > X* gemacht werden muß, so erhalten wir schließlich als Ausdruck für den Gesamtleitwert:

$$
Y = \frac{1}{R} + jX \frac{S}{R} = \frac{1 + jXS}{R}
$$

Zu Bild 2 ergibt sich enisprechend (mit  $X \ge R$ )

$$
Y = -\, \frac{1 + R\, S}{X}
$$

Hieraus folgen die Angaben, die weiter unten gemacht werden.

#### Verwendung

Reaktanzröhren braucht man für das Nachstimmen von Abstimmkreisen und für Frequenzmodulation (z. B. auch zum Wobbeln). Die Röhrenschaltung wird dem in seiner Frequenz zu beeinflussenden Resonanzkreis ( $L_0$ ,  $C_0$ ) parallel geschaltet. Das Ändern des Blindwiderstandes geschieht über die Röhrensteilhcit. Diese wird über die Gittervorspannung oder — gelegentlich auch — über die Schirmgitterspannung der Röhre beeinflußt. Die Verschiebung der Gitlerwechselspannung gegen die Anodenwechselspannung wird mittels eines zwischen Anode und Kathode liegenden Spannungsteilers erzielt. Der Spannungsteiler besteht jeweils aus einem Wirkwiderstand *R* und einem Blindwidersland X, wobei zwischen Anode und Gitter entweder der Wirkwiderstand oder der Blindwiderstand liegen kann. Der Betrag des zwischen Anode und Gitter liegenden Widerstandes ist dabei stets weit größer als der des zwischen Gitter und Kathode eingefögten Zweiges.

### Frequenzhub

Das Ausmaß des Frequenzhubes folgt aus der möglichen Änderung der Steilheit vom Wert Null bis zum Höchstwert. Es hängt außerdem von den Daten des Kreises ab, dem die Röhrenschaltung parallel liegt. Allgemein gilt für den Frequenzhub der Ausdruck

$$
\Delta t = \frac{\omega_n^2}{2} L_0 \cdot Y_B
$$

worin *Y ß* den Blindleitwert der Röhrenschaltung bcdeutel. Der Frequenzhub ist demgemäß nur dann von der Abstimmung des Kreises unabhängig, wenn der Blindleitwert *Y B* dem Quadrat der Kreisfrequenz  $\omega_0$  umgekehrt proportional ausfällt.

In der folgenden Aufstellung wird diese Forderung durch Fall 5 erfüllt, wenn man den zwischen Gitter und Kathode liegenden Kreis *L, C* auf eine passende Frequenz unter dem Bereich für die Resonanzfrequenzen des Kreises *LQ, C<sup>Q</sup>* abgleicht. Hierfür wird der Widerstand der Parallelschaltung aus *L* und *C* für den Abstimmbereich von *LQ, <sup>C</sup><sup>o</sup> der* Röhrenschaltung ungefähr proportional dem Quadrat von wo-

Es muß darauf hingewiesen werden, daß das Beeinflussen der Frequenz mit einer meist unerwünschten Amplitudenänderung verknüpft ist. Will man letztere für Wobbelzwecke gering halten, so arbeitet man mit Überlagerung. Beispiel: Wobbelung 500 kHz ± <sup>50</sup> kHz. Oszillator <sup>I</sup> 5,5 MHz fest, Oszillator II <sup>5</sup> MHz ± <sup>50</sup> kHz gibt Wobbelung <sup>10</sup>'/, bei Frequenzhub 1<sup>e</sup>/<sub>e</sub>.

#### **Übersteuerungen**

Die vorstehenden Beziehungen gelten zunächst für Gitlerwechselspannungen, die so klein sind, daß dafür die wirksame Steilheit gleich der Kennliniensteilheit im Arbeitspunkt bleibt. Bei stärkerer Aussteuerung der Reaktanzröhre fällt die wirksame Steilheit im allgemeinen geringer aus als die Steilheit, die für den Arbeitspunkt selbst gilt.

In den hier behandelten Schaltungen dient als Reaktanz die Anoden-Kathoden-Strecke der Röhre. Hiermit ist die Übersteuerungsgefahr geringer als für entsprechende Schaltungen, in denen die Gitter-Kathoden-Strecke als Reaktanz ausgenutzt wird.

#### Zusammenstellung der Möglichkeiten

Die folgende Tabelle enthält die durch die Bilder <sup>1</sup> und 2 im Prinzip veranschaulichten Fälle.

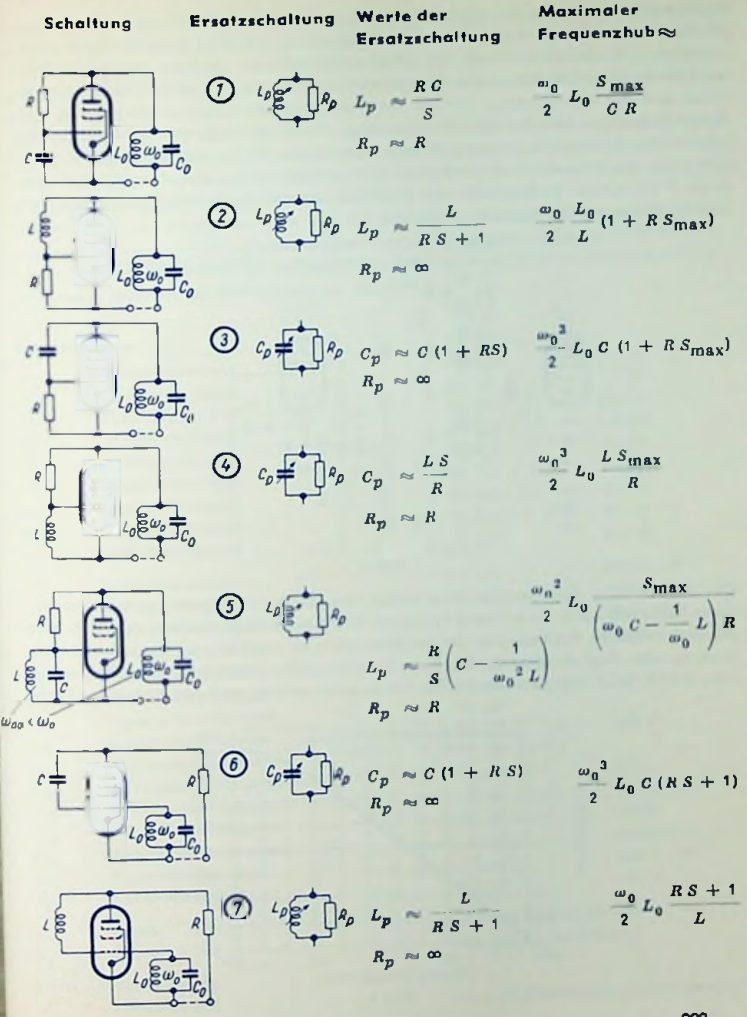

223

**r**

## Wobbler für 10,7 MHz zur Untersuchung von FM-Demodulatoren

Als Beispiel für die Anwendung einer Reaktanzrahre zeigt Bild 3 die Schaltung einer Wabblers, der im wesentlichen aus einer zweigliedrigen, ahmisch abgeschlassenen Laufzeitkelte, einer Oszillatorröhre V, und einer Reaktanzrähre V, besteht. Die Anordnung erregt sich mit der Frequenz, für die die Kette zwischen Eingangs-Einströmung und Ausgangsspannung die für die Rückkopplung erforderliche Phasenverschiebung von 180° ergibt. Die Reaktanzrähre stellt eine Parallel-Induktivität zum Eingang der Kette dar. Dazu wird ihrem Steuergitter eine Hf-Wechselspannung von dem Verbindungspunkt P der beiden Kettenglieder aus zugeführt die der Anadenwechselspannung der Reaktanzröhre um 90° nocheilt

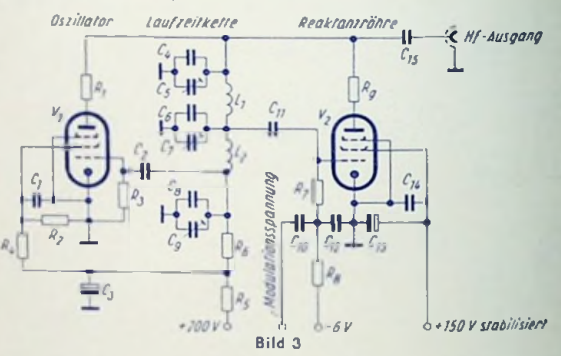

Der Blindleitwert der Reaktanzröhre hängt von deren Steuergittervorspannung ab. Diese beeinflußt somit die erzeugte Frequenz. Die Beeinflußung wird am stärksten, falls die hochfrequente Aussteuerung der Reaktanzrähre so klein ist, daß Kennlinienkrümmungen noch nicht nennenswert eingehen. In vorliegender Schaltung ist diese Bedingung nicht erfüllt. Dach fältt die Hf-Spannung hierin auch nicht so graß aus, daß in der Reak-

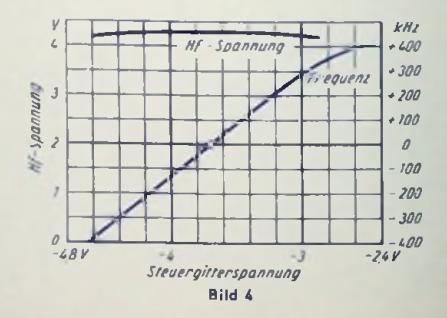

lanzröhre cm Gitterstrom fließt. Der erforderliche Frequenzhub wird trotz der etwas stärkeren Durchsteuerung der Reaktanzröhrc erreicht. Dabei ergibt sich eine gewisse Linearisierung der Frequenz-Kennlinie (Bild 4). Für 75 kHz Wobbelhub bleibt der Klirrgrad noch unter 3°/oo. Der maximale Hub kann (zum Schreiben einer Diskriminator-Kennlinie) mit etwa 300 kHz gewählt werden.

Der Wobbler gibt in dem hierbei übcrstrichencn Frequenzbereich eine annähernd konstante Ausgangsspannung. Trotzdem wird man für Meßzwecke hinter den Wobbler meist noch eine Bregenzerstufe schalten, die außerdem als Trennstufe gegen Beeinflussungen verschiedenster Art wirksam ist.

Der Wobbler muß wegen der stark von den Betriebsspannungen abhängigen Frequenz unbedingt mit sehr gut stabilisierten und beruhigten Gleichspannungen betrieben werden. Für die Heizung der Röhren ist ein geglätteter und, z. B. durch einen Eisenwasserstoffwiderstand. stabilisierter Gleichstrom zu empfehlen.

### Schaltteilliste

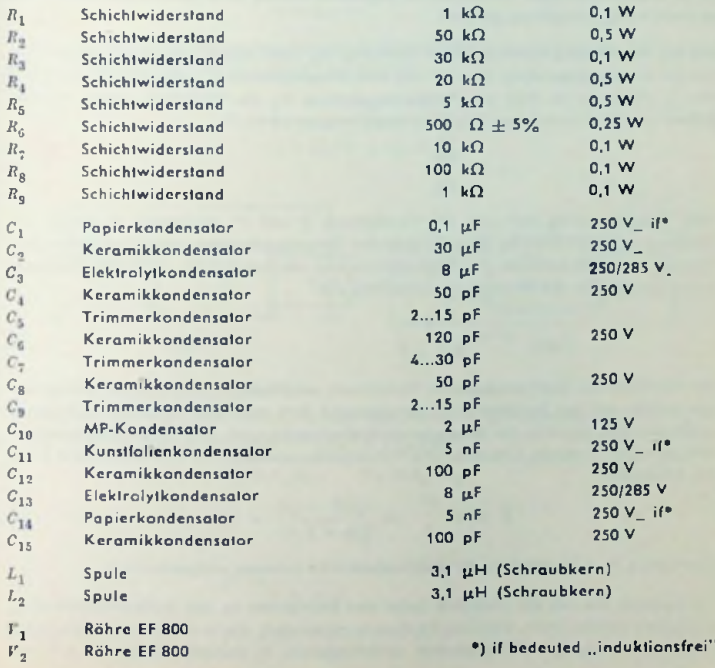

## Gegenkopplungen in Niederfrequenz-Röhrenverstärkern

#### Allgemeines

Niederfrequenz-Röhrenverstärker sind spannungsgesteuert. Gegenkopplung bedeutet hierbei, daß dem Eingang zusätzlich zur Steuerspannung U<sub>1</sub>, und zwar gegenphasig zu ihr. eine vom Ausgang stammende Spannung *Uq* zugefügt wird.

Da die vom Ausgang auf den Eingang zurückgeführte Größe hier eine Spannung ist, handelt es sich dabei stets um eine Spannungs-Gegenkopplung. Je nach Ursprung der Gegenkopplungsspannung *Uq* unterscheidet man:

> und Spannungs- Spannungs-Gegenkopplung Strom- Spannungs-Gegenkopplung gemischte Spannungs-Gegenkopplung

Diese Gegenkopplungen werden im vorliegenden Beitrag kurz Spannungs-, Strom- und gemischte Gegenkopplung genannt.

Die auf den Eingang zurückgeführte Spannung *Uq* kann immer, ob sie nun unmittelbar von der Ausgangsspannung *<sup>U</sup><sup>2</sup>* oder von dem Ausgangsstrom *I<sup>n</sup>* oder sowohl von *<sup>U</sup><sup>2</sup>* <sup>w</sup>'<sup>e</sup> von *Io* abhängig ist, stets zur Ausgangsspannung *Uo* ins Verhältnis gesetzt werden. Dieses Verhältnis nennt man den Rückkopplungsgrad *a:*

$$
x = \frac{U_G}{U_2} \tag{1}
$$

Jede Gegenkopplung reduziert die Verstärkung *V* auf *V'.* Außerdem beeinflußt sie. abhängig von der Schaltung, den zwischen den Ausgangsklemmen wirkenden Innenwiderstand *Rj* sowie den zwischen den Eingangsklemmen des Verstärkers wirkenden Eingangswiderstand *Ze.* Für die Verstärkungsreduktion gilt

$$
V' = \frac{V}{1 + \alpha V} \tag{2}
$$

Die innerhalb des gegcngekoppelten Verstärkers entstehenden nichtlinearen Verzerrungen werden auf den Bruchteil *V'/V* herabgesetzt, falls man den Verstärker nur soweit ausstauert, daß weder in der Ausgangswechselspannung noch im Ausgangswechselstrom Abkappungen zustande kommen. Die Verzerrungsverminderung des Klirrgrades *k* auf den Klirrgrad *k'*

$$
k' = k \cdot \frac{V'}{V} = \frac{k}{1 + \alpha V} \tag{3}
$$

nutzt man z. B. in Verstärkern für elektroakustische Anlagen weitgehend aus.

Die Leistung, die von der Endröhre (oder den Endröhren) an den Außenwiderstand *Z<sup>a</sup>* abgegeben werden kann, wird um die Anteile vermindert, die in den zum Gegenkoppeln zusätzlich notwendigen Widerständen verlorengehen. Es handelt sich hierbei z. B. um die Widerstände  $\mathbb{Z}_b$ ,  $\mathbb{Z}_c$  und  $\mathbb{Z}_d$  in den Bildern 1 ... 3. Diese Verluste sind belanglos, falts, wie üblich.

$$
|Z_b| > |Z_a| \text{ und } |Z_d| < |Z_a| \text{ gewählt werden}.
$$

Beides wird für das Folgende als gegeben betrachtet.

## Spannungs-Gegenkopplung (Bild 1)

Die zurückgeführte Spannung *Uq* ist bei dieser Gegenkopplung der am Außenwiderstand  $Z_a$  auftretenden Spannung  $U_a$  proportional. Mit  $|Z_b| > |Z_a|$  erhält man den Gegenkopplungsgrad

$$
a_U = \frac{U_G}{U_2} = \frac{Z_c}{Z_b + Z_c} \tag{4}
$$

und hiermit aus der Verstärkung ohne Gegenkopplung *V* die Verstärkung mit Gegenkopplung F':

$$
V' = \frac{V}{1 + \alpha_U V}
$$
 (5)

Der Innenwiderstand des gegengekoppelten Verstärkers ist im allgemeinen Fall komplex. Deshalb wird er (statt mit *R'*,•) mit *Z\* bezeichnet:

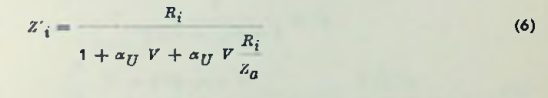

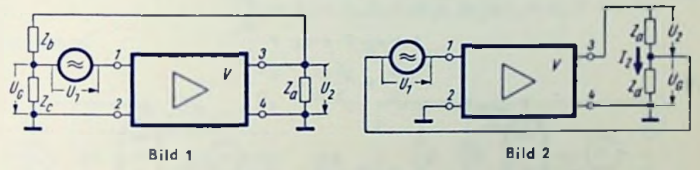

## Strom-Gegenkopplung (Bild 2)

Die zurückgeführte Spannung *<sup>U</sup><sup>q</sup>* ist hier dem Strom *I<sup>2</sup>* proportional, der den Außenwiderstand  $Z_a + Z_d$  durchfließt. Für  $|Z_a|$  >  $|Z_d|$  gilt:

$$
U_G = I_2 Z_d \t U_2 = I_2 \t Z_0
$$
  
\n
$$
\alpha_I = \frac{U_G}{U_2} = \frac{Z_d}{Z_a}
$$
 (7)

$$
V' = \frac{V}{1 + \alpha_I V} \tag{8}
$$

$$
z'_{i} = R_{i} \left( 1 + \alpha_{I} V + \alpha_{I} V \frac{z_{a}}{R_{i}} \right)
$$
 (9)

## **Gemischte** Gegenkopplung (Bild 3)

Werden Spannungs- und Strom-Gegenkopplung in einer Schaltung gemeinsam **verwirklicht,** so hat man gemischte Gegenkopplung. Dabei ist die zurückgeführte Spannung *U<sup>q</sup>*

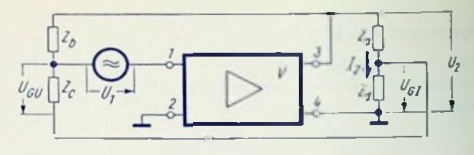

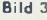

<mark>so</mark>wohl von der Ausgangsspannung  $\boldsymbol{U}_2$  wie vom Ausgangsstrom  $\boldsymbol{I}_2$  abhä**ngig. Mi**t  $|Z_b|$  >  $|Z_a|$  und  $|Z_a|$  >  $|Z_d|$  ergibt sich:

$$
\alpha = \alpha_I + \alpha_U \qquad \alpha_I = \frac{Z_d}{Z_d} \qquad \alpha_U = \frac{Z_c + Z_d}{Z_b + Z_c + Z_d} \tag{10}
$$

$$
V' = \frac{V}{1 + (\alpha_U + \alpha_I) V}
$$
\n(11)

$$
Z'_{i} = R_{i} \frac{1 + \alpha_{I} V + \alpha_{I} V \frac{Z_{a}}{R_{i}}}{1 + \alpha_{U} V + \alpha_{U} V \frac{R_{i}}{Z_{a}}}
$$
\n
$$
(12)
$$

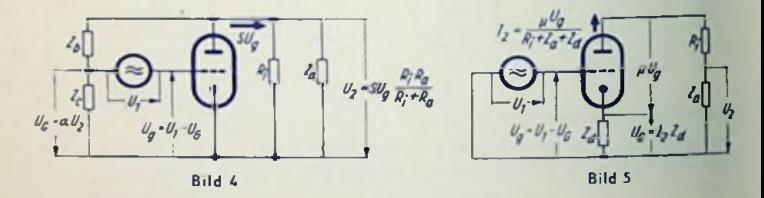

#### Spannungsgegenkopplung **einer** einzelnen **Röhre (Bild 4)**

Eine einzelne, spannungsgegengekoppelte Röhre mit dem Innenwiderstand *Rj, der* Steilheit S und dem Verstärkungsfaktor µ verhält sich wie eine Röhre mit den Werten:

$$
S' = S \tag{13}
$$

$$
Z'_{i} = \frac{R_{i}}{1 + \alpha_{U} \mu} \tag{14}
$$

$$
\mu' = \frac{\mu}{1 + \alpha_U \mu} \tag{15}
$$

$$
V' = \frac{V}{1 + \alpha_U V} = \frac{S R_i Z_a}{R_i + Z_a (1 + \alpha_U S R_i)} = \frac{\mu Z_a}{R_i + Z_a (1 + \alpha_U \mu)}
$$
(16)

Hierbei ist

$$
\alpha_U = \frac{U_G}{U_2} = \frac{Z_G}{Z_b + Z_G} \tag{17}
$$

## Stromgegenkopplung einer **einzelnen Röhre (Bild 5)**

Eine einzelne, stromgegengekoppelte Röhre mit dem Innenwiderstand R<sub>it</sub> der Steilheit S und dem Verstärkungsfaktor *n* verhält sich wie eine Röhre mit den Werten:

$$
\mu' = \mu \tag{18}
$$

$$
Z'_{i} = R_{i} (1 + S Z_{d}) = R_{i} + \mu Z_{d}
$$
 (19)

$$
S' = \frac{S}{1 + S Z_d} \tag{20}
$$

$$
V' = \frac{V}{1 + \alpha_I V}
$$
  
= 
$$
\frac{\mu Z_0}{R_i + Z_0 + Z_0 (1 + \mu)} = \frac{S R_i Z_a}{R_i + Z_a + Z_d (1 + S R_i)}
$$
 (21)

Dazu gehört

$$
\alpha_I = \frac{U_G}{U_2} - \frac{I_2 Z_d}{I_2 Z_a} = \frac{Z_d}{Z_a}
$$
 (22)

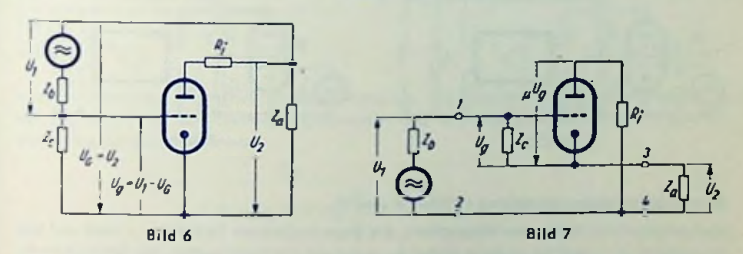

## **Anodenbasisstufe** = **Kathodenausgangsstufe (Bilder** *<sup>6</sup>* **und** 7)

Eine solche Stufe ermöglicht eine Impedanzwandlung (Stromverstärkung). Hier wird die volle Ausgangsspannung *<sup>U</sup><sup>2</sup>* auf den Eingang zuröckgeführt *(U<sup>q</sup>* = *<sup>U</sup>2<sup>&</sup>lt;* « = 1). Es gilt mit *Z\* zwischen den Klemmen <sup>3</sup> und <sup>4</sup> (Bild 7) sowie

Z'<sub>a</sub> zwischen den Klemmen 1 und 2 (Bild 7) und  $Z_b =$  Generator-Innenwiderstand zu  $U_1$ 

$$
F' = \frac{\mu Z_a}{R_i + Z_a (1 + \mu)} = \frac{1}{1 + \frac{R_i + Z_a}{S R_i Z_a}}
$$
(23)

$$
Z'_{i} = \frac{1}{S + \frac{Z_c + R_i}{Z_c R_i} - \frac{Z_b (S Z_c + 1)}{Z_c (Z_c + Z_b)}}
$$
(24)  

$$
Z'_{e} = Z_c \left(1 + \frac{\mu Z_a}{R_i + Z_a}\right)
$$
(25)

Diese Formeln vereinfachen sich folgendermaßen wesentlich, falls

$$
R_i > Z_a
$$
,  $S > \frac{Z_c + R_i}{Z_c R_i}$  and  $Z_b \approx 0$ :

$$
V' = \frac{3a}{1+SZ_a}
$$
 (23a)

$$
Z'_{\bar{i}} = \frac{1}{S} \tag{24a}
$$

$$
Z'_e = Z_c \left( 1 + S Z_a \right) \tag{25a}
$$

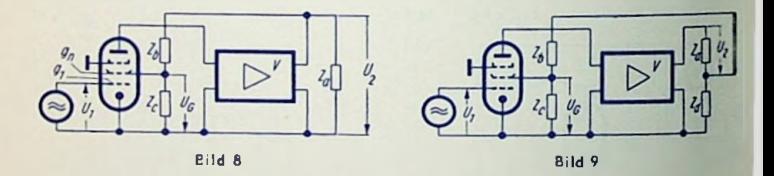

## Schirmgittergegenkopplung (Bilder 8 und 9)

Mehrgitterröhren bieten die Möglichkeit, die gegenkoppelnde Spannung - statt auf das Steuergitter  $p_1 -$  auf ein anderes Gitter  $g_n$ , meist auf das Schirmgitter, der Röhre zurückzuführen. Hierfür gelten zu V' und  $Z'_j$  die Gleichungen (5), (8) und (11) bzw. (6). (9) und (12), falls gesetzt wird:

$$
x_U = D_n \frac{Z_c}{Z_b + Z_c}
$$

 $(26)$ 

$$
\alpha_{\ell} = D_n \frac{Z_c Z_d}{Z_d(Z_b + Z_c)}
$$
\n
$$
D_n = \frac{1}{\mu_n \mu_i}
$$
 is the Durchgriff des Gülers  $\theta_n$  auf das Steuergiter  $\theta_1$ .

## Spannungsgegenkopplung Anode/Endröhre auf Gitter/Endröhre (Bild 10)

Die Gesamtverstärkung V' der gegengekoppelten Schaltung folgt aus a und den Einzelversfärkungen F1 und F2 zu

$$
V' = V_1 \frac{V_2}{1 + \alpha V_2}
$$
 weight hier: (28)

$$
Z'_{i2} = \frac{R_{i2}}{1 + \alpha \mu_2} \tag{29}
$$

$$
\alpha = \frac{1}{1 + Z_b \frac{R_{a1} + R_{i1}}{R_{a1} R_{i1}}}
$$

 $(30)$ 

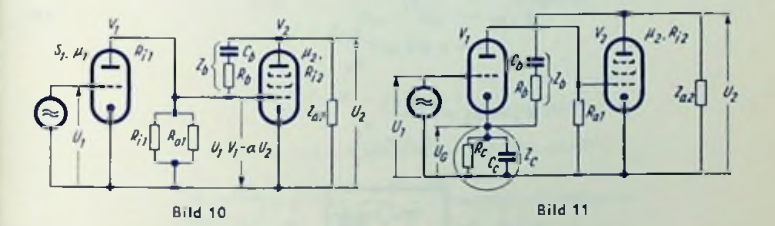

In dieser Schaltung verringert die Gegenkopplung den Vorröhren-Außenwiderstand Rat auf Z'az. Das ist für die Aussteuerungsfähigkeit der Vorrähre zu beachten, weil dadurch der Klirrgrad ansteigen kann.

$$
Z'_{a1} = \frac{R_{a1}}{1 + a \ V_2 + a \ V_2} \frac{R_{a1}}{R_{i1}}
$$
 (31)

Spannungsgegenkopplung Anode/Endröhre auf Kathode/Vorröhre bei Stromgegenkopplung der Vorröhre (Bild 11)

$$
V' = \frac{V_1 V_2}{1 + \alpha_1 V_1 + \alpha_2 V_1 V_2} \tag{32}
$$

$$
Z'_{12} = \frac{R_{12}}{1 + \frac{\alpha_2 V_2 \mu_3}{1 + \alpha_1 V_1}}\tag{33}
$$

$$
\alpha_1 = \frac{Z_c}{R_{a1}}\tag{34}
$$

$$
\alpha_2 = \frac{z_c}{z_b + z_c} = \frac{z_c}{z_b} \text{, } \text{d}a \, Z_b \gg Z_c \tag{35}
$$

Spannungsgegenkopplung von Sekundärseite Ausgangstransformator in Fußpunkt Lautstärkepotentiometer (Bild 12)

Für  $Z_4 \ll Z_3$ ,  $Z_0 \ll Z_3$  und  $R_1 + R_2 > Z_4$  gilt für die Gesamtverslärkungen V und V':

$$
V' = \frac{R_2 + Z_4}{R_1 + R_2} \qquad \frac{V}{1 + \alpha V} \qquad \text{warin} \qquad (36)
$$

$$
a = \frac{R_1}{R_1 + R_2} \cdot \frac{Z_4}{Z_3} \tag{37}
$$

$$
Z'_{i} = \frac{\kappa_{i}}{1 + \alpha V + \alpha V \frac{R_{i}}{Z_{a}}}
$$
\n(38)

 $(39)$ 

$$
Z'_{e} = R_{1} + \frac{R_{2}}{1 + V} \frac{Z_{4}}{Z_{2}}
$$

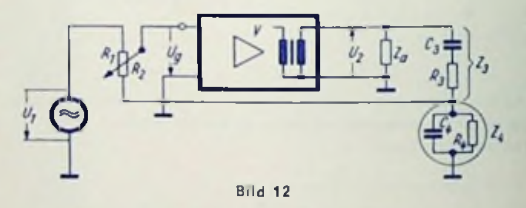

## Frequenzabhängige Gegenkopplung

Wird der Spannungsteiler für die Gegenkopplung frequenzabhängig ausgelegt, so ist auch die resultierende Verslärkung V' frequenzabhängig. Von dieser Möglichkeit wird z. B. in Rundfunkemplängern Gebrauch gemacht. Die in den Bildern 10, 11 und 12 dargestellten Schaltungen enthalten frequenzabhängige Gegenkopplungen. Die frequenzabhängigen Glieder sind: in Bild 10  $Z_b$ , in Bild 11  $Z_b$  sowie  $Z_c$  und in Bild 12  $Z_3$  sowie  $Z_4$ .

## Zahlenbeispiel zu Bild 10

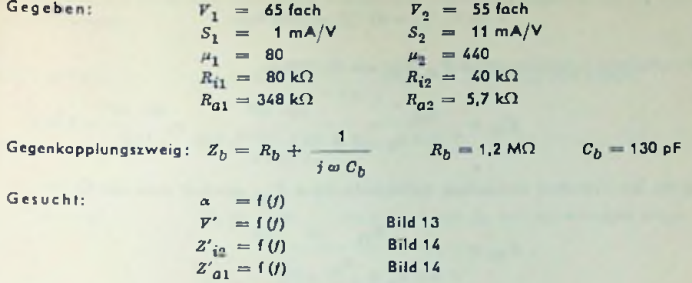

Lösung:

Die Zahlenrechnungen sind hier beispielsweise für eine Frequenz von 1 kHz durchgeführt.

Man verwendet Gl. (30)

$$
a = \frac{1}{1 + Z_b \frac{R_{a1} + R_{i1}}{R_{a1} R_{i1}}} \qquad \text{Hierin ist:}
$$
\n
$$
Z_b = 1,2 \cdot 10^4 - j \frac{1}{2 \pi \cdot 1 \cdot 10^3 \cdot 130 \cdot 10^{-12}}
$$
\n
$$
= (1,2 - j1,225) \text{ M}\Omega = 1,71 \text{ M}\Omega \cdot e^{-j450}
$$
\n
$$
\frac{R_{a1} + R_{i1}}{R_{a1} R_{i1}} = \frac{348 \cdot 10^3 + 80 \cdot 10^3}{348 \cdot 80 \cdot 10^6} = 15,4 \cdot 10^{-6} \text{ Siemens}
$$
\n
$$
Z_b \frac{R_{a1} + R_{i1}}{R_{a1} R_{i1}} = 1,71 \cdot 10^6 \cdot e^{-45^\circ} \cdot 15,4 \cdot 10^{-6} = 26,4 e^{-j45^\circ}
$$
\n
$$
\text{Also: } \left| \alpha \right| = \frac{1}{1 + 26,4 \cdot e^{-j45^\circ}} = 36.5 \cdot 10^{-3}
$$

Nun kann man die Verslärkung V' nach GI. 28 ermitteln:

$$
V' = V_1 \frac{V_2}{1 + \alpha V_2} = 65 \frac{55}{1 + 36.5 \cdot 10^{-3} \cdot 55}
$$

$$
= 65 \frac{55}{3} = 1180 \text{ fach,}
$$

während die Verstärkung *V* ohne Gegenkopplung gegeben wäre mit

$$
V = V_1 V_2 = 65 \cdot 55 = 3580 \text{ fach.}
$$

Der reduzierte Innenwiderstand  $Z'_{12}$  folgt aus Gl. (29) zu

$$
Z'_{12} = \frac{R_{12}}{1 + \alpha \mu_2} = \frac{40 \cdot 10^3}{1 + 36.5 \cdot 10^{-3} \cdot 440} = \frac{40 \cdot 10^3}{17.2} = 2.32 \text{ k}\Omega
$$

Den für die Vorröhre wirksamen Außenwiderstand *Z'<sub>al</sub>* gewinnt man aus Gl. (31):

$$
Z'_{a1} = \frac{R_{a1}}{1 + \alpha V_2 + \frac{R_{a1}}{R_{i1}}} \alpha V_2
$$
  
= 
$$
\frac{348 \cdot 10^3}{1 + 36.5 \cdot 10^{-3} \cdot 55 + \frac{348 \cdot 10^3}{80 \cdot 10^3} 36.5 \cdot 10^{-3} \cdot 55}
$$
  
= 
$$
\frac{348 \cdot 10^3}{11.7} = 29.8 \text{ k}\Omega
$$

Die Bilder 13 und 14 zeigen  $F', Z'_{\overline{z}n}$  und  $Z'_{\overline{a}1}$  abhängig von der Frequenz.

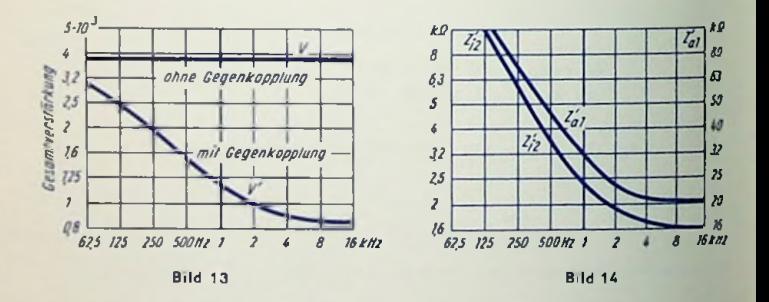

## Zahlenbeispiel zu Bild 11

Gegeben: Schaltung nach Bild 11, Grundwerte gemäß Zahlenbeispiel zu Bild 10 Hierzu sollen in der Schaltung nach Bild 11  $\bar{Z}_h$  und  $\bar{Z}_e$  so verwirklicht werden, daß für  $/_{0}$  = 800 Hz die Phasenwinkel des Längs- und Querzweiges 45° betragen. Damit wird  $\alpha_{2}$ für 800 Hz am größten und reell (siehe Bild 16) und die Gegenkopplung für ca. 800 Hz am wirksamsten

Längsz weig:

$$
Z_b = R_b + \frac{1}{j \omega c_b}
$$
 worin  $R_b = 700 \text{ k}\Omega$  sein möge.

Daraus: *c<sup>b</sup>*

$$
b = \frac{1}{2 \pi I_0 R_b} = 285 \text{ pF}
$$

Querzweig:

 $\frac{1}{Z_c} = \frac{1}{R_c} + j \omega c_c$ , worin  $R_c = 1 \text{ k}\Omega$  betragen möge.

Bild 15 Bild 17 Bild 16.

Daraus

$$
C_c = \frac{1}{2 \pi f_0 R_c} = 0.2 \, \mu
$$

 $V' = f(f)$  $\alpha_1 = f(f)$  $\alpha_2 = f(t)$ 

Gesucht:

Lösung: Die Zahlenrechnung ist beispielsweise für die Frequenz 500 Hz durchgeführi. Nach Gl. (34) erhält man

$$
\alpha_1 = \frac{z_c}{R_{a1}} = \frac{1}{R_{a1} Y_c}
$$
 Hierin ist für 500 Hz:  

$$
Y_c = \frac{1}{1 \cdot 10^3} + j \cdot 2 \pi \cdot 500 \cdot 0.2 \cdot 10^{-6} = (1 + j \cdot 0.623) \text{ mS}
$$

$$
= 1.17 \text{ mS} \cdot e^{j \cdot 32^\circ}
$$

Daraus folgt  $\alpha$ ,:

$$
\alpha_1 = \frac{1}{348 \cdot 10^3 \cdot 1,17 \cdot 10^{-3} \cdot e^{j \cdot 32^{\circ}}} = 2,46 \cdot 10^3 \cdot e^{-j \cdot 32^{\circ}}
$$

Nach Gl. (35) ist

$$
\alpha_2 = \frac{Z_c}{Z_b} = \frac{1}{Z_b Y_c}
$$

Der Widerstand *Zb* beträgt für 500 Hz:

$$
Z_b = 700 \cdot 10^3 - j \frac{1}{2 \pi 500 \cdot 285 \cdot 10^{-12}}
$$
  
= (700 - j 1120) kΩ = 1,31 MΩ ·  $\epsilon^{-j} \delta^{80}$ 

Mit  $Y_c$  und  $Z_h$  ergibt sich:

$$
\alpha_2 = \frac{1}{1,31 \cdot 10^6 \cdot e^{-\frac{1}{\tilde{f}} 58^\circ} \cdot 1,17 \cdot 10^{-3} \cdot e^{\frac{1}{\tilde{f}} 32^\circ}}
$$
  
= 
$$
\frac{1}{1,53 \cdot 10^3 \cdot e^{-\frac{1}{\tilde{f}} 26^\circ}} = 0,655 \cdot 10^{-3} \cdot e^{\frac{1}{\tilde{f}} 26^\circ}
$$

Nach Gl. (32) kann gerechnet werden:

$$
V' = \frac{V_1 V_2}{1 + \alpha_1 V_1 + \alpha_2 V_1 V_2}
$$
 Darin sind:  

$$
\alpha_1 V_1 = 2,46 \cdot 10^{-3} \cdot e^{-j \cdot 320} \cdot 65 = 0,16 \cdot e^{-j \cdot 320} = 0,136 - j \cdot 0,035
$$

$$
\alpha_2 V_1 V_2 = 0,655 \cdot 10^{-3} \cdot e^{j \cdot 260} \cdot 65 \cdot 55 = 2,34 \cdot e^{j \cdot 260} = 2,1 + j \cdot 1,03
$$

Der Realteil *a* des Nenners im Ausdruck für *V'* ist:

 $a = 1 + 0,136 + 2,1 = 3,236$ 

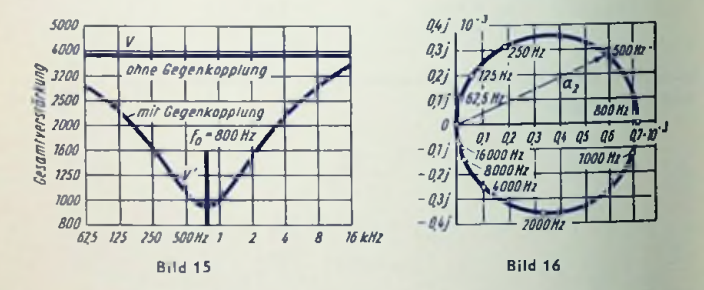

Der Imaginärteil *<sup>b</sup>* des Nenners im Ausdruck für *V'* beträgt:

 $b = -0.085 + 1.03 = 0.945$ 

Für den Nennerbetrag erhält man somit

$$
|a + jb| = \sqrt{a^2 + b^2} = \sqrt{3,236^2 + 0,945^2} = 3,36
$$

Die reduzierte Verstärkung *V'* beläuft sich demgemäß bei 500 Hz auf:

$$
V' = \frac{V_1 V_2}{|a + ib|} = \frac{65 \cdot 55}{3.36} = 1065 \text{ (ach.}
$$

Bild 15 zeigt — abhängig von der Frequenz — die Verstärkungen *V* und *V'.* Die Ortskurven für  $a_2$  und  $a_1$  sind in den Bildern 16 und 17 aufgetragen.

## Zahlenbelspiel zu Bild 12

Die Gegenkapplung sei hier bei  $f_0 = 1$  kHz am wirksamsten

Gegeben:

 $V = 106$  fach;  $Z_a = 5 \Omega$  reell; Lautstärkeregier  $(R_1 + R_2) = 1 M\Omega$ 

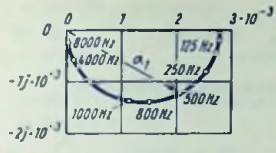

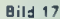

Langszweig: 
$$
Z_3 = R_3 + \frac{1}{\int \omega C_3}
$$
, worin  $R_3 = 1 \text{ k}\Omega$  sein soll.

Daraus mit 
$$
R_0 = \frac{1}{j \omega_0 C_3}
$$
 für 1 kHz:  $C_3 = \frac{1}{2 \pi f_0 R_3} = 160$  nF

Quarzweig: 
$$
Y_4 = \frac{1}{Z_4} = \frac{1}{R_4} + i \omega C_4
$$
; mit  $R_4 = 100 \Omega$ 

Daraus mit 
$$
R_4 = \frac{1}{j \omega_0 C_4}
$$
 für 1 kHz:  $C_4 = \frac{1}{2 \pi f_0 R_4} = 1.6 \mu F$ 

Gesucht:

$$
a = f(j) \text{ und } f\left(\frac{R_2}{R_1 + R_2}\right)
$$
  

$$
Y' = f(j) \text{ und } f\left(\frac{R_2}{R_1 + R_2}\right)
$$
  

$$
Z'_e = f(j) \text{ und } f\left(\frac{R_2}{R_1 + R_2}\right)
$$
  
Bild 19

Lösung: Die Zahlenrechnung ist als Beispiel für eine Frequenz von 500 Hz durchgeführt. Nach Gl. (37) gilt:

$$
A = \frac{R_1}{R_1 + R_2} \cdot \frac{Z_4}{Z_3} = \frac{R_1}{R_1 + R_2} \cdot \frac{1}{Z_3 Y_4}
$$

der Widersland  $Z_3$  beträgt:

$$
Z_3 = 1 \cdot 10^3 - j \frac{1}{2 \pi 500 \cdot 0.16 \cdot 10^{-6}}
$$
  
= (1 - j 2) k\Omega = 2.24 k\Omega \cdot e^{-j 640}

Der Leitwert Y, ergibt sich zu

$$
Y_4 = \frac{1}{100} + i 2 \pi 500 \cdot 1.6 \cdot 10^{-6} = (10 + i 5) \text{ mS} = 11.2 \text{ mS} \cdot e^{j 26.5^{\circ}}
$$

Domit ist:

$$
\frac{1}{Z_3 Y_4} = \frac{1}{2.24 \cdot 10^3 \cdot e^{-\bar{y} \cdot 64^\circ} \cdot 11.2 \cdot 10^{-3} \cdot e^{\bar{y} \cdot 26.1^\circ 0}} = 0.04 \cdot e^{\bar{y} \cdot 37.3^\circ 0}
$$

Fur
$$
\frac{R_2}{R_1 + R_2}
$$
werden nun zwei Fälle angenommen

- Fall a:  $R_1 = 950 \text{ k}\Omega$  also:  $R_2 = 50 \text{ k}\Omega$   $\frac{R_1}{R_1 + R_2} = 0.95$   $\frac{R_2}{R_1 + R_2} = 0.05$ <br>Fall b:  $R_1 = 500 \text{ k}\Omega$  also:  $R_2 = 500 \text{ k}\Omega$   $\frac{R_1}{R_1 + R_2} = 0.5$   $\frac{R_2}{R_1 + R_2} = 0.5$
- 

Dazu gehören:

$$
\begin{array}{rcl}\n\alpha_{\alpha} & = & 0.95 \cdot 0.04 \cdot e^{j \cdot 37,50} \\
\alpha_{\text{b}} & = & 0.5 \cdot 0.04 \cdot e^{j \cdot 37,50} \\
\end{array}
$$
\n
$$
\begin{array}{rcl}\n\alpha_{\text{b}} & = & 0.5 \cdot 0.04 \cdot e^{j \cdot 37,50} \\
\end{array}
$$

Mit Gl. (36) ist

$$
V' = \frac{R_2 + Z_4}{R_1 + R_2} \cdot \frac{V}{1 + \alpha V} \qquad \text{worin } R_2 \ge Z_4 \text{ also}
$$

$$
V' = \frac{R_2}{R_1 + R_2} \begin{vmatrix} \frac{V}{1 + \alpha V} \end{vmatrix}
$$
  
\n
$$
\begin{array}{rcl}\n\alpha_0 V & = & 0,038 \cdot e^{j \cdot 37,50} \cdot 106 = & 4,0 \cdot e^{j \cdot 37,50} = & 3,2 + j2,4 \\
\alpha_b V & = & 0,02 \cdot e^{j \cdot 37,50} \cdot 106 = & 2,12 \cdot e^{j \cdot 37,50} = & 1,7 + j1,27 \\
\alpha_a V & = & 4,2 + j \cdot 2,4 & 1 + \alpha_b V = & 2,7 + j1,27 \\
\alpha_a V & = & 4,82 & |1 + \alpha_b V| = & 2,98\n\end{array}
$$

$$
V'_{\text{G}} = 0.05 \frac{106}{4.82} = 1.1 \text{ fach} \qquad V'_{\text{b}} = 0.5 \frac{106}{2.98} = 17.8 \text{ fach}
$$

Gl. (39) besagt:

 $\mathbf{1}$ .  $\mathbf{L}$ 

$$
z'_e = R_1 + \frac{R_2}{1 + \nu \frac{Z_4}{Z_3}} = R_1 + \frac{R_2}{1 + \nu \frac{1}{Z_3 \Gamma_4}}
$$
 wonin  

$$
\frac{1}{Z_3 \Gamma_4} = 0.04 \cdot e^{\int 37.5^\circ}
$$

Hieraus folgt allgemein, also zu Fall a und zu Fall b

$$
1 + V \frac{1}{Z_3 Y_4} z_0:
$$
  
 
$$
1 + 106 \cdot 0.04 \cdot e^{j 37,5^{\circ}} = 1 + 3.4 + j 2.56
$$
  
= 4.4 + j 2.56 = 5.1 \cdot e^{-j 30,5^{\circ}}

Zu Fall b ( $R_1=$  500 k $\Omega,~R_2=$  500 k $\Omega)$  gehört somit:

$$
Z'_{\ell} = 500 \text{ k}\Omega + \frac{500 \text{ k}\Omega}{5.1 \cdot \epsilon^{\frac{7}{3}30,00}} = 500 \text{ k}\Omega + 98 \cdot \epsilon^{-\frac{7}{3}30,00} \text{ k}\Omega
$$

$$
= 500 \text{ k}\Omega + 84.5 \text{ k}\Omega - \frac{7}{3}49.6 \text{ k}\Omega = (584.5 - \frac{7}{3}49.6) \text{ k}\Omega
$$

$$
= 585 \text{ k}\Omega \cdot \epsilon^{-4.89}
$$

für Bild 18 zeigt die Verstärkungen *V'* abhängig von der Frequenz und zwar  $\frac{R_2}{R_1 + R_2}$  = 1, 0,5 und 0,05. Man erkennt deutlich, daß mit wachsendem  $\frac{R_2}{R_1 + R_2}$  der Einfluß der Gegenkopplung auf den Frequenzgang sinkt. Dies entspricht der physiologi-

schen Lautslärkcrcgelung. Bild 19 enthält die Ortskurve des Eingangswiderstandes *Z'<sup>e</sup>* für Fall b.

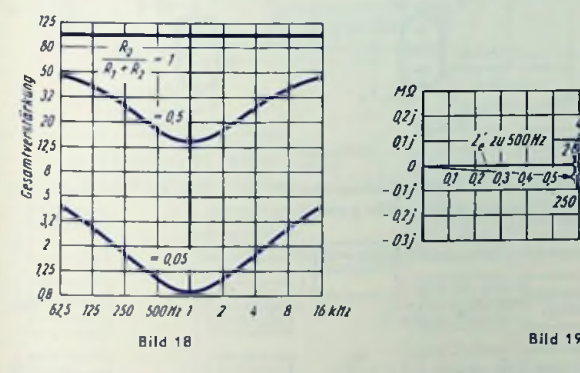

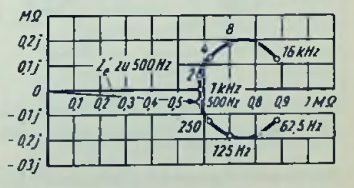

Gegenkopplung in Gegentaktschaltungen mit Kathodenwiderständen (Bild 20) An dem gemeinsamen Kathodenwiderstand  $R_d$  (Bild 20) entsteht die Vorspannung für beide Röhren in der Weise, daß sie für den Gesamtanodenstrom stabilisierend wirkt. Gleichsinnige Änderungen der zwei Gitierspannungen kommen also nur geschwächt zur Geltung. Für eine gleichsinnige Spannungsänderung *A Ug* ist die reduzierte Anodenstromänderung entsprechend Gl. (20):

$$
\Delta T_{a} = \Delta U_{g} \cdot \frac{S}{1 + S R_{d}} \tag{40}
$$

Eine Gegenkopplung für gegensinnige Gitterspannungsschwankungen ergibt sich damil nicht.

Außer dem gemeinsamen Kathodenwiderstand *R<sub>d</sub>* kann man noch zwei Einzelkathodenwiderstände  $R_{d1}$  und  $R_{d2}$  einfügen. Daraus folgt auch für gegensinnig auf die Gitter wirkende Eingangsspannungen eine — allerdings nur geringe — Gegenkopplung. *R<sub>d1</sub>* und *R<sub>d9</sub>* können zu einem Symmetrierpotentiometer zusammengefaßt sein (Bild 21).

#### Schirmgitter-Gegenkopplung in Gegentaktschaltungen (Bild 22)

Vielfach wird heute in Gegentaktschaltungen von Endstufen eine Gegenkopplung auf die Schirmgitter der Endröhren angewandt. Die beiden Anzapfungen für die Schirmgilter

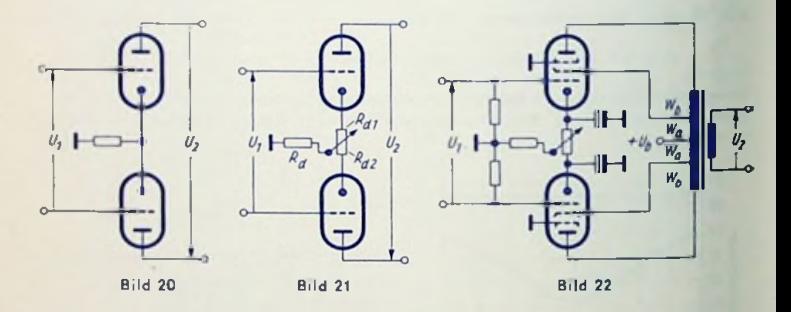

werden je nach Röhrentyp und Betriebsbedingungen zu 20 ..50% der Windungszahlen (ab Mittelpunkt) der Anodenwicklungshälfte gewählt.

Die Verstärkung reduziert sich hiermit entsprechend Gl. (16) auf

$$
V' = \frac{v}{1 + \alpha_U V} \qquad \text{worin} \tag{41}
$$
  

$$
\alpha_U = \frac{1}{\mu_{21}} \cdot \frac{u_a}{w_a + w_b} \tag{42}
$$

Der Innenwiderstand wird entsprechend Gl. (14) verringert

$$
R'_{i} = \frac{R_{i}}{1 + \alpha} \frac{1}{U} \mu
$$

 $\mu_{21}$ 

Damit nähert sich das Verhalten der Pentode bzw. Tetrode dem der Triode. Verzerrungen werden durch die Stromübernahme der Schirmgitter zusätzlich vermindert.

# Laufzeitröhren

## Prinzipielle Wirkungsweise

In den Rundfunkröhren wird die Dichte des Elektronenstromes gesteuert. Dabei dürfen sich zwischen den Elektroden auftretende Wechselfelder nicht nennenswert ändern, während die Elektronen sie durchlaufen.

Die gegenseitigen Elektrodenabstände kann man nicht beliebig klein machen. Somit läßt sich die eben erwähnte Bedingung für sehr hohe Frequenzen nicht mehr erfüllen. Folglich wendet man in Mikrowellenröhren ein anderes Steuerprinzip an:

Man erzielt durch ein Steuerfeld für die Elektronen einer zunächst gleichmäßigen Strömung kleine Geschwindigkeitsschwankungen. Dadurch laufen die Elektronen längs ihres Weges zu Gruppen zusammen. So entsteht aus dem anfänglichen Gleichstrom ein pulsierender Strom.

Voraussetzung hierfür sind in der Rähre entsprechend lange Elektronenlaufzeiten. Darum nennt man diese Art der Steuerung ,,Laufzeitsteuerung", und die damit arbeitenden Röhren "Laufzeitröhren".

## Die Familie der Laufzeitröhren

Bild <sup>1</sup> gibt eine Übersicht über die verschiedenen Arten solcher Röhren.

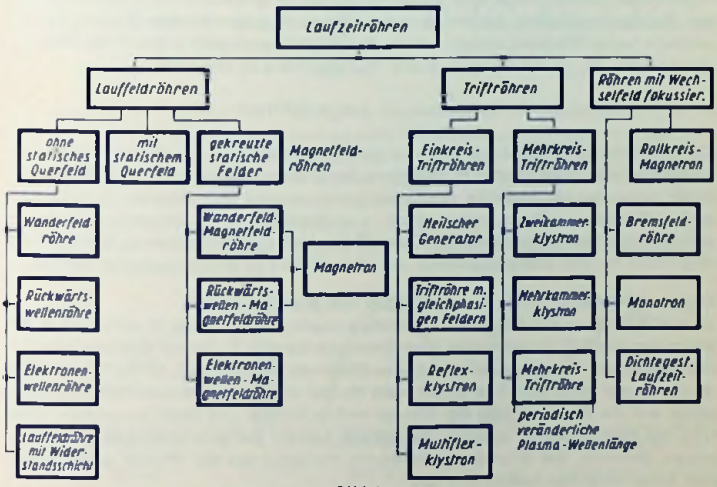

Bild <sup>1</sup>

Der Vollständigkeit wegen sind in der Übersicht auch Röhren aufgeführt, die keine technische Bedeutung haben. Sic wurden im nachfolgenden Text außer acht gelassen.

## Grundsätzliches über die Lauffeldröhren

Hier tritt ein Elektronenstrahl mit einem in gleicher Richtung fortschreitenden elektromagnetischen Feld in Wechselwirkung, wobei Elektronen und Feld nahezu gleiche Geschwindigkeiten haben müssen.

Elektromagnetische Felder breiten sich im freien Raum mit Lichtgeschwindigkeit aus. In der Röhre läßt man das Feld an einer ,,Verzögerungsleitung" entlanglaufen. Dadurch wird die Geschwindigkeit auf 1/10 bis 1/10 der Lichtgeschwindigkeit herabgesetzt.

Eine Verzögerungsleitung könnte aus einem Hohlrohr bestehen, das mit einem Dielektrikum von hoher Dielektrizitätskonstante gefüllt ist. Der Elektronenslrahl müßte hier durch einen Kanal im Dielektrikum gehen. In einer solchen Leitung wäre das elektrische Feld im Bereich des Elektronenstrahls zu schwach.

Eine derartige Anordnung ließe sich vergleichen mit einem Schwingkreis, der aus kleiner Spule und großem Kondensator aufgebaut ist. Will man bei vorgegebener Leistung am Kondensator eine hohe Spannung erhalten, so baut man den Kreis mit großer Induktivität auf. Entsprechend geht man vor, um in der Verzögerungsleitung ein hohes Spannungsgefälle für das Gebiet des Elektronenslrahls zu erzielen. Die Induktivität der Hohlrohrleitung erhöht man, indem man in die Wände "Taschen" einbringt, ähnlich, wie die Bilder 7 und 8 das zeigen.

Es gibt viele Möglichkeiten, eine Verzögerungsleitung aufzubauen. Die einfachste Form der Verzögerungsleitung ist ein zu einer Wendel aufgewickelter Draht: Bei hinreichend hoher Frequenz nähert sich die Phasengeschwindigkeit *v* der Welle längs der Wendelachse (für Wendeisteigung p und Wendeiumfang *u)* dem Wert

$$
v = \frac{p}{u} + c \qquad c = 3 \cdot 10^{10} \text{cm/s}
$$

Die Lauffeldröhre arbeitet mit einem langen Elektronenstrahl. Zu dessen Führung dient ein Magnetfeld. Dieses kann in Achsrichtung des Strahles verlaufen. Dabei hält es nur den Strahl zusammen und bleibt für den Verstärkungsvorgang bedeutungslos. Es kann aber auch senkrecht zum Strahl und zu einem — zu diesem ebenfalls senkrecht stehenden elektrischen Gleichfeld gerichtet sein. Das trifft für die Magnetfeldröhren zu. Hierbei ist das Magnetfeld an dem Energieaustausch zwischen Welle und Strahl wesentlich beteiligt.

## Wanderfeldröhre — eine Lauffeldröhre mit Wendelleitung

wird das Feld verstärkt, während die mittlere Energie der zum Strahl gehörigen Elektronen abnimmt. Bei *B* wird das verstärkte Hf-Signal aus der Wendel ausgeko<mark>ppe</mark>lt Gemäß Bild 2 umgibt hier eine als Verzögerungsleitung dienende Drahtwendel *<sup>W</sup>* den Elektronenstrahl *St.* Er entspringt einer Elektronenkanone *K,* die aus Kathode, Fokussierungselektrode (Wehneltzylinder) und einer Elektrode mit Öffnung **(,,Uhor\*')** besteht. Bei *A,* also an der Stelle, an der der Strahl in dieWendel eintrilt, koppelt man das Hf-Eingangssignal auf die Wendel. Längs der Wendel wirken Hf-Feld und Strahl zusammen. Dabei Den Strahl fängt der Auffänger *C* auf.

Den Verstärkungsvorgang längs der Wendel veranschaulicht Bild 3. Das Feld des Hf-Eingangssignals (Bild 3 a) beschleunigt oder verzögert — je nach der Feldphase — die Elektronen. Diese sammeln sich dadurch beim weiteren Fortschreilen in Gruppen. Die Gruppen erzeugen — gemäß Bild 3b— auf der Wendel durch Influenz ein fortschreitendes Feld, das gegen das steuernde Feld in der Phase nacheilt. Steuerfeld und Influenzfeld überlagern sich und ergeben ein Feld mit größerer Amplitude, alsoVerstärkung (Bild 3c).

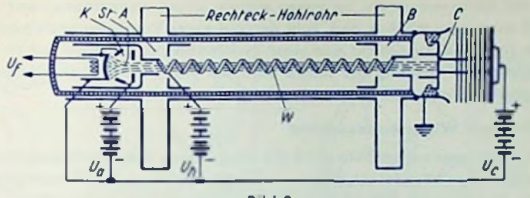

Bild <sup>2</sup>

Gemäß Bild 3c ist die verstärkte Welle immer etwas langsamer als die Elektronen.

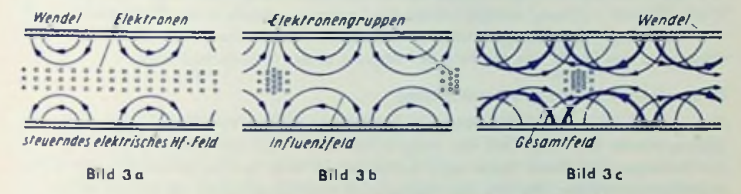

Den prinzipiellen Verlauf der wichtigsten Wanderfeldröhren-Kennlinien zeigen die Bilder 4, 5 und 6. In <mark>Bild 4 ist zu sehen: Je mehr Elektronen mit dem Signalfeld län</mark>gs der Wendel in Wechselwirkung treten können, um so höher wird die Verstärkung: Die Verstärkung *Q* (in dB) wächst demgemäß mit dem Strahlstrom. Der in Bild 3 veranschaulichte Energieaustausch kann nur staltflnden, wenn Elektronen und Steuerfeld nahezu gleich schnell laufen. Weicht die Wendeispannung von ihrem optimalen Wert nach oben oder unten ab, so sinkt die Verstärkung *G* (Bild 5). Den Zusammenhang zwischen Ausgangsund Eingangsleistung zeigt Bild 6.

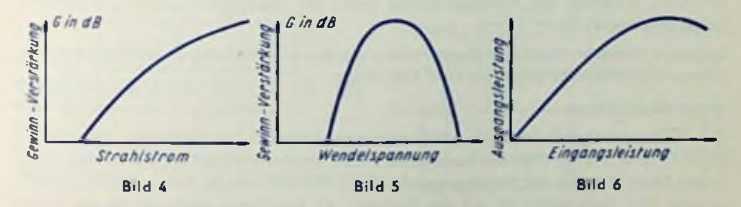

Ein hauptsächliches Anwendungsgebiet für Wanderfeldröhren sind die Richtfunkverbindungen. Die für 3000...4000 MHz vonTELEFUNKEN entwickelte TL 6 liefert bei schwachen Signalen ungefähr 35 dB und bei einer Ausgangsleistung von 4 W etwa 26 dB Verstärkung.

### Elektronenwel lenröhre

Hier übernimmt gewissermaßen ein zweiter Strahl die Aufgabe der Verzögerungsleitung. Am Eingang der Röhre befindet sich eine kurze Verzögerungsleitung. Über sie steuert die Hf-Leistung den Elektronenstrahl. So bilden sich im Strahl Elektronengruppen, die ihrerseits ein Feld erzeugen, ähnlich dem Feld der auf einer Verzögerungsleitung fortschrei**tenden** Welle. In dieses Feld schickt man einen zweiten Elektronenstrahl mit etwas höherer Geschwindigkeit. Am Ausgang der Röhre wird die Hf-Leistung über eine zweite kurze Verzögerungsleitung aus dem Strahl ausgekoppelt.

## Lauffeldröhre mit Widerstandsschicht

Wie bei der Elcktronenwcllenröhre wird die HF-Leistung dem Elektronenstrahl am Eingang über eine kurze Wendel zugeführt. — Damit leitet man das Zusammenlaufen der Elektronen zu Gruppen ein. Dann tritt der Strahl in einen Zylinder aus Widerstandsmaterial (z. B. Graphitschicht innen auf Keramik-Zylinder). Die anfänglich im Strahl noch schwach ausgebildeten Elektronengruppen influenzieren auf der Zylinderwand einen Wechselstrom. - Dieser bewirkt infolge des Spannungsabfalls in der Widerstandsschicht eine Spannung und damit ein elektrisches Feld im Bereich des Strahles. Das Feld wirkt ebenso auf den Strahl wie das Feld der Wendel in der Wanderfeldröhre.

#### Rückwärtswellenröhre (Carcinotron)

Elektronenströmung und Hf-Leistung laufen hier längs der Verzögerungsleitung in entgegengesetzter Richtung. Daß das möglich ist, erklärt sich so: Die Feldverteilung längs der Verzögerungsleitung kann man auffassen als eine Summe einander überlagerter sinusförmiger Felder, die alle die Frequenz des hineingeschickten Hf-Signals haben, die aber der Verzögerungsleitung verschieden schnell entlanglaufen. JedeTeilwelle hat ihre eigene Phasengeschwindigkeit und damit ihre eigene Wellenlänge, während das Signal an sich doch mit eindeutiger Gruppengeschwindigkeit fortschreitet. Hierbei können einige Teilwellen entgegengesetzt laufen wie das Signal. Im Carcinotron ergibt sich zwischen gleichsinnig mit dem Elektronenstrahl laufender Teilwelle und dem Strahl eine Wechselwirkung. Die vom Strahl an die Teilwelle abgegebene Leistung geht auf die übrigen Teilwellen über. Der Energieschwerpunkt schreitet mit Gruppengeschwindigkeit entgegengesetzt fort. Die Hf-Leistung wird also hier nahe der Elektronenkanone entnommen, während das auffängerseitige Ende der Verzögerungsleitung reflexionslos abgeschlossen ist.

In diesem Oszillator kann man durch Ändern der Betriebsspannung an der Verzögerungsleitung Frequenzänderungen bis zu 1:2 erreichen

#### Magnetfeldröhren

Der Elektronenstrahl ist hier im gekreuzten elektrischen und magnetischen Feld geführt (Bild 7). Der aus der Kathode kommende flache Elektronenstrahl wird vom Magnetfeld in den Raum zwischen der Verzögerungsleitung A (Anode) und der Bodenplatte S ("Sale") gelenkt. Die Bodenplatte ist mit der Kathode, die Verzögerungsleitung mit der Anode verbunden. Das Hf-Feld zwischen A und S erteilt den Elektronen eine Geschwindigkeit v in seiner Richtung. Das zu *v* senkrecht stehende Magnetfeld bewirkt — parallel zu *S —* Je nach der Feldphase wechselweise Verzögerungen und Beschleunigungen der ElckIronen in Strahlrichlung. Daraus entstehen längs des Strahlweges auch hier wieder Elektronengruppen und so ein pulsierender Strom. Dieser gibt Energie an die zu *<sup>S</sup>* parallele Hf-Feldkomponente auf der Verzögerungsleitung ab.

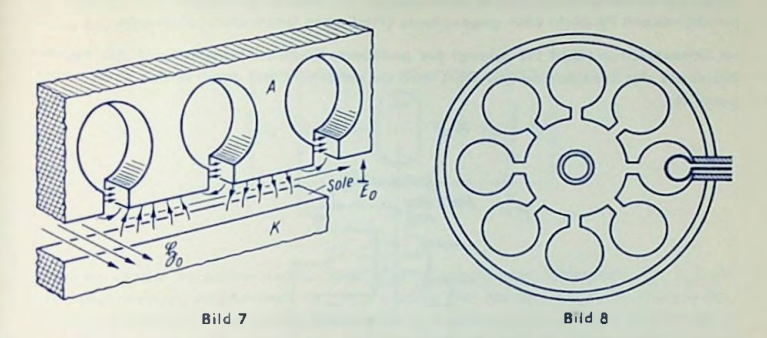

Man kann die Verzögerungsleitung zu einem Kreis zusammenbiegen. So schließen sich Ausgang und Eingang zusammen. Das ergibt eine so kräftige Rückkopplung, daß solche Rohren nur als Oszillatoren verwendet werden. Indem man noch die Bodenplatte durch eine zylinderförmige Kathode ersetzt, erhält man das bekannte Viclkreismagnetron (Bild 8). Von ihm kann die Hf-Leistung über eine Schleife und eine koaxiale Leitung durch ein Fenster in einem der Kreise abgenommen werden.

## **Triftröhren**

In ihnen durchlaufen die Elektronen nach der Geschwindigkeitsbecinflussung durch das Steuerfeld den feldfreien "Laufraum" oder "Triftraum", worin sich die schon erwähnten Dichtegruppen bilden. Der so entstandene pulsierende Strom gelangt in das Feld des

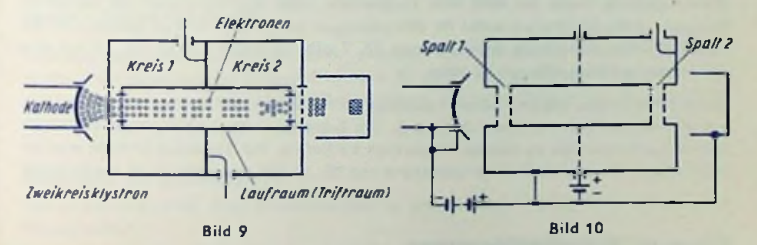

Ausgangskreises und gibt dort Leistung ab. Besonders deutlich erkennt man diese Art der Verstärkung am Zweikreisklystron (Bild 9).

Das Steuern und Auskoppeln ist auch mit nur einem Kreis möglich. Dafür zeigt Bild 10 ein Beispiel: Die Elektronenströmung wird in Spalt <sup>1</sup> gesteuert und gibt über Spalt <sup>2</sup> Leistung an den Kreis ab. Röhren dieser Art dienen stets als Oszillatoren. Die Wechselfelder im Stcuerspalt (1) und Auskoppelspalt (2) können gleichphasig (Triftröhre mit gleichphasigen Feldern) oder gegenphasig (Heil'scher Generator) schwingen.

Im Rcflexklystron (Bild 11) gelangt die gesteuerte Elektronenströmung in das negative Gleichfeld des Reflektorraumes. Dort wird sie reflektiert und damit in den Kreis zurückgeschickt.

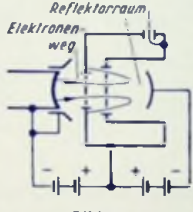

Bild <sup>11</sup>

In allen diesen drei Fällen läßt sich die erregte Frequenz mit der Spannung am Laufraum bis zu ± 1% verändern. Die Möglichkeit einer solchen elektronischen Verstimmung (,,elektronische Bandbreite") wird zur Frequenzmodulation und zum Frequenznachabstimmen ausgenutzt.

Von den genannten Oszillatoren ist das Reflexklystron am meisten verbreitet. Das Reflexklystron wird hauptsächlich für Frequenzen über 2000 MHz eingesetzt. Die erzielten Wirkungsgrade liegen bei 4000 MHz meistenteils unter 5%. Sie sinken mit steigender Frequenz. Reflexklystrons werden für Hf-Leistungen bis zu etwa 5 Watt gebaut. Das bei TELEFUNKEN entwickelte Reflexklystron TK 7 gibt maximal 3 Watt ab. Es hat eine elektronische Bandbreite von 60 MHz.

Bessere Wirkungsgrade und höhere Leistungen erreicht man mit Zweikreis- und vor allem mit Mehrkreis-Klystrons (meist 3 Kreise). Ein 3-kreisiges Klystron vermag für Impulsbetrieb Leistungen bis zu einigen Mega-Watt zu liefern. Mit Klystrons erreicht man bei 1000 MHz im Dauerslrichbetrieb Leistungen von 20. .50 kW und etwa 45 dB Verstärkung.

## Röhren mit Wcchselfeldfokussierung

Diese Röhren haben zur Zeit keine technische Bedeutung. Daher werden sie hier außer acht gelassen.

## Überschlägiges Vorausberechnen eines Senders

Im Hinblick auf bestes Ausnutzon der Röhren im Sender ist ein Vorausberechnen stets erforderlich. Im folgenden wird dafür ein Schema angegeben, das sich in der industriellen Praxis bewährt hat.

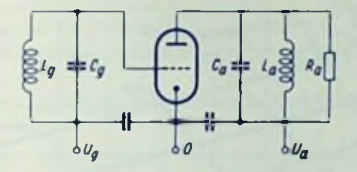

Es soll ein Sender berechnet werden, der einen abgeshmmten Gitterkreis *(Lg, Cg)* und einen abgestimmten Anodenkreis *(La, <sup>C</sup>a)* enthält. Der Sender soll in Kathodenbasisschaltung arbeiten, d.h. der Gitterkreis und der Anodenkreis sind an der Kathode miteinander hochfrequenzmäßig verbunden. Die Nutzleistung und die Kreisverluste werden durch einen einzigen Widerstand, den Außenwiderstand, *Ra,* parallel zum Anodenkreis, in die Rechnung eingeführt. Die Berechnung und Aufteilung der einzelnen Leistungen wird erst zum Schluß durchgeführt. Es werden feste Spannungsquellen angenommen. Die Gitfcrvorspannung kann entweder von einer Batterie direkt geliefert oder auch — über einen Gitter- bzw. Kathodenwiderstand — durch den Gitter- bzw. Kathodcnstrom erzeugt werden.

## Die Ausgangspunkte sind:

 $P_a$  $\frac{U_a}{\Theta_a}$ *UQ!Ua,* z.B. Bild 1). Gewünschte Röhrenausgangsleistung Anodengleichspannung Stromflußwinkel des Anodcnslromes Kannlinienfeld der Röhre (am besten sämtliche Rohren-Grenzwerte.

Falls kein bestimmter Stromflußwinkel *Qa* gefordert wird, rechnet man mehrere Betriebszustände mit verschiedenen Stromflußwinkeln  $\Theta_a$  durch und wählt zum Schluß den günstigsten Betriebszustand aus. In Bild 2 sind die zu den Stromflußwinkeln *Q<sup>q</sup>* gehörigen Betriebsarten vermerkt.

#### Berechnen der Anodendaten

Vorbemerkung: Bei allen Wechselgrößen u bzw. i handelt es sich hier stets um die Scheilelwerte!

•) Der Stromflußwinkel ist das Verhältnis der halben Zeit des Stromflusses während einer Periode zur ganzen Periode, multipliziert mit 360°.

## Wir bestimmen zunächst einen ungefähren Wert für

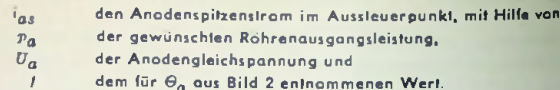

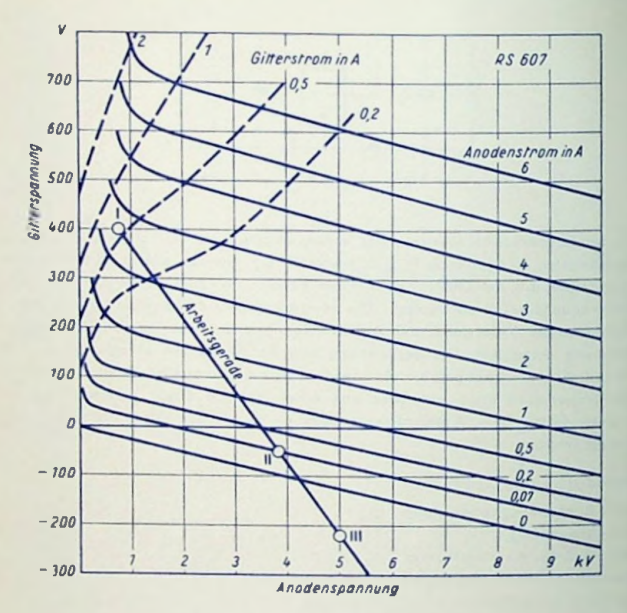

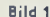

I Aussteuerpunkt

Il Bezugspunkt für Anodenstrom

III Arbeitsounkt

Der Parameler Anodenstram = 0,07 A ist der Anodenruhestram für B-Betrieb.

#### $1)$ Anodenspitzenstrom

$$
i_{aa} \approx 1.17 \cdot f \cdot \frac{p_a}{U_a}
$$

Nun entnehmen wir zu diesem ins aus dem Kennlinienfeld (in Bild 1 z. B. 2,6 A) die Anodenrestspannung im Aussteuerpunkt unr (hier = 0,8 kV). Das ist die Anodenspannung, mit der man den Anadenspitzenstram gerade nach ziehen kannte. Für Narmalbetrieb\*) ist die Anodenrestspannung im Kennlinienfeld durch starke Kennlinien-Krümmung charakterisiert. Mit *uar* erhalten wir:

2) Anodenwechselspannung

Hiermit läßt sich nun genauer rechnen:

1 a) Anodenspitzenstrom  $i_{as} = \frac{a_a}{u_a}$ 

 $u_a = U_a - u_{ar}$ 

Durch mehrfaches Wiederholen 1); 2); <sup>1</sup> a) werden die Werte für *ua, uar* und ias so lange verbessert, bis sie sich nicht mehr ändern. Meist ist das schon nach dem zweiten Rechnungsgang der Fall.

Die ermittelten Spitzenwerte ins und unr kennzeichnen im Kennlinienfeld den Aussteuerpunkt. Nun rechnen wir weiter:

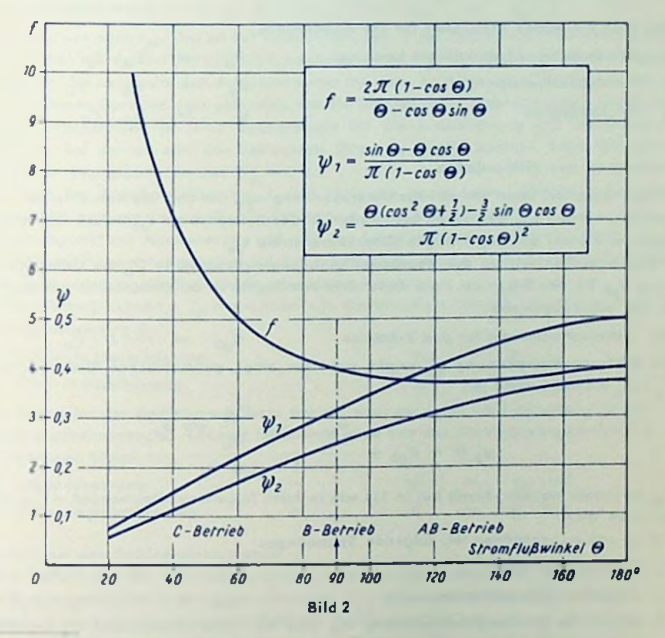

\*) Ist die Anodenrestspannung kleiner als im Normalbctrieb, so nennt man den Betrieb überspannt, ist sie größer, so nennt man den Betrieb unterspannt. Im Normalbetrieb wird stets der Anodenwirkungsgrad am besten sein. Deshalb ist er bei gut ausgenützten Senderslufen der Regelfall.

3) Anodenspilzenspannung

 $41$ Anodenwechselstrom

51 Außenwiderstand des Anadenkreises

Beim Berechnen des Anodengleichstromes In spielt die Linearität der Kennlinie im Aussteuerbereich eine Rolle. Im unterspannten Betrieb und im Normalbetrieb kann man die Kennlinie stets als linear auffassen. In diesem Falle gilt mit dem für O<sub>a</sub> aus Bild 2 genommenen Wert  $\psi_1$ :

Anodengleichstrom 6)

 $l_a = i_{as} \cdot \psi_1$ 

 $u_{asp} = U_a + u_a$ 

 $i_a$  = 2  $p_a : u_a$ 

 $R_a$  =  $u_a : i_a$ 

(Bei stark überspanntem Betrieb oder sehr geringer Aussteuerung kann eine kombiniert quadratisch-lineare Mittelbildung natwendig werden. Diese wird erst später beim Ermilteln des Giltergleichstrames behandelt.)

Nun noch die letzten drei Dalen für die Anodenseite:

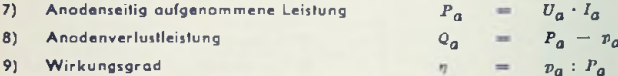

### Berechnen der Gitterdaten

Im Kennlinienfeld lesen wir ab: die Gitterspannung uns, mit dem die Röhre bei dar Anodenrestspannung ugr den schon bestimmten Anodenspitzenstrom tag liefern würde (Aussteuerpunkt) und den zugehörigen Gillerspitzenstrom igs-

Weiter brauchen wir zu der gegebenen Anodengleichspannung Ua die Gittervorspannung Unb für den B-Betrieb. Falls diese nicht unmittelbar in den Datenblättern angegeben ist, gilt näherungsweise:

10) Gittervorspannung für den B-Belrieb

 $U_{ab}$   $\sim$   $-D \cdot U_a$ 

Die Gitterwechselspannung  $u_g$  ergibt sich aus einer geometrischen Betrachtung im  $\sigma_a$  /  $\sigma_a$  Kennlinienfeld zu

$$
u_g = -U_{gb} + \frac{u_{gs} - u_{af} \frac{U_{gb}}{U_g} \cos \theta_a}{1 - \cos \theta_a}
$$

 $U_{gb}$  ist immer negativ. Somit hat in 11) wie in allen folgenden Gleichungen -  $U_{gb}$  sinsn positiven Wert!

Aus  $u_a$  und  $u_{as}$  gewinnen wir folgende Spannungen:

12) Gittervorspannung

13) Negative Gillerspitzenspannung

Der durch die Anodengleichspannung  $U_a$  und die Gittervorspannung  $U_g$  lesigelegie Punkt des Kennlinienfeldes ist der Arbeitspunkl.

Um den Gitterstrom berechnen zu können, brauchen wir den Gitter-Stromflußwinkel Og-Wir erhalten ihn aus

14) Gilter-Stramflußwinkel

 $\Theta_{\alpha}$  = arc cos ( - U : u<sub>a</sub>)

 $U_q$  =  $-u_q - u_{qs}$ 

 $u_{gsp} = - (2 \cdot u_g - u_{gs})$
Im Gegensatz zur Anodenstromkennlinie ist die Gitlerstromkennlinie niemals linear. Oft verläuft sie fast genau quadratisch. Aus einer quadratischen Miltelbildung folgt der Giltergleichstrom *I<sub>n</sub>* mit  $\psi_2$  für  $\Theta_n$  aus Bild 2 zu

#### 15) Gitlergleichstrom

$$
I_g = i_{gs} v_2
$$

Die Abweichungen sind selten > 10%.

 $\nu = a$ 

Genauere Werte des Güterstromes erhält man durch eine Kombination der beiden Mittelbildungen (linear und quadratisch).

Hierzu gilt:

$$
^{16)}
$$

16) 
$$
\psi = a \psi_1 + b \psi_2 \qquad \text{min and } b \text{ and } b
$$
  
17) 
$$
a = 2 - 0.5 \frac{\tau_s}{\tau_m} \qquad b = 0.5 \frac{\tau_s}{\tau_m} - 1
$$
  
18) Gittergleichstrom 
$$
I_0 = -i_{0s} \cdot \psi
$$

Darin fehlt uns noch *i<sup>m</sup>.* Das ist der Güterstrom, der — bei halber Aussteuerung ins Positive— fließenwürde. Um ihnzufinden, zeichnen wirim *Ug)Ua-* Kennlinienfeld die Arbeitsgerade ein. Sie verbindet den Aussteuerpunkt mil dem Arbeitspunkt. Der Güterstrom *i<sup>m</sup>* wird auf dieser Geraden dort gefunden, wo die Güterspannung gerade gleich der halben Gitlerspitzcnspannung ist. (Als Bezugspunkt für die Aussteuerung gilt die Gütervorspannung, bei der gerade der betrachtete Strom zu fließen beginnt. Beim Güterstrom ist also der Bezugspunkt immer *U<sub>a</sub>* ⇒ 0 V.)

Falls auch der Anodengleichstrom *I<sup>a</sup>* mit Hilfe des kombinierten Wertes y berechnet werden soll, gewinnen wir dafür die Faktoren *a* und *b* entsprechend.

Als Bezugspunkt zur Aussteuerung gilt jetzt der Schnittpunkt der Arbeilsgeraden mit der Kennlinie des Anodenruhestromes für den B-Betrieb *(I<sup>a</sup>* = *I<sup>o</sup><sup>q</sup>* 0). Als Stromflußwinkel muß der Anodenstromflußwinkel  $\boldsymbol{\Theta}_a$  eingeführt werden.

Mit dem Gittergleichstrom I<sub>a</sub> berechnen wir die benötigte Steuerleistung p<sub>st</sub> sowie die Güterverlustleistung *Qgi*

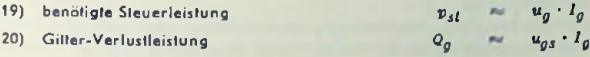

Zum Beurteilen des Betriebsverhallens benutzt man gern den Leistungsgewinn *G* und die Spannungsübersetzung *K.* Letztere ist ebenso groß wie das Rückkopplungsvorhältnis bei selbsicrregten Stufen.

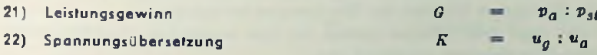

#### Berechnen der Schirmgitterdaten

Für eine Tetrode oder Pentode berechnet man die Schirmgitterdaten entsprechend dem Vorhergehenden. Die Schirmgitterspannung *U<sub>g9</sub>* ist gegeben. Der Schirmgitterspitzenstrom wird aus dem Kennlinienfeld am Aussteuerpunkt entnommen. Die Gitterspannung u<sub>gf</sub>, zu der auf der Arbeitskennlinie  $I_{g2} = 0$  gehört (Bezugspunkt der Aussteuerung), entnimmt man dem *Ug* / *<sup>U</sup><sup>a</sup>* - Kennlinienfeld. Nun gilt:

23) Schirmgitter-Stromflußwinkel

$$
u = \arccos \frac{(u_{gt} - U_g)}{u_g}
$$

Hierfür entnehmen wir aus Bild 2 die Werte $\psi_1$  und  $\psi_2$ , aus denen wir  $\psi$  gemäß 16) und 17) gewinnen. Nun können wir ausrechnen:

24) Schirmgilterstrom

25) Schirmgitterverlustleistung

*Jg2 <sup>Q</sup>0<sup>2</sup> \*g23* **\*** *v Utj23* **'** *Jg2*

Damit sind die Röhrendaten berechnet.

#### Berücksichtigen der zusätzlichen Verluste

Selbstverständlich steht als Nutzleistung <sup>p</sup>y nicht die gesamte Röhrenleislung *<sup>p</sup><sup>a</sup>* zur Verfügung, da von dieser noch die Kreisverluste  $p_{tr}$  und - bei rückgekoppelten Sendern - die Steuerleistung  $p_{sf}$  abgezogen werden müssen.

#### Besondere Betriebsarten

Bei Sendern in Gilterbasisschaltung ist der Einfluß des Leistungsübergangs vom Steuersender in den Anodenkreis zu berücksichtigen. Es werden in diesem Falle folgende Daten geändert:

$$
p_a \rightarrow p_a \bullet = p_a (1 + \frac{u_g}{u_g})
$$
  
\n
$$
p_{sl} \rightarrow p_{sl} \bullet = p_{sl} + p_a \frac{u_g}{u_g}
$$
  
\n
$$
u_a \rightarrow u_a \bullet = u_a + u_g
$$
  
\n
$$
z_a \rightarrow z_a \bullet = z_a (1 + \frac{u_g}{u_g})
$$
  
\n
$$
\eta \rightarrow \eta \bullet = \eta (1 + \frac{u_g}{u_g}).
$$

Auch im Falle von **wa** Gegenkopplungen oder Rückkopplungen ist der Einfluß des Leistungs-Übergangs zu berücksichtigen.

Bei Gitterspannungsmodulation, Anodenspannungsmodulation oder selbstgleichrichtendem Wcchselspannungsbetrieb ist die überschlägige Berechnung ebenfalls möglich. Hierbei wird man allerdings mindestens zwei Rechnungen durchführen müssen: eine für den Träger-oder Effektivwert und eine für den Oberstrichwert. Bei den beiden letzten Betriebsarten schwingen die Stufen in stark überspanntem Zustand. Daher muß stets der kombinierte Wert y zum Ermitteln der Gleichströme benutzt werden.

Zum Schluß seien noch zwei Tabellen gezeigt, die zum praktischen Durchführen der hier angegebenen Berechnungen vorteilhaft sind.

# Anodendaten

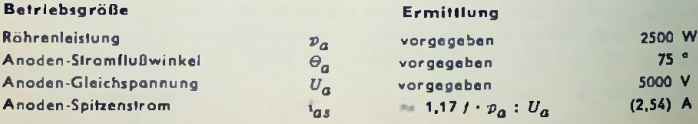

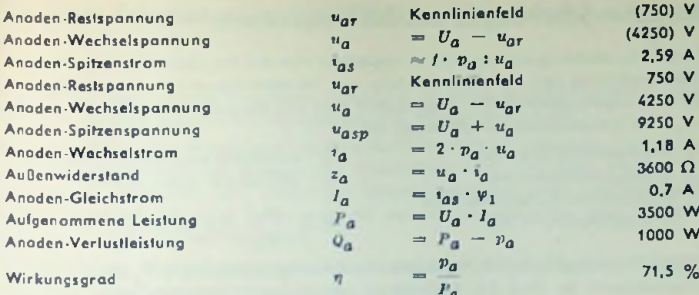

# Gitter- und Schirmgitterdaten

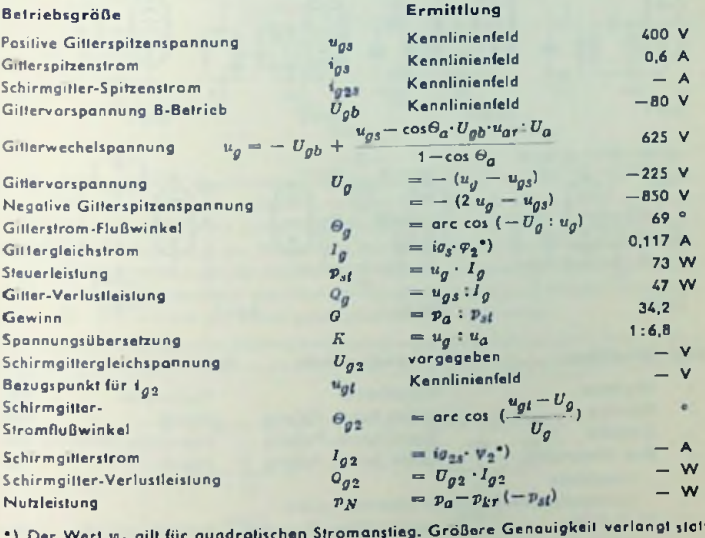

•) Der Wert  $v_2$  den Wert  $v = a v_1 + b v_2$  mil

 $a = 2 - 0.5 \frac{i_y}{i_m}$   $b = 0.5 \frac{i_y}{i_m} - 1$ 

worin  $\ell_e =$  Spilzenstrom wie oben und  $i_m$  Strom bei halber Aussleuerung.

# Oszillator-Schaltungen mit Schwingkreisen

Zu jeder Oszillatorschaltung gehört - abgesehen vom Fall des negativen Widerstandes eine Verstärkung und eine Rückkopplung vom Verstärkerausgang auf dessen Eingang. Der Rückkopplungsfaktor *K* muß genügend groß und die zugehörige Phasenlage richtig sein. Beim Röhrenverstärker gilt hierzu mit

- *Ua* Anodenwechselspannung
- *Ug* Gitterwechselspannung
- *Ra* Wechselstrom-Außenwiderstand im Anodenzweig in kQ:
- *D* Durchgriff der Röhre in Bruchteilen
- *S* Steilheit der Röhre in mA/V

$$
K = \left|\begin{array}{c} U_a \\ U_a \end{array}\right| \geq D + \frac{1}{S \cdot R_a}
$$

entgegengesetzt zu dem der Anodenwechselspannung *U<sub>a</sub>* (ebenfalls gegen Kalhoda). *"a.* Richtige Phasenlage heißt hier: Vorzeichen der Gitterwechselspannung *Ug* (gegen Kathode)

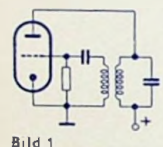

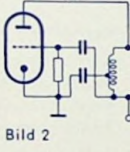

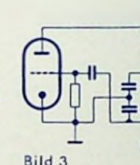

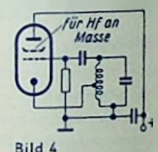

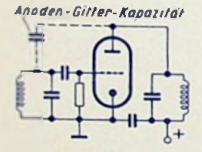

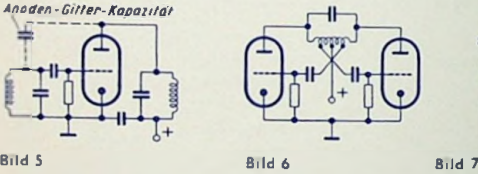

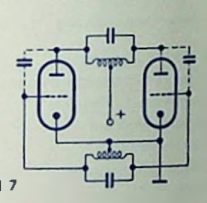

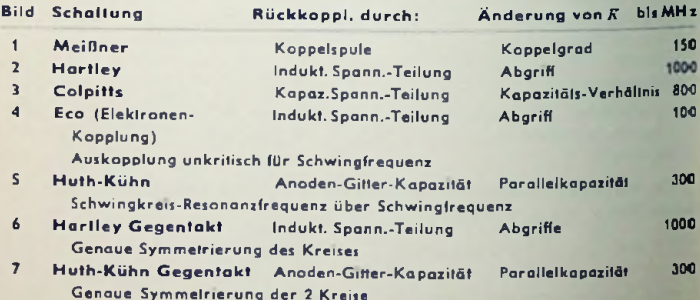

## Oszillator-Schaltungen mit RGPhasenschiebern

#### Allgemeines

Hier werden Röhrcn-Sinusgencratorcn behandelt, in denen das frequenzbestimmende Netzwerk lediglich aus reellen Widerständen und Kapazitäten besteht.

Man verwendet solche Schaltungen insbesondere für niedrige Frequenzen, wenn man die Schwingkreisinduktivität wegen ihres Platzbedarfs und Gewichtes, wegen ihres magnetischen Streufeldes bzw. wegen der Stromabhängigkeit ihres Selbstinduktionswertes vermeiden will, oder wenn man mit dem Drehkondensator einen größeren Frequenzbereich überstreichen möchte.

Der Nachteil der RC-Oszillatoren besteht darin, daß es mit ihnen nicht ganz einfach ist eine gute Sinusform der erzeugten Spannung zu erhalten.

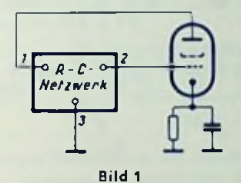

Bild <sup>1</sup> zeigt das Schema eines Einröhren-Oszillators. In ihm erregt sich eine Schwingung <sup>|</sup> mit der Frequenz, für die das Netzwerk zwischen einer Einströmung in den Punkt <sup>1</sup> und der an Punkt 2 gegen Punkt 3 auftretenden Ausgangsspannung einen Phasenunterschied von 180° ergibt. Dabei muß die Verstärkung der Röhre die Abschwächung im Netzwerk ] ausgleichen. Man erhält einen der Sinusform um so besser angenäherten zeitlichen Verlauf der Schwingspannung, je näher der Wert der für die Selbsterregung erforderlichen Steilheit an den Wert der mit der Röhre gegebenen Steilheit heranrückt.

Wenn das RC-Netzwerk nicht gleichspannungstrennend wirkt, muß es durch einen Trenn- , kondensator und gegebenenfalls auch durch einen Gilterableitwiderstand ergänzt werden.

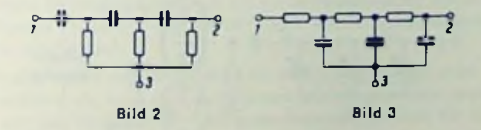

#### Netzwerke aus mehrgliedrigen Ketten

Die Bilder 2, 3, 4 und 5 zeigen einfache Kcftenschaltungen, die sich als Rückkopplungs netzwerke für einen Oszillator nach Bild 1 eignen. In der folgenden Tabelle sind die Formeln für die erzeugte Frequenz und für die erforderliche Minimalverstärkung zu diesen

Schaltungen zusammengestellt. Vorausgesetzt ist hierzu, daß jede Kette jeweils aus unter sich gleichen Gliedern besteht, und daß weder die Kathoden- und Schirmgitterkombinationen noch die Gilterkombinationen oder die äußere Belastung die Phase zusätzlich drehen.

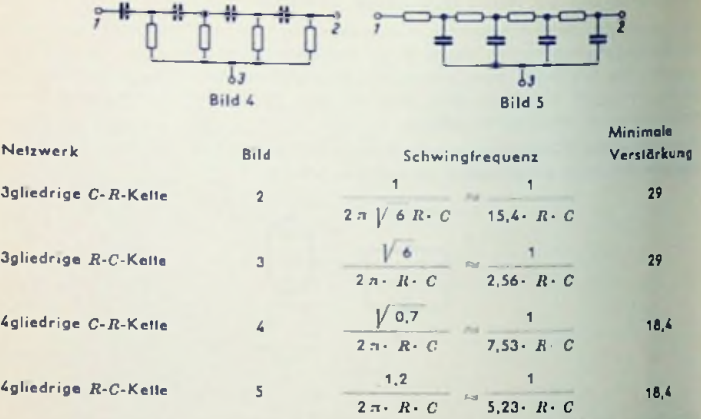

Jedes Glied einer Kette belastet das vorangehende. Daher sind die Phasendrehunger für die einzelnen Glieder ungleich.

Zum Durchstimmen eines RC-Oszillators mit Rückkopplung über eine der dargestellten Keltenschaltungcn kann ein Mehrfachdrehkondensator dienen. Für die Ketlenschaltungen nach Bild 3 und 5 sind die normalen Mehrfachdrchkondensaloren mit geerdeten Rotoren zu verwenden.

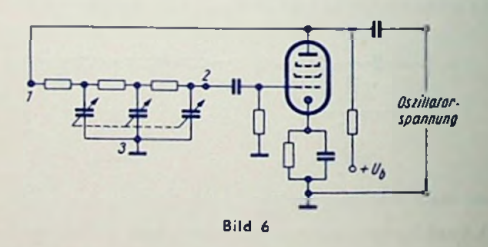

Bild 6 zeigt ein Schaltbeispiel für einen durchstimmbaren Oszillator.

#### Ungleiche Werte für Widerstände und Kapazitäten

weil dann Drehkondensatoren mit gleichen Plattenpaketcn verwendet werden können. Die vorstehenden Kettenschaltungen sind besonders einfach zu berechnen, und sind wegen der Gleichheit ihrer Kettenglieder für durchstimmbare Oszillatoren zweckmäßig,

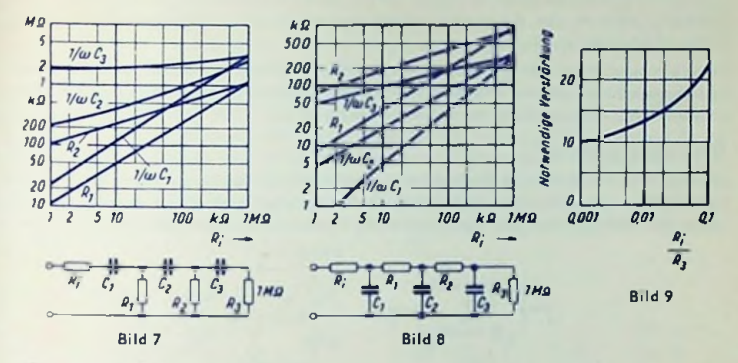

Will man mit möglichst geringer Verstärkung der Röhre und einem Minimum an Schaltungsgliedern Schwingungen erzeugen, so macht man die Glieder einer dreigliedrigen Kette ungleich und wählt die Bemessung nach Bild <sup>7</sup> oder 8. Beide Bilder gelten für  $R_3 = 1$  M $\Omega$ . Soll der Wert von  $R_3$  anders gewählt werden, so ändern sich sämtliche Werte in den Diagrammen im selben Verhältnis.

Als  $R_i$  gilt hier der innere Widerstand, den die Röhre zusammen mit ihrem Anodenwiderstand *Ra* und gegebenenfalls mit dem Widerstand einer äußeren Last *Rn* als Generator darstellt:

$$
\frac{1}{R_i} = \frac{S}{\mu} + \frac{1}{R_a} + \frac{1}{R_n}
$$

Bild 9 enthält die notwendigen Verstärkungen. Diese hängen von dem Verhältnis  $R_{\hat{\pmb{i}}}/R_{\pmb{3}}$ ab.

#### Netzwerk mit getrennter Anordnung zur Phasenumkehr

Im vorstehenden ist vorausgesetzt, daß die zur Mitkopplung für die zu erzeugende Frequenz notwendige Phasendrehung um 180° (bzw. die ihr entsprechende Phasenumkehr) im Netzwerk selbst erfolgt.

Nun besteht aber eine zweite Möglichkeit für das Netzwerk und seine Verwendung. Sie leitet sich aus Bild <sup>1</sup> ab, wenn dort im Netzwerk die Phasenumkehr separat durchgeführt wird. Der von der Phasenumkehr getrennte Netzwerkteil muß für die zu erzeugende Frequenz zwischen Einströmung an Punkt <sup>1</sup> und Spannung vor der Phasenumkehr Phascngleichhcit aufweisen. Nur so ergeben sich nämlich die zur Mitkopplung notwendigen 180°. Für Abweichungen von der zu erzeugenden Frequenz muß hier die Phasenverschiebung insgesamt (also einschließlich Phasenumkehr) möglichst schroff von 180° aufO® heruntergehen. Das bedeutet den Übergang von Mitkopplung auf Gegenkopplung.

#### Die getrennte Phasenumkehr

Dafür könnte man zunächst einen Breitbandübertrager in Betracht ziehen. Dessen Verwendung würde jedoch die eingangs angedeuteten Vorteile der RC-Schaltung für die tiefen Frequenzen weitgehend zunichte machen.

Günstiger wäre es, für die Phasenumkehr eine der in den Bildern <sup>2</sup> und 3 gezeigten Kettenschaltungen zu verwenden.

stufe zur Gesamtverstärkung der Oszillatorschaltung bei. Im allgemeinen wird man die Phasenumkehr aber am besten mit einem zweiten Röhrensystem vornehmen, ähnlich wie es im Multivibrator geschieht. Hierbei trägt die Umkehr-

#### Die Gegenkopplung

Sie geschieht mit Hilfe eines Doppel-T-Gliedes (Parallel-T-Glied mit 6 Elementen), **wie** es in Bild 10 in zweierlei Weise dargestellt ist. Dieses Glied legt man z. B. zwischen das Gitter der Umkehrröhre und die hochgesetzte Kathode der eigentlichen Oszillatorröhre.

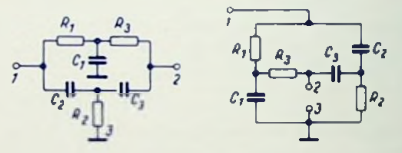

Bild 10

Für das Doppel-T-Glied nach Bild 10 wählt man

$$
R_1 = R_3 = 2 R_2
$$
  
\n
$$
C_1 = 2 C_2 = 2 C_3
$$
  
\n
$$
R_1 C_1 = \frac{1}{\pi \cdot f}
$$

Die Schärfe des Minimums der Gegenkopplung hängt von der Genauigkeit ab, mit der die beiden ersten Beziehungen eingehallcn werden.

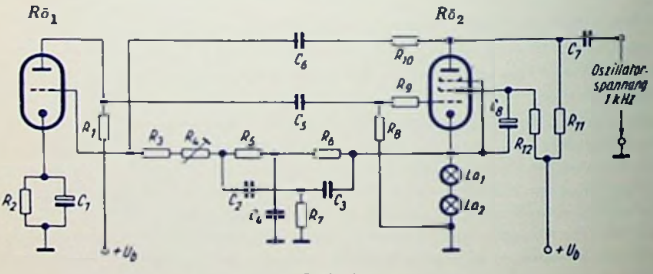

Bild 11

#### Schaltungsbeispiel

0,2%. spannung von 25 V bei einem Klirrgrad *k*Bild <sup>11</sup> zeigt die Schaltung eines Generators mit Doppel-T-Glicd nach Bild 10 zur frequenzbestimmenden Gegenkopplung und mit einer Röhrensfufe zur Phasenumkehr. Das Doppel-T-Glied umfaßt die Widerstände  $R_5$ ,  $R_6$ ,  $R_7$  und die Kapazitäten  $C_9$ ,  $C_3$ ,  $C_4$ , Es liegt zwischen Pentodenkathode und Triodengitter. Ein Mitkopplungszweig führt von der Pentodcn-Anode zum Triodengitter. Diese Mitkopplung ist in einem weiten Bereich frequenzunabhängig. Ihr wirkt für alle Frequenzen, die von der gewünschten Frequenz wesentlich abweichen, die Gegenkopplung über das Doppel-T-Glied entgegen. Für die gewünschte Frequenz wird diese Gegenkopplung zu Null. Ein temperaturabhängiger Widerstand in Gestalt von 2 in Reihe geschalteten Glühlämpchen *La^* und £a., stabilisiert die Schwingamplitude: bei wachsendem SchwingWechselstrom wird die wirksame Steilheit der Pentode durch Widerstandserhöhung der Lämpchen, und zwar über die Gittervorspannung dieser Rohre verringert. Mittels  $R_4$  wird über den Mitkopplungsgrad die Schwingamplitude eingestellt. Bei einer Betriebsspannung von  $\bar{U}_h=250$ V erhält man im Leerlauf eine Wechsel-

#### Schaltteilliste

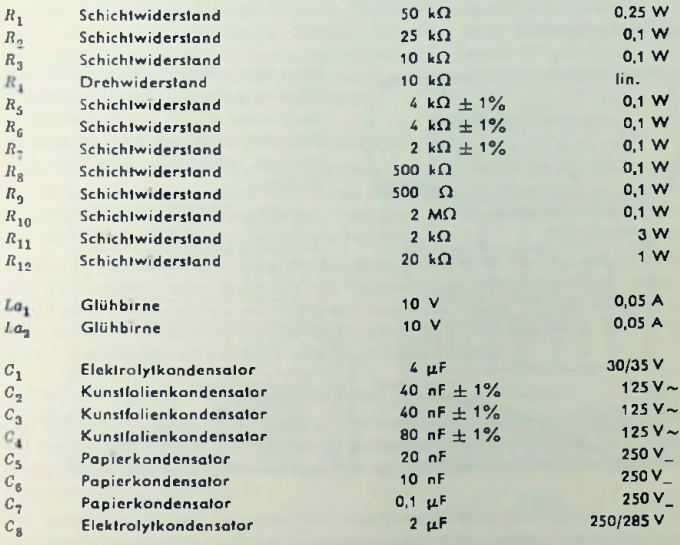

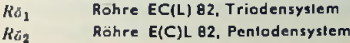

# Schwing- und Verstärkerstufen mit Koaxialkreisen für die Röhren 2 <sup>C</sup> 39 A und 2 <sup>C</sup> 40

Für Gitterstcuerung (Dichtesteuerung) bei sehr hohen Frequenzen wählt man Scheibenröhren. Deren scheibenförmige Elcktrodcndurchführungen haben große leitende Oberflächen und damit nur wenig Induktivität sowie nur geringen Verlustwidersland. Sie bilden Teile der angeschlossenen Koaxial-Schwingkreise, die so bis unmittelbar an die Elektroden heranreichen. Dadurch entfallen Verluste durch Leistungs-Aufteilung auf Zuleitungen und Elektroden.

Der Aufbau der Scheibenröhren begünstigt die bei hohen Frequenzen allgemein verwendete Gitterbasisschaltung: Die an Masse liegende Gitterebene, die sich zwischen Kathode und Anode befindet, ermöglicht ein wirksames gegenseitiges Entkoppeln von Eingangs- und Ausgangskreis.

Die Gitterbasisschaltung ist im übrigen ab etwa 600 MHz — die Grenze schwankt nach Röhrentyp und Betriebsdaten - auch hinsichtlich des Eingangswiderstandes günstiger als die für tiefere Frequenzen geläufige Kathodenbasisschaltung.

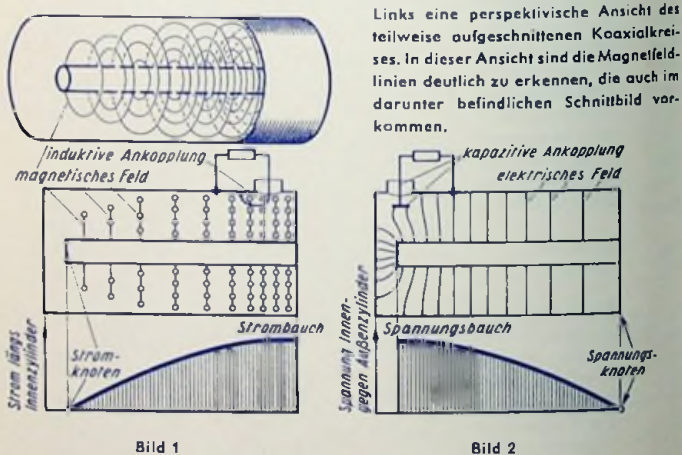

### Koaxial-Schwingkreise

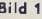

In Verbindung mit Scheibenröhren verwendet man für Dezimeterwollen vorwiegend Koaxialkreise, also im Prinzip Stücke von Koaxialleitungen. Deren Länge und Abschluß bestimmen die Resonanzwellenlänge. Ist ein solcher Kreis an einem Ende offen — also dort nicht durch einen komplexen oder imaginären Widerstand (meist Zusatzkapazität) belastet — und am anderen Ende kurzgeschlossen, so beträgt seine axiale Länge *l für* Resonanz ein Viertel der Wellenlänge 1 oder ein ungeradzahliges Vielfaches davon:

$$
l = \lambda/4, \ 3 \ \lambda/4 \dots (2 \ n - 1) \ \lambda/4
$$

Sind die Enden beide offen oder beide kurzgeschlossen, so muß die axiale Länge *für* Resonanz gleich der Hälfte der Wellenlänge oder gleich einem ganzzahligen Vielfachen davon gewählt werden:

$$
l = \lambda/2, \ 2 \lambda/2 \ldots n \lambda/2
$$

Die Bilder <sup>1</sup> und <sup>2</sup> zeigen die Verteilung des Stromes und des Magnetfeldes bzw. der Spannung und des elektrischen Feldes für einen 1/4-Topfkreis. Bild <sup>1</sup> läßt erkennen, daß die magnetische Ankopplung zweckmäßig durch eine Schleife in der Nähe der Kurzschlußscheibe erzielt wird. Aus der Spannungsverteilung (Bild 2) folgt, daß die kapazitive Ankopplung — etwa durch einen Stift — im Spannungsbauch am offenen Ende besonders fest wird.

Die Verluste im Koaxialkrcis lassen sich bei sachgemäßem Aufbau sehr klein halten. Die Strahlungsverluste sind verschwindend gering, da sich die Felder auf das Innere des Hohlraumcs beschränken (Bilder <sup>1</sup> und 2). Die Stromleitung erfolgt bei hohen Frequenzen nur an der (inneren) Oberfläche. Deshalb muß man deren Leitfähigkeit im Interesse niedriger Verluste durch Versilbern und gegebenenfalls durch Polieren heben, wodurch die Leitungsverluste weiter verringert werden. Ein zusätzlicher Vorzug des Koaxialkreises besteht in seiner ,,kalten" Außenhaut.

#### Ankopplung der Scheibenröhre an den Koaxialkreis

Gitter-Anoden- bzw. Gitter-Kathoden-Strecken kommen jeweils an das Spannungsende des Kreises. Das andere Ende wird durch verschiebbaren Kurzschluß im Strombauch abgestimmt. Wo möglich, geschieht das — im Sinne geringster Verluste und völliger Eindeutigkeit der erzeugten Frequenz — für *l = Ä/i.*

Leider sind Belastungen des offenen Koaxialkrcis-Endes durch die Kapazitäten der Röhre und gegebenenfalls auch durch die der Koppelorgane nicht vermeidbar. Diese aber verkürzen die Leitungslänge bis zum ersten Spannungsknoten. So liegt der erste Spannungsknoten für kürzere Bctriebswellen oft schon im Innern der Röhre. Das erfordert dann ein Abstimmen auf  $l = 3 \lambda/4$  oder sogar auf  $l = 5 \lambda/4$ .

#### Aufbau von Schwing- und Verstärkerstufen mit Koaxialkreisen

Hierfür sind zwei Anordnungen möglich: die zweiseitige, ,,cnd-to-end"- Bauweise, bei der die Kreise für Anode und Kathode zu beiden Seiten der Gitterebene liegen, und die einseitige, ,,folded-back\*\*-Anordnung, bei der die Rohrsyslcme für Eingang und Ausgang incinandergestcckt sind.

Die einseitige Anordnung hat einige Vorteile: kürzere Baulänge, einfachere Führung der Kühlluft, Bedienbarkeit der Abstimmorgane von einer Seite und bequeme Auswechselbarkeit der Röhre. Deshalb wird die einseitige Anordnung der zweiseitigen häufig vorgezogen.

requenz bestimmt in erster Linie der Anoden-Gitter-Kreis. In Verstärkerstufen wird die zu verstärkende Spannung dem Kathoden-Gitter-Kreis zugeführt. In Schwingstufen kann die Selbsterregung durch Variation des Kathoden-Gitter-Kreises nach Betrag und Phase gemeinsam mit einer Regelung der Rückkopplung beeinflußt und der erforder-■Chen Leistungsabgabe angepaßt werden.

Rückkopplung ist vorwiegend kapazitiv oder vorwiegend induktiv möglich. Rein kapazitive oder rein induktive Ruckkopplungen lassen sich wegen der in der Größenordnung der Wellenlange liegenden Abmessungen der Koppelelemente kaum realisieren. Ein**fach«** Anordnungen für feste Rückkopplung zu jeweils nur einer Resonanzfrequenz zeigen die Bilder <sup>3</sup> und 4.

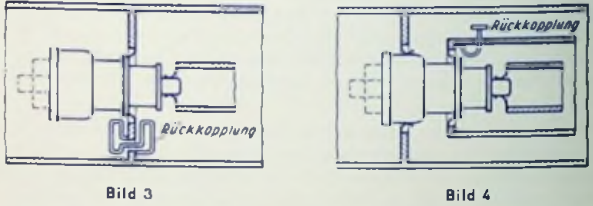

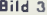

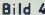

Lage und Verteilung der Felder im Koaxialkreis ändern sich mit der Abstimmung. Daher muß die Rückkopplung für größeren Durchstimmbereich des Oszillators - elwa durch Eintauchtiefe des Koppclstiftes, durch dessen Verschieben in Achsrichtung der Koaxialkreise (Bilder <sup>5</sup> und 6) oder durch Verändern einer Koppelschleife — zusammen mit der Abstimmung geändert werden.

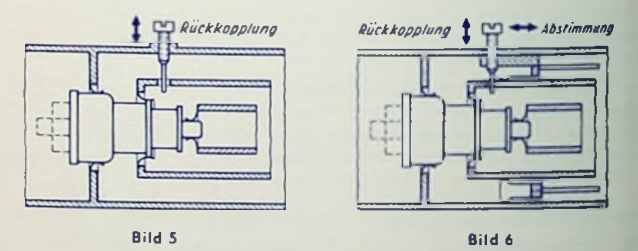

### Schwingstufe, zweiseitige Anordnung, 3000 MHz,  $\lambda = 10$  cm

Die in Bild 7 dargestellte, mit der 2 C 40 aufgebaute Stufe ist fest auf etwa 3000 MHz abgestimmt. Das bedeutet fehlende Durchstimmbarkeit für den die Frequenz bestimmenden Anodenkreis (rechts). Der Kathoden-Gitter-Kreis (links von der Gitlerebene) läßt sich mit einem Kreisringschieber zum genauen **Einstellen** der Phasenlage der Rückkopplung abstimmen.

Jeden Übergangswiderstand, besonders den zwischen Schieber und Rohr, muß man durch Federung der Kontaktmanschetten über den gesamten Kreisumfang äußerst gering halten. Mangelhafte Kontaktgabe — insbesondere in der Umgebung eines Strombauches — verschlechtert die Kreise und führt damit zu Verlusten sowie gegebenenfalls auch zu Instabilität des Oszillators.

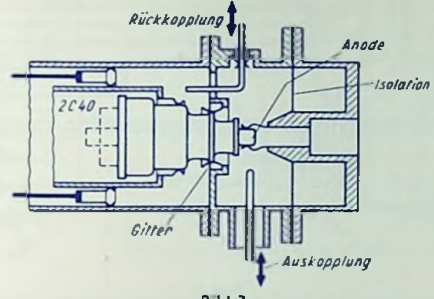

Bild 7

Rückgekoppelt wird in der Anordnung nach Bild 7 über den gebogenen Drahtbügel, der — durch einen Schlitz in der Gitterebene geführt — in beide Kreise eintaucht. Der Bügel ist mit dem Anodenkreis infolge der sich dort ergebenden Schleife vorwiegend induktiv und mit dem Kathodenkreis durch das in diesen hineinragende gerade Ende im wesentlichen kapazitiv gekoppelt. Mit der Eintauchtiefe des Bügels (größere Schleife) wächst der Rückkopplungsgrad.

Zum Auskoppeln der Hf-Lcistung auf ein Koaxialkabel dient der in den Anodenkreis eintauchende Stift. Seine Eintauchtiefe ist zwecks Anpassung verstellbar.

#### Schwingstufe, einseitige Anordnung, kleinerer Durchstimmbereich

Bild 8 (folgende Seife) zeigt oben die Schnittzeichnung der Stufe, darunter — auch für Anordnungen gemäß Bild 9 und 11 gültig — den Strom- und Spannungsverlauf sowie rechts daneben die Schaltung.

Die drei ineinandergesteckten Rohre sind von innen nach außen an Kathode, Gitter und Anode der 2 C 39 A angeschlosscn. Der Anodenanschluß erfolgt — zwecks glcichspannungsmäßiger Trennung der Anode von dem Gitter — über eine hinreichend große, als Ringkondensator (C in Bild 8) ausgebildete Kapazität.

Für kleinen durchzustimmenden Frequenzbereich kann man den Kurzschluß auch auf kapazitivem Wege vornehmen. Der Schieber muß dann eine Länge von A/4 besitzen und von dem einen Rohr isoliert geführt werden. Damit ist die Leitung nur für eine Frequenz exakt abgeschlossen, was die Frequenzstabilität des Senders erhöht.

Zum Rückkoppeln dient ein in Anoden- und Kathodenkreis hineinragender Stift, der mehr oder weniger tief eingetaucht werden kann. In ähnlicher Weise wird die Hf-Leistung ausgekoppelt.

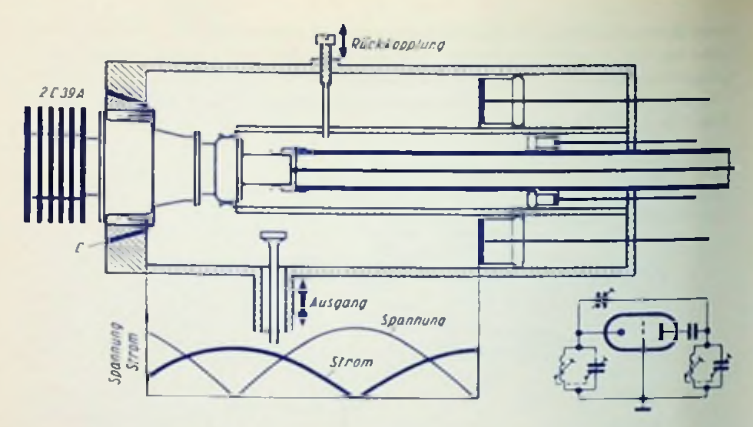

Bild 8

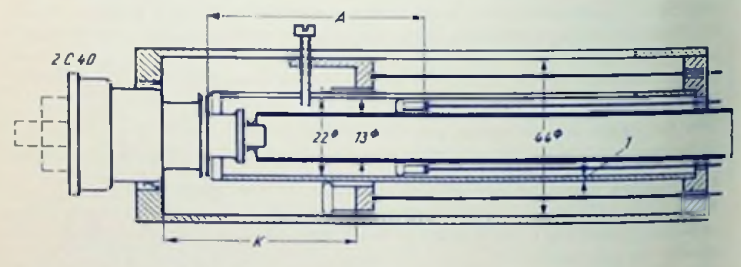

Bild 9

### Schwingstufc, einseitige Anordnung, größerer Durchstimmbereich

Bild 9 veranschaulicht eine Schwingstufe für  $\lambda = 9...14$  cm mit der 2 C 40. Mit Rücksicht auf den hier großen Durchstimmbereich muß die Rückkopplung mit der Abstimmung gemeinsam verändert werden. Demgemäß sitzt der Rückkopplungsstift in diesem Fall am Schieber des Anoden-Gitter-Krcises. Die beiden äußeren Rohre haben Schlitze, in denen sich der Stift bewegen kann. Ein zusätzliches Regeln der Rückkopplung ist durch Verändern der Eintauchtiefe möglich. Bild 10 enthält Richtwerte für die Längen der Koaxialkreise.

Die Bilder <sup>11</sup> und <sup>12</sup> beziehen sich auf Oszillaforstufen mit der 2 C 39Afür einen Wellenbereich zwischen etwa 12 und 50 cm. Bei Wellen von 12...35 cm schwingt der Sender mit *1=* <sup>3</sup> 2/4, bei Wellen von 34...<sup>50</sup> cm mit *l = A/4.*

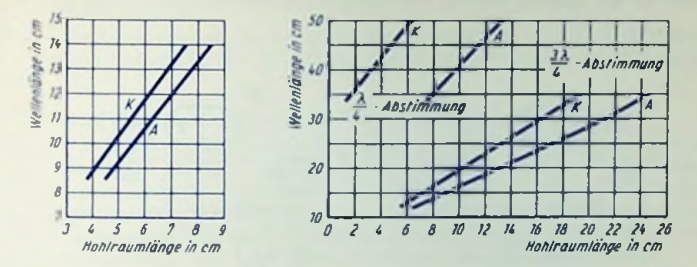

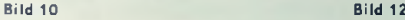

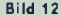

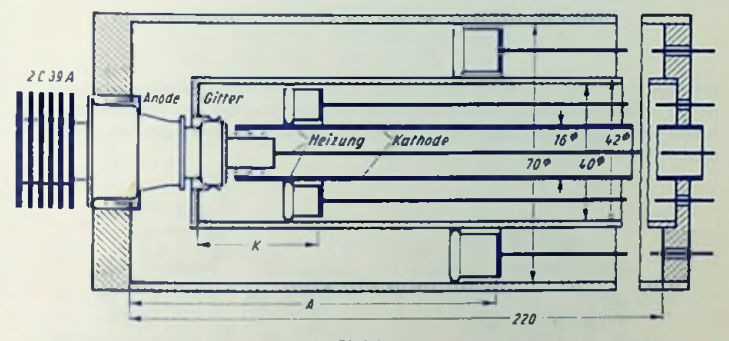

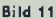

#### Verstärkerstufen

Mit geringen Änderungen können nach Bild 7...9 aufgebaute Anordnungen auch als Verstärkerstufen dienen. Hierfür trilt an Stelle der Rückkopplung die Einkopplung der zu verstärkenden Hf-Leistung in den Kathodenkreis. Der Anodenkreis darf dabei nicht durchbrochen werden (Vermeiden einer Rückkopplung). Deshalb muß der Zugang zum Kathodenkreis durch dessen Verlängerung ermöglicht werden. Dies bedeutet Abstimmung in einem höheren Spannungsknoten (beispielsweise *l* = <sup>5</sup> 2/4), was unkritisch ist, da der Kathodenkreis ohnehin einen niedrigeren Resonanzwiderstand aufweist und auf Frequenzkonstanz sowie auf Leistungsabgabe geringeren Einfluß hat.

### **Stromversorgung, Gittervorspannung und Stabilisierung des Arbeitspunktes**

Für A-Betrieb einer solchen Verstärkerstufe wird man die Gittervorspannung zum zugehörigen Arbeitspunkt mittels Kathodenwiderstand erzeugen. Bei den hohen Steilheiten der hier benutzten Röhren kommt es darauf an, den Anodengleichstrom besonders

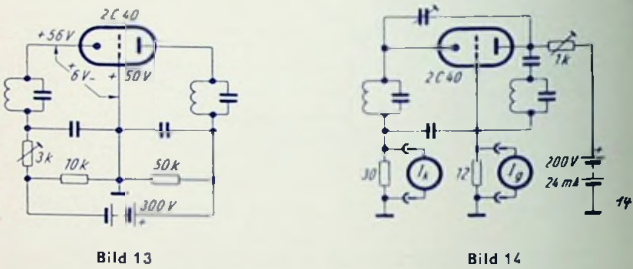

wirksam zu stabilisieren. Dazu wählt man den Wert des Kathodenwiderstandes höher, als das für die gewünschte Gittervorspannung erforderlich wäre, und führt zum Ausgleich dessen über einen Spannungsteiler eine positive Spannung ein. Die dafür benutzten Schattungen ähneln denen von **Bild 13** und **15.**

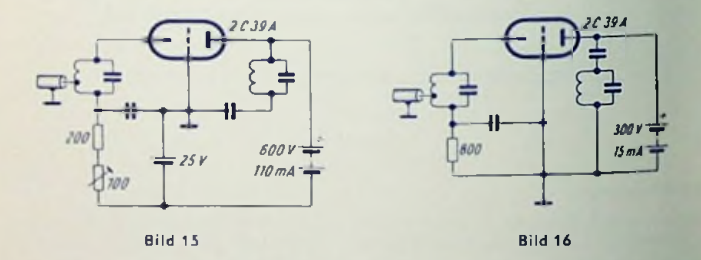

Oszillatoren, Vervielfacher und getastete Leistungsstufen arbeiten im C-Belrieb. Sie verlangen dazu höhere Gittervorspannungen, wobei zum Stabilisieren vorwiegend Kathodenwiderstände, gelegentlich auch Widerstände im Anodenkreis Verwendung finden.

Die Bilder 13 und 14 veranschaulichen zwei Schwingstufenschaltungen mit der <sup>2</sup> C 40. Bild 13 betrifft einen sehr stabilen Tesloszillator mit hohem Kathodenwiderstand und Anschluß des Gitters an eine positive Spannung. Bild 14 stellt das Schema eines Empfänger-Oszillators dar. Hier dient ein veränderbarer Widerstand im Anodenkreis zum Einstellen der Betriebswerte.

Beispiele für Schaltungen mit der 2 C 39 A zeigen die Bilder <sup>15</sup> und 16. Bild 15 bezieht sich auf eine Hf-Endstufe, Bild 16 gibt das Schema einer Frequenzvervielfacherstufe <sup>|</sup> wieder.

#### Heizung und Kühlung der 2 C 39 A bei hoher Betriebsfrequenz

Die in den Datenblättern angegebene Nenn-Heizspannung von 6,3 V gilt nur für Betrieb mit Frequenzen unter 400 MHz ( $\lambda > 75$  cm). Bei höherer Betriebsfrequenz wird die Kathode durch die auf sie infolge von Laufzeiteinflüssen zurückfallenden Elektronen zusätzlich aufgeheizt. Der Grad der zusätzlichen Aufheizung ist im wesentlichen von der Frequenz und nebenbei auch von den sonstigen Betriebswerten abhängig. Er muß mit Rücksicht auf die Lebensdauer der Röhre durch Herabsetzen der Heizspannung kompensiert werden.

Im Normalfall gelten für die Heizspannung — abhängig von der Betriebsfrequenz folgende Richtwerte:

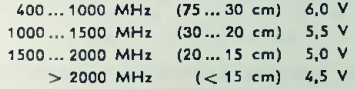

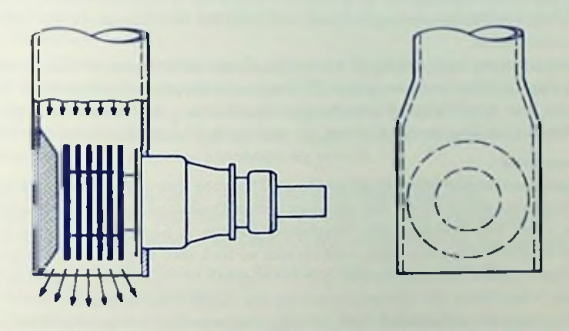

Bild 17

Die Leistungsröhre 2 C 39A verlang) zusätzliche Luftkühlung durch Anblasen (Bild 17). Dabei benötigt die Röhre je Watt Verlustleistung, bezogen auf 20° C Lufteintritts-Temperatur, etwa einen Liter Luft je Minute.

Die <sup>2</sup> C 40 benötigt keine zusätzliche Kühlung. Auch entfällt bei ihr das Vermindern der Heizspannung für Betrieb mit höheren Frequenzen.

# UKW-Teil für Batteriebetrieb

## Grundsätzliche Forderungen

Die Spannungen der Heiz- und Anodenbafferie sinken im Laufe der Zeit. Das macht eine Schwingschaltung notwendig, die auch an den unteren Grenzen der Spannungen noch stabil arbeitet und deren Mischverstärkung von der Höhe der Batteriespannungen einigermaßen unabhängig bleibt. Dazu eignen sich die DC 90 und DC 96 in Dreipunklichaltung (Bilder 1.4).

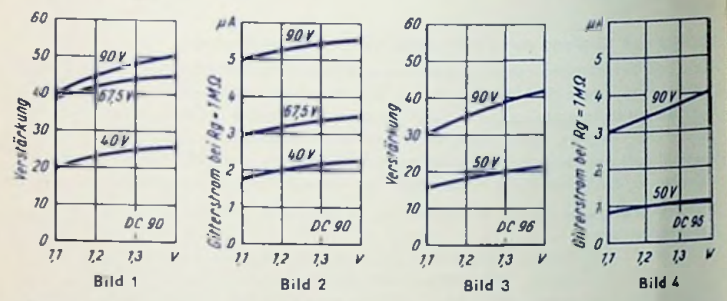

Die Oszillator-Ausstrahlung muß weitgehend unterdrückt werden. Dies geschieht in den hier dargelegten Schaltungen vorwiegend mit Hilfe einer Brückenschaltung; in der einen Diagonale tritt die Oszillatorspannung auf, während der Hf-Einspeisung die andere Diagonale zugeordnet ist.

Die Mischverslärkung soll möglichst hoch sein. Dazu gehört eine für Zf wirksame Entdämpfung des die Röhre und den ersten Zf-Kreis enthaltenden Schaltungsleiles. Entdämpft wird in den hier beschriebenen Schaltungen durch eine unkritische Zf-Mitkopplung (irn einen Fall induktive Dreipunktschaltung, im andern Fall kapazitive Brückenschallung).

#### Schaltungsarten

BiId 5 zeigt einen symmetrischenOszillatorkreis. Die hohe Stabilität derOszillatorspannun <sup>g</sup> wird bei C-Abstimmung durch den symmetrischen Drehkondensatorteil  $C_2$  erkauft. Die Schaltung nach Bild 5 eignet sich besonders gut für L-Abstimmung, wird hier aber doch für C-Abstimmung behandelt, weil sie sich so im Labor leichter realisieren läßt. Die Schaltung nach Bild 6 hat den Vorteil, daß die Rotoren für C<sup>2</sup> wie für *C<sup>1</sup>* geerdet sind. Sie macht aber hinsichtlich der Dimensionierung des Spulenaggregates gewisse Schwierigkeiten. Insbesondere müssen die Teile von La streuarm (bifilar) gewickelt sein. Die Rauschzahlen der beiden hier besprochenen Schaltungen liegen bei *F =* <sup>20</sup> entsprechend 13 dB.

## Schaltung mit symmetrischem Kondensatorteil  $C_2$  (Bild 5)

Den Oszillatorteil bilden  $L_2$  sowie die Gesamtkapazität von  $C_2$ ,  $C_9$  und  $C_{10}$ ,  $C_7$ ,  $C_8$  und C4, C6- Außerdem wirken hier auch noch die Röhrenkapazitälen *Cga, <sup>C</sup>ak* und *Cgk* in Parallelschaltung zu *C<sup>a</sup>* hinein. Der Rückkopplungsgrad ist gegeben durch

$$
C_{ak}: (C_{gk} + C_6)
$$

Mit  $C_6$  läßt sich somit der Wert der Oszillatorspannung einstelien.

Zum Unterdrücken der Oszillatorstrahlung liegt der Eingangskreis als Diagonale in einer Brückenschaltung. Diese wird durch  $C_5$  und  $C_4$  einerseits sowie durch  $C_{abc}$   $|C_6$  und *<sup>C</sup>oj-* anderseits gebildet. An ihrer anderen Diagonale (Anode-Gitter) tritt die Oszillatorspannung auf. Das (zum Unterdrücken des Auswirkens der Oszillatorspannung erforderliche) Brücken-Gleichgewicht ist an C<sub>5</sub> einstellbar:

$$
c_{4} \cdot c_{5} = c_{0} \cdot c_{0} \cdot c_{0}
$$

$$
C_4: C_5 = (C_{yk} + C_6) \cdot C_{ak}
$$

Der aus Röhre und Zf-Bandfilter bestehende Schaltungsteil wird mit einer Dreipunktschaltung des zugehörigen Zf-Primärkreises entdämpft. Dieser Kreis besteht aus  $L_3$ , aus den UKW-Drosseln  $L_5$  und  $L_6$ , den Kondensatoren  $C_{11}$  und  $C_{14}$  sowie den Kapazitäten vom Oszillatorkreis.

Die Dreipunktschaltung ist dadurch gegeben, daß  $\mathcal{C}_{14}$  mit seiner verhältnismäßig hohen Kapazität als Masseverbindung wirkt und die Gesamtinduktivität durch diese Verbindung in  $L_3 + L_5$  einerseits sowie  $L_6$  in Serie mit  $C_{13}$  anderseits geteilt wird. Die resultierende Induktivität der Reihenschaltung von L<sub>6</sub> und C<sub>13</sub> läßt sich durch passende Wahl von C<sub>13</sub> so cinslellen, daß die gewünschte Entdämpfung auftritt.

#### Schaltung für Drehkondensator mit geerdetem Rotor (Bild 6)

Der Oszillatorkreis besteht zunächst aus  $L_3$ ,  $C_2$  und  $C_4$ . Über den Anzapf *F* an  $L_3$  sind außerdem (was für den Gleichlauf zu beachten ist) von Einfluß:  $L_4$ , C<sub>8</sub>, C<sub>9</sub> und  $C_{a\overline{b}}$ .

 $L_4$  sorgt für hinreichend phasenreine Rückkopplung. Diese wird über  $L_3$  erzielt.  $C_9$ schwächt die Oszillator-Oberwellen.

Um das Eindringen der Oszillatorspannung in den Antennenzweig und damit Störstrahlungen zu unterbinden, wird die Hf-Spannung auf den neutralen Punkt *B* (Anzapf der  $S$ pule  $L_2$ ) der Oszillatorbrücke eingespeist. Brückengleichgewicht besteht für:  $L_{2f}$  :  $L_{2fI} = \frac{1}{2}$ : *Ce.* Darin bedeutet *C<sup>e</sup>* im wesentlichen die Röhren-Eingangskapazität. *C&* erlaubt alsTrimmer — den Brückenabgleich. (Bilder 7 und 8).

Der Primärkreis des Zf-Bandfilters wird dargestellt durch  $L_5$ ,  $C_7$ ,  $C_9$  sowie - über  $L_4$  und  $L_3$  – auch durch  $C_{8}$ . Zu seinem Entdämpfen – vor allem bezüglich des Röhren-Innenwiderstandes – dient die aus C<sub>ga</sub> und C<sub>5</sub> sowie aus C<sub>8</sub>, C<sub>9</sub> und C<sub>7</sub> bestehende Brücke. In der einen Diagonale dieser Brücke liegt die Primärspule des Zf-Bandfilters gewissermaßen als Spannungsquelle, während die andere Diagonale durch die Strecke Gitter Masse (Kathode) dargestellt wird. Für Brückenabgleich gilt:

$$
\frac{C_7}{C_8+C_9}=\frac{C_5}{C_{ga}}
$$

Indem man C. etwas kleiner macht, als es dieser Bedingung entspricht, erreicht man die gewünschte Entdämpfung. D. wird durch C. für die Eingangsfrequenz an Masse gelegi Danach muß sich dessen räumliche Anordnung in der Schaltung richten.

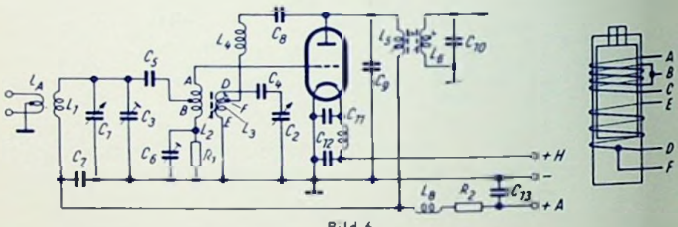

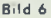

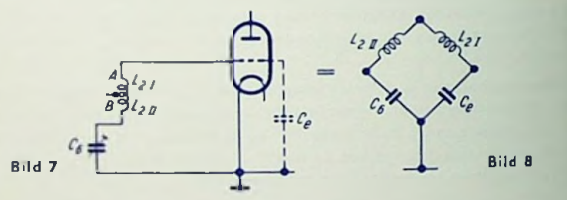

#### Schaltteilliste zu Bild <sup>5</sup>

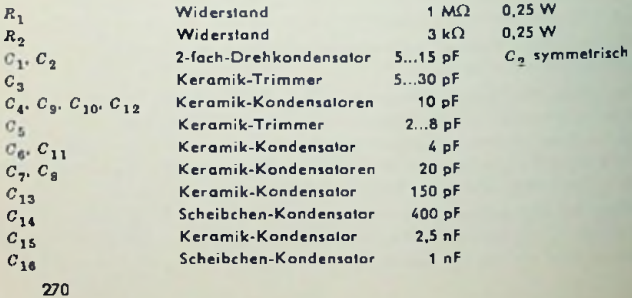

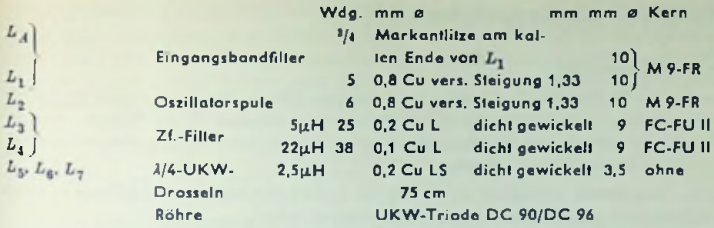

Kernbezeichnungen der Firma VOGT & Co. m. b. H.

### Schaltteilliste zu Bild <sup>6</sup>

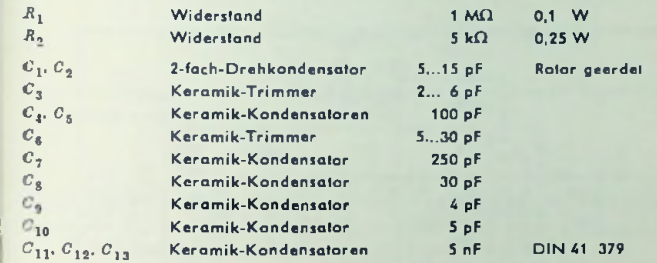

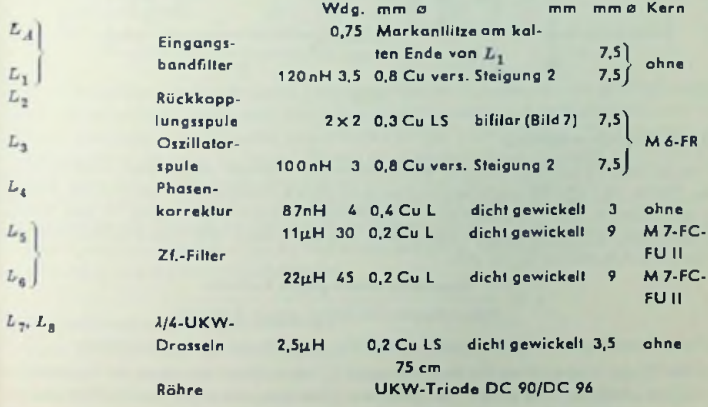

Kernbezeichnungen der Firma VOGT & Co. m. b. H.

# UKW-Teil mit Doppeltriode ECC 85

### Schaltungsprinzip

UKW-Vorstufe verwendet man heute eine Triode. Sie ergibt wegen Fortfall *io* Stromvertailungsrauschens eine höhere Grenzempfindlichkeit als die Pentode. Auch die Mischstufe bestückt man üblicherweise mit einer Triode. Diese wird in selbstschwingender. additiver Mischschaltung betrieben.

Die Doppeltriode ermöglicht auf Grund der Unterbringung der zwei Systeme in eines Kolben einen raumsparenden und preisgünstigen Aufbau.

Bild 1 gibt zusammen mit der Schaltteilliste alle Unterlagen für einen erprobten UKWmit der ECC 85, deren System II für die Vorstufe in Zwischenbasisschaltung und derer System I als selbstschwingende Mischtriode benutzt ist.

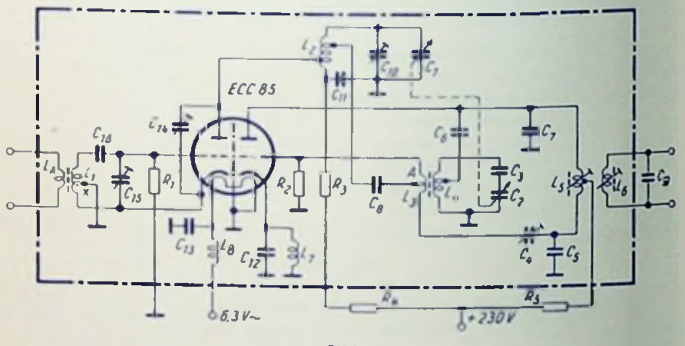

Bild <sup>1</sup>

### Zwischenbasisschaltung

Bandbreite, daß man auf dessen Abstimmen verzichten kann. Die Zahl z kennzeichnet die Lage des Anzapfs an *Lv* Es gilt: Hierbei liegt ein Anzapf (x) der zwischen Gitter und Kathode geschalteten Induktivität  $L_1$ an Masse. So kann bei Leislungsanpassung minimale Rauschzahl erzielt werden. Auflerbekommt der Eingangskreis — durch elektronische Bedämpfung — eine solche

$$
x = \frac{Spannung\ Masse gegen Kathode}{Gesamispannung Gitter gegen Kahode}
$$

Dieses Spannungsverhältnis entspricht ungefähr dem Windungszahlenverhällnis.

In der Praxis koppelt man die Antennenspule *Lt* etwas fester an, als es der Leislungsan-Passung entspricht, und gleicht den Antenncn-Gitterkreis auf Mitte des UKW-Bandes cb, Das ergibt über das gesamte UKW-Band eine niedrige und praktisch konstante Rauschzahl

#### Neutralisierung der Zwischenbasisstufe

Dazu dient — gemäß Bild <sup>2</sup> — ähnlich wie in der Kathodenbasisstufe eine Brückenschaltung. Diese wird durch Bild 2 veranschaulicht. Darin wurde gegenüber Bild <sup>1</sup> der Kondensator  $C_{16}$  als Kurzschluß betrachtet und der Kondensator  $C_{15}$ , als in einer Brückendiagonale liegend, weggelassen. Der Abgleich erfolgt auf

$$
\frac{C_{ga}}{C_{ak}+C_{14}} = \frac{z}{1-z}
$$

Die Neutralisierungskapazität wird durch C14 dargestellt. Für die Bilder 1 und 2 gelten etwa folgende Werte:

$$
x \approx 20\% = 0.2 \quad C_{ga} \approx 1.5 \text{ pF} \quad C_{ak} \approx 0.18 \text{ pF} \qquad \text{Das gibt:}
$$
\n
$$
C_{14} = C_{ga} \frac{1 - x}{x} - C_{ak} = 1.5 \frac{1 - 0.2}{0.2} - 1.18 \approx 6 \text{ pF}
$$

Dieser Rechnungswert stellt nur einen Anhaltspunkt dar. Der in der Praxis einzustellende Wert hängt wesentlich vom Aufbau ab.

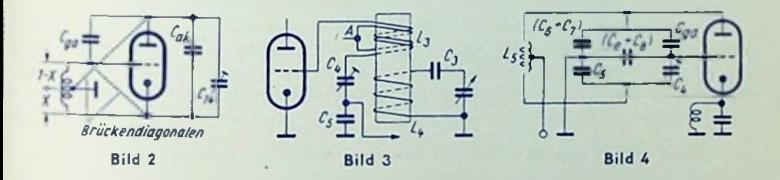

Für Serienfertigung wünscht man C<sub>14</sub> als Festkondensator. Außerdem soll ein Nachabgleich bei Röhrcnwechscl unnötig sein. Die damit im allgemeinen vorhandenen Neutralisationsfehler vermindern die Sicherheit gegen Auftreten von Schwingungen. Die Sicherheit wird auch durch Wahl eines zu kleinen Wertes für z beeinträchtigt. Deshalb geht man mit *x* nicht unter 0,2. Um die auch dann immer noch mögliche Unstabilität zu vermeiden, legt man die Anode der Vorstufe an einen Anzapf (25%) der Anodenkreisspule (Lo). Damit ergibt sich für die Vorstufe ein geringerer Außenwiderstand. Die an die Mischstufe abgegebene Spannung nimmt man an *L"* von einem weiteren, höher gelegenen Anzapf ab und erreicht so eine Aufwärtstransformation.

#### Die selbstschwingende Mischstufe

Diese Stufe hat außer der Mischung hier noch drei Funktionen. Es sind das: 1. Meißner-Oszillator in Brückenschaltung, 2. Zf-Brücke zum Entdämpfen des wirksamen Innenwiderstandes der Mischlriode für den ersten Zf-Kreis und 3. Entdämpfung des Röhren-Eingangswidcrsiandes sowie des Kreises zwischen Hf-Stufe und Mischstufc.

Die Oszillatorspannung wird mit dem Schwingkreis *L^, C2. C<sup>3</sup>* und der Rückkopplungsspule  $L_3$  erzeugt (Bild 3). Oszillator- und Hf-Kreis werden entkoppelt, indem man mit Hilfe des Mittclanzapfcs *A an L<sup>3</sup> aus* den beiden Hälften von *L<sup>3</sup>* mit und der Eingangskapazitat *C<sup>e</sup>* des Mischsystems die Oszillatorbrücke bildet. *.4* hat bei entsprechendem Einstellen des Trimmers C<sub>4</sub> für die Oszillatorfrequenz keine Spannung gegen Masse.

Eine Slreuinduktivität von *L<sup>3</sup>* soll möglichst vermieden werden, wozu die bifilareWicklung dient (Bild 3). Andernfalls wird der auf die Strecke zwischen *A* und Masse transformierte Röhren-Eingangswiderstand zu klein.

## Die Zf-Brücke (Bild 4) besteht aus  $C_{g\bar{g}}$  und  $C_4$  sowie  $C_5$  und  $(C_6 + C_7)$ .

In der einen Brückendiagonale liegt als Spannungsquelle die Spule E<sub>s</sub> des ersten Zf-Kreises. In der anderen Brückendiagonale liegt die Gitter-Kathoden-Strecke des Mischsystems (C<sub>e</sub>). Für die Zwischenfrequenz ist hier parallel zu C<sub>e</sub> der Kondensator C<sub>8</sub> geschähet. Für Brückengleichgewicht (keine Zf-Spannung zwischen Gitter und Kathode) gilt:

$$
\frac{C_4}{C_{ga}} = \frac{C_5}{C_6 + C_7}
$$

Eine hiergegen verringerte Kapazität  $C_{\rm K}$  bewirkt eine Entdämpfung. Diese kann so weit erhöht werden, bis die Dämpfung des Zf-Kreises von Seiten das Röhren-Innenwiderslandes aufgehoben wird. Damit ergibt sich für die Röhre ein extrem hoher Innenwidersland, wodurch die Triode einer Pentode ähnlich wirkt. Weiteres Vermindern von  $C_5$  ist nicht zu empfehlen, da das auch die Eigendämpfung des Zf-Kreises aufheben und ein Schwingen der Mischslufe auf der Zf verursachen würde.

Das Entdämpfen des Mischstufeneinganges geschieht in üblicher Weise mit dem Kathodenkondensator  $C_{12}$  (Bild 1). Bei richtiger Wahl von  $C_{12}$  wird die Kathodeninduktivität kompensiert, was den Eingangswiderstand der Mischstufe erhöht. Macht man C12 demgegenüber noch etwas kleiner, so ergibt sich eine Entdämpfung der Mischstufen-Eingangsschaltung. Damit soll man allerdings nicht unter <sup>1</sup> MHz für die Bandbreite dieser Eingangsschallung gehen.

Bedenken gegen die Stabilität einer derart dimensionierten Schaltung bestehen nicht, da die mittlere Steilheit in einer selbstschwingenden Mischstufe automatisch konstant gehalten wird. Zum Schließen des Gleichstramweges überbrückt man  $C_{12}$  mit der Drossel L<sub>2</sub>.

#### Werte der Spannungsverstärkung

Gemessen wurde an der ausgeführten Schaltung:

Eingangsüberhöhung (60 Ω-Meßsenderausgang bis Gitter-Kathoden-Strecke der Hf- $Triede$ ) =  $3,6$ 

Röhrenverstärkung zwischen Gitter und Anode der HI-Röhre = 7,2

Aufwärtstransformation infolge des Anzapfs am Anodenkreis der Vorstufe (Vorröhrenanode bis Mischröhrengilter)  $= 2.1$ 

Spannungsverstärkung in der Mischstufe vom Gitter des Mischsystems bis zum Ausgang des ersten Zf-Bandfilters = 25.

Die Gesamt-Spannungsverslärkung folgt — als Produkt der Einzelverstärkungcn und der Spannungserhöhungen — zu 3,6 • 7,2 • 2,1 • <sup>25</sup> = 1350. Die mittlere Rauschzahl beträgt im ganzen UKW-Band, also von 87 bis 100 MHz,  $F = 2.5$ ... 3 entsprechend 4... 5 dB.

#### Schaltteilliste

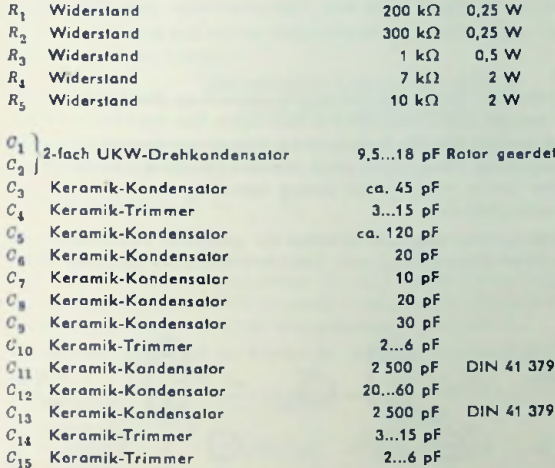

C<sub>15</sub> Koramik-Trimmer<br>C<sub>16</sub> Keramik-Kondensator

Wdg. mm a hand a Kern

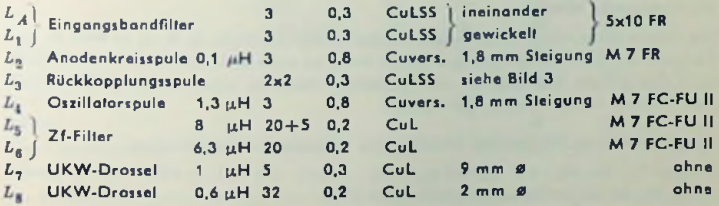

250 pF

Kernbezeichnungen der Firma VOGT & Co. m. b. H.

## Mischschaltungen

#### Frequenzen

In der Mischstufe werden die Empfangsspannung mit der Frequenz *f<sup>e</sup>* und die Oszillatorspannung mit der Frequenz  $t_0$  derart kombiniert, daß an ihr eine Spannung mil der Zwischenfrequenz t. abgenommen werden kann. Bild 1 veranschaulicht das.

 $A$ us der Vielzahl der Möglichkeiten:  $f_z = \pm m \cdot f_0 \pm n \cdot f_c$  wählt man meist  $f_z = f_0 - f_c$ 

#### Bestückung

In der Mischstufe können Dioden, Trioden oder Mehrgitterröhren sowie Transistoren verwendet werden.

#### Additive Mischung

Als Steuerspannung wirkt hier die Summe aus Empfangsspannung und Oszillatorspannung zwischen einer einzigen Steucrelektrode der Mischröhre bzw. des Transistors und der Kathode bzw. z. B. dem Emitter. Die Summe beider Spannungen herrsch tauch dann zwischen Kathode und einem Steuergitter, wenn die eine Spannung zwischen Masse und diesem Steuergitter auftritt, während die andere Spannung zwischen Masse und Kathode zustande kommt (Bild 2).

Additive Mischung (Summenmischung) setzt zwischen der genannten Spannungssumme und dem gesteuerten Strom (Anodenstrom oder Colleclorstrom) einen nichtlinearen Zusammenhang voraus.

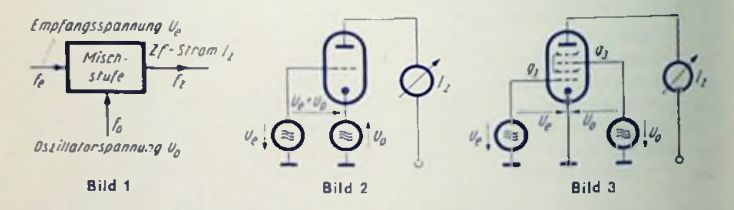

#### Multiplikative Mischung

Die Empfangsspannung wirkt zwischen einer Steuerelektrode (z. B. o<sub>1</sub> in Bild 3) und Kathode, die Oszillatorspannung dagegen zwischen einer anderen Steuerelekfrode (z. B.  $q_3$  in Bild 3) und Kathode. Bei multiplikativer Mischung schwankt der Anodenstrom dem Produkt beider Spannungen gemäß.

#### Zusammenhang für zeitlich sinusförmig verlaufende Spannungen

Ist  $u_e = U_e \cdot \cos(\omega_e \cdot t + \varphi_c)$  und  $u_0 = U_0 \cdot \cos(\omega_0 \cdot t + \varphi_0)$ , so enthält der Ausgangsstrom bei beiden Arten der Mischung ein Glied:

$$
i_{\alpha} = \text{const.} \cdot u_{\beta} \cdot u_0 = \text{const.} \cdot U_{\beta} \cdot U_0 \cdot \cos{(\omega_{\beta} \cdot t + \varphi_{\beta})} \cdot \cos{(\omega_0 \cdot t + \varphi_0)}
$$

Dieses Glied läßt sich, wenn  $\varphi_a$  und  $\varphi_b$  gleich Null gesetzt werden, so umformen:

$$
I_a = \text{const.} \cdot U_e \cdot U_0 \left[ \frac{1}{2} \cos ((\omega_0 - \omega_0) t) + \frac{1}{2} \cos ((\omega_0 - \omega_0) t) \right]
$$

Diese Umformung zeigt den ausgenutzten Anteil mit der Differenzfrequenz ( $\omega_{0} - \omega_{s}$ ) und einen zweiten Anteil mit der Summenfrequenz ( $\omega_0 + \omega_4$ ).

#### Erzeugen der Oszillatorspannung

Das geschieht entweder in einer getrennten Stufe (Fremdüberlagerung) oder auch in der Mischstufe selbst (selbstschwingcnde Mischstufe).

#### Mischsteilheit *S<sup>c</sup>*

Jede Mischstufe läßt sich mit der Mischsteilheit *Sc* formal auf eine Geradcaus-Verstärkerstufe zurückführen. Dabei ist

$$
S_c = \frac{Zf\text{-Ausgangswechselslrom (KurzschluB)}}{Hf\text{-Eingangswechselspannung}} = \left(\frac{I_{\alpha Zf}}{U_{\alpha Zf}}\right)_{U_{\alpha}=0}
$$

Bezeichnet man mit  $S_0$  die für die Empfangsspannung allein geltende Steilheit des in der Mischstufe verwendeten Röhren-Systems, so gilt für günstigst gewählten Wert der

Oszillatorspannung: 
$$
S_c = \frac{1}{\pi} \cdot S_0
$$

#### Ausgenutzte Möglichkeiten

Die Wahl der Mischschaltung richtet sich nach Frequenzbereich, Stromversorgung und Modulationsart (AM oder FM) einerseits sowie nach den Forderungen hinsichtlich Empfindlichkeit, Rauschabstand und Regelcharakterislik anderseits.

Durchgesetzt haben sich für Röhren im wesentlichen folgende fünf Mischstufen:

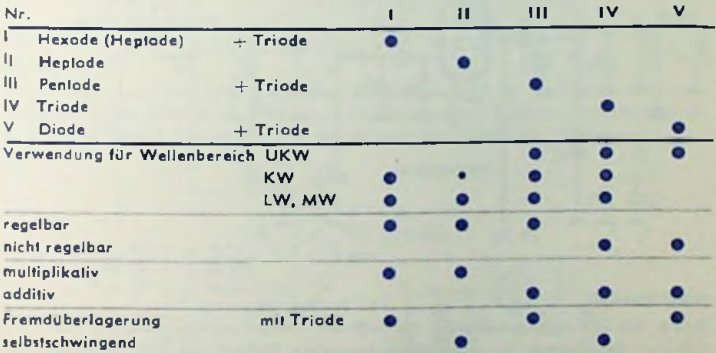

Für Transistoren verwendet man meist ein System in einer selbstschwingenden, additiven Mischstufe (VI), und zwar vorläufig für die Wellenbereiche LW und MW.

#### **Mischstufe I**

hoher Ausstauerbareich; auf KW unter 25 m Vorstufe zum Vermindern des Eigenrauschens Bild **4.** Hauptsächlich für LW, MW und KW. Sehr gut regelbar; Aufbau unkritisch; zweckmäßig.

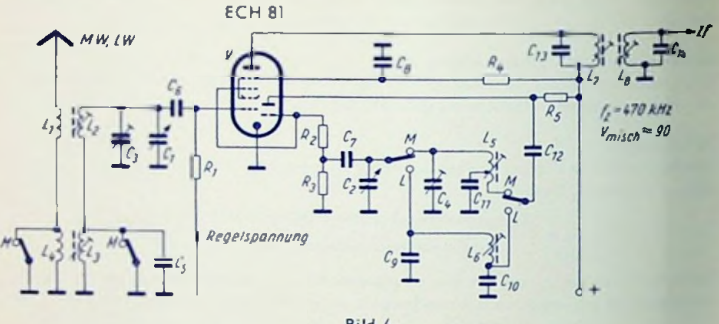

Bild 4

#### Mischstufe II

Bild 5. Vorwiegend für MW (+ LW) - Batteriegeräte gebräuchlich. Geringer Heiz- und Anodenstromverbrauch; gut regelbar; auf KW unter 30 m stört Rauschen sowie Frequenzverwerfung des Oszillators bei Regelung; Vorstufe hierzu zweckmäßig.

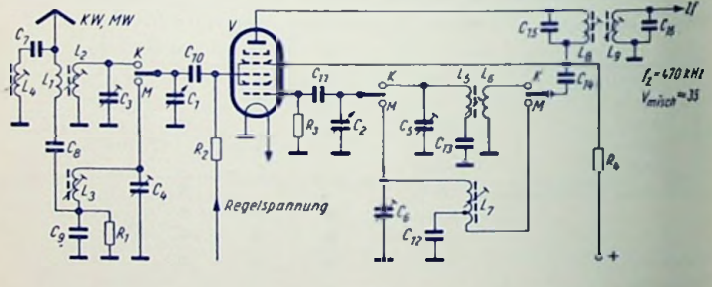

Bild <sup>5</sup>

#### **Mischstufe III**

Bild 6. Für alle Frequenzbereiche. Bei MW und LW gut regelbar; bei KW und UKW erfordert Regelbarkeit im allgemeinen besondere Maßnahmen zum Verhindern der Frequenzverwerfung des Oszillators (Puffer, Quarz); Aufbau unkritisch: besonders mit steiler Pentode rauscharm.

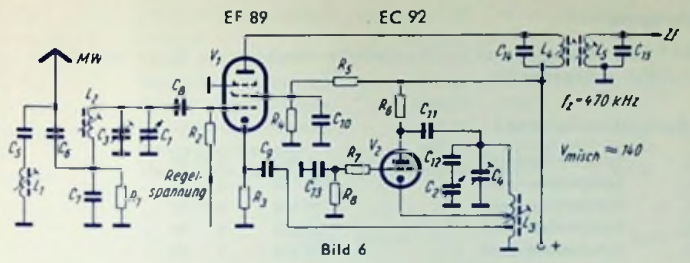

#### Mischstufe IV

Bild 7. Für alle Frequenzbereiche. Brückenschaltung zum Entkoppeln von Eingangsund Oszillatorkreis zweckmäßig. Oberhalb 200 MHz Aufbau kritisch; Vorstufe zum Unterdrücken der UKW-Störstrahlung bzw. zum Dosieren der Eingangsspannung bei geregelten AM-Empfängern erwünscht; besonders mit steiler Triode, rauscharm und wirtschaftlich. Stabile Hf- und Zf-Entdämpfung möglich, da die Oszillalorschaltung die mittlere Steilheit konstant hält.

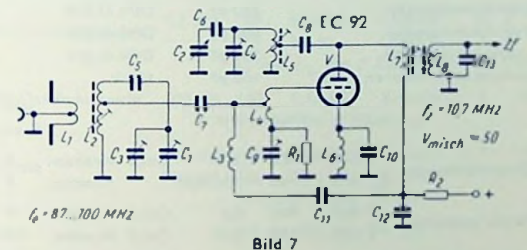

#### Mischstufe V

Bild 8. Vorwiegend für Höchstfrequenzen. Mil Vorstufe auch für die übrigen Wellenbereiche brauchbar. Sehr geringes Rauschen. Dimensionierung nicht ohne Schwierigkeiten,

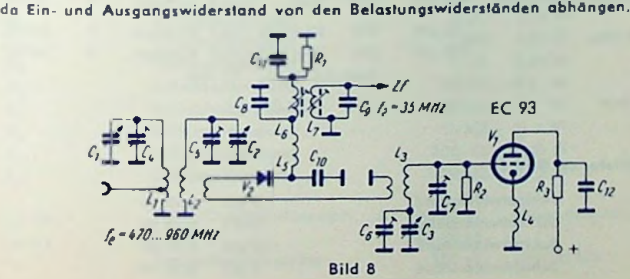

### Mischstufe V!

Bild <sup>1</sup> Seite 351. Auf Grund der Transistor-Verwendbarkeit z. Zt. bis etwa <sup>2</sup> MHz nu' für Mittel- und Langwellen.

### Schaltteilliste zu Bild <sup>4</sup>

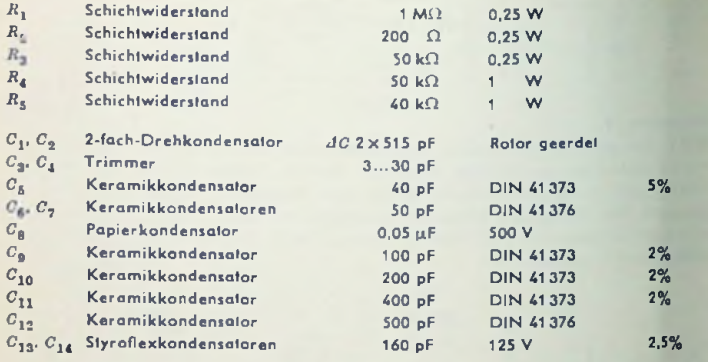

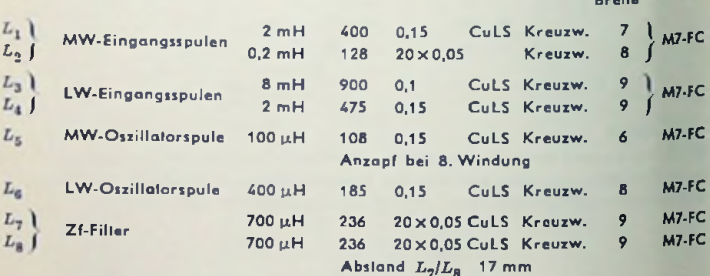

P Röhre

ECH 81

Wdg. mm ø mm Kern

mm

### Schaltteilliste zu Bild <sup>5</sup>

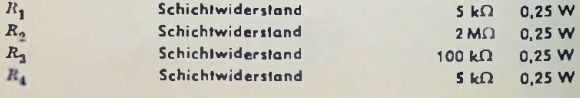

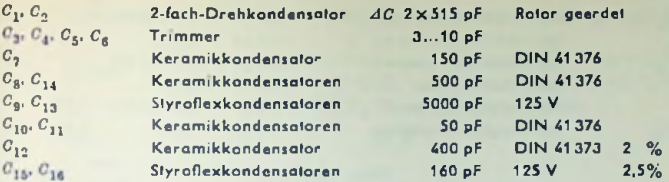

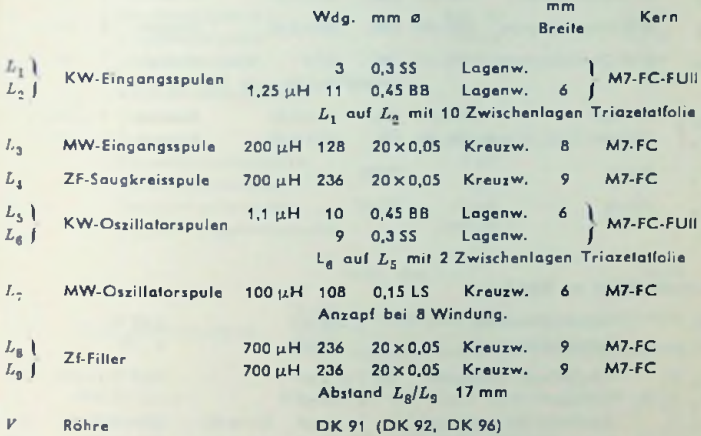

## Schaltteilliste zu Bild <sup>6</sup>

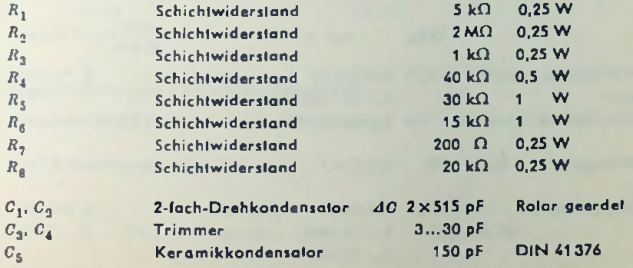

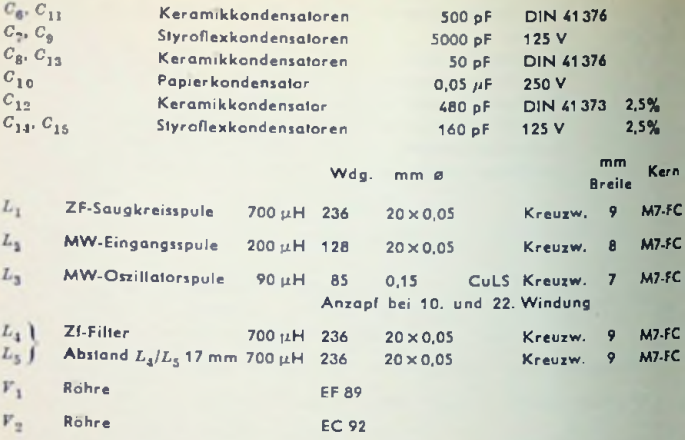

## Schaltteilliste zu Bild <sup>7</sup>

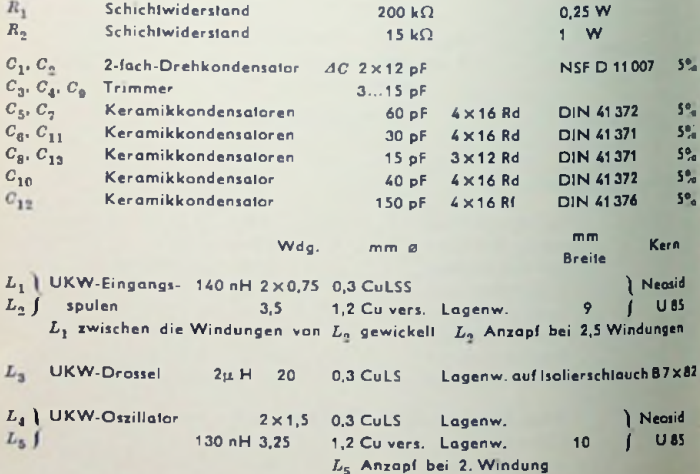

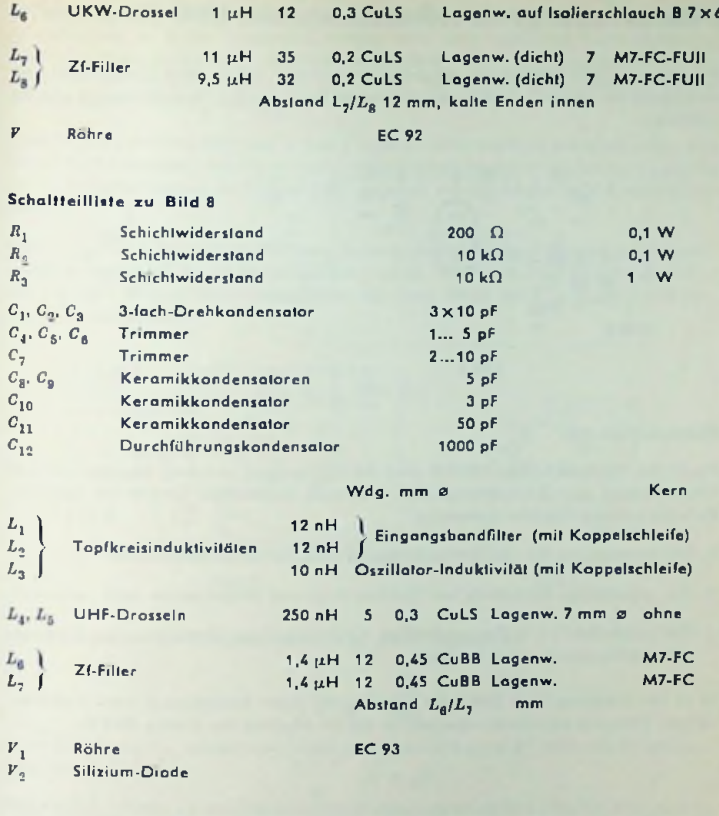

## Schaltteiliiste zur Transistor-Mischstufe

Diese Schaltteilliste befindet sich auf Seite 355.

# Brückenschaltungen in selbstschwingender UKW-Mischstufe

In modernen UKW-Mischstufen mit selbstschwingender Triode (Bild 1) verwendet mon vorwiegend die beiden nachstehend behandelten Brücken: Die Oszillatorbrücke und die Zf-Brücke.

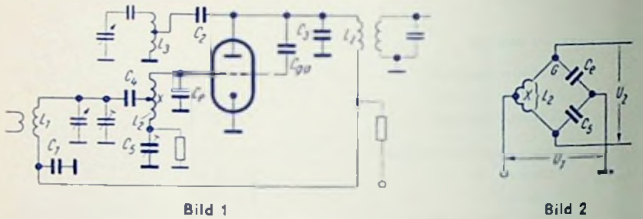

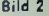

#### Oszillatorbrücke

Durch die Oszillatorbrücke (Bild 2) wird die Verkopplung zwischen Eingangskreis und Oszillatorkreis der selbstschwingenden Mischstufe aufgehoben. Das ist aus folgenden Gründen zweckmäßig bzw, notwendig:

- 1. Die Ausstrahlung der Oszillatorschwingung wird wesentlich geschwächt.
- 2. Die gegenseilige Dämpfung von Oszillatorkreis und Eingangskreis wird verhindert.
- 3. Der "Zieheffekt", d. h. die gegenseitige Abhängigkeit der Abstimmung von Eingangsund Oszillatorkreis, wird beseitigt.

Ist in der Schaltung nach Bild <sup>1</sup> die Spule *L<sup>n</sup>* mit einer Anzapfung x (vom kathodenseifigen Ende aus gerechnet) versehen, so gilt für Abgleich der Brücke (Bild 2):

$$
c_{\rm s}\,=\,c_{\rm s}\;\;\frac{1-x}{x}
$$

Man wählt zweckmäßig  $x = 0.5$  ; dazu gehört demgemdß  $C_x = C_a$ . Es empfiehlt sich  $L_x$ bifilar zu wickeln und  $C_5$  durch einen Trimmer darzustellen.

#### Zf-Brücke

Zweck der Schaltung ist ein Entdämpfen des Anodenkreises, wodurch man mit einer Triode etwa die Verstärkung erreicht, die mit einer Pentode mit gleicher Steilheit erzielt wird.

<sup>von C</sup>1 mit der Parallelschaltung von C<sub>2</sub> und C<sub>3</sub>. Der andere Zweig dieser Zf-Brücke Bei der Zf-Brückc handelt cs sich um eine Dreipunktschaltung des Mischstufen-Zf-Anodenkreises. In dieser Dreipunktschaltung wird eine kapazitive Spannungsteilung benutzt. Die Gesamtkapazität des Zf-Anodenkreises besteht aus der Reihenschaltung wird dargestellt durch C4 und *Cga.*

Diese Brückenschaltung läßt sich in Bild <sup>1</sup> nicht so ohne weiteres erkennen. Man muß hierfür berücksichtigen, daß die geringen Induktivitäten der UKW-Spulen  $L_1, L_2$  und  $L_3$ *für die* Zwischenfrequenz als Kurzschlüsse aufgefaßt werden dürfen. Bild 3 veranschaulicht das.

Bild 4 zeigt die für Zf wirksame Brückenschaltung, die sich auf eine kapazitive Dreipunktschallung des Mischstufen-Zf-Anodenkreises gründet. Mit ihr wird der dämpfende Einfluß des niedrigen Trioden-Innenwiderstandes, der noch durch die C<sub>oa</sub>-Rückwirkung verringert ist, kompensiert.

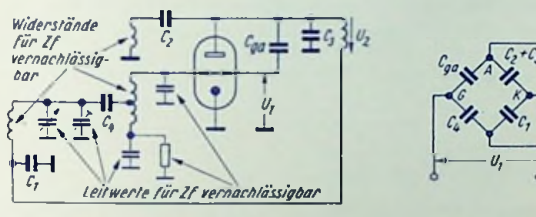

Bild 3 Bild 4

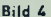

För Gleichgewicht der Brückenschaltung von Bild 4, nämlich für

$$
\frac{c_1}{c_2+c_3}=\frac{c_4}{c_{\rho a}}
$$

ist der Einfluß von *Cga* aufgehoben, womit der Innenwiderstand *R^* allein den Zf-Anodenkreis dämpft.

Man wählt  $C_i$  kleiner, als das dem Brückengleichgewicht entspricht. Hiermit erreicht man die hier gewollte Zf-Rückkopplung. Da es sich in der Mischstufe zwischen Gitter und Masse um eine praktisch rein kapazitive Zf-Impedanz handelt, ist diese Rückkopplung phasenrein und frequenzunabhängig.

Üblicherweise vermindert man C<sub>1</sub> soweit, daß der dämpfende Einfluß des Innenwiderstandes R<sub>i</sub> praktisch aufgehoben wird. Die Triode verhält sich dann, wie bemerkt, ähnlich einer Pentode. Die mittlere Steilheit bleibt infolge des gleichzeitigen Betriebes der Röhre als Oszillator weitgehend konstant und unabhängig von Änderungen der Betriebsspannungen und der Röhrendaten. Demgemäß ist diese Zf-Entdämpfung sehr stabil.

## Neutralisationsschaltungen

#### Sicherheit gegen Selbsterregung sowie Stabilität in Hf- und Zf-Stufen

Hf- bzw. Zf-Stufen mit je einem Schwingkreis im Eingang und im Ausgang können bei zu hoher Verstärkung infolge innerer Rückkopplung zur Selbsterregung kommen. Mon bleibt also mit der Verstärkung um einen Sicherheitsfaktor *y* unter dem Wert, für den ein Selbstschwingen auftreten könnte. Für Hf-Eingangsstufen wird hierzu vielfach gefordert, daß es selbst bei nicht angeschlossener Antenne nicht zu Selbsterregung kommen darf.

Der Sicherheitsfaktor y ist das Quadrat des Verhältnisses der Spannungsverstärkung, bei der Selbsterregung auftritt, zur tatsächlich vorgesehenen Verstärkung.

Auf die Selbsterregung hat es einen Einfluß, daß die innere Rückkopplung einer mit Schwingkreisen im Ein- und Ausgang arbeitenden Röhrenstufe nicht phasenrein ist. Dos bewirkt nämlich Resonanzverschiebungen und ändert die Form der Gcsamt-DurchloGkurvc. An diesen Phasenabweichungen ist der Steilheits-Phasenwinkel beteiligt. Er sollte somit für Trioden ab 70MHz und für Pentoden schon ab 25MHz berücksichtigt werden.Mit der Steilheit S, einer (stets nacheilenden) Steilheitsphase  $|\varphi_{\rm S}|$  und einem wirksamen Gilter-Anoden-Blindlcitwcrt, nämlich dem nach Neutralisation noch wirksamen positiven oder negativen Rest *<üCgaw,* erhält man als hochstzulässige Spannungs-Verstärkung:

$$
V_{max} = \frac{1}{\cos\left(\frac{\pi}{4} \pm \frac{|\mathbf{r}_{S}|}{2}\right)} \cdot \sqrt{\frac{S}{|\omega C_{gaw}| \gamma}}
$$

Hierin gilt das Pluszeichen in der Klammer unter dem ersten Bruchstrich für einen positiven Wert (also einen Rest) der Gitter-Anodcn-Kapazität. Das Minuszeichen gehört zu einer Überkompensation, also zu einem induktiven Rest-Blindleitwert, wofür die Selbsterregungsgefahr besonders groß ist.  $|\varphi_{\rm S}|$  ist dabei stets der Absolutwert (siehe Beispiel).

Zahlenbeispiele

1. Pentodenvorstufe mit EF 80 für UKW:

$$
w = 2\pi \cdot 100 \text{ MHz} = 6.3 \cdot 10^8 \text{ s}^{-1}
$$
  

$$
S = 7 \text{ mA/V} \qquad \varphi_S = -27^{\circ} \qquad C_{gaw} = 0.008 \text{ pF}
$$

 $(c^{\dagger}_{\text{gaw}})$  hier  $=c^{\dagger}_{\text{g}a}$  + Fassungs- und Schaltkapazität).

Mit y = 4 bei angeschlossener Antenne erhält man als hochstzulässige Spannungs-Ver-Stärkung:

$$
V_{max} = \frac{1}{\cos\left(45^\circ + \frac{27^\circ}{2}\right)} \cdot \sqrt{\frac{7 \cdot 10^{-3}}{6,3 \cdot 10^3 \cdot 0,008 \cdot 10^{-12} \cdot 4}}
$$

$$
\approx \frac{1}{\cos 58.5^\circ} \cdot 19 \approx 37
$$
Für  $r_S \rightarrow 0$  geht die Formel in die allgemeine bekannte über:

$$
V_{max} = \sqrt{\frac{2 \ S}{|wC_{gaw}| \cdot \gamma}}
$$
 (1)

Positives und negatives *Cgaw* haben dann gleich großen Einfluß. Liegen am Eingang und Ausgang der Stufe statt Einzelkreise zweikreisige Bandfiltcr, so muß *y* > <sup>4</sup> gewählt werden, falls die Schaltung auch bei Wegnahme oder starkem Verstimmen des Eingangsfilter-Primärkrcises bzw. des Ausgangsfilter-Sekundärkreises noch stabil bleiben soll.

2. Zf-Pcntodenstufe mit EF 89 für 10,7 MHz:

$$
\omega = 2\pi \cdot 10,7 \text{ MHz} = 67 \cdot 10^6 \text{ s}^{-1}
$$
  

$$
S = 3.85 \text{ mA/V}; \text{ } \varphi \text{ g} \text{ vernachlässighar klein}
$$
  

$$
C_{gaw} = 0.002 \text{ pF}
$$

Mit Rücksicht auf Form und gute Emstellbarkeit der Zf-Durchlaßkurve ist hier ein sehr hoher Wert für *y* zu wählen: *y =* 10.

Damit wird:

$$
V_{max} = \sqrt{\frac{2 \cdot 3.85 \cdot 10^{-3}}{67 \cdot 10^{6} \cdot 0.002 \cdot 10^{-12} \cdot 10}} = 76
$$

#### Verringern der wirksamen Gitter-Anoden-Kapazität

Die hochstzulässige Verstärkung *V<sub>max</sub>* kann, wie eben dargetan, - bei im allgemeinen festliegenden Werten für S, w, we und y - nur durch Verringern von C<sub>aaw</sub> gesteigert werden. Besonders für hohe Frequenzen ist mitTriodcn lediglich hiermit eine hinreichende Verstärkung zu erzielen.

Für eine gegebene Röhre liegt deren Gitter-Anoden-Kapazität *Cga* an sich fest. Dennoch läßt sich die Wirksamkeit dieser Kapazität und damit der Wert von *Cgaw* herabsetzen. Eine als praktisch brauchbar erprobte Möglichkeit bietet die Brückenschaltung. Mit ihr gelingt es, *Cga* in hohem Maße zu neutralisieren.

Auch in selbstschwingenden Mischstufen ist Neutralisation mit Brückenschaltungcn notwendig, um unerwünschte Verkopplungen zu beseitigen und schädliche Kapazitäten unwirksam zu machen (siehe Seite 284).

#### **Brückanschaltung**

Eine Brückenschaltung besteht aus vier Widerstandszweigen. Man nutzt den für die Hf- oder Zf-Spannung hierbei erzielbaren Gleichgewichtszustand aus. Dieser ist damit gegeben, daß eine in einer Brückendiagonale auftretende Wechselspannung *U<sub>t</sub> in der* anderen Brückendiagonale keine Wcchsclspannung *U.>* zur Folge hat (Bild 1).

Gleichgewicht einer Wechselstrom-Brücke nach Bild 1 bedeutet allgemein:  
\n
$$
U_2 = U_1 \cdot \frac{Z_4}{Z_3 + Z_4} - U_1 \cdot \frac{Z_2}{Z_1 + Z_2} = 0
$$
\nworaus sich ergibt:

\n
$$
\frac{Z_1}{Z_2} = \frac{Z_3}{Z_4}
$$

287

(2)

Jeder Widerstandszweig der Brücke kann aus Wirkwiderstand R. Induktivität L unt Kapazität C beslehen. Frequenzunabhängigkeit der Beziehung (2) verlangt für di Schaltung nach Bild 2, daß im einzelnen gilt:

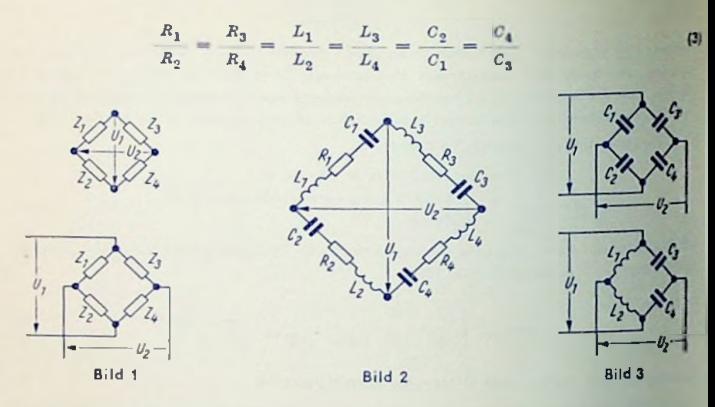

Neutralisationsbrücken enthalten im allgemeinen gemäß Bild 3 vier Kapaziläten oder Je zwei Induktivitäten und Kapazitäten. Damit vereinfacht sich die Bedingung (3) zu

$$
\frac{C_2}{C_1} = \frac{C_4}{C_3} \qquad \text{bzw.} \qquad \frac{L_1}{L_2} = \frac{C_4}{C_3} \tag{4}
$$

Sind die Verlustwinkel und damit die Wirkwiderstände  $R_1 \dots R_4$  der Brückenglieder nicht vernachlässigbar klein, so ergibt sich bei Verzicht auf den Abgleich dieser Widerständt gemäß (3) eine mehr oder weniger starke Trübung des Minimums.

Für hohe Frequenzen müssen auch die Leitungsinduktivitäten der vier Zweige in det Abgleich nach (3) einbezogen werden, wenn eine Trübung in einem graßen Frequenzbereich vermieden sein soll.

Im falgenden werden zunächst die für die Hf- und Zf-Verstärkerslufe wichtigsten und an häufigsten angewandien Neutralisationsschaltungen behandelt.

## **Stevergitter Neutralisation**

Mit der Steuergitter-Neutralisation erreicht man im Idealfall ein Verhindern der Rickwirkung der Ausgangswechselspannung auf den Eingangs-Schwingkreis, also auf der Gitterkreis. Bei Steuergitter-Neutralisation, die üblicherweise einfach Gitter-Neutralisation genannt wird, ist der Gitterkreis aufgeteilt (Bild 4). Damit ergibt sich mit der Kapanti  $C_N$  eine Brückenschaltung. Diese ist in Bild 5 herausgezeichnet.

So treten die Wechselspannung *U<sub>1</sub> am Eingangskreis in der einen und die Ausgangs*wcchselspannung *U2* 'n der anderen Brücken-Diagonale auf. Für Brückengleichgewicht sind beide Spannungen voneinander unabhängig.

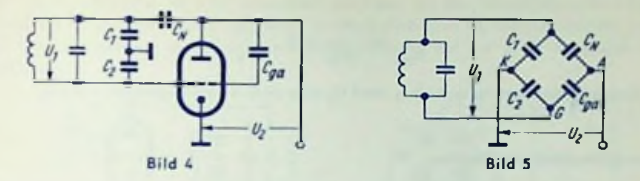

Der durch Cj und *Cn* gebildete Brückenzweig kann auch durch zwei Induktivitäten oder durch eine angezapfte Induktivität ersetzt werden. Kapazitive Aufteilung ist jedoch gebräuchlicher. Sie läßt sich genauer einhalten.

In der Schaltung nach Bild 5 herrscht Gleichgewicht, wenn durch Einstellen der Neutralisierungskapazifät *Cy* erreicht wird:

$$
\frac{c_{g}a}{c_N} = \frac{c_2}{c_1} \text{ bzw. } C_N = c_{ga} \cdot \frac{c_1}{c_2} \tag{5}
$$

Dabei sind für alle Kapazitäten vernachlässigbar kleine Verlustwinkel vorausgesetzt. Mit nicht vollständig abgeglichener Brücke ergibt sich als wirksame Gilter-Anoden-Kapazität:

$$
C_{gaw} = C_{ga} - C_N \cdot \frac{C_2}{C_1} \tag{6}
$$

Das Verhältnis der wirksamen Gitter-Anoden-Kapazität zu ihrem tatsächlichen Werl nennt man Neutralisationsfaktor *(Nn).* Hierfür gilt:

$$
N_n = \frac{C_{gaw}}{C_{ga}} = 1 - \frac{C_N}{C_{ga}} \cdot \frac{C_2}{C_1}
$$
 (7)

 $N_{\bm n}$  gibt an, um welchen Faktor die wirksame Gitter-Anoden-Kapazität bei nicht vollständiger Neutralisation (Festneutralisation) geringer ist als die tatsächliche Gitter-Anoden-Kapazität. In der Praxis erzielt man als Neutralisationsfaktor

mit einstellbarer Neutralisation Werte von <sup>1</sup> :<sup>100</sup> bis <sup>1</sup> : <sup>10000</sup> und

mit Festneutralisation (zu  $\pm$  2,5% Kapazitälstoleranz in den Brückenzweigen) nur <sup>1</sup> : 10 bis <sup>1</sup> : 20 im ungünstigsten Fall.

Die Neutralisations-Brückenschaltung hebt die sonst über *Cga* erfolgende Verkopplung zwischen Eingangs- und Ausgangsschwingkreis im Idealfall völlig auf. Selbst damit wird jedoch die Rückwirkung der Anodenwechselspannung auf die Strecke Gitter-Kathode im allgemeinen nicht vollständig beseitigt! Es verbleibt über den aus *Cga* und gebildeten kapazitiven Spannungsteiler eine frequenzunabhängige Gegenkopplung, die den wirksamen inneren Widerstand *R<sub>itu</sub>* der Röhre gegen den tatsächlichen Wert R<sub>i</sub> herabsetzt. Hierzu gilt mit Bild 4:

$$
\frac{1}{R_{iw}} = \frac{1}{R_i} + S \cdot \frac{C_{ga}}{C_2}
$$
 (8)

Um diesen Einfluß gering zu halten, darf  $\mathcal{C}_n$  also nicht zu klein gewählt werden.

#### Bremsgitter-Neutralisation

Auch hier wird im Idealfall die Rückwirkung der Ausgangswechselspannung auf den Eingangskreis aufgehoben, nicht jedoch die Rückwirkung der Ausgangswechselspannung auf die Strecke Gitter-Kathode.

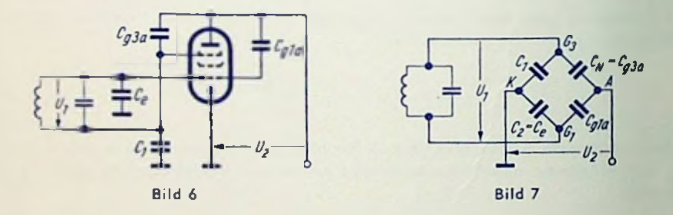

Die durch Bild 6 veranschaulichte Bremsgitter-Neutralisation kommt naturgemäß nur für Pentoden in Betracht. Hier dient als Neutralisierungskapazität *<sup>C</sup>jj* die Kapazität zwischen Bremsgitter und Anode  $C^{}_{\theta 30}$  (Bild 7). An die Stelle von  $C^{}_2$  tritt dabei die Eingangskapazität C<sub>g</sub> der Röhre. Diese beiden Kapazitäten liegen ebenso fest wie die Gitter-Anoden-Kapazität. Zum Einstcllen des Brückengleichgewichtes bleibt also lediglich die zwischen Bremsgilter und Masse einzufügende Kapazität  $C_1$  frei wählbar. Hierfür verlangt das Brückengleichgewicht (Bild 7):

$$
C_1 = C_\theta \cdot \frac{C_{\theta 3\alpha}}{C_{\theta 1\alpha}} \tag{9}
$$

Es gilt für den Neutralisationsfaktor:

$$
N_n = 1 - \frac{c_{g3a}}{c_{g1a}} \cdot \frac{c_s}{c_1}
$$

*Cgla. <sup>C</sup><sup>e</sup>* boslirnmend- *Für Nn* sind somit die Abweichungen der Röhrenkapazitälen C^3a, falls  $C_1$  mit  $\pm$  2,5% festliegt.

### Anoden- und Schirmgitter-Neutralisation

Zum Zwecke der Anoden-Neutralisation wird statt des Gitlerkreises der Anodenkreis aufgctcill (Bilder 8 und 9). Die Gleichungen (5) bis (7) gelten auch hier. Der Einfluß auf den Innenwiderstand ist hier wesentlich geringer als bei Steuergitter-Neufralisation. Gleichung (8) gilt somit nicht. Bei dieser Neutralisation wird nämlich im Idealfall unmittelbar die Rückwirkung der Ausgangswechselspannung auf die Giher-Kathoden-Strecke verhindert.

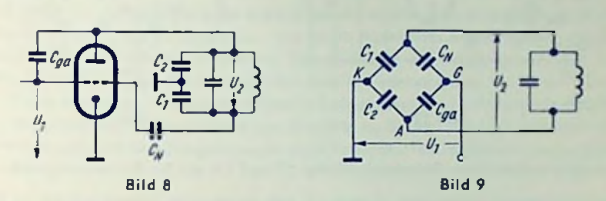

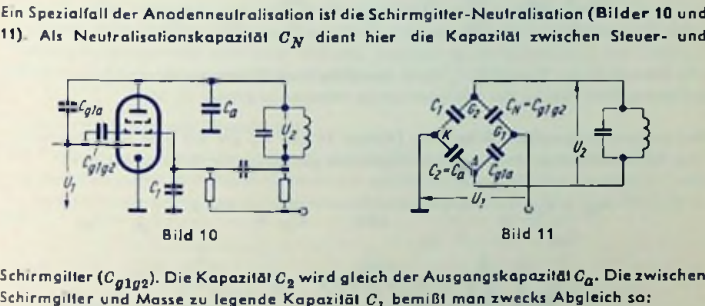

Schirmgilter und Masse zu legende Kapazität  $C_i$  bemißt man zwecks Abgleich so: Schirmgitter (C^ltf2). Die Kapazität C2 wird gleich der Ausgangskapazität *<sup>C</sup>a.* Die zwischen

$$
c_1 = c_a \cdot \frac{c_{g1g2}}{c_{g1a}}.
$$

Der Wert des Neutralisationsfaktors wird bei fester Neutralisation — wie bei Bremsgitlerneutralisation — durch die Toleranzen der Röhrenkapazitäten (Ca, *Cgla, Cgigz)* bestimmt.

## Gitterbasis-, Anodenbasis- und Zwischenbasisschaltung

Dio bisher behandelten Zusammenhänge gelten — außer für Kathodenbasisschaltung grundsätzlich auch für Gilterbasis- und Anodenbasisschaltung. An Stelle der Gilter-Anoden-Kapazilät  $C_{ga}$  sind für Gilterbasisschaltung die Kapazilät  $C_{ak}$  (Anode-Kathode) sowie für Anodenbasisschaltung die Kapazität C<sub>ak</sub>: (Gilter-Kathode) in Gleichung (1) einzutetzen. Neutralisiert wird gegebenenfalls nach Gleichung (5) bis (7).

Die in den Bildern 12 und 13, sowie 14 und 15 dargcstcllten Zwischenbasisschaltungcn können durch eine zu  $C_{ak}$  zwischen Anode und Kathode parallel geschaltete Kapazitäl  $C_N$  neutralisiert werden.

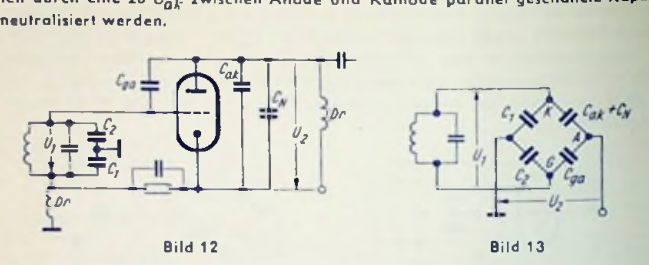

Bei kapazitiv aufgeteiltem Gitterkreis (Bilder 12 und 13) gilt für Brückenabgleich:

$$
\frac{C_N + C_{ak}}{C_{ga}} = \frac{C_1}{C_2} \quad \text{oder} \quad C_N = \frac{C_1}{C_2} \cdot C_{ga} - C_{ak}
$$

Die Dämpfung der Kapazität Cj durch den Gitterbasis-Eingangswiderstand bei kapazitiver Teilung das Minimum um so weniger, je größer  $\boldsymbol{C_i}$  ist.  $\left(\frac{1}{\sqrt{2}}\right)$  ir ubt  $\vert s \rangle$ 

Bei induktiv aufgeteiltem Gitterkreis (Bilder 14 und 15) gilt mit  $x =$  Anzapfverhältnis, vom kathodenseitigen Ende des Schwingkreises gerechnet, für Brückenabgleich:

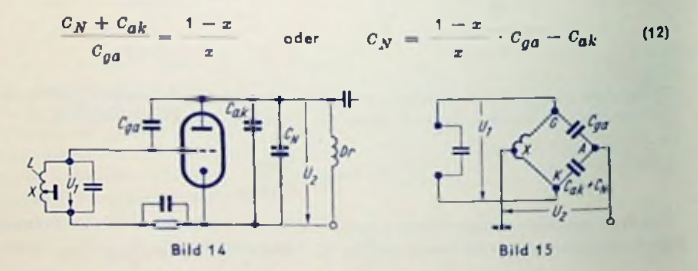

Mit einem bestimmten Anzapfverhältnis  $x_0$  trift Selbstneutralisation der Schaltung durch die Röhrenkapaziläten ein (in Gleichung (12) *Cy =* 0):

$$
x_0 = \frac{C_{ga}}{C_{ga} + C_{ak}}
$$

Das bedeutet für die EC 92 den Wert  $x_0=0.86$ , also nahezu Gillerbasisbetrie<sup>b.</sup>

# Zf-Verstärkerstufe für AM- und FM-Rundfunkempfänger

# Zwischenfrequenzen und Bandbreiten

Bei der Wahl der Zwischenfrequenzen mußte man Kompromisse schließen zwischen Spiegelfrequenzsicherheit und genügender Nahselektion mit normal erreichbaren Schwingkreisgüten bei einer den Verhältnissen angepaßten Breite des Frequenzbandes.

Für AM wäre das zu übertragende Frequenzband in der Zwischenfrequenz eigentlich doppelt so breit wie das Nf-Spektrum. Ein volles Ausnutzen dieses Bandes würde eine Bandbreite von etwa 30 kHz erfordern. Mit Rücksicht auf den gegenseitigen Trägerfrequenz-Abstand von nur 9 kHz muß man sich für Fernempfang mit einer Bandbreite \*on 4...5 kHz begnügen. Hierzu geeignete Schwingkreise sind mit verhältnismäßig geringem Aufwand bis zu Frequenzen um 500 kHz zu bauen. Deshalb hat man als AM-Zwischenfrcquenz 468 kHz festgelegt und diese Frequenz international von Funkdiensten freigemacht.

Für FM ist die Bandbreite etwa durch den 2,5-fachen maximalen Sender-Frequenzhub bestimmt. Hier kann man die volle Breite des Spektrums mit tragbarem Aufwand im Empfänger nicht immer ausnutzen. Vor allem verlangt aber die erforderliche Spiegelselektions-Sicherheit eine weit über 500 kHz liegende Zwischenfrequenz. Im Hinblick auf die Funkdienste wurde so 10,7 MHz gewählt.

## Stufenverstärkung mit Einzelkreis

Bild <sup>1</sup> zeigt die grundsätzliche Schaltung der Zf-Stufe. Wegen der notwendigen Entkopplung zwischen Gitter- und Anodenkreis sowie mit Rücksicht auf geringe Zusatzdämpfung des Anodenkreises durch den Röhren-Innenwiderstand kommt hier nur eine Pentode in

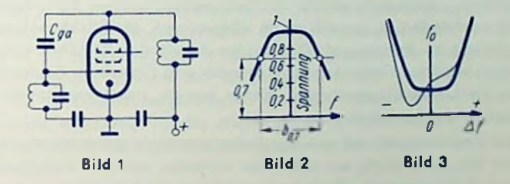

Frage. Mit deren Steilheit*S,* dem Widerstand *Ra* der Parallelschaltung aus Röhrenwidersland und Resonanzwiderstand des Anodenkreises ist die Stufenverstärkung *V* gegeben durch

$$
V = S \cdot R_a \tag{1}
$$

*Ra* folgt aus Blindwiderstand des Anodenkreises und Dämpfungsfaktor. Zweckmäßigerweise berechnet man den Blindwiderstand mit der Kreis-Gesamtkapazität *C,* die Röhren- und Schaltkapazltätcn einschließt. Der Dämpfungsfaktor *d* berücksichtigt neben dem Kreis-Resonanzwiderstand — auch den Innenwiderstand der Verstärkerröhre. Es gilt mit der Resonanz-Kreisfrequenz  $\omega_{\mathbf{0}}=2\,\pi\,f_{\mathbf{0}};$ 

$$
R_0 = \frac{1}{\omega_0 \cdot C} \cdot \frac{1}{d}
$$
  
\n
$$
V = S \cdot \frac{1}{\omega_0 \cdot C} \cdot \frac{1}{d}
$$
  
\n
$$
d = \frac{b_{0,7}}{t_0}
$$
  
\n
$$
V = S \cdot \frac{1}{2\pi \cdot C} \cdot \frac{1}{b_{0,7}}
$$

Damit wird: (2)

Die Kreisdämpfung läßt sich durch die Bandbreite  $b_n = (Bild 2)$  so ausdrücken:

*d* Hiermit erkennt man, daß die Verstärkung

In pF und der Bandbreite  $b_{0,2}$  in kHz rechnet man zahlenmäßig z. B. so: bei gegebener Röhre — unabhängig von der Frequenz — allein durch Röhrensteilheit sowie Kapazität und Bandbreite gegeben ist. Mit der Steilheit S in mA/V, der Kapazität *<sup>C</sup>*

$$
F \approx S \cdot \frac{1590}{C} \cdot \frac{100}{b_{0.7}}
$$
 (3)

#### Beispiel I:

Mit einer Steilheit von 3,6 mA/V (EF 89), einer Kreiskapazität von 300 pF und einer für den AM-Berclch als erforderlich angenommenen Bandbreite von 12 kHz Ist In einer einzelnen Zf-Stufe eine Verstärkung *V* 160 zu erreichen.Wollte man die gleiche Verstärkung im UKW-Bereich erzielen, für den eine Bandbreite von 240 kHz einzuhalten Ist, so müßte man die Kreiskapazität auf ein Zwanzigstel von 300 pF, d. h. auf <sup>15</sup> pF verringern.

# Folgen der C<sub>aa</sub>-Rückwirkung

Bei sehr hoher Verstärkung wäre die Zf-Stufe wegen der Rückkopplung über die Gllter-Anodenkapazität *Cga* nicht mehr stabil. Um festzustellen, welcher Sicherheitsgrad gegen Selbsterregung vorhanden ist, genügt es im allgemeinen, die Rückkopplung folgendermaßen überschlägig zu berechnen: Die an der Anode der Zf-Röhre auftretende verstärkte Spannung wird auf Gitter-Anoden-Kapazltät und Gitterkreis-Resonanzwiderstand aufgeieilt. Für die Überschlagsrechnung dürfen wir die dabei vorhandene Phasenverschiebung unberücksichtigt lassen.

Falls mit dieser Spannungsfeilung eine Spannung von nicht mehr als einem Fünftel der ursprünglichen Steuerspannung auf das Gitter einwirkt, hat man bereits eine vielfache Sicherheit gegen Selbsterregung. Doch beginnt hierbei die Selektionskurve schon unsymmetrisch zu werden (dünn gezeichnete Kennlinie in Bild 3), weil diese Rückkopplung nicht phasenrein ist.

## Beispiel II:

Zu Beispiel I sei der Gitterkreis ebenso aufgebaut wie der Anodenkreis. Er besitzt gemäß (1), (2) und (3) für 10,7 MHz bei 15 pF Schwingkreiskapazltätund 240 kHz Bandbreite einen Resonanzwiderstand  $R_{\tilde{a}}$  in k $\Omega$   $\approx$  159000 : (0 in pF  $\cdot$   $b_{\tilde{a},7}$  in kHz)  $\approx$  159000 : (15  $\cdot$  240)  $\approx$ <sup>44</sup> kQ. Die schädliche Kapazität *<sup>C</sup>ga,* die etwa 2-10"3pF beträgt, stellt bei 10,7 MHz einen Blindwiderstand von 7,5 M $\Omega = 7500$  k $\Omega$  dar. Folglich gelangt hier etwa 44:7500 oder rund 1/170 der Anodenspannung an das Steuergitter zurück. Das würde bei 160 facher Verstärkung zwar noch nicht zur Selbsterregung der Zf-Stufe führen, aber die Selektionskurve ganz unzulässig verformen.

## Neutralisieren — das **Hilfsmittel** für die AM-Bereiche

Man muß also die Resonanzwiderstände vorwiegend unter dem Gesichtspunkt ausreichend geringer Verformung der Selektionskurve festlegen und mit der Rückwirkung um ein Vielfaches unter der Selbsterregungsgrenze bleiben. Das bedeutet wirksames Neutralisieren. Bild4 zeigt eine hierfür benutzte Schirmgitter-Neutralisationsschaltung

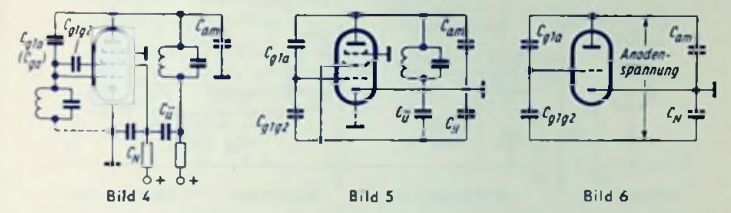

*Cgia- cgig2' cam* Darin bilden die Kapazitäten *<sup>C</sup>gla. <sup>C</sup>glg2, <sup>C</sup>am* (Anode gegen Masse) und *Cy* eine Brücke. In deren einer Diagonale wirkt die Anoden-Hf-Spannung, während in deren anderer Diagonale die Kathoden-Gilter-Strecke liegt (Bilder 5 und 6).

Brückengleichgewicht besteht für

$$
C_N = \frac{C_{am} \cdot C_{g1g2}}{C_{g1a}}
$$

### Stufenverstärkung mit Bandfilter

Der Eingangswiderstand des extrem lose gekoppelten Bandfilters stimmt mit dem Resonanzwiderstand des Primärkreiscs überein. Bel festerer Kopplung, also bei größerem Kopplungsfaktor *k,* wird der Primärkreis durch den Sekundärkreis zusätzlich bedämpft. Demgemäß sinkt der Eingangswiderstand des Bandfilters, womit — bei konstantem Anodenslrom — die Spannung am Primärkreis entsprechend zurückgeht.

Zu kritischer Kopplung gehören für Eingangswiderstand und Primärkreisspannung halbe Werte. Da die Sekundärspannung bei kritischer Kopplung den Wert der Primärspannung erreicht, ergibt sich hierfür die Verstärkung *Vjj* der Röhre mit den Resonanzwiderständen  $R_1$  und  $R_2$  als Verhältnis der Spannung am Sekundärkreis zur Spannung am Sleuergifter zu

$$
V_b = \frac{s}{2} \cdot V R_1 \cdot R_2
$$

Für  $C_1 = C_2 = C$  und  $d_1 = d_2 = d$  bedeutet das

$$
V_b = \frac{-S}{-2} \cdot \frac{1}{-\omega_0 \cdot C} \cdot \frac{1}{-d}
$$

Sind  $C_1 \neq C_2$  und  $d_1 \neq d_2$ , so darf man bei mäßigen Abweichungen mit genügender Annäherung In die letzte Beziehung einsetzen

$$
C = \sqrt{C_1 \cdot C_2} \text{ und } d = \sqrt{d_1 \cdot d_2}
$$

295

# Ratiodetektor (Verhältnisgleichrichter) mit Röhrendioden

## Grundschaltung

Sie umfaßt Umwandelfilter und Gleichrichterteil. Ihr geht(Bild 1) dieTreiberröhre voraus, (z. B. EF41, EAF 42, EF89; bei steileren Röhren kann die Anode auf das Gitter zurückwirken.)

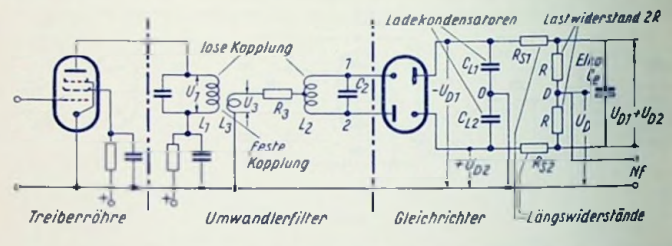

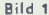

Beide Umwandelfilter-Kreise sind miteinander lose gekoppelt und auf die Frequenz (meist 10,7 MHz) der zu demodulierenden Spannung abgeglichen.  $L_2$  hat einen Mittelabgriff. Über ihn wird eine der Primärspannung  $U_1$  proportionale Spannung  $U_3$  eingekoppelt. Die beiden Spulenhälften wickelt man - zwecks fester Kopplung - "bifilar" (Bild 2). Einfache Spule (Lo) ergibt sich, wenn man den Mittelabgriff (statt an der Spule) an der Kapazität vornimmt.

#### Wirkungsweise

An <sup>1</sup> und 2 (Bild 1) liegen gegen Masse zwei Hf-Wechselspannungen. Damit treten an den Ladekondensatoren die Gleichspannungen - *U<sub>D1</sub>* und + U<sub>D2</sub> auf. Diese sind etwa gleich den Scheitelwerten der beiden Hf-Wechselspannungen. Punkt D hat gegen Masse die , Nullspannung"  $U_{D} = (U_{D2} - U_{D1})/2$ .

Abhängig von der Frequenz ändern sich *Up^, <sup>U</sup>p<sup>2</sup>* und *üp* gemäß Bild 3. Die dort für *Up* geltende "Umwandlerkennlinie" verläuft nahe der Resonanzfrequenz (△ / = 0) fast geradlinig. Hierfür folgt - aus der frequenzmodulierten Hf-Spannung -  $U_D$  als Nf-Spannung.

# Wirkung des Elkos Ce

Ohne C<sub>e</sub> (2 bis 10 µF) sind die Einzel-Richtspannungen *U<sub>D1</sub>* und *U<sub>D2</sub>* sowie damit auch die Summen-Richtspannung *Up<sup>2</sup>* + C7p<sup>2</sup> und die Nullspannung *Up* proportional dem Wert der Hf-Spannung (Bild 4) - z. B. dem der Steuergitterwechselspannung der Treiberröhre (Bild 1).

Der Elko C<sub>c</sub> lädt sich auf  $U_{D1} + U_{D2}$  auf. Damit bedampft er das Umwandelfilter für Zunahme der Hf-Spannung stärker und für Abnahme schwächer als für Gleichbleiben

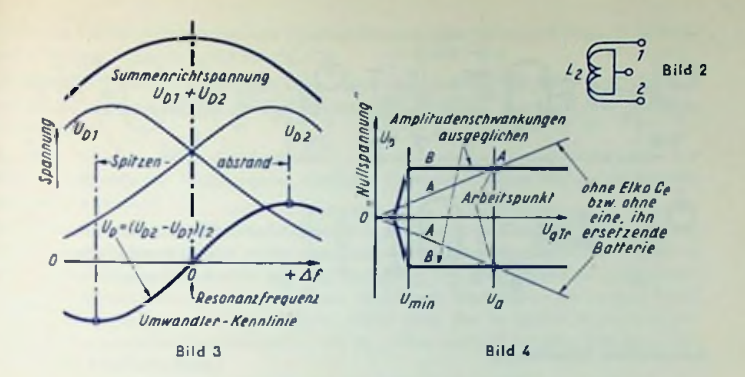

dieser Spannung.  $C_{\alpha}$  gleicht so  $-$  im Zusammenwirken mit einem bestimmten Gesamtwiderstand (Gleichrichter-Innenwiderstände, wozu auch  $R_3$  beiträgt, mit $R_{S1}$  und  $R_{S2}$ ) – kurzzeitige Amplitudenschwankungen aus. Die Gleichrichter-Innenwiderstände sind spannungsabhängig. Daher läßt sich ein Ausgleich der Amplitudenschwankungen der Hf-Spannung nur für einen Wert dieser Spannung erreichen. Die Treiberröhre wirkt mit steigender Hf-Spannung mehr und mehr als Begrenzer. Demgemäß bemißt man *R§\, R\$z* und  $R_3$  für Amplitudenunabhängigkeit bei geringerem Wert der Hf-Spannung.

Durch *<sup>C</sup><sup>e</sup>* werden lediglich solche Schwankungen ausgeglichen, deren Dauer klein gegen die Zeifkonstante <sup>2</sup> *RC<sup>e</sup>* bleibt. Man macht diese etwa gleich 80 ms. *Cg* wirkt sich nur aus, falls die Hf-Spannung den Wert *Um^n* nicht unterschreitet. Unter diesem Werl setzt schließlich die Gleichrichtung aus. Dafür wird (7p zu Null. *Um^n* wird kleiner, wenn man den Resonanzwiderstand des Sekundärkreises erhöht.

Der ,,Bereich" der Unterdrückung der Amplitudenschwankungen wird in Bruchteilen ((7a — *Umin)lUa* ausgedrückt. *Ua* gehört zum ,,Arbeitspunkt" des Gleichrichters (Bild 4). Der Bereich wächst mit dem Verhältnis des Sekundärkreis-Resonanzwiderstandes zum Lastwiderstand 2 *R.*

## Maß für die Unterdrückung der Amplitudenschwankungen

Dieses Maß — ,,AM-Unterdrückung" genannt — ist das Verhältnis der NF-Ausgangsipannung des Gleichrichters bei einem bestimmten Prozentsatz des Frequenzhubes von 75 kHz zur Nf-Ausgangsspannung bei dem gleichen Prozentsatz der Amplitudenmodulation. Übliche Werte sind: 22,5 kHz und 30% (Modulationsfrequenzen 50 Hz und 800 Hz).

Da die AM-Unterdrückung von der Verstimmung abhängt, mißt man sie einmal für die Resonanzfrequenz und einmal als Mittelwert. Zu letzterem wird mit 75 kHz-Hub gewobbelt und proportional umgcrcchnet.

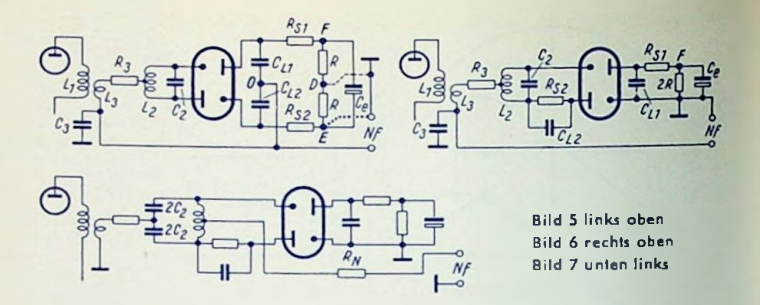

# Ausgeführte Schaltungen

In der Schaltung nach Bild <sup>1</sup> stört, daß beide Elko-Pole Spannung gegen Masse haben. Verlegt man die Masseverbindung von Punkt 0 nach Punkt D, so kann man an Punkt <sup>F</sup> (Bild 5) die halbe Elko-Spannung als Regel- oder Anzeigespannung abgreifen. Die Verbindung von  $L_3$  nach Masse wird hier für Hf durch den Kondensator  $C_3$ (300pF) erziell. Verbindet man (Bild 5) <sup>E</sup> statt D mit Masse, so ist an F die volle Elkospannung verfügbar. Bei HF-Gleichrichtern mit einer Kathode an Masse schaltet man nach Bild 6. Hier sind  $C_{L2}$  und  $R_{S2}$  verlegt!

Bild 7 ist gegen Bild 6 durch Kapazitäts-Mittelabgriff abgewandelt.  $R_N$  ( $\geq 100 \text{ k}\Omega$ ) verhindert Hf-Kurzschluß über den Nf-Ausgang.

## Dimensionierung

Folgende Forderungen sind nach Möglichkeit zu erfüllen:

- 1. Abweichungen der Umwandlerkennlinie von einer Geraden im Bereich von  $\pm~$  75 kHz höchstens einige %.
- 2. Große Empfindlichkeit bezogen auf Elkospannung, hohe Nf-Spannung bezogen auf Frequenzhub und Elkospannung, gute ,,mittlere AM-Unterdrückung".
- 3. Ausgleich großer Amplitudenschwankungen, wie sie durch Zündfunken verursacht werden.
- 4. Für Elko-Spannung abhängig von der Frequenz nur ein Maximum, damit magisches Auge als Abstimmhilfe dienen kann.
- 5. Stark verminderte Einflüsse der Streuungen der Röhren, der Schaltelemenle und des UmwandelfiIlers.

Forderung <sup>1</sup> bedingt einen ,,Spitzenabstand" der Umwandlerkennlinie von mindestens  $\pm$  120 = 240 kHz. Dieser wird durch die Kopplung  $L_1/L_2$  eingestellt. Festere Kopplung vergrößert den gradlinigen Bereich, verringert aber die Empfindlichkeit.

Forderung 2 erfüllt man mit geringer Leerlaufdämpfung des Sekundärkreises. Erreichbar sind - Je nach Aufwand - 0,8 bis 1%.

Die Dämpfung durch 2 *R* soll wenigstens gleich der Leerlaufdämpfung sein. Größere Lastdämpfung verbessert den Bereich der AM-Unterdrückung, verringert aber die Empfindlichkeit.

 $L_1$  wird - zwecks hoher Empfindlichkeit - groß gewählt (Grenzfall: Resonanz mit Ausgangskapazität der Treiberröhre). Geringes Verstimmen dieses Kreises bei Röhrenwechsel ist unkritisch.

Wegen Forderung 3 soll die Streuinduktivität zu  $L_3$  klein, also die Kopplung  $L_1/L_3$  fest sein. Hoher Empfindlichkeit zuliebe macht man das Windungszahl-Verhältnis  $L_1: L_3$  gleich 6:1 bis 9:1.  $L_1$  und  $L_3$  sind im gleichen Wickelsinn und mit ihren kalten Enden übereinanderzuwickeln, wodurch gegenseitiges kapazitives Beeinflussen vermindert wird. Wegen Forderung 4 ist weiter  $R_3$  mit 50 bis 100  $\Omega$  nötig. (Bei zu starker Krümmung der in Bild 4 waagerechten Kennlinienteile muß  $R_n$  größer gewählt werden. Das aber vermindert die Empfindlichkeit.)

Bei einer Steucrwechselspannung der Treiberröhre, etwa eine Größenordnung unter dem Einsatz der Pentodenbegrenzung, ändert man  $R_{S1}$  und  $R_{S2}$ , bis die "mittlere AM-Unterdrückung" ihr Optimum hat.

Ist nun Forderung 4 nicht erfüllt, so vermindert man *R.* Notfalls ändert man Z»3. Letzteres beeinflußt die übrige Dimensionierung. Auf alle Fälle sinkt hierbei die Empfindlichkeit.

Nun handelt cs sich noch um die Forderung 5:

 $\mathcal{C}_{\mathbf{2}}$  wählt man wegen Streuung der Röhren- und Schaltkapazitäten ungern kleiner als 30 pF, lieber 50 pF. Leider ergibt höheres  $C_2$  geringere Empfindlichkeit. Aus  $C_2$  und Betriebsfrequenz folgt *L<sup>n</sup>.* Deren Mittelabgriff soll so genau gelegt sein, daß die Unterschiede zwischen beiden Teilen höchstens 2% erreichen.

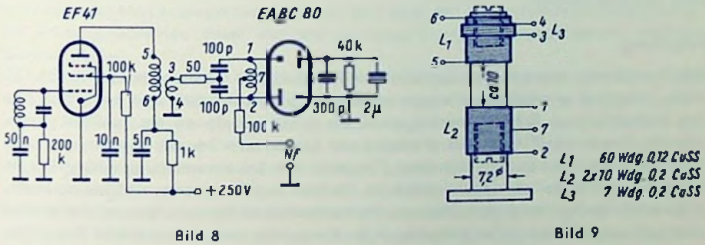

 $^{\rm{Bild\ 8}}$  gibt ein Dimensionierungs-Beispiel. Hier sind die  $R_{S1}$  und  $R_{S2}$  gleich Null. Bild 9 zeigt den Aufbau des Umwandelfilters. Alle Spulen haben gleichen Wicklungssinn und Ferrit-Abgleichkerne mit 6 mm Durchmesser. Material und Aufbau der Spule müssen so gewählt werden, daß im Laufe der Betriebszeit keine Abmessungsänderungen eintreten können.

# Ratiodetektor mit Germanium-Dioden

# Vorteile der Germanium-Dioden im Vergleich zu Vakuum-Dioden

- 1. Wegfall der Heizleistung
- 2. Wegfall des Heizbrumms
- 3. Möglichkeit raumsparenden Zusammenbaues mit Umwandlerfilter
- 4. Hiermit schwächeres Abstrahlen der höheren Zf-Oberwellen
- 5. Höherer Richtwirkungsgrad bei niedriger Hf-Spannung
- 6. Früherer Einsatz der Begrenzung

# Nachteile der Germanium-Dioden im Vergleich zu Vakuum-Dioden

- 1. Etwas höhere Kosten als mit Verbundröhre (z. B. EABC 80)
- 2. Geringere Spannungsfestigkeit gegenüber starker Hf-Einströmung aus Treiberstulc
- 3. Stärker hörbares Rauschen zwischen den Sendern
- 4. Bei extremen Temperaturabweichungen Begrenzungsrückgang möglich

Zu 3.: Das Rauschen zwischen den Sendern ist bei Verwenden von Germanium-Dioden stärker hörbar, weil diesen Dioden die durch den Anlaufstrom der Vakuum-Dioden bedingte Rauschsperrwirkung fehlt.

#### Verwendung

Vor allem in Batterieempfängern und in Allstromgeräten überwiegen die Vorteile der Germanium-Dioden. Die geringere Spannungsfestigkeit wird durch Vorbegrenzung in der Treiberstufe hinfällig. Diese Vorbegrenzung verbessert die Gesamtbegrenzung des Gerätes.

In Heimempfängern verwendet man allerdings — vorwiegend aus Kostengründen — meist noch Vakuum-Dioden.

#### Schaltung

Bild <sup>1</sup> zeigt eine symmetrische Ratiodctektor-Schaltung mit Germanium-Dioden OA 172. Diese Schaltung ermöglicht in einem großen Amplitudenbereich eine besonders gute AM-Unterdrückung. Bild <sup>2</sup> veranschaulicht die Spulenanordnung des zu Bild <sup>1</sup> vorgesehenen Umwandelfilters. Als Wickelkörper nimmt man im allgemeinen aus Preisgründen einen solchen aus Polystyrol (Trolitul). Die bei Verwendung solcher Körper fertiggewickelten Spulen sind künstlich im Hinblick auf Temperatureinflüsse zu altern. Andernfalls bleiben bei diesem Material die mechanischen Abmessungen möglicherweise nicht genügend konstant. Für besonders hohe Ansprüche werden keramische Wickelkörper verwendet, auf welchen die Windungen z. B. mit Gießharz fcstgelegt werden können. Die Sekundärkreis-Leerlaufdämpfung (also ohne Dioden) liegt unter 0,7%.

Die Gesamtdurchlaßkurve des Zf-Vcrstärkers muß einschließlich des Umwandlerfilters ein klares Resonanzmaximum aufweisen, damit das Magische Auge die richtige Abstimmung eindeutig anzeigen kann. Es ist jedoch nicht notwendig, dieses Maximum allein durch das Umwandlerfilter zustande zu bringen.

# Notwendige Kompensation der dynamischen Kapazitätsänderungen

Die Kapazität einer Germanium-Diode hängt von dem in ihr fließenden Strom (Hf-Strom und Richtstrom) stärker ab als das für eine Vakuum-Diode zutrifft. Dies ist für ein Einstellen günstigster AM-Unterdrückung zu berücksichtigen.

Den Einfluß solcher dynamischer Kapazitätsänderungen versteht man leicht, wenn man reine Amplitudenmodulation betrachtet: Bei Zunahme der Amplitude bewirkt wachsender Richtstrom ein Ansleigen, bei Abnahme der Amplitude zurückgehender Richtstrom ein Absinken der Diodenkapazität. Diese Kapazitätsänderungen verstimmen den Sekundärkreis des Umwandlerfilters. Damit wird der Phasenwinkel zwischen den Hf-Spannungen an  $L_3$  und am Sekundärkreis periodisch so geändert, als ob bei festbleibender Sekundärkreis-Resonanz eine frequenzmodulierte Hf-Spannung einwirken würde.

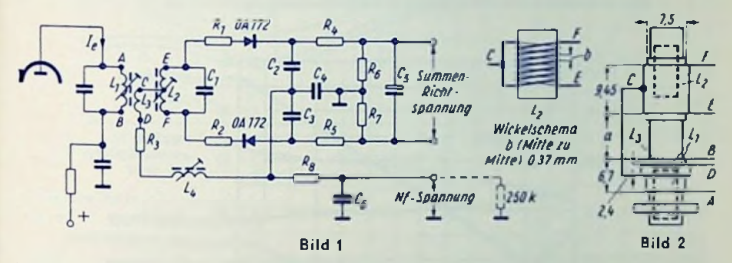

Während eine reine Amplitudenmodulation bei konstanten Kapazitäten im Idealfall keine Nf-Spannung zur Folge hätte, ergibt sich mit den veränderlichen Diodenkapazitäten eine Nf-Slörspannung.

Diese versuchte man bisher meist auf der Nf-Seite mit passend ungleichen Widerständen  $\{R_1$  und  $R_5$  in Bild 1) oder besser mit Regelbarkeit eines dieser beiden Widerstände zu kompensieren: Man erzeugte hierdurch mit dem über den Elektrolytkondensator fließenden NI-Ausgleichsstrom einen der Störspannung ungefähr entgegengesetzt gleichen Spannungsabfall.

Neuerdings hat sich gezeigt, daß man einen noch besseren Ausgleich auf der HI-Seite erreichen kann. Man erzielt ihn durch stromabhängige Phasendrehung der dem Mittelpunkt der Sekundärspule des Umwandlerfitters zugeführten Hf-Spannung (in Bild 1 der Spannung zwischen Punkt C und Masse). Zu diesem Zweck legt man in die zugehörige Hf-Leitung eine durch Gewindekern einstellbare Induktivität L. (Bild 1). Diese Induktivität wirkt zuverlässiger und ist billiger als ein Regelwiderstand (R<sub>4</sub> bzw. R<sub>5</sub>) sowie im Durchschnitt exakter als ungleich gewählte Festwiderstände  $R_4$  und  $R_5$ . Bei Verwenden von  $L_1$  gibt man den Widerständen  $R_4$  und  $R_5$  gleiche Werte.  $L_4$  bringt einen weiteren Vorleil mit sich: Die für die höheren Harmonischen der Zwischenfrequenz große Impedanz von L<sub>4</sub> erleichtert ein Vermeiden von Empfangsstörungen, hervorgerufen durch Eindringen der 9. Zf-Harmonischen in den Eingangsteil.

Bei geringeren Anforderungen an die AM-Unterdrückung können die Widerstände  $R_1...R_n$  wegfallen. Die Werte der Widerstände  $R_4$  und  $R_5$  müssen dann gegebenenfalls etwas höher gewählt werden.

# Meßwerte

Abhäng.g vom Spulenabstand (a im Bild 2) **zeigt** Bild <sup>3</sup> für eine Schaltung nach Bild 1, für eine Summenrichtspannung von 5 V, für einen sowohl mit 200 Hz und 22,5 kHz Hub frequenzmodulierten wie mit etwa 1,2 kHz und 30% amplitudenmodulierten Meßsender bei Einstellung von  $L_4$  auf beste Kompensation zu jedem Spulenabstand:

die AM-Unterdrückung,

die erforderliche Hf-Einströmung,

die Niederfrequenz-Nutzspannung,

den Klirrgrad für 75 kHz Maximalhub (AM abgeschaltet) und

den maximal unterdrückbaren Amplifudenmodulationsgrad.

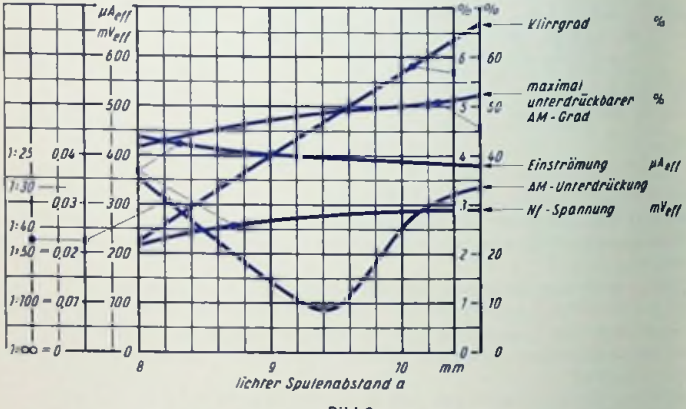

Bild 3

Aus Bild 3 folgt, daß beste AM-Unterdrückung und kleinster Klirrgrad verschiedene Spulenabstände verlangen. Das zwingt zu einem Kompromiß. Die AM-Störspannung am Ausgang des Umwandlerfilters ist so gemessen, daß außer der Modulationsfrequenz selbst auch deren Harmonische und ihre Kombinationsfrequenzen mit der Nutzmodulationsfrequenz mit einbezogen sind. Zum Trennen der AM-Störspannung von der FM-Nutzspannung dient also ein Hochpaß. Läßt man etwa  $k = 3.3\%$  noch zu, so wird man hier *<sup>a</sup>* = 8,5 mm zu wählen haben. Dazu gehören die in den Bildern <sup>4</sup> und <sup>5</sup> veranschaulichten Meßergebnisse. Bild *<sup>U</sup>* stellt — abhängig von der Verstimmung — die FM-Nutzspannung und die AM-Störspannung für verschiedene Werte der Hf-Einslrömung und der Summenrichtspannung dar. Bild 5 läßt erkennen, wie der Klirrgrad der FM-Nutz-Spannung mit dem Frequenzhub ansteigt.

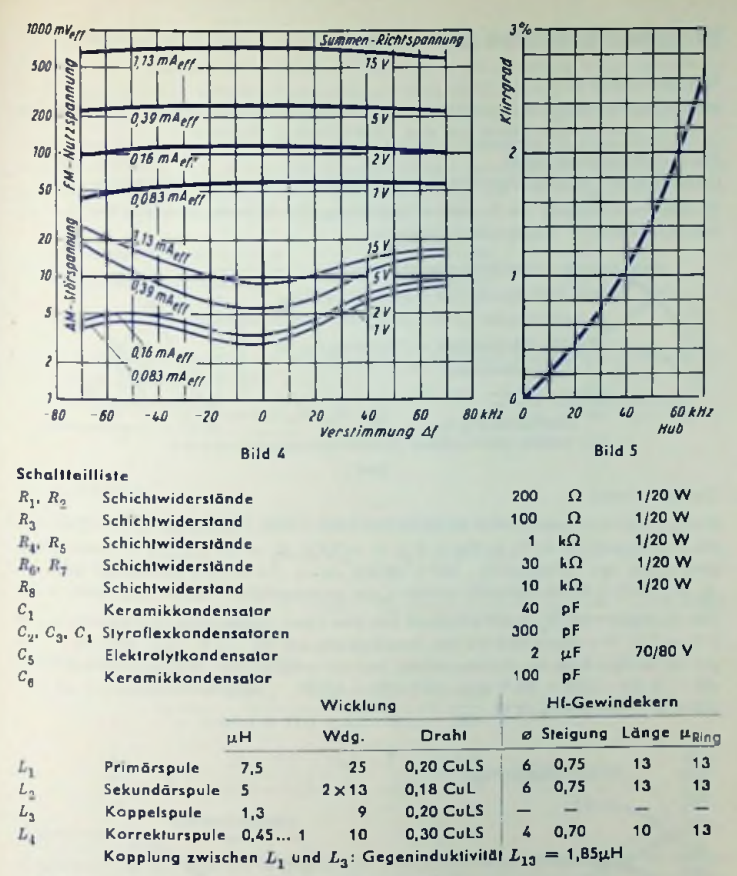

Die hier angegebene Bemessung entspricht den üblicherweise für Kofferempfänger gestellten Forderungen. In Heimempfängern ergeben sich höhere Summenrichtspannungen. Einerseits muß deshalb durch Vorbegrenzung sichergestellt werden, daß diese Spannungen unter 30 V (besser noch unter 25 V) bleiben. Anderseits gestattet eine höhere Summenrichtspannung die Bandbreite für gute AM-Unterdrückung durch größere Induktivität und kleinere Kapazität im Sekundärkreis zu vergräßern. Für hähere Summenrichtspannungen ergeben sich nämlich etwas geringere dynamische Kapazitätsänderungen.

# Nf-Eintakt-Endstufen mit Röhren

## Grundsätzliches

Bild <sup>1</sup> zeigt Anodenstrom-Anodcnspannungs-Bilder mit Arbeitskennlinic und Röhrenkcnnlinicn für eine Pentode (links) und eine Triode (rechts). Hierzu gilt:

### $Wechselstromleistuna =$

ausgesteuerter Anodenstrombereich •ausgesteuerter Anodenspannungsbereich : 8,

Gleichstromleistung (= Anodenverlustleistung für fehlende Aussteuerung) = Anodenruhestrom • Anodengleichspannung.

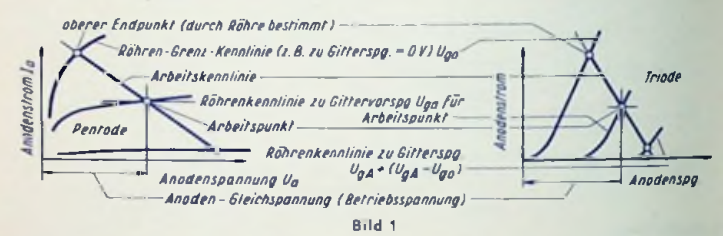

# Zahlenbeispicl

Bild 2 enthält Röhrenkennlinien der EL 84 und dazu - den "Technischen Daten" gemäß die Arbeitskennlinie zu *<sup>U</sup><sup>a</sup>* = <sup>250</sup> V, *<sup>U</sup>gl = —* 7.5 V, *<sup>R</sup><sup>Q</sup>* = 5,2 kQ. Die Arbeitskennlinie geht durch den Arbeitspunkl: 250 V 48 mA zu — 7,5 V. Ihre Schräglage folgt aus  $R_a = 5.2 \text{ k}\Omega$  z. B. als Parallele zu der Linie zwischen 0 V, 100 mA und 520 V, 0 mA. Das Aussteuern bis *<sup>U</sup>g* = 0 V empfiehlt sich hier kaum (zu geringer Schnittpunktabsland 0 V, — 2 V). Wir gehen also mit der Aussteuerung nur bis — <sup>2</sup> V. Dazu gehören —13 V auf der andern Seite des Arbeitspunktes. Hiermit erhalten wir: Wechselstromleistung =  $(88 - 6)$  mA  $\cdot$  (470 - 30) V : 8 = 4500 mW = 4,5 W. Gleichstromleistung = 48 mA ·  $250 V = 12000$  mW = 12 W.

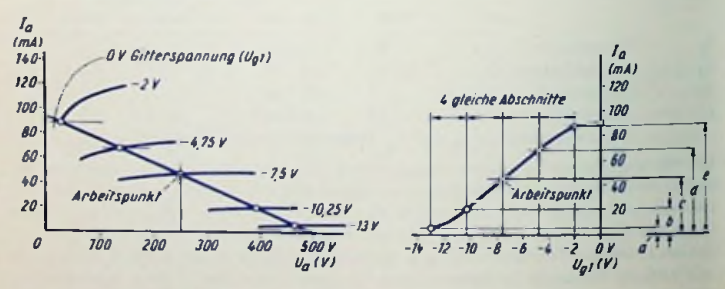

Bild <sup>2</sup>

Bild 3

## Verzerrungen (Klirrgrade)

Ihr Auftreten tut sich an der Ungleichheit der Längen der Arbeitskennlinien-Abschnitte kund, die zu gleichen Gitterspannungsunterschieden (in Bild 2 sind es 2,75 V) gehören. Deutlicher zeigen sich die Verzerrungen als Krümmung der  $I_a - U_{a1}$ -Kennlinie (Bild 3).

Die 2. und 3. Teilwelle ist aus den zu 4 gleichen Gitterspannungsunterschieden gehörenden 5 Werten, a. b. c. d. e (Bild 3) zu errechnen. Entsprechende Werte kann man auch im Anodenstrom-Anodenspannungsbild, und zwar auf der waggerechten Achse oder auf der Arbeitskennlinie abnehmen. Es ailt:

$$
k_2 = \frac{2. \text{ Teilwelle}}{\text{Grundwelle}} = \frac{2r - a - e}{2(e - a)} \qquad k_3 = \frac{3. \text{ Teilwalle}}{\text{Grundwelle}} \approx \frac{2d - 2h - r + a}{3(e - a)}
$$
  
Klirrgrad in <sup>a</sup>/<sub>1</sub>e = 100  $\sqrt{k_2^2 + k_3^2}$ 

Noch etwas genauer ergeben sich die Werte für  $k_2$  und  $k_3$  mit folgenden Formeln aus den durch Bild 3 festgelegien Werlen a, b, c, d, e:

$$
k_2 = \frac{3(2c - e - a)}{4(e + d - b - a)}
$$
  

$$
k_3 = \frac{2d + a - e - 2b}{2(e + d - b - a)}
$$

#### Zahlenbeispiel

Die Werte, die sich aus Bild 3 entnehmen lassen, sind in mm:

 $a = 0.7$   $b = 3.5$   $c = 7.6$   $d = 11.5$   $c = 14.8$  $k_2 = \frac{15.2 - 0.7 - 14.8}{2(14.8 - 0.7)} = \frac{-0.3}{28.2} = -0.01$   $k_3 \approx \frac{23 - 7 - 14.8 + 0.7}{3(14.8 - 0.7)} = \frac{1.9}{42.3} \approx 0.045$ 

und aus dem zweilen Formelpaar:

$$
k_2 \approx \frac{3 (15, 2 - 14, 8 - 0, 7)}{4 (14, 8 + 11, 5 - 3, 5 - 0, 7)} = \frac{-0.9}{88, 4} \approx -0.01
$$
  

$$
k_3 \approx \frac{23 + 0.7 - 14, 8 - 7}{2 (14, 8 + 11, 5 - 3, 5 - 0, 7)} = \frac{1.9}{44, 2} \approx 0.043
$$

### Gegenkopplung

Gegenkopplung der Endstufe ist möglich für diese allein oder in Verbindung mit wenigstens einer vorangehenden Stufe. Innerhalb der Endstufe selbst kann die Gegenkopplung entweder ohne oder mit Eingriff in die Funktion der Röhre selbst geschehen. Ein Eingriff in die Funktion der Röhre liegt lediglich bei Schirmgittergegenkopplung vor. Sie verändert das Arbeiten der Röhre an sich, bedeutet also geändertes Kennlinienfeld. Für alle andern Gegenkopplungen hingegen kann man stets das normale Kennlinienfeld benutzen, wenn man die an der Röhre selbst auftretenden Spannungen und Ströme zugrunde legt. Weiteres über Gegenkopplung siehe Seite 226, 258.

# Übergang von Eintakt auf Gegentakt in Röhrenschaltungen

Früher geschah dieser Übergang in Röhrenschaltungen, wie heute noch in Transistorschaltungen, mit Hilfe eines Übertragers mit einfacher Eingangswicklung und mittelangezapfter — in bezug auf die Anzapfung symmetrischer — Ausgangswicklung.

Heute dienen in Röhrenschaltungen zu diesem Zweck Umkehrschaltungen mit einem Röhrensystem oder mit zwei Systemen, meist Trioden (z.B. die E(B)C91 und die ECC83: die Triodensysteme dieser beiden Röhren sind gleich).

Anzustreben sind für den Ausgang der Schaltung sowohl Symmetrie nach Amplitude und Phase wie auch geringer Klirrgrad. Verstärkung ist erwünscht. Sie geht leider auf Kosten des Klirrarades.

## Zu den Wertangaben

Den Widerstands- und Kapazitätswerten ist hier die internationale Stufung zugrunde gelegt.

Die Wechselspannungsangaben (zu  $U_1$  und  $U_2$ ) betreffen Effektivwerte für einen Klirrgrad von 0,5%. Der Klirrgrad ist der Ausgangswechselspannung ungefähr proportional. Die Verstärkung bedeutet hier das Verhältnis der Ausgangswechsclspannung für eine der in Gegentakt zu steuernden Röhren zur gesamten Eingangswechselspannung.

Als Betriebsspannung  $U_b$  ist außer 250 V auch 350 V berücksichtigt, weil die Gegentaktschaltung viel in den Leistungsverstärker-Endstufen benutzt wird, wofür solche hohen Betriebsspannungen ohnehin Verwendung finden.

## Übergang mit **nur** einem Röhrensystem

Hiermit ist gemeint, daß die zwei Steuerspannungen für die Gegentaktröhren von demselben Röhrensystem abgenommen werden. Beschränkt man sich hierfür, wie üblich, auf eine Triode, so hat man mit einem aufgeteilten Anodenwiderstand zu arbeiten, dessen eine Hälfte vor die Kathode und dessen andere Hälfte hinter die Anode gelegt wird. Hierbei wirkt die Wechselspannung, die an dem vor der Kathode cingefügten Widerstand auftritt, als hohe Gegenkopplungsspannung. **Bild** <sup>1</sup> zeigt die Schaltung. Hinreichende Symmetrie ergibt sich mit

$$
R_{k2} \gg R_{k1}
$$
 also  $R_a \approx R_{k2}$  und  $R_g \gg R_{k2}$ 

 $R_k$  ist so in  $R_{k,j}$  und  $R_{k,j}$  aufzuteilen, daß daraus die richtige Gittervorspannung folgt. Im Hinblick auf Symmetrie auch für hohe Frequenzen müssen die Kapazitäten der beiden Ausgänge gegen das Chassis gleich sein. Die Verstärkung ( $U_1 : U = U_2 : U$ ) liegt etwas unter <sup>1</sup> (etwa 0,9 bis 0,95). Das folgt aus der kräftigen Stromgegenkopplung und erfordert hohe Steuerspannung. Der Klirrgrad ist gering (0,5% zu rund 30 V Ausgangsspannung).

In Bild 2 ist die Übergangsstufe nach Bild <sup>1</sup> durch eine Vorverstärkerstufe ergänzt. Die Gesamtverstärkung beträgt etwa 40 bis 60, die Ausgangsspannung bei 0,5% Klirrgrad nur 5 Volt. Diese Verschlechterung gegenüber der Schaltung nach Bild <sup>1</sup> folgt aus der hier nicht gegcngekoppelten Vorverstärkerstufe.

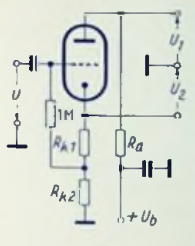

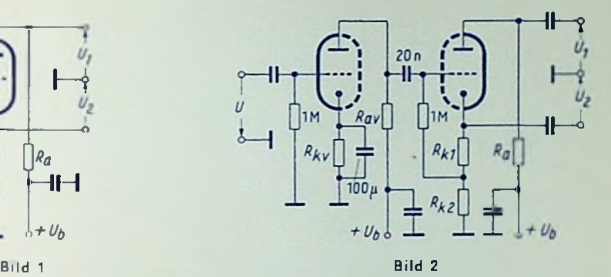

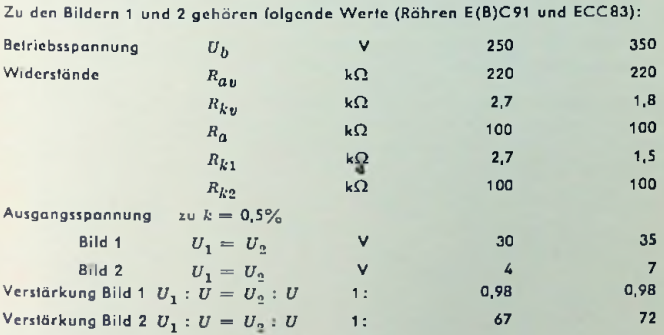

#### Übergang mit zwei Röhrensystemen

Dies bedeutet, daß die zwei Steuerspannungen für die Gegentaktröhren von zwei Systemen abgenommen werden. Bild 3 zeigt eine solche Schaltung.

Die Eingangsspannung *U* wird dem in Bild 3 oberen Röhrensystem A zugeführt. Zwischen dessen Anode und Masse liegt der Spannungsteiler  $R_{\ell 1}$ ,  $R_{\ell 2}$ . Die an  $R_{\ell 2}$  auftretende Teilspannung steuert das Röhrensystem B. Die Vorzeichen der Anoden- und GitterwechselSpannung desselben Röhrensystems sind entgegengesetzt. Dasselbe gilt somit hier für die Steuerspannungen beider Systeme und damit auch für ihre Anodenwechselspannungen wie das zum Übergang auf Gegentakt gehört.

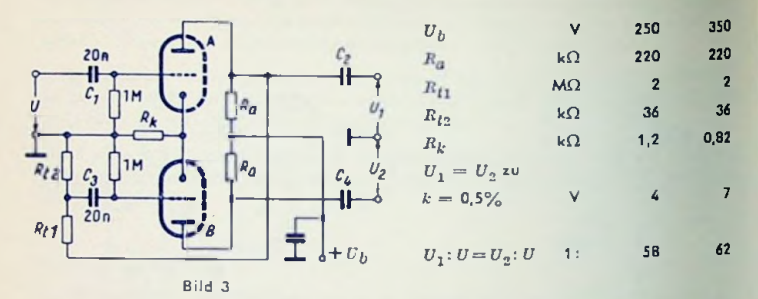

Der Kathodenwiderstand *R/.* ist beiden Systemen gemeinsam. Wenn die Wechselströme beider Systeme amplitudengleich und genau gegenphasig sind, entsteht an diesem Widerstand keine Wechselspannung. Überwiegt aber der Wechselstrom z.B. des Systems A. so gibt das an *R/.* eine Wechselspannung. Sie bedeutet für System A Gegenkopplung und für System B Mitkopplung. Die Schaltung symmetriert sich so innerhalb gewisser Grenzen selbst. Mit einem zusätzlichen Kathodenwiderstand  $R_{k\mathrm{z}}$  (Bild 4) kann die symmetrierende Wirkung gesteigert werden. *R/.z* hier z.B. 47 kD.

Die Phasensymmetrie der Schaltung nach Bild 3 wird für tiefe Frequenzen durch den Kondensator C<sub>3</sub> gestört (wenn man unterstellt, daß die Phasendrehung aus C<sub>2</sub> der aus  $C_4$  entspricht). Das gleicht man aus, indem man in Reihe mit  $R_{\ell 2}$  einen passenden Kondensator einfügt.

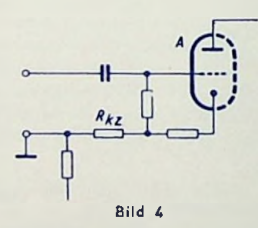

Um die Phasensymmetrie für die hohen Frequenzen hinreichend zu wahren, hält man die belastenden Kapazitäten möglichst klein. In extremen Fällen muß man auch für die Höhen dem Spannungsteiler ein phasendrohendes Element einfügen und durch entsprechendes Bemassen von *Rj.* und *R^<sup>z</sup>* die Symmetrie im Übertragungsbereich des Verstärkers erzwingen.

Bild 5 zeigt eine Abwandlung der Schaltung nach Bild 3. Der Spannungsteiler liegt hier hinter den Gitferkondensatoren zur Gegenlaktstufe, und zwar zwischen beiden heißen Leitungen. In Klirrgrad und Verstärkung ist diese Schaltung der Schaltung gemäß Bild 3 etwa gleichwertig. Die Schaltung symmetriert sich hinreichend selbsttätig. Es ist also weder notwendig für den Spannungsteiler (2  $\times$  1 M $\Omega$ ) extrem eng tolerierte Widerstände zu verwenden noch durch passende Verschiedenheit dieser Widerstände für richtige Sleuerwechselspannung zu sorgen. Gcsamt-Anodenstrom für  $U_h = 250$ V etwa 1 mA, für  $U_h = 350$  V etwa 1,2 mA.

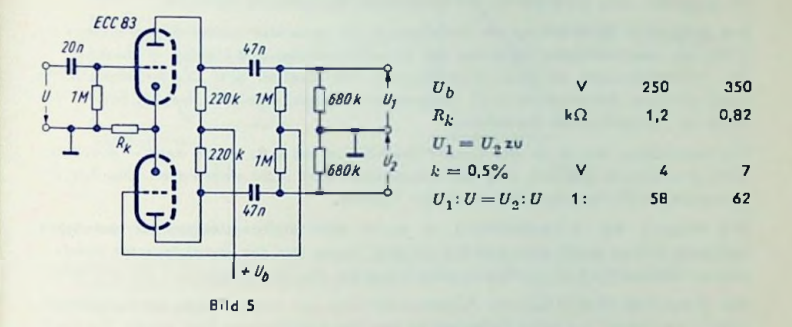

Bild 6 enthält die Schaltung einer Umkehrstufe für unmittelbar leitende Ankopplung an die vorangehende Stufe. Die beiden Kathoden der ECC 83 sind demgemäß (mit Hilfe eines hohen Kathodenwiderstandcs) hochgelegt. Man stellt mit dem Vorröhrcn-Anodenwiderstand den Gesamt-Anodenstrom *I* beider Röhrensysteme zu  $U_h = 250$  V auf 1 mA und zu  $U_{h} = 350$  V auf 1,2 mA ein. Die Vorröhren-Anodengleichspannung beträgt dabei zu  $U_h = 250$  V etwa 65 V und zu  $U_h = 350$  V ungefähr 90 V.

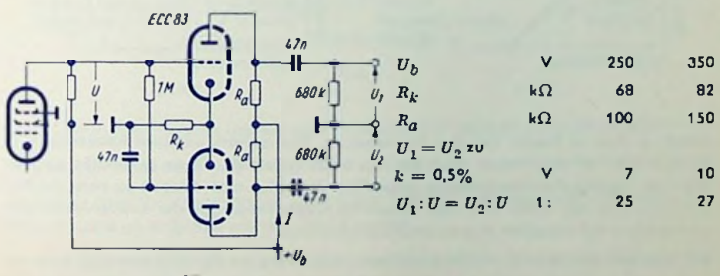

Bild 6

309

# Nf-Gegentakt-Endstufen

A-, B-, AB- und D-Betrieb unterscheiden sich zunächst in der Lage des Arbeifspunktes auf der Arbeitskennlinie. Ein weiterer, weniger beachteter Unterschied besteht in der Anpassung.

Für Nf-Einfach-Endstufen kommt normalerweise nur A-Betrieb in Betracht.

Für Nf-Gegentakt-Endstufen sind alle vier Betriebsarten gebräuchlich.

Im folgenden wird zunächst nur die Einzelröhre der Endstufe betrachtet.

A-Bctrieb (Bild 1) liegt der Arbeitspunkt für jedes der beiden Röhrensysleme im Mittel des aussteuerbaren Bereiches der Arbeitskennlinie. Bild 1 zeigt - idealisiert die Arbeitskennlinie zu einem Röhrensyslem. Im Idealfall gilt: Die Arbeitskennlinie kann bis zum Anodenstrom Null ausgesteuert werden. Der Arbeilspunkt liegt in der Mitte des ausgesteuerten Bereiches.

Die Begrenzung, die durch den Punkt P markiert ist, sei z. B. — wie meist — durch den Gitterstromeinsatz gegeben. Die Röhrenkcnnlinien sind nicht eingetragen. Das Bild gilt grundsätzlich für Pentoden ebenso wie für Trioden.

Die Neigung der Arbeitskennlinie ist durch den Belastungswiderstand der Röhre bestimmt. Dieser ergibt sich nämlich (in kQ), wenn wir den ausgesteuerten Anodenspannungsbereich (in V) durch den ausgesteuerten Anodenstrombereich (in mA) teilen.

Bei B-Betrieb (Bild 2) liegt der Arbeitspunkt nahe dem unteren Ende der Arbeitskennlinie — im Idealfall auf deren Endpunkt, zu dem der Anodenstrom Null gehört. Die Kennlinie steigt von rechts unten nach links oben an. Als Endpunkt gilt in erster Annäherung derselbe Punkt <sup>P</sup> wie für A-Betrieb. Die Anodenstromschwankung zwischen dem Arbeils-

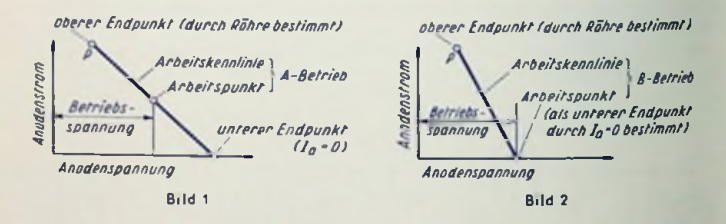

punkt, zu dem in diesem Fall der Anodenstrom Null gehört, und dem Anodenstrom zu Punkt <sup>P</sup> fällt hier zweimal so groß aus wie beim A-Betrieb. Dazu gehört für gleichen Wert der Anoden-Betriebsspannung gegenüber A-Belrieb eine doppelt so steile Arbeitskennlinie und der halbe Wert des Belastungswiderstandes (gleiche Anodenspannungsschwankung bei doppelter Anodenstromschwankung).

Bei AB-Betrieb (Bild 3) wächst die Gittervorspannung mit der Aussteuerung, wozu ein Sinken des Arbeitspunktes gehört. So wird aus dem A-Betrieb für geringe Aussteuerung

ein B-Betrieb für große Aussteuerung. Der Belastungswiderstand ändert seinen Wert (allerdings nur hier bei der Einzel-Endstufe) nicht. Das bedeutet für sie gleichbleibende Schräglage.

widerstand ist auch hier geringer als für A-Betrieb. Bei D-Befrieb (Bild 4) wird der Arbeitspunkt durch feste Gittervorspannung erzeugt. Er liegt tiefer als bei A-Betrieb und höher als bei B-Betrieb. Der günstigste Belastungs-

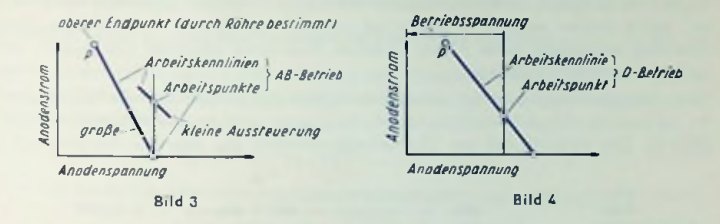

#### Gegentakt-Ausgangstransformator

Er besteht aus einem in sich geschlossenen Eisenkern ohne Luftspalt und — abgesehen von eventuellen Gegenkopplungswicklungen — aus der Eingangswicklung und der Ausgangswicklung (Bild 5).

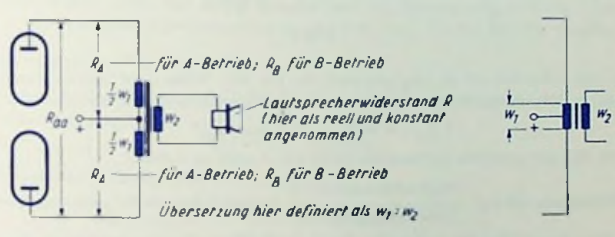

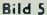

Die Eingangswicklung setzt sich aus zwei untereinander gleichen, fortlaufend im gleichen Wicklungssinn den Eisenkern umschließenden Teilen mit je einer Windungszahl - W1 zusammen. Die Eingangswicklung kann somit auch als mittelangezapfte Wicklung mit Windungszahl in, aufgefaßt werden (Bild 5 rechts).

An der Ausgangswicklung mit der Windungszahl *Wn* liegt der Lautsprecher, dessen Widerstand *R* wir hier als reell und frequenzunabhängig ansehen wollen.

### Gegentaktstufe bei A-Betrieb

Wir betrachten den Idealfall. Die Arbeitskennlinie entspricht demgemäß dem Bild 1: Die positiven Halbwellen verlaufen in jeder der zwei z. 8. bei zeitlich sinusförmiger Steuerspannung - abgesehen vom Vorzeichen - ebenso wie die negativen Halbwellen. Die Anadenwechselsträme beider Rähren stimmen überein, Jede Rähre arbeitet in derselben Weise, wie sie es in einer Einzel-Stufe täte.

Der hier für eine Jede Röhre zu wählende Wert des Außen-(Wechselstrom-)Widerstandes R x stimmt mit dem in den Röhrendalen für die Einfach-Endstufe angegebenen Wertüberein. Beide Röhren arbeiten in bezug auf Anodenwechselstrom und Anodenwechselspannung selbständig. Beide tragen in Jedem Augenblick gleichviel zum Speisen des Lautsprecherwiderstandes bei.

Beide Eingangswicklungshälften sind von demselben Anodenwechselstrom durchflossen. An der gesamten Eingangswicklung liegt die Summe der zwei Anodenwechsalspannungen (Bild 6). Das bedeutet, daß das Übersetzungsverhaltnis des gesamten Ausgangsüber-

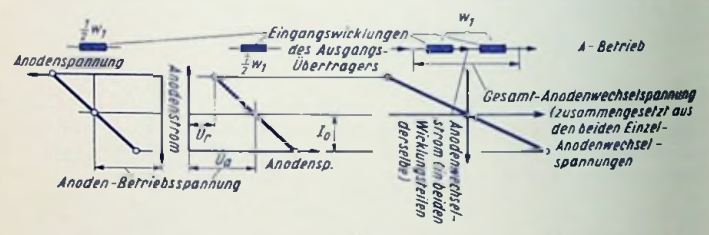

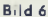

Iragers bei A-Belrieb mit w1: Wij gegeben ist. Da der Widerstand entsprechend dem Quadral des Windungszahlenverhältnisses gewandelt wird, erhalten wir:

$$
R_A: R = R_{aa}: R = (w_1: w_2)^2
$$

Darin ist Ran der gesamte Außenwiderstand von Anode zu Anode.

Wechselstromleistung Der Wirkungsgrad  $\eta$  = hat bei A-Betrieb für volle Aussteuerung Gleichstromleistung

seinen Höchstwert. Hierbei kommt für die einzelne Röhre dasselbe heraus wie für beide Röhren zusammen.

Bezeichnen wir die Anadengleichspannung mit  $U_a$ , die (zu Punkt P in Bild 6 und in den Bildern 1...4) gehörige Resispannung mit  $U_r$ , den Anodenruhestrom mit  $I_0$  und nehmen an, es werde bis zum Anodenstrom Null durchgesteuert, so gilt

$$
\eta = \frac{0.5 I_0 \cdot (U_a - U_r)}{I_0 \cdot U_a}
$$

Für den Idealfall  $U_r = 0$  würde  $\eta = 0.5$ , womit die Anodenverluslleistung auf 0,5  $I_0 \cdot U_0$ - also auf die Hälfte des für fehlende Aussteuerung geltenden Wertes - zurückginge.

### Gegentaktstufe bei B-Betrieb

Im Idealfall (Bild 2) führt hier stets nur eine der beiden Röhren und damit auch nur eine der beiden Hälften der Eingangswicklung Strom: Die einen Halbwellen des Anodenwechselstromes werden von der einen, die Halbwellcn mit entgegengesetztem Vorzeichen von der anderen Röhre durchgelassen.

Von den beiden Teilen der Eingangswicklung mit insgesamt  $\pmb{w}_1$  Windungen kommt hier stels nur eine der zwei Hälften mit  $\frac{1}{2}$   $w_1$  Windungen zur Geltung. Damit ist das Über-Setzungsverhältnis des Ausgangsübertragers bei B-Betrieb zu einerRöhre mit —- : w, ge-

geben. Mit der Bezeichnung *Rß* für den günstigsten Belastungswiderstand zu einer Röhre bei B-Betrieb und den weiteren Bezeichnungen der vorhergehenden Abschnitte gilt für die Widerstandswandlung:

$$
R_B: R = \left(\frac{1}{2}w_1:w_2\right)^2
$$

 $R_{\overline{B}} = \frac{1}{\sqrt{B}}R_{\overline{A}}$ 

Dabei ist, wie der Vergleich zwischen Bild <sup>1</sup> und Bild 2 zeigt (vergl. den zugehörigen Text):

Hiermit wird:

$$
R_A: (2 \ R) = \left(\frac{1}{2} w_1 : w_2\right)^2 \text{ oder } 2 R_A: R = R_{aa}: R = (w_1 : w_2)^2. \text{ Das aber heißt}
$$

Zum B-Belrieb gehört dieselbe Gesamtübersetzung des Ausgangsüber-Iragers wie zum A-Betrieb!

Die Wechselstromleistung *P* erhalten wir so: Für den Aussteuerungsgrad  $a = U_g/U_{g\text{max}}$ ist zu jeder Röhre (siehe Bild 3) der Scheifelwert des Stromes <sup>a</sup> *I<sup>p</sup>* und der Spannung « *(Ua — UT).* Die Wechselstromleistung ergibt sich hier, da die Röhren wechselweise arbeiten, zu  $P = \frac{1}{a} a^2 I_p (U_a + U_r).$ 

Die zugehörige Gleichstromleistung  $P_{G}$  folgt aus dem Strom-Millelwert*a I*  $_{p}$ *- 2/n* und der Anodenspannung *Ua* zu

$$
P_G = a I_p U_a \cdot 2/n
$$

Hieraus gehi der Wirkungsgrad 
$$
\eta
$$
 so hervor:  
\n
$$
\eta = P/P_G = \frac{a^2 \cdot (U_a - U_\tau) \cdot \pi}{a \cdot 4 \cdot U_a} = a \frac{U_a - U_\tau}{U_a} \cdot \frac{\pi}{4}
$$

Das bedeut<mark>et für  $a = 1$  und  $U_{\tau} = 0$  ein</mark>  $\eta = n/4 \approx 0.78$ 

Die Anodenverlustleistung  $P_y = P_G - P$  also<br> $P_y = a I_p \{2 | U_a/n - a (U_a - U_r)/2 \}$ 

$$
P_{v} = \alpha I_{p} \left\{ 2 U_{a}/n - \alpha (U_{a} - U_{r})/2 \right\}
$$

Die Formel sagt aus, daß  $P_n$ max nicht bei Vollast, sondern bei  $\alpha < 1$  auftritt.

#### AB- und D-Betrieb

Beide Betriebsarten sind Abwandlungen von A- und B-Betrieb. Somit liegen ihre Eigenheiten zwischen denen dieser zwei Betriebsarten. Weil für A- und B-Betrieb ohnehin dasselbe Gesamt-Übersetzungsverhältnis des Ausgangsübertragers zu wählen ist, brauchen wir hier auf diese Betriebsarten zunächst nicht einzugehen. Sie werden im folgenden Abschnitt berücksichtigt.

# Arbeitskennlinien und Gegentaktbetrieb

Bei B-Betrieb haben wir es nicht mit Hintereinanderschaltung der beiden Eingangswicklungsteile zu tun. Abwechselnd ist immer nur einer dieser Teile in Funktion. Wir könnten uns also vorstellen:

Es sei nur eine Eingangswicklungshälfte mil  $\frac{1}{n}w_1$  Windungen vorhanden. Diese werde bei

Vorzeichenwechsel des Gesamt-Anodenwechselstromes von einer Röhre an die andere Röhre gelegt.

Dem entspricht eine Nebeneinanderschaltung: Von der gesamten Eingangswicklung wird

jeweils die Windungszahl — 10<sub>7</sub> von den einander abwechselnden Anodenströ<mark>men durch</mark>-

flössen. Wir müssen somit die beiden Teile der Gegentaktschaltung für B-Betrieb für das Gewinnen der Gesamt-Arbeitskennlinie als nebeneinanderliegend auffassen.

In Bild <sup>5</sup> hatten wir die Gegentaktstufe für A-Betrieb aber als Reihenschaltung beider Teile aufgefaßt, was ja auch der Eingangswicklung des Übertragers entspricht. Da die beiden Teile der Gegentaktschaltung bei idealem A-Betrieb völlig selbständig arbeiten, dürfen wir statt einer Hintereinanderschaltung für die grundsätzliche Betrachtung der Arbeitsweise auch eine Nebeneinanderschaltung annehmen, wobei dann allerdings statt

 $\overline{w}_1$  nur  $\overline{\phantom{a}}$  to $_1$  Eingangswindungen in Betracht kommen.

sammenfassung für A-Betrieb. In den Bildern 8, 9 und 10 sind dementsprechende Zu-Zur Ncbeneinanderschaltung gehört für beide Zweige einzeln und insgesamt dieselbe Spannung, und als Gesamtstrom die Summe der Einzelströme. Bild 7 zeigt diese Zu-

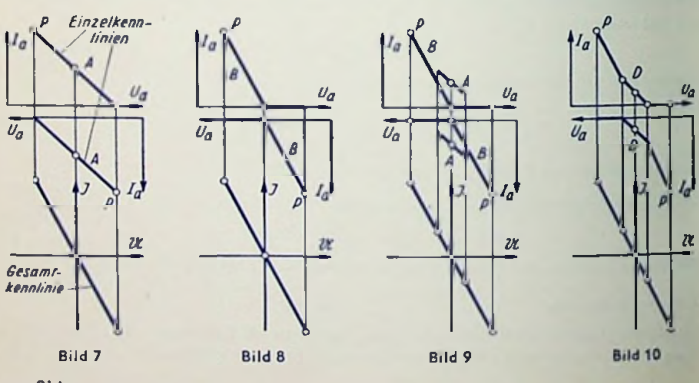

314

sammenfassungen für B-, AB- und D-Betrieb veranschaulicht. Oben sehen wir jeweils die zwei Einzelkennlinien und darunter die Gesamtkennlinie. Sie ergibt sich aus den Einzelkennlinien durch addieren der beiden jeweils zum gleichen Anodenwechselspannungs-Augenblickswert gehörenden Anodenstrom-Augenblickswerte.

Wir beachten, daß in den Bildern 9 und 10  $-$  im Gegensatz zu den Bildern 3 und 4  $$ zu den dem A-Bctrieb entsprechenden Kennlinienabschnitten jeweils doppelt so große Belastungswiderstände gehören wie zu den Abschnitten, für die jeweils nur eine Röhre Strom führt (B-Betrieb). Diese Widerstandsverschiedenheit ergibt sich — wie oben erläutert — von selbst.

# Anodenstromversorgung

Für A-Betrieb sind keine besonderen Vorkehrungen nötig. Für B- und AB-Betrieb muß die Spannung der Anodenstromquelle besonders stabil (belastungsunabhängig) sein. Das erreicht man dadurch, daß man den Ladekondensator mit dem Beruhigungskondensator vereinigt und die Drossel wegläßt oder die Gesamtkapazität nicht vor, sondern hinter dieser Drossel anordnet, die keine zu hohe Induktivität haben darf.

# Schirmgitterstromversorgung

Für A-Betrieb sind keine besonderen Vorkehrungen nötig.

Für B-Betrieb ist mit einer stabilen Spannung der Anodenstromquelle eine stabile Schirmgitterspannung nur gegeben, wenn diese Spannung gleich der Anodenspannung gewählt werden kann. Bild <sup>11</sup> zeigt diesen Fall. Die Schutzwiderstände vor den Schirmgittern sollen wilde Schwingungen verhüten, dürfen aber nicht zu hohe Werte (richtig: etwa 100Ql haben, weil das die Belastungsunabhängigkeit der Schirmgitterspannung zu sehr beeinträchtigt. Die Bilder 12, 13 und 14 beziehen sich darauf, daß die Schirmgitterspannung

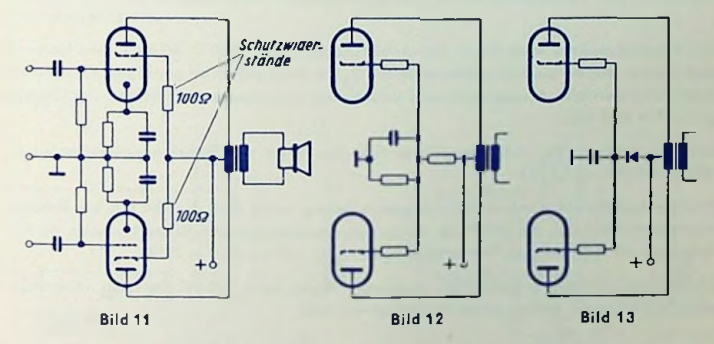

passender nichtlinearer Kennlinie zu verwenden (Bild 13). Besonders vorteilhaft ist ein merklich unter dem Wert der Spannung der Anodensfromquelle liegen soll. Zu Bild 12 muß der durch den Schirmgitterspannungsteiler fließende Querstrom verhältnismäßig groß gewählt werden. Es kann günstig sein, an Stelle des Spannungsteilers ein Ventil mit gefeilter Netzteil gemäß Bild 14.

#### Zahlenbeispiel für Gegentakt-AB-Endstufe

Die Endstufe soll mit zwei EL 156 bestückt werden. Als Anodenspannung sind 700 V und als Schirmgi'terspannung 300 V in Betracht zu ziehen. Die Anodenverlustleistung betrage bei fehlender Aussteuerung rund 30 W Je Röhre.

Aus Anodenspannung und Verlustleistung für fehlende Aussteuerung folgt: Anoden $ruhestrom = 30 000 mW$ : 700 V  $\approx 43 mA$ .

Hierzu gehört die Gittervorspannung *Ug^* s» — 20 V, wofür statt 43 mA etwa 40 mA gehören (Bild 15).

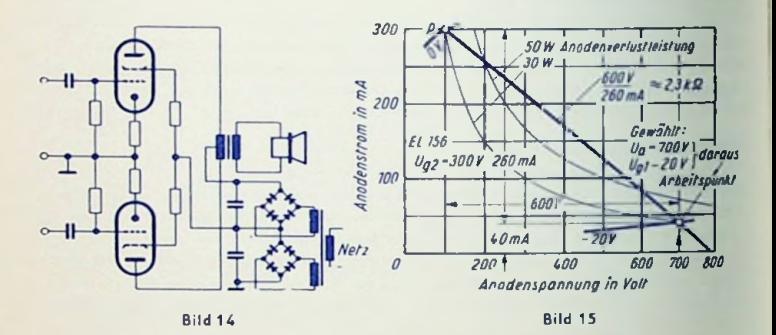

Die Arbeitskennlinie muß durch den Arbeitspunki gehen (700 V, 40 mA). Ihre Neigung folgt daraus, daß sie die Röhrenkennlinie für *Ug^* = <sup>0</sup> bei möglichst günstigem Kompromiß hinsichtlich geringer Anodenspannung und hohem Anodenstrom schneiden soll (Schnittpunkt P in Bild 15).

Aus der Neigung der Arbeitskennlinie folgt der Wert des Belastungswiderstandes zu 600 V: 260 mA  $= 2.3$  k $\Omega$ .

Die Wechselstromleistung ergibt sich genau genug, wenn man die 260 mA als Anodenstromhöchstwert und die 600 V als Anodenwechselspannungshöchstwert ansetzt, da der Arbeitspunkt hier tief liegt. Wir erhalten: <sup>260</sup> mA • 600 V: <sup>2000</sup> = <sup>78</sup> W.

Die Gleichstromleistung beträgt für Vollaussteuerung rund 130 W. Sie kann näherungsweise auf folgende beiden Arten berechnet werden:

1. 
$$
\frac{2}{\pi}
$$
 (790 V - 100 V) 300 mA; 1000 = 130 W  
2.  $\left(\frac{2}{\pi} 600 \text{ V} \cdot 260 \text{ mA} + 700 \text{ V} \cdot 40 \text{ mA}\right)$ ; 1000 = 130 W

#### **Gittervorspannung**

Bei A-Belrieb bestehen hierzu keine Unterschiede gegenüber Einfach-Endstufen. Bei A3-Belrieb kann man die Gittervorspannung nicht ohne weiteres voll an Kafhodenwiderständen erzeugen. Hiermit ergäbe sich eine zu starke Abhängigkeit der Vorspannung von der Aussteuerung, da Anoden- und Schirmgillerstrom bei hoher Aussteuerung beträchtlich ansteigen.

Kathodenwiderstände ergeben einen gewissen Ausgleich von Röhrenloleranzen. Deshalb verzichtet man nur ungern auf sie. Bei ihrer Anwendung für AB-Belrieb muß man aber besondere Vorkehrungen treffen, um die Gittervorspannung trotzdem hinreichend unabhängig von der Aussteuerung zu halten.

Prinzipiell am einfachsten ist das Verwenden von Überbrückungskondensatoren mit sehr hohen Kapazitäten. Damit wird die Zeitkonstante für dio Kathodenkombination so groß, daß sie genügt, um die Vorspannung über die Dauer der normalerweise in Musik oder Sprache vorkommenden Aussteuerungsspitzen einigermaßen konstant zu halfen.

Eine andere Möglichkeit besieht darin, nur einenTeil der Giftcrvorspannung an Kathodenwiderständen zu erzeugen und dafür zu sorgen, daß der übrige Teil der Gittervorspannung von der Aussteuerung unabhängig bleibt oder von ihr nur wenig beeinflußt wird.

In diesem Sinne läßt man an den Kaihodenwiderständen nur ein Viertel bis die Hälfte der notwendigen Gillervorspannung entstehen. Den Rest entnimmt man einer besonderen Gilterspannungsquelle (Bild 16) oder man stabilisiert ihn mit Hilfe eines nichtlinearen Widerstandes. Als solcher dient üblicherweise ein elektrisches Ventil mit passender Kennlinie (Bild 17).

#### D-Bctrieb

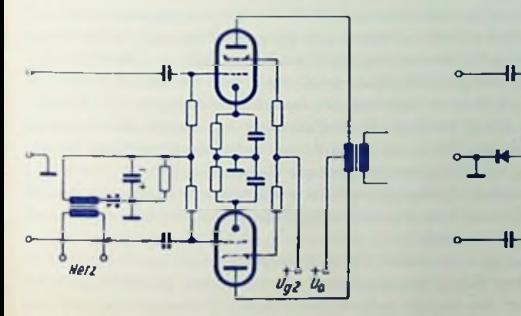

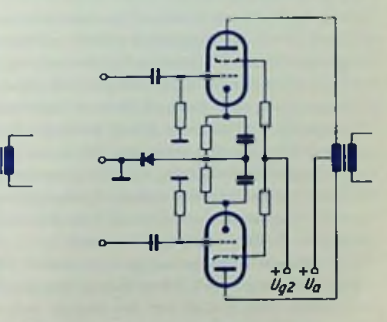

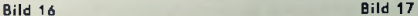

# Sperrschwinger und Multivibrator

## Anwendung

Sperrschwinger und Multivibrator erzeugen nichtsinusförmig verlaufende Spannungen, wie sie für die Impulstechnik (z. B. in Rechenmaschinen und im Ablenkteil des Fernsehempfängers) gebraucht werden.

# **Gemeinsames**

Sperrschwinger und Multivibrator sind sehr fest in sich rückgekoppelte Verstärker mit Selbstsperrung. Die Sperrschaltung besteht aus einem Kondensator und einem Widerstand. Die Rückkopplung ist eine Mitkopplung. Für sie müssen die Anodenspannungsschwankungen mit umgekehrtem Vorzeichen auf das Gitter zurückwirken.

# Sperrschwinger-Wirkungsweise

Der Sperrschwinger hat eine einzelne Verstärkerstufe. Das Vorzeichen wird in einem Übertrager mit einem Übersetzungsverhältnis von etwa 1:1 umgedreht (Bild 1).

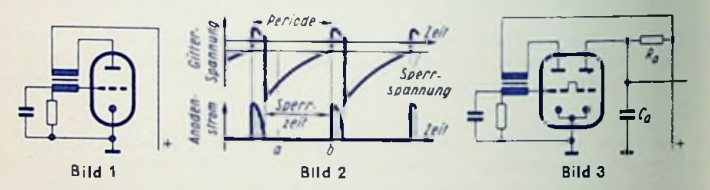

Für das Betrachten der Arbeitsweise gehen wir von der durch hohe negative Gittervorspannung gesperrten Röhre aus. (Zeitpunkt a in Bild 2). Der Gitterkondensator entlädt sich über den Gitterableitwiderstand. Infolgedessen sinkt der Wert der negativen Gitterspannung. Nach einiger Zeit (Zeitpunkt *b* in Bild 2) ist deren Wert so weit abgesunken, daß der Anodenstrom einsetzt. Dieser ruft im Übertragereisen ein Magnetfeld hervor. Dessen Anwachsen bewirkt in der Gitterwicklung des Übertragers eine Spannung, die als zusätzliche, und zwar positive Gitterspannung auftritt. So wird der Anodenstromanstieg unterstützt, womit das Magnetfeld stärker anwächst und die zusätzliche positive Gitterspannung weiter steigt. Die gesamte Gitterspannung, die eben noch negativ war, gehtnundurch Null und wird positiv. Damit tritt ein Gitterstrom auf. Er wirkt dem weiteren Ansteigen der Gilferspannung und demgemäß auch dem des Anodenstromes entgegen. Der Anodenstromanstieg hört also auf. Somit bleibt die Magnetfeldänderung aus, die die zusätzliche positive Gitterspannung bewirkte. Mit deren Wegfall kommt die vom Gitterstrom herrührende (negative) Aufladung des Gitterkondensators zur Geltung:

Die Gitterspannung wird negativ. Infolgedessen sinkt der Anodenstrom. Das zu ihm gehörende Magnetfeld baut sich ab, d. h. die Magnetfeldänderung erfolgt jetzt der vorhergehenden Änderung entgegengesetzt.

Die zusätzliche Giiterspannung wird deshalb ebenfalls negativ.

Die gesamte negative Gitterspannung genügt damit bei weitem, um die Röhre plötzlich zu sperren. Nun entlädt sich der negativ aufgeladene Kondensator wiederum über den Gitterwiderstand: Das Spiel beginnt an dem gewählten Ausgangspunkt von neuem.

# Impulsfolge und Impulsbreite bei Sperrschwingern

Aus der geschilderten Arbeitsweise folgt: Die Impulsfolgefrequenz wird im wesentlichen durch die Zeitkonstante der Kombination aus Gitterkapazität und Gitterableitwiderstand sowie durch den Rückkopplungsgrad bestimmt. Höherer Rückkopplungsgrad ergibt bei gleicher Zeitkonstante eine niedrigere Impulsfolgcfrequenz. Die Impulsbreite richtet sich vorwiegend nach der wirksamen Induktivität des Übertragers und damit auch nach der Kapazität des Kondensators. Sie wächst mit der Induktivität und mit dieser Kapazität. Sie wird im übrigen geringer für höhere Gitterstromsfeilheit. Schließlich hat sie ein Minimum bei einem Rückkopplungsgrad, der etwa zu einem Übertrager-Windungszahlverhältnis <sup>1</sup> :1 gehört.

## Am Sperrschwinger verfügbare Spannungen

Zwischen Gitter und Kathode herrscht eine Spannung mit zeitlichem Sägezahnverlauf. Bessere Linearität der Spannungsänderung im Sägezahnverlauf ergibt sich an einem von den kurzzeitigen Impulsen gesteuerten zweiten Röhrensystem, das auf eine Widerstands-Kondensator-Kombination mit größerer Zeitkonstante ( $R_A \cdot C_a$ ) arbeitet (Bild 3).

#### Multivibrator-Wirkungsweise

Die Verstärkung ist hier auf zwei Stufen verteilt. Jeweils eine der beiden Stufen kehrt das Vorzeichen für die andere Stufe um. Bild 4 veranschaulicht das für das Röhrensystem II besonders deutlich, während die Darstellung durch Bild 5 die Gleichwertigkeit beider Stufen für das Arbeitsprinzip betont.

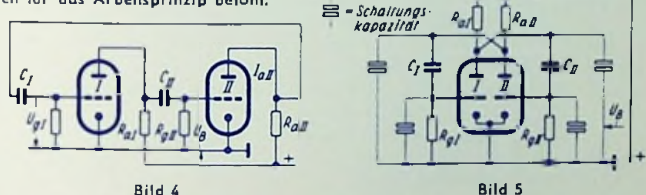

Für das Betrachten der Arbeitsweise gehen wir von einer so hohen negativen Gitter-Spannung des Systems / aus, daß dieses System dadurch gesperrt ist. Das Gitter des Systems *II* habe zu diesem Zeitpunkt gegen die Kathode keine Spannung. Im System *II* fließt somit ein Strom. Der Gitterkondensator von I entlädt sich. Ist die Entladung genügend fortgeschritten, so setzt in *I* der Anodenstrom ein. Er durchfließt den zu *I* gehörenden Anodenwiderstand *<sup>R</sup>aj-* Der hierin auftretende Spannungsabfall bedeutet Abnehmen der Anodenspannung von System *I,* also Spannungsschwankung mit negativem Vorzeichen. Diese Spannungsschwankung überträgt sich auf das Gitter von *II,* wodurch System *II* gesperrt wird. So fällt dort der Spannungsabfall im Anodenwiderstand fort. Demgemäß steigt die Anodenspannung des Systems II an.

Die zugehörige (positive) Spannungsschwankung wird auf das Gitter von I übertragen. Das unterstützt den Anodenstromanstieg in I, läßt aber dort außerdem einen Gitterstrom auffreien, der die positive Gitterspannung begrenzt und damit den weiteren Anodenstromanstieg in  $I$  unterbindet.

Der Anodenstrom des Systems / bleibt jetzt für einige Zeit ungefähr konstant. Der Anoden-

strom des Systems II ist während dieser Zeit gleich Null, und zwar solange, bis durch hinreichendes Entladen des Gitterkandensators dieses Systems dort ein Stram zustande kommt.

Von da an spielt das System II die für System I geschilderte Rolle bis das System I wieder an der Reihe ist.

Bild 6 veranschaulicht den gesamten hier geschilderten Zusammenhang.

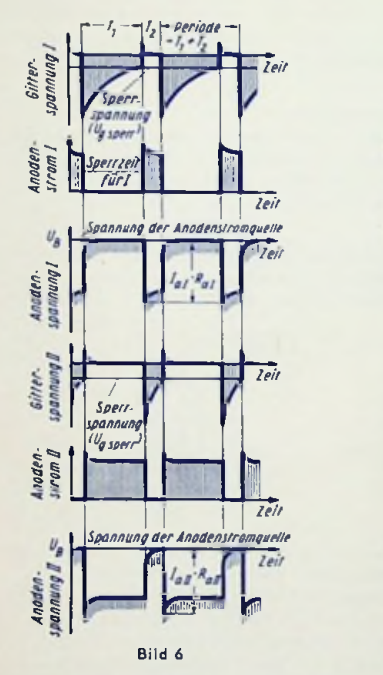

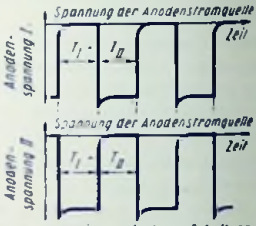

aufgebaute Schaltung symmetrisch

Bild 7

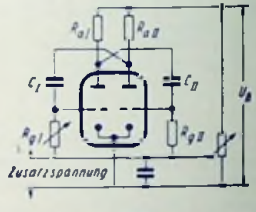

Bild 8

# Zur rechnerischen Behandlung des Multivibrators

Aus dem Betrachten der Multivibrator-Wirkungsweise an Hand der einzelnen Teile des Bildes 6 folgt, daß sich die Sperrzeiten der beiden Systeme gegenseitig ablösen. Zu jeder Sperrzeit gehört die Entladung eines der zwei Kondensatoren Cz und Czz-

Jeweils einer dieser Kondensatoren wird beim Öffnen des anderen Systems durch den Spannungssprung aufgeladen, der mit dem Auftreten des Spannungsabfalles Im damit leitend verbundenen Anodenwiderstand verknüpft ist.

Der Anfangswert der sperrenden negativen Gitterspannung entspricht dem Spannungssprung, der mit dem plötzlich einsetzenden Spannungsabfall am Anodenwiderstand des anderen Systems gegeben ist. Die sperrende negative Gitterspannung klingt gemäß der Entladung des Kondensators ab. Die dafür geltende Zeitkonslante *Tj* ist durch das Produkt aus Kondensator-Kapazität und Gesamtwiderstand der Reihenschaltung des Gitterwiderstandes mit der Parallelschaltung von Außen- und Innenwiderstand des anderen Systems dargestellt.

Bei nicht zu hohen Multivibratorfrcquenzen darf man den Widerstand der Parallelschaltung gegen den Gitterwiderstand fast immer vernachlässigen. Fürdie Zeitkonstante *Tj* gilt demzufolge:

$$
\tau_I = C_I \cdot \left(R_{gI} + \frac{R_{aII} + R_{iII}}{R_{aII} + R_{iII}}\right) \approx C_I \cdot R_{gI}
$$

Mil dieser Zeitkonstante *Tj* ergibt sich der Augenblickswert *<sup>U</sup>gji* der Gitterspannung zur Zeit *l* (gerechnet vom Beginn der Sperrzeit an) so:<br> $U_{eff} = -I_{eff} \cdot R_{eff} \cdot e^{-i/\tau} I$ 

$$
U_{gIt} = -I_{aII} \cdot R_{aII} \cdot e^{-t/\tau_I}
$$

Daraus gewinnen wir die Sperrzeit *T<sub>I</sub>* des Systems I, wobei  $U_b$  die Spannung der Anodenstromquelle ist, so:

$$
T_I = \tau_I \cdot \ln \frac{I_{aII} \cdot R_{aII}}{U_{gsperr}} = \tau_I \cdot \ln \frac{U_b - U_{II} \text{ min}}{U_{gsperr}}
$$

Eine Periode der Multivibratorschwingung ergibt sich als Summe der beiden Sperrzeiten. Somit gilt für eine Gesamtperiode *Tges* folgende Beziehung:

$$
T_{ges} = \tau_I \cdot \ln \frac{I_{aII} \cdot R_{aII}}{U_{gsperr}} + \tau_{II} \cdot \ln \frac{I_{aI} \cdot R_{aI}}{U_{gsperr}}
$$

Die Wiederholungsfrequenz (Impulsfrequenz) / der Multivibratorspannung erhalten wir als Kehrwert der Gesamtperiode *Tges.* Es gilt also:

$$
I = \frac{I_{aII} \cdot R_{aII}}{U_{gsperr}} + \tau_{II} \cdot \ln \frac{I_{aI} \cdot R_{aI}}{U_{gsperr}}
$$

Milunter wird Gleichheit beider Sperrzeiten (Bild 7) verlangt. Hierzu gehört symmetrischer Aufbau der Schaltung. Wir können folglich die Indizes in diesem Fall weglassen. Damit erhalten wir unter dem Bruchstrich zwei gleiche Ausdrücke, die so zusammengefaßt werden können:

$$
t = \frac{1}{2 \tau \cdot \ln \frac{I_a \cdot R_a}{U_{gsperr}}} \approx \frac{1}{2 \sigma \cdot R_g \cdot \ln \frac{I_a \cdot R_a}{U_{gsperr}}}
$$

### Möglichkeiten des Beeinflussens der Frequenz

Durch Verlagern der Grundgittervorspannung— etwa gemäß **Bild 8** rechts— lassen sich beide Enlladezeiten über die Sperrspannung verändern. Durch Regeln eines der beiden Gitterwiderstände (Bild 8 links) kann die eine der zwei Entladezcitkonstanten variiert werden, was sich vor allem auf das Verhältnis beider Zeitkonstanten Ty und Tyy auswirkt und über diese auf das Verhältnis der Entladezeiten.

# Erzeugen der Betriebsspannungen für Oszillographenröhren

# Anodenspannungen

Oszillographenröhren werden im allgemeinen - je nach den Anforderungen an Helligkeit und Schärfe — mitAnodenspannungen von 0,6 bis 4 kV betrieben. Für oszillographische Aufnahmen einmaliger Vorgänge mit großer Schreibgeschwindigkeit geht man z. B. bis auf 30 kV.

Man ,,erdet" im allgemeinen die Anodenspannung entweder mit ihrem Pluspol (Bild 1) oder doch mit einem Punkt, der dem Pluspol spannungsmäßig benachbart ist. Die Kathode bekommt damit eine hohe negative Spannung gegen das Chassis.

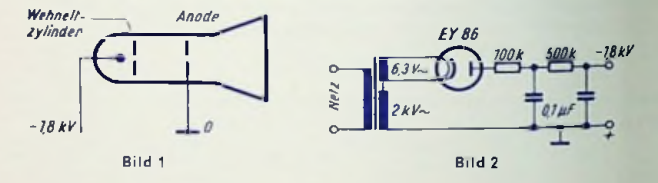

Die Anodenspannungen werden entweder über einen Hochspannungstransformator mit einem Einweggleichrichter gewonnen (Bild 2), oder über den — für das Speisen von Verstärker und Kippteil benötigten — Netztransformator mit einer Spannungsvervielfacherschaltung erzeugt(Bild 3). Ist die Netztransformator-Sekundärwicklung mittelangezapft (z. B. 2 × 350 V), so kann man von der Gesamtspannung (hier also 700 V) ausgehen. Auf diese Weise kommt man mit weniger Schaltelementen auf hohe Betriebsspannungen (Bild 4). In den Bildern 3, 4, 7 und 8 ist jeweils die zum Oszillographenverstärker gehörende Stromversorgung mit eingezeichnet. Auf diesbezüglicheWertangaben wurdeverzichtet, weil diese Stromversorgung den jeweiligen Bedingungen angepaßt werden muß.

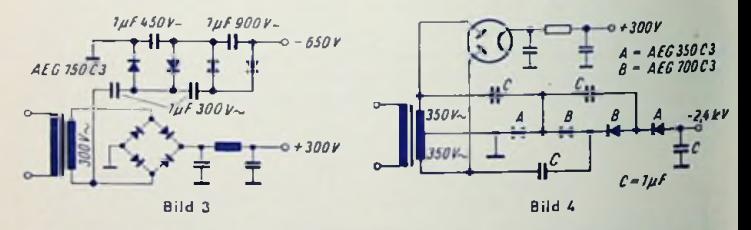

#### Nachbeschleunigungsspannungen

Die Strahlelektronen können mit Hilfe einer zwischen Ablenkplatten und Schirm angeordneten positiven Elektrode nachträglich noch beschleunigt werden(Bild5). Damit läßt sich die Helligkeit des Oszillogramms erheblich steigern, wenn man eine gewisse Abnahme der Ablenkempfindlichkeit in Kauf nimmt.
Die Nachbeschleunigungselektrode bekommt eine gegen die Anade positive Spannung, wabei auch hier wieder die Anade selbst ader ein Punkt mit einer gegen die Anade geringen Spannung geerdet wird. Die Nachbeschleunigungsspannung (gegen Chassis gemessen) wird etwa gleich der Anadenspannung gewählt. Damit fällt die Gesamtbeschleunigungsspannung rund doppelt so hoch aus wie die Anodenspannung und wie die höchste Spannung gegen das Chassis.

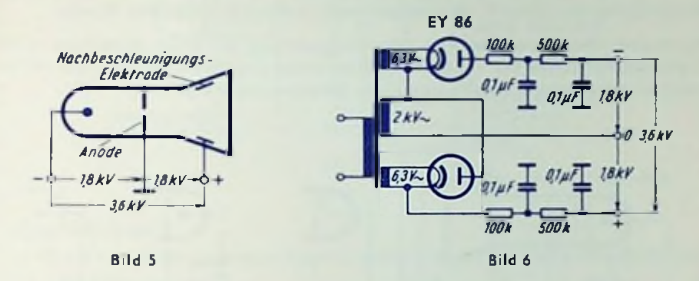

Um die Nachbeschleunigungsspannung zu erzielen, kann man an die Transformatorwicklung, mit der die Anodenspannung gewonnen wird, mit entgegengesetzter Polung einen zweiten Gleichrichtersatz legen, (Bilder 6...8).

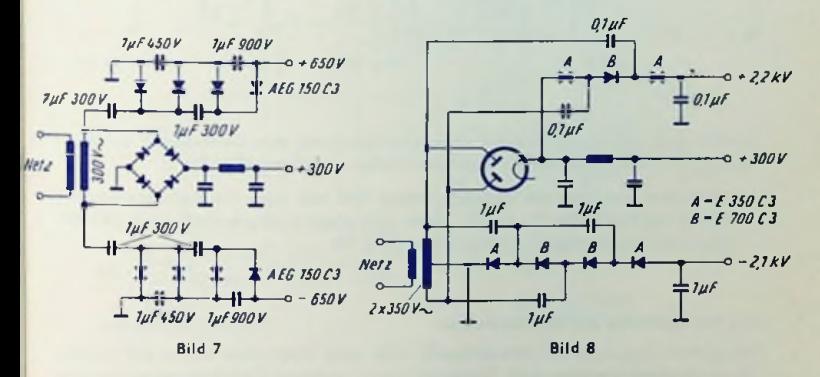

#### Gitterspannungen

Die Betriebsspannungen für die weiteren Elektroden nimmt man am besten von einem Spannungsteiler ab, den man - im Prinzip wenigstens - an Anodenspannung legt (Bild 9).

Für den Spannungsteiler genügen als Querstrom 1...2 mA, da der Effektivwert des hochstzulässigen Kathodenstromes für die üblichen Oszillographenröhren 200 uA beträgt. Um Kathodenüberlastung zu verhindern, ist zu empfehlen, den Kathodenstrom zu begrenzen, z. B.:

durch eingeengten Einstellbereich für die Gifter(vor)spannung mit einem Feslwidersland zwischen dem Kathodenanschluß am <sup>S</sup> pannungsteiler und dem Einstellwidersfand, an dem die Spannung des ,,Gitter 1" (Wehneltzylinders) abgegriffen wird **(Bild** 10) oder

durch eine teilweise automatische Gilter(vor)spannung mit einem Widerstand in der Kathodenleitung (Bild 11) — wie etwa bei Rundfunk-Endröhren. An ihm ergibt sich bei steigendem Kathodenstrom eine zusätzliche Gitter(vor)spannung.

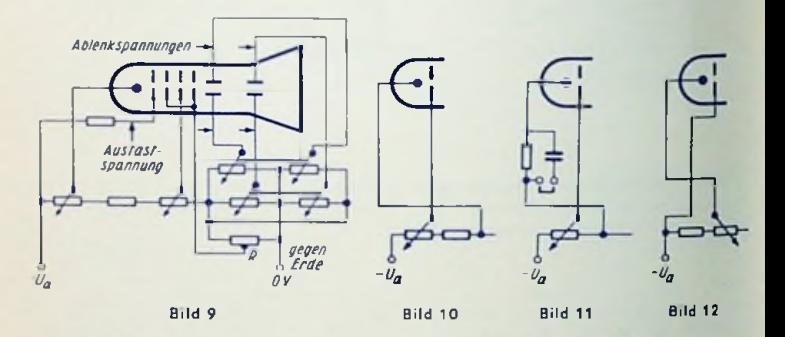

Parallel zum Kathodenwiderstand kann eine Spannung zum Dunkeltasten eingeführt werden — z. B. an Klemmen im Kathodcnkondcnsator-Zweig (Bild 11).

An Stelle der Spannung des Wehneltzylinders läßt sich auch die Kathodenspannung einstellbar machen (Bilder 9 und 12), wobei man gegen Kathodenüberlastung ebenfalls z. B. einen Schutzwiderstand vorsehen sollte (Bild 12).

### **Die Vorspannung** der **Ablenkplatten**

Die mittlere Spannung der Ablenkplatten sollte nach Möglichkeit immer der Anodenspannung gleichkommen. Zum Einstellen dieser mittleren Spannung verwendet man Drehwiderstände am kalten Ende des Spannungsteilers für die Hochspannung. Dabei liegt die Anode an einem Abgriff zwischen den Drchwiderstands-Enden (Bild 13). Bei Röhren, die nur für symmetrische Ablenkung gebaut sind, muß man — statt der Einfach-Drehwiderstände — Tandem-Drehwiderstände benutzen (Bild 9 und 14).

DieTELEFUNKEN-Röhren DG 7-12 C, DG 7-14 und DG 7-52 A können mit symmetrischen wie auch mit asymmetrischen Ablenkspannungen betrieben werden. Daher genügen für sic stets einfache Drehwiderstände (Bild 13).

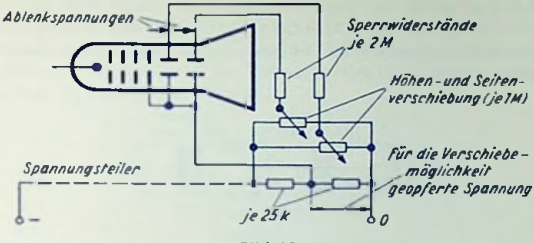

Bild 13

### Zweistrahlröhren

Bild 14 zeigt ein Schallbeispiel eines Spannungsteilers für die TELEFUNKEN-Zweistrahlröhre DBM 13-14.

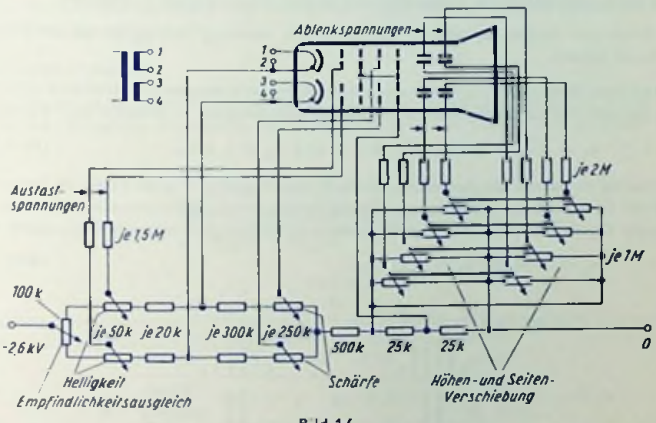

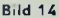

In der Fertigung lassen sich kleine Unterschiede der Ablenkempfindlichkeiten beider Systeme nicht vermeiden. Diese kompensiert man durch einen Regler am heißen Ende des Spannungsteilers (Bild 14). Die Nullpunktabweichungen der beiden (unabgelenkten) Strahlen gleicht man mit Hilfe der in Bild 14 rechts eingetragenenTandem-Drehwiderstände aus.

# Ringmodulator

## Aufbau und Zweck

Der Ringmodulator besteht aus zwei Übertragern und einem Satz von vier Ventilen, z. B. TELEFUNKEN-Germanium-Dioden OA 154 Q (Bild 1). Man verwendet ihn vor allem in der Drahtnachrichtentechnik für trägerfrequentes Mehrfachausnutzen von Über tragungswegen.

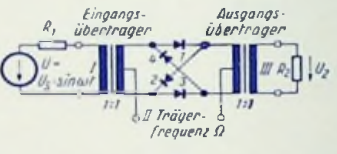

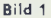

### Arbeitsweise

Die Spannung *U* mit der zu übertragenden Frequenz a» wird dem Eingangsklemmenpaar <sup>I</sup> und die Spannung mit der Trägerfrequenz ß dem Klemmenpaar II zugeführt.

 ${\sf Im}$  folgenden werden  $u_1$  und  $u_2$  für ungerade sowie  $y_1$  und  ${\sf o}_2$  für gerade Zahlenfaktoren gesetzt.

Bei völliger Übertragersymmetrie und völlig übereinstimmenden elektrischen Eigenschaften der vier Ventile ergeben sich am Ausgangskiemmenpaar III lediglich die Frequenzen:

$$
u_1 \Omega \pm u_2 \omega \text{ mit } u_1 = 1, 3, 5, \dots \text{ und } u_2 = 1, 3, 5, \dots
$$
 (Bild 2a)

Ist hierbei außerdem die Spannung mit der Trägerfrequenz @ groß gegen die Spannung mit der Eingangsfrequenz w, so werden die Ventile durch die Trägerspannung allein gesteuert. Damit treten am Ausgangsklemmenpaar III lediglich folgende Frequenzen auf:

$$
u_1 \Omega \pm \omega \text{ mit } u_1 = 1, 3, 5, ... \tag{Bild 2b}
$$

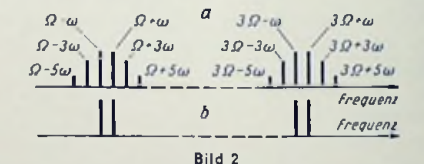

Aus dem zugehörigen Spektrum siebt man eines der beiden Seitenbänder (ß + *a>* und  $\Omega - \omega$ ) aus, um es über die Nachrichtenverbindung zu geben. Am Empfangsort demoduliert man durch Mischen des übertragenen Seitenbandes mit einer Spannung von der Trägerfrequenz ß ebenfalls in einem Ringmodulator.

### Anpassen des Modulators

Es gilt mit den Bezeichnungen des Bildes <sup>1</sup> : Während einerTrägerhalbwelle sind die Ventile <sup>1</sup> und 3 geöffnet und die Ventile 2 und 4 gesperrt. Für die nächste Halbwelle gilt das Entgegengesetzte. Dazu ergibt sich mit dem Durchlaßwiderstand  $R_n$  und dem Sperrwiderstand *Rg* jedes einzelnen Ventils die Ersatzschaltung nach Bild 3 mit dem zugehörigen Wellenwiderstand  $Z = \sqrt{\frac{R_D \cdot R_S}}$ . Die Werte von  $R_D$  und  $R_S$  hängen von der Kurvenform und der Amplitude der Trägerspannung ab. Anpassen heißt: Die Gleichung  $R_1 = Z = R_2$  erfüllen (siehe Bild 1).

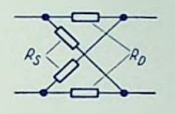

Bild 3

### Modulatordämpfung

Die Dämpfung wird zweckmäßig durch Messung ermittelt. Sie setzt sich im wesentlichen aus vier Teilen zusammen. Drückt man die vier Teildämpfungen a1, a<sub>2</sub>, a<sub>3</sub>, a<sub>4</sub> sowie die Gesamtdämpfung *a* in Nepern oder in Dezibel — also in einem logarithmischen Maß aus, so gilt:  $a = a_1 + a_2 + a_3 + a_4$ 

### Die Teildämpfungen

Teildämpfunga<sub>r</sub>. Unter Annahme idealer Übertrager und Ventile ( $R_p = 0$ ,  $R_s = \infty$ ) sowie bei Steuerung der Ventile ausschließlich durch den Träger und Abschluß des

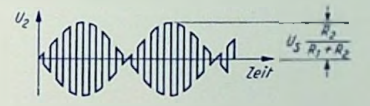

Bild 4

Modulators mit einem reellen Widerstand gilt der in Bild <sup>4</sup> gezeigte zeitliche Spannungsverlauf. Die zugehörige Beziehung lautet:

$$
U_2 = \frac{4}{\pi} (\sin \Omega t + \frac{1}{3} \sin 3 \Omega t + \frac{1}{5} \sin 5 \Omega t + \ldots) \cdot \frac{R_2}{R_1 + R_2} U_3 \sin \omega t
$$

Hieraus folgt die Teildämpfung a<sub>lt</sub> d. h. die Dämpfung des idealen Modulators

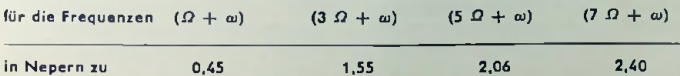

$$
32\,\mathrm{J}
$$

Teildämpfung  $a_2$ . Sie folgt daraus, daß Durchlaßwiderstand  $R_D$  und Sperrwidersland  $R_S$  endliche Werte haben. Es gilt für  $R_1 = R_a = \sqrt{R_B R_S}$ :

$$
a_2 = \ln \frac{\sqrt{\frac{R_S}{R_D}} + 1}{\sqrt{\frac{R_S}{R_D}} - 1}
$$

und aus den Verlusten in den ferromagnetischen Übertragerkernen. Teildämpfung a<sub>3</sub>. Sie resultiert aus den Drahtwiderständen der Übertragerwicklungen

Teildämpfung a<sub>4</sub>. Sie ist verursacht durch den frequenzabhängigen Filterabschluß des **Modulators** 

### Bemessen des Übertragers

Der Eingangsübertrager ist für das Nachrichtenband mit der mittleren Frequenz w und der Ausgangsübertrager für das zu verwertende Seitenband *!)* + *ai oder* <2 — a» zu bemessen. Symmetrischer Aufbau der an die Ventile angeschlossenen Wicklungen ist notwendig.

## Unterdrücken unerwünschter Frequenzen

Wegen der unvermeidlichen Fabrikationsstreuungen empfiehlt sich das Symmefrieren der Gleichrichter. Dies geschieht für die Durchlaßrichtung durch Vorschalten und möglicherweise auch für die Sperrrichtung durch Nebenschalten passender ohmscher Widerstände.

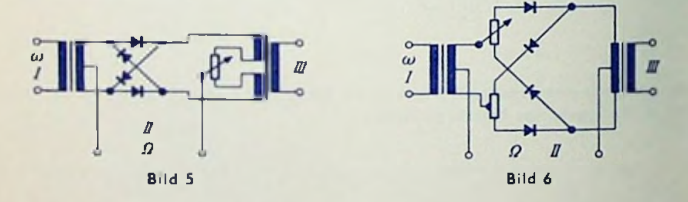

 $\sigma_2 \Omega \pm u_2 \omega$  mit  $u_1$  und  $u_2 = 1, 3, 5, ...$  und  $g_1$  und  $g_2 = 0, 2, 4, ...$ und mit der Schaltung nach Bild 6 vor allem  $\overline{\Omega}$  und  $\omega$  sowie allgemein  $u_1$   $\overline{\Omega} \pm \overline{\sigma}_1$   $\omega$  und Zum Unterdrücken bestimmter störender Frequenzen, vor allem desTrägerrestes, dienen weitere Symmetrierungen. So unterdrückt man am Modulatorausgang III in der Schaltung nach **Bild <sup>5</sup>** vor allem *Q* sowie allgemein u *<sup>Q</sup>* ± *<sup>g</sup> a>* mit *u* = 1, 3, 5, ... und *<sup>g</sup>* — 0, 2, **4,...**

# Quarze für die Nachrichtentechnik

### Piezoelektrischer Effekt

An Platten oder Stäben, die geeignet aus bestimmten Kristallen herausgeschnitten sind, entstehen durch mechanischen Druck oder Zug elektrische Ladungen ("direkter Piezo-Effekt").

Entsprechend erzielt man durch Anbringen elektrischer Ladungen auf solchen Kristallslücken deren Ausdehnen bzw. Zusammenziehen ("reziproker Piezo-Effekt").

Ein piezoelektrischer Körper stellt somit einen "elektromechanischen Wandler" dar. Er wandelt mechanische Energie in elektrische bzw. elektrische Energie in mechanische.

In der Schalltechnik (vor allem Ultraschall und Elektroakustik) verwendet man piezoelektrische Körper unmittelbar in ihrer Eigenschaft als Wandler. Großem Piezo-Etfekt zuliebe wählt man dafür als Material vorzugsweise Seignettesalz bzw. Bariumtitanat.

In der <sup>N</sup> achri<sup>c</sup>hten tech <sup>n</sup> <sup>i</sup> <sup>k</sup> nutzt man aus, daß passend gehalterte und elektrisch dazu angeregte piezoelektrische Körper mechanische Schwingungen ausführen. Auf Grund deren elektrischer Rückwirkung dienen die piezoelektrischen Körper als elektrische Resonanzglieder mit sehr geringer Dämpfung. Man verwendet hierfür Quarz. Dieser hat gute physikalische und chemische Beständigkeit sowie besonders niedrige Eigendämpfung.

### Der Quarz als Schaltelement

Wirksamer Teil eines jeden als Schaltelement benutzten "Quarzes" ist ein Quarzkristallstück (Scheibe, Stab oder Ring) bestimmter Abmessungen sowie bestimmter Orientierung zu den Kristallachsen, mit Elektroden versehen und mit Rücksicht auf die gewünschte Schwingungsform gehaltert.

Der Quarz wird durch den "Quarzhalter" (sein Gehäuse) geschützt. Der Anschluß an die Schaltung geschieht über die "Quarzsteckfassung", sofern es sich nicht um einen in die Schaltung einzulötenden "Lötquarz" handelt.

Man verwendet in der Nachrichtentechnik in erster Linie "Schwingquarze" und in zweiter Linie "Filterquarze".

Schwingquarze (auch Steuer- oder Oszillatorquarze genannt) dienen zum Stabilisieren der Frequenz der in Oszillatorschaltungen erzeugten elektrischen Schwingungen. Schwingquarze finden sich außer in Sendern auch in Empfängern (Beispiel: TELEFUNKEN-Empfänger <sup>E</sup> 104 KW-4 mit 16 Schwing- und 4 Filterquarzen). Sorgfältig gealterte Schwingquarze besonders hoher Güte hat man in Quarzuhren; deren Gangfehler betragen in ciwa 10 Jahren weniger als eine Sekunde.

Filterquarze (auch "Resonatorquarze" genannt) dienen in Siebschaltungcn als frequenzbestimmende Elemente. "Leuchtquarz" ist eine besonder Art des Filterquarzes.

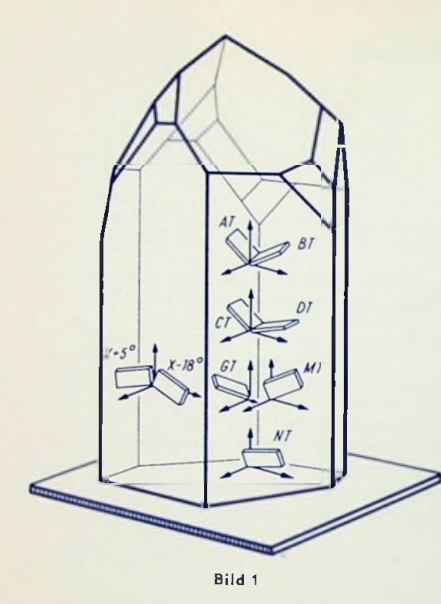

### Quarzschnitte

Die Platten oder Stäbe werden aus dem Quarzkristall mit bestimmten Orientierungen zu seinen Achsen herausgeschnitten sprechend bezeichnet. und dement-

So spricht man von *A T-, BT-, CT-, DT-, GT-, MT-, NT-* und auch von  $X_{+5}$ °- sowie  $X_{-18}$ °-Schnitt. Bild 1 vermittelt von der Lage dieser Schnitte einen Eindruck.

## Frequenzbereiche und Schwingungsformen

Der Gesamtfrequenzbereich, für den Quarze heute hergestellt werden können, erstreckt sich von <sup>1</sup> kHz bis 150 MHz. Das Hauplanwendungsgebiet der Quarze liegt zwischen 50 kHz und 50 MHz.

Für <sup>1</sup> bis 50 kHz verwendet man stabförmige zwei- oder dreipolige Biegerquarze Der Quarzstab krümmt sich wechselweise in seiner Längsachse (Bild 2). Frequenzbestimmend ist die Stablänge bei gleichgehaltenem Verhältnis der Breite zur Länge.

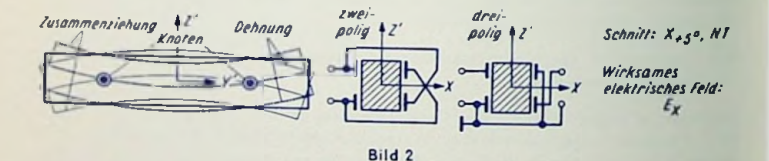

Für 50 bis 200 kHz wählt man Längsschwinger. Die Elektroden befinden sich an zwei gegenüberliegenden Längsflächen (Bild 3). Die Schwingung besteht in periodischem Schwanken der Stablänge. Frequenzbestimmend ist die Stablänge bei gleichgehaltenem Verhältnis der Breite zur Länge.

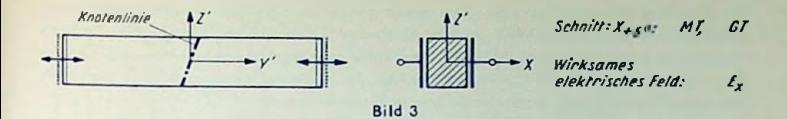

Für 150 bis 800 kHz hat man Flächenscherschwinger (runde oder quadratische Quarzscheiben mit den Elektroden auf beiden Scheibenflächen). Es entstehen zwei gegenphasige Längsschwingungen in zwei senkrecht zueinander in der Scheibenebene liegenden Richtungen (Bild 4), Frequenzbestimmend sind Kantenlänge bzw. Scheibendurchmesser.

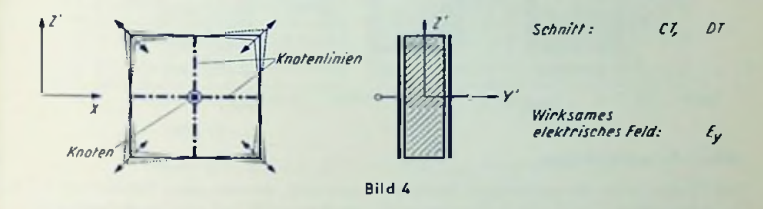

Für 0,5 bis 20 MHz benutzt man Dickenscherschwinger (Scheibenform und Elektrodenanordnung wie beim Flächenscherschwinger, Quarzscheibe jedoch anders aus dem Kristall herausgeschnitten als bei diesem). Es entstehen periodische Scherbewegungen senkrecht zur Scheibendicke (Bild 5). Frequenzbestimmend ist die Scheibendicke.

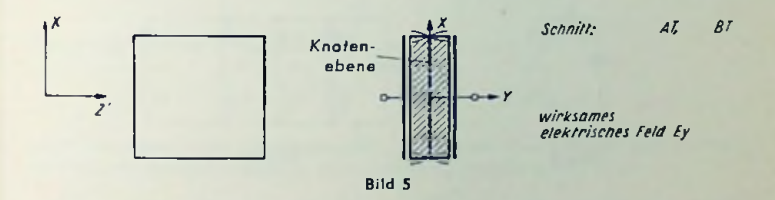

Für 10 bis 100 MHz gebraucht man Oberwellenquarze vom Typ des Dickenscherschwingers (Quarzform und Elektrodenanordnung wie beim Flächenscherschwinger, Orientierung zu den Kristallachsen wie beim Grundwellen-Dickenscherschwinger; Bild 5). Anregbar sind nur Frequenzen, die den ungeradzahligen Oberwellen entsprechen (Bild 6). Bei geradzahligen Oberwellen ergäben sich keine Spannungen zwischen den Elektroden (Bild 7).

Die Oberwellenfrcquenzen sind hier nicht genau ganzzahlige Vielfache der Grundwellenfrequenz (zur Grundwelle "anharmonische" Oberwellen). Man benutzt für 10 bis 60 MHz die dritte, für 60 bis 100 MHz die fünfte und für 100 bis 150 MHz die siebente Oberwelle. Hier wird mit Oberwelle jeweils die Teilwelle bezeichnet. Zur siebenten Oberwelle gehört somit das Siebenfache der Grundfrequenz.

Frequenzbestimmend ist, abgesehen von der Ordnungszahl der Oberwelle, die Scheibendicke.

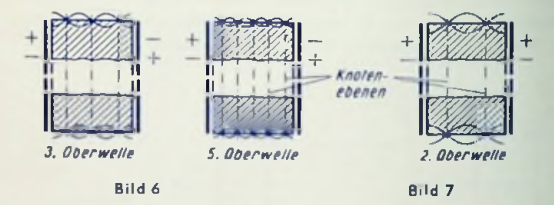

### Quarz\*Ersatzschaltung

Der Quarz wirkt als elektrischer Serienresonanzzweig, der aus einer Induktivittät L1. einer Kapazität Cj und einem Verlustwiderstand *Rj* besteht und dem die Kapazität *<sup>C</sup><sup>q</sup>* entsprechend derjenigen des Quarzelementes und des Halters parallel liegt (Bild 8).

Für Quarze mit Nebenresonanzen müßte man eine Ersatzschaltung gemäß Bild 9 verwenden. Hierbei ergeben sich Serienresonanzen zu C<sub>1</sub>, L<sub>1</sub>, R<sub>1</sub>, zu C<sub>2</sub>, L<sub>2</sub>, R<sub>2</sub> usw. während an den Parallclresonanzen stets sämtliche Glieder beteiligt sind.

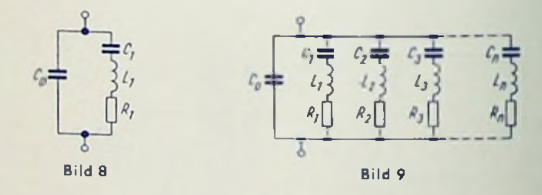

Parallelresonanz betrieben werden. Die Quarzgüte *(* $\omega_{xx}$ *, L*, ; R, ) ist groß gegen die Güte Wie aus der Ersatzschaltung nach Bild 8 hervorgehl, kann der Quarz in Serien- oder der aus Spule und Kondensator aufgebauten Schwingkreise. Sie liegt zwischen 10'\* und 10®.

Bild 10 zeigt die Werte der Ersatzkapazität  $c_1$  und der Parallelkapazität  $c_0$  für handelsübliche Quarze. Bild 11 veranschaulicht die Gebiete, in denen die Ersatzwiderstände R1 liegen und enthält in Form dicker, waagerechter Striche Angaben über die Belastbarkeiten der Quarze.

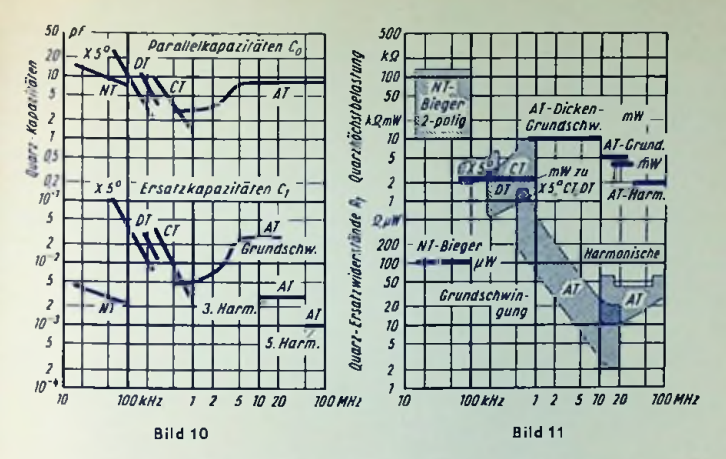

Wegen AT, BT, CT, DT, NT und  $X_{+50}$  siehe Bilder 1... 5

### Resonanzfrequenzen und Widerstände

Zu jedem Quarz gehört eine Serien-Resonanzfrequenz f<sub>s</sub> und eine Parallel-Resonanzfrequenz /m. Bei Vernachlässigen der Verluste gilt

$$
f_g = \frac{1}{2 \pi \sqrt{L_1 \cdot C_1}} \text{ and } f_p = \frac{1}{2 \pi \sqrt{L_1 \frac{C_1}{C_1} + C_0}}
$$

Hieraus folgt der relative Frequenzabstand zwischen  $f_8$  und  $f_9$  zu

$$
\frac{t_p - t_s}{t_s} = \frac{1}{2} \cdot \frac{C_1}{C_0}
$$

Durch Vorschalten einer "Ziehkapazität" C<sub>2</sub> wird der Quarz-Verlust- oder Serienresonanz- oder Ersatzwiderstand  $R_1$  auf den Wert  $R_6$  "transformiert". Es gilt

$$
R_{\rm g} = R_1 \cdot \left(1 + \frac{C_0}{C_z}\right)^2
$$

Dabei wird die Serien-Resonanzfrequenz  $f_s$  auf die höhere Frequenz  $f_s'$  "gezogen" und so der Parallel-Resonanzfrequenz fp genähert. Es gilt

$$
\frac{I'_s - I_s}{I_s} \approx \frac{1}{2} \cdot \frac{C_1}{C_1 + C_2}
$$

333

oder die Gesamtkapazität aus der parallel geschalteten Kapazität Cp und aus *<sup>C</sup>q.* Für Parallclresonanz liegt parallel zum Quarz entweder *Co* allein als Schaltungskapazität

Dadurch wird die Frequenz *fp* auf *fp"* nach *f\$* hin verschoben. Für die relative Frequenzänderung ergibt sich:

$$
\frac{r_p - r_s}{r_s} = \frac{1}{2} \cdot \frac{C_1}{C_0 + C_1}
$$

Mit einem Quarz kann in Serien-Resonanzschaltung bei vorgeschalteter Ziehkapazilät 0. dieselbe Frequenz erzielt werden wie in Parallelresonanzschaltung mit ebenso großer Parallelkapazität Ct.

Es wird also

$$
t_s^{\ \prime} = t_p^{\ \prime} \quad \text{für} \quad \ \ C_z = C_t = C_{zt}
$$

Die beiden einander gleichen Frequenzen *f<sup>3</sup>'* = *fp'* = /' können gemeinsam durch Ändern von  $C_{-f1}$  auf  $C_{2f2}$  um den Betrag  $\triangle f'$  geändert werden. Die zugehörige relative Frequenzänderung folgt aus

$$
\frac{\Delta f'}{f'} = \frac{c_1}{2} \left( \frac{1}{c_0 + c_{z11}} - \frac{1}{c_0 + c_{z12}} \right)
$$

### Die Aktivität

Die "Aktivität" oder "Schwingneigung" eines Quarzes entspricht in Parallelresonanz-Schaltung dem Widerstand  $R_{p1}$  und in Serien-Resonanzschaltung entweder dem Werl  $1/R_1$  oder dem Wert  $1/R_e$ . Der Parallelresonanzwiderstand  $R_{p1}$  bestimmt sich so:

$$
R_{p1} = \frac{1}{R_1 \cdot \omega^2 (C_0 + C_l)^2}
$$

### Temperaturkoeffizient (TK)

Der Tem per atur koeffizient der Frequenz ist die relative Frequenzänderung des Quarzes, bezogen auf <sup>1</sup> °C Temperaturerhöhung. Zu den angegebenen Zahlenwerten gehört üblicherweise der Faktor 10<sup>-6</sup>. Zwischen der relativen Frequenzänderung A !!! und der Temperatur *t* in Grad Celsius besteht für die Schnitte *BT, CT. DT.X^^.NT* und *MT* die Beziehung

$$
\Delta l/l_s = - K \cdot 10^{-8} (t - t_0)^2
$$

Hierin bedeutet *K* einen Zahlenfaktor, der für Biegcrschwinger, Längsschwinger und  $BT$ -Schnitt mit 4, für  $CT$ -Schnitt mit 4... 5 und für  $DT$ -Schnitt mit 2... 3 anzusetzen ist, und I<sub>0</sub> die Temperatur (in Grad Celsius), zu der der Umkehrpunkt der Parabel also zum Frequenzmaximum gehört. Die zum Umkehrpunkt gehörende Temperatur ist vom Schnittwinkel des Quarzclementes abhängig.

Sehr kleine mittlere Temperaturkoeffizienten sind über großeTemperaturbereiche mit dem .1 T-Schnitt zu erzielen. Hier entspricht dieAbhängigkeit der Frequenz von derTemperatur einer Gleichung dritten Grades.

## Betriebsdaten und Fachausdrücke

Nennfrequenz: Frequenz, für die der Quarz gefertigt ist und die im allgemeinen auf ihm angegeben wird.

Arbeitsfrequenz: Frequenz, die im Zusammenwirken zwischen Quarz und Oszillatorschaltung entsteht.

Arbeitstemperatur bzw. Arbeitstemperaturbereich: Temperatur bzw. Bereich, die im Betrieb cinzuhalten sind, wenn die Frequenz den Angaben entsprechen soll.

Betriebstemperaturbereich: Bereich, in dem der Quarz — allerdings ohne Rücksicht auf Frequenztoleranzen — betrieben werden darf.

Gesamt-Frequenztoleranz: maximal zulässige "Ablage" (Abweichung) von der Nennfrequenz innerhalb des Arbeitstemperaturbereiches bei Nennbelastung und Nenn-Eingangsimpedanz.

Abgleichgenauigkeit der Frequenz: maximal zulässige Ablage (Abweichung) der Arbeitsfrequenz von der Nennfrequenz bei konstanter Temperatur, Nennbelastung und Nenn-Eingangsimpedanz.

Frequenztoleranz über den Arbeitstemperaturbereich: maximal zulässiger Wert der reversiblen Arbeitsfrequenzänderung infolge Änderungen der Umgebungstemperatur innerhalb des Arbeits-Temperaturbereiches.

Quarzbelastung: Leistung, Strom oder Spannung, mit welcher der Quarz beaufschlagt wird.

Altern des Quarzes: zeitliche Änderung der Quarz-Eigenfrequenz. Im allgemeinen nimmt die Frequenz langsam und stetig zu.

Frequenzkonstanz: Angegeben durch die innerhalb eines vorgegebenen Zeitabschnittes, der kurz sein aber auch z. B. 24 Stunden betragen kann, auftretende maximale relative Änderung der Frequenz des quarzgesteuerten Oszillators. Sie ist bedingt durch die Konstanz der "Betriebsparameter" (Netzspannung, Temperatur, Belastung, Eingangsimpedanz usw.) sowie durch die Alterung des Quarzes.

#### Oszillatorschaltungen

Für <sup>1</sup> bis <sup>50</sup> kHz verwendet man dreipolige Biegcrquarze in der ,,aperiodischen" Schaltung nach Bild 12. Amplitudenbegrenzung erhöht die Frequenzkonstanz und verhindert Überlastung.

Für 50 kHz bis 20 MHz verwendet man in der "aperiodischen" Parallelresonanzschaltung nach Bild 13 einen Grundwellenquarz als induktiven Blindwiderstand. Die an den Quarzbuchsen auftrelende Kapazität  $C_{\bm l} = C_{\bm a} \cdot C_{\bm g}$ : ( $C_{\bm a} + C_{\bm g}$ ) der Schaltung bestimmt

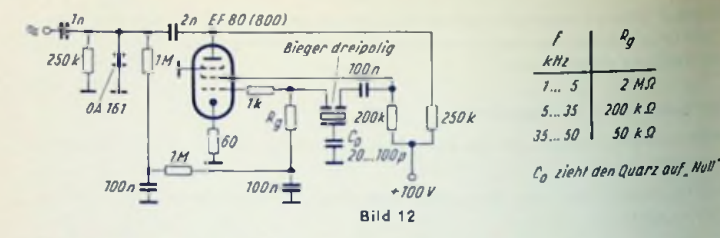

mil dem Quarz zusammen die Frequenz. Zum Ziehen der Frequenz dient gegebenentalls eine veränderbare Gitter-Kathoden-Kapazität. Der Ziehbereich folgt aus der Gleichung

$$
\frac{\Delta l'}{l'} = \frac{c_1}{2} \left( \frac{1}{c_0 + c_{z11}} - \frac{1}{c_0 + c_{z12}} \right)
$$

mit Bild 10. Die Quarzbelastung (die Wechselspannung am Quarz) ist durch den Wert des Schirmgillerwiderstandes der Oszillatorrohre zu beeinflussen. Zum Anfachen der Schwingung muß die mittlere Steilheit S folgender Beziehung genügen:

$$
S \ge \frac{1}{R_{p1} \cdot \vec{u} \cdot (1 - \vec{u})}
$$

In dieser Beziehung ist

$$
\ddot{u} = \frac{c_{\theta}}{c_{a} + c_{g}} \quad \text{und} \quad 1 - \ddot{u} = \frac{c_{g}}{c_{a} + c_{g}}
$$

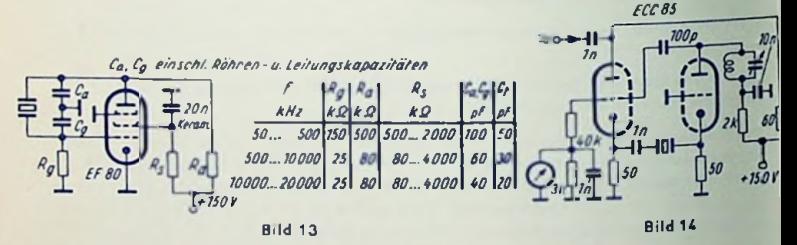

Für 10 bis 100 MHz verwendel man Oberwellenquarze in der Schaltung nach Bild 14. Es ist die für diesen Frequenzbereich erprobte Buttler-Schaltung. Güte des Anodenkreises  $< 100$ !

### Normalfreavenz-Oszillatoren

Für 100 kHz bei sehr geringer Quarzbelastung dient die Schaltung gemäß Bild 15. Für 1...10 MHz kommt die in Bild 16 gezeigte Schaltung in Betracht.

Eine zweite Schaltung für 100 MHz stellt Bild 17 dar. Die mit den Ventilen erzielte Amplitudenbegrenzung verhütet ein Überlasten des Quarzes.

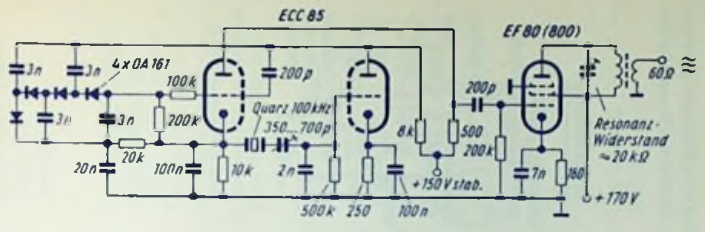

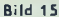

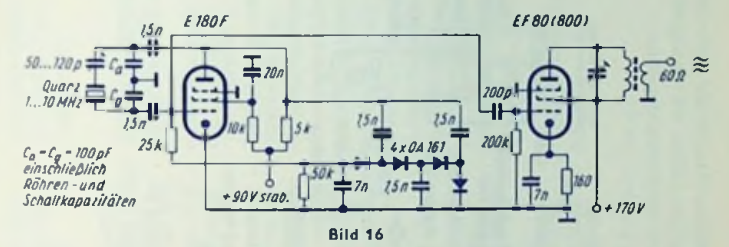

### Quarzbelastung

Während des Betriebes ist der Quarz von einem dem Ausmaß seiner mechanischen Schwingungen proportionalen Wechselstrom durchflossen. Die dem Quarz so zugeführte elektrische Leistung deckt die in ihm auftretenden Verluste. Diese erhöhen die Quarz-

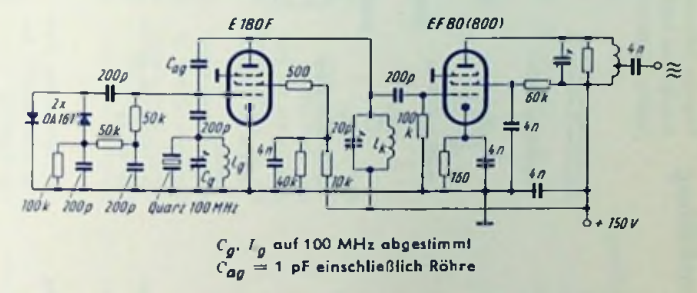

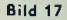

temperatur und beeinflussen so die Quarzfrequenz. Die höchstzulässigen Quarzbelastungen sind für die verschiedenen Schnitte über die dafür technisch wichtigen Frequenzbereiche in Bild 11 eingetragen.

Senderöhren-Kühlung

338

Folgende Zusammenstellung gibt eine Übersicht über die für die TELEFUNKEN-Senderöhren gebräuchlichen Kühlmethaden und ihre Technik. Die Kühlung hat die Summe aus Anodenverlusteistung, Gilterverfustleistung und Heizleistung abzuführen.

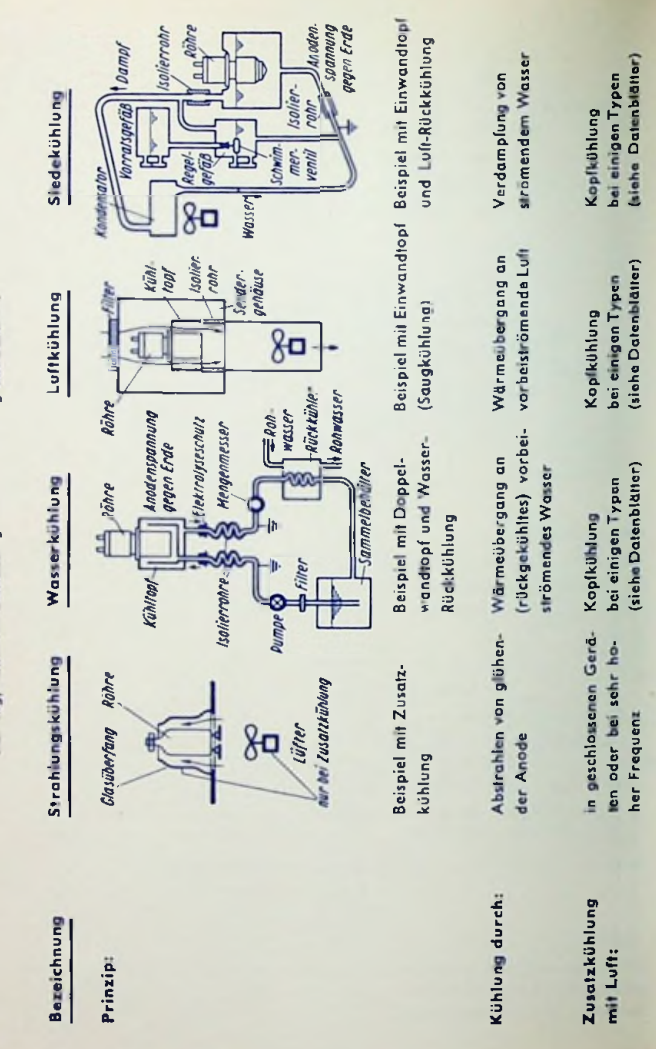

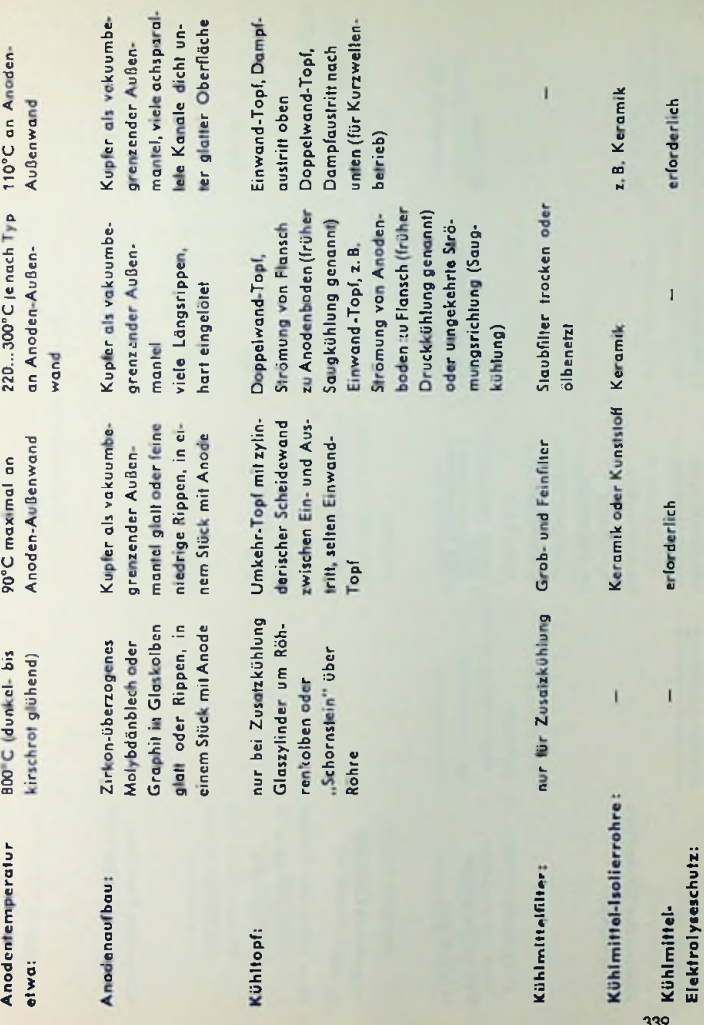

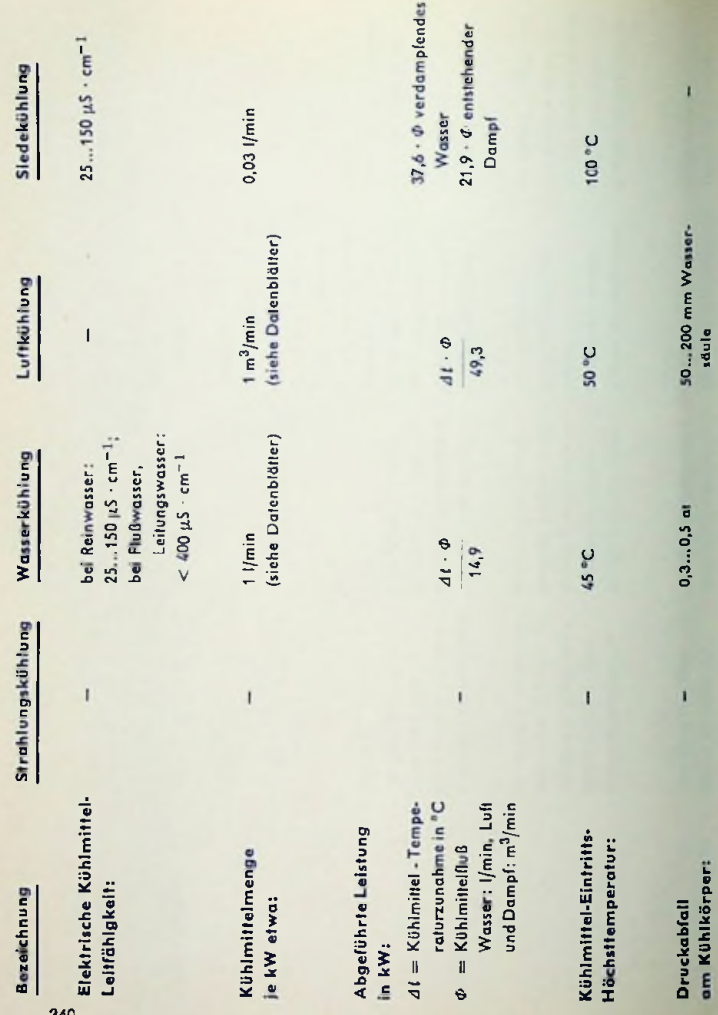

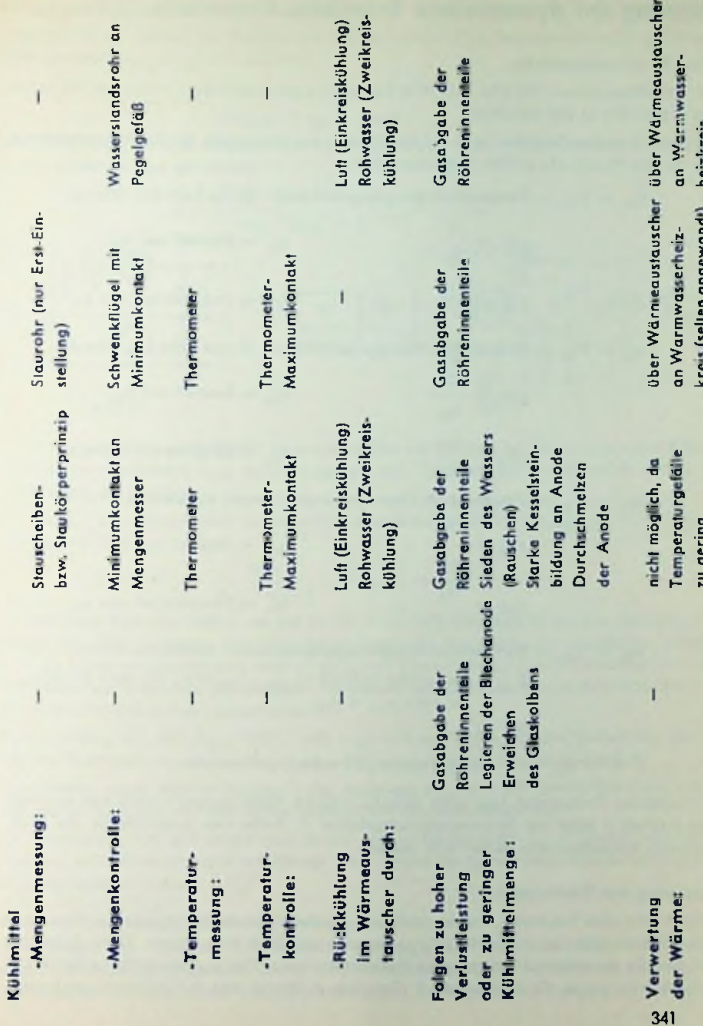

# Messung der dynamischen Transistor-Kennwerte

# Zwei Frequenzbereiche

Für hohe Frequenzen 100 kHz...10 MHz bestimmen nachstehende Größen das Verhalten des Transistors in der Schaltung.

Folgende Angaben beziehen sich auf das Messen der Kennwerte für Emitterschaltung, die für die Praxis die größte Bedeutung hat.

 $v_{i\ell} = Y_{11} =$  Kurzschluß-Eingangsleitwert. (Siehe Seite 40). Hierzu

$$
{}_{k}R_{c} = \frac{1}{\sigma_{ie}}
$$
\n
$$
\sigma_{ie} = \text{Realteil von } v_{ie}
$$
\n
$$
{}_{k}C_{e} = \frac{b_{ie}}{j \cdot \omega}
$$
\n
$$
v_{ie} = \text{Imaginäriel von } v_{ie}
$$

 $v_{0c} = V_{22} =$  Kurzschluß-Ausgangsleitwert. (Siehe Seite 40). Hierzu:

$$
{}_{k}R_{i} = \frac{1}{\sigma_{0c}}
$$
\n
$$
{}_{k}C_{a} = \frac{b_{0c}}{j \cdot \omega}
$$
\n
$$
b_{0e} = \text{Imaginarteil} \text{ van } v_{0i}
$$

 $\bm{v}_{r\bm{\mathcal{E}}} = \bm{\Upsilon}_{\bm{12}} = \mathsf{K}$ urzschluß-Übertragungsleitwert rückwärts. Hierzu

$$
R_{\gamma\bar{u}} = \frac{1}{g_{re}}
$$
\n
$$
C_{\gamma\bar{u}} = \frac{br_{e}}{j \cdot \omega}
$$
\n
$$
q_{re} = \text{Realteil von } y_{re}
$$
\n
$$
b_{re} = \text{Imaginarieli von } y_{r}
$$

 $v_{fe} = Y_{21} =$  Kurzschluß-Übertragungsleitwert vorwärts. Hierzu:

 $S =$  Komplexe Steilheit =  $y_{fa} - y_{ra}$  bzw., bis etwa 10 MHz da dazu  $v_{r0} \ll v_{fc}$ .

$$
S \qquad \sim v_{fe}
$$

Der Betrag von S wird entweder  $|S|$  oder S geschrieben.

Für niedrige Frequenzen (bis etwa 20 kHz, übliche Meßfrequenz 1 kHz) tritt an Stelle der Steilheit S meist der Stromverslärkungsfaktor *ß.* Außerdem kann hierfür die Rückwirkung normalerweise außer acht bleiben.

### Speisung des Transistors

Bild <sup>1</sup> zeigt eine Schaltung, die es ermöglicht, Emittergleichströme *(Iß)* bis zu etwa <sup>5</sup> mA und Collectorgleichspannungen *(ÜQß)* bis zu rund 50 V einzustellen. Diese Schaltung gilt für alle nachstehend behandelten Meßanordnungen. Der Zusammenhang der Schaltungen wird durch die Buchstaben *E* (Emitter), *B* (Basis) und *C* (Collector) hergestellt.

# Betrag der Steilheit bei hoher Frequenz

Allgemein ist der Betrag der Steilheit mit Collectorstrom (I<sub>C</sub>), Basisspannung *(U BB)* und Collectorspannung *(UQß)* so definiert:

$$
|s| = s = \left(\frac{\partial I_C}{\partial U_{BE}}\right)_{U_{CE} = \text{const.}}
$$

Für hinreichend geringe Basiswechselspannung (ugg) und entsprechenden Collector-Kurzschlußstrom (ic) gilt auch

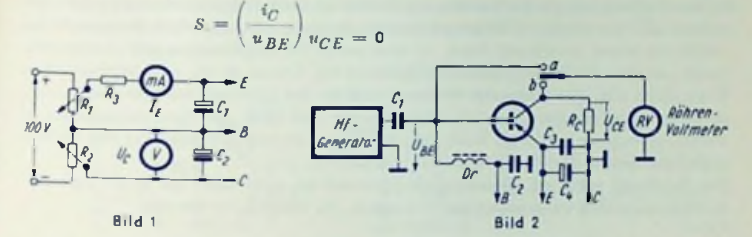

In der Meßschaltung nach Bild 2 ist nun an Stelle des Stromes in der ihm proportionale Wechselspannungsabfall *UQß* an dem (gegen den Transistor-Innenwiderstand kleinen) Widerstand *Rq* meßbar.

 $(i_C = u_{CE}$ <sup>2</sup>  $R_C$ ). Damit wird für konstante Basiswechselspannung u<sub>/H/z</sub> und konstanten Widerstand *Rq:*

$$
S = |S| = \frac{|u_{CB}|}{R_C \cdot |u_{BE}|} = |u_{CB}| \cdot \text{const.}
$$

 $|\mathcal{S}|$  läßt sich also unmittelbar an der in mA/V (= mS) geeichten Skala des Röhrenvoltmeters von Bild 2 ablesen. Um Übersteuerungen des Transistors zu vermeiden, wählt man die Basiswechselspannung kleiner als 10 mV (am besten mit <sup>1</sup> mV). Zwischen Emitter und Masse legt man einen Kondensator mit ausreichender Kapazität, um Meßfehler durch unerwünschte Kopplungen zu verhindern.

Zahlenbaispiel: Mit  $R_C = 100 \Omega$  und  $u_{BE} = 1$  mV ergibt sich der Betrag der Steilheit des Transistors in mS zu 10 · |U<sub>CE</sub> |. wenn | U<sub>CE</sub> | in mV eingesetzt wird.

Zum Messen regelt man in Stellung a des Schalters  $u_{RF} = 1$  mV am Hf-Generator ein und liest in Stellung b den Betrag der Steilheit am Röhrenvoltmeter ab.

Für Transistoren OC612 erhält man so bei einem Emilterstrom *Iß =* 0,5 mA und der Frequenz 470 kHz im Mittel 17 mS. Dieser Wert wächst bis  $I<sub>R</sub> = 1$  mA etwa proportional dem Emiftergleichstrom.

#### Eingangswiderstand bei hoher Frequenz

Zum Messen des Transistor-Eingangswiderstandes ist bei hohen Frequenzen die Substitulionsmethode zu empfehlen. Dabei wird ein mit konstantem Wechselstrom gespeister Schwingkreis zunächst durch den Wirkwiderstand des ihm parallel geschalteten MeßObjektes bedämpft und abgestimmt. Dann ersetzt man das Meßobjekt durch einen regelbaren, geeichten Wirkwiderstand *Ry.* Diesen regelt man nach Nachstimmen der Schwingkreiskapazität derart ein. daß sich für den Schwingkreis wieder die ursprüngliche Dämpfung ergibt. Der so erhaltene Wert von  $R_N$  ist gleich dem Kehrwert  $_k \bar{R}_e$  des Wirkanteiles des Meßobjektleitwertes  $y_{tr}$  (dessen Realteil), während der Differenz der jeweiligen Schwingkreiskapazitäten dessem Blindzweig (Imaginärfeil seines Leitwertes) entspricht (Bild 3). Diese Methode gestattet Messungen von Eingangsleitwerten entsprechend  $j_{k}R_{e}=$  20  $\Omega$  bis 10 k $\Omega$  (Widerstand des Wirkzweiges). Der regelbare Widerstand  $R_{N}$  muß bei der Meßfrequenz geeicht werden, um Meßfehler durch Frequenzabhängigkeit zu vermeiden. Da die Transistor-Eingangskapazität besonders bei niedrigen Frequenzen beträchtliche Werfe annehmen kann, ist eine große Schwingkreiskapazität zweckmäßig-Dabei soll aber der Parallelresonanzwiderstand des Kreises 50 kQ nicht unterschreiten. Es empfiehlt sich, den konstanten Wechselstrom an den Schwingkreis über eine Pentode zu liefern. Sie gestattet, den Schwingkreisstrom mit Hilfe der Gittervorspannung in weifen Grenzen zu variieren. Doch kann man den Schwingkreis statt über eine Pentode auch über eine kleine Kapazität (einige pF) speisen.

Die Spannung sollte am abgestimmten Schwingkreis nicht mehr als 10 mV betragen. Sonst können Übersteuerungen des Transistors die Messung verfälschen.

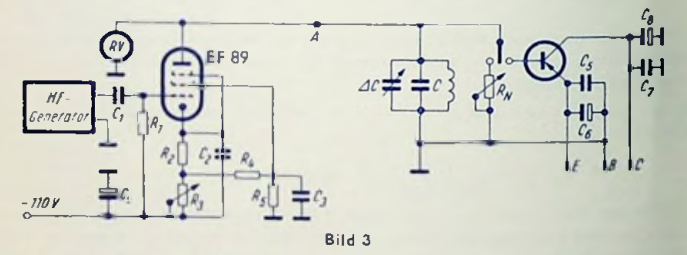

Der Transistor OC612 hat bei einem Emittergleichslrom *<sup>1</sup> y =* 0,5 mA, einer Collektorgleichspannung  $U_{\tilde{U}E} = -6$  V und der Frequenz 470 kHz im Millel einen Eingangswirkwiderstand  $f_R$ <sup>R</sup><sub>β</sub>  $\approx$  1,2 kΩ und parallel dazu eine Eingangskapazität  $kQ$ <sub>β</sub> = 300 pF.

### Innenwiderstand bei **hoher Frequenz**

Auch dieser wird nach der Substitutionsmethode gemessen. Der Kehrwert  $_k R_i$  des Realteiles von *voc* hat jedoch einen um etwa zwei Zehnerpotenzen höher liegenden Wert als der des Eingangswiderstandes. Die Ausgangskapazität beträgt 10...50 pF. Dieses bedingt einen höheren Parallelresonanzwiderstand  $R_0$  des Kreises  $(R_0 > 100 \text{ k}\Omega)$ .

Bei derart hohen Widerslandswerfen ist e ne frequenzunabhängige Eichung regelbarer Widerstände nicht mehr möglich. Daher verwendet man hier — an Stelle des oben erwähnten Widerstandes  $R_N$  – besser eine in Gitterbasisschaltung betriebene Pentode. Deren Eingangswiderstand ist — bis zu etwa 10 MHz praktisch unabhängig von der Frequenz — **ihrer** Steilheit umgekehrt proportional. Die Steilheit kann man mittels der Giltervorspannung in weiten Grenzen regeln. So lassen sich z. B. mit einer EF 89 in Gillerbasisschaltung Eingangswiderstände von 500  $\Omega$  bis 1 M $\Omega$  herstellen. Dabei ist das zum Regeln der Gittervorspannung benutzte Potentiometer unmittelbar in Werten des Röhren-Eingangswiderstandes eichbar. Die Gleichspannungsversorgung der Röhre muß stabilisiert sein. Sonst wirken sich Netzspannungsschwankungen auf die Gittervorspannung der Röhre aus.

Bild 4 zeigt eine Gitterbasisschaltung der EF 89 mit drei umschaltbaren Gittervorspannungsteilern. Diese gestatten es, den Röhren-Eingangswiderstand zwischen <sup>1</sup> kQ und 1 MQ in drei dekadischen Bereichen beliebig zu wählen. An den Regelwiderständen *Rf-Ru* lassen sich die drei Bereiche überlappend einstellen. Die Schaltung der EF <sup>89</sup> zum Speisen des Schwingkreises sowie die Anschlüsse des Hf-Generators und des Röhrenvoltmeters erfolgen gemäß Bild 3.

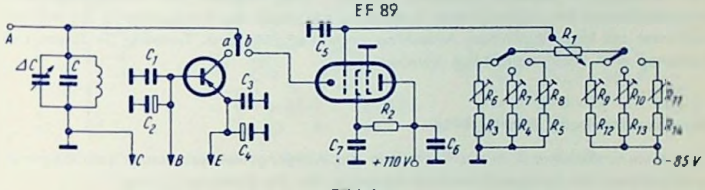

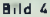

### Komplexe Rückwirkung bei hoher Frequenz

Um sie zu bestimmen, verwendet man eine Brückenanordnung (Bild 5), in der die Rückwirkung durch eine geeichte regelbare Kapazität  $C_N$  und einen hierzu nebengeschalteten geeichten Regelwiderstand *Ry* neutralisiert wird.

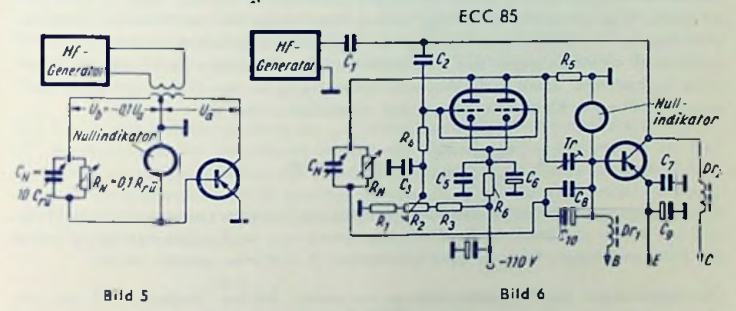

Man wählt ein Brückenverhältnis <sup>1</sup> : 10. Damit läßt sich die recht kleine Rückwirkungskapazität Cra durch die zehnfache Kapazität kompensieren. Diese kann man in der Praxis besser beherrschen. Außerdem wird damit der oft recht große Rückwirkungswiderstand *R<sub>rß</sub>* (bis einige 100 kΩ) durch einen zehnmal kleineren Widerstand *Ry* neutralisiert.

Der in Bild 5 eingezeichnete Übertrager müßte in dem Bereich von 100 kHz bis 10 MHz bei Gegenphasigkeit ein konstantes Verhältnis der beiden Sekundärspannungen tig und u<sub>b</sub> gewährleisten. Vorteilhafter ist es, die Spannung  $u_h = -0.1 \cdot u_a$  durch eine von un gesteuerte Röhre zu erzeugen (Bild 6).

Der Außenwiderstand *Ra* der Röhre muß klein sein (10Q), damit die Anodenwechselspannung ti<sub>b</sub> von der Belastung durch  $R_N$  und  $C_N$  weitgehend unabhängig bleibt. Die Röhre ECC 85 erfüllt diese Forderung gut, wenn ihre beiden Systeme parallel geschallel werden. Die Spannungsverstärkung regelt man mit der Gittervorspannung an einem einstellbaren Spannungsteiler auf den Wert 0,1 ein.

Der Hf-Generator soll eine Spannung von etwa 0,1 V abgeben. Zur Anzeige des Spannungsminimums bei abgeglichener Brücke an der Basis des Transistors ist ein Röhrenvoltmeter mit logarithmischem Ausschlag vorteilhaft. Mit dem Trimmer *Tr* lassen sich Fassungs- und Schaltkapazitäten kompensieren.

### Stromverstärkung *ß* bei <sup>1</sup> kHz

Die Stromverstärkung *ß* ist das Verhältnis des Ausgangswechselstromes zum Eingangswechselstrom bei kurzgeschlossenem Ausgang: für die Emitterschaltung

$$
\beta = \left(\frac{i_C}{i_B}\right)_{i \in B} = 0
$$

Das Meßprinzip (Bild 7) ist dem der Steilheitsmessung ähnlich. Doch wird an Stelle einer konstanten Eingangsspannung eine konstante Einströmung benutzt. Diese erreicht man am besten über einen Widerstand *Rq,* dessen Wert gegen den des Transistor-Eingangs-Widerstandes hinreichend groß ist. Der Collector-Kurzschlußslrom *i<sup>G</sup>* wird als Spannungsabfall an einem gegen den Innenwiderstand des Transistors sehr kleinen Widerstand *Rq* bestimmt. Somit ist die Wechselspannung *uGE* an dem Widerstand *Rq* proportional *ß* Mit *uq* = Klemmenspannung des <sup>1</sup> kHz-Generators gilt

$$
\beta = \frac{|u_{CE}| \cdot R_G}{|u_G| \cdot R_C} = |u_{CE}| \cdot \text{const.}
$$

Beim Messen von *ß* läßt man also über die Basis des Transistors einen konstanten Wechselstrom fließen und bestimmt die Wechselspannung *uqE* an *Rq.* Das Anzeigeinstrument des Röhrenvoltmeters für u<sub>CE</sub> kann unmittelbar in β-Werten geeicht werden.

.<br>Übersteuerungen des Transistors müssen vermieden werden. Deshalb muß man mi kleinem Eingangswechselstrom arbeiten. Dies ist der Fall, wenn

$$
u_G = \frac{0.5 \cdot I_B \cdot R_G}{\beta} \qquad \text{worin}
$$

 $I_E = \mathsf{Emitiergleichstrom}$  und  $\beta = \mathsf{zu}$  erwartende Stromverstärkung.

Beträgt z. B. die Klemmenspannung des Generators <sup>1</sup> V und ist der Widerstand *Rq*  $= 100 \text{ k}\Omega$ , so fließen 10 µA Wechselstrom in die Basis des Transistors. Wählt man  $R_C = 100 \Omega$ , so ist  $\beta = u_{CR}$ , wenn  $u_{CP}$  in mV abgelesen wird.

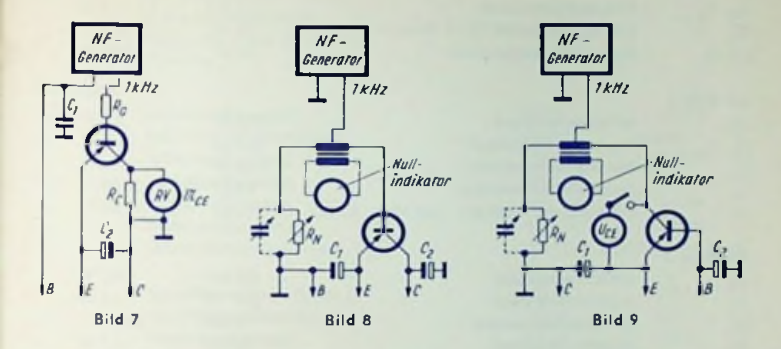

### Eingangs- und Innenwiderstand bei <sup>1</sup> kHz

Man mißt diese Widerstände in Brückenschaltungen. Meist sind Transistor-Eingangsund Innenwiderstand mit für <sup>1</sup> kHz vernachlässigbar kleinen kapazitiven Blindenanleilen behaftet, so daß sie hierfür noch als reell angesehen werden dürfen. Sollte der kapazitive Anteil in bestimmten Sonderfällen — z. B. für höhere Frequenzen — stärker bemerkbar werden, so kann man diesen in der Brückenanordnung leicht messen, indem man dem regelbaren Normalwiderstand *R<sub>N</sub>* eine geeichte veränderbare Kapazität  $C_N$  nebenschaltet.

Bild 8 zeigt eine Brückenschaltung für  $^kR_e$ -Messungen, Bild 9 eine ähnliche Schaltung für j-R;-Messungen. Ein gesondertes Messen der Collectorgleichspannung ist bei der  $k\,R_i$ -Brücke notwendig, obschon der Gleichspannungsabfall am Generatoreingang und an der Übertragerwicklung klein gehalten werden soll. Die in der  $_kR_q$ -Brücke der Basis des Transistors zugeführte Wechselspannung muß hinreichend klein sein (Größenordnung 10 mV), da in der Beziehung

$$
{}_kR_{\delta}=\left(\frac{\partial\ U_{B\,B}}{\partial\ I_B}\right)\,{}_{\hskip-2.2mm\overline{U}_{\hskip-2.2mm\overline{E}}\hskip-2.2mm\overline{E}}=\hbox{const.}
$$

die Spannung Basis gegen Emitter (U<sub>RR</sub>) dem Basisstrom I<sub>R</sub> nicht proportional ist. Für hohe Wechselspannung ung an der Basis würden sich Fehler ergeben. Bei der  $\ _{k}R_{i}$ -Messung darf der Effektivwert der dem Collector zugeführten Wechselspannung  $u_{CR}$  maximal 0,5 ·  $U_{CP}$  betragen.

# Schaltteillisten

Die in den Schaltbildern eingetragenen Transistoren stellen die Meßobjekte dar.

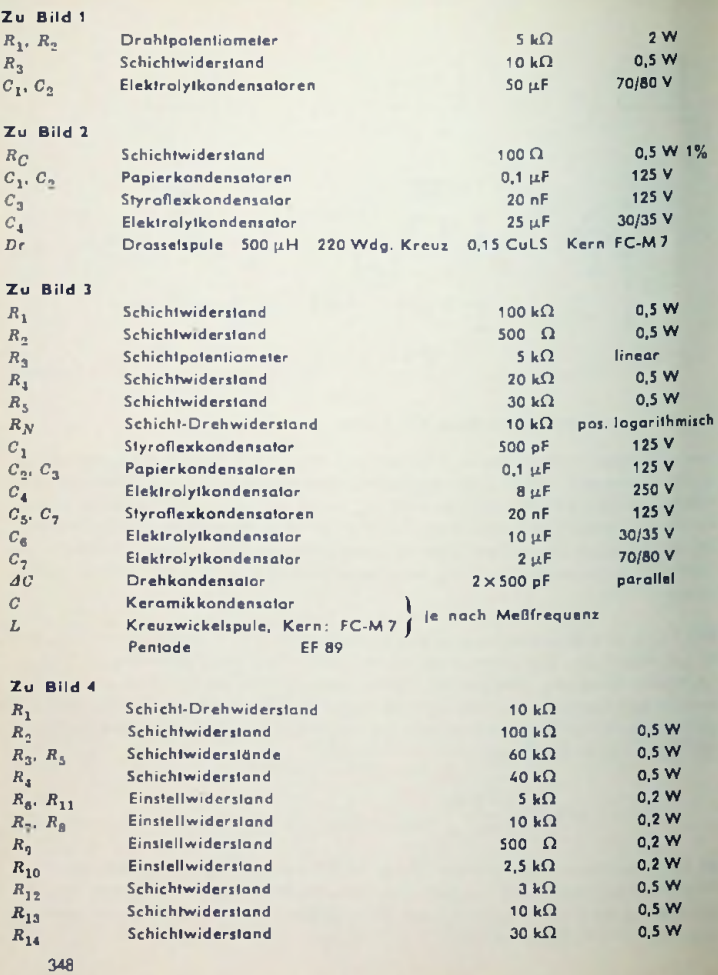

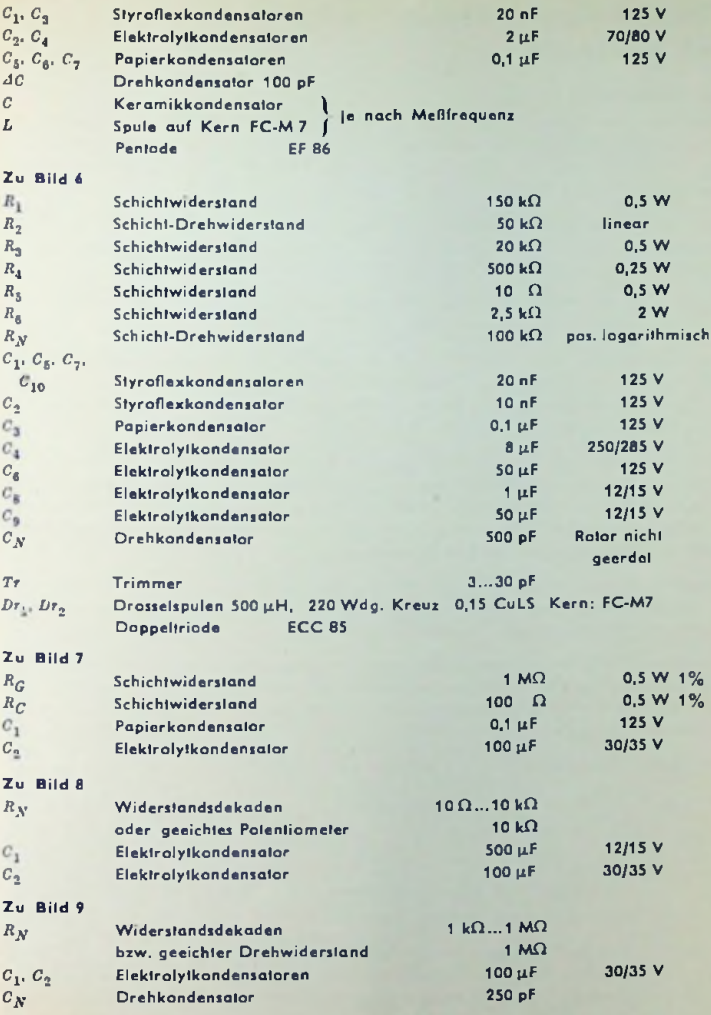

# Selbstschwingende Mischstufe und Zf-Verstärker mit Transistoren

## Grundsätzliches

Hochfrequenz-Flächentransistoren mit homogen dotierter Basis sind bis zu etwa 10MHz verwendbar. Wegen der Ladungsträger-Laufzeiten (durch innere Kapazitäten darstellbar) im Verein mit dem unvermeidlichen Basiswiderstand beginnt der Verstärkungsabfall zwischen 0,5 und 2 MHz.

Somit kann man bei der heute für Röhren eingeführten Zwischenfrequenz von ca. <sup>470</sup> kHz hinreichend verstärken und auch die zur kürzesten Mittelwelle (1,63 MHz) gehörende Oszillatorfrequenz von rund 2,1 MHz noch gut darstellen.

Größte Nf- und Hf-Verstärkung erzielt man im allgemeinen in Emitterschaltung — also mit der Basis als Steuerelektrode.

Jedoch sinkt die Verstärkung der zunächst ungünstigeren Basisschaltung mit wachsender Frequenz langsamer ab, so daß sich diese Schaltung in der Nähe der oberen Grenzfrequenz als günstiger erweist. Daher sind für den Oszillator die Basisschaltung, aber für die Mischstufe wie für die Zf-Stufen die Emitterschaltung zu wählen.

Um Temperatureinflüsse und Streuungen der Kennwerte unschädlich zu machen, muß man den Transistor-Arbeitspunkt auch für Hf-Schaltungen stabilisieren. Das geschieht am besten durch Einschalten eines für Wechselstrom durch einen Kondensator überbrückter» Widerstandes in die Emitterleitung und durch Festhalten der Basisspannung mittels eines an die Betriebsspannung gelegten Spannungsteilers.

Im Transistor ergeben sich — vergleichbar mit der Triode — Rückwirkungen durch Basis- oder Emitterwiderstand, durch innere Kapazitäten und durch Abhängigkeit der Collector-Sperrschichtdicke von der Collectorspannung.

In Hf- und Zf-Stufen muß man die gesamte Rückwirkung einigermaßen neutralisieren, um so größtmögliche Verstärkung und symmetrische Durchlaßkurven zu erzielen. Dazu werden komplexe Neutralisationswiderstände benötigt. Die Mischstufe braucht nicht neutralisiert zu werden.

Für die Kurzschluß-Steilheit S des Transistors gilt — der Röhre entsprechend:

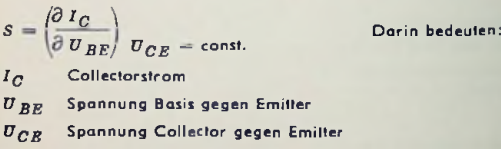

Das Verhallen des Transistors und der Rohre bei höheren Frequenzen macht die strenge Analogie zwischen diesen beiden Bauteilen besonders deutlich. Der einzige Unterschied liegt darin, daß die Grenzfrequenz der heutigen Transistoren um einige Zehnerpotenzen

niedriger liegt als die der modernen Röhren. Überführt man dicTransistorelektroden auf folgende Weise in die Röhrenelektroden:

> $Emitter$   $\rightarrow$  Kathode Basis Gitter  $Collector \rightarrow Ande$ .

so entsprechen sich die folgenden Grundschaltungen vollständig:

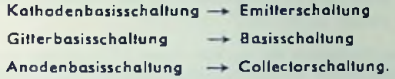

Damit lassen sich alle bekannten Röhrenschaltungen grundsätzlich auf den Transistor übertragen. Hierzu sei erwähnt: Die Röhre entspricht dem Transistor auch insofern, als sie in unmittelbarer Nähe ihrer Grenzfrequenz (400...1000 MHz) in Gitterbasisschaltung eine höhere Verstärkung ermöglicht als in Kathodenbasisschaltung, während dies für tiefere Frequenzen umgekehrt ist (siehe oben).

### Mittelwellen-Eingangsschaltung

Als Eingangsschaltung dient eine additive, in Dreipunktschaltung selbstschwingende Mischstufe (Bild 1). Die Basis liegt für die Oszillatorfrequenz Hf-mäßig über die Koppelspule des Ferritantennenkreises und die Abblockung  $\mathcal{C}_\alpha$  an Masse. Hohe Schwingsicher-

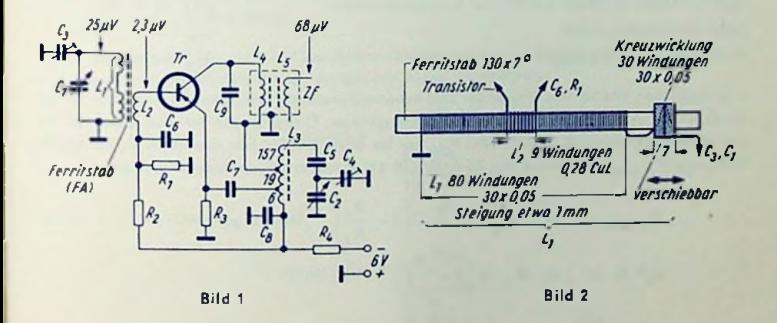

heit und stabile Oszillatorfrequenz werden dadurch erreicht, daß außer dem Rückkopplungskondensator zum Emilter (C2) auch der Collector in Reihe mit dem ersten Zf-Kreis an eine Anzapfung der Oszillalorspule  $L_1$  gelegt ist. Die Widerstände  $R_1$ ,  $R_2$  und  $R_3$ dienen zur Stromstabilisierung.

Der Ferritantennenkreis ( $L_1, C_1, C_2$ ) wird an den Eingang des Transistors mittels der Koppelspule L<sub>2</sub> angepaßt. Der Eingangswiderstand des Mischtransistors liegt in dieser Schaltung für eine Eingangsfrequenz von <sup>1</sup> MHz bei 2 kQ. Es ergeben sich: Oszillatorspannung am Emitter gemessen etwa 250 mV, Emilterslrom 0,38 mA.

**Bild** 2 zeigt eine günstige Wicklungsanordnung für den Ferritantennenstab mit verschiebbarer Spule für L-Abgleich des Antennenkreises.

Der Innenwiderstand des Mischtransistors liegt für die Zwischenfrequenz in der Schaltung nach Bild 1 bei 90 k $\Omega$ . Die Eingangsimpedanz des ersten Zf-Übertragers ist der gewünschten Selektion gemäß zu wählen.

Die Mischverstärkung (Verhältnis der an den ersten Zf-Transistor abgegebenen Leistung zu der aus dem Antennenkreis aufgenommenen Leistung) beträgt 28 dB.

Die Rauschzahl dieser Schaltung ist kleiner als 10 (bei einer Eingangsfrequenz von <sup>1</sup> MHz mit einer Vielzahl von Transistoren gemessen).

### Zf-Verstörker für 470 kHz mit Diodengleichrichter

Die für den abgestimmlcn Zf-Verstärker wesentlichen Kennwerte des Transistors Type OC 612 sind zu dem durch  $U_{CF} = -6$  V und  $I_F = 0.5$  mA festgelegten Arbeitspunkt (siche auch Seife 350):

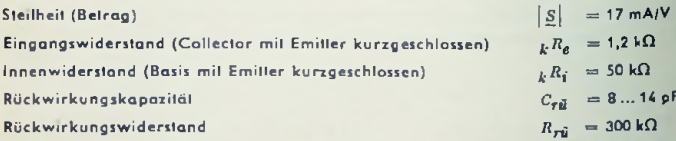

Die niedrigen Werte von Eingangs- und Innenwidersland verlangen ein Anpassen an die im Ein- und Ausgang ungeordneten Abstimmkreise. Dabei ist die für den gesamten Zf-Verstärker gewünschte Bandbreite *B<sub>ge4</sub>* zu berücksichtigen. Für maximale Leistungsverstärkung V pmax der einzelnen Zf-Stufe gilt bei Einzelkreiskopplung allgemein:

$$
V_{P \max} = \frac{|S|^2 \cdot {}_k R_6 \cdot {}_k R_i}{4} \cdot \left(1 - \frac{B_0}{B_1}\right)^2
$$
 Hierzu gehört:  
\n
$$
a_1^2 = C \cdot {}_k R_i \cdot B_1 \cdot n \left(1 - \frac{B_0}{B_1}\right)
$$
\n
$$
a_2^2 = \frac{{}_k R_6}{_k R_1} a_1^2
$$

worin

 $\vec{u}_1$  Übersetzungsverhältnis von der Schwingkreisspule zum Collector (S1),  $\bar{u}_p$  Übersetzungsverhältnis von der Schwingkreisspule zur Basis ( $\leq 1$ ), *c* Kreiskapazität,

*By* gewünschte Bandbreite des Einzelkreises mit zugehöriger Schaltung,

*B<sup>q</sup>* Bandbreite des Kreises allein.

.<br>Mit ü<sub>l</sub> = 1 (Ausgangskreis voll am Collector) folgt die Kreiskapazilät aus der fü<mark>r</mark> ü<sub>l</sub> geltenden Beziehung zu

$$
C = \frac{}{\binom{k}{k} \binom{n}{i} \binom{n}{i} \binom{B_0}{i}}
$$

Die maximale Leistungsverslärkung hängt also außer von den Transistorkennwerten nur vom Verhältnis  $B_0/B_0$  ab. Die Bandbreite  $B_0$  zum einzelnen Kreis ergibt sich aus der gewünschten Gesamtbandbreite *Bges.* Daher kann man nur durch Verringern von *B<sup>q</sup>,* also durch Erhöhen der Kreisgüte, etwas gewinnen. Mit Rücksicht auf die Abstimm-

stabilität der Zf-Kreise sollte dabei jedoch $\frac{m_0}{m} <$  0,3 bleiben. Die Frequenz erscheint in

dem Ausdruck für die Leistungsverstärkung nicht. Dennoch sinkt *Vpmax* bei steigender Frequenz, weil dabei  $|S|$ , *<sub>/</sub>.R<sub>e</sub>* sowie <sub>k</sub> R<sub>f</sub> abnehmen, während das normalerweise realisierbare *B<sup>q</sup>* zunimmt.

Kopplung um den Faktor 1/2. Die Übersetzungsverhältnisse an den Bandfilterkreisen liegen gegenüber denen des Einzelkreises ebenfalls um den Faktor 1/2 höher, während Wird an Stelle eines Einzelkreises ein Bandfiller aus je zwei dem Einzelkreis gleichwertigen Kreisen verwendel, so erhöht sich die Bandbreite gegenüber dem Einzelkreis bei kritischer die Verstärkung dieselbe bleibt.

Bezeichnet man mit *B<sub>aes</sub>* die Zf-Gesamtbandbreite und mit n die Anzahl der Einzelkreise bzw. Bandfilter im Zf-Verstärker, so gilt für einen Einzelkreis:

$$
B_1 \text{ Einzelkreis} = \frac{B_{ges}}{\sqrt{\frac{n}{\sqrt{2}}-1}}
$$

und für ein Bandfiller:

$$
B_1 \text{ Bandfilter} = \frac{B_{qes}}{\sqrt[4]{\frac{n}{\sqrt{2}}-1}}
$$

Die in Bild 3 veranschaulichte Zf-Verstärkerschaltung paßt zu der Eingangsschallung nach Bild 1. Die zwei Zf-Stufen mit den Transistoren sind grundsätzlich gleichgeschaltet. Daher genügt es, die Verhältnisse an Hand der ersten Zf-Stufe zu erläutern.

Die Widerstände  $R_1$ ,  $R_3$ ,  $R_{10}$  dienen der Stromstabilisierung. Der Spannungsleiler-Querwiderstand  $R_{10}$  liegt mit seinem kalten Ende am Potentiometer  $R_{11}$  – dem Arbeitswiderstand der Diode. So gelangt die positive Regelspannung an die Basis des Zf-Transistors  $T_{\overline{r}1}.$  Im übrigen liegen dessen Basis über  $C_3$  und dessen Emitter über die Reihenschaltung von  $C_1$  und  $C_3$  an Masse. Die Masseverbindung seines Collectors ist mit  $C_3$ ,  $C_1$  und  $C_2$ gegeben. Kippschwingungen im Nf-Gebiet werden durch kleinen Wert des Verhältnisses  $C_2/C_1$  vermieden. Die Kreiskapazität  $C_4$  sowie das Übersetzungsverhällnis zur Sekundärspule des Zf-Eingangsübcrtragers sind unter Berücksichtigung der Bandbreite für maximale Verstärkung gewählt.

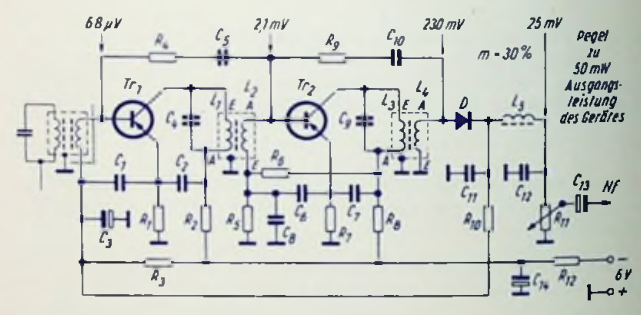

Bild 3

Im Sinne eines geringen Regelleistungsbedarfes und eines hinreichend kleinen Einflusses der Regelung auf die Transistor-Ein- und Ausgangskapazitäten wurde der Emilterstrom des ersten ZF-Transistors Tri mit nur 0,2 mA gewählt. Hiermit betragen die Kennwerte des Transistors Typ OC 612 im Mittel:

$$
\begin{aligned}\n|S| &= 7 \text{ mA/V} \\
k R_{\ell} &= 2.5 \text{ k}\Omega \\
k R_{\ell} &= 150 \text{ k}\Omega\n\end{aligned}
$$

Der zwischen Basis und Collektor von  $T_{r1}$  auftretende Rückwirkungsleitwert *(Y<sub>r</sub>)* wird durch die Kombination aus  $\mathcal{C}_5$  und  $\mathcal{R}_4$  neutralisiert. Man beachte die gegensinnige Polung der Spule  $L_2$ , von der die Neutralisationsspannung abgenommen wird! Die Neutralisationsbedingung lautet:

> $Y_N = \frac{Y_N}{u_2}$ worin bedeuten *Yt* wirksamer Rückwirkungsleitwert des Transistors,  $Y_N$  Neutralisationsleitwert, dargestellt durch  $C_5$  und  $R_4$ tl<sup>2</sup> Übersetzungsverhältnis zwischen *Ly* und L<sup>a</sup>

354

Die Zf-Verslärkung beträgt je Stufe etwa 33 dB. Das bedeutet für die Verstärkung des gesamten Zf-Verstärkers bis zur Diode rund 66 dB.

Da die Kennwerte des Transistors vom Arbeilspunkt abhängen, werden bei (automatischer) Regelung der ersten Zf-Stufe Abstimmung wie Bandbreite der unmittelbar an dem Transistor  $Tr_1$  liegenden Resonanzkreise verändert. Mit abnehmendem Collektorstrom nehmen Ein- und Ausgangswiderstand zu und Ein- und Ausgangskapazität ab. Wesentlich stört die Änderung von Ein- und Ausgangswidersland, da hiermit die Bandbreite im heruntergercgellen Zustand, also bei starken Sendern, schmäler wird.

Abhilfe bringt ein paarweises, gegensinniges Verstimmen zweier Schwingkreise um etwa ± <sup>2</sup> kHz. Ein Abschwächen durch loseres Ankoppeln der Transistoren an die Kreise wäre mit einem merklichen Verstärkungsverlust verbunden.

Gilt für den nachfolgenden Nf-Verstärker zu einer Ausgangsleistung von 50 mW eine Steuerleistung von 0,63  $\mu$ W (entsprechend 25 mV an 10 k $\Omega$ ), so ergeben sich für den ganzen Empfänger die in den Bildern <sup>1</sup> und 3 eingetragenen Pegelwerte. Damit liegt die Mittelwellenempfindlichkeit (gemessen bei 1 MHz Eingangsfrequenz) bei 25 µV am Hochpunkt des Ferritantennenkreises. Umgerechnet auf Normalantenne und Eingangsüberhöhung 1:3 entspricht das einer Empfindlichkeit von etwa 8,5 µV für 50 mW Ausgangsleistung.

### Schaltteilliste zu Bild <sup>1</sup>

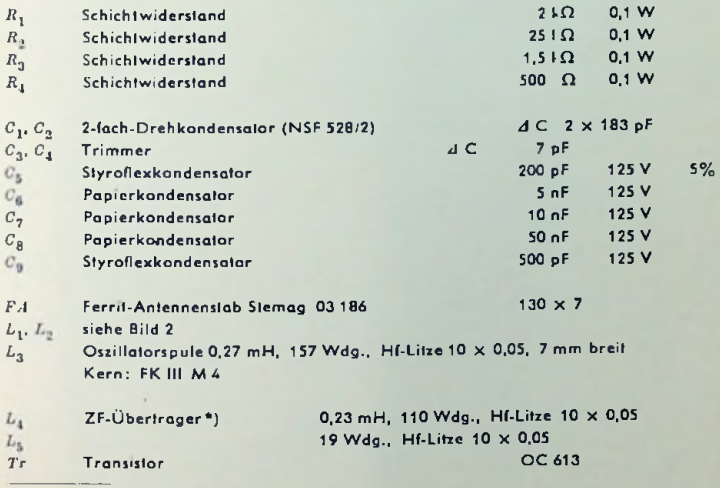

•) Bausatz für Einzelkreisfilter <sup>F</sup> 3A der Firma Vogl u. Co. mbH.

355

# Schaltfeilliste zu Bild 3

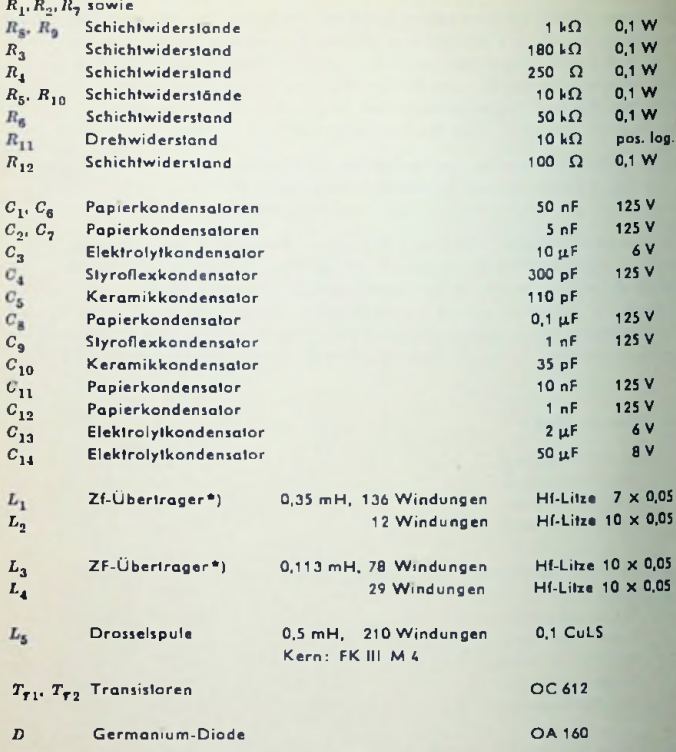

\*) Bausatz für Einzelkreisfilter F 3A der Firma Vogt u. Co. mbH.

# Transistor-Nf-Verstärker mit Gegentakt-Endstufe

### Vorbemerkung

Die hier folgenden Berechnungsunterlagen beziehen sich beispielsweise auf 6,5 V Batteriespannung und etwa 640 mW Ausgangsleistung für Vollaussteuerung und gestatten es, die in der Praxis üblichen Verhältnisse zu berücksichtigen. Sie betreffen einen Nf-Verstärker mit Gegenlakt-Endstufe in B-Betrieb und Treiberstufe ohne oder mit Vorstufe (Bilder <sup>1</sup> und 2).

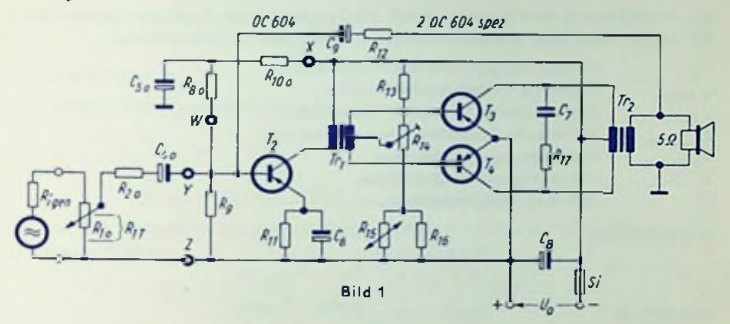

Temperaturkompensation und Gegenkopplung werden behandelt. Die Zahlenbeispicle setzen eine Bestückung mit denTransistoren OC604 und OC604 spez. voraus. Dasselbe gilt für die Bilder 4...8, <sup>11</sup> und 12. In Bild <sup>3</sup> sind die positiven Richtungen der Transistor-Spannungen und -Ströme festgelegt.

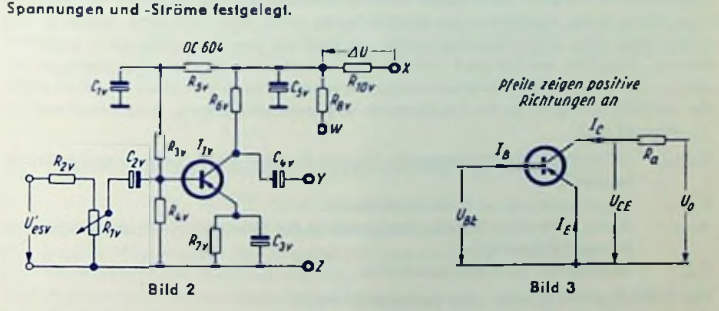

Beim Berechnen von Transistorverstärkern ist — im Gegensatz zu Röhrenverstärkern die Umgebungstemperatur zu beachten. Von ihr hängt die hochstzulässige Transistor-Verlustleistung ab. Maximale Umgebungstemperatur und Kühlmöglichkeiten für die Transistoren, aber auch Höhe und Konstanz der Speisespannung sind im allgemeinen verschieden.

Als Einheiten liegen den Formeln zugrunde: Länge cm, Fläche cm2, Spannung V, Strom A, Leistung W, Widerstand D, maanetisches Spannungsgefälle (Feldstärke) A/cm, magnetische Felddichte Gauß, Kapazität F.

# Transistor-Verlustleistung

Die Transistor-Verlustleistung ist für die hier in Frage kommende Emitterschaltung nur wenige Prozent größer als die Collectorverlustleistung allein. Deshalb darf letztere gleich der Gesamtverlustleistung gesetzt werden. Das geschieht hier.

Die Verlustleistung wird begrenzt durch die Temperatur der Transistor-Sperrschicht. In den darauf bezüglichen Zusammenhängen sind folgende Größen enthalten:

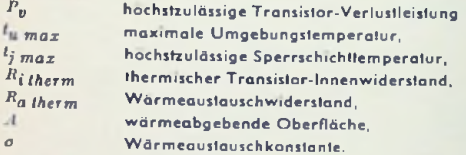

Es gilt zunächst:

$$
R_{a\,therm}=\frac{1}{a\cdot A}
$$

 $P_v$  *n*  $\frac{l_j}{l}$  *max*  $-\frac{l_w}{l}$  *max (2) RiIherm* + *Ra therm*

(1)

## **Gegentakt-Endstufe**

*Pa* braucht man: Die Rechnungen werden für Vollaussteuerung durchgeführl. Das ist die Aussteuerung bis zum Beginn eines Abkappens des Sinusverlaufes. Geht man über diese Grenze so weit hinaus, daß dazu 10% Klirrgrad cuftritt, so bedeutet das etwa 20% mehr Endstufenleistung. Ungefähr ebenso groß sind die Verluste, die sich im Ausgangsübertrager ergeben. Somit ist die für Vollaussteuerung berechnete Endstufenleistung *Pa* etwa gleich der bei 10% Klirrgrad an den Lautsprecher abgegebenen Leistung. Zum Berechnen von

- *UCCs* Scheitelwert der Wechselspannung zwischen den beiden Collectoren der Gegentaktstufe.
- $U_{\lambda}$  $S$ peisespannung  $( =$  Balteriespannung),
- *RCC* Außenwiderstand (Belastungswiderstand der Gegentakt-Endstufe zwischen den beiden Collectoren),
- $I_{C_1}$ Scheitelwert des Collectorslromes.

Für Vollaussteuerung kann man zunächst ansetzen:

$$
U_{CCs} \approx 2 U_b
$$

Damit wird unter der hier zulässigen Annahme 
$$
P_y \approx
$$
 Collectorverlustleistung:  
\n
$$
R_{CC} = \left(\frac{2 U_b}{n}\right)^2 + \frac{1}{P_y} = 0.4 \frac{U_b^2}{P_y} \quad \text{und}
$$
\n(3)
$$
I_{Cs} \approx 4 \frac{U_b}{R_{CC}} \tag{4a}
$$

Zu diesem Wert von *I<sub>Ca</sub>* entnimmt man aus Bild 4 die Collector-Restspannung *U<sub>C vest</sub>* bis zu der die Betriebsspannung bei Vollaussteuerung durchgesteuerl wird. Bei deren Unterschreiten nimmt der Collectorstrom stark ab.

Hiermit wird der Collectorstrom-Scheitelwert nun genauer ermittelt:

$$
I_{CS} = \frac{4 (U_b - U_{C \, result})}{R_{CC}} \tag{4b}
$$

Hieraus gewinnt man:

*l<sup>C</sup>* mittlerer Collectorgleichslrom je Transistor

$$
I_C = \frac{1}{\pi} \cdot I_{Cs} \tag{5}
$$

$$
U_{CCs} = 2(|U_b| - |U_{C \text{ rest}}|) \text{ und damit}
$$
 (6)

 $P_{\alpha}$  von den Transistoren der Gegentaktstufe an R<sub>CC</sub> für Vollaussteuerung abgegebene Gesamtleistung

$$
P_a = \left(\frac{U_{CCs}}{\sqrt{2}}\right)^2 \cdot \frac{1}{R_{CC}} = \frac{2\left(U_b - U_{C\,rest}\right)^2}{R_{CC}}
$$
 (7)

# Gegentakt-Ausgangstransformator

Hier folgt der Berechnungsgang für die wichtigsten Daten dieses Transformators. Es gilt:

*Lqq* Eingangsinduktivität des Gegentakttransformators von Collector zu Collector. Zugehöriger induktiver (Leerlauf-) Eingangswiderstand für untere Grenzfrequenz  $f_{\rm in}$ wenigstens gleich *Rqq-*

$$
L_{CC} \geq \frac{R_{CC}}{2 \pi f_u} \tag{8}
$$

*Rd* Drahtwiderstand der gesamten Eingangswicklung, angenommen zu

$$
R_d \leq 0.06 \cdot R_{CC} \tag{9}
$$

- $\bar{u}_n$ Übersetzungsverhältnis des Ausgangstransformators,
- $\overline{w}_1$ gesamte Windungszahl der Eingangswicklung des Transformators,
- $w_{\rm q}$ Windungszahl der Ausgangswicklung,
- *R-p* Arbeitswiderstand der Lautsprecher-Triebspule (etwa 1,25 mal deren Drahtwiderstand) hängen so zusammen:

$$
\dot{u}_2 = \frac{u_1}{w_2} \approx 0.9 \sqrt{\frac{R_{CC}}{R_T}}
$$
 (10)

(Faktor 0,9 berücksichtigt Spannungsabfall im Transformator.)

Zum Ermitteln der Größe des Eisenkernes hat man folgende Formelzeichen:

- Eisenquerschnitt (brutto) in  $cm<sup>2</sup>$ ,  $Q_F$
- mittlere Feldlänge im Eisen in cm.  $l_F$
- gesamter Wickelraum des Spulenkörpers in cm<sup>2</sup> ( $\approx$  0,7 · Fensterfläche), *Aw*
- mittlere Windungslänge in cm,  $\frac{l_{m}}{l_{u}}$
- untere Grenzfrequenz des Übertragers in Hz,
- relative Kernpermeabilität, gegebenenfalls unter Berücksichtigung des Einflusses von Stoßfugen und Luftspalt (ohne Luftspalt meist mit 700 angenommen),
- $P_a$ Transformator-Eingangsleistung in W,
- *B* höchster Felddichte-Scheitelwert in Gauß.

Für Gegentakt-Transformatoren mit getrennten Wicklungen gilt:

$$
Q_E\sqrt{\frac{A_w}{l_m}} \ge \frac{250\,000}{B\, \mathcal{I}_u}\sqrt{P_a} \tag{11}
$$

$$
\frac{Q_E \cdot A_w}{l_E \cdot l_m} \ge 1.5 \cdot 10^3 \frac{1}{l_E \cdot \mu_r}
$$
\n(12)

An Hand der mit (11) und (12) berechneten Werte kann man aus folgender Tabelle den Kern bzw. den Blechschnitt auswählen.

Daten der für Transistorverstärker wichtigen El-Kerne gemäß DIN 41302.

# Tabelle <sup>I</sup>

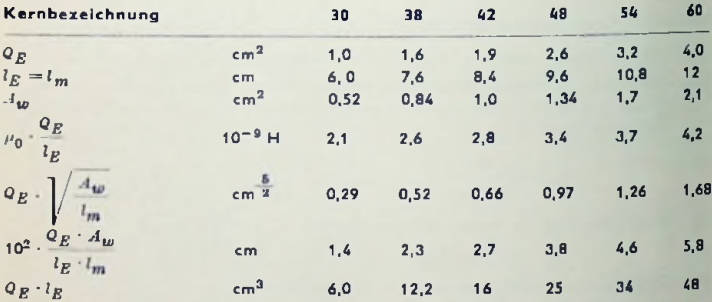

Die Windungszahl der gesamten Primärwicklung und die Sekundärwindungszahl rechnen sich mit

*/i<sup>Q</sup>* absolute Permeabilität des leeren Raumes = 1,25 Gauß / (A/cm) so:

$$
w_1 = \sqrt{\frac{L_{CC}}{\mu_r \cdot \mu_0 + \frac{Q_E}{l_B}}} \qquad \qquad w_2 = \frac{w_1}{u_2} \qquad (13)
$$

Aus den Windungszahlen und den für die einzelnen Wicklungen in Frage kommenden Bruchteilen des Wicklungs-Gesamtguerschnittes  $A_{in}$  kann man die Windungszahl je cm<sup>2</sup> (n) gewinnen und dazu aus folgender Tabelle die Drahtdurchmesser entnehmen:

$$
n_1 = \frac{w_1}{0.47 \, A_{in}} \qquad n_2 = \frac{w_2}{0.33 \, A_{in}} \tag{14}
$$

 $0.47 + 0.33 = 0.8$ , D. h.: 20% des Wickelraumes ist für Drahlanschlüsse, nicht ganz feste Wicklung usw. reserviert.

## Tabelle II (für Kupfer-Lack-Draht)

Durchmesser, Widerstand je Meter und Windungszahl n je cm<sup>2</sup> Wickelraum

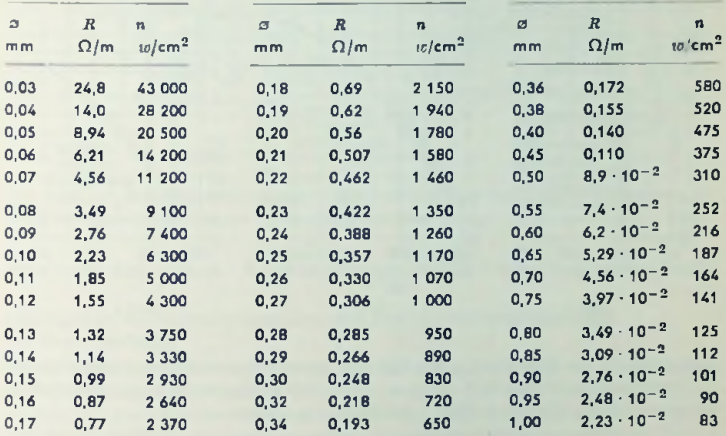

#### Eingangswerte für die Gegentaktstufe

Die Steuerleistung ist die von der Treiberstufe aufzubringende Leistung. Sie setzt sich also zusammen aus der Eingangsleistung der Gegentaktstufe und den Verlusten im Treiber-Iransformator sowie in dem Spannungsteiler, an dem die Basisanschlüsse der Endtransistoren liegen. Die Verluste kann man der Eingangsleistung etwa gleichsetzen. Damit ergibt sich die Steuerleistung als das Doppelte der Eingangsleistung. Diese wird dargestellt durch das halbe Produkt aus den Scheitelwerten von Basiswechselspannung und Basiswechselstrom. Demzufolge ist:

Steverleistung am Collector des Treibertransistors = Produkt aus beiden  $I's_t$ Scheitelwerten.

Jeder dieser zwei Scheitelwerte ist durch den an dem einzelnen Transistor der Gegentaktschaltung aussteuerbaren Spannungs- und Strombereich gegeben, da es sich ja um **B-Betrieb handels.** 

Die Basisspannung wird ausgesteuert zwischen

- $U_{BBx}$ Spitzenwert der Spannung, Basis gegen Emitter, erreicht für Vollaussleuerung und
- $U_{BE0}$ Basisgrundspannung gegen Emitter.

Der ausgesteuerte Basisstrombereich kann gleich dem

Basisspitzenstrom gesetzt werden, da hierbei der Basisruhestrom außer acht  $I_{Bs}$ bleiben darf.

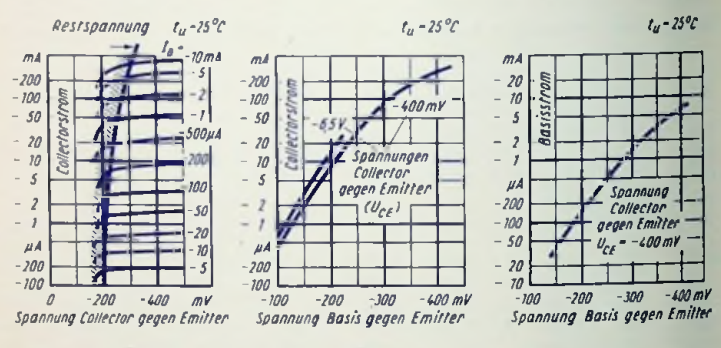

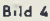

Bild 5

Bild 6

Man entnimmt aus Bild 5 zu  $I_{Cs}$  aus (4b) und einem entsprechend niedrigen Wert der Collectorspannung  $|U_{CE}|$  (z. B.  $U_{CE}$  = - 400 mV) die Spannung  $U_{BES}$  für Vollaussteuerung. Hierzu läßt sich in Bild 6 der Strom I Rs ablesen.

Collectorruhestrom wählt man für B-Betrieb mit  $I_{Cr}$ 

$$
I_{Cr} \approx \frac{P_v}{10 U_h} \tag{15}
$$

Mil  $I_{Cr}$  und  $U_C \approx U_b$  gewinnt man aus Bild 5 die zu fehlender Aussleuerung gehörende Basis-Grundspannung  $U_{BEO}$ . Aus den so ermittelten Werten von  $U_{BEE}$ ,  $U_{BEO}$  und  $I_{B\bar s}$ berechnet man

$$
N_{St} \approx (|U_{BEx}| - |U_{BEx}|) \cdot |I_{Bs}| \tag{16}
$$

Je niedriger die Betriebsspannung gewählt wird, um so höhere Collectorströme sind erforderlich, und um so größer werden auch die zum Aussleuern notwendigen Basisströme und Basisspannungen. Die für Vollaussteuerung aufzuwendende Steuerleistung steigt so etwa mit dem Kehrwert des Quadrates der Betriebsspannung. Das bedeutet zu gleicher Ausgangsleistung bei 6-V-Betrieb eine viermal so graße Steuerleistung wie bei 12-V-Betrieb.

Gemäß Bild <sup>7</sup> ist der Zusammenhang zwischen *<sup>U</sup>ßß* und *I<sup>q</sup>* weit weniger linear als der zwischen I <sub>R</sub> und I<sub>C</sub>. Dieses besagt, daß man hier vorteilhaft mit "Stromsteuerung" arbeitet, also der Treiberstufe einen gegen den Eingangswiderstand der Gegentaktstufe hohen Innenwiderstand gibt. Damit wird auch — im Vergleich zum Fall eines niedrigeren Innenwiderstandes der Treiberstufe — der Einfluß der Lage des Arbeitspunktes auf die Funktion der Gegentaktstufe geringer.

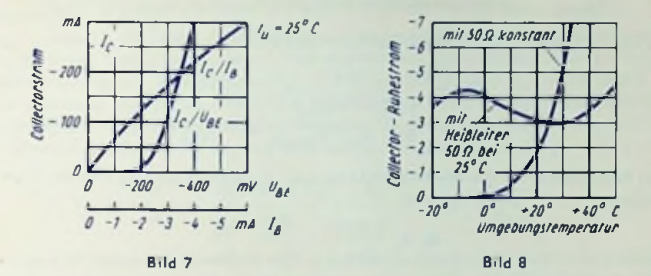

Der Wert des Eingangswiderstandes ergibt sich als Verhältnis der Scheitelwerlc der Basiswechselspannung und des Basiswechselstromes zu

$$
R_{eg} = \frac{\mid U_{BEs} \mid - \mid U_{BE0} \mid}{\mid I_{Bs} \mid} \tag{17}
$$

# Stabilisieren des Collector-Ruhestromes (Temperaturstabilisierung) der Gegentaktstufe

Wegen der bei konstantem *Ußß* sehr starken Abhängigkeit der Lage des Arbeitspunktes für B-Belrieb von der Umgebungstemperatur muß der Collectorruhestrom stabilisiert werden. Das geschieht über die Basisvorspannung, indem man in den Spannungsteiler zum Abgriff der Basisgrundspannung einen passenden Heißleiter einfügt ( $R_{15}$  in Bild 1). Bild <sup>8</sup> veranschaulicht die Wirkung des Heißleiters.

Ein zu hoher Teiler-(Quer-)strom würde den Wirkungsgrad des Verstärkers unzulässig verschlechtern. Ein zu geringer Teilerstrom würde hohe Tcilerwiderstände erfordern, in denen der Basiswechsclstrom einen zu großen Spannungsverlust zur Folge hätte. Das ergäbe eine Einbuße an Verstärkung.

*tT*

Teilerstrom wird zweckmäßigerweise etwa <sup>1</sup> ... <sup>2</sup> mal so groß gewählt wie der Basisspitzenstrom für Vollaussteuerung. Dazu gehört gemäß Bild 9:

$$
R_{13} \approx (0.5 \dots 1) \frac{\sigma_b}{I_{Bs}} \qquad \text{und}
$$
 (18)

$$
I_T = \frac{U_b - U_{BE0}}{R_{13}}
$$
 (19)

Der für 25 °C geltende Wert des Heißleiters Rig soll gleich oder nur wenig niedriger sein als der Eingangswiderstand R<sub>en</sub> der Gegentaktschaltung. Unter der Voraussetzung, daß der Wert des Heißleiterwiderstandes durch den diesen Widerstand durchfließenden Strom nicht nennenswert beeinflußt wird, erhält man mit

> Temperaturkoeffizient des Heißleiters bei 25 °C  $TK(\ldots)$ Temperaturdurchgriff des Transistors  $= \left(\frac{\Delta U_{BB}}{\Delta t}\right)_{IC} = \text{const.}$  $D_{therm}$

(aus Bild 12) für aptimalen Ausgleich den Widerstand

$$
R_{16} = \frac{1}{\sqrt{\frac{0.9 \cdot TX(z_8) \cdot I_T}{R_{15} \cdot D_{therm}}} - \frac{1}{R_{15}}}
$$
(20)

Einen Anhaltspunkt für den Wert des Widerstandes R. (Bild 9) gewinnt man aus folgender Gleichung:

$$
R_{\tau} = \frac{U_{BE0}}{I_T} - \frac{R_{15} \cdot R_{16}}{R_{15} + R_{16}} \tag{21}
$$

Damit man den Collectorruhestrom genau abgleichen kann, führt man R<sub>r</sub> als Polenliometer aus  $(R_{1.1}$  in Bild 1).

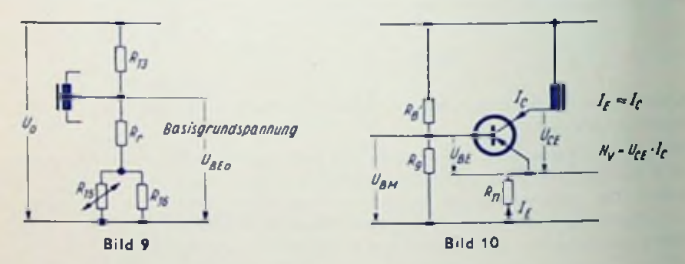

# **Treibertransformator**

Der an der halben Ausgangswicklung zu erzielende Sleuerspannungs-Scheilelwert USts ist wegen des durch den Basisstrom-Scheitelwert =  $I_{Bs}$  im Spannungsteiler bedingten Spannungsabfalles größer als der Basisspannungs-Scheitelwert |  $U_{BB3}$  | - |  $U_{BB0}$  | :

$$
U_{S1s} = | U_{BEs} | - | U_{BE0} | + | I_{Bs} | \cdot \left( R_r + \frac{R_{1s} \cdot R_{1s}}{R_{1s} + R_{1s}} \right) \tag{22}
$$

Der Belastungswiderstand für eine Hälfte der Ausgangswicklung berechnet sich zu

$$
\frac{USts}{I_{Bs}}
$$
 Hiermit gilt

für

Lsel: Induktivität einer Sekundärwicklungshälfte des Treibertransformators:

 $\mathbf{r}$ 

$$
L_{sek} \ge \frac{U_{Sts}}{I_{Rx} \cdot 2\pi I_u}
$$
 (23)

Dem Übersetzungsverhältnis it, liegen zugrunde:

Tabelle III

*UCEs*  $U<sub>54</sub>$ der verfügbare Collectorspannungs-Scheitelwert des Treibertransistors und der je Endtransistor benötigte Steuerspannungs-Scheitelwert.

*UCEs* liegt um die Spannungsabfälle am Emitterwiderstand  $R_{11}$  (etwa 0,9 V) und am Widerstand der Treibertransformator-Eingangswicklung (etwa 0,1 *U^)* niedriger als die Betriebsspannung  $U_{h}$ . Das bedeutet  $U_{f^*} \approx 0.9|U_h| - 0.9 = 0.9$  ( $|U_h| - 1$ ). Durch den dieser Spannung zugefügten Faktor 0,8 berücksichtigt man die Spannungsabfälle im Transformator. Durch den der Ausgangsspannung *U§i<sup>s</sup>* zugefügten Faktorl.S schafft man eine Übersteuerungsreserve. Hieraus folgt mit  $w_2$  = gesamte Ausgangswindungszahl:

$$
\bar{u}_1 = \frac{w_1}{w_2} = \frac{0.8 \cdot 0.9 \left( | \Gamma_b | - 1 \right)}{2 \cdot 1.5 \ U_{S1s}} \approx 0.24 \cdot \frac{U_b - 1}{U_{S1s}}
$$
(24)

Das Eisen des Treibertransformators wird durch den mittleren Collectorstrom vormagnetisiert, was möglicherweise (für Blech mit hoher relativer Permeabilität) einen Luftspali erfordert. Folgende Tabelle erleichtert die Entscheidung über die Wahl eines Luftspaltes.

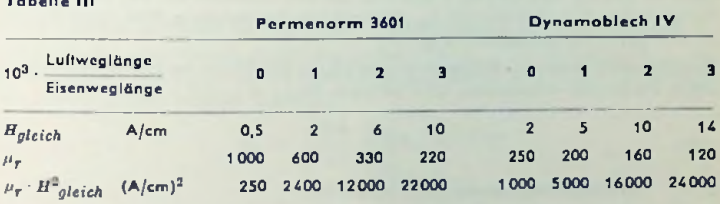

weisem Schichten der Bleche entspricht. Damit rechnet man unter Berücksichtigung der unteren Grenzfrequenz  $f_{\bm{u}|\bm{T}}$  für den Transformator die folgenden Bedingungen durch: Zunächst legt man das Wertepaar  $H_{gleich},\mu_{\tau}$  für Luftweglänge = 0 zugrunde, was wechsel-

$$
Q_E \cdot l_E \ge \frac{U_{SIS} \cdot I_{Bs}}{I_u T \cdot \mu_T \cdot H^2_{glelich}} \cdot 10^8 \tag{25}
$$

$$
\frac{Q_{\mathcal{B}} A_{\omega}}{l_{\mathcal{B}} l_{m}} \ge \frac{1530}{l_{\mathcal{U}} T \cdot \mu_{\mathbf{r}}} \tag{26}
$$

In Tabelle I findet man den Kern, der beiden Bedingungen gerecht wird. Ist eine dieser Bedingungen weit besser erfüllt als notwendig, so lassen sich die beiden Bedingungen bei passender Wahl von *µ<sub>r</sub>* und  $H_{aleich}$  (Luftspalt) durch einen kleineren Kern erfüllen. Die Windungszahlen und dazu aus Tabelle II die Drahtdurchmesser erhält man folgendermaßen:

$$
w_2 = 2 \cdot \left\lfloor \sqrt{\frac{L_{gek}}{\mu_r \cdot \mu_0 \cdot \frac{Q_E}{L_E}}} \right\rfloor \qquad w_1 = u_1 \cdot w_2 \qquad (27)
$$

$$
n_3 = \frac{w_2}{0.47 \cdot A_{10}} \div n_1 = \frac{w_1}{0.33 \cdot A_{10}}
$$
 (28)

In (25) ist berücksichtigt, daß der Collectorstrom der Treiberstufe IG mit Rücksicht auf geringen Klirrarad zu

$$
I_C = 0.9 \cdot \frac{I_{Bs}}{\dot{u}_1} \tag{29}
$$

gewählt wird. Der für spalere Rechnungen benötigte Collectorstromscheitelwert ergibt sich aus

$$
I_{Cs} = \frac{I_{Bs}}{2 a_1} = \frac{I_C}{1.8}
$$
 (30)

Stabilisierung des Treibertransistar-Arbeitspunktes

Zum Berechnen der günstigsten Werte der Stabilisierungswiderstände Rg<sup>t</sup> und Rg (Bild 10) benötigt man Bild 11. Dieses zeigt für den Transistor OC 604 (mit a' = 60) Callectorstrom  $I_C$  und Basisstrom  $I_R$  abhängig von der Spannung Basis gegen Emiller für drei Sperrschichttemperaturen t;.

Zunächst ermittelt man den Emitterwidersland ( $R_{11}$  in Bild 10). An ihm soll der Spannungsabfall, wie für (24) vorausgesetzt, 0,9 V betragen. Mit  $I_E \approx I_C$  gilt

$$
R_{11} \approx \frac{0.9}{I_C} \tag{31}
$$

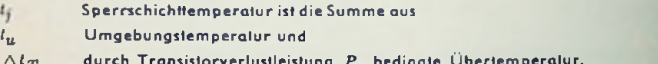

$$
P_n \approx U_{CE} \cdot I_C \approx 0.9 \left( U_b - 1 \right) I_C \tag{32}
$$

wofür die Voraussetzungen zu (24) gelten.

$$
\Delta t_T = (R_{\text{i}therm} + R_{\text{a}therm}) \cdot P_{\text{u}} \tag{33}
$$

$$
l_i = l_{ij} + \Delta t_{ij} \tag{34}
$$

Zum Ermitteln der Widerstände  $R_{\rm S}$ ' und  $R_{\rm D}$  (Bild 10) legt man die temperaturbedingle Callectorstromänderung  $\Delta I_C$  fest, z. B. Zunahme um höchstens 30% für Ansleigen der Temperatur  $t_i$  von  $t_n = 20^\circ ... 25^\circ$  C auf maximals Betriebstemperatur. Unter der Annahme, daß sich der Collectorstrom im Umgebungstemperaturbereich zwischen tus und  $t_{u2}$  von  $I_{C1}$  auf  $I_{C2}$  ändern darf, entnimmt man dem Bild 11 die Basisströme  $I_{B1}$  zu  $I_{C1}$ 

und  $t_{j1}$  sowie  $I_{B2}$  zu $I_{C2}$  und  $t_{j2}$ .  $t_{j1}$  und  $t_{j2}$  folgen aus  $\triangle t_T$  und  $t_{u1}$  bzw.  $t_{u1}$  gemäß (34). Die Parallelschaltung aus den Widersländen  $R_3$  und  $R_3$  hat folgende Bedingungen zu erfüllen:

$$
R_h = \frac{R_g' \cdot R_g}{R_g' + R_g} \le \frac{R_{11} (I_{C1} - I_{C2}) - D_T \cdot (t_{u2} - t_{u1})}{I_{B2} - I_{B1}} \text{ mit} \tag{35}
$$

 $D_T$  Temperaturdurchgriff für  $I_{C1}$  aus Bild 12. Das gibt als Bedingung für den Widersland  $R_0$ :

$$
R_0 \le R_h \frac{U_{BM}}{1 - \frac{U_{BM}}{U_b} - \frac{R_h \cdot I_{B1}}{U_b}}
$$
\n(36)

Die Spannung  $U_{BM}$  (Bild 10) berechnet man mit  $U_{BE1}$  für  $t_{i1}$  und  $I_{C1}$  (Bild 11):

$$
U_{BM} \approx R_{11} \cdot I_{C1} + U_{BL1} \tag{37}
$$

Meist sind  $U_{BM}$  und  $R_h \cdot I_{B1}$  klein gegen  $U_b$ , womit

$$
R_{\rm g} \sim R_{\rm h}
$$

Der Widerstand R<sub>8</sub> folgt nun aus

$$
R_8^* = \frac{U_b - U_{BM}}{U_{BM}} \tag{38a}
$$
\n
$$
\frac{U_{BM}}{R_9} + I_{B1}
$$

In der Schaltung nach Bild 1 wird  $R_{\rm g}$ ' durch die Summe aus  $R_{80}$  und  $R_{100}$  dargestellt.

Bei Verwenden einer Vorstufe (Bild 2) tritt an Stelle von R<sub>100</sub> der Widersland R<sub>100</sub>, der im wesentlichen vom Collectorstrom der Vorstufe durchflossen wird. Damit trift an Stelle der Gleichung (38a) folgende Bezichung:

$$
R_{\rm BV} = \frac{U_b - U_{\rm BM} - I_v \cdot R_{\rm 10v}}{\frac{U_{\rm BM}}{R_{\rm q}} + I_{\rm B1}}\tag{38b}
$$

wozu man  $I_p$  ·  $R_{100}$  (z. B. mit 0,5 V) vorgibt.

Eingangswerte für die Treiberstufe ohne Gegenkopplung Der Transistor-Eingangswiderstand  $R_{\rm g}$  folgt aus

$$
R_{\theta} = r_B + \frac{A \cdot U_t}{-I_C} \beta \tag{39}
$$

Darin bedeuten:

Transistor-Basiswiderstand,  $r_R$ 

A **Answerfaktor, z. B.** 
$$
A = 1.1
$$
 für  $I_{Cs} = \frac{I_C}{1.8}$ 

$$
\mathsf{ind} \ A = 1 \quad \text{für } I_{Cs} \ll I_C
$$

Dieser Faktor berücksichtigt den Einfluß der Exponentialform der Transistorkennlinien.

Temperaturspannung des Transistors (~ 26 mV),  $U_T$ 

Stromverstärkungsfaktor des Transistors in Emitterschaltung, *ß*

Collectorgleichstrom der Treiberstufe nach (29). *Jc*

Die Scheitelwerte des Basisstromes und der Eingangsspannung folgen aus dem Scheitelwert des Collectorstromes, dem Stromverslärkungsfaktor und dem Transistor-Eingangswiderstand

$$
I_{BS} = \frac{I_{Cs}}{\beta} \tag{40}
$$

$$
U_{es} = I_{Bs} \cdot R_e \tag{41}
$$

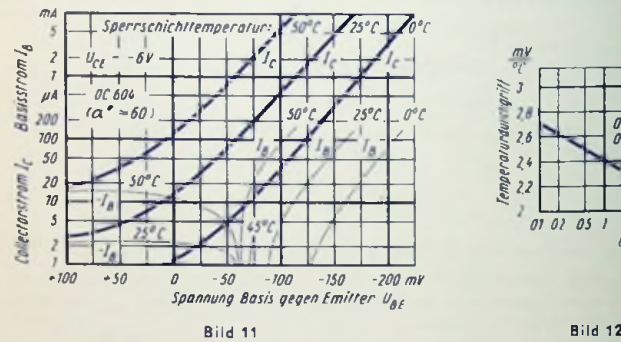

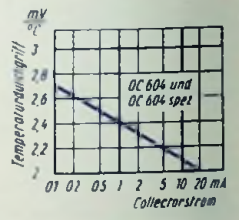

# Werte für die Treiberstufe mit Gegenkopplung

Ist der Generator-Inncnwiderstand groß gegen den Eingangswiderstand *Re,* so führt man die Gegenkopplung auf die Basis (Bild 1), andernfalls auf den Emitter.

Liegt vor dem Eingang der Treiberstufe ein Lautstärkeregler (Bild 1), so schaltet man, um den Einfluß der Potenliometerstellung auf die Gegenkopplung zu vermindern, zwischen Potentiometer und Treiberstufe einen Widerstand  $R_{20} \ge R_e$ . Als Folge der gemäß Bild <sup>1</sup> an der Sekundärwicklung des Ausgangstransformators auftretenden Spannung

*VLs* wird als Einströmung am Eingang der Treiberstufe der Strom —*—*--------*—* wirksam.  $R_{12}$ 

Dabei gilt für

*UL<sup>s</sup>* Scheiielwert der Spannung am Lautsprecher

$$
U_{Ls} \sim 0.8 \cdot \frac{U_{CCs}}{a_2} \tag{42}
$$

In der folgenden Rechnung kommen vor:

*r* Gegenkopplungsgrad = Eingangsleistung mit Gegenkopplung Emgangsleistung ohne Gegenkopplung

jeweils für Vollaussteuerung,

- $U_{es}$ Scheitelwerl der Eingangswechselspannung des nicht gegengekoppclten Verstärkers für Vollaussteuerung, siehe (41),
- *G* Gesamtleitwerl der für das Eingangssignal parallel liegenden Widerstände *Rß,*  $R_{\text{A0}}$ ,  $R_{9}$  und der Reihenschaltung von  $R_{90}$  mit der Parallelschaltung aus  $R_{12}$ , und  $(R_{10} - R_1T + R_{i,gen})$ , also

$$
G \approx \frac{1}{R_e} + \frac{1}{R_{80}} + \frac{1}{R_9} + \frac{1}{R_3}
$$
 (43)

wobei  $R_s = R_{20} + \frac{R_1 T (R_{10} - R_1 T + R_1 g \epsilon n)}{444}$ *Rio* + *Rigen*

Hiermit erhält man

$$
R_{12} = \frac{\left|\frac{U_{L3}}{U_{\text{GS}}}\right| + 1}{(p - 1)G}
$$
 (45)

Der gegengekoppelte Verstärker erfordert ohne Vorstufe (Bild 1) für Vollaussleuerung und vollaufgedrehten Lautstärkeregler die Eingangsspannung

 $U'_{xx} = U_{xx} \cdot (1 + p R_{20} \cdot 0)$  (46)

an dem Eingangswiderstand

$$
R'_{e} = \frac{R_{10} \cdot \left(R_{20} + \frac{1}{p \cdot G}\right)}{R_{10} + R_{20} + \frac{1}{p \cdot G}}
$$
 (47)

# Vorstufe

Die Vorstufe wird belastet durch den Leitwert

$$
G_v = \frac{1}{R_e} + \frac{1}{R_{\partial v}} + \frac{1}{R_{\partial v}} + \frac{1}{R_g}
$$
 (48)

Mit Rücksicht auf die für den Treibcrtransistor gewünschte Slromsteuerung sollen *Rav, R8<sup>v</sup> und K<sup>o</sup>* groß gegen *R<sup>ß</sup>* Gleichung (39) sein, allerdings darf dabei die durch den Colleclorstrom an *R6V* bedingte Spannung nicht größer ausfallen als die Collectorspannung des Vorslufentransistors. Andernfalls könnte die Collectorspannung bei höherer Umgebungstemperatur unter die Restspannung sinken. Damit würde der Transistor nicht mehr verstärken.

Der Scheilelwert des Collectorstromes der Vorstufe ergibt sich aus dem Steuer<mark>spannungs</mark> scheitelwert der Treiberstufe (41) und dem Belastungsleitwert  $G_{\boldsymbol{y}}$  zu

$$
I_{Csv} = p \cdot G_v \cdot U_{cs} \tag{49}
$$

Schwache Collectorströme unterliegen, wie Bild 11 erkennen läßt, besonders starker Temperaturabhängigkeit. Deshalb ist es zweckmäßig, den Collector-Ruhestrom für die Vorstufe nicht kleiner als etwa 200 µA zu wählen.

Die weiteren Rechnungen für die Vorstufe (Bild 2) erfolgen wie für die Treiberstufe.

Durch einen Widerstand *R<sub>aal</sub>* kann der Verstärker an einen hochohmigen Generator angepaßt werden, z. B. an einen Kristalltonabnehmer. Bei aufgedrehtem Lautstärkeregler  $R^{\dagger}_{10}$  beträgt dann der Scheitelwert der Eingangsspannung ( $U'_{ee0}$ ) des Verstärkers für Vollaussteuerung mit

$$
\frac{1}{R_{\nu}} = \frac{1}{R_{\nu}} + \frac{1}{R_{\nu}} + \frac{1}{R_{\nu}} + \frac{1}{R_{\nu}}
$$
 (50)

$$
U'_{\text{ESU}} = U_{\text{ESU}} \cdot \left( 1 + \frac{R_{2\text{U}}}{R_{\text{U}}} \right) \tag{51}
$$

Der Verstärker-Eingangswiderstand *R'<sub>ev</sub> folgt aus:* 

$$
R'_{ev} = R_{2v} + R_v \tag{52}
$$

Der Siebwiderstand  $R_{10v}$  ergibt sich aus dem vom Strom I<sub>n</sub> herrührenden Spannungsabfall A *U,* wofür zu (38 b) 0.5 V angesetzt wurden:

$$
I_v \approx (U_b - U_{BM} - \Delta U) \left( \frac{1}{R_{\rm 3r} + R_{\rm 50}} + \frac{1}{R_{\rm 80}} \right) + I_{\rm C0}
$$
 (53)

$$
R_{10v} \approx \frac{\Delta U}{\sqrt{2}} \tag{54}
$$

## Die Kapazitäten

Widerstand haben, der kleiner ist als der Widerstand von  $\left(R_{20} + \frac{m_{\rm e}}{p}\right)$ . Dem entspricht mit  $R<sub>d</sub>$  aus (39) Der Koppelkondensator  $c_{j_0}$  muß bei der unteren Grenzfrequenz  $f_{\bar{u}}$  einen kapazitiver

$$
C_{40} > \frac{0.2}{\sqrt{u \left(R_{20} + \frac{R_c}{p}\right)}}
$$

(55)

 $C_{50}$  hat den aus  $R_{80}$  und  $R_9$  gebildeten Spannungsteiler für die Wechselspannungsanteile von Uh zu überbrücken, die trotz Ce bei gesteuerter Endstufe auftreten. Für einen Wechselspannungsscheitelwert  $U_{ab} \approx (0.1 \dots 0.2) U_b$  muß mit  $U_{ab}$  aus (41) sein:

$$
C_{50} > 0.5 \frac{U_{05} \cdot R_e}{U_{e3} \cdot p \cdot R_{50} \cdot R_{100} \cdot I_u}
$$
 (56)

Die Kapazität des Überbrückungskondensators C<sub>n</sub> gewinnt man mit dem Collectorgleichstrom In aus Gleichung (29) und der unteren Grenzfrequenz f.,:

$$
C_6 \approx \frac{|I_C|}{2 \pi f_u \cdot 26 \cdot 10^{-3}} = 6 \cdot \frac{|I_C|}{f_u}
$$
 (57)

 $C_n$  hat zusammen mit  $R_{n+}$  die induktive Komponente der durch den Lautsprecher dargestellten Belastung zu kompensieren. Man wählt C, so, daß sein kapazitiver Widerstand für 8 kHz den Wert von R<sub>17</sub> annimmt. R<sub>17</sub> ist ein bis zweimal so groß zu wählen wie der Widerstand von Collector zu Collector (Rcc). Damit wird

$$
C_7 \approx \frac{20}{R_{17}} \cdot 10^{-6} \tag{58}
$$

 $C_R$  soll den Batterieanschluß für die bei Vollaussteuerung mit der Frequenz  $f_u$  auftrelenden Collectorstromschwankungen (Grundfreguenz dabei 21.) hinreichend überbrücken. Bei fehlender Überbrückung würden an der Reihenschaltung aus Batterie-Innenwiderstand Ring und Sicherungswiderstand RSi Spannungsabfälle auftreten, die nicht nur die Aussteuerbarkeit der Endstufe vermindern, sondern auch auf die Treiberslufe und Vorstufe zurückwirken können (ka-Verzerrung, Selbsterregung!).

$$
For Cn gilt:
$$

$$
C_8 \approx 0.1 \cdot \frac{\sqrt{\left(\frac{I_{Cs}}{U_{OS}}\right)^2 - \frac{1}{(R_{iBa} + R_{Si})^2}}}{I_u}
$$
\n(59)

Co hat zu verhindern, daß die Gegenkopplung die Arbeitspunktlage des Treibertransistors ändert, Für Co besteht die Forderung:

$$
C_0 > \frac{0.2}{I_u \cdot R_{12}}
$$
 (60)

 $C_0$  läßt sich einsparen, wenn man  $R_0$  erhöht auf:

$$
R_9' = \frac{R_{12} \cdot R_9}{R_{12} - R_9} \tag{61}
$$

Die Kapazitäten für die Vorstufe werden ebenso berechnet wie die für die Treiberstufe:

$$
C_{5v} > 0.5 \frac{U_{0s} \cdot R_e}{U_{es} \cdot p \cdot R_{av} \cdot R_{10v} \cdot l_{u}}
$$
 (62)

$$
C_{4v} > \frac{0.2}{t_u + R_{4v}} \tag{63}
$$

Siehe zu dem in folgenden Formeln enthaltenen Faktor 6 die Gleichung (57).

$$
C_{30} \sim 6 \cdot \frac{|I_{Cv}|}{t_u} \tag{64}
$$

$$
C_{2y} > \frac{0.2}{f_{1t} \cdot R_{ey}} \tag{65}
$$

$$
C_{1v} \approx 2.5 \cdot 10^{-2} \cdot \frac{U_{0.5}}{U_{e\bar{z}v}} \cdot \frac{R_{ev}}{R_{3v} \cdot R_{5v} \cdot R_{10v} \cdot C_{5v} \cdot \mu_{u}^{2}}
$$
 (66)

### Gemessene Kurven

Bild 13 zeigt — abhängig von der Ausgangsspannung bzw. von der Ausgangsleistung sowohl die Eingangsspannung wie auch den Klirrgrad für einen dem Zahlenbeispiel

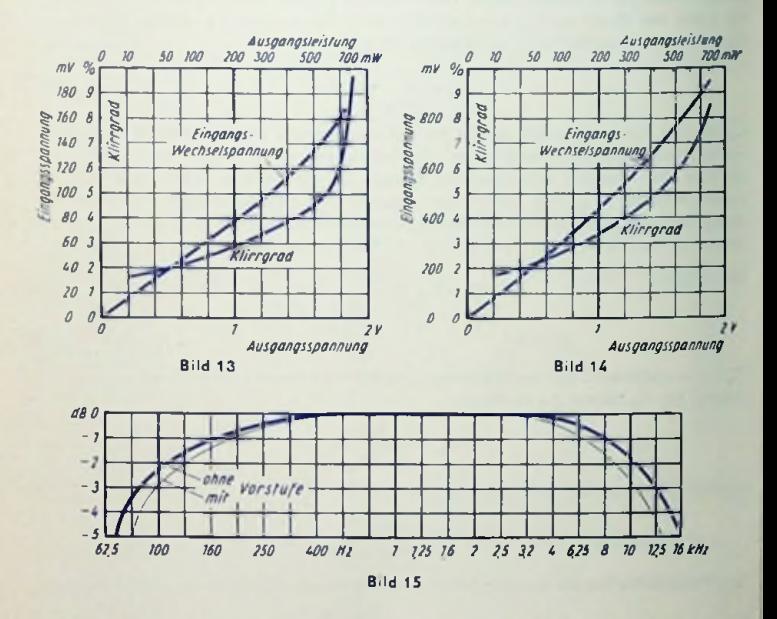

enlsprechenden **Verstärker** gemäß Bild 1. In **Bild 14** sind die entsprechenden Kurven für den durch Vorstute gemäß Bild 2 ergänzten Verstärker eingetragen. **Bild 15** enthält die Frequenzgänge für den **Verstärker** ohne und mit Vorstufe bei Belastung mit 5(1 Wirkwiderstand (0 dB entsprechen 400 m W).

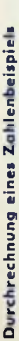

Es sind nacheinander durchgerechnet die Schaltungen nach Bild 1 und Bild 2. Die Kapazitätsberechnungen finden sich am Schluß. Unter "Ursprung" ist dort, wo das in Frage kommi, die Gleichungsnummer in Klammern angegeben.

Wechselströme, Wechselspannungen und Wechselstrom-Leisiungen sowie die Scheitelwerte beziehen sich durchweg auf Vollaussteuerung, ebenfalls z. B. auch Widerstände, soweit deren Werte vom Grad der Aussteuerung abhängen.

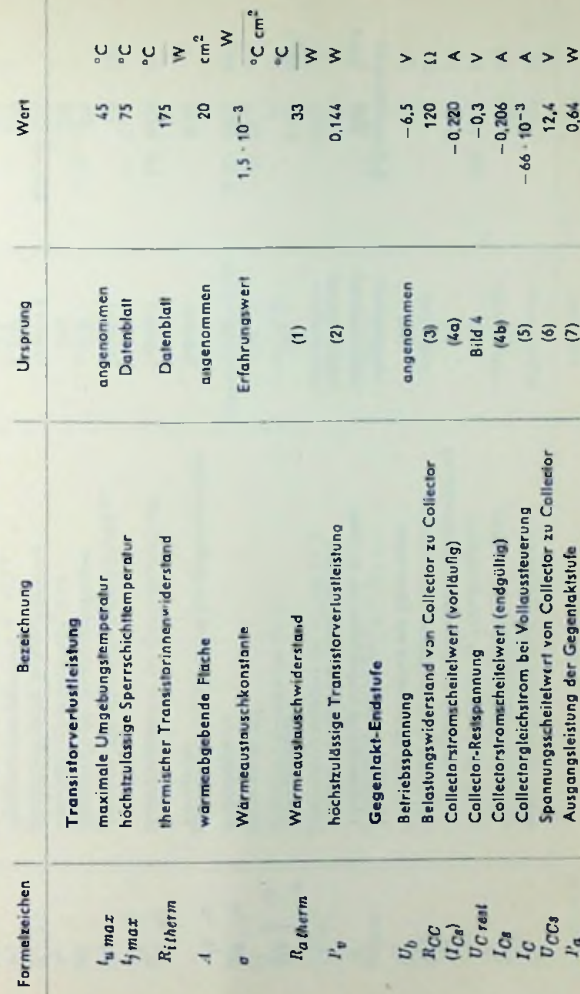

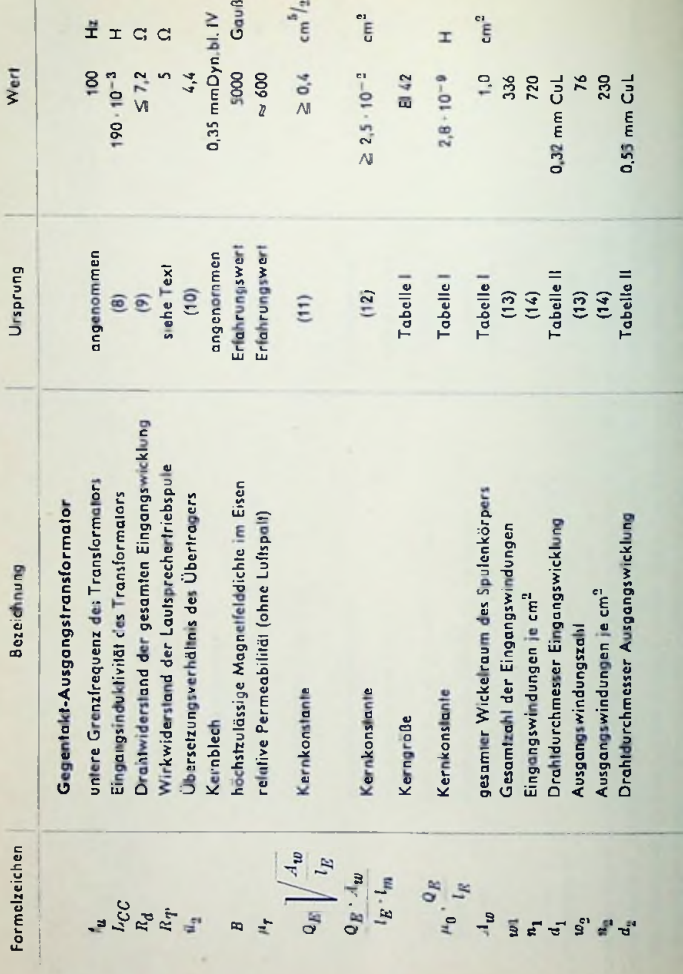

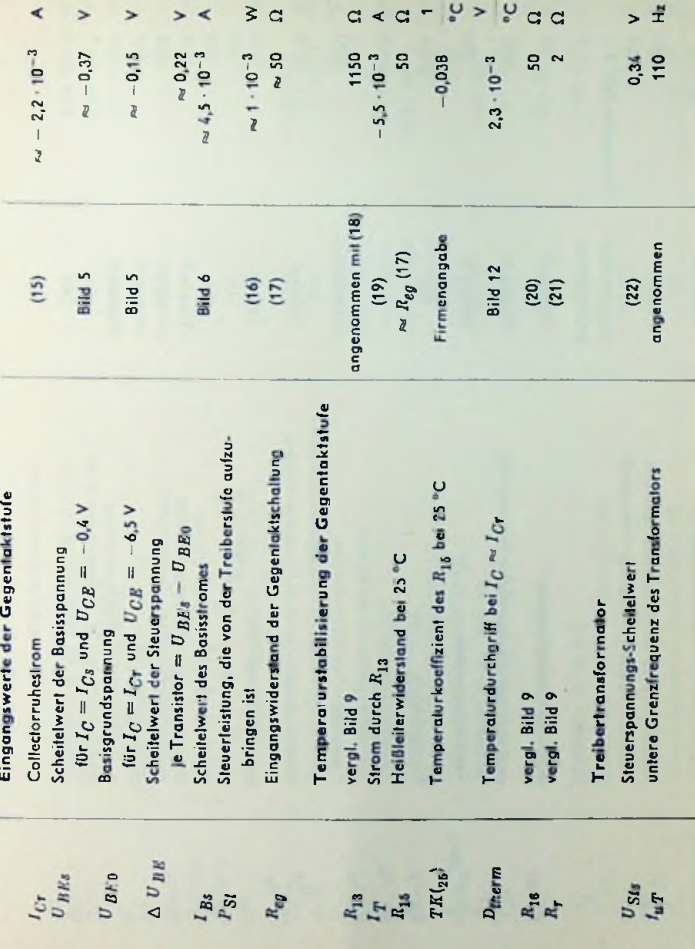

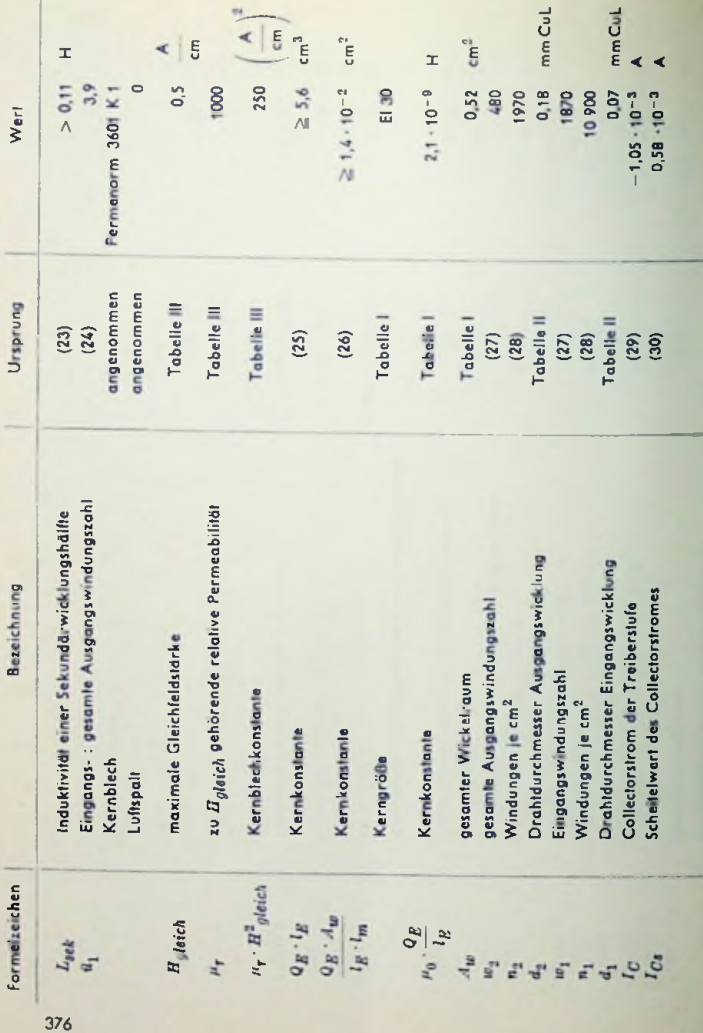

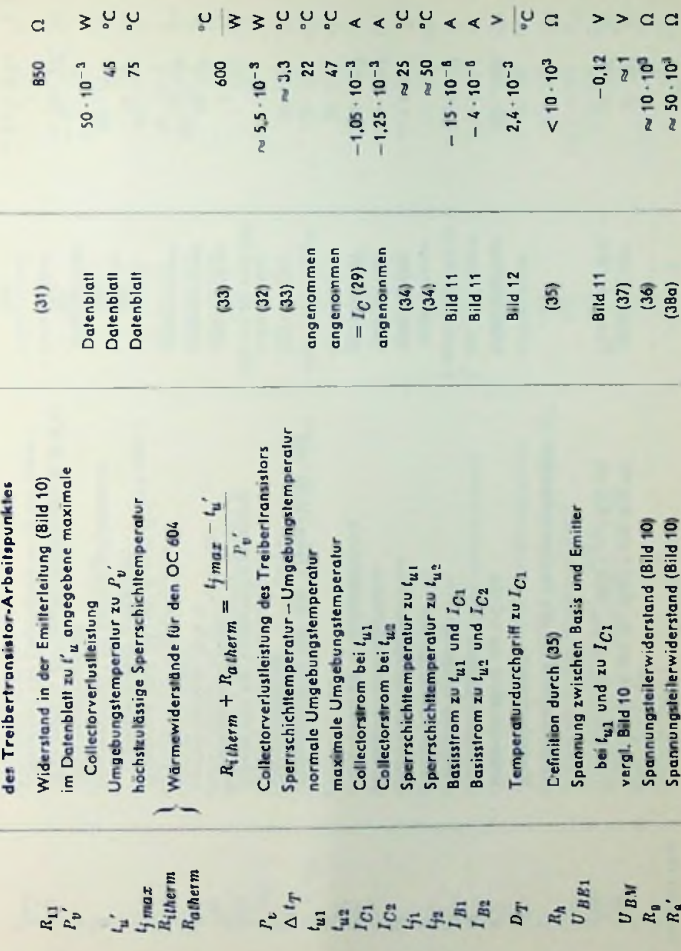

Stabilisierving

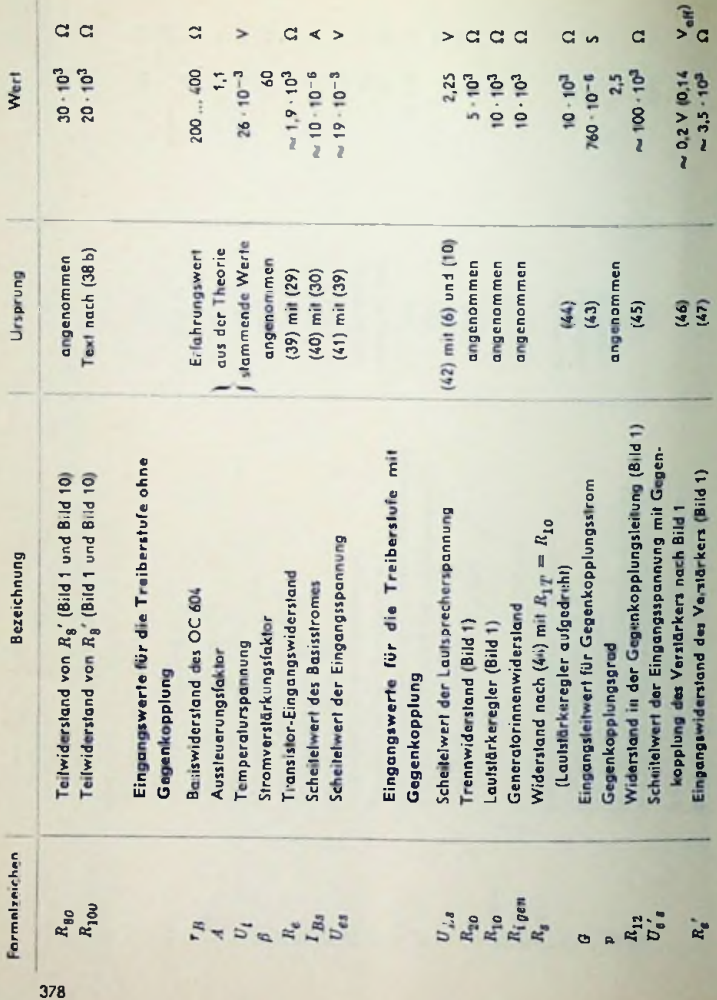

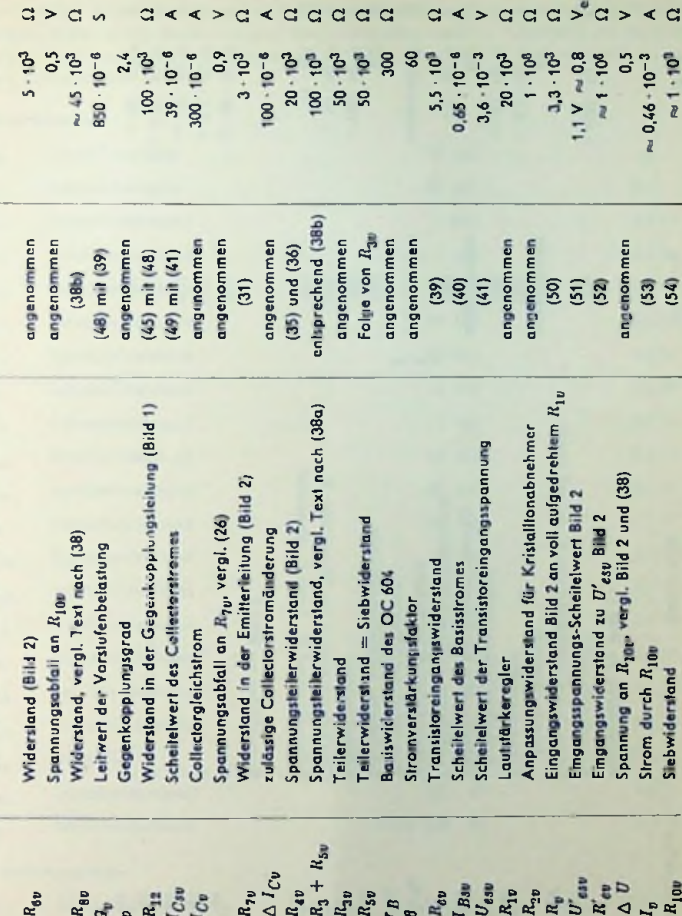

Berechnung der Vorstufe mit OC 604

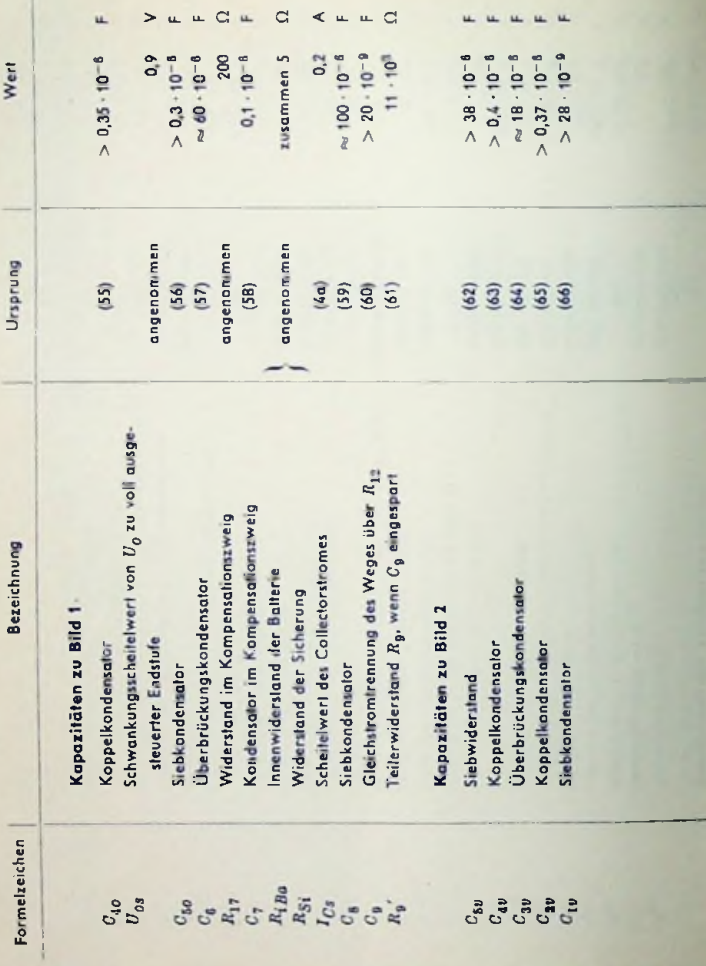

# **Schaltteilliste zu den Bildern <sup>1</sup> und** 2

Schallteile, die nur im Vorverstärker vorkommen, sind mit dem zusätzlichen Index *v* gekennzeichnet. Schaliteile, die nur in der Eingangsschaltung ohne Vorverstärker benutzt werden, haben in den Bezeichnungen den zusätzlichen Index *o.* Schaltteile mit Bezeichnungen ohne zusätzlichen Index kommen sowohl in der Schaltung mit wie auch in der ohne Vorverstärker vor.

# Widerstände

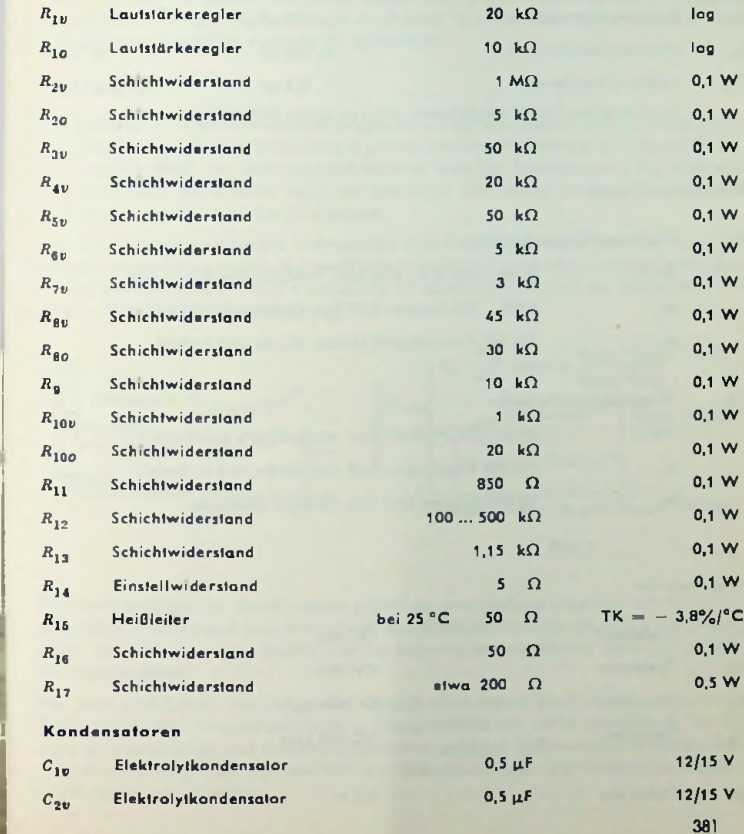

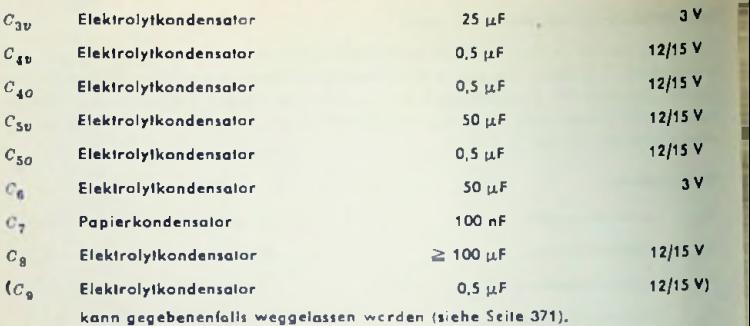

# Transformatoren

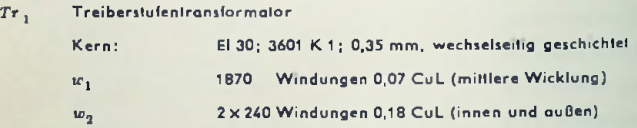

# *Tr<sup>2</sup>* Ausgangstransformator

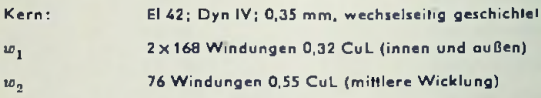

# Transisforen

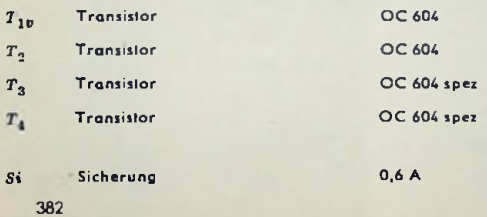

# Glimmstrecken (Röhren)-Spannungsstabilisator

# Aufbau und Arbeitsweise

Die zum Stabilisieren benutzte Glimmröhre hat eine Kathode und eine Anode. Diese hier kalten Metallelektroden stehen sich in einem mit Edelgas von geringem Druck gefüllten Glaskolben gegenüber.

An einer Gleichspannung hinreichender Höhe — über einen entsprechenden Vorwiderstand — zündet die Röhre: Ein durch Ionen- und Elektroncnbewegung dargestellter Gleichstrom setzt ein. Ausgenutzt wird der Bereich des normalen Kathodenfalls bis zum fast völligen Bedecken der Kathode mit Glimmlicht.

# Eigenschaften

Bild <sup>1</sup> zeigtim Prinzipden Zusammenhang zwischen der Gleichspannung der Anode gegen die Kathode (also der Brennspannung *Uß)* und dem dadurch bedingten Brennstrom *Iß.* Die Kennlinie steigt vom Nullpunkt aus bis zum Wert der Zündspannung  $U_{\mathcal{Z}}$  senkrecht an. Hierauf fällt sie zunächst stark ab, um dann über einen größeren Strombereich flach und anschließend stärker anzusteigen.

Verlauf der Kennlinie von Bild 1 entspricht. Er beträgt je nach Typ des Stabilisators nur Der Glimmröhren-Regelbereich erstreckt sich über den flach verlaufenden Kennlinienteil. Der Spannungsanstieg innerhalb diescsTeilcs ist in Wirklichkeit noch geringer als das dem etwa 3...12% der mittleren Spannung.

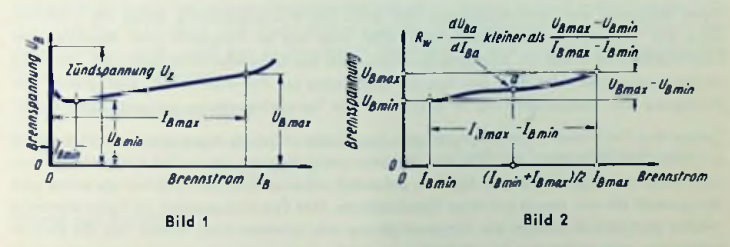

widerstand. Diesen nennt man in der Regel den Wechselstromwiderstand  $R_W$  der Glimmröhre. Den Widerstand  $R_W$  bezieht man bei Nennung der technischen Daten auf die Mitte Zum flach ansteigenden Kennlinienteil gehört ein entsprechend niedriger Schwankungsdes Regelbereiches.

Das flach ansteigende Kennlinienstück verläuft etwa derart gekrümmt, wie das durch Bild 2 übertrieben veranschaulicht wird. Demgemäß ist der meist angegebene, für die Mitte (a) des ausnutzbaren Brennstrombereiches geltende (differentielle) Wechselstromwiderstand geringer als der, der sich aus Grenzspannungs- und Grenzstromdifferenz des Gesamtbereiches ergibt.

# Schaltung

Gemäß Bild <sup>3</sup> schaltet man die Glimmröhre dem Verbraucher (hier dargestellt durch den Verbraucherwiderstand *Ry)* parallel und legt vor die Parallelschaltung einen Vorwiderstand *R.* Eine solche Schaltung stabilisiert die mit der Brennspannung übereinstimmende Verbraucherspannung gegenüber Schwankungen sowohl der Speisespannung wie auch des Belastungsstromes. Mit dem Ansteigen der Speisespannung *U<sub>S</sub>* erhöht sich die Spannung an der Parallelschaltung, also die Brennspannung der Glimmröhre. Damit übernimmt diese infolge ihres geringen Wechselstromwiderstandes den weitaus größeren Teil des Stromanstieges. Das ergibt am Vorwiderstand einen überhöhten Spannungsabfall, wozu eine nur geringe Zunahme der Spannung an der Parallelschaltung gehört.

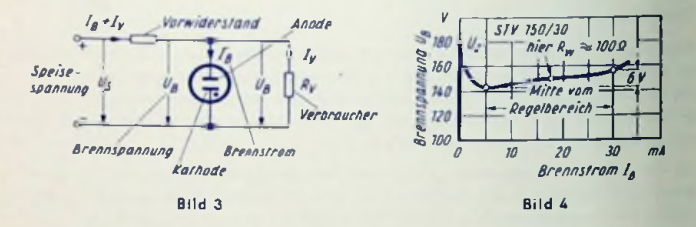

Beim Absinken der Speisespannung fällt auch die Brennspannung etwas ab. Dadurch wird der Brennstrom erheblich geschwächt, was ein im Vergleich zum Absinken der Speisespannung erheblich stärkeres Zurückgehen des Gesamtstromes bedeutet. Die Folge ist ein wirksames Absinken des Spannungsabfalles im Vorwiderstand. Das gleicht den Rückgang der Speisespannung in bezug auf die Parallelschaltung einigermaßen aus.

Steigender Verbraucherstrom erhöht den Spannungsabfall im Vorwiderstand. Hiermit ist ein gewisses Absinken der mit der Verbraucherspannung übereinstimmenden Brennspannung verknüpft. So ergibt sich ein erheblich schwächerer Brennstrom als zuvor und demgemäß ein nur wenig erhöhter Gesamtstrom. Der Spannungsabfall im Vorwiderstand wächst demgemäß infolge der Stromerhöhung nur unwesentlich, womit sich die Brennspannung entsprechend wenig ändert.

Das Absinken des Verbraucherstromes ergibt auf prinzipiell gleiche Weise eine nur unbedeutende Zunahme der mit der Brennspannung übereinstimmenden Verbraucherspannung.

## **Glimmröhrentyp**

Glimmröhren werden heute im allgemeinen nur für eine Brennstrecke gebaut. Die Kleinheit der modernen Glimmröhrentypen gestattet bei Erfordernis mehrerer in Reihe liegender Glimmstrecken die Kombination einer entsprechenden Zahl einzelner Röhren.

Ein wesentlicher Kennwert dcsTyps ist die (mittlere) Brennspannung. Die dafür geltenden verhältnismäßig wenigen Werte liegen zwischen 70 V und 150 V.

Das zweite markante Kennzeichen des einzelnen Typs ist der Brennstrom-Regelbereich. Er beträgt z.B. <sup>1</sup> ...10 mA oder 5...30 mA oder 10...60 mA.

# Wert des Vorwiderstandes

Im Hinblick auf den Betrieb der Schaltung gibt es für den Vorwiderstand einen oberen und einen unteren Grenzwert.

Den oberen Grenzwert, also den höchstzulässigenWcrt des Vorwiderstandes erhält man so:

Vorwiderstandshöchstwert Mindestspeisespannung — Höchstbrennspannung Mindestbrennstrom + Verbraucherhöchststrom

Hierin ist die Höchstbrennspannung die obere Grenze des für die Brennspannung unvermeidlichen Streubereiches.

Der untere Grenzwert für den Vorwiderstand wird aus folgender Beziehung gewonnen:

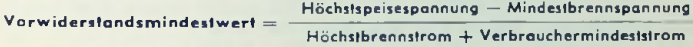

Die Mindeslbrcnnspannung ist die untere Grenze des für die Brennspannung unvermeidlichen Streubereiches.

Soll der Stabilisator bei angeschlossencm Verbraucher zünden, so muß in der Reihenschaltung von Vorwiderstand und Verbraucherwiderstand an letzterem vor dem Zünden der Glimmstrecke auch unter den ungünstigsten Bedingungen wenigstens die Zündspannung herrschen. Das bedeutet:

Vorwiderstandshöchstwert

$$
= \frac{\text{Mindesspersspannung} - \text{Zundspannung}}{\text{Zöndspannung}} \cdot \text{Verbrauchermindesiwidersland}
$$

# Werte der Schaltung

Vor allem interessieren die Spannungs-Restschwankungen, die wegen Speisespannungsschwankung und Belastungsstromschwankung noch auftreten.

Hierfür gilt:

**Spannungs-Restschwankung wegen Speisespannungsschwankung**

Glimm-Wechselstromwiderstand = Spcisespannungsschwankung • Vorwiderstand

**Spannungs-Restschwankung wegen Belastungsstromschwankung**

= Belastungsstromschwankung • Glimm-Wechselstromwiderstand

Beide Spannungs-Restschwankungen können in gleichem Sinn Zusammenwirken, so daß mit der Summe aus beiden Restschwankungen gerechnet werden muß.

Den zum gewählten Vorwiderstand gehörenden Mindest- und Höchstwert des Belriebsbrennstromes rechnet man folgendermaßen aus:

 $Mindest-Betriebsbrennstrom =$ 

Verbraucherhöchsitirom Mindestspeisespannung — Nennbrennspannung Vorwiderstand

Höchst-Betriebsbrennstrom =

— Verbrauchermindeslslrom Höchstspeisespannung — Nennbrennspannung Vorwiderstand

# Zahlenbeispiele

1- Beispiel: Die verfügbare Speisespannung schwanke von 225 V bis 275 V. Es wird für einen gleichbleibenden Strom von 10 mA eine stabilisierte Spannung von 150 V benötigt. Gewählt werde der Stabilisatortyp STV 150/30. Hierzu gehört (siehe auch Bild 4).

mittlere Brennspannung von 150 V mit Streubereich 144 V...164 V

Brennstrom-Regelbereich 5...30 mA

Zündspannung 180 V

Spannungsdifferenz im gesamten Regelbereich 6 V und

differentieller Wechselstromwidersland etwa 100 Q

Der für den Betriebsfall geltende Höchstwert des Vorwiderstandes berechnet sich so:

 $\approx$  4 k $\Omega$  $225 V - 164 V$  $5 mA + 10 mA$ 

Der für den Betriebsfall geltende Mindestwert des Vorwiderstandes wird folgendermaßen berechnet:

$$
275 \text{ V} - 144 \text{ V} = 3.3 \text{ k}\Omega
$$
  
30 mA + 10 mA = 3.3 k

Der für die Zündung zu beachtende Höchstwert des Vorwiderstandes bestimmt sich aus Mindestspeisespannung, Zündspannung und Verbraucherwidcrsland (150 V : 10 mA = 15kQ), zu

$$
\frac{225 \text{ V} - 180 \text{ V}}{180 \text{ V}} \cdot 15 \text{ k}\Omega = 3.75 \text{ k}\Omega
$$

Man wählt somit als Vorwiderstand z.B. 3,6 kQ. Nun berechnet man die Spannungs-Resfschwankung, die sich hier lediglich auf die Speisespannungsschwankung und nicht auf eine Belastungsstromschwankung gründet, unter Zuhilfenahme des WechselstromwiderStandes. Als solchen darf man hier die als differentieller Wert und damit als Mindcsfwerf angegebenen 100 *CI* nicht einsetzen. Dieser Wert gilt lediglich für kleine Schwankungen des Brennstromes um seinen Mittelwert. Es muß vielmehr ein durchschnittlicher Wechselstromwidersfand abgeschätzt werden:

Würde der Regelbereich voll ausgenutzt, so ergäbe sich der Wechselstromwiderstand im vorliegenden Fall mit den 30 mA  $-$  5 mA  $=$  25 mA und der zugehörigen Spannungsdifferenz von 6 V zu 240  $\Omega$ . Die 240  $\Omega$  stellen den Höchstwert dar. Hier ist der ausgenutzte Teil des Regelbereiches geringer. Um diesen Teil zu ermitteln, sind Mindest- und Höchstwert des Betriebsbrennstromes zu berechnen:

Es gilt für den Mindest-Betriebsbrennstrom:<br>225 V — 150 V

$$
\frac{225 \text{ V} - 150 \text{ V}}{3.6 \text{ k}\Omega} - 10 \text{ mA} = 21 \text{ mA} - 10 \text{ mA} = 11 \text{ mA}
$$

und für den Höchst-Betri<mark>ebsbrennstrom</mark> :<br>275 V -- 150 V

$$
\frac{275 \text{ V} - 150 \text{ V}}{3,6 \text{ k}\Omega} - 10 \text{ mA} = 35 \text{ mA} - 10 \text{ mA} = 25 \text{ mA}
$$

Zu dem Stromrcgclbercich von <sup>11</sup> mA...25 mA darf man den Wechselstromwidersfand mit etwa 180  $\Omega$  ansetzen. Hiermit ergibt sich die Spannungs-Restschwankung so:

$$
(275 \text{ V} - 225 \text{ V}) \cdot \frac{180 \Omega}{3600 \Omega} = 2.5 \text{ V}
$$
 Dies bedeutet ± 1.25 V  
oder ± 0.8 %

2. Beispiel: Es sollen alle Werte von Beispiel <sup>1</sup> gelten mit Ausnahme des Wertes für den Belastungsstrom. Dieser schwanke nun zwischen 7 mA und 13 mA.

Der für den Befriebsfall geltende Höchstwert des Vorwidesrlandes ergibt sich somit zu<br>225 V - 164 V - 225 A - 164 V

$$
\frac{225 \text{ V} - 164 \text{ V}}{5 \text{ mA} + 13 \text{ mA}}
$$
 = 3.4 kΩ

Der für den Belriebsfall geltende Mindeslwert des Vorwiderstandes wird folgendermaßen berechnet:

$$
\frac{275 \text{ V} - 144 \text{ V}}{30 \text{ mA} + 7 \text{ mA}}
$$
  $\approx 3.6 \text{ k}\Omega$ 

Der Vergleich beider Ergebnisse zeigt, daß die gestellten Forderungen so nicht zu erfüllen sind: Der erforderliche Mindestwert des Vorwiderstandes hegt nach den vorstehenden Rechnungen über dem sich ergebenden Höchstwert! Mit Rücksicht auf die Zündspannung sollte letzterer sogar nur 2,9 k $\Omega$  betragen.

Eine Lösung ergibt sich durch Erhöhen der Speisespannung. Man wählt sie also statl mit 250 V z. B. mit 300 V. Sie schwanke wieder um 10% nach oben und unten, wozu ein Mindestwert von 270 V und ein Höchstwert von 330 V gehören. Damit ergibt sich für den Vorwiderstand ein Mindestwert von rund 5 k $\Omega$  und ein Höchstwert von ungefähr 5,8 k $\Omega$ . Wird er mit 5,5 kQ gewählt, so betragen der Mindeslwert des Betriebsbrennstromes:

$$
\frac{270 \text{ V} - 150 \text{ V}}{5.5 \text{ k}\Omega} - 13 \text{ mA} = 22 \text{ mA} - 13 \text{ mA} = 9 \text{ mA}
$$

und der Höchstwert des Betriebsbrennstromes:

$$
\frac{330 \text{ V} - 150 \text{ V}}{5,5 \text{ k}\Omega} - 7 \text{ mA} = 33 \text{ mA} - 7 \text{ mA} = 26 \text{ mA}
$$

Hierzu kann man den Wechselstromwidcrstand mit etwa 200Q ansetzen. Daraus folgt für die beiden Spannungs-Rcstschwankungen :

$$
(330 \text{ V} - 225 \text{ V}) \cdot \frac{200 \text{ }\Omega}{5500 \text{ }\Omega} = 2,2 \text{ V}.
$$
 Das bedeutet ± 1,1 V

$$
(13 \text{ mA} - 7 \text{ mA}) 200 \Omega \cdot 10^{-3} = 1.2 \text{ V}.
$$
 Das bedeutel  $\pm 0.6 \text{ V}$ 

Die beiden Spannungs-Restschwankungen addieren sich im ungünstigen Fall. Folglich muß mit der Summe der beiden Restschwankungen gerechnet werden. Diese beträgt  $\pm$  1,7 V oder ± 1,15%. Geringere Restschwankungen bekommt man mit noch höherer Speisespannung.

#### Stabilisieren höherer Spannungen

Gemäß Bild 5 kann man zwei (und entsprechend sogar mehrere) Glimmröhren in Reihe schalten, wenn man bei zwei Glimmröhren parallel zu einer Glimmröhre einen Widerstand *R p* mit mehreren Hundert kQ legt. Beim Einschalten herrscht zunächst die ganze auf *Ry* entfallende Spannung über *Rp* an der nicht überbrückten Glimmröhre. Damit zündet diese. Sie brennt nun mit ihrer Brennspannung. Jetzt kann die überbrückte Glimmröhre zünden. Die gesamte vor der Zündung auf *Ry* entfallende Spannung braucht nur gleich der Summe aus Brennspannung und Zündspannung zu sein.

# Stabilisieren niedrigerer Spannungen und von Zwischenspannungen

Bei konstantem Verbraucherstrom kann man ohne die Stabilisierung zu beeinträchtigen, zwischen Stabilisator und Verbraucher einen Spannungsteiler einfügen. Hierbei ist der

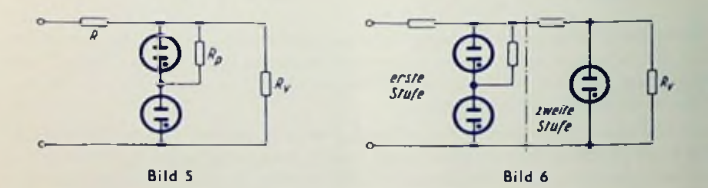

Spannungsteiler für das Dimensionieren der Schaltung in den Verbraucher einzubezieher». Bei schwankendem Verbraucherstrom erhöht sich die Restspannungsschwankung durch das Zwischenschalten des Spannungsteilers.

#### Stabilisieren bei sehr geringem und hohem Verbraucherstrom

Bei sehr geringem Verbraucherstrom ist eine besonders gute Stabilisierung möglich. Hierfür verwendet man vielfach Referenz-Röhren. Diese arbeiten bei fast völlig mit Glimmlicht bedeckter Kathode. Sie weisen deshalb einen relativ hohen Wechselstromwiderstand auf und erfordern so einen entsprechend hohen Vorwiderstand. Durch besondere Maßnahmen bei der Fertigung erzielt man für die Referenz-Röhren noch wesentlich höhere Konstanz der Brennspannung als für die normalen Typen.

Wo es sich um höhere Verbraucherströme handelt, stabilisiert man mit Hochvakuumröhren. Dabei verwendet man als Regelröhrc beispielsweise die EL 34 und als Steuerröhre etwa die EF 80. Eine Glimmröhre (meist eine Referenz-Röhre) hält hier die Gittervorspannung fest.

### Stabilisieren in zwei Stufen

Die Spannungs-Restschwankung kann mit Kaskadenschaltung zweier Stufen wesentlich verringert werden. Dabei muß die erste Stufe im allgemeinen wenigstens zwei in Reihe geschaltete Glimmröhren aufweisen, damit für die zweite Stufe eine genügende Spannung verfügbar bleibt (Bild 6).

## Brennspannung und Lebensdauer

Die Höhe der Brennspannung hängt vor allem vom Material der Kathode und vom Gasdruck ab. Hierbei sind Streuungen unvermeidlich. Diese betragen innerhalb einer Fertigungsserie nur wenige Prozente. Über längere Fertigungszeiträume hinweg können aber die in den "Technischen Daten" genannten Streuungen auftreten.

In der Glimmröhre stellt sich der Dauerzustand erst etwa 3...5 Minuten nach dem Zünden ein.

Die Brennspannung ist etwas temperaturabhängig. Für Referenzrohren liegt der Temperaturkoeffizieni jedoch recht niedrig. Er beträgt hierfür einige mV je Grad Celsius und ist negativ.

Die jeweils fcstgelegten Brennslrom-Grcnzwerte dürfen im Interesse der Lebensdauer nur kurzzeitig und nicht beliebig weit über- bzw. unterschritten werden. Überschreiten des oberen Brcnnslromgrcnzwertes bis zu etwa 50% schaden nichts, wenn die Überlastung nicht länger als etwa 20 Sekunden dauert und der Einschallvorgang, der diese Überlastung bewirkt, nicht zu oft wiederholt wird. Solche Überlastungen ergeben sich, wenn der Verbraucher durch die Anoden- und Schirmgitterzweige von Röhren mit indirekt geheizten Kathoden dargestcllt wird.

Unter den hier genannten Voraussetzungen erreichen die Glimmstrecken-Stabihsatoren eine Lebensdauer von vielen 1000 Stunden, bis Unregelmäßigkeit des Zündens sowie meist auch Anstieg der Brenn- und Zündspannung das Ende der Brauchbarkeit ankündigen.

#### Ableitungen

g Mil der Schaltung und den Bezeichnungen von Bild 3 gilt zum Nennwert der Speisespannung *U*

$$
U_S = R(I_R + I_V) + U_R
$$

Andert sich nun die Speisespannung  $U_S$  um den Betrag  $\varDelta$   $U_S$ , so wird aus der ersten Beziehung die folgender

$$
U_S + 4 U_S - R (I_B + I_V) + R (4 I_B + 4 I_V) + U_B + 4 U_B
$$

Zieht man von der zweiten Gleichung die erste Gleichung ab, so bleibt als Restgleichung bestehen:

$$
\Delta U_S = R \left( \Delta I_R + \Delta I_V \right) + \Delta U_R
$$

Diese Gleichung wird durch d. U. n geleit. Damit nimmt sie die Form an:

$$
\frac{d U_S}{d U_B} = R \left( \frac{d I_B}{d U_B} + \frac{d I_V}{d U_B} \right) + 1
$$

Hierin kann man setzen:

 $\frac{d U_B}{J I_R} = R_W$  sowie  $\frac{d U_B}{J I_V} = R_V$ 

Das aibi

$$
\frac{d U_S}{d U_B} = \frac{R}{R_W} + \frac{R}{R_V} + 1
$$

Nun ist  $R_W = R$  und  $R_V$ , sowie demgemaß $\frac{R}{R_W} = \frac{R}{R_V}$  und 1. Folglich darf man

schreiben:

$$
\frac{d U_S}{d U_B} \approx \frac{R}{R_W} \qquad \text{oder} \qquad d U_B \approx d U_S \frac{R_W}{R}
$$

Andert sich der Belastungsstrom  $I_V$  um den Betrag  $A I_V$ , so hat das nur einen geringen Einfluß auf die Spannung, die an der Parallelschaltung aus Glimmröhre und Belastung herrscht, da diese Spannung ja mit der Brennspannung U B der Glimmrähre übereinstimmt. Das bedeutet, daß die Änderung des Brennstrames ungefähr entgegengeseht gleich der Änderung des Belastungsstrames sein muß, also

$$
dI_R \approx -dI_V
$$

Nun ist die Brennspannungsänderung aber gleich dem Produkt aus Brennstramdnderung und Wechselstromwiderstand. Das heißt

$$
d U_B = d I_B \cdot R_W
$$

Aus den beiden letzten Gleichungen ergibt sich schließlich:

$$
d U_R = - d I_V \cdot R_W
$$

Hiermit sind die Grundlagen für die oben angeschriebenen und benutzten Rechenvorschriften gegeben.

# Stichwörter-Verzeichnis

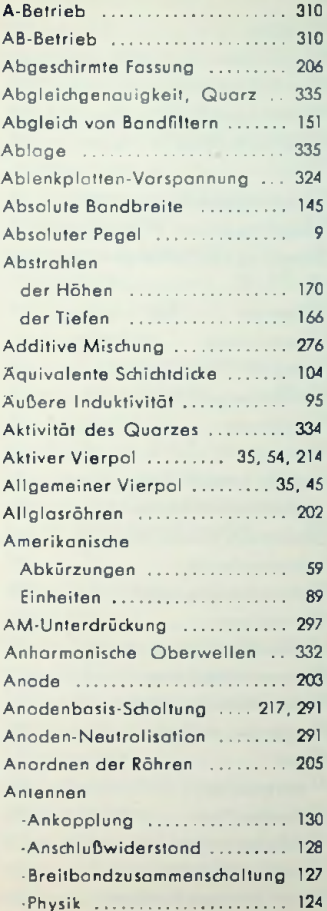

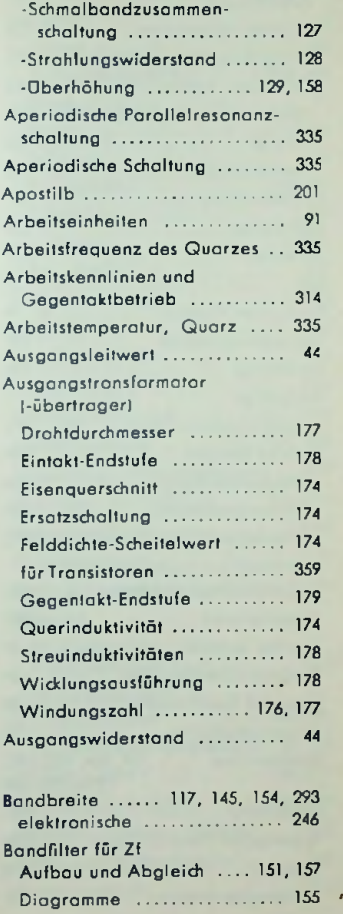

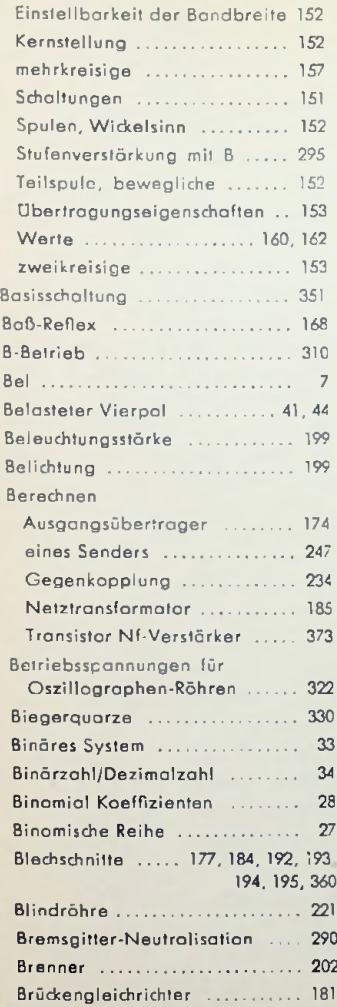

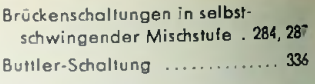

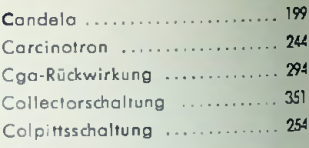

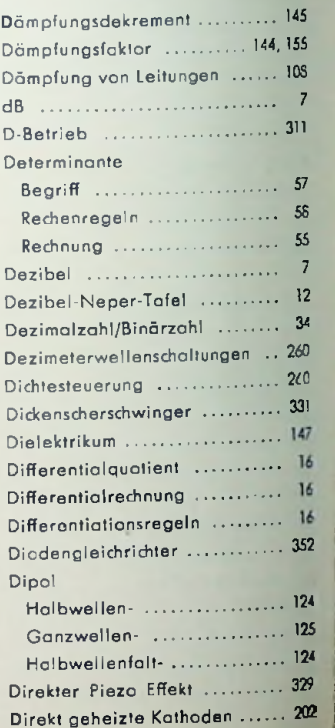

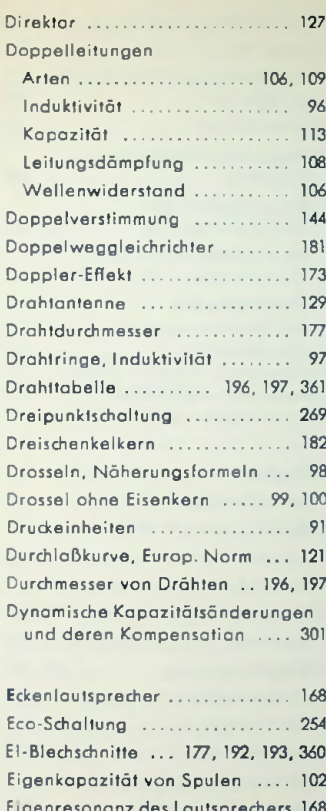

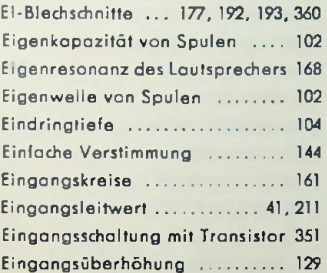

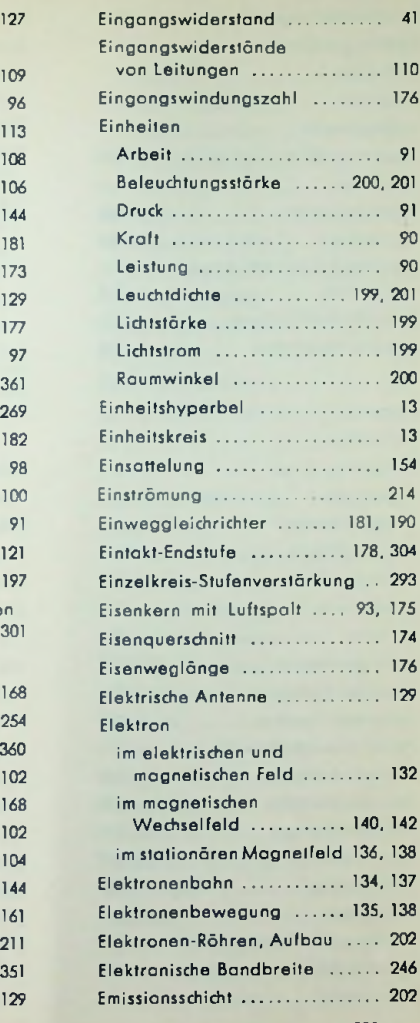

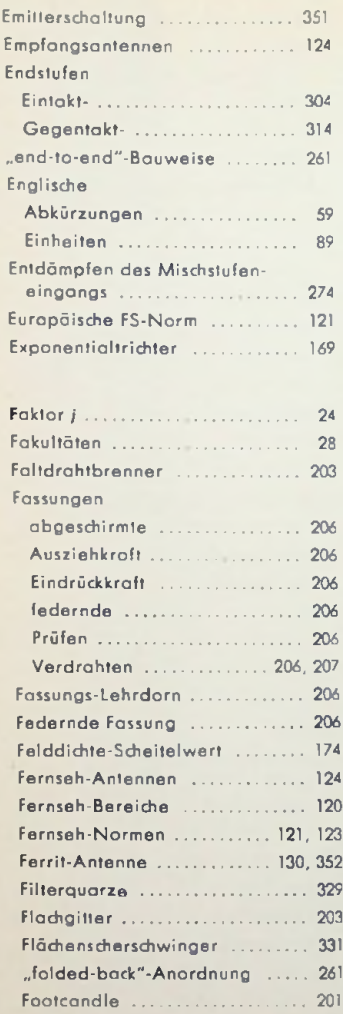

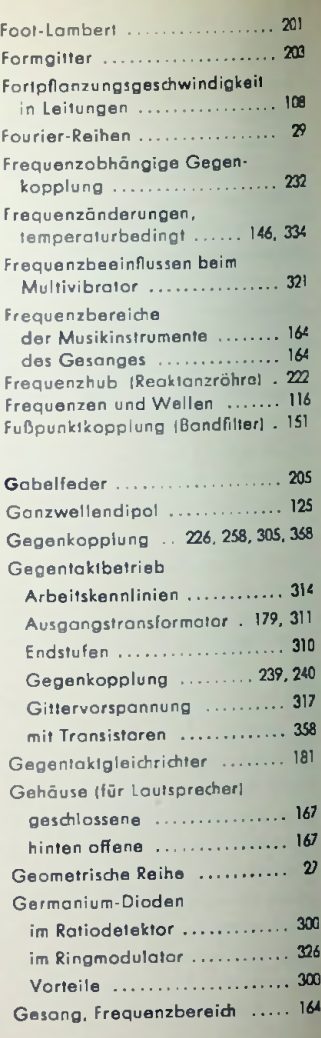

**I**
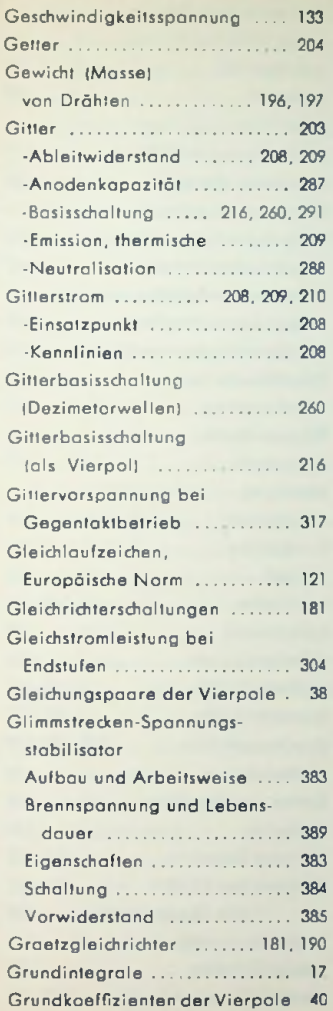

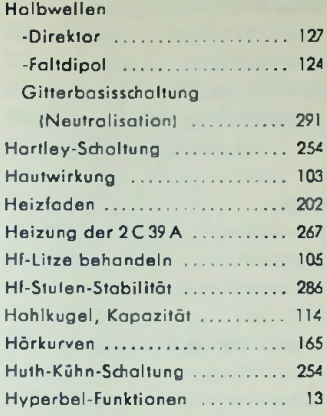

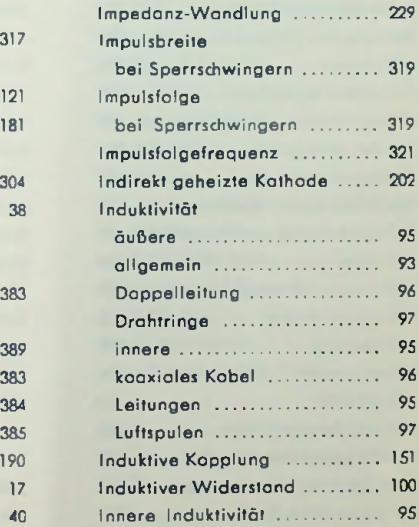

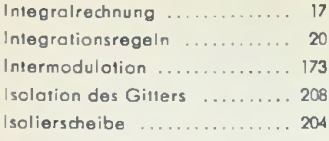

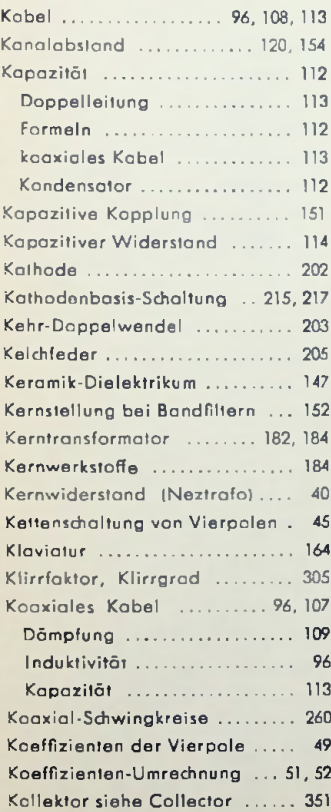

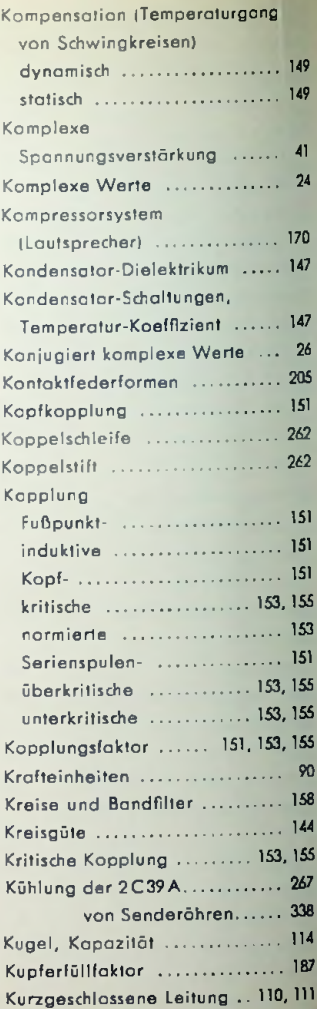

ı

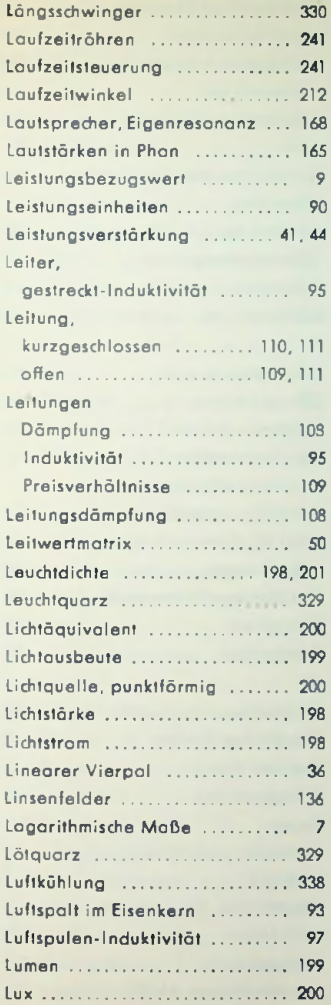

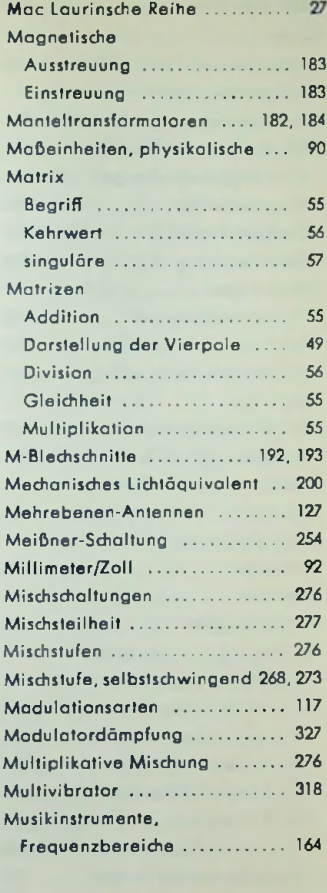

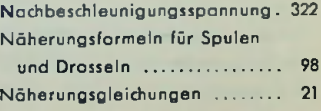

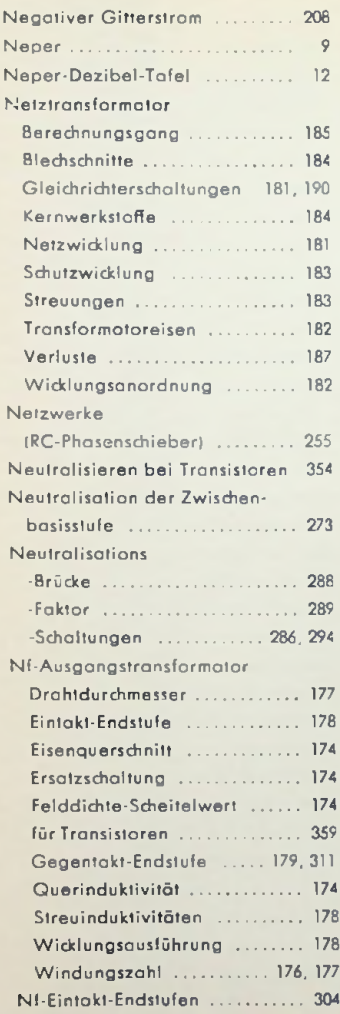

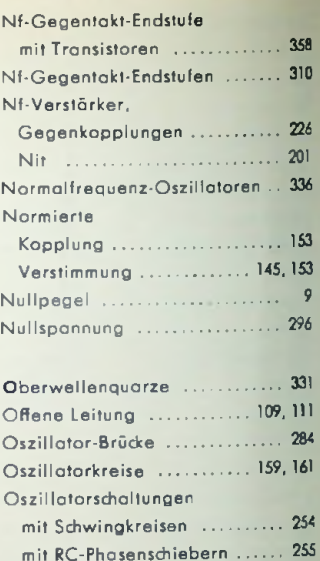

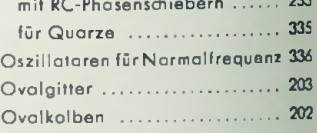

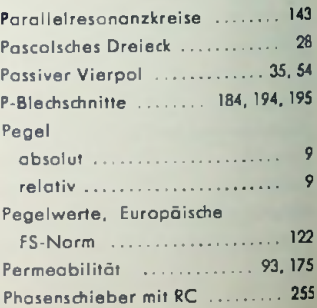

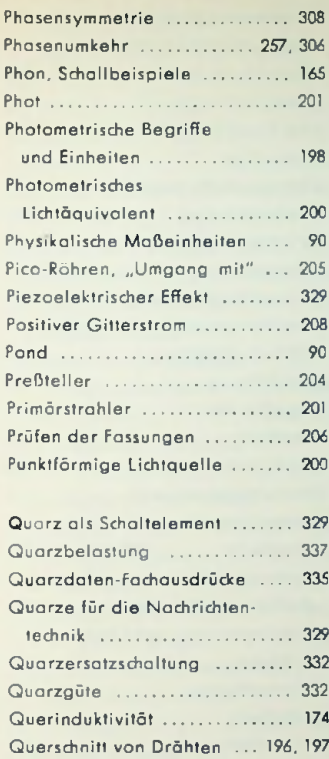

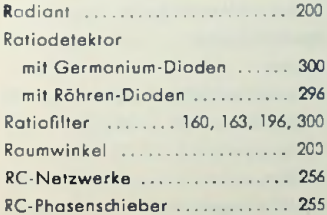

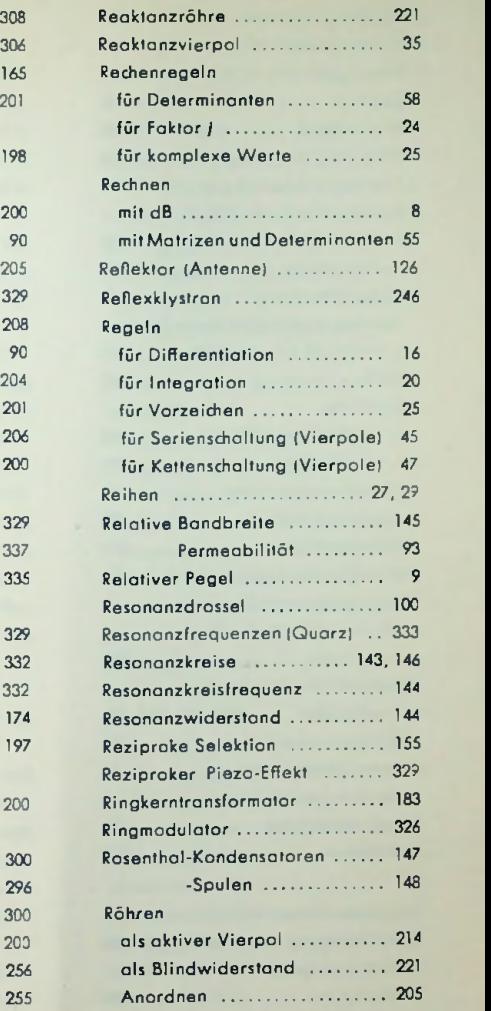

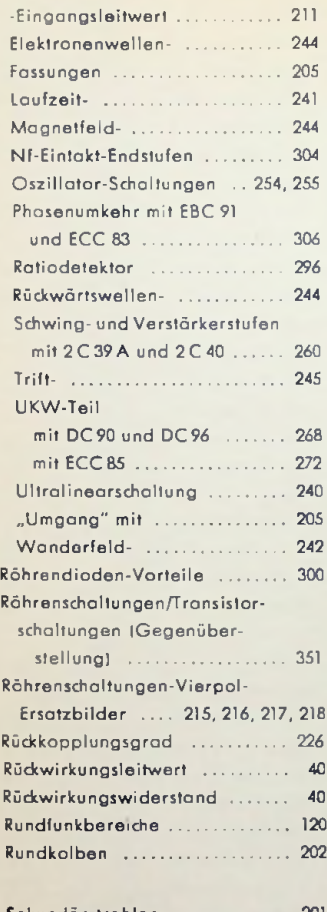

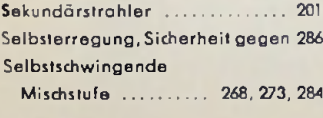

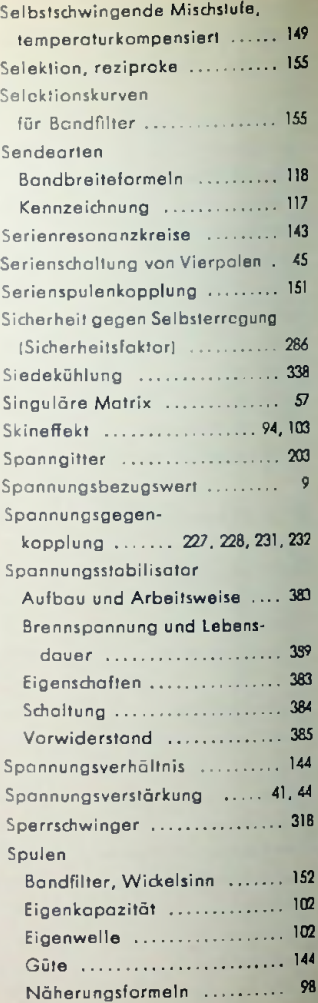

## temperaturkonstanter

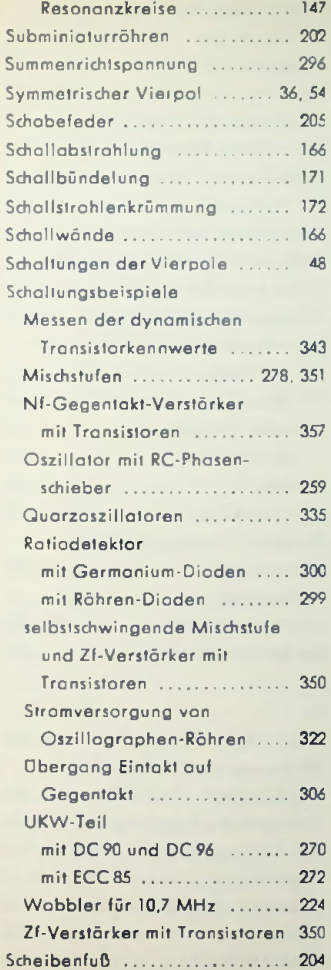

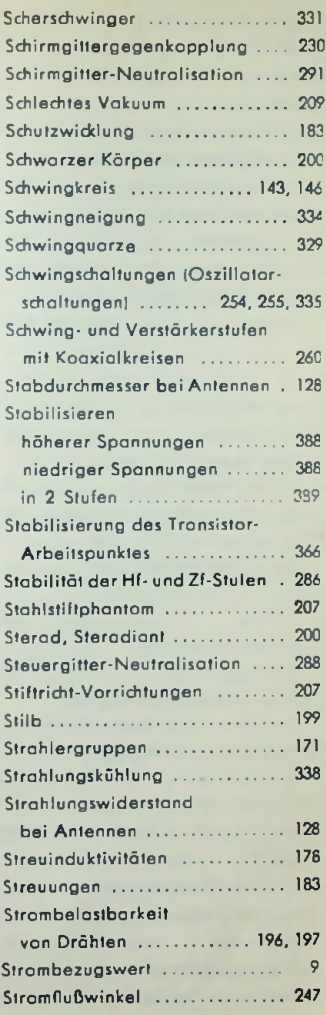

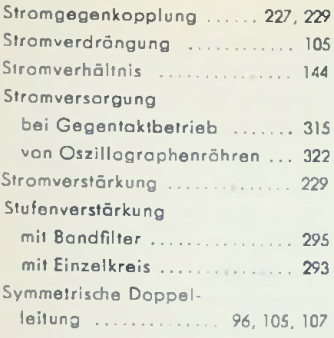

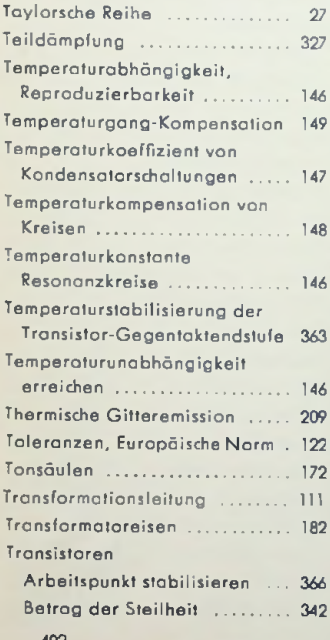

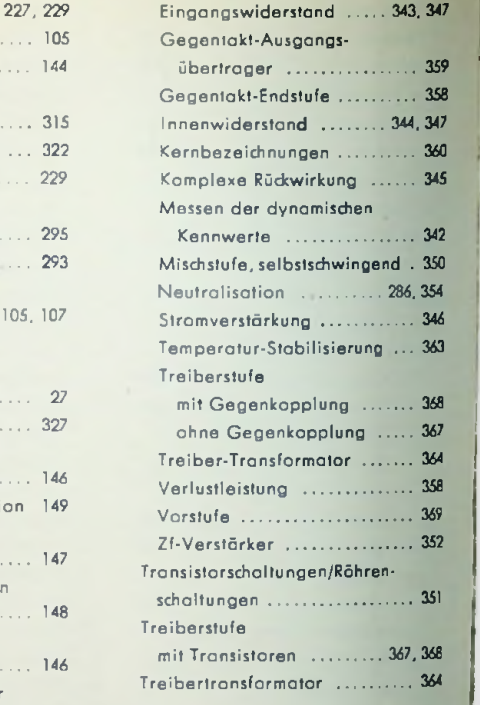

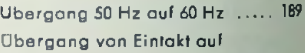

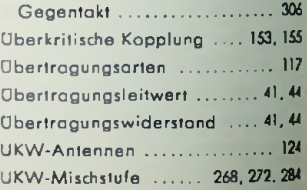

#### UKW-Teil

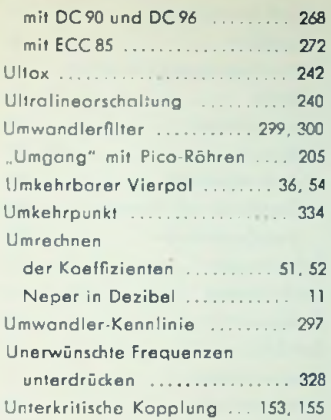

# doppelte ..................... 144 144 einfache .................. normierte .................... 145 Verzerrungen .................. 305 Verzögerungsleitung .......... 242 Vakuum, schlechtes .............. 209 Verdrahten der Fassung ....... 206 Verhältnisgleichrichter ..... 296, 300 108 Verkürzungsfaktor........ 187 Verluste im Transformatoreisen 114 Verlustfaktor ........................... Verlustwiderstände ......... 143, 144 ... 114 Verlustwinkel ........................... Verlustziffer ........................ 184 Verstärkerstufen mit2C39A und 2 C 40 ..................................... 260 Verstärkung, hochstzulässige .. <sup>286</sup> Verstimmung

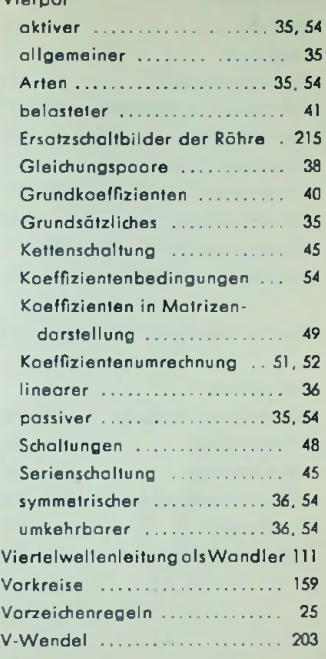

Vierpol

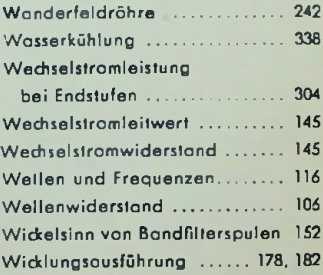

## **Widerstand**

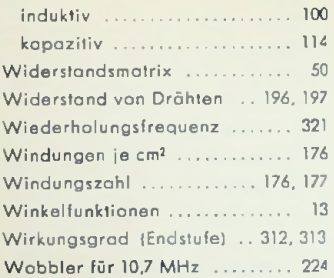

X bei Zwischenbosis-Scholtung .. 272

## Zf-Bandfilter

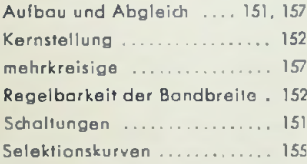

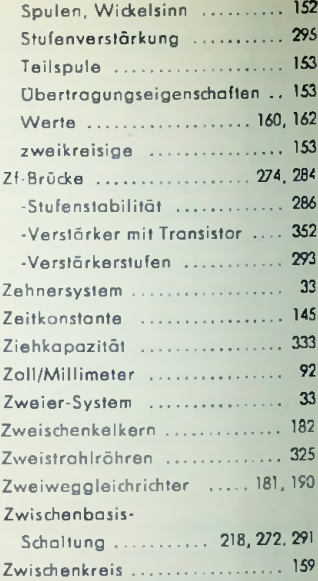

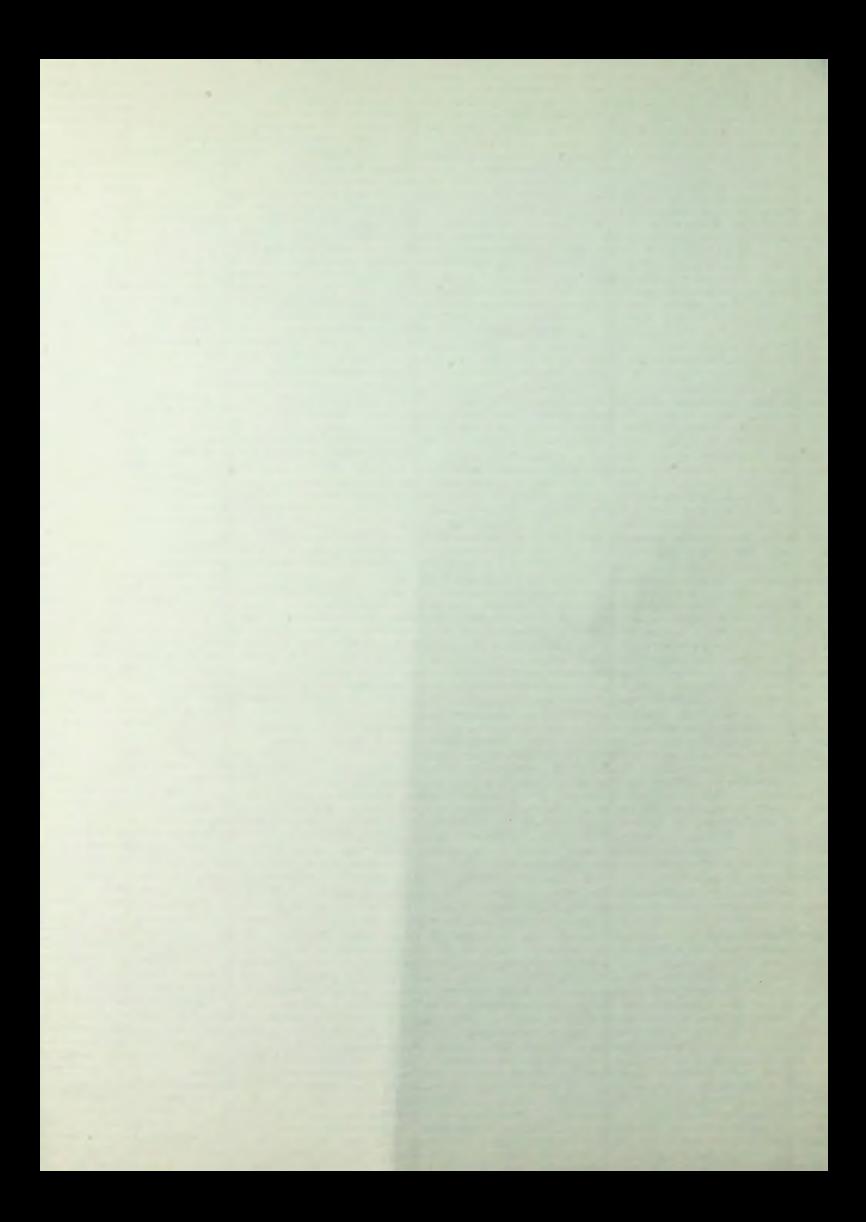